**POLSKIE TOWARZYSTWO MECHANIKI TEORETYCZNEJ I STOSOWANEJ**

# **MECHANIKA W LOTNICTWIE ML-XIV 2010**

# **T O M I**

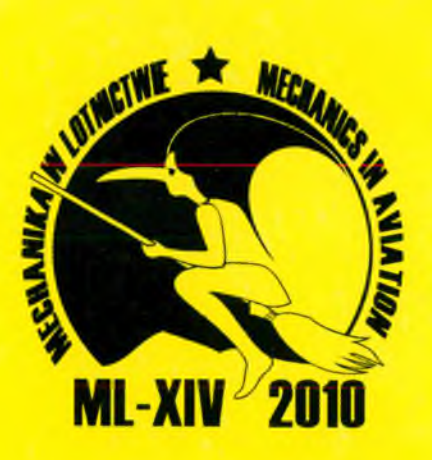

**Warszawa 2010**

# **Wydawnictwo dofinansowali:**

- **Ministerstwo Nauki i Szkolnictwa Wyższego**
- **Agencja Rozwoju Przemysłu**

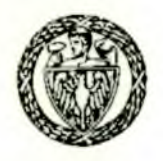

Instytut Techniki Lotniczej i Mechaniki Stosowanej Politechniki Warszawskiej

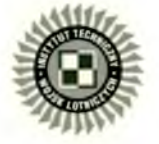

Instytut Techniczny Wojsk Lotniczych w Warszawie

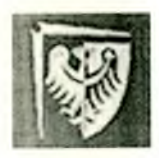

Instytut Inżynierii Lotniczej, Procesowej i Maszyn Energetycznych Politechniki Wrocławskiej

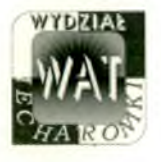

Wydział Mechatroniki Wojskowej Akademii Technicznej •

POLSKIE TOWARZYSTWO MECHANIKI **TEORETYCZNEJ I STOSOWANEJ**

# **MECHANIKA W LOTNICTWIE ML-XIV 2010**

# **TOM I**

**Redaktorzy:** *J erzy M aryniak K r z y sz to f Sibilski*

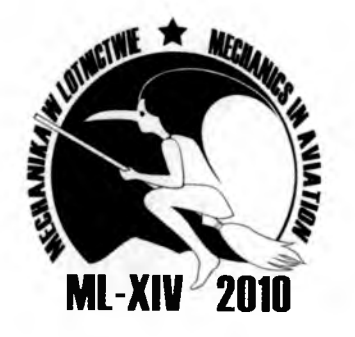

**Warszawa 2010**

#### Konferencja pod patronatem

## **Polskich Linii Lotniczych LOT S.A.**

przy współpracy

### **Agencji Rozwoju Przemysłu**

#### *Organizatorzy*

- Polskie Towarzystwo Mechaniki Teoretycznej i Stosowanej
- Instytut Techniki Lotniczej i Mechaniki Stosowanej Politechniki Warszawskiej
- Instytut Inżynierii Lotniczej, Procesowej i Maszyn Energetycznych Politechniki Wrocławskiej
- Wydział Mechatroniki Wojskowej Akademii Technicznej
- Wyższa Szkoła Oficerska Sił Powietrznych w Dęblinie
- Instytut Techniczny Wojsk Lotniczych w Warszawie
- Wojskowy Instytut Techniczny Uzbrojenia

#### *Patronat medialny*

• Oficyna Wydawnicza " MH" , wydawca dwumiesięcznika '' Nauka, Innowacje, Technika"

#### *Komitet Naukowy*

Jerzy Maryniak (Polska) - honorowy przewodniczący \* Greg Abate (USA) Krzysztof Arczewski (Polska) \* Wojciech Blajer (Polska) \* Józef Gacek (Polska) Jacek A. Goszczyński (Polska) \* Marek Grzegorzewski (Polska) Ravindra Jategaonkar (Niemcy) \* Zygmunt Kitowski (Polska) Zbigniew Koruba (Polska) \* Ryszard Kostrow (Polska) \* Maciej Lasek (Polska) Mark Lowenberg (W. Brytania) \* Jean-Marc Moschetta (Francja) J.A. Mulder (Holandia) \* Wiesław Nagórko (Polska) \* Aleksander Olejnik (Polska) Marek Orkisz (Polska) \* József Rohacs (Węgry) \* Roman Róziecki (Polska) Sergey Serokhvostov (Rosja) \* Krzysztof Sibilski (Polska) - przewodniczący Ryszard Szczepanik (Polska) \* Cezary Szczepański (Polska) Peter Vorsmann (Niemcy) \* Bogdan Żak (Polska) \* Andrzej Żyluk (Polska)

#### ISBN 978-83-902194-9-2

© Copyright by Polskie Towarzystwo Mechaniki Teoretycznej i Stosowanej Warszawa 2010

*Nakład:* 120 egz.

*Druk:* Drukarnia nr 1, ul. Rakowiecka 37, 02-521 Warszawa

# *Szanowni Czytelnicy!*

*Z prawdziwą przyjemnością oddajemy do rąk Czytelników dziesiątą, dwutomową monografię z serii "Mechanika w Lotnictwie".*

*Publikacja zawiera artykuły - rozszerzone wersje referatów wygłoszonych na X IV Konferencji "Mechanika w Lotnictwie" M L-XIV 2010, zakwalifikowane do druku po recenzjach. Konferencja odbyła się w dniach 24-27 maja 2010 roku w Kazimierzu Dolnym.*

*Serię wydaje główny organizator Konferencji - Polskie Towarzystwo Mechaniki Teoretycznej i Stosowanej.*

*Konferencje "Mechanika w Lotnictwie" są organizowane od 1984 roku w cyklu dwuletnim i niezmiennie cieszą się powodzeniem wśród lotników, uzbrojeniowców i w pokrewnych środowiskach. Kolejne konferencje wykazały, że tworzą forum stymulujące i integrujące środowiska lotnicze instytutów naukowo-badawczych, wyższych uczelni cywilnych i wojskowych oraz przemysłu. Następuje wymiana informacji 0 najnowszych osiągnięciach naukowych w zakresie konstrukcji, badań doświadczalnych, symulacji numerycznej dynamiki lotu samolotów, rakiet 1 pocisków, ich eksploatacji, jak również bezpieczeństwa w locie.*

*Dziękując sponsorom za pomoc w wydaniu monografii, wyrażamy nadzieję, że i tym razem publikacja spotka się z dużym zainteresowaniem i przyczyni się do rozwoju polskiej myśli naukowo-technicznej oraz zwiększy bezpieczeństwo lotów.*

> *Jerzy Maryniok Krzysztof Sibilski*

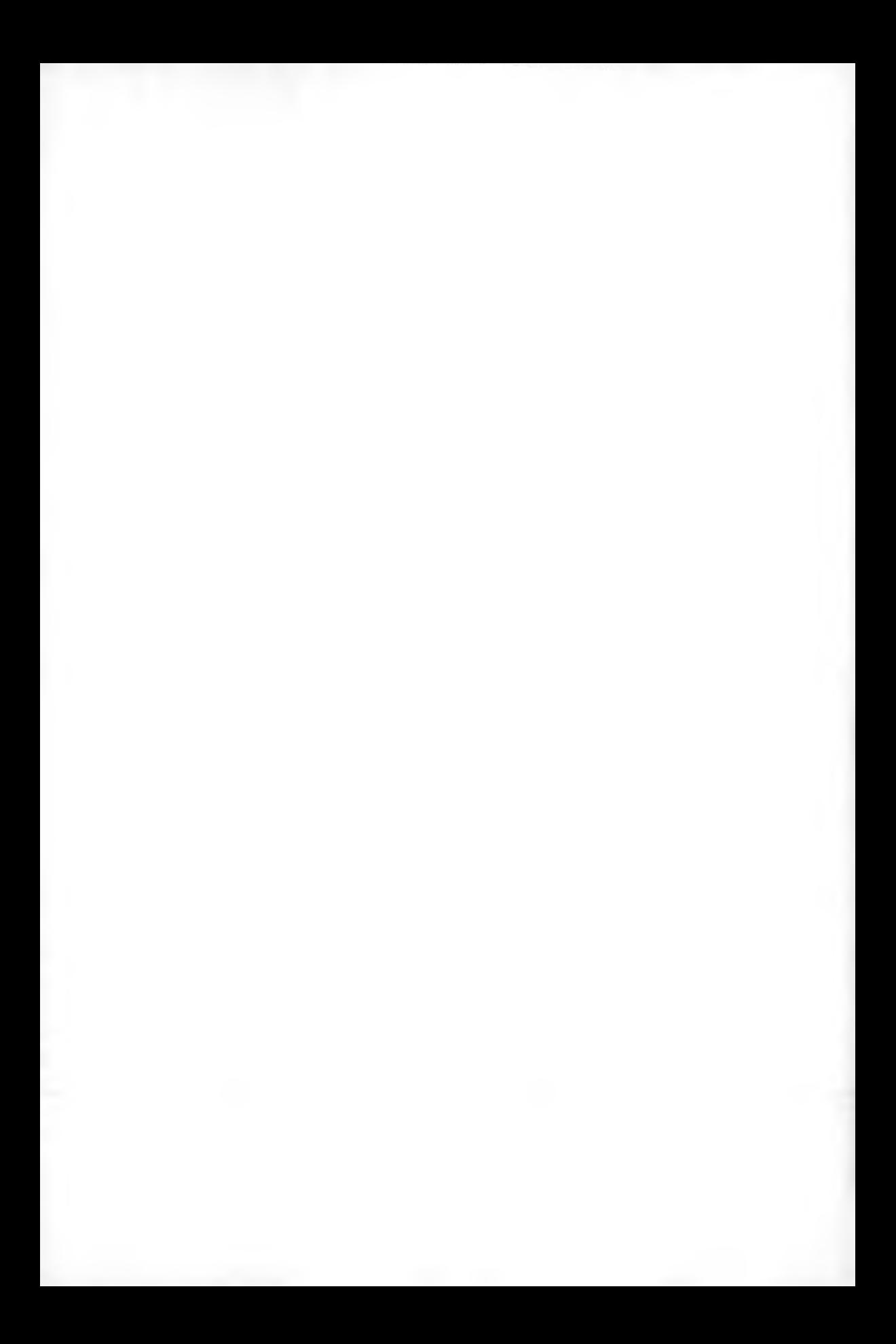

# **Rozdział I**

# *Bezpieczeństwo lotów i stany awaryjne*

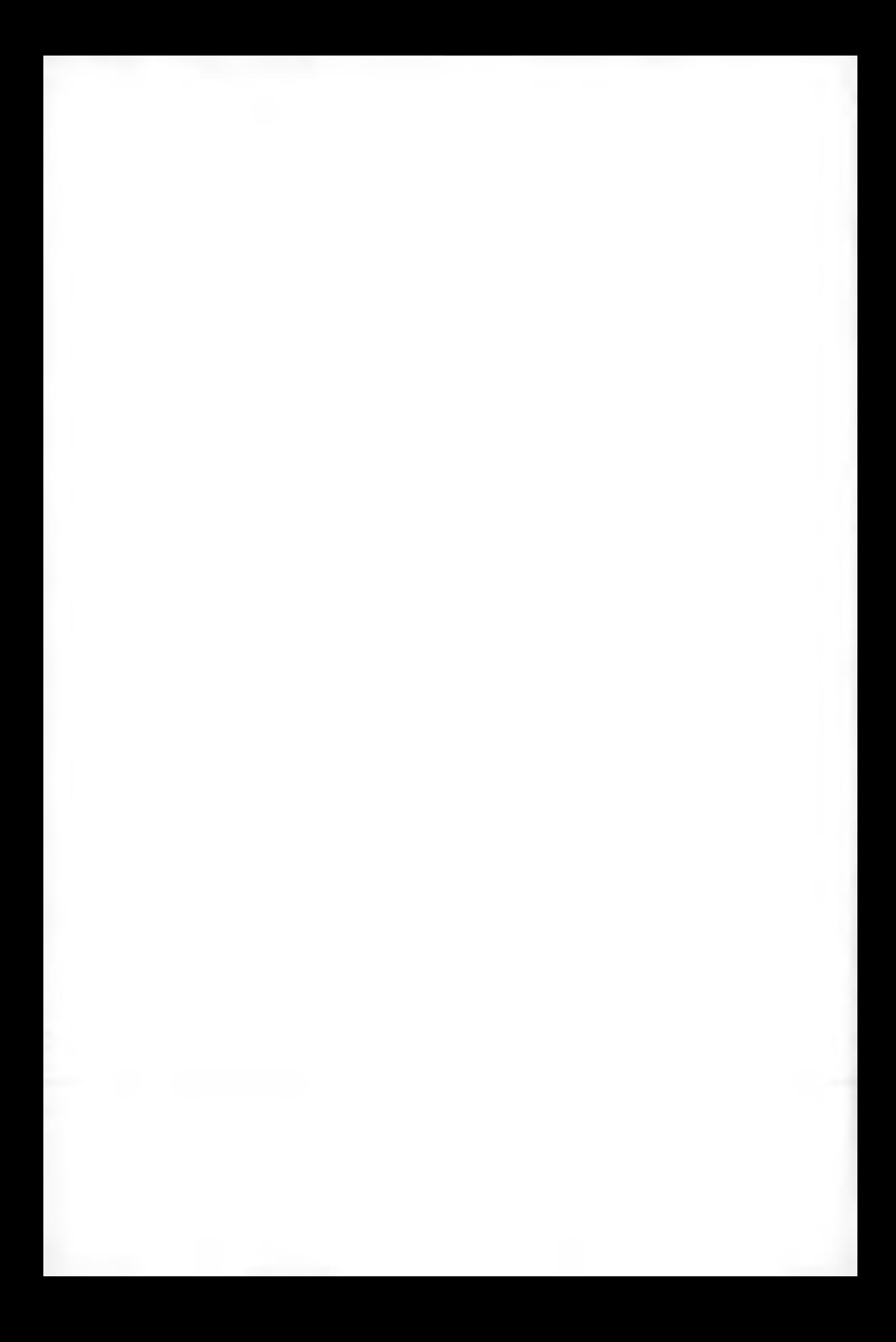

**Polskie Towarzystwo Mechaniki Teoretycznej i Stosowanej MECHANIKA W LOTNICTWIE ML-XIV 2010** 

# **REKONSTRUKCJA KOŃCOWEJ FAZY LOTU SAMOLOTU BRYZA**

# GRZEGORZ KOWALECZKO

MIROSŁAW NOWAKOWSKI

*Instytut Techniczny Wojsk Lotniczych, Warszawa Wyższa Szkoła Oficerska Sił Powietrznych, Dęblin e-maił: [g.kowaleczko@chello.pl;](mailto:g.kowaleczko@chello.pl) [miroslaw.nowakowski@itwl.pl](mailto:miroslaw.nowakowski@itwl.pl)*

> W pracy przedstawiono wyniki modelowania końcowej fazy lotu samolotu Bryza. Symulacje wykonano, rozwiązując zagadnienie odwrotne dynamiki lotu. Więzami ruchu były parametry lotu zarejestrowane w trakcie lotu. Model ruchu samolotu zmodyfikowano, obliczając siły aerodynamiczne skrzydła z wykorzystaniem metody pasowej. Otrzymano wyniki wskazujące na prawdopodobne przyczyny katastrofy.

### **1. Wstęp**

W dniu 31.03.2009 roku samolot Bryza, wykonując lot szkoleniowy, uległ katastrofie na lotnisku Babie Doły Marynarki Wojennej w Gdyni. Cała czteroosobowa załoga poniosła śmierć. W trakcie lotu ćwiczono manewr lądowania z jednym pracującym silnikiem.

W związku z powyższym przeprowadzono badania symulacyjne, których celem było odtworzenie ostatniej fazy lotu samolotu. Wykorzystano metody numeryczne. Opracowany wcześniej w Instytucie Technicznym Wojsk Lotniczych model dynamiki ruchu samolotu M-28 Bryza został zweryfikowany w oparciu o szereg charakterystyk masowych, geometrycznych i aerodynamicznych dostarczonych przez PZL Mielec. Niektóre dane, których nie udało się uzyskać, obliczono, stosując metody teoretyczne. Otrzymano model ruchu przestrzennego bazujący na rozwiązaniu układu dwunastu równań różniczkowych zwyczajnych:

$$
\dot{\boldsymbol{x}} = \boldsymbol{f}(\boldsymbol{x}, \boldsymbol{s}) \tag{1.1}
$$

## 8 G.KOWALECZKO, M. NOWAKOWSKI

gdzie:

- $x = [u, v, w, p, q, r, \Theta, \Phi, \Psi, x_g, y_g, z_g]$  jest wektorem parametrów lotu tzn. prędkości liniowych *[u,v,w],* prędkości kątowych [p, *q,* r], kątów położenia samolotu  $[\Theta, \Phi, \Psi]$  oraz współrzędnych trajektorii lotu  $[x_g, y_g, z_g]$ ;
- $\mathbf{s} = [\delta_H, \delta_V, \delta_L, \delta_{TL}, \delta_{TP}]$  jest wektorem sterowania (sterem wysokości, sterem kierunku, lotkami, silnikami).

Wykorzystywane w analizach równania ruchu można znaleźć w szeregu prac z zakresu mechaniki lotu samolotów [l]-[4].

Do obliczania sił aerodynamicznych powstających na skrzydle samolotu wykorzystano metodę pasową. Oznacza to, że skrzydło podzielono na szereg pasów prostopadłych do jego rozpiętości. W trakcie obliczeń w każdej chwili czasu obliczano lokalne kąty natarcia pasów, a na ich podstawie elementarne siły i momenty aerodynamiczne, które następnie sumowano, otrzymując wartości globalne całego skrzydła. W obliczeniach uwzględniono zmienny wzdłuż rozpiętości skrzydła rozkład cyrkulacji (siły nośnej).

Obliczenia wykonano, wykorzystując oprogramowanie, które umożliwia poszukiwanie sterowania samolotem w taki sposób, aby realizował on lot według założonego "scenariusza". Scenariuszem tym są więzy nałożone na ruch samolotu. Taka metoda polegająca na rozwiązaniu zagadnienia odwrotnego dynamiki lotu opisana została teoretycznie w pracach [4]-[7].

### **2. Dane do symulacji**

Pokładowy rejestrator parametrów lotu pozwolił na odtworzenie następujących danych:

- przebiegu prędkości przyrządowej *V,*
- przebiegu barometrycznej wysokości lotu  $H_b$ ,
- przebiegu geometrycznej wysokości lotu *Hg,*
- przebiegu kąta pochylenia samolotu  $\Theta$ ,
- $\bullet$  przebiegu kąta przechylenia samolotu  $\Phi$ ,
- przebiegu kąta odchylenia samolotu (kurs giromagnetyczny)  $\psi$ ,
- przebiegu kąta wychylenia steru wysokości $\delta_H,$
- przebiegu kąta wychylenia lotki prawej *Sl ,*
- przebiegu kąta wychylenia steru kierunku *6y,*
- przebiegu kąta wychylenia klap  $\delta_{kl}$ ,
- $\bullet$  przebiegu obrotów turbosprężarki prawego silnika  $n_{ns}$ .

Wykorzystana w obliczeniach metoda rozwiązania zagadnienia odwrotnego wymaga odpowiedniego doboru parametrów lotu, które będą więzami nałożonymi na ruch samolotu. Niewłaściwy ich dobór prowadzi do rozbiegania się rozwiązań. Metoda jest też bardzo czuła na wszelkie ich nieciągłości i skokowe zmiany (w tym zmiany pierwszej pochodnej). Niezwykle istotne jest precyzyjne określenie ich przebiegów - nawet niewielkie niedokładności prowadzą do znacznych różnic końcowych wyników. Praktyka pokazała, że dobre rezultaty osiąga się, jeżeli jako więzy przyjąć przebiegi prędkości.

W analizie uwzględniono zapisy parametrów od 2750 sekundy do 2907 sekundy lotu (157 sekund). Ze względu na ich ograniczoną rozdzielczość (zapis co 0.25 s) oraz znaczne zaszumienie, niektóre z nich poddano wygładzeniu, usuwając niemożliwe z fizycznego punktu widzenia skoki. W efekcie za dane bazowe do symulacji przyjęto przebiegi:

- $\bullet$  predkości przyrządowej rys. 1 zmian nie wprowadzano,
- kąta pochylenia samolotu  $\Theta$  rys. 2 przebieg wygładzono,
- kąta przechylenia samolotu  $\Phi$  rys. 3 przebieg wygładzono,
- kąta odchylenia samolotu  $\Psi$  rys.  $4$  uwzględniono "przeskok" zapisu przy przejściu przez azymut 360°.

Przebiegi te pokazano na rysunkach 1-4.

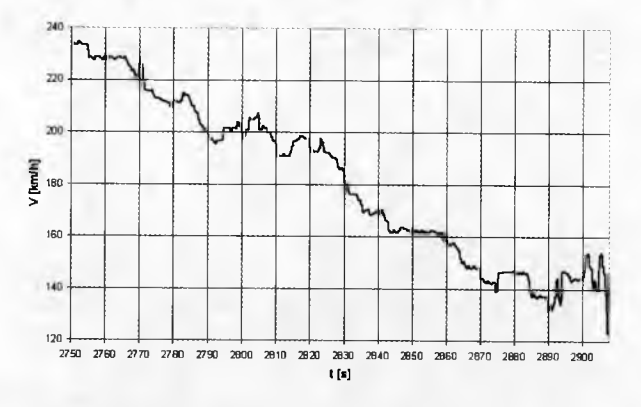

Rys. 1. Zarejestrowana prędkość przyrządowa *V*

Następnie, w oparciu o przebiegi zmian kątów  $\Theta$ ,  $\Phi$ ,  $\Psi$  obliczono prędkości kątowe przechylania - *P* , pochylania - *Q* oraz odchylania - *R.* Pokazano je na rysunkach 5-7. Wraz z prędkością lotu *V* (rys. 1) stanowiły one więzy nałożone

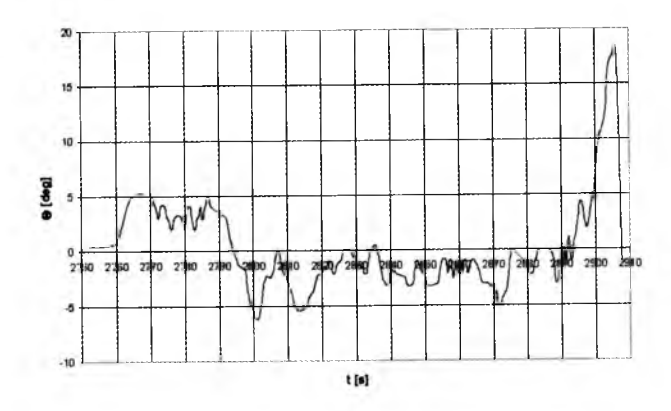

Rys. 2. Zmodyfikowany przebieg kąta pochylenia samolotu *O*

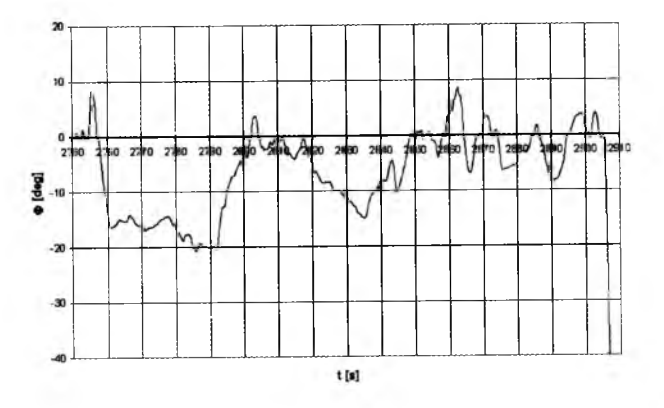

Rys. 3. Zmodyfikowany przebieg kąta przechylenia samolotu $\varPhi$ 

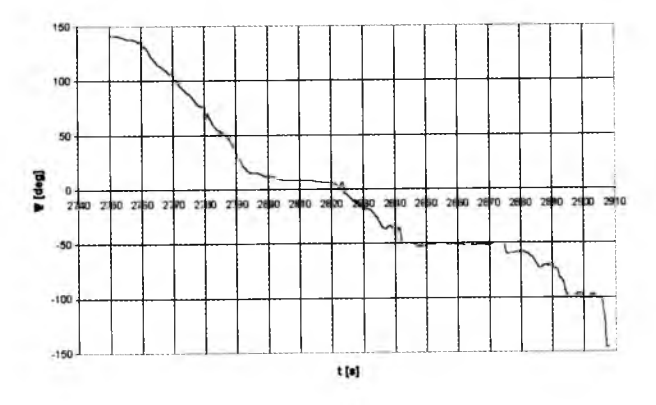

Rys. 4. Zmodyfikowany przebieg kąta odchylenia samolotu $\varPsi$ 

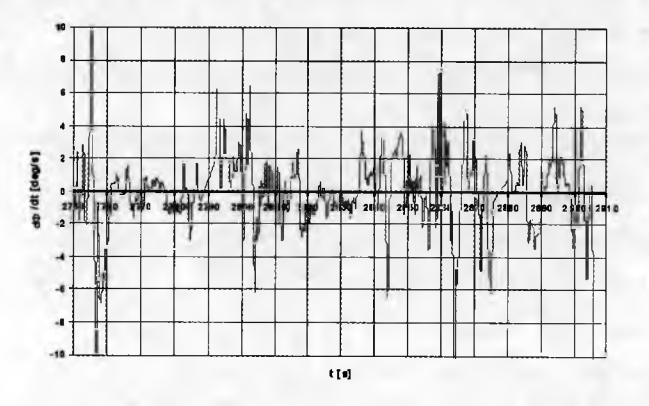

Rys. 5. Prędkość kątowa przechylania samolotu *P*

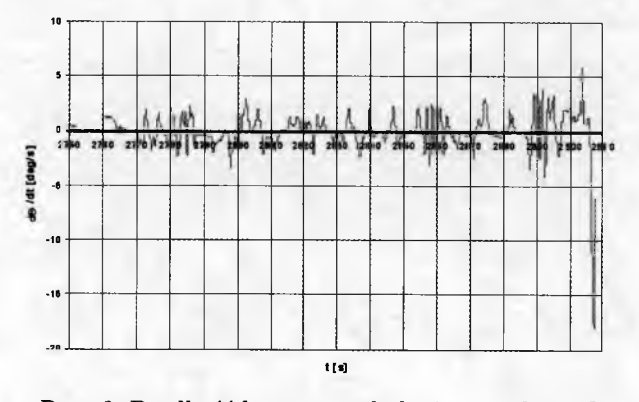

Rys. 6. Prędkość kątowa pochylania samolotu *Q*

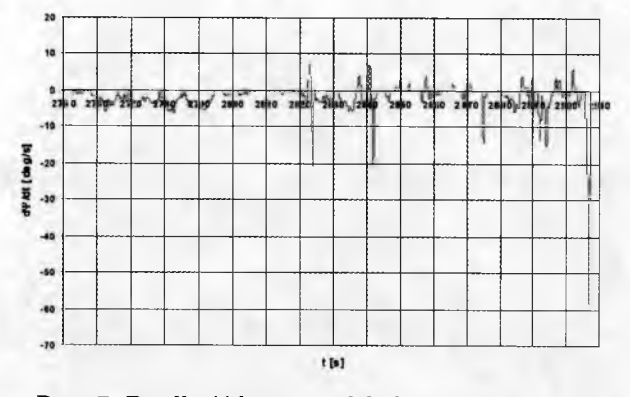

Rys. 7. Prędkość kątowa odchylania samolotu *R*

na ruch samolotu. Określono też warunki początkowe dotyczące 2750 sekundy lotu. Przyjęto, że były one następujące:

- masa samolotu 6000 kg,
- predkość 233.52 km/h  $(64.86 \text{ m/s})$ ,
- wysokość 350 m,
- zerowe prędkości kątowe samolotu,
- kąta odchylenia samolotu 141°,
- kąt pochylenia samolotu 3.96°,
- kąt przechylenia samolotu  $0^{\circ}$ ,
- kąt pochylenia toru lotu  $-8.5^{\circ}$ .

W symulacji uwzględniono też dodatkowe dane wynikające z zapisów rejestratora oraz z innych źródeł:

- prace tylko prawego śmigła rys.  $8$ ,
- $\bullet$  wysuwanie i chowanie klap zgodnie z zapisem rejestratora rys. 9,
- niewysunięcie interceptorów likwidujących niesymetrię momentu odchylającego spowodowaną pracą tylko jednego śmigła,
- wiatr boczny prostopadły do początkowego kierunku lotu.

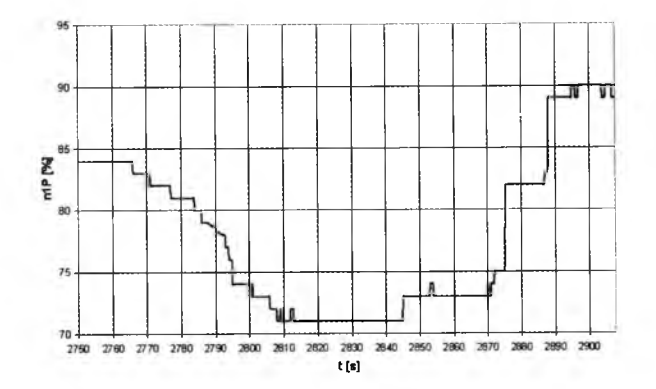

Rys. 8. Zarejestrowana prędkość obrotowa turbosprężarki prawego silnika *nps*

### **3. Wyniki symulacji**

Wyniki obliczeń pokazały zgodność obliczonych kątów  $\Theta$ ,  $\Phi$ ,  $\Psi$  oraz prędkości *V* z nałożonymi więzami. Jednak wynik w zakresie wysokości lotu wyka-

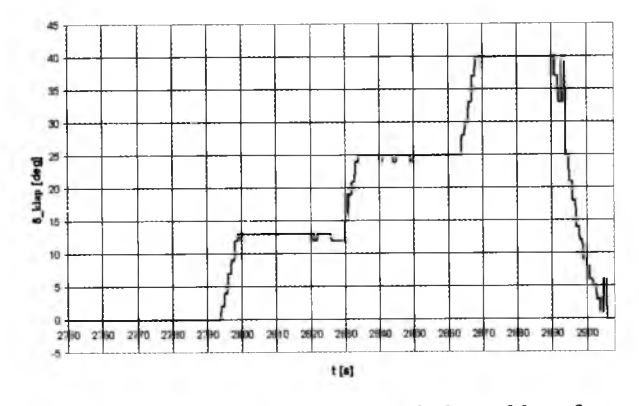

Rys. 9. Zarejestrowany kąt wychylenia klap *6ki*

zywał znaczne różnice (wysokość obliczona była znacznie większa od rejestrowanej). W związku z tym dokonano modyfikacji przebiegu zadanej prędkości kątowej pochylania *Q* w taki sposób, aby uzyskać zgodność przebiegu wysokości lotu *H.* Ze względu na znaczne różnice pomiędzy zarejestrowanymi wysokościami - barometryczną i geometryczną - nie "dopasowywano" się ściśle do żadnej z nich, uwzględniając w trakcie modyfikacji oba przebiegi. Końcowy efekt symulacji pokazano na rysunkach 10-14. Tam, gdzie to możliwe, wyniki obliczeń porównano z parametrami rejestrowanymi (czarne linie na wykresach). Na wykresach pogrubionymi kropkami zaznaczono też czasy, w których zmianie ulegało położenie klap (wysunięcie na 13°, 25° i 40° oraz chowanie na 0°). Widać, że otrzymane w wyniku symulacji przebiegi pokazują dobra zgodność z zapisami z rejestratora. Jedynie wartości obliczeniowe kąta pochylenia samolotu  $\Theta$  są większe od zapisów rejestratora. Jest to spowodowane wyjaśnioną poprzednio modyfikacją kątowej pochylania *Q.*

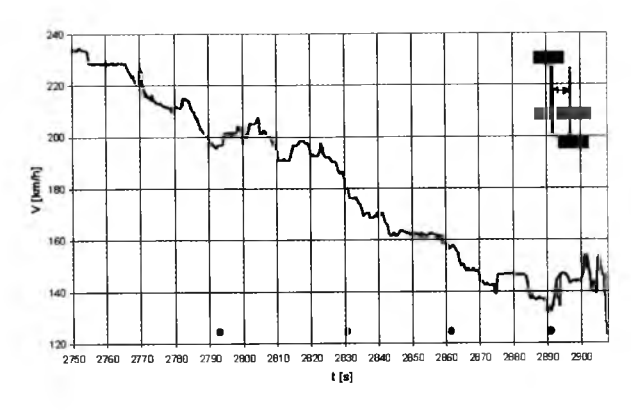

Rys. 10. Przebieg prędkości lotu *V*

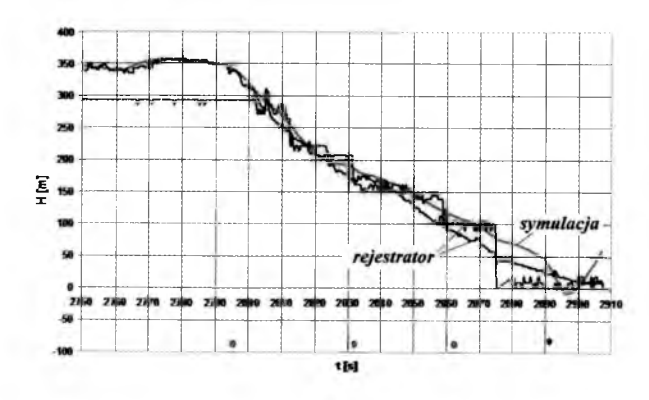

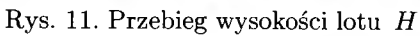

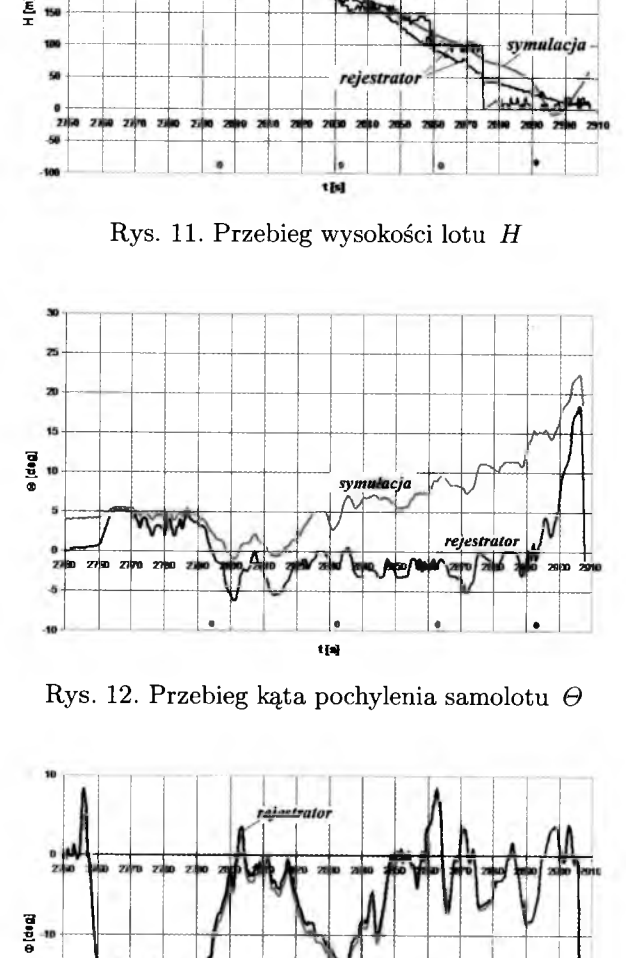

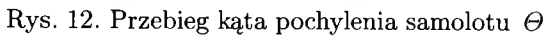

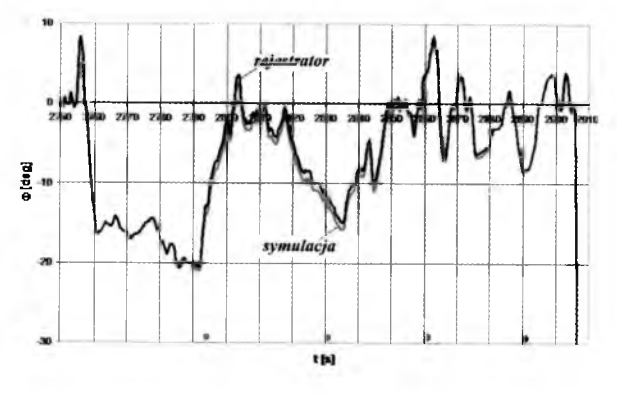

Rys. 13. Przebieg kąta przechylenia samolotu $\varPhi$ 

T.

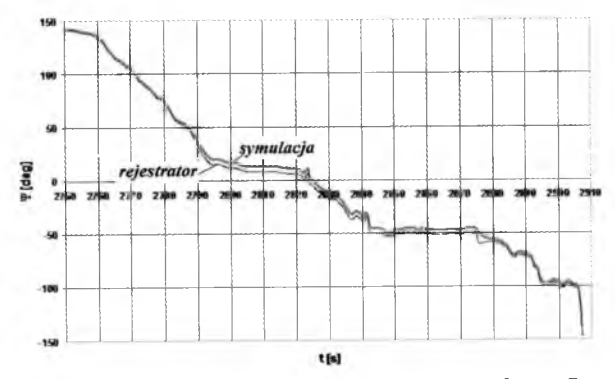

Rys. 14. Przebieg kąta odchylenia samolotu  $\Psi$ 

Jak zaznaczono wcześniej, program symulacyjny oblicza również przebiegi sygnałów sterujących. Otrzymano przebiegi ze znacznymi skokowymi zmianami wartości. Spowodowane jest to nieciągłością danych wejściowych, która jest w przypadku danych pochodzących z rejestratora nieunikniona. W związku z faktem, że model symulacyjny częściowo tylko opiera się na wiarygodnych danych samolotu, przebiegi sterowań należy oceniać jedynie pod względem jakościowym, a nie ilościowym. Na rysunkach 15 i 16 pokazano przebieg wychyleń steru wysokości  $\delta_H$  i lotek  $\delta_L$ .

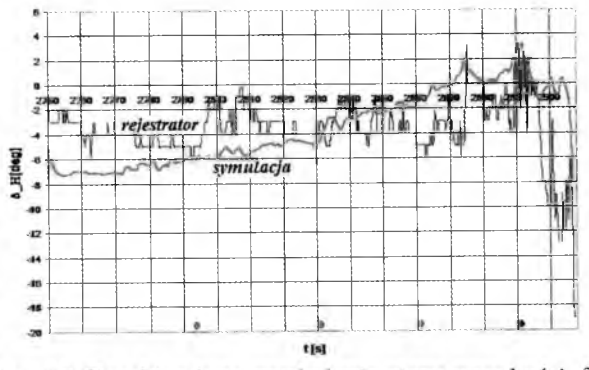

Rys. 15. Przebieg kąta wychylenia steru wysokości  $\delta_H$ 

Zastosowana metoda symulacji pozwala obliczyć również szereg nierejestrowanych w trakcie lotu parametrów. Dwa z nich pokazano na rysunkach 17 i 18. Są to kąt natarcia *alpha* w środku masy samolotu - rys. 17 oraz kąt pochylenia tory lotu  $\gamma_a$  – rys. 18. Pozwalają one wyjaśnić załamanie się przebiegu wysokości lotu w 2890 sekundzie widoczne na rys. 11, co potwierdza też przebieg  $\gamma_a$ . Przyczyną takiego zachowania się samolotu było przekroczenie krytycznego kąta natarcia  $\alpha$  – jego wartości przekraczają kąt 20°. Prowadzi to do przeciągnięcia samolotu.

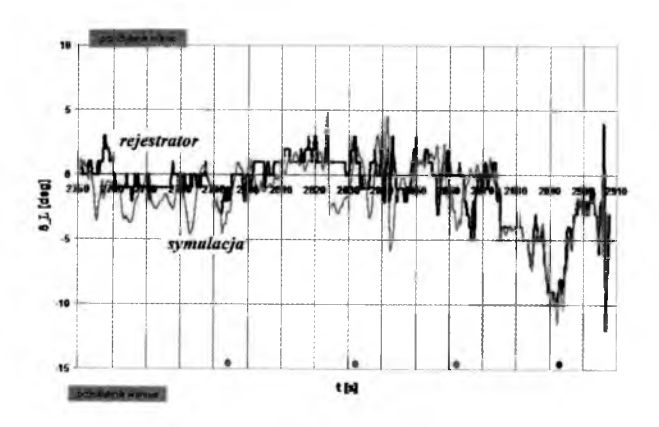

Rys. 16. Przebieg kąta wychylenia lotek $\,\delta_L\,$ 

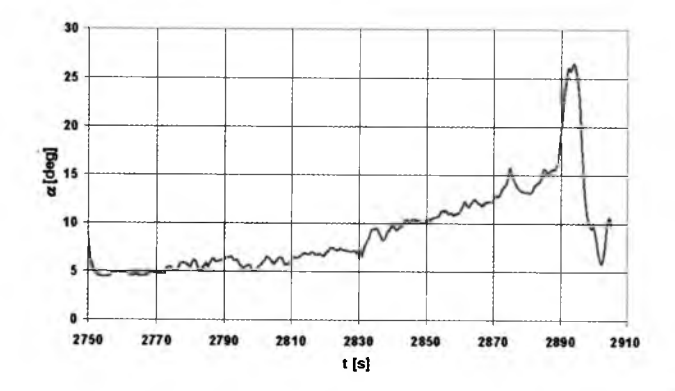

Rys. 17. Przebieg kąta natarcia w środku masy samolotu $\alpha$ 

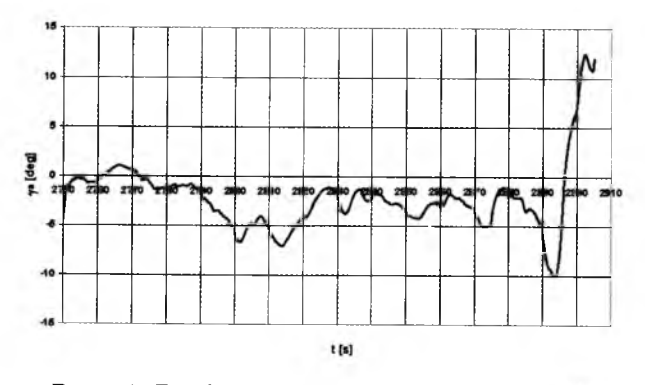

Rys. 18. Przebieg kąta pochylenia toru lotu $\gamma_a$ 

# REKONSTRUKCJA KOŃCOWEJ FAZY LOTU SAMOLOTU BRYZA 17

Zastosowana metoda symulacyjna i oparte na niej oprogramowanie pozwalają również na wyznaczenie rozkładu kąta natarcia wzdłuż rozpiętości skrzydła. Dzięki temu możliwe było określenie, w których przekrojach skrzydła i w których chwilach czasu pojawia się oderwanie opływu. Analiza wyników pokazuje, że zjawisko to rozpoczyna się w 2889 sekundzie i rozwija stopniowo od lewej końcówki w kierunku kadłuba, obejmując całe skrzydło. Przez krótki okres czasu oderwanie przenosi się na prawą połowę skrzydła, a następnie powraca na lewą połówkę. Zatem przez prawie cały czas po 2889 sekundzie na lewym skrzydle obserwuje się oderwanie. Prowadzi to do degradacji siły nośnej na tej połówce i przechylania samolotu w lewo. Ewolucję obszaru oderwania pokazano schematycznie na rys. 19.

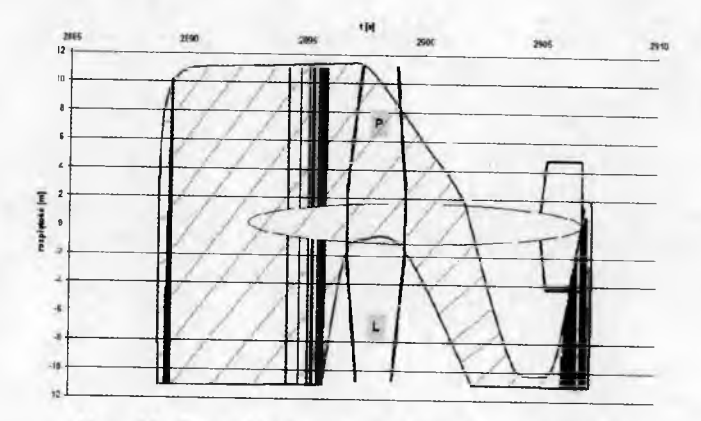

Rys. 19. Rozwój obszaru oderwania na skrzydle

#### **4. Wnioski**

W trakcie podejścia do lądowania na skrzydle samolotu pojawiło się oderwanie opływu na skrzydle. Oderwanie to dotyczyło przede wszystkim lewej połówki skrzydła. Było ono spowodowane między innymi przechylaniem samolotu na lewo. Efektem oderwania była utrata siły nośnej na lewej połówce skrzydła i dalsze przechylenie na lewo. Aby temu przeciwdziałać, pilot starał się wychylić lotki, co jednak nie przynosiło zamierzonego skutku. Jednocześnie przekroczenie krytycznego kąta natarcia przez samolot doprowadziło do zaburzenia stateczności podłużnej samolotu.

Wykonana analiza pozwoliła też na sformułowanie uwag odnoszących się do zapisów rejestratora parametrów lotu:

- 1) Zapis ma zbyt małą dokładność, aby mógł być bezpośrednio wykorzy stany jako dane wejściowe do symulacji.
- 2) Liczne, nieuzasadnione fizycznie "piki" przebiegów zasadniczo utrudniają ich interpretację.
- 3) Jeżeli przebieg kąta pochylenia samolotu (rys. 2) jest wiarygodny, to utrzymująca się jego ujemna wartość sugeruje, że kąt pochylenia trajektorii lotu powinien narastać ze względu na rosnący kąt natarcia. Wzrost kąta natarcia wynika ze spadku prędkości lotu. Niestety, z zapisów nie można określić bezpośrednio ani kąta pochylenia toru lotu ani kąta natarcia.

### **Bibliografia**

- 1. ETKIN B., 1964, *Dinamika poleta*, Maszinostrojene, Moskwa
- 2. FlSZDON W ., 1962, *Mechanika lotu,* Cz. I,II,III, PWN, Warszawa
- 3. GORAJ Z., 2001, *Dynamika i aerodynamika samolotów manewrowych z elementami obliczeń,* Biblioteka Naukowa Instytutu Lotnictwa, Warszawa
- 4. KOW ALECZKO G., 2003, *Zagadnienie odwrotne w dynamice lotu statków powietrznych,* Wydawnictwo WAT, Warszawa
- 5. KOW ALECZKO G., 2000, Symulacja wybranych manewrów typu NoE dla śmigłowca poprzez rozwiązanie zagadnienia odwrotnego, *Prace Instytutu Lotnictwa,* 160, 1
- 6. KOW ALECZKO G., 2000, Rozwiązanie zagadnienia odwrotnego dla potrzeb modelowania manewrów przestrzennych samolotów, *Prace Instytutu Lotnictwa,* 161, 2
- 7. KOWALECZKO G., 2001, An improved numerical approach for inverse simulations of aircraft manoeuvres, *J. of Theoretical and Applied Mechanics,* 39, 1

# Reconstruction of the terminal flight phase of the Bryza plane

#### Abstract

In the paper, results of modelling of the terminal flight phase of the Bryza plane before crash have been presented. The simulations have been based on the inverse problem of flight dynamics. The model of the aircraft wing has been identified by determing aerodynamic forces acting on it by employing the belt method. Some results indicating the cause of the crash have been obtained.

**Polskie Towarzystwo Mechaniki Teoretycznej i Stosowanej MECHANIKA W LOTNICTWIE M L -X IV 2010**

# **ODPOWIEDŹ AUTOPILOTA NA NIESYMETRYCZNE ODPALENIE RAK IETY SPOD SKRZYDŁA SAMOLOTU**

E DYTA ŁADYŻYŃSKA-KOZDRAŚ

*Politechnika Warszawska, Wydział Mechatroniki e-mail: e. [ladyzynska@mchtr.pw.](mailto:ladyzynska@mchtr.pw) edu.pł*

> W pracy przedstawiono modelowanie fizyczne i matematyczne stanu polegającego na niesymetrycznym odpaleniu rakiety spod skrzydła samolotu oraz jego wpływ na dynamikę układu. Pozostanie nieodpalonej rakiety na drugim skrzydle powoduje zmianę masy, środka masy oraz momentów statycznych i bezwładności samolotu. Odpalana rakieta powoduje powstanie niesymetrycznego impulsu generowanego przez silnik. Efekty te mają wpływ na dynamikę samolotu i wymagają natychmiastowej reakcji pilota-człowieka lub pilota automatycznego.

### **1. Wstęp**

W chwili odpalenia startującej rakiety na samolocie-nosicielu powstaje niesymetryczne obciążenie geometryczne, masowe, aerodynamiczne i od impulsu silnika rakietowego. Siły aerodynamiczne działające na rakietę oddziaływają na samolot w zależności od odległości rakiety od samolotu, powodując asymetryczne obciążenie aerodynamiczne związane ze wzajemnym oddziaływaniem (interferencją) rakieta-samolot, samolot-rakieta. Pozostanie na drugim skrzydle nieodpalonej rakiety powoduje zmianę masy i geometrii samolotu, zmianę położenia środka masy, momentów statycznych oraz momentów bezwładności. Efekty te mają wpływ na dynamikę samolotu i wymagają natychmiastowej reakcji pilota-człowieka lub pilota automatycznego [1], [3]. W pracy przedstawiono model fizyczny i matematyczny dynamiki sterowanego samolotu w manewrze związany z odpaleniem startującej rakiety. Przedstawiony model jest uniwersalny i może być stosowany dla dowolnego samolotu i dowolnych rakiet przeznaczonych dla przyjętego obiektu latającego.

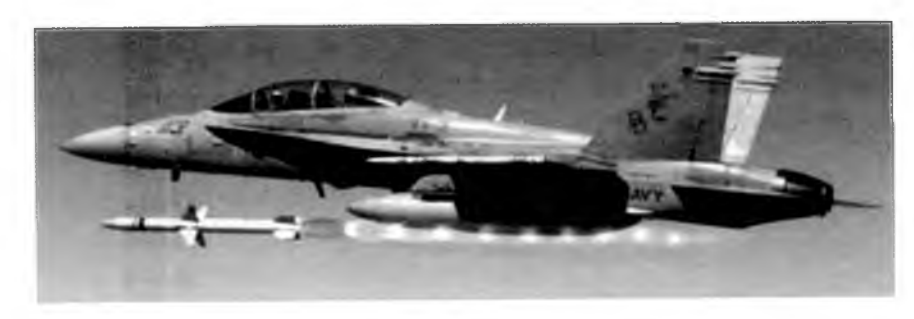

Rys. 1. Odpalenie rakiety spod skrzydła samolotu

# 2. Model dynamiki samolotu z podwieszonymi rakietami

Model dynamiki samolotu i rakiet rozpatrywano w typowym układzie samolotowym  $Oxyz$  (rys. 2). Samolot wraz z podwieszonymi rakietami traktowany jest jako obiekt nieodkształcalny. Założono, że ubytek jednej rakiety powoduje zmiany: masy systemu, położenia środka masy, momentów statycznych oraz momentów bezwładności.

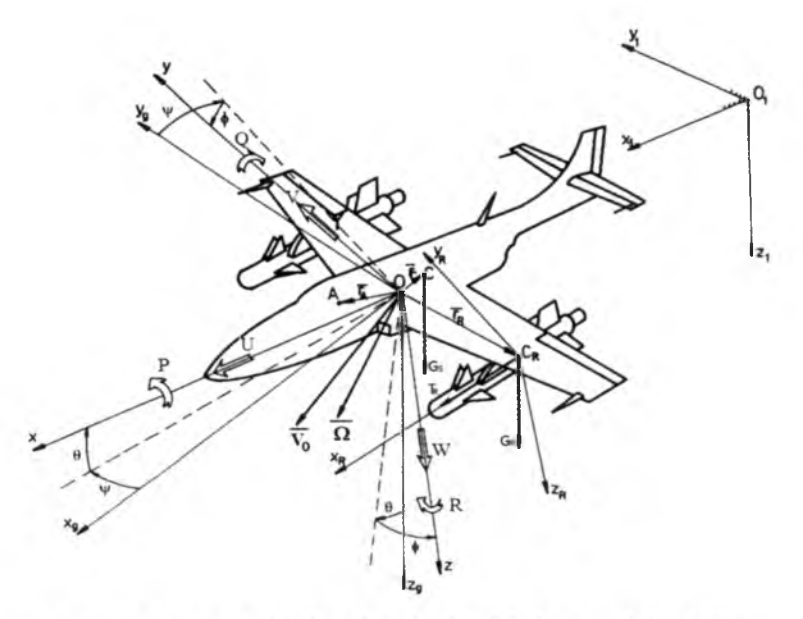

Rys. 2. Przyjęte układy odniesienia układu samolot-rakieta

Sterowanie samolotu wraz z podwieszonymi rakietami odbywa się w czterech kanałach: pochylania  $\theta$  – przez wychylenie steru wysokości  $\delta_H$ , przechylania  $\phi$  – przez wychylenie lotek  $\delta_L$ , odchylania  $\psi$  – przez wychylenie sterem kierunku  $\delta_V$  oraz prędkości  $V_0$  – przez zmianę ciągu silnika *T* położeniem dźwigni sterowania silnikiem  $\delta_T$ . Prawa sterowania samolotu wyznaczono w postaci związków uchybów między parametrami realizowanymi i zadanymi  $[4], [5]:$ 

- prawo sterowania w kanale przechylania

$$
T_1^L \dot{\delta}_L + \delta_L = K_U^L (P - P_z) + K_\phi^L (\phi - \phi_z) + K_\psi^L (\psi - \psi_z) + \delta_{L0} \tag{2.1}
$$

prawo sterowania w kanale pochylania

$$
T_1^H \dot{\delta}_H + \delta_H = K_U^H (U - U_z) + K_W^H (W - W_z) + K_Q^H (Q - Q_z) + K_\theta^H (\theta - \theta_z) + \delta_{H0}
$$
\n(2.2)

prawo sterowania w kanale odchylania

$$
T_1^V \dot{\delta}_V + \delta_V = K_U^V (U - U_z) + K_V^V (V - V_z) + K_V^R (R - R_z) + K_V^V (\psi - \psi_z) + \delta_{V0} \tag{2.3}
$$

prawo sterowania w kanale prędkości

$$
T_1^T \dot{\delta}_T + \delta_T = K_U^T (U - U_z) + K_{z_1}^T (z_1 - z_{1z}) + K_\theta^T (\theta - \theta_z) + K_Q^T (Q - Q_z) + \delta_{T0} \tag{2.4}
$$

gdzie:

- *Kjj -* współczynniki wzmocnienia w poszczególnych kanałach sterowania,
- *T\ -* stałe czasowe w poszczególnych kanałach sterowania.

Określono związki kinematyczne układu, które przedstawiają zależności między współrzędnymi liniowymi i kątowymi zarówno samolotu, jak i podwieszonych rakiet.

Wyznaczone związki kinematyczne są funkcjami prędkości liniowych i kątowych poruszającego się układu (rys. 2):

$$
\dot{\boldsymbol{r}} = \operatorname{col}[\dot{x}_1, \dot{y}_1, \dot{z}_1, \dot{\phi}, \dot{\theta}, \dot{\psi}] = \boldsymbol{F}(U, V, W, P, Q, R, \phi, \theta, \psi) \tag{2.5}
$$

Wektor chwilowej prędkości liniowej:

$$
\boldsymbol{V}_0 = U\boldsymbol{i} + V\boldsymbol{j} + W\boldsymbol{k} \tag{2.6}
$$

Wektor chwilowej prędkości kątowej:

$$
\Omega = Pi + Qj + Rk \tag{2.7}
$$

Kąty aerodynamiczne:

— kąt natarcia

$$
\alpha = \arctan \frac{W}{U} \tag{2.8}
$$

kąt ślizgu

$$
\beta = \arcsin \frac{V}{V_0} \tag{2.9}
$$

Do opisu dynamiki układu samolot-rakieta zastosowano równania mechaniki analitycznej w postaci równań Boltzmanna-Hamela [1], [6].

Otrzymano ogólne równania dynamiki sterowanego obiektu, które w postaci macierzowej przyjmują postać:

$$
\widetilde{M}\dot{V} + KMV = \begin{bmatrix}\nm & 0 & 0 & 0 & S_z & -S_y \\
0 & m & 0 & -S_z & 0 & S_x \\
0 & 0 & m & S_y & -S_x & 0 \\
S_z & 0 & -S_z & S_y & I_x & -I_{xy} & -I_{xz} \\
S_z & 0 & -S_x - M_{\dot{w}} & -I_{xy} & I_y & -I_{yz} \\
-S_y & S_x & 0 & -I_{xz} & -I_{yz} & I_z\n\end{bmatrix} \begin{bmatrix}\n\dot{V} \\
\dot{V} \\
\dot{V} \\
\dot{P} \\
\dot{Q} \\
\dot{Q}\n\end{bmatrix} + \begin{bmatrix}\n0 & -R & Q & 0 & 0 & 0 \\
R & 0 & -P & 0 & 0 & 0 \\
-Q & P & 0 & 0 & 0 & 0 \\
0 & -W & V & 0 & -R & Q \\
W & 0 & -U & R & 0 & -P \\
-V & U & 0 & -Q & P & 0\n\end{bmatrix} .
$$
\n
$$
\begin{bmatrix}\nm & 0 & 0 & 0 & S_z & -S_y \\
0 & m & 0 & -S_z & 0 & S_x \\
0 & 0 & m & S_y & -S_x & 0 \\
0 & -S_z & S_y & I_x & -I_{xy} & -I_{xz} \\
S_z & 0 & -S_x & -I_{xy} & I_y & -I_{yz} \\
-S_y & S_x & 0 & -I_{xz} & -I_{yz} & I_z\n\end{bmatrix} \begin{bmatrix}\nU \\
V \\
W \\
P \\
P \\
Q\n\end{bmatrix} = \begin{bmatrix}\nX \\
Z \\
Z \\
L \\
M \\
M\n\end{bmatrix}
$$

W macierzach mas poszczególne elementy przedstawiają masy sprzężone samolotu i podwieszonych rakiet. Stąd masa całkowita *m* jest to suma masy samolotu oraz mas poszczególnych rakiet podwieszonych pod samolotem:

$$
m = m_S + \sum_{i=1}^{n} m_{Ri}
$$
 (2.11)

Analogicznie, momenty bezwładności - są to momenty bezwładności samolotu i suma momentów bezwładności poszczególnych rakiet. Oczywiście, wszystkie te związki wyprowadzone zostały w układzie odniesienia związanym z samolotem:

— momenty bezwładności

$$
J_x = J_{xS} + \sum_{i=1}^{n} [J_{x_R R i} + (y_{R i}^2 + z_{R i}^2) m_{R i}]
$$
  
\n
$$
J_y = J_{yS} + \sum_{i=1}^{n} [J_{y_R R i} + (x_{R i}^2 + z_{R i}^2) m_{R i}]
$$
  
\n
$$
J_z = J_{zS} + \sum_{i=1}^{n} [J_{z_R R i} + (x_{R i}^2 + y_{R i}^2) m_{R i}]
$$
\n(2.12)

— momenty dewiacji

$$
J_{xy} = J_{xyS} + \sum_{i=1}^{n} (J_{x_R y_R R i} + x_{R i} y_{R i} m_{R i})
$$
  
\n
$$
J_{yz} = J_{yzS} + \sum_{i=1}^{n} (J_{y_R z_R R i} + y_{R i} z_{R i} m_{R i})
$$
  
\n
$$
J_{xz} = J_{xzS} + \sum_{i=1}^{n} (J_{x_R z_R R i} + x_{R i} z_{R i} m_{R i})
$$
\n(2.13)

— momenty statyczne

$$
S_x = S_{xS} + \sum_{i=1}^{n} x_{Ri} m_{Ri}
$$
  
\n
$$
S_y = S_{yS} + \sum_{i=1}^{n} y_{Ri} m_{Ri}
$$
  
\n
$$
S_z = S_{zS} + \sum_{i=1}^{n} z_{Ri} m_{Ri}
$$
\n(2.14)

Położenie rakiety w układzie samolotowym Ozyz (rys. 1):

$$
r_{Ri} = x_{Ri}\mathbf{i} + y_{Ri}\mathbf{j} + z_{Ri}\mathbf{k} \tag{2.15}
$$

Model ten wyprowadzony został dla dowolnej liczby rakiet i uwzględnia on od razu niesymetryczne usytuowanie rakiety względem samolotu. Przy odpaleniu jednej rakiety zmienia się masa i moment bezwładności samolotu, a także następuje nagły wzrost ciągu silnika startującej rakiety, co powoduje powstanie niesymetrycznego obciążenia działającego na samolot, a to zmusza pilota do ingerencji. Zmieniają się też obciążenia masowe i aerodynamiczne samolotu.

## 24 E. ŁADYŻYŃSKA-KOZDRAŚ

Przy niesymetrycznym odpaleniu rakiety następuje nagły wzrost ciągu jej silnika (rys. 3). Siły aerodynamiczne działające na rakietę oddziaływają na samolot w zależności od odległości rakiety od samolotu. Ta tzw. interferencja aerodynamiczna jest zależna od odległości w pionie rakiety od skrzydła oraz od przemieszczenia poziomego względem skrzydła. Wraz z oddalaniem się rakiety od samolotu, współczynnik interferencji maleje do zera, przy czym wartość zerową osiąga mniej więcej w odległości pięciu średnich cięciw aerodynamicznych skrzydła. W tym miejscu przestają być zauważalne oddziaływania rakiety na samolot i samolotu na rakietę. Ruch niesymetrycznego samolotu jest niezależny od ruchu rakiety.

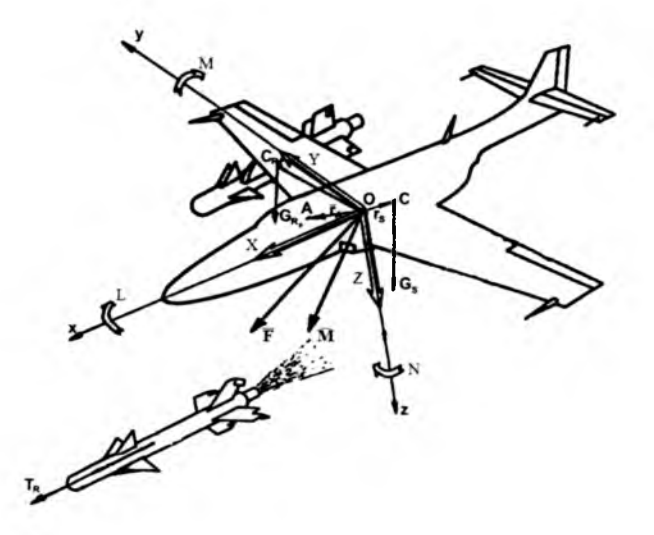

Rys. 3. Siły i momenty sil działające na układ podczas niesymetrycznego odpalania rakiety spod skrzydła samolotu

Siły uogólnione wchodzące w skład prawych stron równań ruchu są zależne od sił i momentów sił zewnętrznych działających na samolot oraz na rakiety podwieszone pod samolotem, od ciągu turbinowych silników odrzutowych, momentów giroskopowych oraz sił i momentów sterujących:

$$
F = \begin{bmatrix} X \\ Y \\ Z \end{bmatrix} = \left( \frac{1}{2} \rho V_0^2 \sum_{i=1}^n S_i \Lambda_{ai} \begin{bmatrix} C_{xi} \\ C_{yi} \\ C_{zi} \end{bmatrix} + \sum_{i=1}^n \begin{bmatrix} 0 & X_{Q_i} & 0 \\ Y_{P_i} & 0 & Y_{R_i} \\ 0 & Z_{Q_i} & 0 \end{bmatrix} \begin{bmatrix} P \\ Q \\ R \end{bmatrix} \right).
$$
  
. 
$$
(1 + k_{int}) + \sum_{i=1}^n T_i \Lambda_i + g \sum_{i=1}^n m_i \Lambda_g + \begin{bmatrix} X_{\delta H} & 0 & X_{\delta V} \\ 0 & 0 & Y_{\delta V} \\ Z_{\delta H} & 0 & 0 \end{bmatrix} \begin{bmatrix} \delta_H \\ \delta_L \\ \delta_V \end{bmatrix}
$$
(2.16)

O DPOWIEDŹ AUTOPILOTA NA NIESYMETRYCZNE ODPALANIE... 25

$$
\mathbf{M} = \begin{bmatrix} L \\ M \\ N \end{bmatrix} = \begin{cases} \frac{1}{2} \rho V_0^2 \sum_{i=1}^n \begin{pmatrix} S_i & 0 & -z_i & y_i \\ z_i & 0 & -x_i \\ -y_i & x_i & 0 \end{pmatrix} \mathbf{\Lambda}_{ai} \begin{bmatrix} C_{xi} \\ C_{yi} \\ C_{zi} \end{bmatrix} \end{cases} + \frac{1}{2} \rho V_0^2 \sum_{i=1}^n \mathbf{\Lambda}_{ai} S_i l_i \begin{bmatrix} C_{mxi} \\ C_{myi} \\ C_{mzi} \end{bmatrix} + \sum_{i=1}^n \begin{bmatrix} L_{Pi}^R & 0 & L_{R_i}^R \\ 0 & M_{Q_i}^R & 0 \\ N_{P_i}^R & 0 & N_{R_i}^R \end{bmatrix} \begin{bmatrix} P \\ Q \\ R \end{bmatrix} \end{cases} (1 + k_{int}) + \frac{1}{2} \sum_{i=1}^n T_i \mathbf{\Lambda}_{Mi} \begin{bmatrix} x_{Ri} \\ y_{Ri} \\ z_{Ri} \end{bmatrix} + g \mathbf{\Lambda}_{gM} \sum_{i=1}^n m_i \begin{bmatrix} x_i \\ y_i \\ z_i \end{bmatrix} + \begin{bmatrix} 0 & L_{\delta L} & L_{\delta V} \\ M_{\delta H} & 0 & 0 \\ 0 & N_{\delta L} & N_{\delta V} \end{bmatrix} \begin{bmatrix} \delta_H \\ \delta_L \\ \delta_V \end{bmatrix}
$$

Gdzie macierze transformacji mają postać

$$
\Lambda_g = \begin{bmatrix}\n-\sin\theta \\
\cos\theta\sin\phi \\
\cos\theta\cos\phi\n\end{bmatrix} \qquad \Lambda_i = \begin{bmatrix}\n\cos\varphi_{zi}\cos\varphi_{yi} \\
\sin\varphi_{zi} \\
-\cos\varphi_{zi}\sin\varphi_{yi}\n\end{bmatrix}
$$
\n
$$
\Lambda_{ai} = \begin{bmatrix}\n-\cos\beta_i\cos\alpha_i & -\sin\beta_i\cos\alpha_i & \sin\alpha_i \\
-\sin\beta_i & \cos\beta_i & 0 \\
-\cos\beta_i\sin\alpha_i & \sin\beta_i\sin\alpha_i & -\cos\alpha_i\n\end{bmatrix}
$$
\n
$$
\Lambda_{gM} = \begin{bmatrix}\n0 & \cos\theta\cos\phi & -\cos\theta\sin\phi \\
-\cos\theta\cos\phi & 0 & -\sin\theta \\
\cos\theta\sin\phi & \sin\phi & 0\n\end{bmatrix}
$$
\n(2.17)

przy czym:  $\alpha_i = \alpha + \varphi_{yi}, \beta_i = \beta - \varphi_{zi}.$ 

W skład sił zewnętrznych wchodzą siły aerodynamiczne działające na układ od stacjonarnych współczynników aerodynamicznych oraz od prędkości kątowych przechylania, pochylania i odchylania, które to siły pomnożone są przez współczynnik interferencji samolot-rakieta  $k_{int} \geq 0$ , który jest związany z wpływem sił aerodynamicznych oddziałujących na samolot w zależności od odległości i-tej rakiety od samolotu. Gdy rakieta po odpaleniu oddala się od samolotu, współczynnik interferencji maleje do zera aż do momentu, gdy obiekty przestaną oddziaływać na siebie (wartość zerową osiąga mniej więcej w odległości pięciu średnich cięciw aerodynamicznych skrzydła).

### **3. Wnioski**

Opracowany został ogólny model uwzględniający dynamikę samolotu oraz wzajemne oddziaływanie między samolotem a odpalanymi rakietami (rys. 4).

Równania, które są słuszne dla układu samolot-rakieta obowiązują także dla samolotu w konfiguracji gładkiej oraz dla samonaprowadzających się rakiet. Podczas niesymetrycznego odpalania rakiety spod skrzydła w dalszym ciągu występuje sprzężenie masowe, geometryczne i aerodynamiczne rakiety z samolotem oraz dodatkowo sprzężenie wywołane siłą ciągu schodzącej rakiety. Układ pozostaje układem niesymetrycznym. Pozostanie nieodpalonej rakiety na drugim skrzydle zmienia obciążenie masowe samolotu oraz powoduje asymetryczne obciążenie aerodynamiczne. Efekty te mają wpływ na dynamikę samolotu i wymagają natychmiastowej reakcji pilota lub pilota automatycznego poprzez zadziałanie organów sterowania.

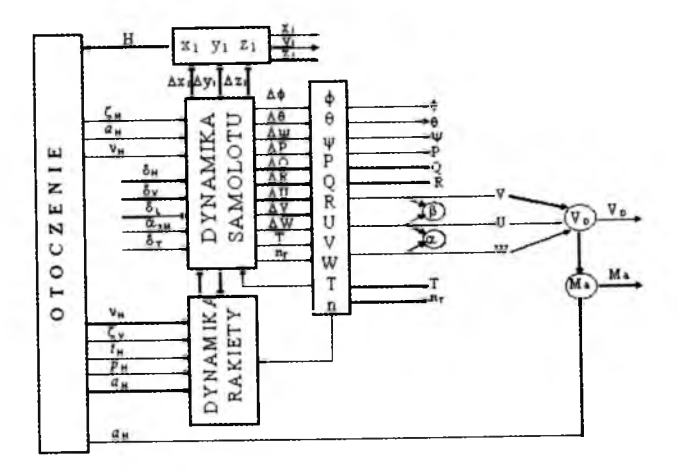

Rys. 4. Schemat blokowy obrazujący dynamikę oddziaływań układu samolot-rakieta

## **Bibliografia**

- 1. CICHOŃ M., ŁADYŻYŃSKA-KOZDRAŚ E., MARYNIAK J., 2009, Dynamika sterowanego dwusilnikowego samolotu po awarii jednego silnika, *Zeszyty Naukowe* Akademii Marynarki Wojennej, XLX, 177B, 23-38
- 2. DŻYGADŁO W., MARYNIAK J., 1990, Model dynamiki ruchu samolotu po niesymetrycznym zrzucie podwieszeń w trakcie wykonywania manewrów przestrzennych, *Mechanika w Lotnictwie "ML-VIII",* J. Maryniak (red.), PTMTS, Warszawa, 547-560
- 3. ŁADYŻYŃSKA-KOZDRAŚ E., 2004, Modelowanie niesymetrycznego odpalenia rakiety z manewrującego samolotu, *Zeszyty Naukowe Katedry Mechaniki Stosowanej Politechniki Śląskiej; Modelowanie w Mechanice,* 23, 273-280
- 4. ŁADYŻYŃSKA-KOZDRAŚ E., MARYNIAK J., 2003, Modelowanie matematyczne naprowadzania rakiet przeciwlotniczych na manewrujące cele, *Systemy przeciwlotnicze i obrony powietrznej - CRAAS,* Cz. Niżankowski (red.), Tarnów-Zakopane, 42-58
- 5. ŁADYŻYŃSKA-KOZDRAŚ E., 2009, The control laws having a form of kinematic relations between deviations in the automatic control of a flying object, *Journal of Theoretical and Applied Mechanics*, 47, 2, 363-381
- 6. NIZIOŁ J., 2005, Mechanika techniczna, tom II dynamika układów mechanicz*nych,* J. Maryniak - część V *Dynamika lotu,* 363-472, Wyd. Komitet Mechaniki PAN, IPPT Polska Akademia Nauk, Warszawa

### Autopilot response on non-symmetrical rocket launching from under the aircraft

#### Abstract

The paper presents a mathematical and physical model of dynamical behaviour of a maneuvering aircraft under control. In the case when only one rocket has been launched from under the aircraft wing, the antisymmetrical impuls generated by the rocket engine affects the maneuvering capability of they aircraft. Since the second rocket still occupies its position under the other wing, the aircraft mass distribution changes. Both these effects influence the dynamical behaviour of the aircraft and, therefore, the pilot or auto-pilot should react immediately.

*Praca finansowana ze środków na naukę w latach 2008-2010 jako projekt badawczy Nr O N501 003534*

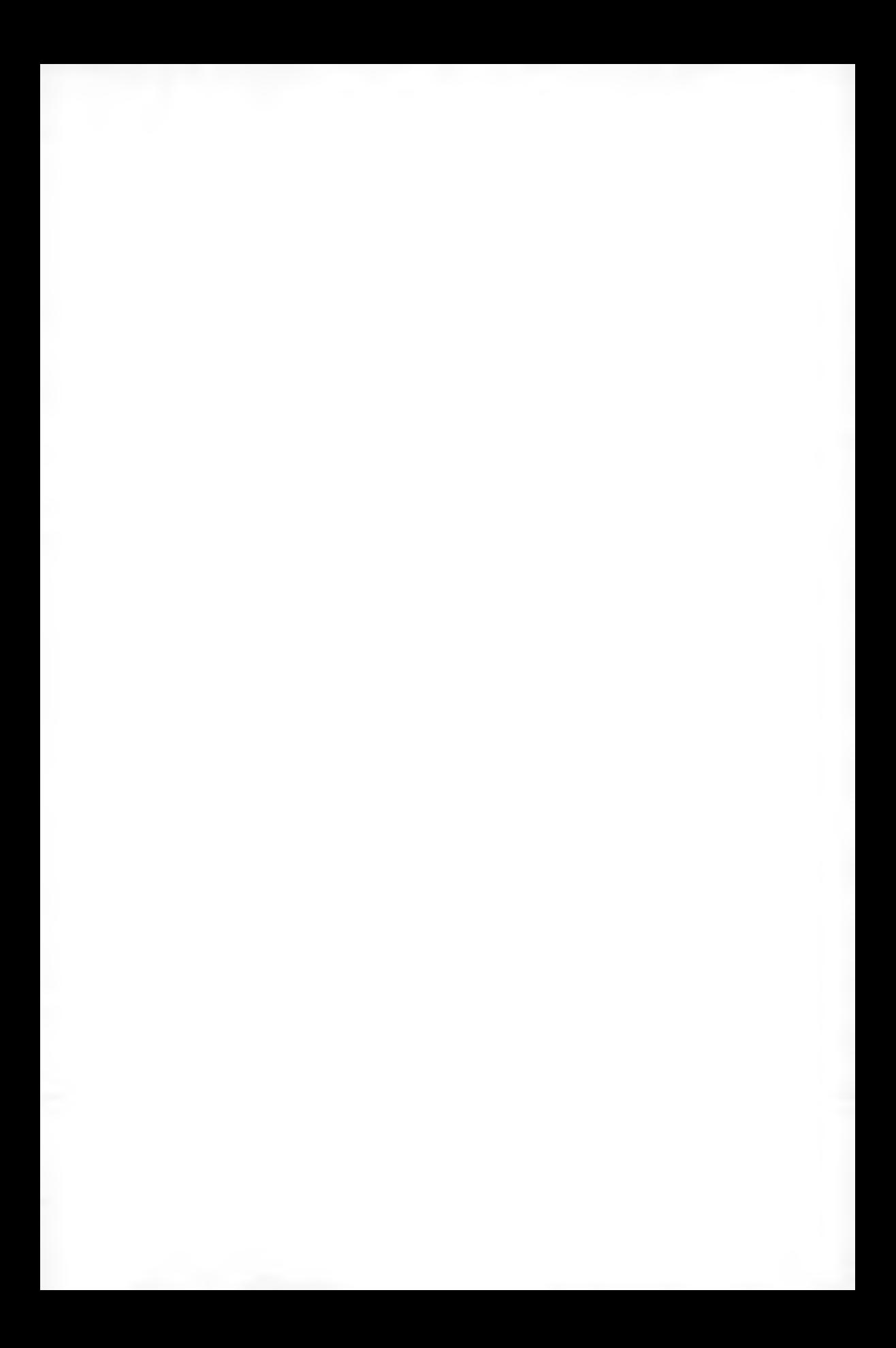

**Polskie Towarzystwo Mechaniki Teoretycznej i Stosowanej MECHANIKA W LOTNICTWIE M L -X IV 2010**

# **MODELOWANIE DYNAMIKI SAMOLOTU DW USILNIKOWEGO W ZAKRĘCIE PO W YŁĄCZENIU JEDNEGO SILNIKA NA PRZYKŁADZIE SAMOLOTU** *A N -28 B R YZA*

**MAREK MALISZEWSKI** *Politechnika Warszawska, Wydział Mechaniczny Energetyki i Lotnictwa*

E dyta Ładyżyńska-Kozdraś *Politechnika Warszawska*, *Wydział Mechatroniki e-mail: e. [ladyzynska@mchtr.pw.](mailto:ladyzynska@mchtr.pw) edu.pl*

JERZY MARYNIAK *Wyższa Szkoła Oficerska Sił Powietrznych, Dęblin*

> *Bryza Bis* to obecnie najnowocześniejszy samolot polskiego lotnictwa morskiego. Jest to polska wersja rosyjskiego *An-28.* Wyposażona jest m.in. w wielofunkcyjną stację radiolokacyjną, kamerę termowizyjną, systemy wykrywania okrętów podwodnych, rozpoznania radioelektronicznego i transmisji danych, a także w sprzęt ratowniczy.

> 31 marca 2009r. w katastrofie samolotu wojskowego *Bryza* na lotnisku Gdynia-Babie Doły zginęła cała czteroosobowa załoga. Wykonywano tam loty szkoleniowe. W ramach treningu załoga wykonywała lądowanie na jednym silniku - drugi był wyłączony.

> Przeprowadzono analizę dynamiki samolotu w zakręcie po wyłączeniu jednego silnika. Wynika z niej, że wyłączenie silnika przy niewłaściwej prędkości w niewłaściwej fazie lotu może prowadzić do przepadnięcia i katastrofy- Spadek mocy o 50% powoduje gwałtowną zmianę nadmiaru mocy, zmniejszając prędkość wznoszenia o ok. 80%.

### **1. Wstęp**

Modelowanie zostało przeprowadzone na przykładzie samolotu *An-28 Bryza-2RF,* ze szczególnym uwzględnieniem warunków i parametrów lotu, które wystąpiły podczas katastrofy tego samolotu w Babich Dolach w dniu 31 marca 2009 r. Katastrofę badała Komisja Wypadków Lotniczych Lotnictwa Państwowego powołana decyzją nr 1Q4/MON z dnia 7 kwietnia 2009 r.

w składzie 26 członków i 4 ekspertów [10]. Na uwagę zasługuje brak podania imiennego składu komisji, kwalifikacji katastrofy oraz brak zatwierdzenia sporządzonego raportu przez Dowódcę Wojsk Lotniczych.

Sytuacja, gdy w locie awarii ulega jeden silnik, nie zdarza się tylko na symulatorach lotu, ale może mieć też miejsce podczas rzeczywistego lotu. Nierzadkim przypadkiem jest spadek mocy na jednym z silników na skutek wlotu ptaka w wirnik silnika. Każdy pilot może się kiedyś zetknąć z taką sytuacją w locie. Każdy z nich powinien więc dysponować minimum wiedzy na temat zachowania się samolotu po wyłączeniu z pracy jednego z silników. Umiejętność poprawnego zachowania się w takiej sytuacji i bezpiecznego z niej wyjścia jest szczególnie ważna, gdy dany samolot nie dysponuje zbyt dużym nadmiarem mocy, co często ma miejsce w samolotach transportowych, takich jak *Bryza.* Ważne tutaj jest dostosowanie parametrów lotu do wąskiego przedziału wartości optymalnych w takiej sytuacji kryzysowej, gdyż niewielka pomyłka może doprowadzić do katastrofy.

Praca ta ma za zadanie podać pewne wskazówki do lotu po wyłączeniu jednego z silników oraz zamodelować parametry lotu.

### 2. Krótka historia i dane samolotu

Samolot transportowy *An-28* jest rozwinięciem konstrukcji radzieckiego samolotu wielozadaniowego *Antonow An-14-* Prototyp *An-IĄM* został oblatany we wrześniu 1969 roku, miał przedłużony kadłub dla 15 osób, nowe skrzydła i usterzenie o zmienionym obrysie oraz zwiększonej powierzchni. Miał również chowane podwozie. Trzy prototypy w latach 1970-1973 przechodziły liczne testy, w wyniku których podwozie chowane zostało zastąpione podwoziem stałym. W 1973 roku, po licznych przeróbkach, otrzymał on ostatecznie oznaczenie *An-28.* Został skonstruowany w taki sposób, że mógł być produkowany w wielu wersjach: transportowej, dyspozycyjnej, sanitarnej, desantowej, patrolowej i fotogrametrycznej. Możliwe też jest zamontowanie na podwoziu nart. Ze względu na krótki start i lądowanie (system STOL) może startować z lotnisk trawiastych, także wysokogórskich.

Samolotu tego nie wprowadzono do produkcji seryjnej w ZSRR, lecz w 1978 roku zawarto umowę na produkcję seryjną w zakładach WSK Mielec oraz na budowę silników TWD-10 do tego samolotu w zakładach WSK Rzeszów (oznaczonych *PZL-10S).* Pierwsze seryjne samolotu *An-28* zostały wyprodukowane w 1983 roku, a ZSRR zamówił 1200 samolotów tego typu. Ostatecznie jednak

wyprodukowano jedynie około 180 sztuk, wobec anulowania pod koniec lat osiemdziesiątych tego zamówienia.

W Polsce opracowano również dla lotnictwa Marynarki Wojennej RP wersję dla ratownictwa i rozpoznania morskiego z radarem poszukiwawczym pod kadłubem i radarem meteorologicznym oznaczoną jako *An-28B1R* (oznaczoną również jako *An-28RM Bryza*) oraz transportowo-desantową - dostosowaną do zrzutu ładunków w locie przez tylne drzwi ładowni. Na podstawie doświadczeń uzyskanych w czasie produkcji tego samolotu, opracowano polskie samoloty *PZL M28 Skytruck* i *PZL M28B Bryza.*

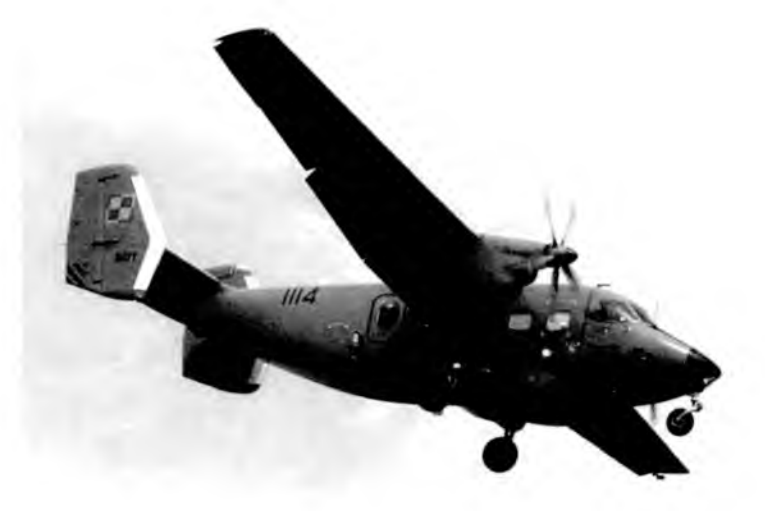

Rys. 1. M28B-1R n/b 1114 w locie

Samolot *An-28* jest samolotem transportowym, górnopłatem o konstrukcji półskorupowej. Konstrukcja metalowa - duralowa. Płat podparto zastrzałami. Z lewej strony kadłuba samolot posiada drzwi boczne dla załogi oraz pasażerów. W tylnej części kadłuba znajdują się duże drzwi do części ładunkowej, odchylane w dół, mogą one służyć jako rampa załadunkowa. Silniki zamontowane są w gondolach pod skrzydłami po obu stronach kadłuba.

Podstawowe parametry samolotu:

- Wymiary: rozpiętość 22,07 m, długość 13,10 m, wysokość 4,90 m, powierzchnia nośna –  $39.7 \text{ m}^2$ .
- Masy: własna 3750 kg, użyteczna 2750 kg, startowa 6500 kg, zapas paliwa - 19401.
- Prędkości: przelotowa 335 km/h, maksymalna 350 km/h, minimalna  $125 \text{ km/h}$ , wznoszenia –  $8 \text{ m/s}$ , opadania –  $4-20 \text{ m/s}$ .
- Moc: 2 silniki turbośmigłowe PZL-10S  $(2 \times 714 \text{ kW})$ .

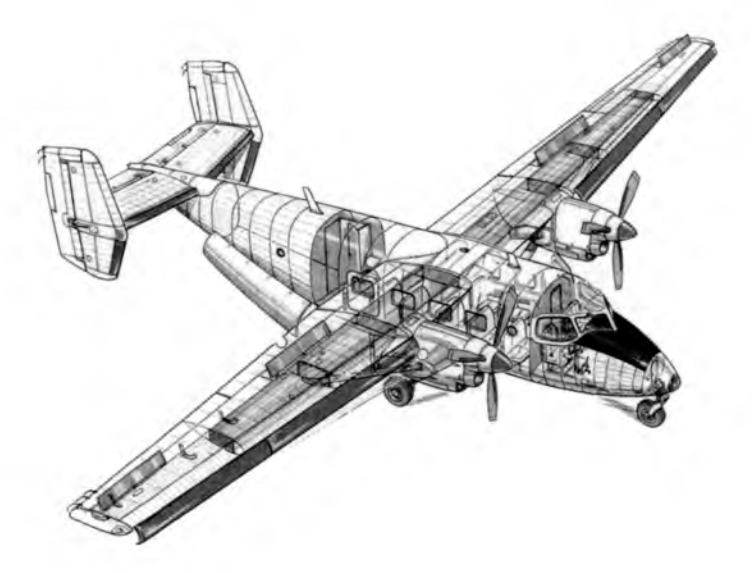

Rys. 2. Rysunek przekrojowy samolotu *Bryza* [9]

• Długość startu – 410 m, zasięg – 560-1230 km (w zależności od ładunku), wysokość przelotowa – 3000 m, max pułap – 6000 m, załoga – 2 osoby, liczba miejsc  $-17-20$ .

### 3. Podstawowe dane aerodynamiczne samolotu

Korzystając z prac [2-4, 6-8], wyznaczono podstawowe charakterystyki aerodynamiczne samolotu dla profilu skrzydła CAGI-RII 14%, których wykresy przedstawiono na rysunkach 3-6. Pozwala to na dalsze obliczenia samolotu w zakręcie dla różnych kątów przechylenia.

# 4. Analiza bilansu mocy oraz ciągu dla zakrętu z różnymi kątami przechylenia

Aby samolot mógł lecieć ustalonym lotem poziomym, ciąg silnika *T* musi równoważyć opór aerodynamiczny samolotu *Px* i składową ciężaru *G = mg*, przy kącie wznoszenia  $\gamma$ .

$$
T = P_x + mg\sin\gamma \tag{4.1}
$$

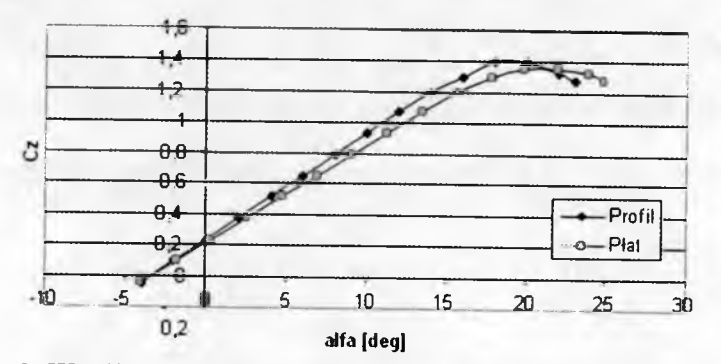

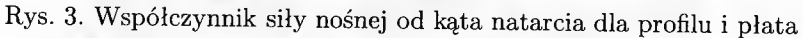

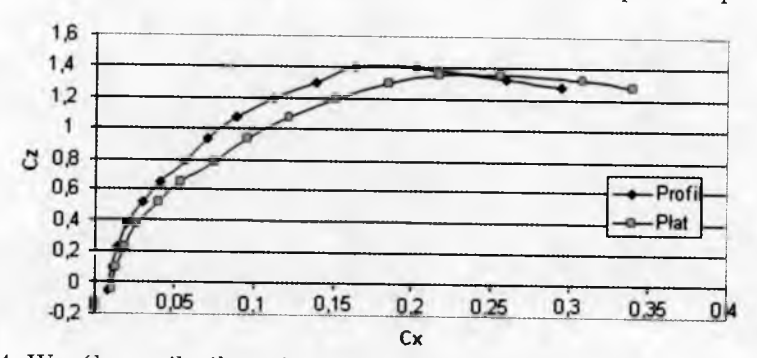

Rys. 4. Współczynnik siły nośnej od współczynnika oporu dla profilu i płata

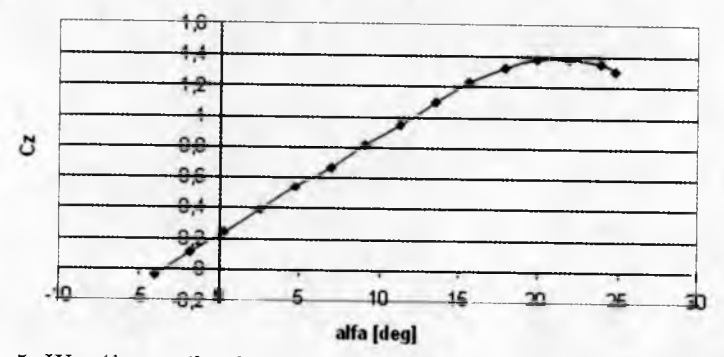

Rys. 5. Współczynnik siły nośnej od kąta natarcia dla samolotu *Bryza*

Lot wznoszący można wykonać tylko wtedy, gdy występuje nadmiar ciągu (mocy). Prędkość wznoszenia  $\,W,$  wynosi wtedy:

$$
W = \frac{\Delta N}{mg} \tag{4.2}
$$

gdzie:  $\Delta N$  – nadmiar mocy.

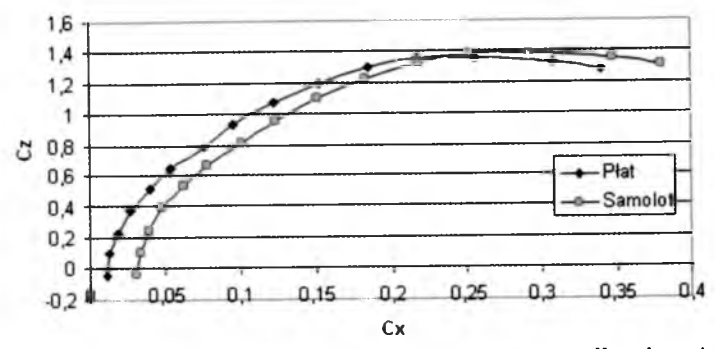

Rys. 6. Współczynnik siły nośnej od współczynnika oporu dla płata i samolotu

Maksymalny kąt przechylenia  $\phi_{max} = 80,45^{\circ}$  dla zadanego współczynnika obciążenia obliczono ze wzoru:

$$
\cos\phi_{max} = \frac{1}{m_q} \tag{4.3}
$$

gdzie: *mg -* współczynnik obciążenia, *mg =* 6.

Prędkość minimalna, wynikająca z uwzględnienia *Czmax,* dla danego kąta przechylenia:

$$
V_{min} = \sqrt{\frac{2mg}{S\rho C_{z\,max}}} \tag{4.4}
$$

Prędkość minimalna na danym kącie przechylenia:

$$
V_{min(Cz \, max)} = V_{min} \sqrt{\frac{1}{\cos \phi}} \tag{4.5}
$$

Promień zakrętu:

$$
R = \frac{V^2}{g \, \text{tg}\phi} \qquad R_{gr} = \frac{V_{min}^2}{g \, \text{tg}\phi} \tag{4.6}
$$

Z im większą prędkością samolot w chodzi w zakręt, tym będzie większy promień tego zakrętu. Aby zmniejszyć promień zakrętu, należy zwiększyć kąt przechylenia. Jednak nie można przekroczyć wartości minimalnego promienia granicznego *Rgr.*

Im mniejsza prędkość, z jaką samolot wchodzi w zakręt, tym większy jest niezbędny współczynnik siły nośnej. Odwrotnie sytuacja ma się z przechyleniem. Ze wzrostem kąta przechylenia konieczny jest większy współczynnik siły nośnej. Dla samolotu *Bryza* dla wartości przechylenia bliskich maksymalnemu,
### MODELOWANIE DYNAMIKI SAMOLOTU DWUSILNIKOWEGO... 35

czyli ponad 80°, wykonanie poprawnego zakrętu jest niemożliwe ze względu na brak siły nośnej i niemożliwość uzyskania większej prędkości lotu. W momencie próby wykonania takiego manewru, gdzie dla danej prędkości lotu wymagany współczynnik siły nośnej jest większy od współczynnika maksymalnego, samolot uległby przepadnięciu na skutek braku potrzebnej siły nośnej. Ma to bardzo ważny wpływ zwłaszcza wtedy, gdy po wyłączeniu jednego z silników dysponujemy zmniejszoną siłą nośną (rys. 7 i 8).

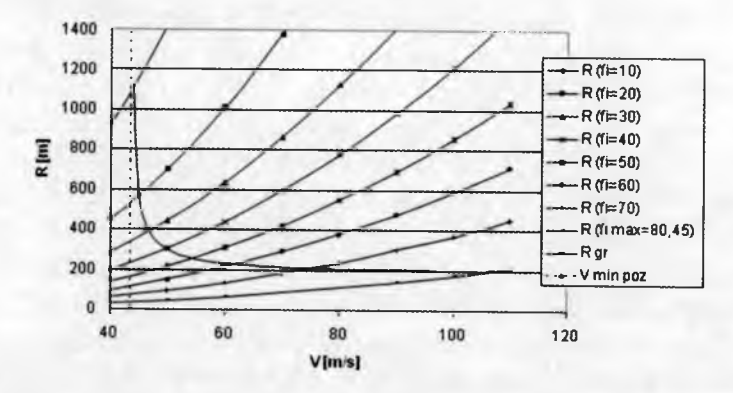

Rys. 7. Promień zakrętu w funkcji prędkości i kąta przechylenia

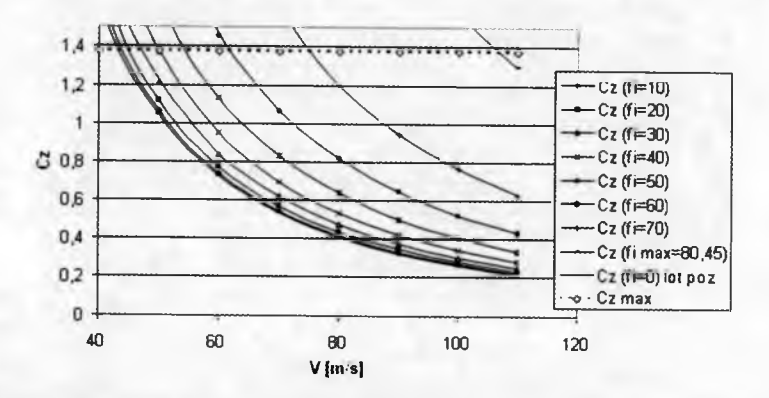

Rys. 8. Współczynnik siły nośnej niezbędny do wykonania zakrętu Moc niezbędna dla lotu poziomego dana jest zależnością:

$$
N_n = \frac{T}{V} = \frac{1}{2} \rho S C_x V \tag{4.7}
$$

Moc rozporządzalna:

$$
N_r = \eta N_n \tag{4.8}
$$

gdzie:

*p -* gęstość powietrza na danej wysokości,

*T]* - sprawność śmigła.

Z racji tego, że ciąg i moc silnika są ściśle ze sobą powiązane, w dalszej części pracy, z uwagi na to, że silniki turbośmigłowe częściej charakteryzuje się za pomocą mocy, a nie ciągu, większość analiz będzie się opierała na wykresach mocy.

Na rys. 9 można zauważyć, jak wielka różnica parametrów lotu występuje w chwili, gdy jeden silnik przestaje działać. Możemy zauważyć, że dla dwóch działających silników mamy szeroki wachlarz możliwości do wykonania prawidłowego zakrętu. Do kąta przechylenia wynoszącego 40° wykonanie zakrętu jest możliwe w pełnej rozciągłości dopuszczalnych prędkości samolotu. Przy przechyleniu 50° jest on możliwy dla prędkości do około 85 m/s. Porównując z wykresem 5, zauważamy, że im większa prędkość, tym promień zakrętu jest większy, a wraz ze wzrostem kąta przechylenia promień ten maleje. Dobre parametry zakrętu można już jednak uzyskać dla przechyleń 30°-40°. Dostrzec również można, że wykonywanie zakrętu tuż przed manewrem lądowania, czyli z prędkościami bliskimi minimalnej, przy działających obydwu silnikach jest dosyć bezpieczne. Wachlarz dozwolonych przechyleń sięga około 58°.

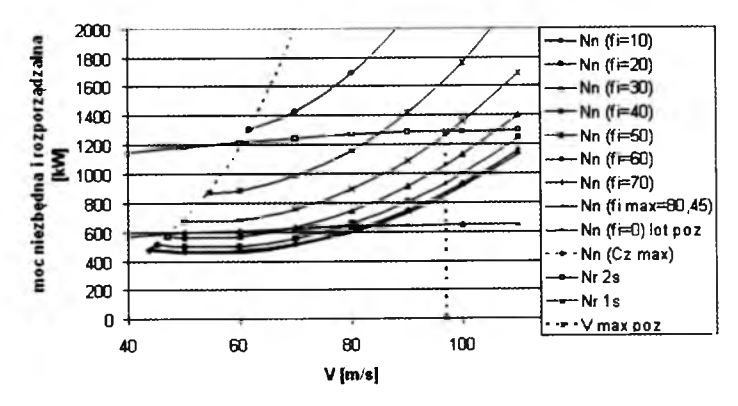

Rys. 9. Bilans mocy niezbędnej (Nn) dla zakrętu z różnymi kątami przechylenia (fi) oraz rozporządzalnej dla pracującego jednego (Nr ls) i dwóch silników (Nr 2s)

Sytuacja drastycznie się zmienia, gdy z dwóch działających silników pozostanie nam tylko jeden. Dopuszczalne wartości przechyleń wynoszą wtedy niewiele ponad 30° i to dla ściśle określonych wartości prędkości. Dla prędkości bliskiej przelotowej wykonanie zakrętu byłoby niemożliwe, a próba takiego manewru nieuchronnie zakończyłaby się przepadnięciem. Podczas lotu z niewielką prędkością, jak to miało miejsce w przypadku katastrofy *Bryzy,* nie należy

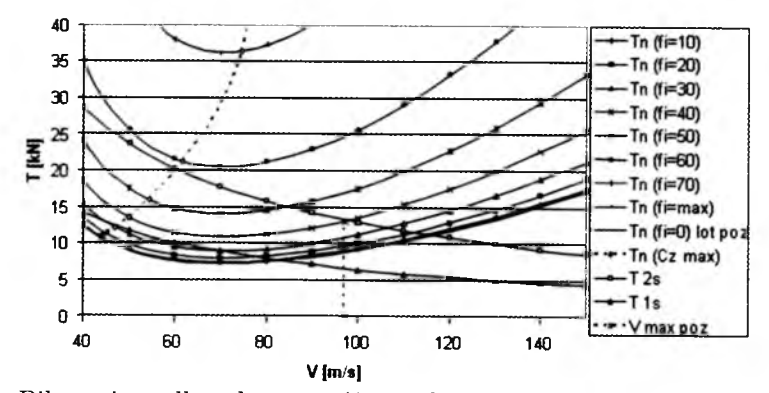

Rys. 10. Bilans ciągu dla zakrętu z różnymi kątami przechylenia przy pracującym jednym lub dwóch silnikach)

wchodzić na większy zakres przechyleń większy niż 30°, kontrolując również prędkość, by nie przekroczyła 70 m/s. Bezpieczniejszym rozwiązaniem byłoby wchodzenie w zakręt z przechyleniem 20°, gdzie dopuszczalna prędkość wynosi prawie 80 m/s. Należy jednak uważać w takim wypadku na zwiększenie promienia zakrętu, który przy prędkości 60 m /s na przechyleniu 30° wynosi 636 m, a dla przechylenia  $20^{\circ}$  – 1009 m. Z łatwością dostrzec można, że wykonanie takiego manewru przy włączonym tylko jednym silniku nie należy do zadań najprostszych. Potwierdza to niestety fakt katastrofy samolotu *Bryza,* gdzie za sterami siedział młody, szkolony jeszcze pilot.

Zauważamy, że największy nadmiar mocy występuje przy prędkości lotu poziomego równej 60 m/s. Korzystając z równania (4.2), otrzymujemy, że prędkość wznoszenia wynosi wtedy:  $W(2s) = 11,85152, W(1s) = 2,330509.$ 

Przy dwóch działających silnikach optymalna prędkość wznoszenia wynosi ponad 11 m/s, natomiast dla jednego silnika wynosi ona już tylko niewiele ponad 2 m/s. Zatem spadek mocy o 50% pociąga za sobą spadek prędkości wznoszenia o 80,4%. Co więcej, zajmowaliśmy się tutaj najwyższą prędkością wznoszenia, dla innych prędkości lotu poziomego jest ona jeszcze niższa. Taki spadek wznoszenia może mieć drastyczne skutki podczas lotu, gdzie niewielkie wznoszenie może utrudnić wyjście z problemowej sytuacji, jak to miało miejsce w przypadku katastrofy *Bryzy -* zahaczenie o najwyższe korony drzew.

### **5. Katastrofa** *Bryzy*

31 marca 2009 r. o godz. 16.46 w katastrofie samolotu *An-28 Bryza* nr 1007 zginęła cała czteroosobowa załoga: instruktor - pilot drugiej klasy, pilot szkolony, technik pokładowy – mechanik klasy M, osoba kontrolująca – pilot klasy M.

Wykonywanym zadaniem był lot egzaminacyjny do strefy według ćwiczenia 204 "Tymczasowego programu szkolenia lotniczego na samolocie *An-28 Bryza* (TPSzL-2004)" . Jednym z elementów lotu było podejście i lądowanie z jednym niepracującym silnikiem.

Jak zapisano w raporcie KBWL LP [10]:

"Treść ćwiczenia przewidywała wykonanie zakrętów z przechyleniem 15- 30°, spirali, lotu po prostej, a następnie wyłączenia jednego silnika, wejścia w krąg i lądowania z jednym niepracującym silnikiem.

(...) O godz. 16.09 załoga otrzymała zgodę na wykołowanie, a o godz. 16.17 na zajęcie drogi startowej (DS). Załoga zajęła DS na kierunku 31 i bez uzyskania pozwolenia wykonała start do strefy. (...) Po wykonaniu czynności zawartych w "Instrukcji użytkowania w locie samolotu An-28" o godz. 16.32 załoga wyłączyła lewy silnik. Na polecenie instruktora, o godz. 16.34 pilot szkolony poinformował krl APP o wykonanych czynnościach: "688 wyłączyliśmy treningowo silnik lewy w strefie numer 4". Cztery minuty później pilot szkolony poinformował krl APP o zakończeniu zadania, podając: *"688 w czwórce zakończyłem, zezwól zniżanie w kierunku drugiego".* Kontroler zezwolił, odpowiadając: *"688 Karton 4, zezwalam zniżanie, wykonuj w kierunku drugiego*". Podkreślenia wymaga fakt, że kontroler APP nie podał załodze wysokości, do jakiej może się zniżać, wykonując lot w kierunku lotniska. Po uzyskaniu zgody na lot w kierunku drugiego zakrętu instruktor zaproponował uruchomienie silnika: "*to co uruchomimy go?*", na co pilot szkolony odpowiedział: *" ale to jest lądowanie z jednym silnikiem!'.* Taka wymiana zdań pomiędzy załogą może świadczyć o niewłaściwym omówieniu sposobu wykonania zadania przed lotem i niewystarczającej wiedzy instruktora na temat treści wykonywanego ćwiczenia. O godz. 16.41 pilot szkolony poprosił o wejście w krąg, podając: *"688 w krąg do drugiego pasa trzy jeden" .* Zgodę wyraził kontroler zbliżania, pomimo że była to strefa odpowiedzialności kontrolera lotniska. Ponownie nie określił wysokości wejścia w krąg nadlotniskowy, pozostawiając to inicjatywie załogi, która zajęła wysokość 300 m (zgodnie z zapisem w TPSzL-2004 wysokość manewru do lądowania z jednym pracującym silnikiem jest określona na 500m). O godz. 16.43 pilot poprosił o zgodę na lądowanie: *"688 w trzecim lądować'.* Krl APP odpowiedział: *"688 Wieża, zezwalam lądować na trzy jeden, wiatr 270 stopni, 4 węzłf/'.* Pilot szkolony potwierdził komendę, mówiąc: *"zezwolono lądować na pasie trzy jeden 688".*

Była to ostatnia zarejestrowana informacja załogi przekazana drogą radiową.

Dalszy przebieg lotu Komisja odtworzyła na podstawie rejestratora BUR-1-2A, CVR i zeznań naocznych świadków zdarzenia.

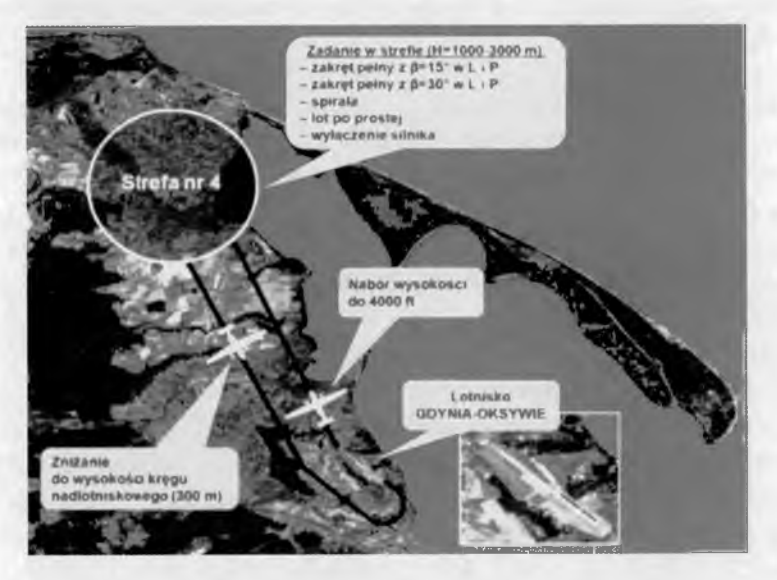

Rys. 11. Schemat przebiegu lotu (Załącznik nr 1 do Raportu [10])

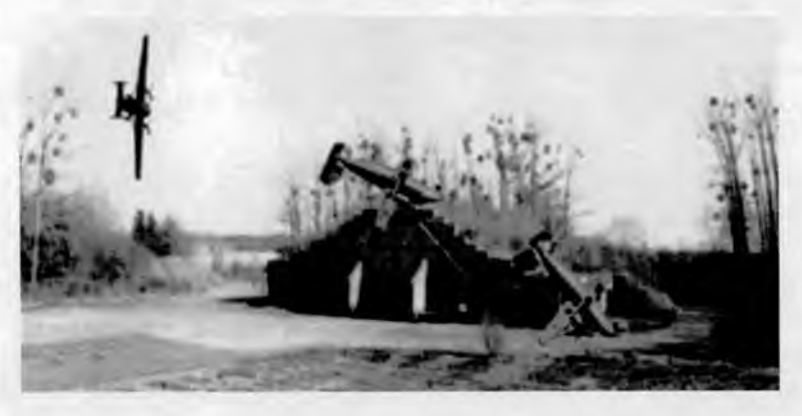

Rys. 12. Ostatnia faza lotu i zderzenie z ziemią (Załącznik nr 2 do Raportu [10])

Kontynuując podejście do lądowania z jednym wyłączonym silnikiem, pilot szkolony polecił wypuścić klapy w położenie 15°. Instruktor potwierdził, mówiąc: "wypuszczam na piętnaście". Zwrócił uwagę na utrzymanie nakazanej prędkości i na wiatr z lewej strony samolotu, który jak się wy-

raził: "*będzie nas troszeczkę narzuca" .* W następnej kolejności pilot szkolony polecił przestawić klapy w położenie 25° i potwierdził ich wyjście. Jest to właściwe położenie klap przy podejściu na jednym pracującym silniku. Dwadzieścia dwie sekundy później, będąc na wysokości decyzji (około 80 m wg radiowysokościomierza RW). Wykonując lot z prędkością 155 km/h, pilot szkolony zasugerował instruktorowi wypuszczenia klap z położenia 25° w położenie "PEŁNE" (40°). ("Instrukcja użytkowania w locie samolotu An-28" dopuszcza wychylenie klap przy lądowaniu na jednym pracującym silniku do wartości 25°). Instruktor odpowiedział: "pełne wypuszczam", co potwierdził pilot szkolony słowem: *"dobra" .* Następnie instruktor zwrócił uwagę szkolonemu na prędkość: *"pilnuj prędkości, pełne klaptf.* W momencie wypuszczenia klap w położenia "PEŁNE" nastąpił wzrost oporu aerodynamicznego samolotu, na co pilot szkolony zareagował zwiększeniem mocy pracującego silnika do wartości 67° (według wskaźnika IP-33). Przyrost mocy nie doprowadził do zwiększenia prędkości postępowej (Vp). Lecz jedynie do zwiększenia momentu skręcającego i zdecydowanej utraty kierunku w lewo. Pilot szkolony przestawił dźwignię sterowania silnikiem (DSS) silnika prawego tym razem do wartości 77°, co zwiększyło moment skręcający i spowodowało dalszą utratę kierunku lotu samolotu w lewo. Systematyczna utrata kierunku lotu samolotu powodowana była również niezareagowaniem pilota szkolonego sterami i nieprzechyleniem samolotu 5° w stronę pracującego silnika w końcowej fazie podejścia do lądowania. Ze względu na duży opór czołowy od klap wypuszczonych w położenie 40° aktualne ustawienie mocy pracującego silnika nie zapewniało właściwego profilu podejścia. Kontynuując zniżanie na wysokości około 40 m (według RW), pilot szkolony stwierdził: "*klapy piętnaście albo dwadzieścia pięć, na pełnych nie wylądujemy*. W tym samym czasie instruktor zareagował słowami: "*Przemek, gdzie lecis*2" , co było związane ze zdecydowaną utratą kierunku. (...) Lecąc kursem 262° na wysokości około 11 m, z przechyleniem w lewo 2,2° i pochyleniem +16°, samolot zaczepił śmigłem prawego (pracującego) silnika oraz prawym statecznikiem pionowym o pierwszą grupę drzew, co doprowadziło do gwałtownej zmiany kąta przechylenia samolotu w prawo, a następnie w lewo. Stało się to w odległości 170 m od miejsca zderzenia z ziemią. Po kolejnej 1,5 s i przebyciu około 64 m nastąpiło zderzenie lewym skrzydłem z konarami topoli o wysokości około 15 m i w wyniku mechanicznego schowania lewego slotu samolot gwałtownie zwiększył przechylenie w lewo do 53°, tracąc kierunek o dalsze 33°. (...) W wyniku zaistniałych uszkodzeń i przeciągnięcia samolo-

tu powstała duża różnica siły nośnej na prawym i lewym skrzydle, co spowodowało gwałtowny wzrost przechylenia do wartości około -200°. Ta zmiana przechylenia nastąpiła w czasie 2 s po przebyciu około 80 m, doprowadzając samolot do pozycji odwróconej. W końcowej fazie lotu samolot zderzył się z ziemią o godz. 16.46 w odległości 577 m od początku drogi startowej i 526 m od jej osi po lewej stronie, zahaczając prawym silnikiem i prawym skrzydłem o narożnik schronohangaru."

### 6. Wnioski

W raporcie PKBWL znaleźć można również przyczyny katastrofy [10]:

"Przyczyną katastrofy było niewłaściwe działanie załogi podczas podejścia do lądowania z jednym pracującym silnikiem w sytuacji po wypuszczeniu klap w położenie "pełne"  $(40^{\circ})$  - takie położenie spowodowało zmniejszenie prędkości i wysokości lotu. W tej skomplikowanej sytuacji decyzja "odejścia" na drugi krąg oraz dalsze niewłaściwe poprawianie błędów przyczyniły się do zaczepienia skrzydłem o wierzchołki drzew i niesymetrycznego przeciągnięcia samolotu na bardzo małej wysokości, w wyniku czego samolot zderzył się z ziemią w położeniu plecowym."

Z podaną wyżej przyczyną należy się oczywiście zgodzić. Pełne wysunięcie klap przy działającym tylko jednym silniku nie powinno mieć miejsca. Zamiast poprawić warunki do lądowania spowodowało to dość szybką utratę wysokości i niepotrzebny wzrost siły oporu. Natomiast zmniejszenie prędkości postępowej miało duży wpływ na zwiększenie momentów przechylających samolot, co tym bardziej utrudniało jego sterowanie oraz powodowało znaczny spadek skuteczności sterów.

Cytując kolejny fragment z raportu Państwowej Komisji Badań Wypadków Lotniczych [10] zawarty we wnioskach, a mianowicie:

"Brak treningów dowódcy załogi na symulatorze lotu ograniczył mu możliwości zdobycia doświadczenia w postępowaniu podczas sytuacji awaryjnych w locie. Dowódca załogi posiadał bardzo małe doświadczenie instruktorskie, a nieprzejęcie przez niego sterowania samolotem w momencie wystąpienia skomplikowanej sytuacji doprowadziło w końcowej fazie lotu do zagrożenia, któremu załoga nie była w stanie skutecznie przeciwdziałać."

można zauważyć, że zarówno pilot, dowódca jak i reszta załogi nie miała doświadczenia w podobnych sytuacjach. Można więc sądzić, że nieczęsto podchodzili do takich manewrów, nie byli również szkoleni na symulatorach i nie posiadali dostatecznej wiedzy, jak wyjść z takiej sytuacji. Biorąc pod uwagę fakt nieczęstych lotów z niepracującym silnikiem, piloci prawdopodobnie nie zdawali sobie sprawy, że połowa mniejsza moc zmniejsza prędkość wznoszenia nie o 50%, a o ponad 80%.

Nad powyższą sytuacją warto by się było zastanowić. Najlepszym rozwiązaniem byłoby przygotowywanie pilotów do trudniejszych manewrów najpierw na symulatorach lotu, a dopiero potem w warunkach rzeczywistych. Ważne jest również zaznajomienie każdego z pilotów o zmianie charakterystyk lotu po wyłączeniu z pracy jednego z silników. Takie metody na pewno przyczyniłyby się, choć w pewnym stopniu, do poprawy bezpieczeństwa lotnictwa cywilnego.

Wykonując analizę sterowania w podejściu do lądowania na jednym pracującym silniku, należy uwzględnić możliwe parametry lotu w zakręcie, w funkcji przechylenia samolotu na wykresach bilansu mocy i ciągu.

Deficyt siły nośnej w omawianym przypadku wynikał z przechylenia samolotu, a wychylenie klap zaskrzydłowych na duże kąty pogarszało sytuację.

Nie należy przeprowadzać tego typu szkolenia bez zapoznania szkolonych z obliczeniami bilansu mocy po wyłączeniu jednego silnika, w zależności od przechylenia samolotu i promienia zakrętu, a także bez treningu na symulatorze lotu.

### **Bibliografia**

- 1. BYINGTON M.R., 1989, Principles to Bank On. Optimized engine out procedures for Multi-engine airplanes. Flight instructors, *Safety Report,* 15, 2
- 2. CICHOŃ M., MARYNIAK J., 2003, Modelowanie i symulacja numeryczna dynamiki sterowanego samolotu w manewrze po awarii silników. Część I: Modelowanie fizyczne i matematyczne, *Zeszyty Naukowe Katedry Mechaniki Stosowanej,* Politechnika Śląska, Gliwice, 20, 69-74
- 3. CICHOŃ M., MARYNIAK J., 2003, Modelowanie i symulacja numeryczna dynamiki sterowanego samolotu w manewrze po awarii silników. Część II: Sterowanie i symulacja numeryczna, *Zeszyty Naukowe Katedry Mechaniki Stosowanej*, Politechnika Śląska, Gliwice, 20, 75-80
- 4. CICHOŃ M., ŁADYŻYŃSKA-KOZDRAŚ E., MARYNIAK J., 2009, Dynamika sterowanego dwusilnikowego samolotu po awarii jednego silnika, *Zeszyty Naukowe* Akademii Marynarki Wojennej, Gdynia, XLX, 177B, 23-38

M ODELOWANIE DYNAMIKI SAMOLOTU DWUSILNIKOWEGO... 43

- 5. DOMICZ J., SZUTOWSKI L., 1998, Podrecznik pilota samolotowego, Wyd. Technika, Poznań
- 6. MARYNIAK J, 1985, Ogólny model symulacji samolotu, Sprawozdanie nr 141/85 *Zespołu Naukowo-Badawczego Dynamiki Obiektów Ruchomych, ITLiMS Wydz. MEiL PW,* Warszawa
- 7. NIZIOŁ J., MARYNIAK J., RED., 2005, Mechanika techniczna, tom II Dyna*mika układ mechanicznych, część V - Dynamika lotu,* Wyd. Komitet Mechaniki PAN, IPPT PAN, Warszawa, 363-472
- 8. PATURSKI Z., *Instrukcje do projektu z Mechaniki Lotu,* http: / / zmold.meil.pw.edu.pl/mechJot / mLi/proj-02.pdf
- 9. *Aeroplan ilustrowany magazyn lotniczy,* 4, 79, 2009
- 10. *MON, Komisja Badań Wypadków Lotniczych Lotnictwa Państwowego "Raport końcowy - katastrofa" - dokumentacja na temat zdarzenia lotniczego nr 159/2009/7, tzw. "katastrofy bryzy",* <http://www.wp.mil.pl/pliki/File/> zalaczniki\_do\_aktualnosci/2009\_07\_01\_raporty/raport\_koncowyAn28.pdf

### Modelling of the dynamics of a two-engine plane in a bend after switching off one of the engines on the example of *AN-28 Bryza* plane

#### Abstract

*Bryza Bis* is the most modern Polish naval air force plane. It is the Polish version of Russian *An-28.* It is equipped, among other things, with a multifunction radar station, thermographic camera, submarine detection system, radar reconnaissance, data transmission system as well as rescue equipment.

On 31st March 2009, 4-person aircrew were killed in an air force plane crash of *Bryza* at Gdynia-Babie Doły airfield. Aircrew training flights were carried out there. Within the training, the crew were making a dead-stick landing.

The analysis of dynamics of the plane during a bend with one engine switched off, was made. It was evident that switching off the engine at an inappropriate speed and a wrong flight stage could lead to pancaking and plane crash. A power drop of 50% causes a rapid change of the surplus power reducing the rate of climb by about 80%.

*Praca finansowana ze środków na naukę w latach 2008-2010 jako projekt badawczy Nr ON501 003534*

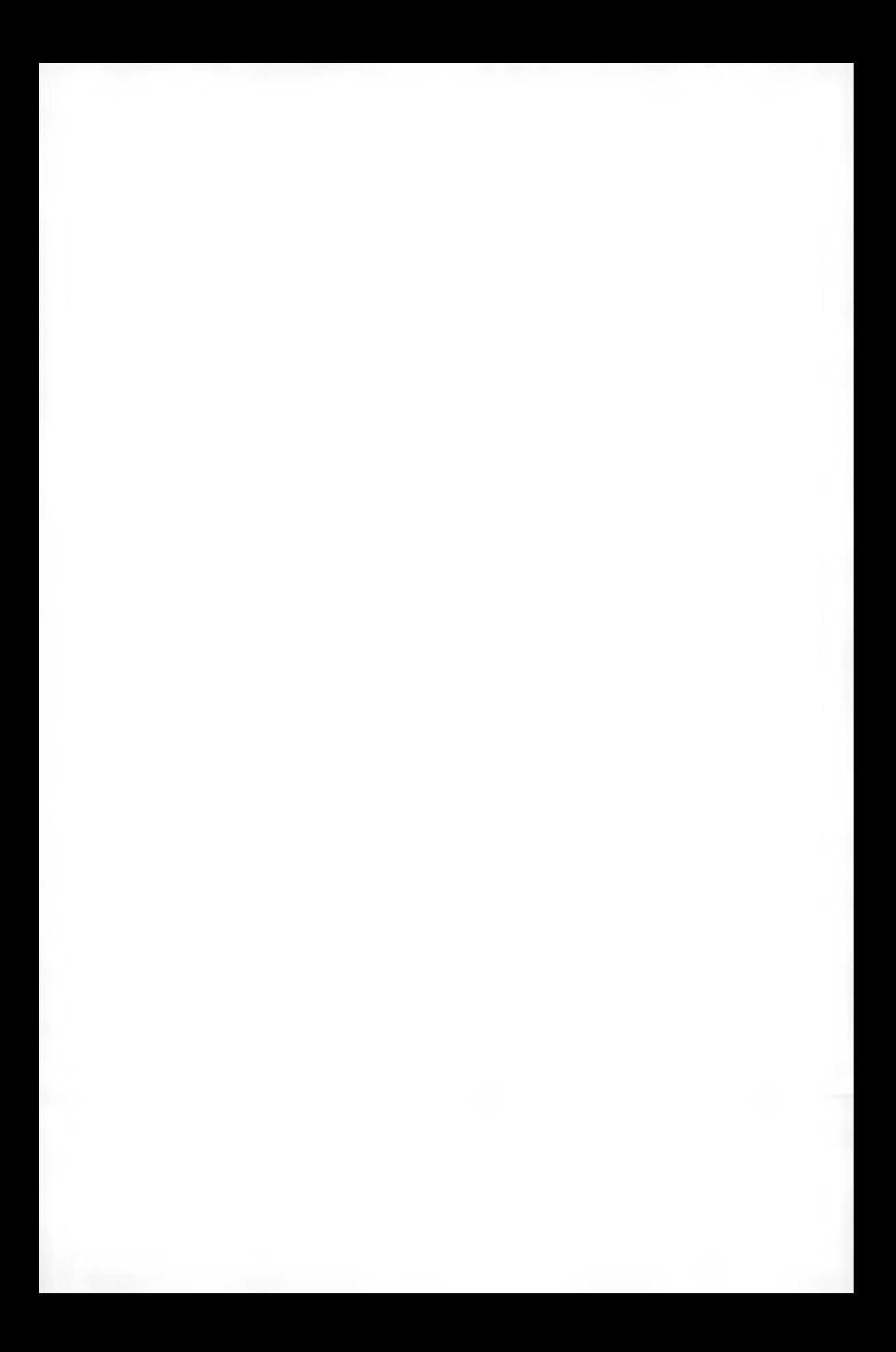

**Polskie Towarzystwo Mechaniki Teoretycznej i Stosowanej MECHANIKA W LOTNICTWIE M L -X IV 2010**

# NON-COOPERATIVE TARGET CLASSIFICATION BY MEASURING MOTION KINEMATICS OF THE OBJECT

## JÓZSEF ROHÁCS, BALÁZS GÁTI, RUDOLF PALME, ZSOLT SIKET

*Budapest University of Technology and Economics, Department of Aircraft and Ships, Hungary e-mail: [jrohacs@rht.bme.hu;](mailto:jrohacs@rht.bme.hu) [gbalazs@rht.bme.hu;](mailto:gbalazs@rht.bme.hu) [palme@rht.bme.hu](mailto:palme@rht.bme.hu); [siketzsolt@rht.bme.hu](mailto:siketzsolt@rht.bme.hu)*

This paper deals with the development of a new NCT classification method based on measured motion kinematics of targets. The new method uses radar reflection data bank or pre-calculation of the radar crosssection of possible targets, flight performance and flight dynamics of targets and surveillance data. At first, the 3D flight path and 3D position of the targets are determined. After that, the NCT is classified on the basis of comparison of measured and simulated radar cross-sections. The paper is divided into the following sections: definition of noncooperative target; about SINBAD project; developed NCT classification method.

The research is supported by EU in SINBAD (Safety Improved with a New concept by Better Awareness on airport approach Domain) project.

### 1. Introduction

Any flying object (bird, UAV unmanned aerial vehicle, hang glider, aircraft with failure in its communication system, etc.) which does not communicate with the ATC (air traffic control) service and does not respond on requires is called as NCT (non-cooperative target). " Non-cooperative" does not necessarily mean " hostile" ; it means that the flying object does not have a transponder required for the secondary surveillance system, or is switch down or has a serious system failure and, therefore, can not announce its position to air traffic controllers and other aircraft.

The number of non-cooperative targets is increasing with the growth of aviation, widely use of UAV, future operation of personal air vehicles and adaptation of birds to high density of air transport [1], The non-cooperative targets may cause hazards and series emergency situations in air, especially in airport regions. The need for a system which can detect the NCT and can predict possible hazard situations initiated by such targets considerably increased.

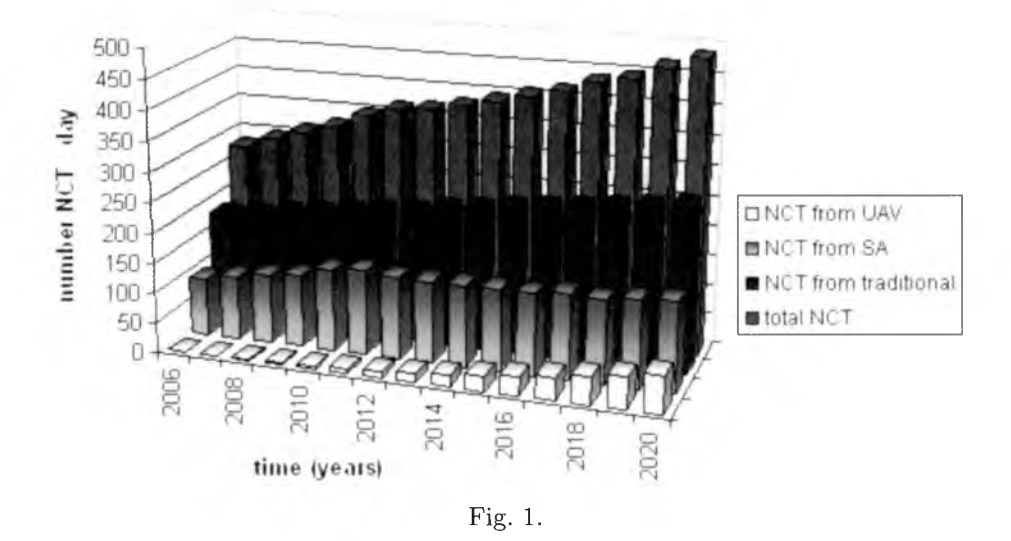

The recognized NCT must be classified or defined as a possible flying object, conventional aircraft having a problem with the transponder, UAV, hot balloon, bird, etc. The classification and identification can be based on the information about the radar reflection and flight dynamic characteristics of the possible targets.

At first, the Non-cooperative target categories were defined. Especially, the aircraft can be categorized in many ways, but in our case grouping have to be made, where in the groups there are aircraft with similar flight properties:

- Mini and midi aircrafts: RC (radio control) models, smaller UAV-s, and because of its speed, the paraglide.
- Small aircrafts: gliders, ultra light aircrafts, up to 9 seated, single engine aircrafts, up to MTOW (max. takeoff weight) of 5670 kg [5].
- Medium and large aircrafts: aircrafts over MTOW of 5670 kg, multiengine turbo-propeller aircrafts, large turbine airplanes.
- Special targets: helicopters, static aircrafts, fighters, missiles, rockets, etc.

# 2. Flight dynamics

One of the most interesting tasks is the classification of non-cooperative targets, which can be solved with using flight dynamic characteristics of the possible targets.

The target classification planned to be applied in the SINBAD System needs information about spatial motion of targets, like radius of turns, oscillation frequency, etc. Such motion dynamic characteristics of the targets can be derived from the determined 4D flight paths of target.

The preliminary investigations have shown that the velocities and radii of turns are quite different for various sizes of targets. The first and simplest way to categorize a non-cooperative target is to determine its performance. The speed and climb performance can be calculated based on the time history of the 3D coordinates of the target. The maneuver characteristics may play a more important role in the target classification. For example, the minimal turn radius of an aircraft is dependent on the limit load factor, which is typical for different flying objects. The load factor can be determined based on vertical maneuvers, too.

| Type                                                     | Aerosond | Navion |                | $L-410$ |      | <b>B747</b> |       |
|----------------------------------------------------------|----------|--------|----------------|---------|------|-------------|-------|
| Speed $[m/s]$                                            | 40       | 40     | 90             | 90      | 120  | 120         | 230   |
| Time of<br>unsteady turn<br>$\left[ \mathrm{m/s}\right]$ | 1.6      | 5.4    | $\overline{4}$ | 8.4     | 5    | 20          | 13    |
| Average speed<br>$\left[ \mathrm{m/s}\right]$            | 38.5     | 40.5   | 90.3           | 89.1    | 118  | 122         | 229   |
| Average turn<br>radius [m]                               | 306      | 352    | 1558           | 1519    | 2518 | 2626        | 10373 |

Table 1. Simulated flight performances

A possible way to identify the maneuverability of a target is to analyse the initial, unsteady phase of the turn. It can be seen that the bigger is the weight, the longer is the time of the non-stationary phase.

The phugoid is a constant angle of attack but varying pitch angle with the change of airspeed and altitude. It can be excited by an elevator singlet (a short, sharp deflection followed by return to the centered position) resulting in a pitch increase with no change in the trim from the cruise condition. As speed decays, the nose will drop below the horizon. The speed will increase, and the nose will climb above the horizon. The periods can vary from under

30 seconds for light aircraft to minutes for larger aircraft. Micro light aircraft typically show a phugoid period of 15-25 seconds, and it has been suggested that birds and model airplanes show convergence between the phugoid and the short period modes. A classical model for the phugoid period can be simplified to about  $(0.85 \times$  speed in knots) seconds, but this only really works for larger aircraft.

Let us represent it in the simplest way: Newton's second law (forces acting in the forward direction of the plane)

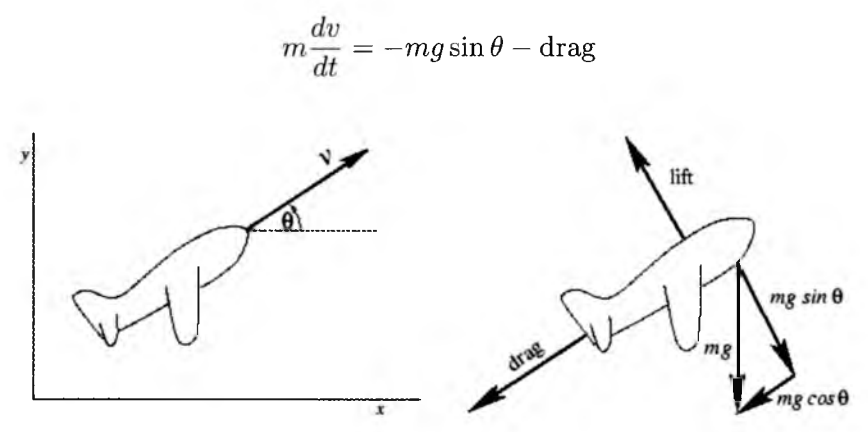

Fig. 2. Environmental forces acting on aircraft

This matches our intuition: when  $\theta$  is negative, the nose is pointing down and the plane will accelerate due to gravity. When  $\theta > 0$ , the plane must fight against gravity. In the normal direction, centripetal force, which is often expressed as  $mv^2/r$ , where r is the instantaneous radius of curvature. After noticing that that  $d\theta/dt = v/r$ , this can be expressed as  $v d\theta/dt$ , giving

$$
mv\frac{d\theta}{dt} = -mg\cos\theta + \text{lift}
$$

There are two differential equations. Solutions do not always exist in a closed form. Instead, it is possible to approximate them numerically. Except for deduction. If air density  $\rho \approx$  const (at low Mach numbers), then the phugoid oscillation frequency [2] is:

$$
T=\sqrt{2}\frac{\pi}{g}
$$

*T* is dependent on the aircraft velocity; the weight (or aircraft size) has no effect on it. So it looks like phugoid motion is inappropriate to classify non cooperative targets. Other flight dynamical modes like dutch roll application

for target classification need more precise measurement of 4D motions of the targets.

Finally, the motion and radar signals of special flying objects have many particular features, so they can be recognized easily. For example, rockets (intercontinental ballistic missiles, anti-aircraft defense missiles, SAM surface to air missile), can be identified by their high speed, ballistic flight or the continuous climb. Balloons do not have engines and controls, their speed and heading depends on the wind, which changes in speed and direction by altitude. Meteorological balloons are filled with helium, they continuously climb.

At first, all of these above mentioned specialties in aircraft motion characteristics can be used in a binary hypothesis test (or a decision tree) for the preliminary filtering of the recognized target. During this procedure, the SINBAD system defines to which group of targets (small, medium, large civil aircraft, helicopter, UAV, etc.) the observed NCT can belong. Only with respect to the flight dynamics of the possible target, it is out of the question because the information derived from the flight path is strongly dependent on the accuracy of the radar system, measured period of the trajectory, actual maneuvers, pilot's style, and so on.

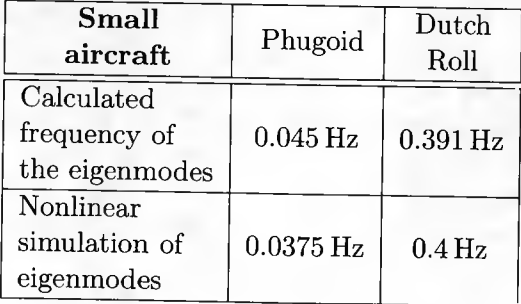

Table 2. Result of analysis of flight paths

### 3. SINBAD system

The SINBAD system uses a low cost, easy to use passive, bistatic radar system that detects and tracks objects by processing reflections from non-cooperative sources of illumination in the environment, such as commercial broadcast and communications signals. This radar provides raw data for the classification system.

At first, the estimated motion characteristics can be used in the binary hypothesis test for classification of the recognized target (K.O. algorithm). During this procedure, the AHA system defines to which group of targets (small, medium, large civil aircraft, helicopter, UAV, etc.) the tracked object can belong.

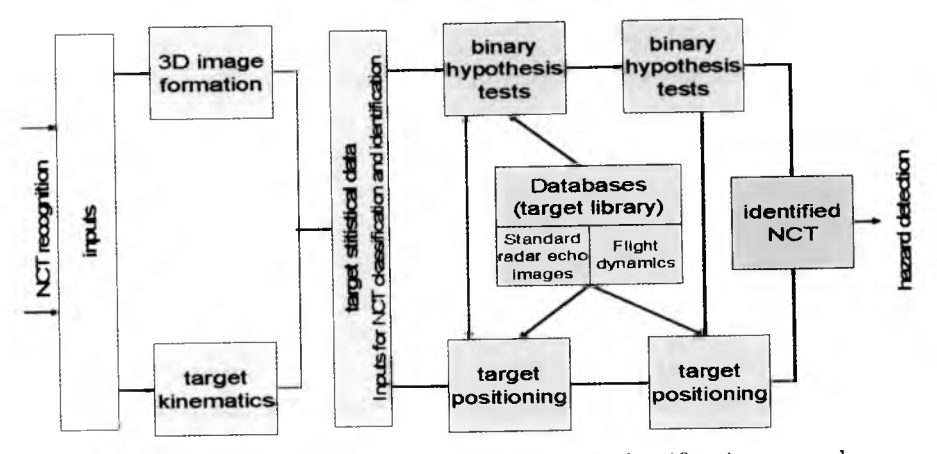

Fig. 3. Non-cooperative target classification and identification procedure

After that, the classified target will be identified. This identification is based on the target positioning. That means the possible target echo database will be used for finding which echo image is closer to the measured and processed 3D target image. Or the database will contain the series of radar echo images of each possible target depending on its position in space; or the simulated radar echo images of each possible target will be rotated into a different position (orientation in space) to get the same radar echo image as it was found from the measurement.

#### 4. Model positioning

The SINBAD System intends to use a set of reference features of possible NCTs (databases) that is derived from simulations and actual radar measurements depending on the target aspect angle, clutter surroundings, radar characteristics (parameters, waveform) and applied processing. So, the NCTR deals with the target recognition, classification and identification from the stochastic measurement with the use of datasheets found from the deterministic

simulations. This means that the robustness is an important key factor in NCTR.

This identification is based on the target positioning. That means that the possible target echo database will be used for finding which echo image is closer to the measured and processed 3D target image. Or the database will contain the series of radar echo images of each possible target depending on its position in space; or the simulated radar echo image of each possible target will be rotated into a different position (orientation in space) to get the same radar echo image as it was found from the measurement.

Assume that the tracking radar supplies raw data in the form of measurements of reflected power from the unknown target of interest. The classifier then processes the raw data to extract an estimate of the radar cross section (RCS). In the course of computing the necessary likelihoods, we must determine expected RCS values for many different aspect angles at each sample instant.

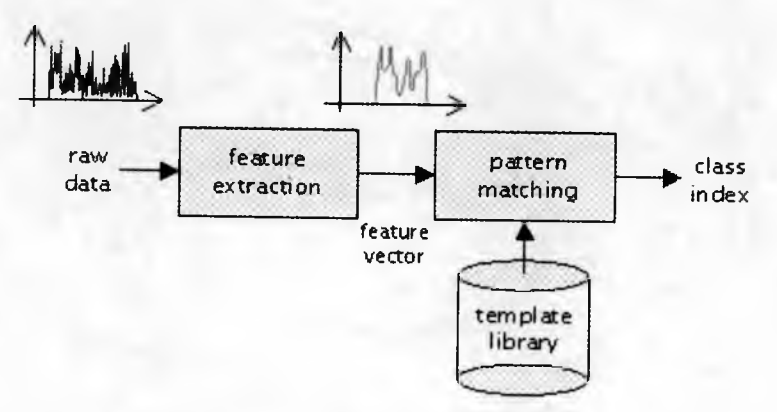

Fig. 4. The classification approach

As such, we cannot afford to compute likelihoods over the entire aspect space spanned by the template library. Instead, we can substantially speed up the classification progress by making the following assumptions. Defining the target unknown state as its three-dimensional position and angular orientation:

- Assume that the target true state is '' near" (in some sense) to the state derived using the radar position and velocity estimates.
- Assume that the consecutive state estimates must be ''near" each other in the state space.

The first assumption provides initialization for the classifier and makes it more robust to errors in the modeling of the transition densities. The second

assumption reduces the likelihood computation from exponential time (in the number of aspect states) to polynomial time.

The calculation is based on the path of flight, which is a curve, thus its derivative is given in the Earth-axis system. Tangent, normal, and binormal unit vectors **T,** *N , B* are calculated by using Frenet-Serret formulas. The vector **tr** is pointing from the radar transmitter to the target. For the model positioning, it is necessary to determine the Euler angles of the target. In the first step, only the *x-y* coordinates are considered, so a modified tangent unit vector  $T_{xy}$  is also calculated. The angle between this vector  $T_{xy}$  and the *x* direction vector is the yaw angle.

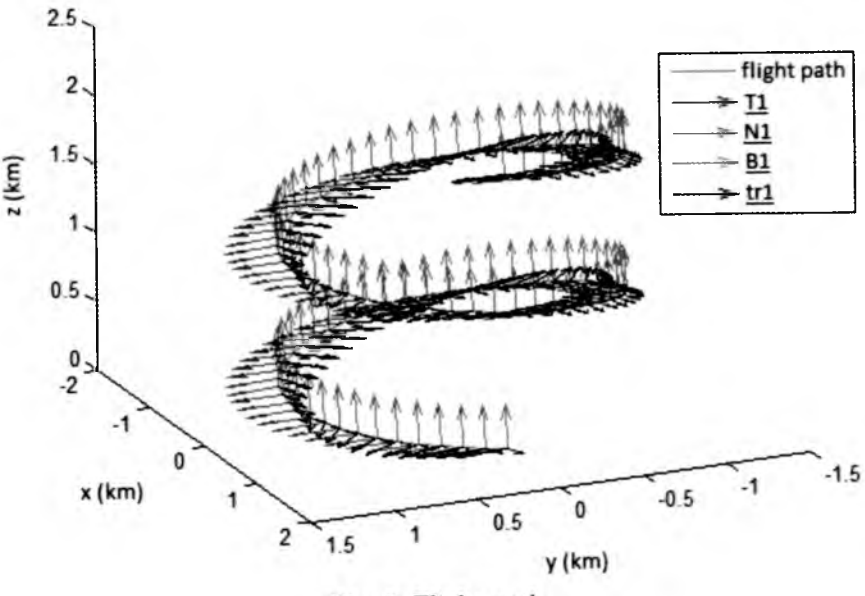

Fig. 5. Flight path

After that the TNB frame and *tr* are rotated by a with negative yaw angle, so  $T_1$ ,  $N_1$ ,  $B_1$ , and  $tr_1$  are given. Figure 5 shows these vectors on a helical flight path. In this situation, the pitch angle is between  $T_1$  and the  $x$ direction vector.

Finally, the approximate bank angle is determined if the radius of curvature  $R$  and the target speed  $v$  are known as

$$
\text{bank} = \arctan \frac{\bm{v}^2}{\bm{R}}
$$

### J. ROHÁCS ET AL. 53

### **5. Radar echo database**

At first, a three-dimensional model is given which is built up by triangular facets. From the available flight path, the azimuth and elevation angles are determined to position the target model. Then a simple shadowing algorithm is used to shorten computational time and maintain acceptable accuracy. The calculation of radar cross section uses the physical optics theory. The surface integral is numerically evaluated over the illuminated surface only. The radar cross section is calculated by summarizing the results of each triangle.

The models are given in Virtual Reality Modeling Language (VRML). VRML is a standard text file format for representing three-dimensional (3D) interactive vector graphics where, e.g., vertices and edges for a 3D polygon can be specified along with the surface colour, UV mapped textures, shininess, transparency, and so on. Now those models are considered as ones that are built up by triangular facets only. The text file describes the 3D geometrical shape but no material properties because the RCS calculation implicitly assumes perfect conduction of the material the whole model surface is made of.

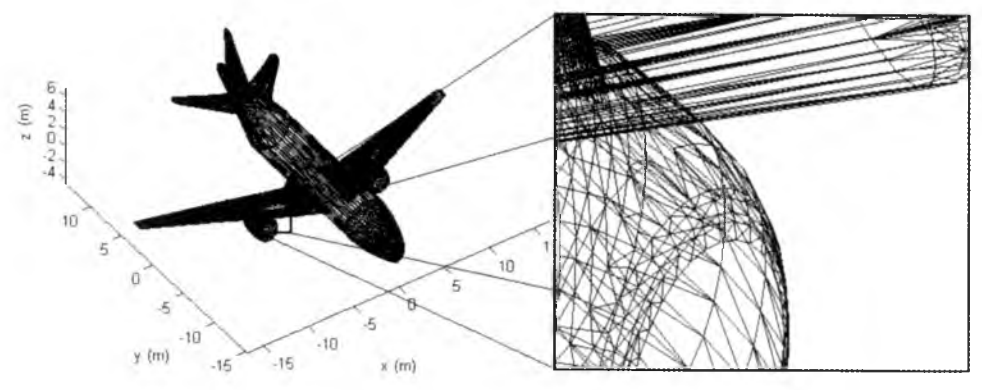

Fig. 6. Aircraft model for RCS calculation

The calculation is made for every triangle. The first step is to define the position vector of the triangle geometric center (midpoint<sub>1</sub>). The vector of the radar beam  $r$  is defined as the difference vector between  $mid_1$  and the position vector of the radar transmitter. The nondirectional power density - if the maximum of the transmitted power (peak power) is given:

$$
power = \frac{peak power}{4\pi r^2}
$$

Now every triangle is considered in succession, until one located between the radar transmitter and the center of the analysed triangle is found. If such a triangle exists, it is shaded, otherwise it is illuminated. The following analysis has to be performed for every triangle according to the next steps.

The following RCS formula is used to compute the RCS of the target:

$$
\sigma = \lim_{r\to\infty} 4\pi r^2 \frac{|\boldsymbol{E}_l^s|^2}{|\boldsymbol{E}_l^i|^2}
$$

The RCS results from each illuminated triangle are summed up in order to find the total radar cross section. The following figure shows the ideal and calculated monostatic scattering pattern for squared vertical polarization and edge lengths of 5 $\lambda$ , where  $\lambda$  is the wavelength. Usually, the frequencyindependent quantity  $\sigma/\lambda^2$  is plotted rather than  $\sigma$ .

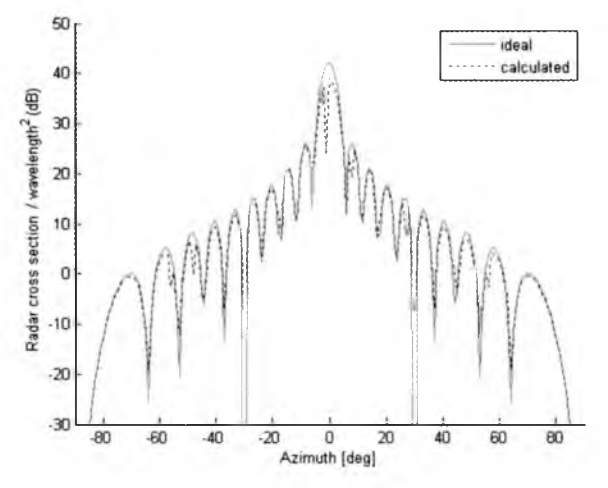

Fig. 7. Monostatic scattering pattern

Besides the calculation method needs to accelerate, there is not any calculation with complex models which takes up a lot of computational time.

#### **6. Pattern recognition**

Non-cooperative Target Recognition (NCTR) techniques do not require active participation of friendly aircraft. Instead, they rely on sensor measurements to independently obtain information on the aircraft. The goal of NCTR is to infer the original aircraft type from these measurements. This is a classic example of the pattern recognition problem.

The term "pattern recognition" describes a wide area of research, which includes topics from the fields of signal processing, computer science, and statistics. The problem of deciding from which aircraft a particular measurement originates is an example of the classification problem. In the classification problems, the task is to develop an algorithm (or classifier) which is capable of deciding to which set of distinct classes the given measurement belongs. In the case of aircraft classification, the classes are different types of aircraft, and it is the task of the classifier to decide from which aircraft the given measurement originates.

Classifiers can be based on a set of rules derived from expert knowledge of the problem domain, or they can be based on statistical properties of the training set: a collection of measurements for which the corresponding class is known. In the latter case, the resulting statistical classifier assigns a new measurement to the class which most likely generated the measurement. The model-based classifiers assume some explicit functional form of the true distribution of measurements (for instance, a Gaussian distribution), and infer the optimal model parameters from the training set. The classifiers based on template matching, such as the nearest neighbour classifier; implicitly assume some distribution by defining a similarity measure between the unknown measurement and measurements in the training set. Finally, statistical classifiers can also be constructed using discriminant analysis, which empolys the data set to construct optimal decision boundaries separating different classes present in the data set.

### **7. Classification of target with fuzzy logic**

Initially, tests were made with the use of neural networks. Because of the complex, opaque structure of these networks, we decided to reject further developments in this area. Our choice fell on Fuzzy logic because it is conceptually easy to understand, flexible, tolerant of imprecise data, can model nonlinear functions, and is based on natural language.

Fuzzy logic is a form of multi-valued logic derived from the fuzzy set theory to deal with reasoning that is approximate rather than precise. In contrast with ''crisp logic" , where binary sets have binary logic, fuzzy logic variables may have a truth value that ranges between 0 and 1 and is not constrained to the two truth values of classic propositional logic. Furthermore, when linguistic variables are used, these degrees may be managed by specific functions.

The following parameters constitute the input data for fuzzy reasoning (during the observed path of each target we collect these data):

- maximum speed of the aircraft
- minimum speed
- maximal altitude
- maximal rate of climb
- minimal turn radius
- RCS (for each bistatic pair)

Tests were made with the use of raw data from HungaroControll which contained one day outgoing air traffic from Budapest Airport. We had to preprocess these data in three steps:

- filtering the APP Radar plot according to the selected Call Sign
- interpolation of the missing FL data
- smoothing the track

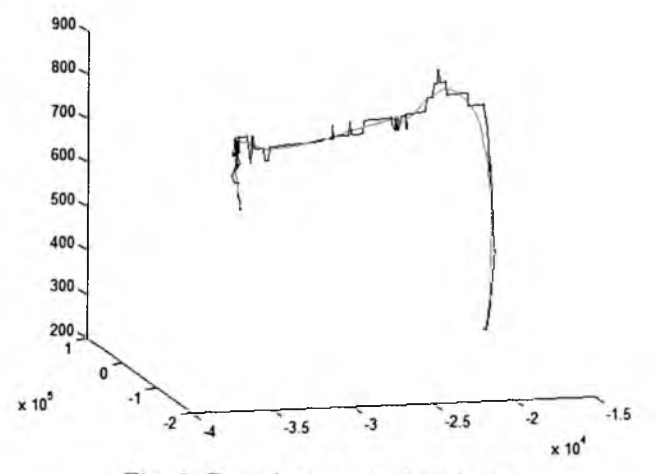

Fig. 8. Raw data, smoothed (grey)

### **8. Database**

The following parameters are used to adjust the fuzzy reasoning system. Its advantage is that with the change of these data we can easily modify the results of calculation. We have a good overview of functioning of the decision making process. The statistics are used to establish the membership functions.

- For each type of  $A/C$ :
	- performance data
	- $-$  number of  $A/C$  in use (or prevalence in the area)
	- Wake Turbulance Category
	- ICAO type designator
	- RCS
- K.O. algorithm setup:
	- $-$  class configuration (which  $A/C$  are in a specified class)
	- safety factor
- Fuzzy Setup:
	- parameters for membership functions
	- rules (connection of inputs)
	- rule weights
	- $\cdots$

# **9. Decision making**

A pre-operational algorithm was made in Matlab environment.

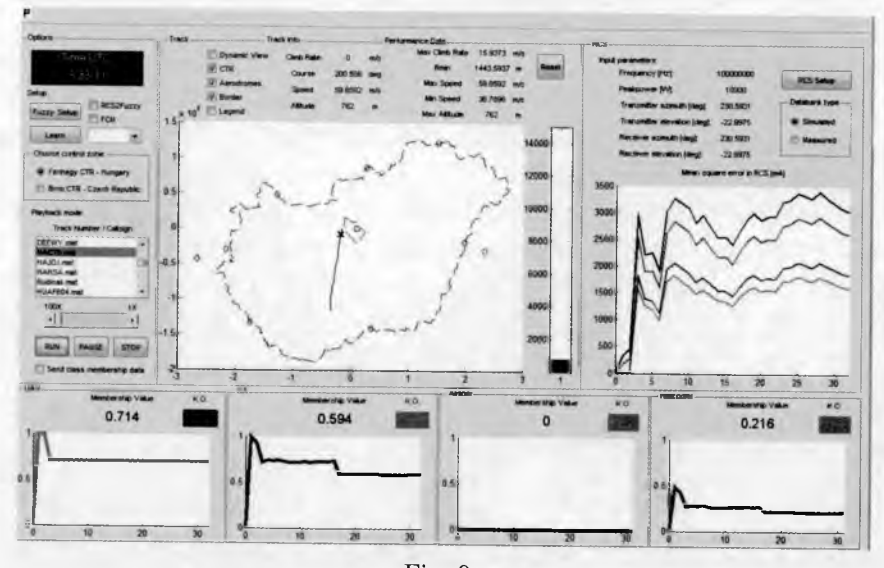

The results of the decision making process are membership values which are the degree of membership for each aircraft class between  $0, \ldots, 1$ . During the tests, the following questions have been raised:

- How many classes can we separate with a given reliability?
- How strong is the influence of the RCS characteristic (accuracy) on the decision making?
- Protocol (contact with the air traffic managers).

#### **10. Conclusion**

The objective of this paper was to provide radar cross section calculation software to support the investigations of the EU sponsored SINBAD project, and to establish the background for further relevant research. Three dimensional VRML models were created and built-up by triangular facets. The calculation based on these models assumed perfect conduction of the model solid. Then the flight path was analysed and the Euler, azimuth and elevation angles were determined. To each triangle ray tracing algorithms were applied which were developed for simplicity and fast computation time with acceptable accuracy. PO integrals were formulated for each illuminated triangle which were calculated analytically. The radar cross section was summed up to get bistatic RCS from all possible viewpoints. The method presented in this paper is used by the SINBAD Active Hazard Assessment System to classify NCTs. The accuracy of the results will be tested in Brno TMA (Terminal Control Area) with radar measurements in summer of 2010 as scheduled.

The calculated data were reliable; the applied assumptions have imperceptible influence on the results. Note that the method needs further relevant development, but the NCT classification is achievable with suitable 3D models and with calculation of several different bistatic RCS pairs.

#### **References**

- 1. ROHACS D., 2007, *Prediction of the non-cooperative targets in Europe (SINBAD Project),* BUTE, Budapest
- 2. STEIGER I., 1999, *Repülögépek (Aircrafts)*, Müegyetemi
- 3. Defense Research and Development Canada: Micro-Doppler radar signatures for intelligent target recognition
- 4. Office of the Federal Coordinator for Meteorology [www.ofcm.gov/r25](http://www.ofcm.gov/r25-)  mpar/pdf/03-ch3 .pdf
- 5. JAR 23, JAR 25
- 6. Defense Research and Development Canada page: http://www.ottawa.drdc-rddc.gc.ca/html/RAST-309-nctr.e.html
- 7. SINBAD Progress Meeting 1 <http://edufly.net/sinbad/>
- 8. MAYBECK P.S., 1979, *Stochastic Models, Estimation, and Control*, New York: Academic

## **Klasyfikacja podejrzanych obiektów na podstawie pomiaru parametrów kinematycznych**

#### Streszczenie

Praca dotyczy opracowania nowej metody klasyfikacji podejrzanych obiektów latających opartej na pomiarze parametrów kinematycznych podczas ruchu w locie. Metoda ta wykorzystuje bazy danych zawierające informacje o rodzaju odbić wiązki radarowej, przekroje skuteczne możliwych celów radiolokacyjnych, parametry eksploatacyjne i dynamiczne znanych statków powietrznych oraz dane dotyczące radarowej kontroli rejonu. Na początku zaproponowana metoda identyfikuje ścieżkę loty i bieżące położenie obiektu w przestrzeni, po czym klasyfikuje cel na podstawie zmierzonych i numerycznie symulowanych przekrojów skutecznych RCS. Układ pracy został podzielony na podrozdziały dotyczące definicji obiektu podejrzanego, opisu projektu SINBAD oraz opracowanej metody klasyfikacji NCT.

Badania zostały przeprowadzone w ramach projektu SINBAD, który jest finansowany ze środków Unii Europejskiej.

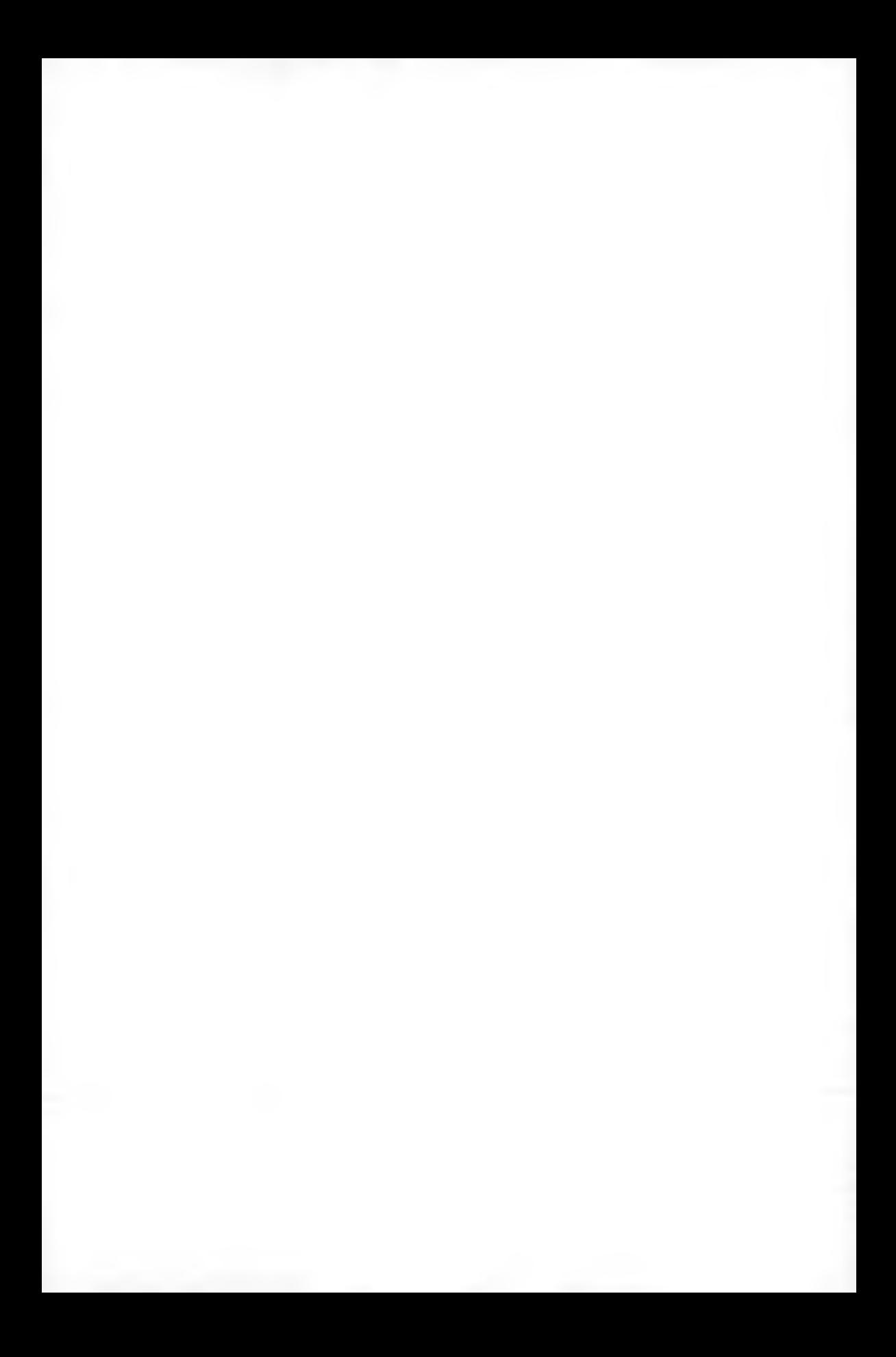

**Polskie Towarzystwo Mechaniki Teoretycznej i Stosowanej MECHANIKA W LOTNICTWIE ML-XIV 2010** 

# **DEVELOPMENT OF AN ACTIVE CONFLICT DETECTION AND RESOLUTION METHOD FOR GENERAL AVIATION**

#### DANIEL ROHACS

*Budapest University of Technology and Economics, Budapest, Hungary e-mail: rohacs-daniel@eagt. bme. hu*

I STVAN JANKOVICS

*Rea-Tech Ltd., Budapest, Hungary e-mail: [ijankovics@rea-tech.eu](mailto:ijankovics@rea-tech.eu)*

> General aviation and its rapidly developing part, the personal air transportation system, operates small aircraft flights mostly in the uncontrolled airspace between small airports having limited services. Such aircraft are envisioned to be piloted by less skilled pilots. Seeing these, and that the segment is predicted to growth with a considerably higher ratio than the commercial air transportation, small aircraft needs new methods and onboard tools to detect and prevent conflicts.

> The Department of Aircraft and Ships at Budapest University of Technology and Economics together with Corvus Aircraft Co. and Rea-Tech Ltd. developed a new on-board active conflict detection and resolution system. The system applies GPS based positioning, radio communication system, simplified conflict detection and resolution methodology and situation display. The paper shortly presents the basis of the system with its major characteristics as well as the results of first ground tests.

### **1. Introduction**

According to numerous market analysis, a significant proliferation of small aircraft is expected in Europe. For example the EU funded EPATS envisioned that, by 2020, the number of flights executed by small aircraft will reach 43-44 million per year.

The predicted traffic growth, as well as the complex process to guarantee and enhance the safety means, is a major challenge in the field of small aircraft on-board system development.

The preliminary investigations show that safety of small aircraft can be significantly increased by tools improving the pilot's situation awareness, for example those enabling conflict detection and resolution advisory.

Airborne collision avoidance systems (ACAS), on a statistically proved way, showed that they can increase the pilots' situation awareness and reduce the occurrence of the airborne and ground collisions. Thanks to the advantages of AC AS, the usage of these systems is mandatory in different size of aircraft. For example, according to the regulation published in March 2006, the use of ACAS II is obligatory in each aircraft with MTOW more than 5700 kg, or carrying more than 19 passengers. According to the statistics of EUROCONTROL, this means at least 11000 aircraft.

The use of ACAS II (e.g. TCAS II), developed for commercial aircraft is not reasonable for small aircraft, since ACAS II can only work on those aircraft equipped with Mode S transponder. In addition, it was designed for flight characteristics of large commercial aircraft, which makes its application limited in the market of small aircraft. In any circumstances, the price tag of the current ACAS II systems, like TCAS II, cannot appeal the price sensitive operators of small aircraft.

While it could enhance safety, due to the regulations and the price sensitive users of small aircraft, advanced on-board conflict detection systems at moderate price are currently limited. Therefore, the objective of this research is to develop an advanced on-board system for small aircraft applications that significantly improves the pilots' situation awareness, while it is still widely accessible with its moderate price. Supported by the Hungarian National Development Agency, the developed system is called Small Aircraft Traffic and Resolution Advisory System, or SATARAS that offers several advantages over similar tools like FLARM, PCAS, ProxAlert, SureCheck, Monroy, BF Goodrich Skywatch or Ryan TCAD.

This paper shortly presents the basis of the system, its major characteristics, the user interface, and the results of the first ground tests.

### **2. SATARAS system set-up**

SATARAS system can be used by most of small aircraft. It uses a low-cost GPS device and a radio receiver/transmitter (so-called Short Range Radio Device).

As presented in Fig. 1 the system is basically composed of 3 major elements. The central unit is an IEI PPC-2706 PC panel with 6.4 inch touch screen,

Windows XP operation system and the developed algorithm. Further elements are a high accuracy WAAS 16-channel Garmin GPS device, and a short range radio transmitter-receiver. The frequency range of the radio device matches to the preserved frequency range of the Short Range Device which does not require any permission.

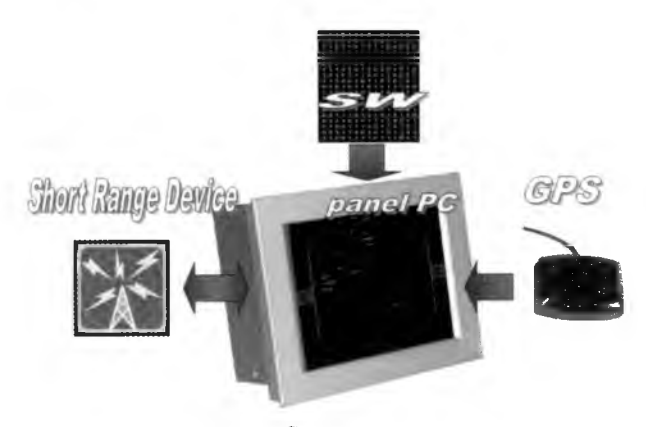

Fig. 1. System set-up

### **3. Basic method of detecting surrounding traffic information**

The determination of the position of the aircraft is done by a high accuracy GPS device. The coordinates are broadcasted by the short range device in every second (Fig. 2). If there is another SATARAS within the range of the radio device, or any other aircraft equipped with a compatible system, the onboard system of the other aircraft receives the GPS coordinates  $-$  with its own short range device - broadcasted by the other aircraft in the vicinity. After processing those GPS coordinates, the present position of the surrounding aircraft and as well as the future position, which is predicted from the previous positions, appear on the SATARAS screen.

Once the traffic is closer than the predefined vertical and horizontal separation minimum, the system gives visual and aural warnings. In the present version of this system, there are two warning levels, similarly to other major ACAS systems. The first level of warning is initiated once the separation minimums are partially violated, while the second begins once the separation minimums are violated. Unlike any other collision avoidance system, SATA-RAS also presents the estimated remaining time till the closest horizontal and

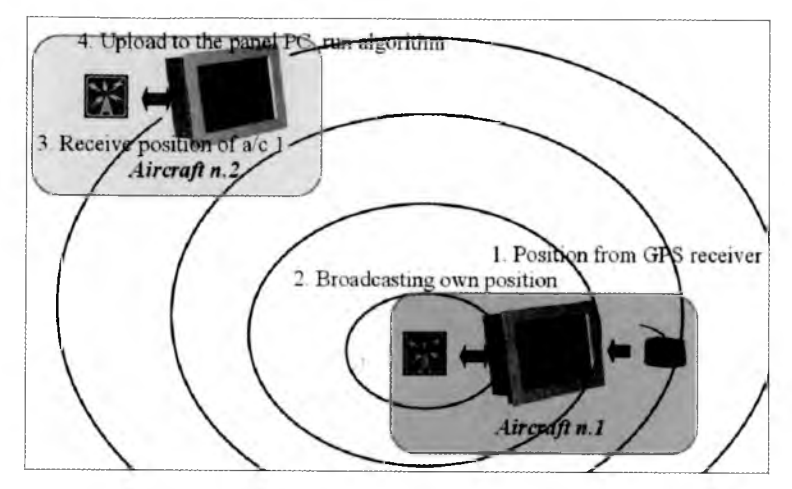

Fig. 2. Communication between SATARAS devices

in de-

vertical distance between the two conflicting aircraft. While it is not yet included in the present system, SATARAS will also provide resolution advisories to avoid conflicts and collisions.

The initial version of the software was made in MATLAB, since compared to other program languages it provides excellent opportunities to solve the initial difficulties and test the software quickly and easily in computer based simulations. On the other hand, further developments and increased calculation speed required more advanced software. Therefore, the software was later translated to  $C_{++}$ , which beside better performance also enables one to run the environment on both Windows and Linux systems.

### **4. Major advantages of SATARAS**

The major characteristics of SATARAS are the following:

- compared to similar systems developed for small aircraft applications, SATARAS uniquely gives conflict detection and resolution advisory,
- shows the predicted position and relative heading of the traffic in the next 1st, 2nd, and 3rd minutes,
- displays the position, the relative distance and the relative altitude of the traffic,
- shows the trend of the horizontal and vertical distance (e.g. descen- $\text{ding}/\text{climbing}$ ),
- uniquely presents the remaining time till the closest vertical and horizontal distance between the conflicting aircraft or to the crossing point of the flight paths,
- provides conflict alerts at two levels, similar to the ACAS systems,
- provides visual and aural warnings,
- gives basic flight information (e.g. speed, altitude, heading),
- portable, can be used in other aircraft,
- works up to 30 aircraft,
- unbeatable price compared to systems with similar features.

# **5. Displayed information**

SATARAS presents the following flight characteristics on the user's aircraft (see Fig. 3):

- silhouette of the user's aircraft,
- direction of the flight path,
- altitude above the sea level,
- ground speed.

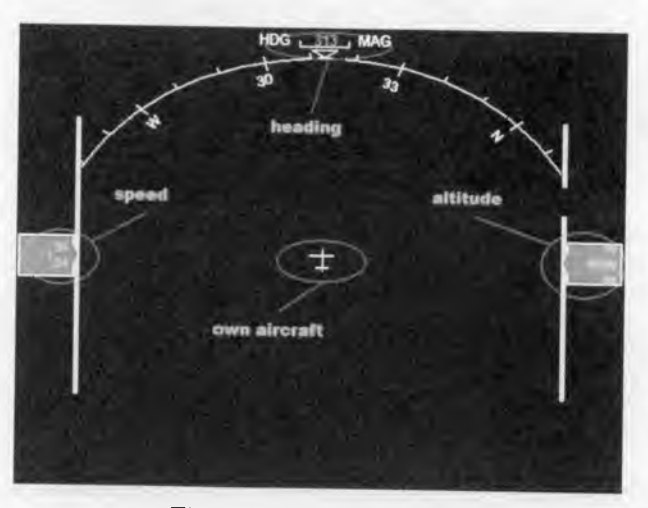

Fig. 3. Basic information

Beyond the basic flight information of the user's aircraft, SATARAS di splays the following information related to the surrounding traffic (see Fig. 4).

- relative position of the aircraft,
- relative altitude and relative distance,
- trend of the relative altitude and relative distance change,
- flight direction and predicted relative position of the traffic within the next 1,2 and 3 minutes,
- remaining time till the collision or the closest point of the horizontal and vertical approach (time available to initiate action),
- conflict alerts at two levels depending on the present and the future relative position.

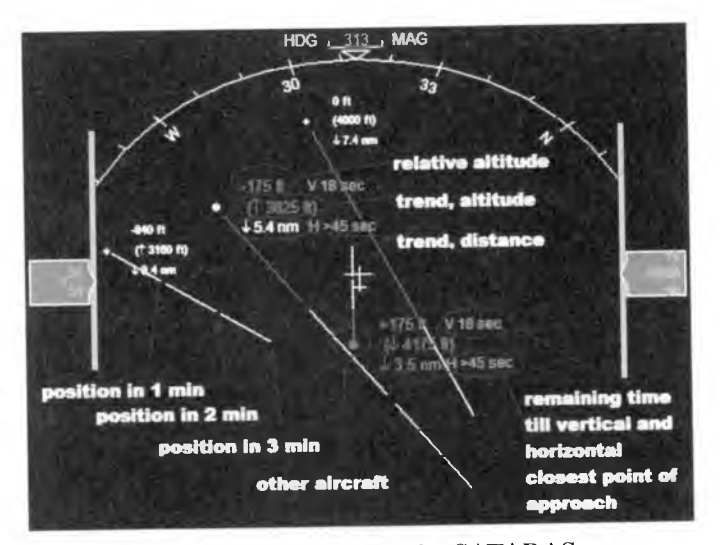

Fig. 4. Traffic information on the SATARAS screen

### **6. Ground tests**

The purpose of the very first tests was to identify hidden bugs in the algorithm, and to analyse whether the system works properly. Seeing this objective, the first tests were made in passenger cars, since this offered a good balance between the operational environment and costs.

## DEVELOPMENT OF AN ACTIVE CONFLICT DETECTION... 67

In this test we used 2 SATARAS systems in two ordinary cars. In both cars, we installed a fully operational system (see Fig. 5) composed of a PC, a GPS device, a short-range radio device, and two antennas (one for the GPS and one for the short-range device) attached outside of the cars.

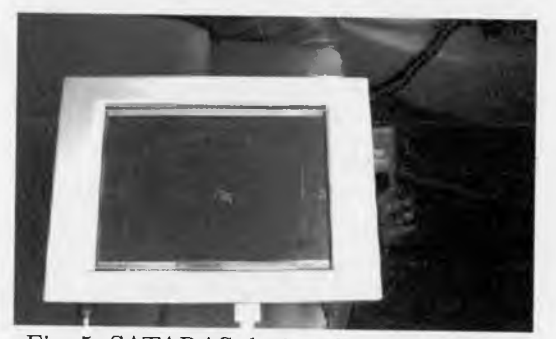

Fig. 5. SATARAS during the ground tests

The tests were made outside the city, in different traffic situations (e.g. approach from different directions and perform different manoeuvres). While examining the system, the following features were especially investigated:

- range and stability of the communication between the computers,
- displayed information,
- warnings.

The comparison of the real and the displayed traffic is presented in the following Figures 6 and 7.

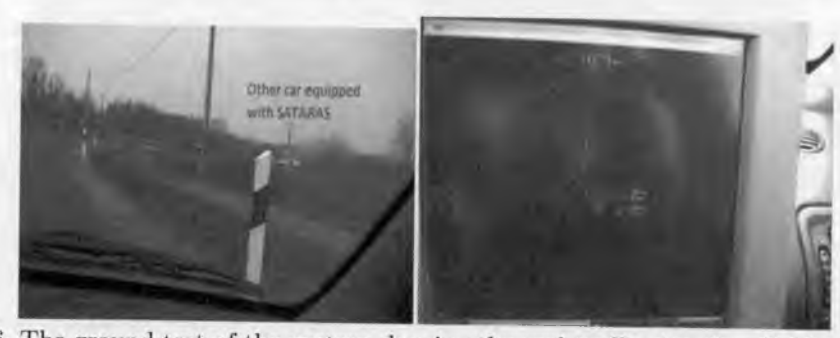

Fig. 6. The ground test of the system showing the real traffic situation (left) and the detected traffic on the SATARAS display (right)

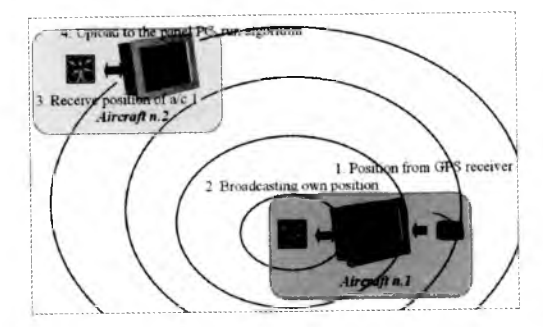

Fig. 7. The ground test of the system showing the real traffic situation (left) and the detected traffic on the SATARAS display (right)

#### **7. Results**

The first ground tests showed that ground objects (e.g. buildings, trees) have negative influence in the range of the radio device. On the other hand this is not seen problematic, since the system is designed to be operated in the air, without having obstacles between the aircraft. Beside few minor bugs, the system was fully operational, and worked with all the designed features. The results are found to be encouraging to perform a real flight test between two small aircraft.

## **8. Conclusion**

This paper highlighted that the use of the ACAS II systems developed for the large commercial aircraft is not reasonable for small aircraft operations due to different flight characteristics, operating principles and its cost.

The paper presented the SATARAS device, a low-cost conflict detection system designed for small aircraft. The system is based on a panel PC, a GPS device, a Short Range Radio Device, and a developed software. This is designed to meet the special requirements of small aircraft and their users.

The current services provided by the software show that the SATARAS, compared to other similar systems used in small aircraft, is unique, and offer several advantages such as the remaining time till conflict or the closest point of the horizontal and vertical approach.

The first ground test showed the system is fully operational, it has no bugs, and work as it was designed to. The results of the ground test are encouraging to perform further investigations.

#### **9. Future works**

While the developed system had a very successful ground test, it still needs to be tested in the air to verify that the system is still fully operational when airborne. The first flight test is planned to be performed in the near future, on board of two Cessna 172. Once this would be successful, we need to continue the flight tests with more aircraft to analyse whether the system once detecting several aircraft in the same time works as it was design to.

### **Opracowanie metody aktywnego wykrywania zagrożenia kolizją dla potrzeb lotnictwa korporacyjnego**

#### Streszczenie

Lotnictwo korporacyjne, a zwłaszcza jego najbardziej dynamicznie rozwijający się sektor prywatnej komunikacji biznesowej, opiera się na stosunkowo krótkich przelotach w niekontrolowanej przestrzeni powietrznej pomiędzy małymi lotniskami o ograniczonych możliwościach serwisowych. Niejako z zasady do takich usług stosuje się nieduże samoloty nierzadko pilotowane przez mniej doświadczoną załogę. Z tego powodu oraz z faktu szybkiego rozwoju lotnictwa korporacyjnego zaistniała potrzeba opracowania nowych metod i narzędzi pokładowych do przeciwdziałania sytuacjom stwarzającym zagrożenie kolizją obiektów latających. W Zakładzie Statków Powietrznych i Morskich Wyższej Szkoły Techniczno-Ekonomicznej w Budapeszcie we współpracy z firmami Corvus Aircraft Co. i Rea-Tech Ltd. opracowano system aktywnego wykrywania zagrożenia kolizją i rozpoznawania obiektu. Układ oparto na satelitarnym pozycjonowaniu GPS, systemie łączności radiowej, uproszczonej metodzie rozpoznawania niebezpiecznej sytuacji i jej graficznym przedstawieniu. W pracy przedstawiono zarys działania tego systemu z omówieniem najważniejszych charakterystyk oraz wyników z przeprowadzonego testu drogowego.

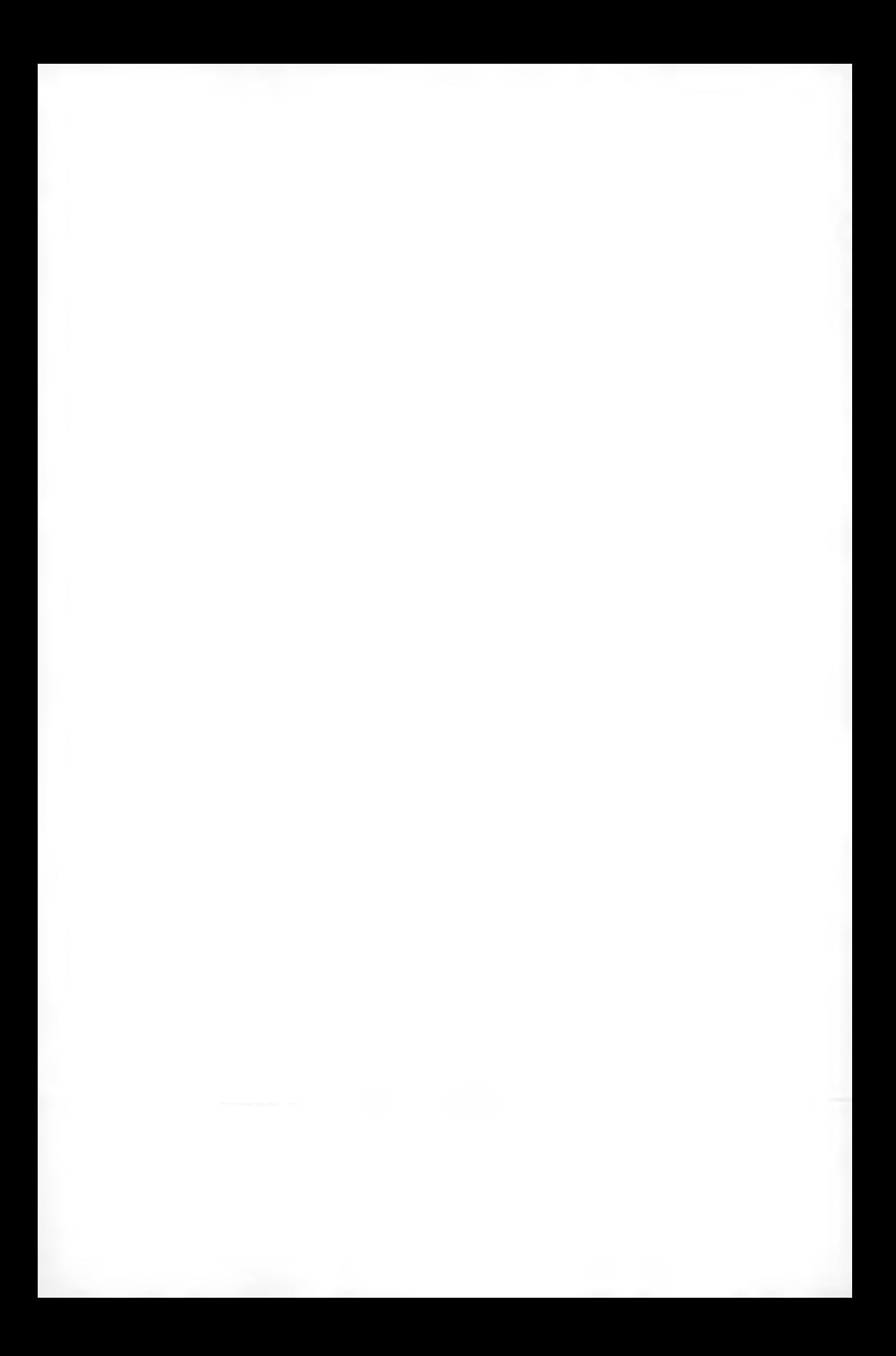
## **Rozdział II**

# *Bezzałogowe obiekty latające*

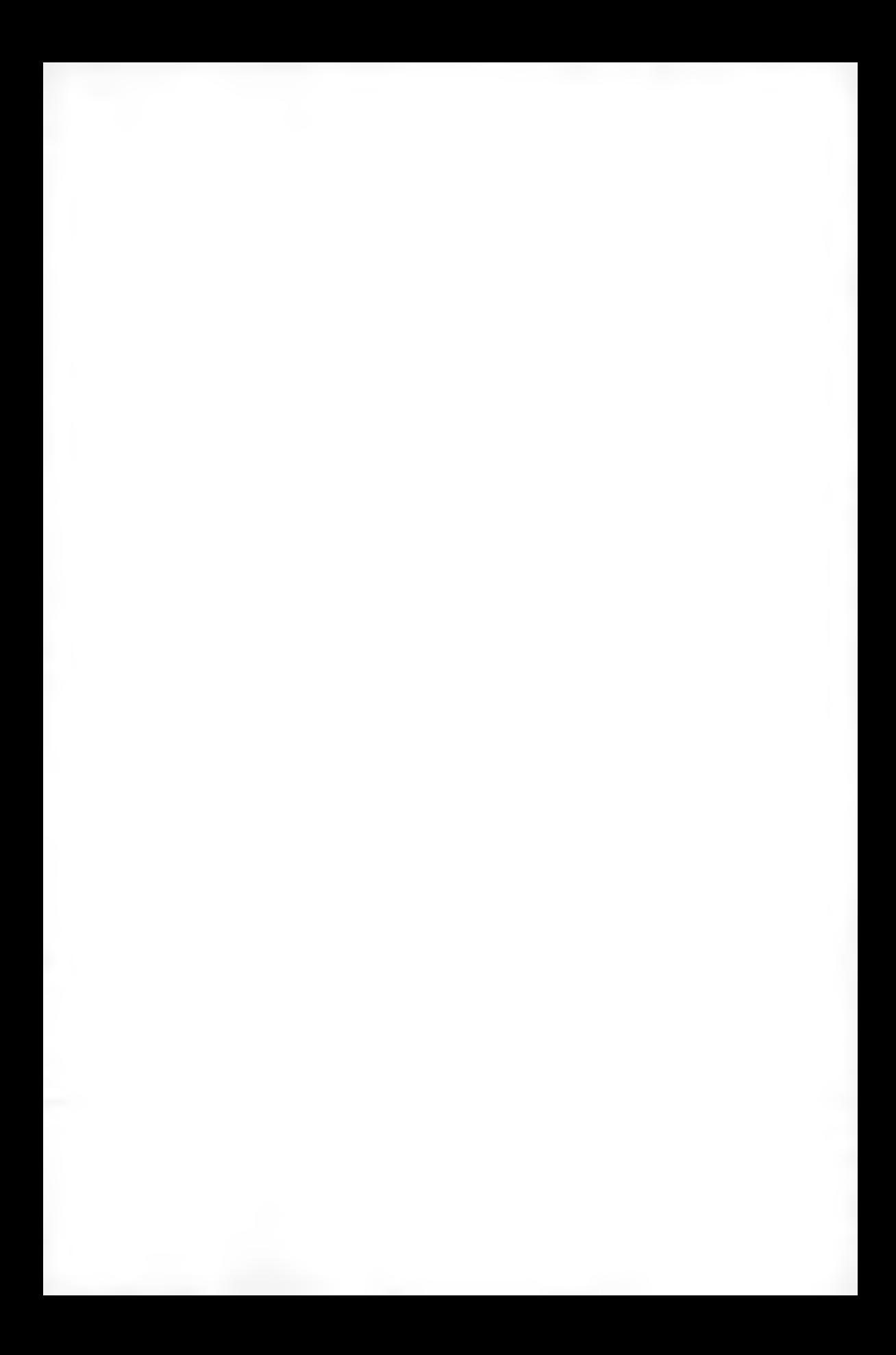

**Polskie Towarzystwo Mechaniki Teoretycznej i Stosowanej MECHANIKA W LOTNICTWIE ML-XIV 2010** 

## PRZYKŁAD TRENAŻERA DO STRZELAŃ NAWODNYCH

MIROSŁAW CHMIELIŃSKI

*Akademia Marynarki Wojennej w Gdyni, Pracownia Broni Rakietowej i Artylerii e-mail: m. chmieli[ński@amw.gdynia.pl](mailto:ski@amw.gdynia.pl)*

Przyjmując za punkt wyjścia wykonywanie zadań ogniowych z użyciem armat okrętowych, przedstawiono przykład trenażera do strzelań nawodnych. Zaprezentowane możliwości wykorzystania trenażera, w perspektywie nowo wdrażanych typów okrętowego uzbrojenia artyleryjskiego, bez jego nadmiernej eksploatacji, przyczynią się do poprawy zdolności w zakresie efektywności szkolenia obsad okrętowych działów artyleryjskich, co będzie miało wpływ na znaczne obniżenie kosztów szkolenia.

#### **1. Wprowadzenie**

Problematyka trenażerów wykorzystywanych do szkolenia artylerzystów okrętowych, ze względu na występujące różnice między wykonywaniem zadań ogniowych na lądzie a na morzu, jest unikalna i istnieje jedynie niewielka ilość materiałów na ten temat, które można znaleźć w dostępnej literaturze źródłowej. Dodatkowo, zapotrzebowanie ze strony większości flot świata na takie urządzenia było niewielkie, ponieważ dotyczyło rezerwowych sposobów strzelania. Dlatego jedynym dostępnym urządzeniem treningowym jest przyrząd Dłuskiego (symulator wyprysków). Przeznaczony jest on do szkolenia artylerzystów w zakresie wstrzeliwania do celu i korygowania ognia metodą "wg znaków upadków" po przejściu na rażenie ogniem skutecznym.

Zabezpieczenie procesu szkolenia urządzeniami szkolno-treningowymi zapewnia:

- ograniczenie do niezbędnego minimum szkolenia z wykorzystaniem techniki i środków bojowych;
- nauczanie żołnierzy (specjalistów) i członków (obsług) umiejętności posługiwania się sprzętem i uzbrojeniem będącym na wyposażenie okrętu;
- zwiększenie efektywności przy jednoczesnym zmniejszeniu kosztów eks ploatacyjnych sprzętu bojowego i środków bojowych;
- ograniczenie szkodliwego wpływu na środowisko naturalne.

Zasady wykorzystywania w procesie szkolenia trenażerów i symulatorów normują programy szkolenia, w których zasadniczym warunkiem dalszego szkolenia z wykorzystaniem sprzętu bojowego powinno być odbycie wymaganej programem ilości treningów, cwiczeń i strzelań na trenażerach i innych urządzeniach szkolno-treningowych.

## **2. Warunki szczególne wykonywania zadań ogniowych do celów nawodnych**

Wspólną cechą zadań ogniowych związanych ze zwalczaniem celów nawodnych jest dążenie do wykorzystania jednej z właściwości bojowych armat okrętowych, jaką jest wysoka dokładność rażenia celu ogniem skutecznym. Jest ona zapewniana poprzez realizację balistycznego i meteorologicznego przygotowania strzelania bądź poprzez zgranie średniego toru kolejnych serii ze środkiem rażonej powierzchni celu w czasie wstrzeliwania. Na etapie rażenia celu ogniem skutecznym sprzyja temu także utrzymywanie średniego toru w tym położeniu za pomocą korekt wprowadzanych okresowo. Zapewnia to wykonanie zadania ogniowego w możliwie krótkim czasie i przy minimalnym zużyciu amunicji.

Skrócenie czasu wykonywania zadań ogniowych ma istotne znaczenie w warunkach walki artyleryjskiej, tj. gdy każda z przeciwstawnych stron dąży do rozstrzygnięcia na swoją korzyść, zanim zapewni sobie to przeciwnik. Z kolei zachowanie zapasu amunicji na linii podawania istotne jest z punktu widzenia zachowania gotowości do odparcia nieoczekiwanych ataków z powietrza. Zwalczanie *Środków Napadu Powietrznego,* zwłaszcza celów atakujących na parametrze zerowym, pozostaje zadaniem o najwyższym priorytecie. Bezpośrednie zagrożenie strzelającego okrętu powoduje, że powinny być one zwalczane ogniem ciągłym, co wyklucza uzupełnianie amunicji w przerwach pomiędzy seriami, nie zawsze też możliwe z uwagi na budowę układu podawania. Jednakże z wykonywaniem zadań ogniowych na morzu wiąże się szereg warunków, które jeśli nie zostaną spełnione, powodują obniżenie dokładności, a tym samym skuteczność strzelania.

## **3. Przyrząd Dłuskiego jako przykład trenażera do strzelań nawodnych**

Jedynym dostępnym urządzeniem treningowym tego typu, jak dotychczas, był przyrząd Dłuskiego (symulator wyprysków). Przeznaczony był do szkolenia artylerzystów w zakresie wstrzeliwania do celu nawodnego metodą "wg znaków upadków" i korygowania ognia po przejściu na rażenie ogniem skutecznym. Wykonany jest w postaci małego stolika z ruchomą częścią powierzchni blatu. W części tej znajdują się otwory, przez które wysuwają się elementy imitujące wypryski pochodzące od wystrzelonych pocisków. Powierzchnia stolika ograniczona jest w przedniej części pionową płytą posiadającą wycięcie umożliwiające obserwację celu i wyników strzelania.

Celem jest sylwetka okrętu, która może mieć różne wielkości, co pozoruje zmianę odległości strzelania. W tylnej części ograniczona jest płytą z uwidocznioną linią horyzontu. Z lewej strony przyrządu znajdują się klawisze, po naciśnięciu których ukazują się metalowe bolce imitujące wypryski. Z prawej strony umieszczone jest pokrętło służące do płynnej zmiany kąta biegu celu, a obok niego zapadka do regulacji wysokości wyprysków. W tylnej części przyrząd posiada dźwignię służącą do przesuwania ruchomej części blatu. Umieszczona jest ona na tle podziałki zamieniającej podaną przez szkolonego wartość korekty w tysięcznych na przesunięcie liniowe, w zależności od przyjętej odległości strzelania (z zakresu 5000 m - 20000 m ). Rysunek 1 przedstawia widok tego urządzenia z zaznaczonymi ważniejszymi elementami składowymi.

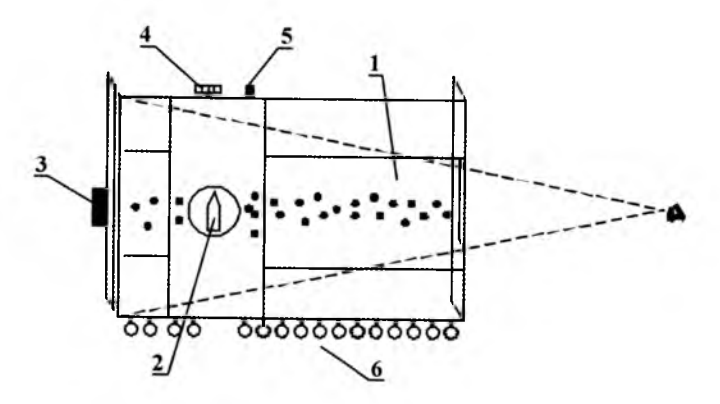

Rys. 1. Widok ogólny przyrządu Dłuskiego; 1 - ruchoma część blatu z otworami, 2 - sylwetka celu, 3 - dźwignia do wprowadzania korekt, 4 - pokrętło do zmieniania kąta biegu celu, 5 - zapadka ustalająca wysokość wyprysków, 6 - klawiatura przyrządu (źródło - opis z natury)

#### 76 M. CHMIELIŃSKI

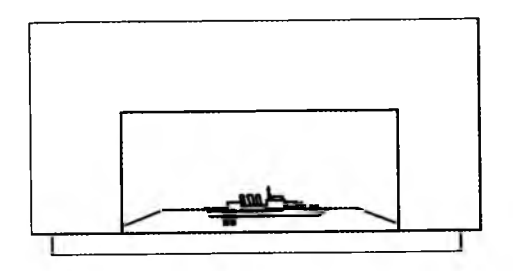

Rys. 2. Widok przyrządu Dłuskiego z miejsca szkolonego (źródło - opis z natury)

Podczas treningu prowadzący przyciskając klawisze, ukazuje szkolonemu przez krótki czas wypryski pochodzące od wystrzelonej serii pocisków. Szkolony określa uchylenia i określa korekty. Czynności wykonywane podczas wstrzeliwania przebiegają zgodnie z metodą "wg znaków upadku".

Jakkolwiek sam przyrząd jest już obecnie zdecydowanie przestarzały, to koncepcja trenażera jako symulatora wyprysków jak najbardziej nadaje się jeszcze do wykorzystania współcześnie. Należałoby na monitorze komputera przedstawić pierścienie celownika rakursowego z ramką, cel widoczny na tle linii horyzontu oraz - po wprowadzeniu potrzebnych danych i oddaniu serii - wypryski zaznaczone przez wystrzeloną serię. Na ich podstawie szkolony, wykorzystując ramkę celownika rakursowego, określałby odchylenia i obliczał nowe nastawy.

Firma Lockheed Martin oferuje symulator dla strzelań typowo morskich, służący do wyrabiania i doskonalenia u obsad okrętowych stanowisk artyleryjskich umiejętności w zakresie identyfikacji, przechwytywania, śledzenia i zwalczania celów brzegowych, nawodnych i powietrznych. System zaprojektowany został dla średniokalibrowych armat małego zasięgu. Daje możliwość dowolnego wyboru spośród dostępnych 40 różnych celów oraz warunków będących tłem zobrazowanej sytuacji. Przy pomocy kolorowych monitorów o wysokiej rozdzielczości przedstawiana jest szkolonym sytuacja taktyczna, której realizm wzrasta dzięki zastosowaniu generatorów dźwięków i wstrząsów towarzyszących strzelaniu. Po oddaniu serii wystrzałów celowniczy ma możliwość śledzenia trajektorii pocisków. W skład symulatora wchodzi wysoce dokładny system stabilizacji inercyjnej oraz zwarty w budowie system obserwacji wzrokowej dopasowany do celowników armat. W związku z możliwością użycia symulatora, zarówno jako urządzenia stacjonarnego na lądzie, jak i bezpośrednio na okręcie, zapewniono mu wodoodporność zabezpieczającą przed zniszczeniami spowodowanymi zalewaniem wodą deszczową i morską. Osoba kontrolująca

#### PRZYKŁAD TRENAŻERA DO STRZELAŃ NAWODNYCH 77

przebieg treningu ze stanowiska instruktora ma możliwość podglądu obrazu widzianego przez szkolonych oraz ich czynności, a także ich zapamiętywania i odtwarzania. Może także, w zależności od potrzeb, modelować scenariusz treningu. Wszystko odbywa się w oparciu o komputery PC pracujące w środowisku Windows.

#### **4. Zasady korzystania z trenażerów w procesie szkolenia artylerzystów morskich**

Kierowanie ogniem armat okrętowych średniego kalibru, zwłaszcza w przypadku rezerwowych sposobów strzelania, jest procesem złożonym. Zarówno w czasie wojny jak i pokoju, skuteczne i bezpieczne użycie armaty Ak-176 z wykorzystaniem Automatu Wieżowego (AW) KONDENSOR wymaga od dowódcy wieży dużego zasobu wiadomości teoretycznych oraz podtrzymania na wysokim poziomie umiejętności praktycznych. W warunkach ograniczeń finansowych na eksploatację sprzętu bojowego coraz większą znaczenie mają możliwości symulacyjno-treningowe udostępniane przez współczesną technikę obliczeniową.

Wychodząc naprzeciw zapotrzebowaniom, trenażer artyleryjski zbudowany na bazie mikrokomputera powinien oferować opcje treningowe, takie jak:

- trening kierowania ogniem w czasie strzelania sposobem zasadniczym;
- trening kierowania ogniem w czasie strzelania do celu powietrznego sposobem rezerwowym (z wykorzystaniem rejestracji czasu pracy - RCP) i w czasie strzelania do celu nawodnego (z wykorzystaniem ramki celowniczej);
- trening prowadzenia wstrzeliwania i rażenia celu nawodnego ogniem skutecznym przy strzelaniu sposobem miejscowym.

Każda z opcji prowadzić powinna automatyczną archiwizację wyników treningu w postaci plików tekstowych. Ze względów praktycznych w jednym katalogu powinno się przechowywać wyniki uzyskane z treningów przeprowadzonych w danym miesiącu. Pliki te rozróżniane są poprzez dzień miesiąca oraz godzinę i minutę zapisu. Możliwość wprowadzenia sugerowanego zestawu danych z klawiatury pozwala zbliżyć przebieg treningu wstrzeliwania i rażenia celu do rzeczywistych warunków wykonywania ogniowych zadań artyleryjskich na morzu.

#### **4.1. Trening wstrzeliwania sposobem "wg znaków upadków"**

Omawiana opcja systemu jest symulacją przebiegu wstrzeliwania i rażenia ogniem skutecznym celu nawodnego podczas strzelania z armaty Ak-176 sposobem miejscowym.

W czasie treningów wstrzeliwania i rażenia celu zaleca się wprowadzenie danych (obliczonych nastaw) z klawiatury, co w maksymalnym stopniu przybliża trening do rzeczywistych warunków wspomagania strzelania. W czasie treningu program pokazuje i uczy, w jaki sposób realizowane jest wstrzeliwanie do celu nawodnego w oparciu o wyliczone nastawy oraz obserwowane uchylenia średniego punktu upadku serii w stosunku do celu. Wartości uchyleń w kierunku i w odległości generowane są losowo i wizualizowane w postaci wyprysków widocznych na ekranie razem z sylwetką celu z zachowaniem głębi ostrości. Punktem wyjścia do ich obliczenia są wartości całkowitego rozrzutu, tj. błędów wstrzeliwania lub rażenia odpowiadających odległości strzelania. Podobnie jak w warunkach rzeczywistych, wizualna informacja o uchyleniach jest dostępna (widoczna na ekranie) tylko raz, przez czas ograniczony do kilku sekund. Szkolony musi w tym czasie określić uchylenia i podjąć decyzje o wprowadzeniu korekt. Musi zapamiętać (lub zapisać na kartce) wartości uchyleń, by później wprowadzić je ze zmienionym na przeciwny znakiem jako korekty

W czasie treningu wstrzeliwania, w zależności od wartości błędów towarzyszących strzelaniu, program może ukazać szkolonemu następujące komunikaty:

- 1. Upadki niewidoczne (gdy boczne przesunięcie środka grupowania pocisków względem środka pola widzenia przekracza połowę szerokości tego pola i 4 wartości pełnej elipsy rozrzutu okrętowego dla danej odległości strzelania).
- 2. Określono wartość uchylenia w kierunku i znak upadków w odległości.

Widoczne uchylenie w kierunku  $U_{SO} = ...$  tys  $($ <sup>"</sup>, w prawo,  $^{\prime\prime}$ " w lewo). Określono znak upadków  $\left( \cdot, \cdot \right)$  krótkie,  $\cdot, \cdot +$ " długie).

3. Nakrycie celu.

Jeżeli wygenerowane losowo wartości uchyleń w kierunku znajdują się poza polem widzenia celownika obejmującego  $\pm 13^{\circ}$  (dla powiększenia  $\times 3$ ) wyświetlony zostanie komunikat o braku widocznych upadków. W takiej sytuacji szkolony powinien sprowadzić średni punkt upadków pocisków na linię wizowania celu poprzez korektę równą co najmniej połowie pola widzenia. Ponieważ korekta wymaga określenia kierunku jej wprowadzania (zawsze przeciwnego do uchylenia), komunikat zawierać musi także kierunek uchylenia.

W drugim przypadku szkolony otrzymuje dokładne dane o uchyleniu w kierunku, co pozwala na sprowadzenie średniego punktu upadków pocisków na linię wizowania celu. Na podstawie informacji o znaku upadków prowadzi się wstrzeliwanie zgodnie z obowiązującymi zasadami przedstawionymi w punkcie 2, aż do momentu uzyskania nakrycia celu.

Uzyskanie komunikatu o nakryciu celu oznacza uzyskanie uchyleń pocisków, których wartości zarówno w kierunku jak i w odległości nie przekraczają uchylenia normalnego. W praktyce oznacza to szansę do przejścia na rażenie celu ogniem skutecznym. W nastawach kolejnych serii korekt nie wprowadza się (jeżeli nie ma potrzeby), natomiast pamiętać należy o konieczności uaktualniania odległości do celu poprzez uwzględnienie zmiany dystansu w przerwach pomiędzy seriami (OWZO). Sugerowana odległość uwzględniająca OWZO podawana jest w okienku wprowadzania danych o celu. Konsekwencją zaniechania powyższego jest wygenerowanie komunikatu o wystąpieniu uchylenia w odległości. Wiąże się to z koniecznością przerwania rażenia celu ogniem skutecznym i oddania co najmniej jednej serii wstrzeliwującej.

Po zakończeniu treningu dla umożliwienia analizy popełnionych błędów na ekran są wprowadzane uchylenia pocisków oraz wprowadzane przez szkolonego korekty. Celem treningu jest także ćwiczenie pamięci: pomyłka w wielkości lub znaku uchylenia wydłuży wstrzeliwanie (zwiększy liczbę serii wstrzeliwujących), może również spowodować powiększenie początkowych wartości uchyleń generowanych przez komputer. Ilość oddanych serii wstrzeliwujących przy uwzględnieniu warunków pomiaru uchyleń jest wyznacznikiem do obiektywnej oceny szkolonego. Wyniki treningu, podobnie jak przy obliczaniu nastaw, są zapisywane w postaci pliku tekstowego, stanowiąc dokumentację umożliwiającą ocenę każdego pojedynczego treningu oraz postępów szkolonych.

Sformułowane wymagania taktyczno-techniczne i proponowane sposoby wykorzystania trenażerów zbudowanych na bazie techniki mikroprocesorowej odpowiadają, jak się wydaje, aktualnym potrzebom wynikającym z zadań artylerii okrętowej na obecnym etapie rozwoju. Ubocznym skutkiem wprowadzenia uzbrojenia artyleryjskiego produkcji zachodniej, przystosowanego do współpracy z Systemami Zarządzania Walką, które funkcjonują na bazie Zautomatyzowanych Systemów Dowodzenia (ZaSyD), będzie udostępnienie wbudowanych trenażerów i podsystemów treningowych dla każdego z elementów uzbrojenia. Tym niemniej, proponowane rozwiązania mogą być przydatne w przypadku eksploatowanego równolegle uzbrojenia artyleryjskiego i systemów kierowania ogniem produkcji rosyjskiej. Ponadto na uzbrojeniu okrętów o mniejszej wartości bojowej są i pozostaną armaty małego kalibru z prostymi urządzeniami celowniczymi. Szkolenie celowniczych jest obecnie poważnym

#### 80 M. CHMIELIŃSKI

problemem z uwagi na skrócony okres służby wojskowej. W tej sytuacji proponowane rozwiązania mogą być przydatne do podnoszenia poziomu wyszkolenia artylerzystów jednostek pływających MW. Stanowić może także istotny element obudowy audiowizualnej zajęć dydaktycznych realizowanych w ośrodkach szkoleniowych MW (CSMW w Ustce oraz AMW w Gdyni) wzbogacający i uatrakcyjniający przekazywanie treści kształcenia.

Wyniki pracy, mimo szeregu niedociągnięć wynikających zarówno z braku niezbędnego doświadczenia w zakresie praktycznego użycia artylerii okrętowej, jak i z ograniczonego zasobu wiedzy z dziedziny informatyki, stanowić mogą punkt wyjścia do prac nad podsystemami treningowymi. Dołożono szczególnych starań, aby odpowiadały one potrzebom szkoleniowym wynikającym z aktualnego poziomu rozwoju uzbrojenia artyleryjskiego okrętów MW.

Zasadniczą przyczyną sięgania po metody symulacji komputerowej w procesie szkolenia przyszłych użytkowników jest, jak się wydaje, rosnąca złożoność systemów uzbrojenia i sprzętu technicznego, a co z tym związane - także koszty jego zakupu i szeroko rozumianej eksploatacji. Powoduje to, że im bardziej złożony i zautomatyzowany jest sprzęt i wojskowa technika morska, tym większe wymagania stawiane są przed jego użytkownikami. Dotyczy to wiadomości teoretycznych, lecz przede wszystkim umiejętności praktycznych, a nawet określonych nawyków zapewniających automatyzm działania w sytuacjach nietypowych i ekstremalnych. Dla ich wypracowania konieczne jest nie tylko uświadomienia sobie możliwości i ograniczeń związanych z użyciem uzbrojenia, lecz także "po staremu" wielokrotnego powtarzania złożonych procedur obsługowych. Istotne ograniczenie wnoszą tu koszty eksploatacji, które powodują, że wykorzystanie sprzętu bojowego przestaje być opcją dopuszczalną z ekonomicznego punktu widzenia.

#### **5. Podsumowanie**

Przedstawione w niniejszym referacie trenażery, zwłaszcza te z rozwiązaniami sprzed kilkunastu lub nawet kilkudziesięciu lat, przemawiają za szerokim wykorzystaniem mikrokomputerów do budowy tego typu urządzeń. Potwierdzają to nowoczesne symulatory konstruowane nie tylko na potrzeby marynarki wojennej, ale także lotnictwa, wojsk pancernych, wojsk obrony powietrznej i innych formacji. Z punktu widzenia MW RP celowe jest rozwijanie trenażerów na bazie mikrokomputerów, nawet pomimo zmian zachodzących w uzbrojeniu okrętów. Zmiany te związane są z członkostwem Polski w Pakcie Północnoatlantyckim. Wprowadzane do linii okręty wyposażone będą w uzbrojenie od

dawna stosowane w NATO, a w ramach unifikacji ze standardami NATO nowe okręty będą, opuszczać stocznię już odpowiednio uzbrojone. Resztę okrętów czeka wymiana uzbrojenia, jednak proces ten będzie odkładany w czasie. Prawdopodobnie decydującym czynnikiem jest tu problem finansowy, choć z drugiej strony możliwości uzbrojenia obecnie znajdującego się na wyposażeniu okrętów są adekwatne do stawianych jemu zadań, stąd szybka jego wymiana nie jest sprawą priorytetową.

Zdaniem ekspertów uzbrojenia okrętowego, systemy treningowe strzelań nawodnych będą rozwijać się w dwóch zasadniczych kierunkach. Pierwszy obejmuje symulację strzelania sposobem zasadniczym, tj. z radiolokacyjnym wizowaniem celu. Drugi związany jest z wykorzystaniem rezerwowych optycznych lub optoelektronicznych kanałów wizualizowania celu. W przypadku strzelań do celów powietrznych szczególnie trudnym problemem jest wizualizacja sylwetki celu w polu widzenia przyrządów celowniczych z dokładnością wymaganą dla określenia danych do strzelania oraz tras wystrzelonych pocisków w trójwymiarze dla określenia uchyleń i korygowania ognia. W ciągu kilkunastu ostatnich lat jest zauważalny znaczny postęp i zmiany w podejściu do procesu szkolenia wojsk, uwidaczniający się przede wszystkim powszechnym stosowaniem różnego rodzaju symulatorów pola walki oraz trenażerów uzbrojenia. Przyczyn tego zjawiska jest wiele, a spośród nich można wyróżnić przyczyny:

- ekonomiczne, tj. zmniejszenie zużycia paliwa, amunicji oraz samego sprzętu uzbrojenia;
- ekologiczne;
- dydaktyczno-organizacyjne.

Uzawodowienie armii jest związane miedzy innymi z potrzebą "posiadania" i zatrudniania żołnierzy zdolnych do wykorzystania nowoczesnego i bardzo drogiego uzbrojenia. Szkolenie na symulatorach i w oparciu o trenażery umożliwia stworzenie realnych sytuacji zbliżonych do tych, z jakimi żołnierze mogą się spotkać na rzeczywistym polu walki. Istotne również jest, że w dobie powszechnej komputeryzacji społeczeństw, urządzenia szkolno-treningowe w postaci symulatorów i trenażerów pozwalają na szybsze i niemalże instynktowne opanowanie przez szkolonych żołnierzy obsługi sprzętu oraz wyrabiają nawyki niezbędne w czasie warunków bojowych.

Trenażery i symulatory uzbrojenia okrętowego są przewidziane do szkolenia indywidualnego i zespołowego marynarzy. Funkcjonalność trenażerów szkoleniowych powinna umożliwić nabywanie przez obsady działów okrętowych praktycznych umiejętności obsługi tych zestawów.

#### 82 M. CHMIELIŃSKI

#### Bibliografia

- 1. ADAMSKI M., 1996, Symulacja komputerowa strzelań rakietowych na morzu, *Materiały IV Międzynarodowego Sympozjum Naukowo-Technicznego "Rozwój techniki wojskowej",* Gdynia, II, 59-70
- 2. ADAMSKI M., CHMIELIŃSKI M., 1999, Symulacja komputerowa strzelań rakietowo-artyleryjskich w morskich systemach treningowych, *Materiały VII Sympozjum Wojskowej Techniki Morskiej (OBR-CTM),* 2
- 3. ADAMSKI M., 1991, Symulacja komputerowa wybranych problemów balistyki i teorii strzelania w marynarce wojennej, *Przegląd Morski,* 7/8
- 4. ADAMSKI M., CHMIELIŃSKI M., KOBIERSKI J., 2004, Realizacja zadań ogniowych na morzu z wykorzystaniem symulacji komputerowych, *NiT* - *Nauka, Innowacje, Technika*, 1
- 5. MILEWSKI S., CHMIELIŃSKI M., MONDZELEWSKI A., 2009, Komputerowe wspomaganie procesów dydaktycznych i szkoleniowych w zakresie użycia uzbrojenia rakietowego i artyleryjskiego, *Materiały III Międzynarodowej Konferencji Naukowo-Technicznej "Technika i Uzbrojenie morskie" NATCon 2009,* Gdynia
- 6. KOBIERSKI J., 2001, Trenażery w kształceniu podchorążych WAT w kierowaniu ogniem naziemnych systemów obrony powietrznej wojsk lądowych, *Materiały IV Międzynarodowej Konferencji Naukowo-Technicznej CRAAS'2001 - Systemy Przeciwlotnicze Błiskiego Zasięgu,* Tarnów, 297-306
- 7. Wydawnictwa reklamowe, adresy i witryny internetowe firm: Celsjus Tech., DCN International, Hollandse Signall Apparaten (Tales), Lockhead Martin, Kongsberg Defence & Aerospace, Oerlicon Contraves, STN Atlas Elektronik

#### Computerized simulation of training of a naval gun system

#### Abstract

The aim of this paper is to present the training devices which are used at Polish Naval Academy in Gdynia. The author introduces the opinion that computer simulations are essential for effective training and use of naval gun systems in all missions at the Naval University in Gdynia. The presented examples are taken from pictures obtained from a computerized simulation pattern.

**Polskie Towarzystwo Mechaniki Teoretycznej i Stosowanej MECHANIKA W LOTNICTWIE ML-XIV 2010** 

## **MODELOWANIE CHARAKTERYSTYK ELEKTRYCZNYCH ZESPOŁÓW NAPĘDOW YCH DO BEZZAŁOGOW YCH APARATÓW LATAJĄCYCH**

ROBERT JAKUBOWSKI WOJCIECH BAR TOMASZ WOŁOSZYN

*Politechnika Rzeszowska, Katedra Samolotów i Silników Lotniczych e-mail: [roberski@prz.edu.pl;](mailto:roberski@prz.edu.pl) [wbar@prz.edu.pl;](mailto:wbar@prz.edu.pl) [tomasz.woloszyn@prz.edu.pl](mailto:tomasz.woloszyn@prz.edu.pl)*

W pracy zawarto wyniki badań oraz otrzymany na ich podstawie model numeryczny zespołu napędowego. Przedstawiono stanowisko badawcze elektrycznego trójfazowego silnika prądu stałego i baterii zasilających litowo fosforanowych. Pokrótce opisano metodykę badań oraz przedstawiono uzyskane wyniki. Następnie przedstawiono procedurę tworzenia modelu parametrycznego silnika i baterii w oparciu o uzyskane na podstawie badań wyniki. W dalszej części pracy przedstawiono wyniki obliczeń numerycznych silnika oraz ich weryfikację w oparciu o wyniki testów stanowiskowych. Proponowany model pozwala na wyznaczenie osiągów silnika - mocy, prędkości obrotowej, zużycia energii w funkcji parametrów zasilania, nastaw na sterowniku silnika oraz obciążenia silnika. Pozwala także na określenie czasu pracy baterii zasilających o określonej pojemności w zależności od zapotrzebowania energetycznego silnika. W części końcowej pracy przedstawiono wnioski oraz propozycję dalszych prac w celu doskonalenia opracowanego modelu zespołu napędowego.

#### **1. Wstęp**

Małe bezzałogowe aparaty latające (BAL) są coraz powszechniej wykorzystywane do spełniania różnego rodzaju zadań, zarówno w obszarze zastosowań cywilnych, jak też wojskowych. W zależności od tego stawiane są przed nimi określone wymagania, o których spełnieniu w zasadniczym stopniu decyduje także zastosowany zespół napędowy.

W większości małych BAL spełnienie stawianych przed nimi wymagań zapewnione jest przez zastosowanie silnika tłokowego bądź silnika elektrycznego współpracujących ze śmigłem wraz z odpowiednim układem sterowania i zasilania [3-5] (por. rys. 1).

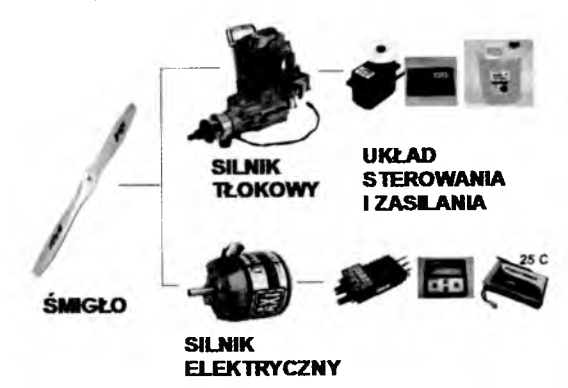

Rys. 1. Zespół napędowy małego BAL [1]

W ostatnich latach coraz powszechniejsze staje się wykorzystanie silnika elektrycznego do napędu BAL [1], [5]. Jest to związane z istotnym rozwojem konstrukcji tych silników, wiążącym się z poprawą osiągów i obniżeniem ich masy. Istotną przewagę silnika elektrycznego nad spalinowym można zauważyć w dziedzinie ekologii. Napęd elektryczny jest dużo cichszy i przy tym nie emituje szkodliwych zanieczyszczeń powietrza związkami powstającymi w procesie spalania.

Pojawienie się w ostatnich latach elektrycznych silników bezszczotkowych prądu stałego do zastosowań w małym lotnictwie, cechujących się znacznie korzystniejszymi osiągami niż klasyczne elektryczne silniki jednofazowe, spowodowało rozwój prac nad wykorzystaniem silnika elektrycznego do napędu BAL.

Drugim istotnym aspektem jest dynamiczny rozwój źródeł energii elektrycznej i urządzeń przeznaczonych do jej akumulacji, który nastąpił w okresie ostatnich 20. lat. Szeroki zakres zastosowań tego typu źródeł energii, począwszy od rynku elektroniki użytkowej (zwłaszcza urządzeń przenośnych), aż po elektryczne zespoły napędowe pojazdów, stanowi silny bodziec do prowadzenia badań mających na celu udoskonalanie istniejących i opracowywanie nowych typów ogniw.

Główne kierunki rozwoju ogniw elektrochemicznych związane są z poprawą parametrów użytkowych tych urządzeń, zwłaszcza sprawności procesów ładowania i rozładowywania, obciążalności (dopuszczalnych wartości prądu ładowania i rozładowania), zdolności akumulacji (zwiększanie energii właściwej, związanej także z masą i wymiarami urządzeń). Zmiana właściwości ogniw elektrochemicznych na przestrzeni ostatnich lat została przedstawiona w tabeli 1.

|                                     | Niklowo-       | Niklowo-       | Kwaso-           | Litowo-                                        | Litowo-                       | Litowo-       |
|-------------------------------------|----------------|----------------|------------------|------------------------------------------------|-------------------------------|---------------|
|                                     | -kad-          | -wodor-        | -wo-oło-         | -jonowo-                                       | -jonowo-                      | -jonowo-      |
|                                     | mowe           | kowe           | wiowe            | -kobalt.                                       | -magnez.                      | -fosforan.    |
|                                     |                |                |                  |                                                |                               |               |
| Energia<br>właściwa                 |                |                |                  |                                                |                               |               |
|                                     | $45 \div 80$   | $60 \div 120$  | $30 \div 50$     |                                                | $150 \div 190   100 \div 135$ | $90 \div 120$ |
| [Wh/kg]                             |                |                |                  |                                                |                               |               |
| Oporność                            | $100 \div 200$ | $200 \div 300$ | < 100            | $100 \div 130$                                 | $25 \div 75$                  | $25 \div 50$  |
| wewnętrzna                          | 6 V pik        | 6 V pik        | 12 V pik         | na cele                                        | na celę                       | na celę       |
| $\left[ {\rm{m}}\Omega \right]$     |                |                |                  |                                                |                               |               |
| Cykle życia                         |                |                |                  |                                                |                               | >1000         |
| (do 80% poj.                        | 1500           |                |                  | $300 \div 500   200 \div 300   300 \div 500  $ | >500                          | (wart.        |
| początk.)                           |                |                |                  |                                                |                               | lab.)         |
| Czas                                |                |                |                  |                                                |                               |               |
| ładowania                           | $\mathbf{1}$   | $2 \div 4$     | $8 \div 16$      | $1,5 \div 3$                                   | < 1                           | < 1           |
| [godz]                              |                |                |                  |                                                |                               |               |
| Samorozład.                         |                |                |                  |                                                |                               |               |
| na miesiąc                          | 20%            | 30%            | $5\%$            |                                                | $< 10\%$                      |               |
| $(\text{temp. pok.})$               |                |                |                  |                                                |                               |               |
| Nominalne                           |                |                |                  |                                                |                               |               |
| napięcie                            | 1,25           | 1,25           | $\boldsymbol{2}$ | 3,6                                            | 3,6                           | 3,3           |
| z celi [V]                          |                |                |                  |                                                |                               |               |
| Prad                                |                |                |                  |                                                |                               |               |
| rozład. [C]                         | 20/1           | 5/0,5          | 5/0,2            | < 3/1                                          | > 30/10                       |               |
| $\max$ /opt.                        |                |                |                  |                                                |                               |               |
| Temperatura                         |                |                |                  |                                                |                               |               |
| pracy $\lceil \textdegree C \rceil$ | $-40 \div 60$  |                |                  | $-20 \div 60$                                  |                               |               |
| Oddziały-                           | Silnie         | Rela-          | Toksycz-         | Zawiera                                        | Niskotoksyczne                |               |
| wanie na                            | tok-           | tywnie         | ne i             | metale                                         |                               |               |
| środowisko                          | syczne i       | mniej          | szkod-           | cięzkie                                        |                               |               |
|                                     | szkod-         | tok-           | liwe dla         |                                                |                               |               |
|                                     | liwe dla       | syczne,        | środo-           |                                                |                               |               |
|                                     | środo-         | pod-           | wiska            |                                                |                               |               |
|                                     | wiska          | legają         |                  |                                                |                               |               |
|                                     |                | recyklin-      |                  |                                                |                               |               |
|                                     |                | gowi           |                  |                                                |                               |               |
|                                     |                |                |                  |                                                |                               |               |
| W użyciu                            |                |                |                  |                                                |                               |               |
| komercyjnym                         | 1950           | 1990           | 1970             | 1991                                           | 1996                          | 2006          |
| od roku                             |                |                |                  |                                                |                               |               |

**Tabela 1.** Rozwój ogniw elektrochemicznych [7]

W Katedrze Samolotów i Silników Lotniczych Politechniki Rzeszowskiej od pewnego czasu trwają prace nad małymi aparatami BAL, w ramach których prowadzone są badania napędu elektrycznego w celu opracowania metodyki jego doboru w zależności od wymagań stawianych przed projektowanymi aparatami latającymi.

#### **2. Obiekt badań i stanowisko badawcze**

#### 2.1. Charakterystyka głównych elementów zespołu napędowego

Do badań wybrano silnik **AXI Gold 5345/18 OUTRUNNER Motor** pokazany na rys. 2. Jego parametry techniczne podawane przez producenta przedstawiono w tabeli 2. Jest to jedna z mocniejszych jednostek dostępnych na rynku silników do małych aparatów latających produkowana przez firmę AXI-Model Motors. Przybliżone obliczenia pozwoliły określić moc użyteczną silnika na 2,2 kW przy prędkości obrotowej ok. 6800 obr./min, a maksymalną moc krótkotrwałą na ok. 2,5 kW.

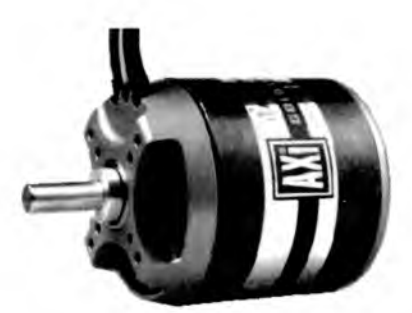

Rys. 2. Silnik trójfazowy prądu stałego AXI GOLD 5345/18 [8]

Do zasilania silnika przewidziano pakiet ogniw litowo-fosforanowych firmy A123Systems; przedstawiono go na rys. 3. Parametry badanego akumulatora były następujące:

- liczba ogniw: 12
- połączenie: szeregowe
- pojemność nominalna: 2300 mAh
- napięcie nominalne pakietu: 39,6 V
- maksymalne napięcie rozwarcia: 43,8 V
- napięcie odcięcia (napięcie końca rozładowania): 33,6 V
- masa pakietu (wraz z przewodami): 977g

| Liczba ogniw zasilających        | $8 \div 12$  | LiPol                 |
|----------------------------------|--------------|-----------------------|
| Kv                               | 171          | $\text{RPM}/\text{V}$ |
| Max. sprawność                   | 94           | $\%$                  |
| Prąd przy maksymalnej sprawności | $25 \div 63$ | А                     |
| Prąd max., dopuszczalny czas     | 75/30        | A/s                   |
| Prąd bez obciążenia              | 1,6          | А                     |
| Opór wewnętrzny                  | 42           | $m\Omega$             |
| Srednica                         | 63           | mm                    |
| Długość                          | 79           | mm                    |
| Srednica wału wyjściowego        | 8            | mm                    |
| Masa silnika z kablami           | 895          | g                     |

**Tabela** 2. Specfikacja techniczna silnika AXI GOLD 5345/18 [8]

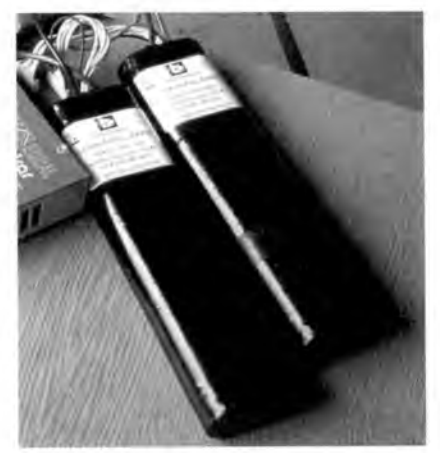

Rys. 3. Pakiet dwunastu ogniw LiFeP04

Ogniwa litowo-fosforanowe zostały wybrane do badań ze względu na szereg zalet w porównaniu z pozostałymi typami ogniw na bazie litu. Główne z nich to:

- bardzo stabilna praca (brak ryzyka zapłonu lub eksplozji, w przeciwieństwie do ogniw z katodą na bazie kobaltu);
- możliwość pracy pod dużymi obciążeniami (bardzo duże wartości prądu ładowania i rozładowywania);
- brak toksycznych substancji (katody nie zawierają kobaltu);
- szeroki zakres temperatury pracy;
- stosunkowo niewielkie zmiany napięcia w szerokim zakresie czasu pracy akumulatora.

#### **2.2. Stanowisko badawcze i metodyka badań silnika i akumulatorów**

Testy badawcze zespołu napędowego oraz baterii wykonano na hamulcu MLX-10/18000 wyposażonym w układ sterowania i rejestracji parametrów. Badania silnika i akumulatorów prowadzone były osobno. Stanowisko badawcze zostało przedstawione na rys. 4.

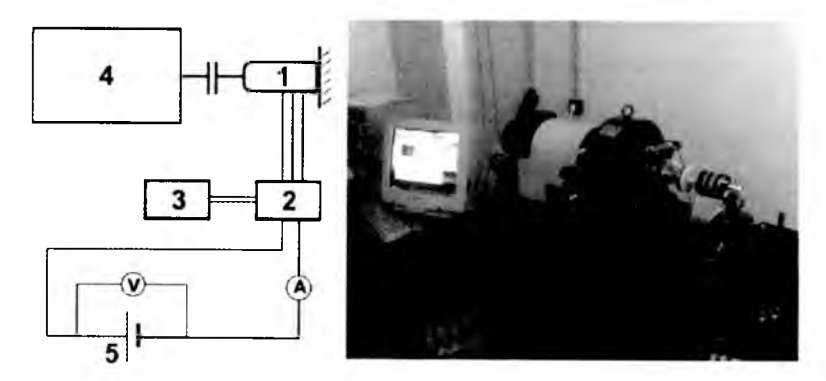

Rys. 4. Schemat (z lewej) i zdjęcie (z prawej) stanowiska do badań silnika; 1 - silnik bezszczotkowy, 2 – sterownik silnika,  $3$  – regulator, 4 – hamulec,  $5$  – akumulator

Badany silnik współpracował z układem sterującym składającym się z regulatora JetiBox oraz sterownika Spin 200 Opto. Silnik i sterownik zasilane były z pakietu trzech akumulatorów kwasowo-ołowiowych (typu samochodowego) połączonych szeregowo. Pojemność pakietu wynosiła ok. 55 Ah, zaś nominalne napięcie ok. 37,8 V. Silnik obciążany był stałym momentem generowanym przez hamulec, zmiana prędkości obrotowej silnika realizowana była poprzez zmianę czasu wypełnienia impulsu prądowego na regulatorze. Dla zadanych nastaw (momentu obciążającego i ustawienia regulatora) mierzone były parametry zasilania (napięcie pakietu akumulatorów i prąd pobierany przez sterownik silnika) oraz prędkość obrotowa na wale silnika.

Wykorzystanie pakietu akumulatorów samochodowych do zasilania silnika prądem elektrycznym uzasadnione jest ich stosunkowo dużą pojemnością elektryczną, co pozwala na nieprzerwaną pracę silnika w czasie umożliwiającym dokonanie niezbędnych pomiarów, przy niewielkim spadku napięcia zasilania. Badane akumulatory litowo-fosforanowe, ze względu na niewielką pojemność, stanowiłyby niewystarczające do badań silnika źródło zasilania.

Badania baterii prowadzone były na hamulcu opisanym powyżej. Obciążenie dla pakietu ogniw litowo-fosforanowych stanowił silnik bezszczotkowy. W efekcie uzyskano krzywe zmian napięcia akumulatora w funkcji czasu. Badanie akumulatora przebiegało następująco: silnik elektryczny (1) obciążany

był stałym momentem generowanym prez hamulec (4). Stała prędkość obrotowa silnika utrzymywana była za pomocą regulatora (3) i sterownika (2), który pobierał prąd bezpośrednio z akumulatora (5). Prąd rozładowania mierzony był przy pomocy amperomierza, zaś wartości napięcia poprzez balanser (urządzenie służące do wyrównywania napięcia poszczególnych ogniw). Wyniki pomiarów przekazywane były do komputera rejestrującego krzywe rozładowania.

W celu uzyskania krzywych rozładowania przy obciążeniu stałą mocą warunek utrzymywania stałego momentu i prędkości obrotowej silnika jest konieczny (nie wystarczy zapewnienie stałej wartości iloczynu tych dwóch wielkości), ze względu na zmiany sprawności takiego silnika przy zmianie prędkości obrotowej, co skutkowałoby zmianą mocy pobieranej przez silnik, pomimo utrzymywania jego stałej mocy wyjściowej. Pominięto natomiast wpływ temperatury silnika na zmianę jego sprawności jako niewielki przy krótkich czasach pracy silnika.

## **3. Modelowanie badanych podzespołów zespołu napędowego BAL**

Modele silnika i akumulatora zbudowane zostały w oparciu o rzeczywiste charakterystyki uzyskane podczas badań eksperymentalnych tych urządzeń. W wyniku tego uzyskano wyniki, które przybliżono równaniami analitycznymi modelującymi charakterystyki pracy tych urządzeń. Pozwoliło to opracować narzędzie, które pozwala określać parametry działania elektrycznego zespołu napędowego dla założonych stanów pracy.

#### 3.1. Model silnika

Model silnika został zbudowany w oparciu o wyniki badań stoiskowych silnika. Wykonane zostało kilka serii pomiarów charakterystyk silnika przy różnych nastawach czasu wypełnienia impulsu T na regulatorze silnika oraz różnych obciążeniach silnika realizowanych na hamulcu. Wyniki badań stoiskowych szczegółowo zostały przedstawione w pracy [2].

Na podstawie analizy otrzymanych wyników wyselekcjonowano te zależności, na podstawie których został zbudowany model silnika elektrycznego. Pierwszą grupę zależności stanowiły charakterystyka poboru prądu przez zespół napędowy w zależności od nastaw regulatora i momentu obciążającego silnik oraz charakterystyka prędkości obrotowej od natężenia prądu pobieranego przez silnik i momentu obciążającego, które przedstawiono na rys. 5.

#### 90 R. JAKUBOWSKI I INNI

Otrzymane wyniki pozwalają przedstawić prezentowane relacje zależnościami liniowymi, które można wyrazić następująco:

$$
I=A_1T+B_1\hspace{1cm} n=A_2I+B_2
$$

gdzie:

*I -* natężenie prądu zasilającego silnik [A],

- *T -* czas wypełnienia impulsu sterującego [ms,]
- *n* predkość obrotowa silnika [obr/min],

*Ai, Bi -* parametry równania zależne od wartości momentu obciążającego silnik.

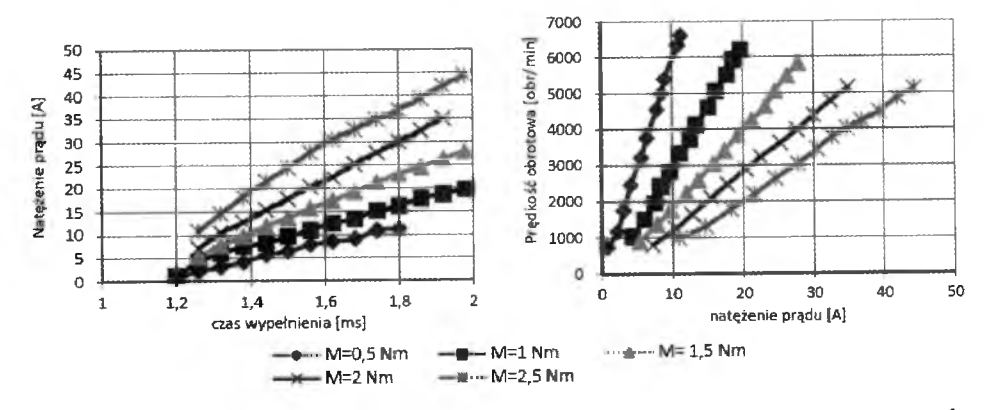

Rys. 5. Zależność natężenia prądu zasilającego silnik od czasu wypełnienia impulsu sterującego silnikiem i prędkości obrotowej od natężenia prądu dla różnych wartości momentu obciążającego silnik

Kolejne równanie modelujące pracę silnika zostało wygenerowane na podstawie zależności sprawności silnika elektrycznego od czasu wypełnienia impulsu. Sprawność silnika definiowaną jako:

$$
\eta = \frac{P_{wyj}}{U_{zas}I_{zas}}
$$

gdzie:

*P*<sub>wyj</sub> – moc wyjściowa silnika,

*UZas ~* napięcie zasilania zespołu napędowego,

*Izas* - naprężenie prądu zasilającego zespół napędowy,

opisano wielomianem trzeciego stopnia w zależności od czasu wypełnienia impulsu *T.* Pominięto przy tym wpływ momentu obciążającego silnik na badaną zależność ze względu na nieznaczny i zarazem trudny do ustalenia wpływ tego parametru na badaną relację.

Zależność sprawności silnika od czasu wypełnienia impulsu wyznaczoną na podstawie badań stanowiskowych oraz symulacji komputerowej przedstawiono na rys. 6.

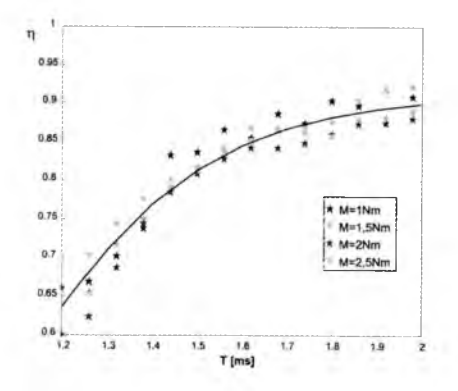

Rys. 6. Zależność sprawności silnika elektrycznego od czasu wypełnienia impulsu; punktami przedstawiono zależność z badań stanowiskowych dla różnych wartości momentu obciążającego M, linią ciągłą - zależność wygenerowaną na podstawie symulacji komputerowej

Opracowany model silnika pozwala wyznaczyć charakterystyki silnika elektrycznego w zależności od nastaw czasu wypełnienia na regulatorze silnika elektrycznego oraz wartości momentu obciążającego silnik. Uwzględniono przy tym, że napięcie baterii zasilających odpowiada wartości nominalnej pracy ogniwa składającego się z 12 LiPoli, tj. ok. 38 V oraz że napięcie nie ulega zmianie w czasie pracy. Wyniki badań pokazały, że wartości napięcia prądu zasilającego silnik ulegały zmianie zarówno pod wpływem wartości mocy obciążającej baterię, jak i czasu jej obciążenia. Jednakże ze względu na brak możliwości określenia wpływu zmiany napięcia na charakterystyki silnika pominięto wpływ tego parametru w opracowywanym modelu.

W przyszłości przewiduje się wyposażenie stanowiska badawczego w transformator wysokiej mocy, który umożliwi także wykonanie badań wpływu zmiany napięcia zasilającego na osiągi silnika.

#### 3.2. Model akumulatora

Model badanego akumulatora litowo-fosforanowego-żelazowego (LiFeP04) został oparty na równoważnym obwodzie elektrycznym [9]. Praktyczna realizacja modelu została wykonana w środowisku Matlab-Simulink. Wielkościami wejściowymi są: moc obciążenia, początkowy stan naładowania akumulatora, nominalna pojemność akumulatora i maksymalne napięcie rozwarcia pakietu ogniw tworzących akumulator. Na wyjściu z modelu generowane są przebiegi

prądu, napięcia i stanu naładowania w czasie oraz wyznaczana jest pojemność, jaka wykorzystana została w procesie rozładowania.

Ogólna zależność określająca zmianę napięcia w czasie wynika z przyjętego modelu bazującego na zastępczym obwodzie elektrycznym i ma postać opisaną wzorem:

$$
U(t) = U_{OC}(\ldots, t, \ldots) - I(\ldots, t, \ldots) \cdot R_i((\ldots, t, \ldots))
$$

gdzie:

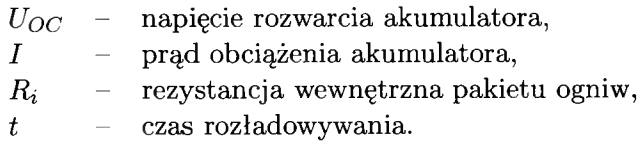

Opracowany model baterii wykorzystuje powyższą zależność, przy czym poszczególne człony równania są funkcjami uwikłanymi czasu. Na podstawie wyliczonego napięcia i znanej mocy obciążającej akumulator, wyznaczany jest prąd rozładowania. Obliczone wartości napięcia i prądu wprowadzane są następnie do modelu jako sprzężenie zwrotne i pozwalają na wyznaczenie stanu naładowania i pozostałych parametrów akumulatora w kolejnych krokach symulacji, odpowiadających przyjętej jednostce czasu symulacji.

Opisany model umożliwia wyznaczenie krzywych rozładowania dla różnych początkowych stanów naładowania i różnych mocy obciążenia. Przykładowe porównanie krzywych symulacyjnych z eksperymentalnymi zostało przedstawione na rys. 7. Prezentowane wyniki badań symulacyjnych wykazują zadawalającą zgodność z badaniami eksperymentalnymi.

#### 3.3. Modelowanie pracy zespołu napędowego

Modele charakterystyk pracy silnika i rozładowania baterii zostały wykorzystane do opracowania modelu zespołu napędowego składającego się z bezszczotkowego silnika AXI Gold 5345 i dwunastu ogniw LiFeP04. Model zespołu napędowego został uzupełniony charakterystyką śmigła, którą przyjęto w postaci zależności momentu obciążającego silnik zmieniającego się z kwadratem prędkości obrotowej. Przykładową charakterystykę zależności momentu generowanego przez silnik od prędkości obrotowej dla różnych nastaw czasu wypełnienia impulsu na regulatorze *T* uzupełnioną charakterystyką obciążenia od śmigła przedstawiono na rys. 8. Przedstawiona charakterystyka pozwala wskazać punkty współpracy silnika ze śmigłem. Następnie na podstawie modelu silnika określane są wartości poboru prądu z baterii zasilającej. Wykorzystując opracowany model baterii, w kolejnym etapie określa się stopień jej

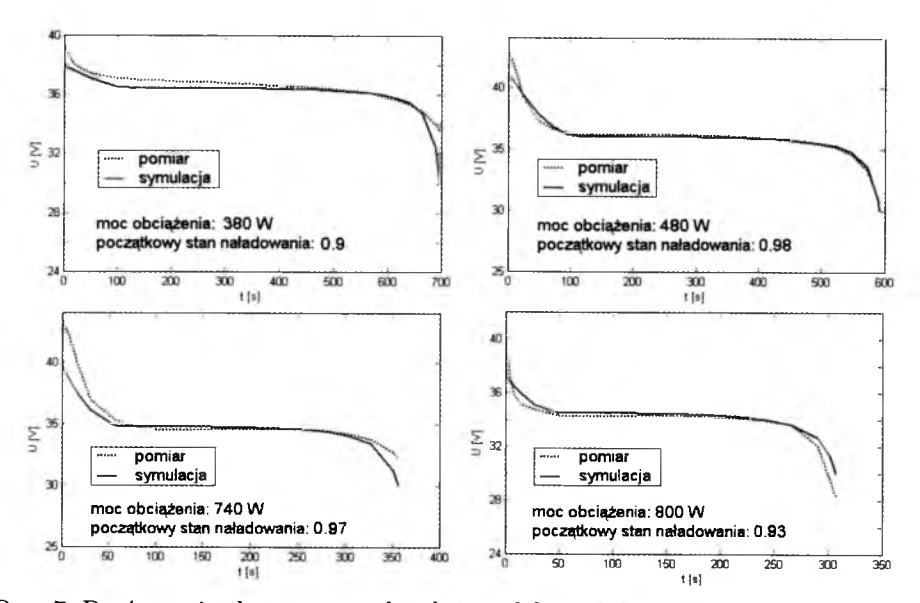

Rys. 7. Porównanie eksperymentalnych i modelowych krzywych rozładowywania baterii

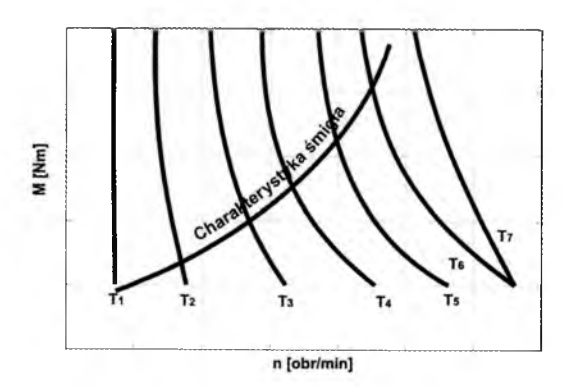

Rys. 8. Charakterystyka silnika elektrycznego z naniesioną charakterystyką śmigła

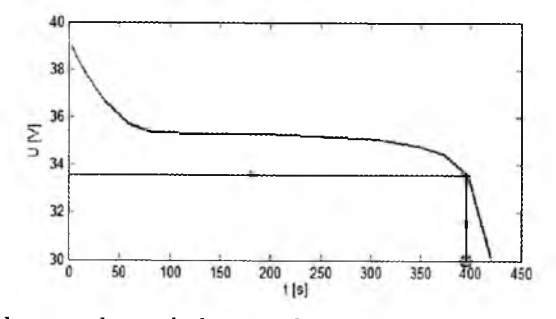

Rys. 9. Charakterystyka rozładowania baterii stałym prądem obciążającym

rozładowania oraz czas, po którym napięcie w baterii spada poniżej progu odcięcia. Charakterystykę rozładowywania baterii przy stałym poborze prądu przedstawiono na rys. 9.

Przykładowe wyniki symulacji rozładowania baterii dla dwóch stanów obciążenia silnika przedstawiono na rys. 10. Obrazuje on sytuację pracy zespołu napędowego, gdy w początkowej fazie pracy zapotrzebowanie na moc wynosiło 800 W, a po upływie 100 s moc obciążająca silnik zmniejszyła się do 500 W. Wyniki symulacji pokazują zmianę stanu naładowania baterii SoC, natężenia prądu pobieranego przez silnik *I* oraz napięcia zasilania na baterii. Wyniki symulacji wskazują, że przy przyjętym modelu obciążenia zespół napędowy będzie pracował ok. 480 s. W symulacji uwzględniono ogniwa o pojemności 2300 mAh.

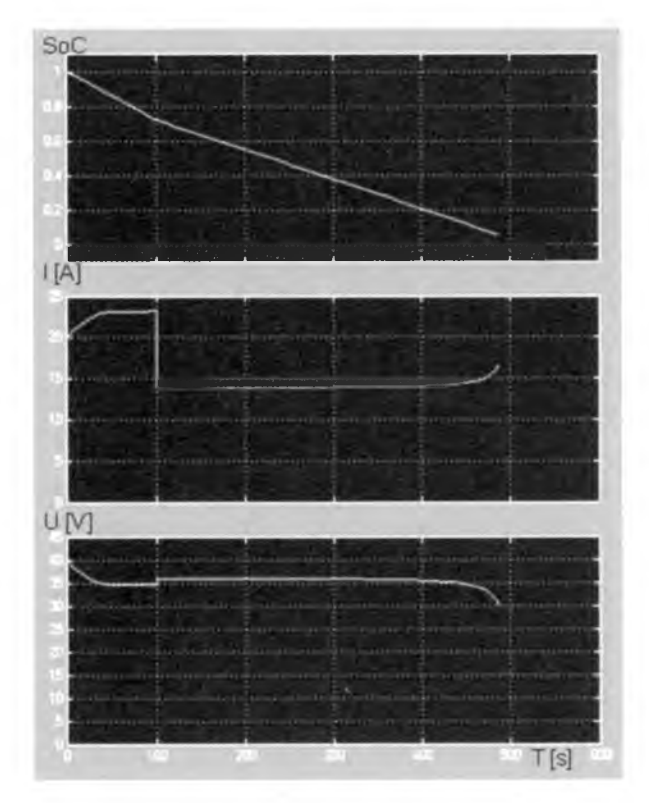

Rys. 10. Model rozładowania baterii współpracującej z silnikiem elektrycznym, który przez początkowe 100 s wytwarza moc 800 W, a następnie 500 W; SoC - stopień naładowania baterii, *I -* natężenie prądu pobieranego z baterii, *U -* napięcie na baterii

#### **4. Podsumowanie**

Prezentowany model zespołu napędowego małego bezzałogowego aparatu latającego składającego się z bezszczotkowego silnika elektrycznego i ogniw litowo-fosforanowo-żelazowych pozwala na uzyskanie przybliżonych charakterystyk zespołu napędowego. Porównanie wyników symulacji komputerowej z wynikami badań stoiskowych wskazują na nieznaczne odstępstwa. Wynika to z uproszczenia modelu, który ze względu na możliwości prowadzonych badań stoiskowych nie uwzględniał wpływu zmiany napięcia zasilającego baterii na charakterystyki pracy silnika. Niemniej jednak jest on możliwy do wykorzystania na etapie analizy osiągów bezzałogowego aparatu latającego z proponowanym zespołem napędowym.

Przewiduje się dalsze prace nad doskonaleniem modelu, który przede wszystkim uwzględniał będzie wpływ zmiany napięcia zasilającego na charakterystyki silnika. Będzie to możliwe po zmianie źródła zasilania na transformator dużej mocy, który umożliwi utrzymanie stałego napięcia zasilania. Dodatkowo, wprowadzając regulację napięcia zasilania, możliwe będzie zbadanie wpływu zmian napięcia na parametry pracy (w szczególności na maksymalne wartości momentu i prędkości obrotowej oraz sprawność silnika).

Kolejny etap prac będzie obejmował budowę uniwersalnego modelu silnika, który będzie można zastosować do określonej grupy elektrycznych silników bezszczotkowych. Planowane są prace nad wyznaczeniem zależności opisujących gałęzie charakterystyk silnika od parametrów podawanych przez producentów. Model taki będzie można wykorzystać na etapie wstępnej selekcji silnika do projektowanego małego bezzałogowego aparatu latającego.

Prace nad modelem akumulatora będą uwzględnić określenie jego charakterystyk przy zmieniającym się obciążeniu (w szczególności zmiennym skokowo) oraz charakterystyki pakietów łączonych równolegle w celu zwiększenia pojemności akumulatorów. W tym celu prowadzone będą badania stoiskowe, których wyniki umożliwią weryfikację i uściślenie proponowanego modelu baterii.

Wykonane dotychczas badania pokazują, że zastosowanie napędu elektrycznego w bezzałogowych aparatach latających może przynieść dużo korzyści, np. ze względu na wysoką sprawność silników bezszczotkowych, łatwość sterowania i obsługi. Newralgicznym obszarem wydają się być na razie źródła energii elektrycznej, w szczególności ogniwa elektrochemiczne, które odznaczają się dużo mniejszymi wartościami energii właściwej w porównaniu do paliw stosowanych w silnikach spalinowych. Na dzisiaj negatywnie rzutuje to na aspekty masy i zwartości całego układu oraz długotrwałości wykonywanego zadania lotniczego. Jednakże prowadzone działania w kierunku wykorzystania

np. energii słonecznej [5] czy ogniw paliwowych [6] oraz rozwoju samych ogniw chemicznych wskazują, że problemy te w perspektywie kilku (kilkunastu) lat też mogą zostać przezwyciężone.

#### **Bibliografia**

- 1. JAKUBOWSKI R., ORKISZ M., WYGONIK P., CZARNECKI M., 2008, Analiza parametrów roboczych silników do napędu małych bezzałogowych aparatów latających, *Journal of Aeronautica Integra,* 4, 2, 49-55
- 2. JAKUBOWSKI R., ORKISZ M., WOŁOSZYN T., 2010, Charakterystyki użytkowe zespołu napędowego do BSL opartego na elektrycznym silniku trójfazowym prądu stałego, *Materiały konferencyjne Naukowe Aspekty Bezzałogowych Aparatów Latających,* Suchedniów
- 3. KOTOWANI K., SANE S.K., ARYA H., SUDHAKAR K., 2004, Experimental characterization of propulsion system for mini aerial vehicle, 31st National Confe*rence on FMFP*, Jadavpur University, Kolkata
- 4. KOTOWANI K., PRABHU N., BHUNKAR Y., 2004, Micro/mini aerial vehicle propulsion system studies, *National Seminar on Mini Aerial Vehicle,* Pune
- 5. MULLER J.T. I IN., 2007, Introduction to the fixed-wing micro air vehicle, *AIAA,* Virginia USA
- 6. URBAŃSKI K., 2008, Lata cicho i bez spalin, *Rzeczypospolita*, 5-6 Kwiecień
- 7. [www.batteryuniversity.com](http://www.batteryuniversity.com)
- 8. [www.modelmotors.cz](http://www.modelmotors.cz)
- 9. [www.thermoanalytics.com](http://www.thermoanalytics.com)

#### Modelling of performance of electric propulsion systems for unmanned aerial vehicle

#### Abstract

Results of electric motor investigations and a model based on them are presented in the paper. The test stand for electric brushless motors and LiFeP04 battery tests is described in the beginning. Then the test procedures are briefly presented and the results of the tests are shown. Next, the methods of motor and battery modelling with the use of test data are presented.

#### MODELOWANIE CHARAKTERYSTYK ELEKTRYCZNYCH ZESPOŁÓW... 97

The data of the numerical calculation of electric motor performance is presented and discussed. The proposed motor model allows one to determinate the motor performance - power, rotor speed, energy consumption as function of battery parameters, control setting parameters and external load. It allows one to determine the battery working time, and its discharge during simulation of the motor work.

In the final part, conclusions are presented and steps of model formulation are discussed.

*Praca naukowa finansowana ze środków na naukę w latach 2008-2010 jako projekt rozwojowy*

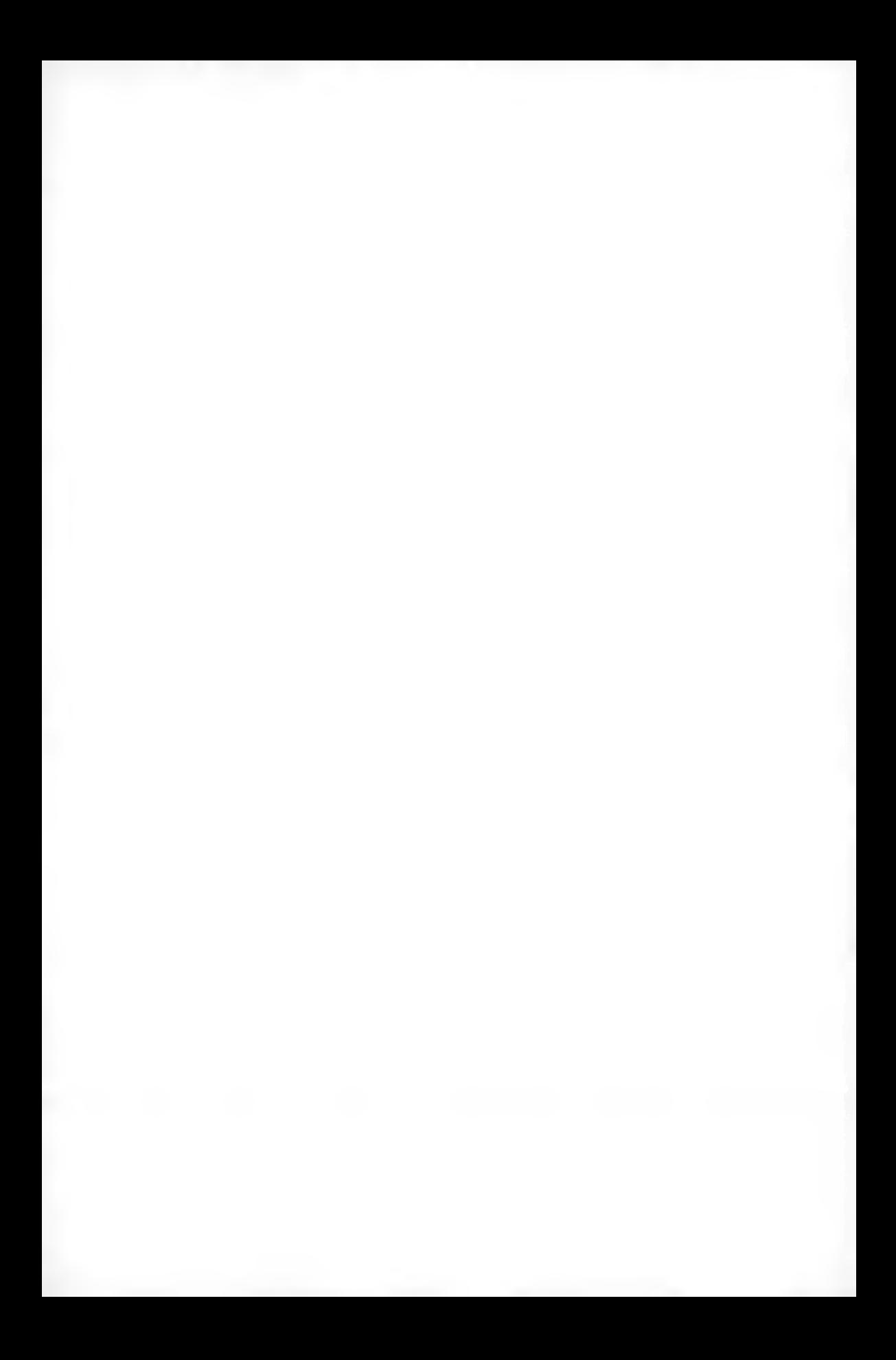

**Polskie Towarzystwo Mechaniki Teoretycznej i Stosowanej MECHANIKA W LOTNICTWIE ML-XIV 2010** 

## **MODELOWANIE I SYMULACJA BIOMIMETYCZNYCH SENSORÓW PRZYSPIESZEŃ W ASPEKCIE ZASTOSOWANIA** W SYSTEMIE STABILIZACJI LOTU ENTOMOPTERA

ADAM JAROSZEWICZ

*Politechnika Wrocławska, Instytut Inżynierii Lotniczej, Procesowej i Maszyn Energetycznych e-mail: adam.jaroszewicz@pwr. wroc.pl*

Tematem artykułu jest modelowanie układu detekcji przestrzennego położenia entomoptera w oparciu o informacje pobierane przez biomimiczne czujniki przyspieszeń - przezmianki, które są rodzajem sensora mierzącego prędkości kątowe owada/entomoptera (tzw. fizjologiczna platforma giroskopowa - ang. *bio-gyroscopic).* W artykule przedstawiono model fizyczny i matematyczny przezmianek wraz z układem demodulacji sygnałów wyjściowych. Sygnały wyjściowe przezmianek mogą zostać wykorzystane do syntezy praw sterowania pozwalających na stabilizację położenia przestrzennego entomoptera. Przeprowadzone badania symulacyjne wykazują poprawność wykorzystania przezmianek - czujników biomimicznych w systemach automatycznego sterowania lotem entomoptera.

#### **1. Wstęp**

Ludzie zawsze podziwiali owady i ptaki, mogące za pomocą trzepotania skrzydłami przemieszczać się w powietrzu i docierać do miejsc niedostępnych dla człowieka. Zagadki lotu owadów i ptaków od wielu lat intrygują przyrodników, a przez ostatnie kilka dziesięcioleci także naukowców i inżynierów branży lotniczej.

Okazało się, że podpatrywanie natury może okazać się pomocne w konstruowaniu i budowie miniaturowych autonomicznych obiektów latających tzw. MAV (ang. *Micro Aerial Vehicle).* Obiekty latające MAV o rozpiętości skrzydeł nieprzekraczającej kilkunastu centymetrów, używające skrzydeł trzepoczących do wytworzenia sił aerodynamicznych, mogą chociaż częściowo naśladować niezwykłe osiągnięcia lotne owadów i małych ptaków. W rzeczywistości miniaturowe, autonomiczne urządzenie latające o manewrowości owadów, byłoby niezastąpione w wielu zastosowaniach cywilnych i militarnych (rozpoznanie i obserwacja terenu, akcje antyterrorystyczne, poszukiwanie ofiar wypadków i katastrof, obserwacja skażeń,...), umożliwiając penetrację terenów i obiektów, w których bezpośrednie przebywanie człowieka byłoby niebezpieczne lub wręcz niemożliwe.

Wszystkie zwierzęta posiadające zdolność latania i wykorzystujące skrzydła trzepoczące zwykło nazywać się *animalotami* (łac. *animal -* zwierzę i końcówki *lot*, - jako obiekt latający). W przypadku, gdy mamy do czynienia z obiektem wzorowanym na budowie ptaka, mówimy o *omitopterze (omiton -* ptak, *pteron -* skrzydło), natomiast, kiedy za wzór bierzemy owada, mamy do czynienia z *entomopterem (entomon -* insekt, owad, *pteron -* skrzydło) [5].

#### **2. Mechanizmy kontroli lotu trzepoczącego owadów**

Zdumiewająca sterowność owadów, w porównaniu z obiektami budowanymi przez człowieka, jest rezultatem połączenia specjalizowanego neuromotorycznego systemu kontroli położenia przestrzennego owada z wysoko specjalizowanymi biomimetycznymi sensorami odbierającymi sygnały z otoczenia [4], 6].

Badania eksperymentalne sugerują istnienie co najmniej dwóch wewnętrznych poziomów kontroli lotu owadów: niższego i wyższego [3].

Niższy poziom sterowania lotem owada polega na bezpośrednim przekazywaniu sygnałów sterujących z biomimetycznych sensorów: przezmianek (sensorów przyspieszeń) i przyoczek (sensorów optycznych) do mięśni owada sterujących ruchem skrzydeł. Niższy poziom kontroli jest systemem reaktywnym, pracującym na bazie bodziec-reakcja, przekazującym w przypadku wystąpienia perturbacji lotu pod wpływem zewnętrznych czynników zakłócających sygnały korekcyjne do mięśni owada.

Na wyższym poziomie sterowania lotem owada, mózg owada, pobudzany bodźcami wizualnymi i fizjologicznymi otrzymywanymi z biomimetycznych sensorów, uczestniczy w planowaniu trajektorii lotu w zależności od wariantu lotu - np. poszukiwanie, pogoń, ucieczka,... Sygnały optyczne odbierane przez narząd wzroku owada, doprowadzane są także do mięśni sterujących ruchem przezmianek (rys. 1). Prowadzi to do generowania ruchów przezmianek, wytwarzając w ten sposób pozorne zakłócenia zewnętrzne, których próba kompensacji jest podejmowana przez niższy poziom sterowania lotem owada. Czas reakcji przezmianek na obrót ciała owada w dowolnej osi nie przekracza 5-10 ms, w porównaniu z czasem reakcji przyoczek dochodzącym do 30 ms.

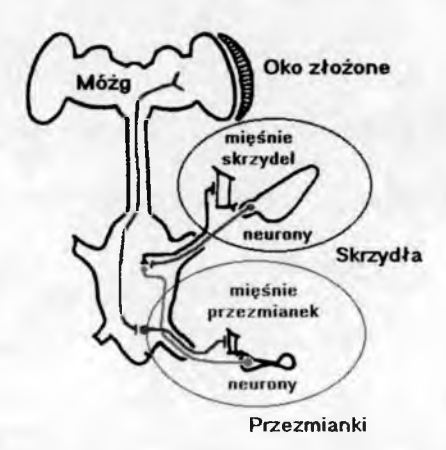

Rys. 1. Fizjologia neuromotorycznego systemu sterowania lotem owadów [2]

Wyższy poziom sterowania pośrednio uczestniczy w sterowaniu torem lotu owada, generując sygnały odbierane przez sensory jako zakłócenia zewnętrzne. Taka hierarchiczna struktura kontroli lotu pozwala na optymalne rozwiązanie konfliktu pomiędzy odruchami stabilizującymi położenie w przestrzeni a odruchami generowanymi w celu nakierowania ciała owada na cel [5], [6].

#### **3. Przezmianki**

Przezmianki (ang. *Halteres) -* są zredukowaną parą skrzydeł występujących na zatułowiu wielu owadów m.in. muchówek (np. *Calliphora*) i samców wachlarzoskrzydłych (np. *Strepsiptera*). Przezmianki zlokalizowane są pod tylnymi skrzydłami owada i ukryte w przestrzeni pomiędzy tułowiem i odwłokiem, gdzie przepływ powietrza ma znikomy wpływ na ich działanie (rys. 2). Przezmianki składają się z: nasady, nóżki i główki, a wyglądają jak małe piłeczki zamocowane na końcach cienkich pręcików. U nasady każdej przezmianki znajduje się około 400 sensilli - jednostek sensorycznych, które pełnią funkcję sensorów naprężeń wykrywających siły wywierane na główki przezmianek podczas lotu owada [2], [5].

W czasie lotu owada przezmianki przemieszczają się w górę i w dół (trzepotanie) w płaszczyźnie pionowej o kąt ±90°, z częstotliwością równą częstotliwości trzepotania skrzydeł, ale z przesunięciem fazowym 180° (w przeciwfazie do ruchu skrzydeł). Trajektoria trzepotania przezmianek nie jest jednak linią prostą, lecz przybiera kształt elipsy lub zdeformowanej "ósemki" (rys. 3).

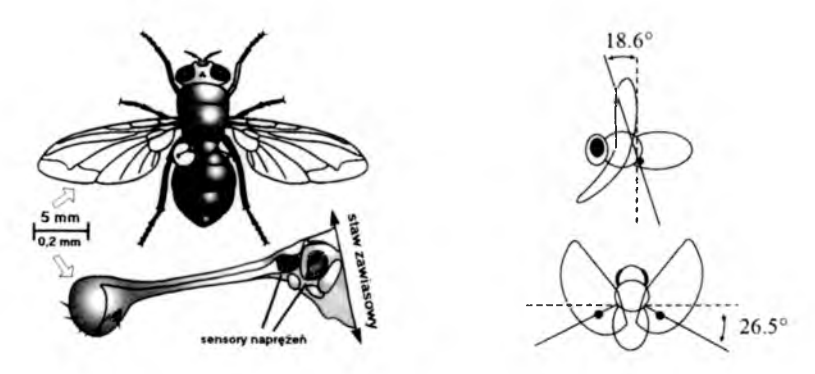

Rys. 2. Rozmieszczenie przezmianek na ciele owada [15]

Dwie przezmianki owada rozmieszczone są nie-współpłaszczyznowo (niekomplanarne), każda odchylona jest od płaszczyzny poprzecznej prostopadłej do płaszczyzny podłużnej owada o kąt około 27° w kierunku odwłoka. Niewspółpłaszczyznowość przezmianek umożliwia wykrywanie prędkości kątowych owada względem wszystkich trzech osi obrotu [13].

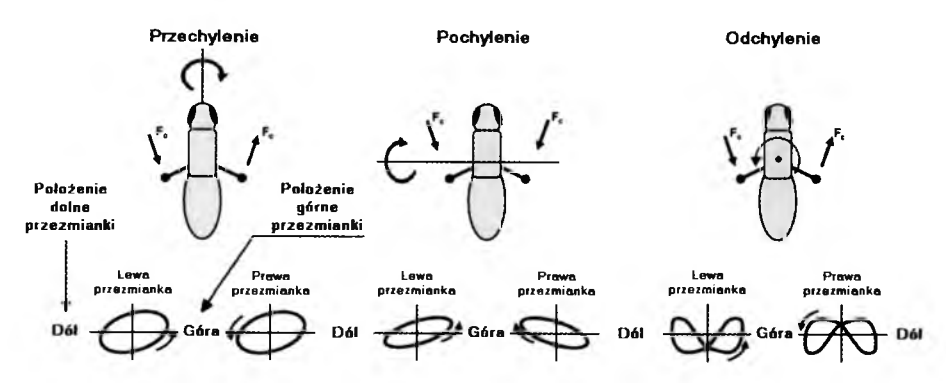

Rys. 3. Trajektorie przezmianek w zależności od manewrów przestrzennych owada [15] *(Fc -* siła Coriolisa)

Unieruchomienie lub usunięcie jednej z przezmianek prowadzi do sytuacji, w której owad nie jest w stanie wykryć obrotu wokół osi prostopadłej do płaszczyzny uderzeń pozostałej przezmianki.

Badania doświadczalne nad lotem muchówek (*Diptera*) wykazały, że unieruchomienie lub usunięcie obu przezmianek prowadzi do zaburzeń lotu owada, co prowadzi do szybkiej utraty wysokości lotu - owad bardzo szybko traci wysokość lotu i spada na ziemię [5].

MODELOWANIE I SYMULACJA BIOMIMETYCZNYCH SENSORÓW... 103

#### **4. Modelowanie i symulacja dynamiki przezmianek**

Przezmianki wykonują ruchy trzepoczące jak skrzydła, lecz nie generują siły nośnej. Podczas lotu działa na nie kompleksowa siła *F ,* która wynika z ruchów owada (entomoptera) i kinematyki samych przezmianek (rys. 4). Model przezmianki zastosowany w niniejszej symulacji składa się z nieważkiej nóżki i skupiającej całą masę przezmianki - główki.

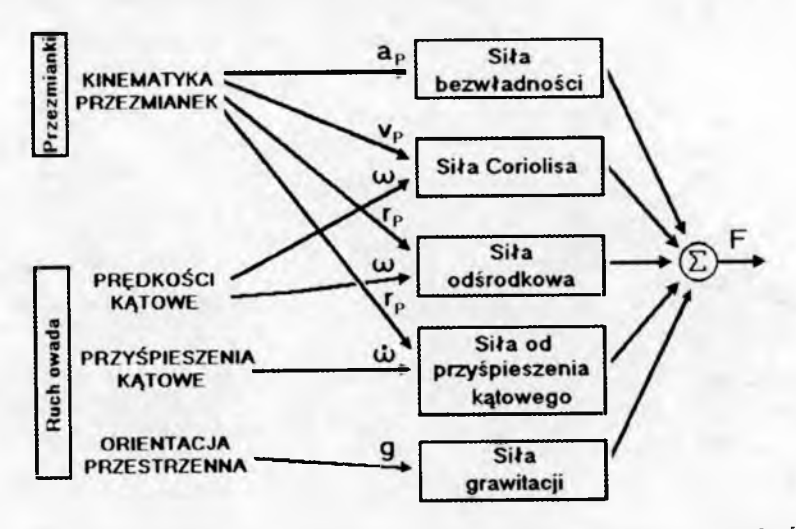

Rys. 4. Siły składowe działające na przezmianki podczas lotu owada [7]

Zakładając, że owad (entomopter) nie wykonuje ruchu postępowego (tryb lotu - zawis), siła ta została zapisana w postaci wektorowej jako [5], [9]:

$$
\boldsymbol{F} = m\boldsymbol{q} - m\boldsymbol{a}_P - m\boldsymbol{a}_O - m\dot{\boldsymbol{\omega}} \times \boldsymbol{r}_P - m\boldsymbol{\omega} \times (\boldsymbol{\omega} \times \boldsymbol{r}_P) - 2m\boldsymbol{\omega} \times \boldsymbol{v}_P \quad (4.1)
$$

gdzie:

*m* - masa przezmianki;

*r p ,v p , ap -* pozycja, prędkość i przyspieszenie przezmianki w układzie współrzędnych związanym z ciałem owada (entomoptera);

*a o ~* przyspieszenie liniowe ciała owada (entomoptera) w przestrzeni;  $\omega, \omega$  – prędkość i przyspieszenie kątowe owada (entomoptera) w przestrzeni; *g -* przyspieszenie ziemskie.

Poszczególne składowe siły generowanej na przezmiankach, przedstawione w równaniu (4.1) opisano jako:

*mg -* siła grawitacji;

*m ap* — siła bezwładności (działająca na główkę przezmianki);

- *m ao -* siła wywołana przez przyspieszenia liniowe (działająca na ciało owada/korpus entomoptera);
- $m\dot{\omega} \times r$  *P* siła wywołana przyspieszeniem kątowym ciała owada/korpusu entomoptera (działająca na główkę przezmianki);

 $m\omega \times (\omega \times r_p)$  – siła odśrodkowa (działająca na główkę przezmianki);

 $2m\omega \times v_p$  – siła Coriolisa (działająca na główkę przezmianki).

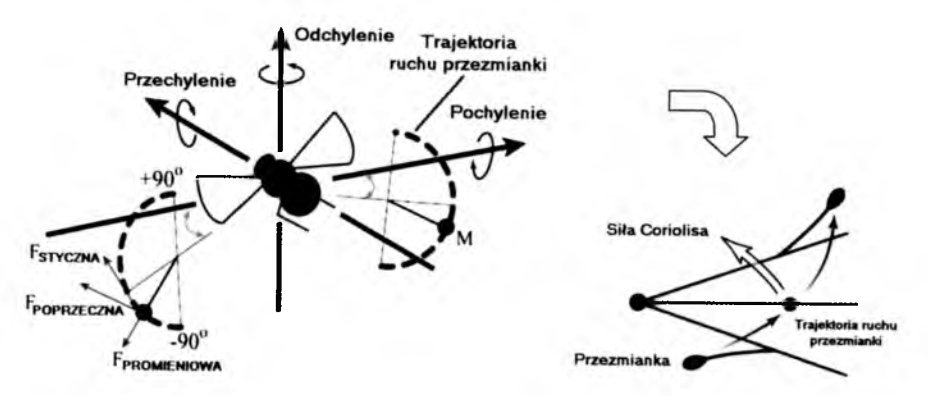

Rys. 5. Składowe siły kompleksowej działającej na przezmianki podczas lotu [2]

Siła kompleksowa *F* została rozłożona na trzy składowe: promieniową, styczną i poprzeczną (rys. 5, 6). Obrót owada (entomoptera) względem dowolnej osi prowadzi do pojawienia się na przezmiankach: siły odśrodkowej, siły wywołanej przyspieszeniem kątowym i siły Coriolisa.

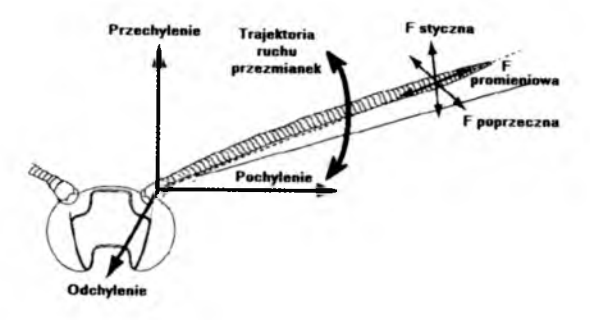

Rys. 6. Układ współrzędnych zastosowany w modelowaniu dynamiki przezmianiek [7]

Badania doświadczalne przeprowadzone z użyciem żywych owadów pozwoliły oszacować wartości sił składowych generowanych na przezmiankach. Do

badań została wykorzystana Mucha Plujka Pospolita ( *Calliophora*) o następujących parametrach biokinematycznych przezmianek [8], [9]:

- ciężar główki przemianki  $5,89 \mu$ g (5,89 · 10<sup>-9</sup> kg)
- długość nóżki przezmianki  $1,07 \text{ mm}$   $(1,07 \cdot 10^{-3} \text{ m})$
- częstotliwość trzepotania przezmianki 130 Hz
- amplituda trzepotania przezmianki  $29 \,\mu \text{m}$   $(2.9 \cdot 10^{-5} \,\text{m})$

Dla przyjętej prędkości kątowej owada  $\omega = 320^{\circ}/\text{s}$ , wartości liczbowe poszczególnych sił składowych przedstawiają się następująco:

- siła grawitacji 6,6 ·  $10^{-8}$  N
- 
- siła Coriolisa  $< 1.5 \cdot 10^{-8}$  N<br>• siła odśrodkowa  $< 1.2 \cdot 10^{-11}$  N siła odśrodkowa

Wartość siły odśrodkowej jest znacznie mniejsza niż siły Coriolisa, w szczególności, gdy działa w kierunkach promieniowym i stycznym. Poza tym jest ona proporcjonalna do kwadratu prędkości kątowej owada i nie dostarcza informacji odnośnie znaku (kierunku) obrotu ciała owada.

Z drugiej strony, siła Coriolisa zawiera informację na temat osi, znaku i wartości obrotu ciała owada. Siła wywołana przyspieszeniem kątowym $\; m \dot{\bm{\omega}} \times$ *Tp* i siła Coriolisa *2mu)* x *v p* są rozdzielne, co jest spowodowane przesunięciem fazowym 90° (funkcje ortogonalne).

Siła bezwładności *map* ma tylko dwie składowe: promieniową i styczną, dlatego też można oszacować, że jest o rząd wielkości większa od siły Coriolisa. Siła grawitacji *mg* jest zawsze stała i zależy od pozycji przezmianki i pozycji ciała owada w przestrzeni. Siła grawitacji posiada trzy składowe, jednakże jej wpływ proces wykrywania obrotow ciała owada jest nieznaczny i może zostać pominięty w procesie modelowania kinematyki ruchu przezmianek.

Warto zauważyć, że skoro siła Coriolisa jest proporcjonalna do iloczynu wektorowego prędkości kątowej *u>* i chwilowej prędkości liniowej przezmianki *v P,* to siła ta nie posiada składowej stycznej (rys. 7). Ponadto, w celu wykrycia obrotów ciała owada należy dokonać pomiaru sił poprzecznych, gdyż siła bezwładności nie posiada składowej poprzecznej, dlatego też jest możliwe wyizolowanie i pomiar siły Coriolisa spośród innych sygnałów zakłócających występujących na tym kierunku [5].

Siła Coriolisa jest proporcjonalna do prędkości przezmianki  $(\boldsymbol{\omega}\times \boldsymbol{v}_P)$  i modulowana jest sygnałem proporcjonalnym do częstotliwości trzepotania przezmianki.

Przy zmianie kąta przechylenia ciała owada siła Coriolisa jest modulowana sygnałem proporcjonalnym do częstotliwości trzepotania przezmianki, a przebiegi zmian wartości siły Coriolisa dla poszczególnych przezmianek — lewej i prawej - są przesunięte w fazie o 180°.

106 A. JAROSZEWICZ

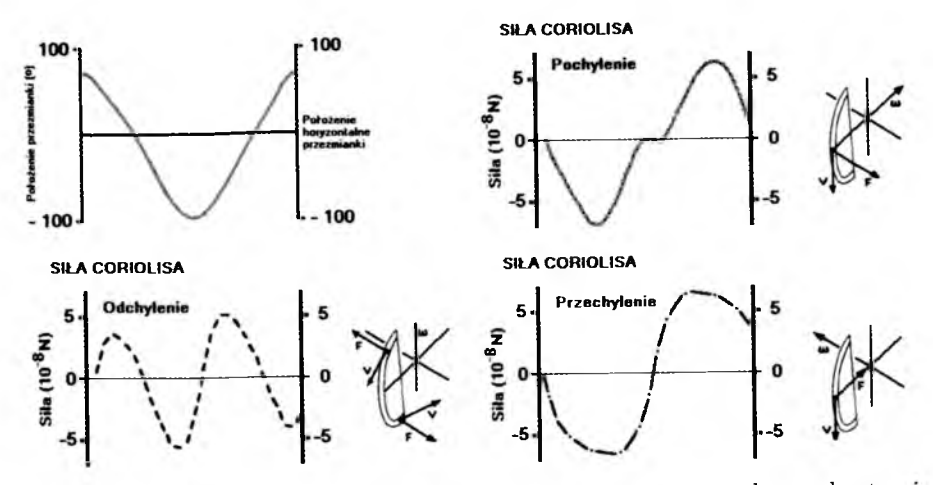

Rys. 7. Wartości siły Coriolisa pojawiające się na przezmiance podczas obrotu ciała owada [9]

Przy zmianie kąta pochylenia siła Coriolisa jest modulowana sygnałem proporcjonalnym do częstotliwości trzepotania przezmianki, a przebiegi zmian wartości siły Coriolisa dla poszczególnych przezmianek – lewej i prawej – są sygnałami synfazowymi (sygnałami sinusoidalnymi bez przesunięcia fazowe- $\gcd$ .

Przy zmianie kąta odchylenia siła Coriolisa jest modulowana sygnałem proporcjonalnym do podwójnej częstotliwości trzepotania przezmianki (rys. 8), a przebiegi zmian wartości siły Coriolisa dla poszczególnych przezmianek lewej i prawej – są przesunięte w fazie o  $180^{\circ}$  [5], [9].

Reasumując, siła Coriolisa została obliczona w oparciu o analizę pozycji i prędkości trzepotania dwóch przezmianek:

$$
\begin{aligned}\n\mathbf{r}_{lp}(t) &= \left[\sin\alpha\cos\beta(t), -\cos\alpha\cos\beta(t), \sin\beta(t)\right]^\top \\
\mathbf{r}_{pp}(t) &= \left[\sin\alpha\cos\beta(t), \cos\alpha\cos\beta(t), \sin\beta(t)\right]^\top \\
F_{lp}(t) &= -2mi_{lp}[\omega \times \dot{\mathbf{r}}_{lp}(t)] \\
F_{pp}(t) &= -2mi_{pp}[\omega \times \dot{\mathbf{r}}_{pp}(t)] \\
\beta(t) &= -\Phi\cos 2\pi vt\n\end{aligned} \tag{4.2}
$$

gdzie:

 $\boldsymbol{r}_{lp}(t),\boldsymbol{r}_{pp}(t)$  – wektory pozycji lewej  $(lp)$ i prawej przezmianki  $(pp);$ 

*Fip(t*) , *Fpp(t) -* poprzeczne siły Coriolisa mierzone przez lewą *(Ip)* i prawą *(pp)* przezmiankę;
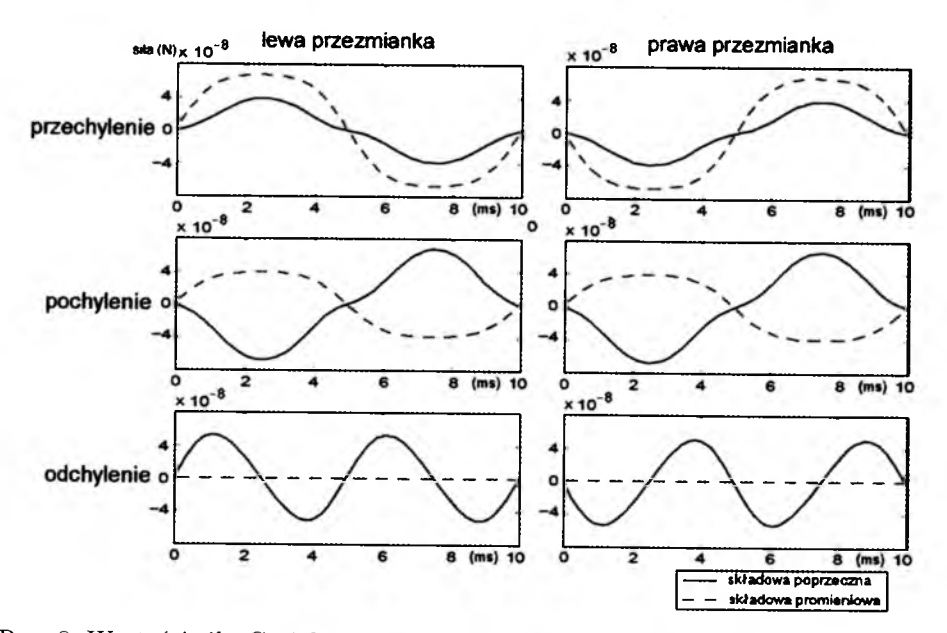

Rys. 8. Wartości siły Coriolisa podczas obrotów ciała owada dla obu przezmianek [5], [13] (założona częstotliwość trzepotania skrzydeł owada  $f = 100 \,\text{Hz}$ )

- $\Phi, \nu$  amplituda i częstotliwość trzepotania przezmianek;
- $\beta(t)$  kąt pomiędzy pozycją przezmianki r a płaszczyzną *xOy* (oś przechylenia, oś pochylenia);
- $\mathbf{i}_{lp} = [-\cos\alpha, -\sin\alpha, 0], \mathbf{i}_{pp} = [-\cos\alpha, \sin\alpha, 0]$  wektory jednostkowe określają dodatni (skierowany w kierunku głowy owada) kierunek ruchu lewej *(Ip)* i prawej *(pp)* przezmianki.

Po przekształceniach poprzeczna siła Coriolisa mierzona przez przezmianki została przedstawiona jako:

$$
F_{lp}(t) = -[2m\sin\alpha f_1(t)]\omega_x + [2m\cos\alpha f_1(t)]\omega_y - [2m f_2(t)]\omega_z
$$
  
\n
$$
F_{pp}(t) = [2m\sin\alpha f_1(t)]\omega_x + [2m\cos\alpha f_1(t)]\omega_y + [2m f_2(t)]\omega_z
$$
\n
$$
f_1(t) = \dot{\beta}(t)\cos\beta(t) \qquad f_2(t) = \dot{\beta}(t)\sin\beta(t)
$$
\n(4.3)

gdzie:  $\omega_x$ ,  $\omega_y$ ,  $\omega_z$  - odpowiednio prędkość kątowa przechylenia, pochylenia i odchylenia.

W oparciu o obserwacje wykonywane z użyciem żywych owadów stwierdzono, że ruch przezmianki nie jest idealnie sinusoidalny, jednakże przezmianki poruszają się ze stałą prędkością podczas trzepotania w górę i w dół. Pozwoliło

#### 108 A. JAROSZEWICZ

to zwrócić uwagę na specyficzną okresowość sygnałów modulujących (prędkości kątowych  $\omega_x$ ,  $\omega_y$ ,  $\omega_z$ ), co umożliwiło rozwinąć je w szereg Fouriera [5]:

$$
f_1(t) = \sum_{n=1}^{+\infty} a_n(\Phi) \sin((2n)2\pi vt)
$$
  

$$
f_2(t) = \sum_{n=1}^{+\infty} b_n(\Phi) \sin((2n+1)2\pi vt)
$$
 (4.4)

gdzie:  $a_n(\Phi)$ ,  $b_n(\Phi)$  – współczynniki proporcjonalne do wartości kąta trzepotania przezmianek  $\Phi$ .

Celem wyodrębnienia sygnałów charakteryzujących obroty ciała owada wokół trzech osi (przechylenie, pochylenie, odchylenie), układ demodulacji sygnałów sił mierzonych przez przezmianki wykorzystuje parametry charakteryzujące te sygnały, tzn: częstotliwość, modulację (obwiednię) i fazę.

- **Obrót wokół osi** *Oy* **(pochylenia)**  sygnał charakteryzujący zmiany kąta pochylenia ciała owada może zostać wyodrębniony z sygnałów charakteryzujących obrót wokół osi przechylenia i odchylenia poprzez rejestrację faz sygnałów z lewej i prawej przezmianki. Oba sygnały są w współfazowe dla pochylenia, podczas gdy dla przechylenia i odchylenia są przesunięte w fazie. Po zsumowaniu obu sygnałów otrzymuje się sygnał proporcjonalny do pochylenia, zaś eliminowane są sygnały przechylenia i odchylenia.
- **Obrót wokół osi** *Ox* **(przechylenia)**  sygnał charakteryzujący zmiany kąta przechylenia ciała owada może zostać wyodrębniony z sygnału charakteryzującego prędkość kątową odchylenia poprzez fakt, że oba sygnały uzyskane z przezmianek modulowane są ortogonalne w przestrzeni Fouriera.

W szczególności można uzyskać pierwsze współczynniki rozwinięcia Fouriera  $a_1(\Phi)$ ,  $a_2(\Phi)$  równań (4.4) przez poniższą demodulację [5], [13]:

$$
h_x(t) = [F_{lp}(t) - F_{pp}(t)]\sin(2\pi vt)
$$
  
\n
$$
h_y(t) = -[F_{lp}(t) + F_{pp}(t)]\sin(2\pi vt)
$$
  
\n
$$
h_z(t) = [F_{lp}(t) - F_{pp}(t)]\sin(4\pi vt)
$$
\n(4.5)

Z powyższych równań jasno wynika, że jeśli sygnały *hx, h*y, *hz* są uśrednione w jednym cyklu uderzeń przezmianki, to:

• sygnał sinusoidalny o częstotliwości trzepotania przezmianki pozwala na odfiltrowanie sygnału proporcjonalnego do zmiany kąta przechylenia ciała owada, który jest modulowany z częstotliwością trzepotania przezmianki;

• sygnał sinusoidalny o podwójnej częstotliwości trzepotania przezmianki pozwala na odfiltrowanie sygnału proporcjonalnego do zmiany kąta odchylenia ciała owada, który jest modulowany z podwójną częstotliwością trzepotania przezmianki.

Wszystkie niepożądane sygnały proporcjonalne wyższych częstotliwości (wyższe harmoniczne) są usuwane przez uśrednienie sygnałów w czasie jednego cyklu trzepotania przezmianek:

$$
y_1^h(t) = \int_{t-\frac{1}{v}}^t h_x(\tau) d\tau = \frac{2ma_1 \sin \alpha}{v} \omega_x = \frac{1}{A_{przech}} \omega_x
$$
  

$$
y_2^h(t) = \int_{t-\frac{1}{v}}^t h_y(\tau) d\tau = \frac{2ma_1 \cos \alpha}{v} \omega_y = \frac{1}{A_{pochyl}} \omega_y
$$
  

$$
y_3^h(t) = \int_{t-\frac{1}{v}}^t h_z(\tau) d\tau = \frac{2mb_0}{v} \omega_z = \frac{1}{A_{odchyl}} \omega_z
$$
 (4.6)

gdzie:

*-Aprzechi -Apochyl* > *Aodchyl -* wzmocnienie poszczególnych kanałów wzmacniacza demodulatora.

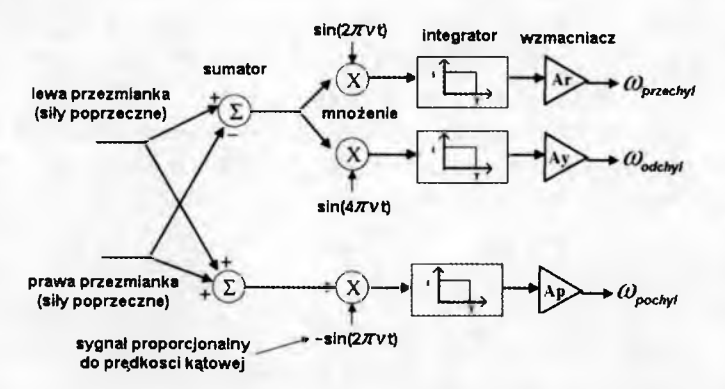

Rys. 9. Schemat funkcjonalny demodulatora prędkości kątowych ciała owada [5], [13]

Przedstawiona koncepcja demodulacji sygnałów wyjściowych przezmianek pozwala na efektywną filtrację i pomiar prędkości kątowych ciała owada względem trzech osi obrotu. Zaproponowany schemat demodulacji sygnałów wykorzystujący filtry dolnoprzepustowe, człony sumujące i mnożące pozwala na

#### **110 A. JAROSZEWICZ**

uśrednianie zakłóceń - oscylacji, generowanych przez trzepoczące skrzydła owada.

Tabela 1. Porównanie parametrów technicznych przezmianek i współczesnych giroskopów MEMS (parametry przezmianki przedstawione w pierwszej kolumnie tabeli charakteryzują mechaniczny model przezmianki zaproponowany przez W.C. Wu [13])

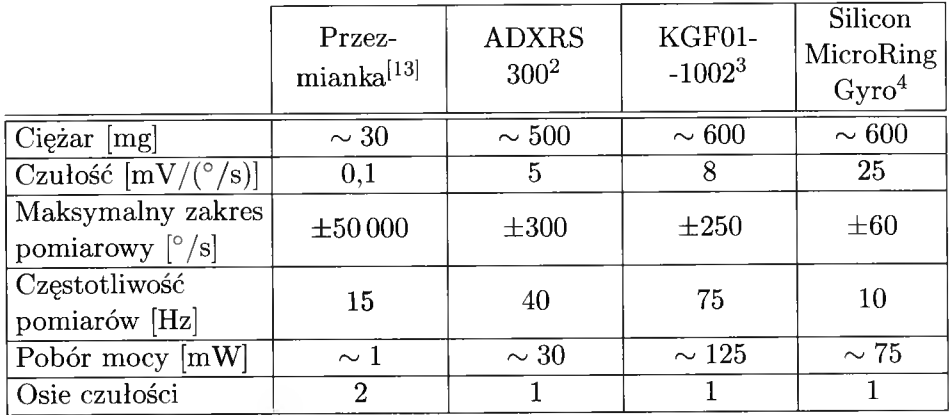

2http: / / [www.analog.com/static/imported-files/data\\_sheets/adxrs300.pdf](http://www.analog.com/static/imported-files/data_sheets/adxrs300.pdf)

[3http://www.bjkste.com/UploadFiles/201042517726683.pdf](http://www.bjkste.com/UploadFiles/201042517726683.pdf) 

[4http://www.datasheet.org.uk/Silicon-MicroRing-Gyro-datasheet.html](http://www.datasheet.org.uk/Silicon-MicroRing-Gyro-datasheet.html)

Analizując dane zawarte w tabeli 1, można stwierdzić szereg zalet predestynujących używanie biomimicznych przezmianek w miejsce giroskopów/przyspieszeniomierzy MEMS jako czujników prędkości kątowych możliwych do zastosowania na pokładzie entomoptera. Przezmianki umieszczone na korpusie entomoptera wykorzystują do aktywnego wzbudzania wibracje generowane przez skrzydła, co pozwala znacznie ograniczyć pobór mocy przez system orientacji przestrzennej. Przezmianki posiadają bardzo szeroki zakres pomiarowy w porównaniu z giroskopami/przyspieszeniomierzami MEMS budowanymi współcześnie.

# 5. Wnioski końcowe

W artykule scharakteryzowano mechanizmy kontroli lotu trzepoczącego oraz biomimetyczne czujniki przyspieszeń wzorowane na narządach zmysłów występujących u żywych owadów - przezmianki. Przedstawiono metodologię projektowania układu detekcji przestrzennego położenia entomoptera oraz dokonano wstępnej syntezy praw sterowania w oparciu o informacje otrzymywane

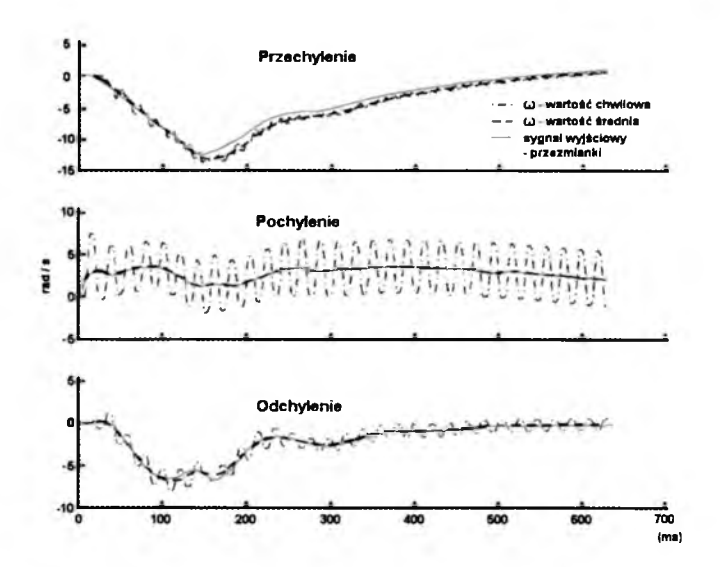

Rys. 10. Symulacja prędkości kątowych wykrywanych przez przezmianki dla trzech kątów położenia przestrzennego owada (entomoptera) [5]

przez w /w czujniki. W artykule zostały przedstawione modele: fizyczny i matematyczny przezmianek wraz z projektem układu demodulatora sygnałów wyjściowych otrzymanych z przezmianek możliwych do zastosowania w torze sprzężenia zwrotnego systemu stabilizacji położenia przestrzennego entomoptera.

W czasie lotu korpus entomoptera może podlegać drganiom w wyniku bezwładności skrzydeł wzdłuż osi równoległej do kierunku trzepotania skrzydeł. Wykorzystanie do pomiarów sił prostopadłych do płaszczyzny uderzeń przezmianek (tj. sił poprzecznych) pozwala na uniknięcie błędu powodowanego drganiami skrzydeł poprzez synchronizację fazową przezmianek i skrzydeł w płaszczyźnie trzepotania skrzydeł.

Porównanie wyników uzyskanych w symulacjach z wynikami eksperymentów z żywymi owadami potwierdza poprawność wyboru metody modelowania.

# **Bibliografia**

1. C hen Y ., *Preliminary Study on The Design of a Silicon Bio-Inspired MEMS Gyroscope,* <http://www.stw.nl/NR/rdonlyres/5B61735A-3E73-4713-> A661-E840940F6BBE/0/chen2.pdf

#### **112 A. JAROSZEWICZ**

- 2. CHEN Y., *Modeling, Design, and Fabrication of a Bio-Inspired MEMS Vibratory Gyroscope,* <http://www.stw.nl/NR/rdonlyres/260233B4-A96D-4164-AD4D->32B798979002/0/chen.pdf
- 3. DICKINSON H., 1998, Visual input to the efferent control system of a fly's " Gyroscope", *Science*, **280**, 289-292
- 4. DUDLEY R., 12002, *The Biomechanics of Insect Flight*, Princeton University Press
- 5. JAROSZEWICZ A., SIBILSKI K., SIBILSKA A., ŻYLUK A., 2007, Biomimic sensors guided flight stability and control for flapping wings autonomous micro air vehicle (entomopter), *AIAA,* 664
- 6. MARYNIAK J., SIBILSKI K., 2008, Microelectromechanical flying vehicles, Me*chanika w Lotnictwie ML-XIII 2008, J. Maryniak (red), PTMTS, 1, 219-252*
- 7. MCDONALD K.T., *Stabilization of Insect Flight via Sensors of Coriolis Force*, <http://cosmology.princeton.edu/mcdonald/examples/stabilization.pdf>
- 8. NALBACH G., HENGSTENBERG R., 1986, Die Halteren von Calliphora als Drehsinnesorgan, *Die 14th Neurobiology Conference,* Gottingen
- 9. NALBACH G., HENGSTENBERG R., 1993, The halteres of the blowfly Calliphora: I. Kinamatics and dynamics, *Journal of Comparative Physiology A,* 173, 293-300
- 10. NALBACH G., HENGSTENBERG R., 1994, The halteres of the blowfly Calliphora: II. Three-dimensional organization of compensatory reactions to real and simulated rotations, *Journal of Comparative Physiology A,* 175, 695-708
- 11. NALBACH, G., WU W.C., FEARING R.S., *Halteres for Micromechanical Flying Insects,* Department of EECS, University of California, Berkeley, CA 94720
- 12. SANE S.P., DICKINSON M.H., 2002, The aerodynamic effects of wing rotation and a revised quasisteady model of flapping flight, *Journal of Experimental Biology,* 205, 1087-1096
- 13. SCHENATO L., WU W.C., WOOD R.J., FEARING R.S., ????, *Biomimetic Sensor Suite for Flight Control of a Micromechanical Flying Insect,* Department of EECS, University of California, Berkeley, CA 94720
- 14. SHYY W., 2008, *Aerodynamics of Low Reynolds Number Flyers*, Cambridge University Press
- 15. THOMPSON R.A., 2009, Body rate decoupling using halteree mid-stroke measurements for interial flight stabilization in Dipteria, *Journal of Comparative Physiology A,* 195, 99-112
- 16. WANG Z.J., BIRCH J.M., DICKINSON M.H., 2003, *Unsteady Forces and Flows in Low Reynolds Number Hovering Flight,* University of California Berkeley, CA 94720

17. WICAKSONO D.H.B., *Design and Modelling of a Bio-Inspired MEMS Gyroscope,* **http//:repository.gimadarma.ac.id:8000/A-05-490.pdf**

**18. ZBIKOWSKI R., 2005, Fly like a fly,** *IEEE Spectrum***, <b>11** 

# **Biomimic accelerometer sensor guided flight stability and control for flapping wings autonomous micro air vehicle**

#### Abstract

In this paper, we presented the sensory system for the MAV. It consists of four biomimetic devices: ocelli, haltere, optic flow sensor, and magnetic field sensor, which are essential for the MFI to maintain stable flight as well as achieve simple maneuvering. Research on the insect flight revealed that in order to maintain a stable flight, insects use structures, called halteres, to detect body rotations via gyroscopic forces. The halteres use piezoactuated vibrating structures to sense body rotational velocities via the Coriolis forces. Although high precision of micro sensors MEMS is available, they generally do not meet the stringent requirements of MAVs as small as the MAV. In the future, these sensors will be integrated to the flight robots, an apparatus that demonstrates simplified aerodynamics of flapping flight, in order to investigate their performance as a whole sensory system and test different flight control techniques using output feedback from this sensory system. The simulation results reveal important information regarding the behaviour of the system that could be used in future designs. Despite simplicity and novelty, the preliminary tests on these devices showed promising performance for using such biomimetic sensors on a robotic flying insect.

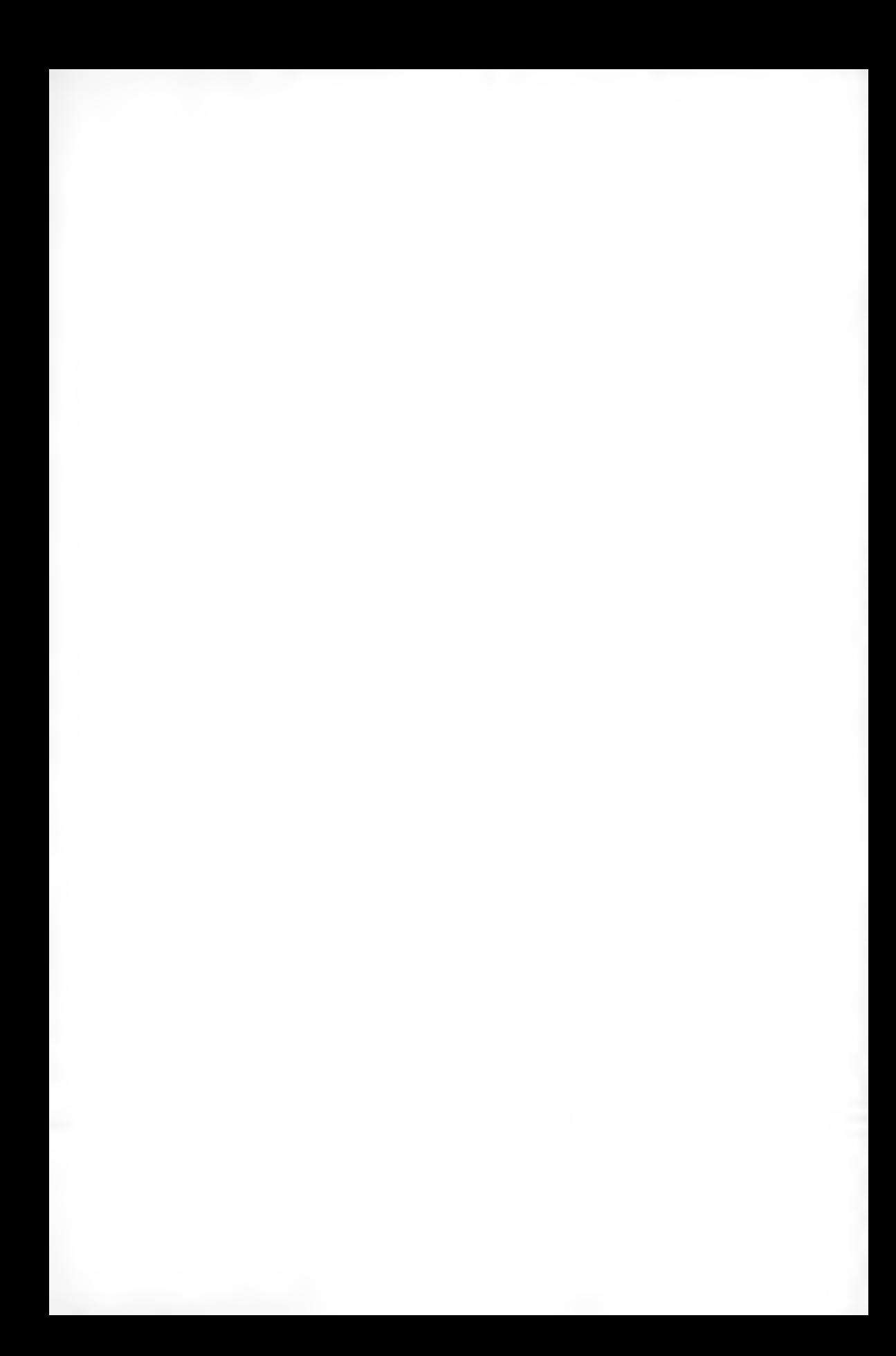

**Polskie Towarzystwo Mechaniki Teoretycznej i Stosowanej MECHANIKA W LOTNICTWIE M L-X IV 2010**

# **OGRANICZENIA I KRYTERIA W PROJEKTOWANIU BEZZAŁOGOW YCH APARATÓW LATAJĄCYCH**

Z B IGNIEW K LEPACK I

*Politechnika, Rzeszowska, Wydział Budowy Maszyn i Lotnictwa e-mail:zbigklep@prz. edu.pl*

> Bezzałogowe aparaty latające projektowane są do realizacji konkretnych zadań, definiowanych w warunkach technicznych. Projektant musi określić zasadę kompozycji bryły samolotu, dobrać wymiary geometryczne, moc, masę i inne cechy konstrukcji gwarantujące realizację zadań. W zadaniu projektowym wymagania i ograniczenia wynikające z warunków technicznych, praw fizyki, możliwości technicznych i technologicznych, przyjmują postać funkcji kryterialnych i ograniczeń nakładanych na zmienne decyzyjne. W artykule wyspecyfikowano główne ograniczenia i kryteria występujące w procesie projektowania aparatów latających. Pokazano także niedostatki wynikające z braku stosownych unormowań prawnych, jasnych definicji, braku odpowiedniego materiału statystycznego itp. w odniesieniu do BAL.

# **1. Wprowadzenie**

Projektowanie małych samolotów bezzałogowych (np. klasy mini) często utożsamiane jest z budową modeli latających. W rzeczywistości wspólną cechą modeli i BAL są gabaryty i sam fakt latania. BAL jest profesjonalnym narzędziem (środkiem walki) przystosowanym do realizacji konkretnych zadań. Spełniać musi stosowne wymagania osiągowe, gwarantować stateczny i sterowny lot w pełnym zakresie prędkości i obciążeń zgodnie z wymaganiami wynikającymi z przepisów budowy i użytkowania samolotów odpowiedniej klasy. Musi być także przystosowany do zabudowy aparatury rozpoznawczej lub środków bojowych. Zestaw wymagań i ograniczeń jest na tyle szeroki, że klasyczne intuicyjno-statystyczne metody kształtowania samolotu nie gwarantują sukcesu. Konieczna jest zmiana metodologii projektowania na zbliżoną lub identyczną z stosowanymi w "dużym lotnictwie". Racjonalne projektowanie

aparatów latających podlega tym samym zasadom niezależnie od skali zadania. Można, w związku z tym, podjąć próbę adaptacji procedury projektowej stosowanej w projektowaniu dużych samolotów do samolotów bezzalogowych.

# **2. Ogólna postać zadania projektowego**

Model procesu ogólnego projektowania samolotu może być opisany jako złożone zadanie optymalizacji. Definiowana jest funkcja lub funkcjonał kryterialny zależny od zmiennych decyzyjnych

$$
F_c \underset{\mathbf{x} \in D}{=} \min f(\mathbf{x}) \tag{2.1}
$$

pozwalający uporządkować zbiór rozwiązań dopuszczalnych *D* oraz n-wymiarowy wektor zmiennych decyzyjnych *x*

$$
\boldsymbol{x} = [x_1, \dots, x_n] \tag{2.2}
$$

Zmienne decyzyjne, uzupełnione założeniami i odpowiednimi procedurami obliczeniowymi, definiują jednoznacznie postać samolotu dla dowolnego rozwiązania dopuszczalnego. Rozwiązanie dopuszczalne musi spełniać warunki:

$$
D: \begin{cases} x \in \mathbf{X} \\ g_j(x) \leq 0 & j = 1, \dots, m \\ h_k(x) = 0 & k = 1, \dots, l, \quad l < n \end{cases} \tag{2.3}
$$

gdzie:

*X -* zbiór zmiennych decyzyjnych, *gj(x) -* ograniczenia funkcyjne, nierównościowe, *hk(x) -* ograniczenia funkcyjne, równościowe.

Ograniczenia definiujące zbiór rozwiązań dopuszczalnych mają różne źródła. Część ograniczeń nie zależy od projektanta, wynika z praw przyrody i przepisów prawnych. Pozostałe ograniczenia (subiektywne) zależą od decyzji projektanta lub wynikają z wymagań zawartych w warunkach technicznych oraz innych, formalnych i nieformalnych zaleceń konstrukcyjnych. Najważniejsze subiektywne ograniczenia wynikają z:

- zasady kompozycji samolotu,
- warunków współpracy zespołów samolotu,
- wymaganych właściwości lotnych i eksploatacyjnych.

Do rozwiązania zadania (2.1)-(2.3) niezbędne jest opracowanie procedur definiowania postaci geometrycznej samolotu, wyznaczania właściwości aerodynamicznych, masowych, zespołu napędowego, kryteriów osiągowych i dynamicznych oraz nadrzędnej procedury organizującej proces szukania rozwiązania optymalnego.

## **3. Model geometrii**

Zbudowanie ogólnego, sparametryzowanego modelu geometrii samolotu, umożliwiającego generowanie samolotów o dowolnym układzie i konfiguracji ma charakter zagadnienia kombinatorycznego. Z uwagi na mnogość kombinacji, praktyczna realizacja takiego modelu jest nadzwyczaj złożona (praktycznie nierealna). Łatwiejsze jest modelowanie konkretnych układów samolotów, pozwalające jednoznacznie definiować samolot przy pomocy mniejszej liczby zmiennych decyzyjnych i prostszych procedur obliczeniowych. Model geometrii zakłada podział samolotu na szereg brył o zadanych parametrycznie wymiarach z ustalonymi wzajemnymi relacjami geometrycznymi. Otrzymuje się w ten sposób spójny opis bryły samolotu, umożliwiający określenie danych niezbędnych do wyznaczania właściwości aerodynamicznych, masowych, rozmieszczenia zespołów i wyposażenia samolotu itp. Przykład prostego modelu parametrycznego geometrii samolotu pokazuje rys. 1.

## **4. Ograniczenia**

#### 4.1. Ograniczenia prawne

Samoloty bezzałogowe budowane są na podstawie tymczasowych lub nieoficjalnych przepisów budowy BAL. Istnieje szereg dokumentów wykorzystywanych przy normowaniu właściwości samolotów bezzałogowych [1, 2, 4-10, 15]. Znane są opracowania australijskie, amerykańskie, francuskie, niemieckie i regionalne (europejskie) (tabela 1). Wszystkie unormowania bazują na przepisach samolotowych (np. JAR VLA, JAR 23, CS 23), wszystkie dotyczą dużych (głównie wojskowych) BSL, o masie powyżej 150 kg. Brak jest natomiast unormowań dotyczących samolotów mniejszych, o masach startowych mniejszych od 150 kg.

| Kraj (region) | Nazwa dokumentu                                          |
|---------------|----------------------------------------------------------|
| Europa        | NATO: AC/92-D/96, 1998 (under update)                    |
|               | JAA: TF-documents, 2003 (ongoing)                        |
| Wlk Brytania  | UKMoD: DEF-STAN-00-970/1 Part 9), 2002                   |
|               | CAA Directorate of Airspace: CAP 722, 2002               |
|               | CAA Safety & Regulation Group: Airworthiness Consid.,    |
|               | 2002                                                     |
| Francja       | DGAC: NAVDROC, 2000                                      |
|               | DGA: UAV-REG, 2003 (ongoing)                             |
|               | DGA: Flight Test Center UAV Flight Test Safety Criteria, |
|               | 2002                                                     |
| Belgia        | MOD: JAR VLA (Very Light Aircraft) tailoring             |
|               | MOD: UAV Airworthiness Requirements upon NATO gu-        |
|               | idelines                                                 |
|               | MOD: System Safety Program requirements MIL STD-         |
|               | 882C                                                     |
| Włochy        | ENAC/AMI: JAR - VLA adapted to UAVs (Draft)              |
| Niemcy        | MOD: Draft Special Regulations for the Airworthiness Ve- |
|               | rification of Bundeswehr UAVS, AMP03, 2002               |
| <b>USA</b>    | FAA Notice on DOD Remotely Operated Aircraft Opera-      |
|               | tions, 1999                                              |
|               | FAA Order 7610.4: Special Military Operations, Section 9 |
|               | FAA Advisory Circulars on Design Criteria, Operations,   |
|               | "Pilot" Qualification and Training, Maintenance (1996)   |
|               | NASA: ERAST HALE UAV Certification & Regulatory          |
|               | Roadmap, 2002                                            |
|               | NASA: ERAST HALE UAV Concept of Operations in the        |
|               | National Airspace System, 2002                           |
| Australia     | CASA Part 101 Unmanned Aircraft and Rocket Opera-        |
|               | tions, 2002                                              |
|               | CASA Draft Advisory Circular AC 101-1 (0), UAV Ope-      |
|               | rations, 2002                                            |
|               | Design Specification and Training of Human Resources,    |
|               | 2001                                                     |
| Japonia       | Yamaha Motors: Civil UAV Applications and related Sa-    |
|               | fety & Certification, 2002                               |

Tabela 1. Istniejące uregulowania prawne

#### OGRANICZENIA I KRYTERIA W PROJEKTOWANIU... 119

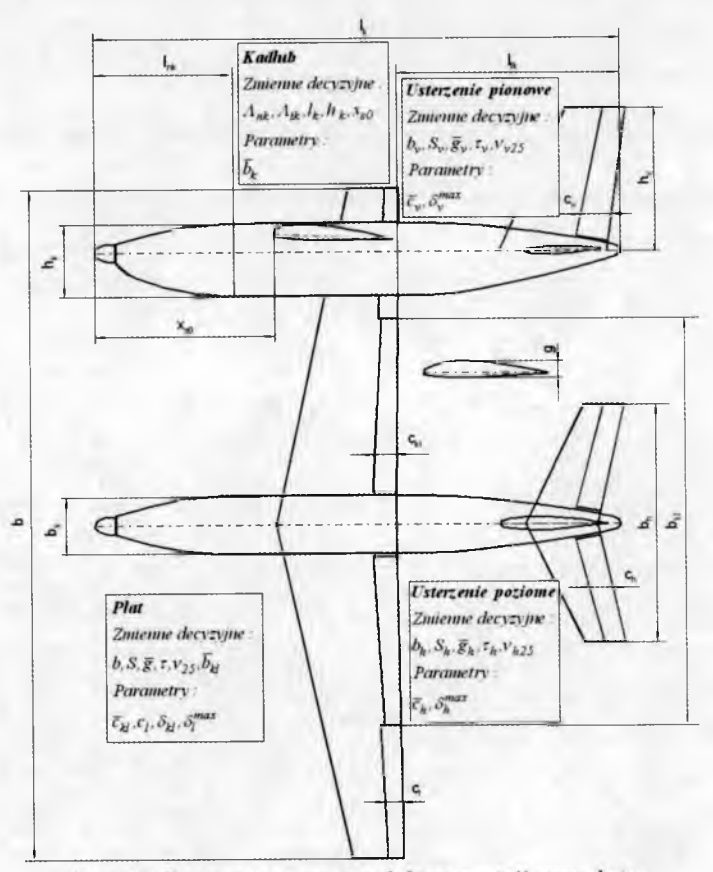

Rys. 1. Parametryczny model geometrii samolotu

Sytuacja prawna powinna ulec zmianie w związku z pracami prowadzonymi w ramach RTO (The NATO Research & Technology Organisation), dotyczącymi systemu przepisów obejmujących całokształt zagadnień związanych z projektowaniem i użytkowaniem samolotów. Nowe przepisy uwzględniać mają także samoloty bezzałogowe o zróżnicowanych masach i osiągach. Pojawienie się oficjalnych przepisów dotyczących BAL uporządkuje problemy związane z normowaniem właściwości samolotów, ograniczając dowolność założeń i definicji. Proponowany nowy podział samolotów (w tym BAL) i warunki ich certyfikacji pokazano na rys. 2.

### 4.2. Ograniczenia osiągowe

Ograniczenia osiągowe wynikają wprost z pożądanych właściwości lotnych i zadań samolotu. Typowe zestawienie wymagań osiągowych zawiera tabela 2.

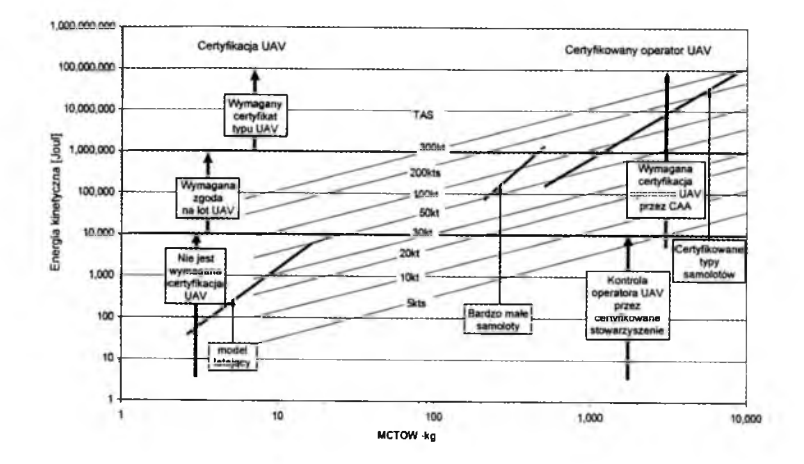

Rys. 2. Klasy samolotów bezzałogowych i wymagania certyfikacyjne [31]

| Wielkość       | Relacja     | Limit                   | Opis                                  |
|----------------|-------------|-------------------------|---------------------------------------|
| $V_{min}$      | ≤           | $r$ <i>limit</i><br>min | prędkość minimalna                    |
| $V_{max}$      | ≥           | $V_{max}^{limit}$       | prędkość maksymalna                   |
| $w_{max}$      | ⋧           | $w_{max}^{limit}$       | maksymalna prędkość wznoszenia        |
| $V_{w \, max}$ | ≫           | $V_{w\, max}^{limit}$   | prędkość maksymalnego wznoszenia      |
| $\Theta_{max}$ | ≥           | $\Theta_{max}^{limit}$  | maksymalny kąt toru                   |
| $L_{st}$       | ≤           | $L_{st}^{limit}$        | długość startu                        |
| $L_{ld}$       | ≤           | $L_{ld}^{limit}$        | długość lądowania                     |
| $H_p$          | $\geqslant$ | $H^{limit}$             | pułap praktyczny                      |
| $R_{min}$      | ≤           | $R_{min}^{limit}$       | minimalny promień zakrętu             |
|                |             |                         | ustalonego ( $n_z^R = \text{const}$ ) |

Tabela 2. Przykładowe ograniczenia osiągowe

# **4.3. Ograniczenia stateczności i sterowności statycznej**

Ograniczenia stateczności i sterowności statycznej w niewielkim stopniu wynikają z przepisów budowy samolotów. Wymagane liczbowe wartości (zakresy) cech statycznych sugerują dane literaturowe lub doświadczenie projektanta. Ograniczenia mają charakter binarny (spełnione - niespełnione) lub określają przedział liczbowy określonej cechy (wprowadzając przy okazji nieokreśloność oceny). Główne ograniczenia tego typu zestawione są w tabeli 3.

| Wielkość                            | Opis                                                               |
|-------------------------------------|--------------------------------------------------------------------|
| $h_1, h_2$                          | zapas stateczności statycznej z trzymanym<br>i puszczonym drążkiem |
| $dC_z$<br>$\overline{d\beta}$       | sterowność względem wychylenia steru                               |
| pb<br>2V                            | ustalona prędkość przechylania                                     |
| $\partial n_s$<br>$\partial \delta$ | statyczna stateczność odchylania                                   |
| $\partial l_s$<br>aδ                | statyczna stateczność poprzeczna                                   |

Tabela 3. Liczbowe ograniczenia stateczności statycznej

 $\overline{ }$ 

# **4.4. Ograniczenia korkociągowe**

 $\mathbf{r}$ 

Ważną cechą samolotu jest jego zachowanie w zakresie około- i zakrytycznych kątów natarcia. W początkowej fazie projektowania dysponujemy ograniczonym zasobem informacji o właściwościach aerodynamicznych i masowych samolotu. Fakt ten uniemożliwia wykorzystanie do oceny właściwości korkociągowych złożonych, nieliniowych modeli dynamiki ruchu samolotu. Można, w tej sytuacji, skorzystać z przybliżonych ocen empirycznych. Przykład empirycznego kryterium pozwalającego określić zakresy pożądanych wartości cech masowych i geometrycznych odpowiadających poprawnym właściwościom samolotu pokazano na rys. 3 [27],

Współczynnik efektywności usterzenia definiuje zależność:

$$
TDPF = TDR \frac{2(R_1L_1 + R_2L_2)}{Sb} \qquad \qquad TDR = \frac{4FL^2}{Sb^2} \qquad (4.1)
$$

Definicje zmiennych geometrycznych występujących we wzorze przedstawione są na rys. 4. Gęstość samolotu opisuje wzór:

$$
\mu = \frac{m}{Sb\rho} \tag{4.2}
$$

Skorzystanie z kryteriów nie gwarantuje poprawnych właściwości korkociągowych, ale w dużym stopniu je uprawdopodobnia (bazuje na danych ponad 100 typów samolotów).

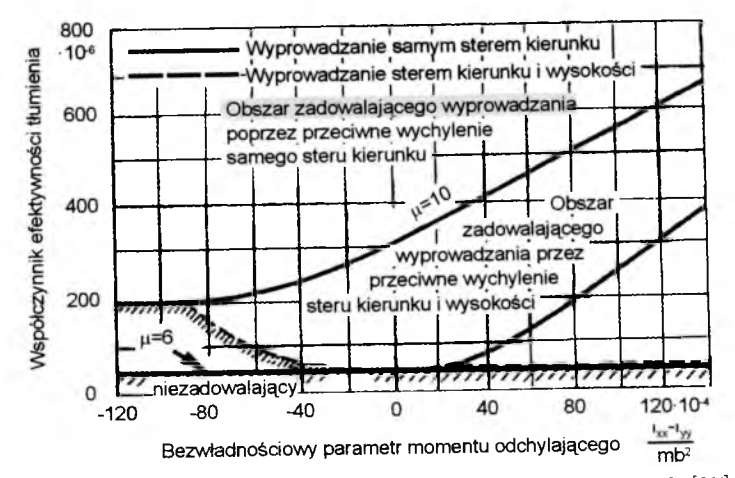

Rys. 3. Obszary poprawnych właściwości korkociągowych [27]

#### 4.5. Stateczność dynamiczna

Ocena własności dynamicznych samolotu, szczególnie na wczesnych etapach projektowania, opierać się musi na dwu zasadniczych założeniach.

- właściwości samolotu muszą uwzględniać przyjęte przepisy budowy samolotów i warunki techniczne,
- $\bullet\,$ uformowana w oparciu o przyjęte założenia postać konstrukcji musi "potencjalnie" gwarantować osiągnięcie zadowalających charakterystyk dynamicznych.

Wymagania formułowane w przepisach i wykorzystywane w projektowaniu samolotów można podzielić na:

- ideowe określające pożądane cechy w formie opisowej,
- liczbowe określające zakresy lub wartości graniczne charakterystycznych wyróżników ruchu,
- psychofizyczne określające obszary parametrów ocenianych przez pilota jako poprawne.

Cywilne przepisy brytyjskie BCAR, amerykańskie FAR, wspólne JAR i CS precyzują wymagania w sensie minimów bezpieczeństwa, a nie jakości dynamiki samolotu. W związku z tym formowanie dynamiki samolotu musi odbywać się na podstawie pozaprzepisowych, uznanych kryteriów, które przy skromnym zasobie informacji i niewielkich nakładach pracy pozwolą uzyskać potencjalnie poprawne rozwiązanie. Sformułowanie "potencjalnie poprawne rozwiązanie"

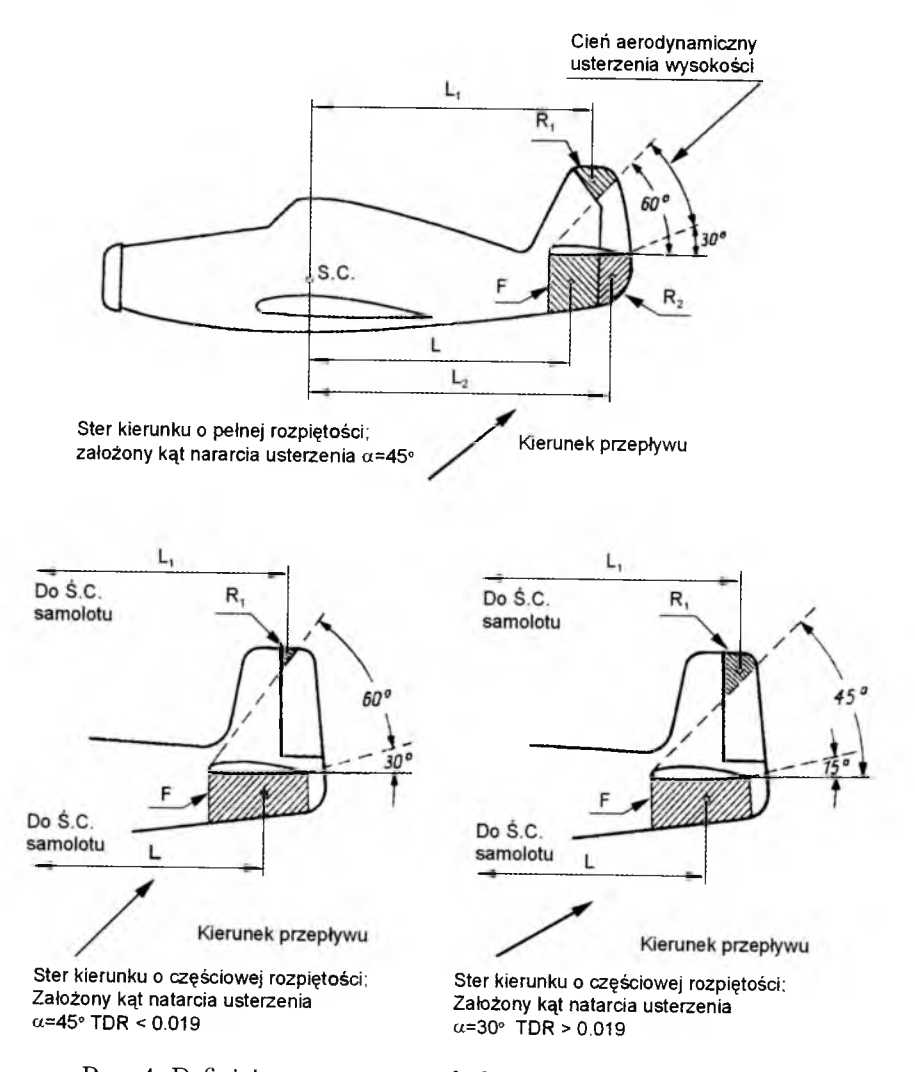

Rys. 4. Definicje geometryczne do kryteriów TDR i TDPF [27]

należy rozumieć jako takie, dla którego wystąpi możliwie małe ryzyko niespełnienia wymagań przepisów i uzyskania niepoprawnych własności z punktu widzenia operatora.

Liczbowe kryteria stateczności pokazuje tabela 4. Ustalają one graniczne wartości izolowanych parametrów ruchu samolotu uzyskanych z uproszczonych modeli dynamiki samolotu. Ten typ kryteriów pozwala stwierdzić dopuszczalność lub niedopuszczalność konkretnego rozwiązania.

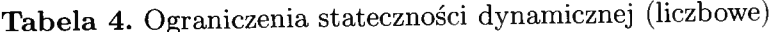

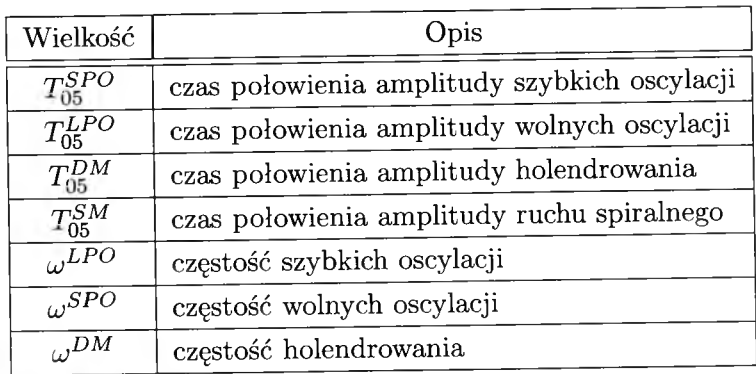

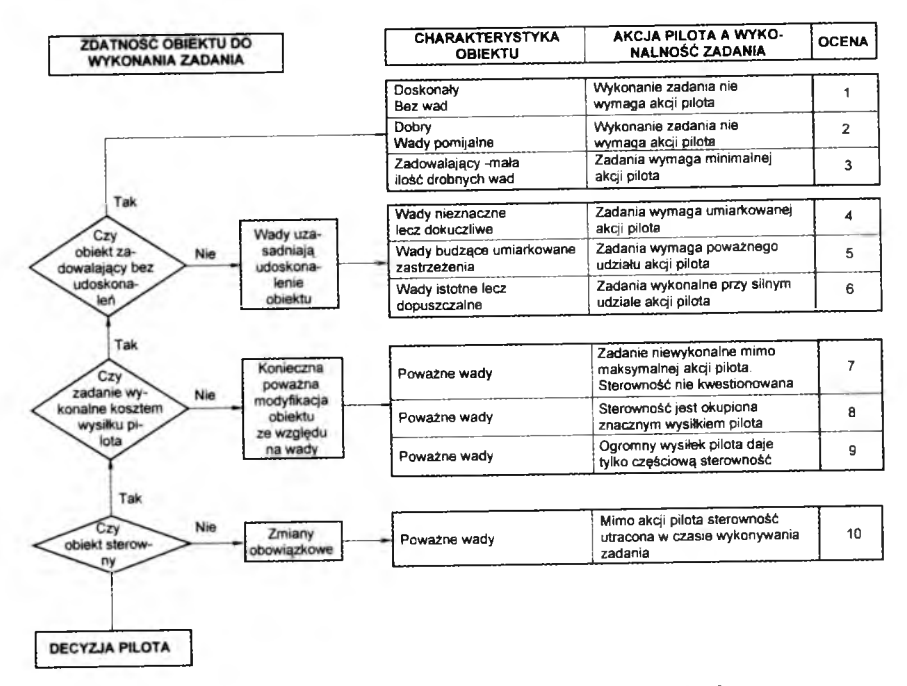

Rys. 5. Skala oceny wg Coopera-Harpera [24]

Odmienną filozofię reprezentują kryteria wykorzystujące opisowe skale ocen. Pozwalają one na uzyskanie kompleksowej oceny właściwości dynamicznych samolotu, uwzględniające jego charakterystyki techniczne i cechy psychofizyczne operatora-pilota. Ocena konkretnej właściwości dynamicznej określona jest opisowo przez pilota testowego, a następnie przyporządkowana typowemu komentarzowi. Komentarze są "znormalizowane", a każdy z nich ma przypisaną wartość liczbową umożliwiającą digitalizację niemierzalnych od

czuć pilota. Jedną z takich skal jest 10-punktowa skala Coopera-Harpera, pokazana na rys. 5 [24].

W tabelach 5 i 6 pokazany jest inny system ocen (wykorzystywany np. w przepisach MIL) charakteryzujący samoloty przy pomocy poziomów oceny właściwości dla opisowo wyróżnionych klas samolotów.

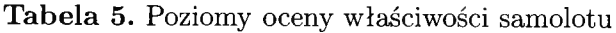

| Poziom 1 | Właściwości pilotażowe adekwatne dla fazy lotu misji.           |
|----------|-----------------------------------------------------------------|
| Poziom 2 | Właściwości pilotażowe odpowiednie do wykonania fazy misji      |
|          | przy pewnym wzroście obciążenia pilota albo obniżeniu efek-     |
|          | tywności misji lub obu.                                         |
| Poziom 3 | Właściwości pilotażowe takie, że samolot może być sterowany     |
|          | bezpiecznie, ale obciążenie pilota jest nadmierne albo skutecz- |
|          | ność misji jest niewystarczająca, albo obie. Fazy lotu mogą być |
|          | przerwane bezpiecznie, a fazy lotu Kategorii B i C mogą być     |
|          | skończone.                                                      |

Tabela 6. Klasy samolotów

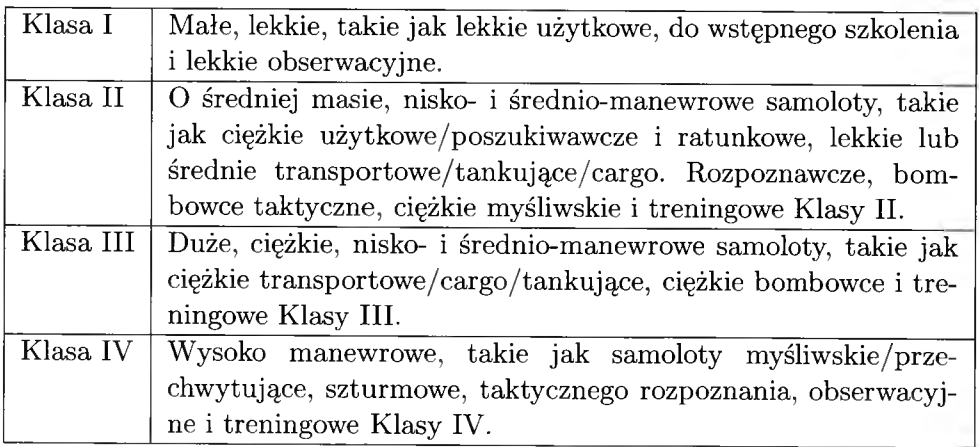

Warto zauważyć, że podobieństwo zasady oceny pozwala ustalić przybliżony związek (odpowiedniość) ocen w skali Coopera-Harpera i poziomów właściwości (tabela 7).

Typowe kryteria oceny dynamicznych właściwości samolotu wykorzystywane w projektowaniu podano w tabeli 8 oraz na rys. 6-9. Kryteria te podają

## Tabela 7. Odpowiedniość ocen

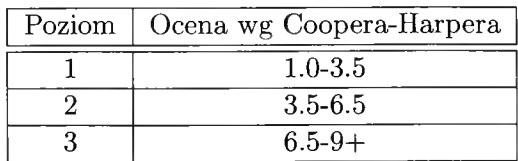

związki wielkości charakteryzujących wybraną formę ruchu z oceną pilota (PR - *Pilot Rating*) wyrażoną w skali Coopera-Harpera lub poziomu oceny.

Tabela 8. Typowe oceny cech dynamicznych

| Oznaczenie           | Ocena Coopera-Harper      |
|----------------------|---------------------------|
| $P_P^{LPO}$          | szybkie oscylacje         |
| $P_P^{SPO}$          | wolne oscylacje (fugoidy) |
| $P_{\rm E}^{DM}$     | holendrowanie             |
| $D_5^{\mathcal{S}M}$ | ruch spiralny             |

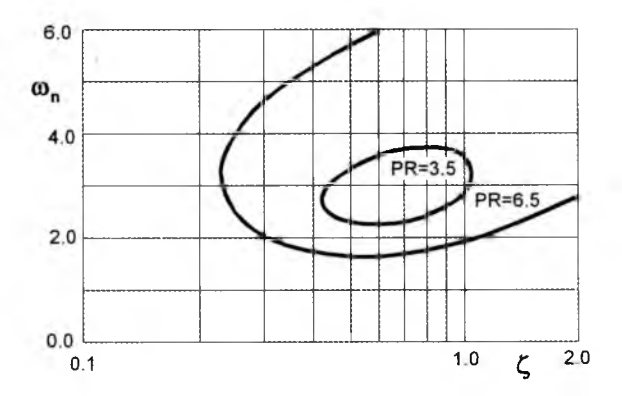

Rys. 6. Częstość oscylacji krótkookresowych w zależności od współczynnika tłumienia [23]

Pokazane wyżej kryteria dotyczą samolotów załogowych. Ich przeniesienie na samoloty bezzałogowe jest ryzykowne z uwagi na odmienne proporcje masy i wymiarów, a także odmienny sposób sterowania samolotu. W literaturze znanej autorowi nie ma informacji o badaniach i unormowaniach dotyczących samolotów bezzałogowych [22]. Można natomiast spotkać jednostkowe przykłady wykorzystania kryteriów typu C-H "importowanych" z opracowań samolotowych.

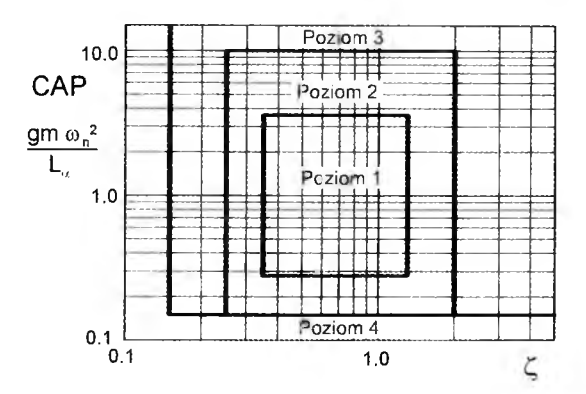

Rys. 7. Parametr CAP w zależności od współczynnika tłumienia [29]

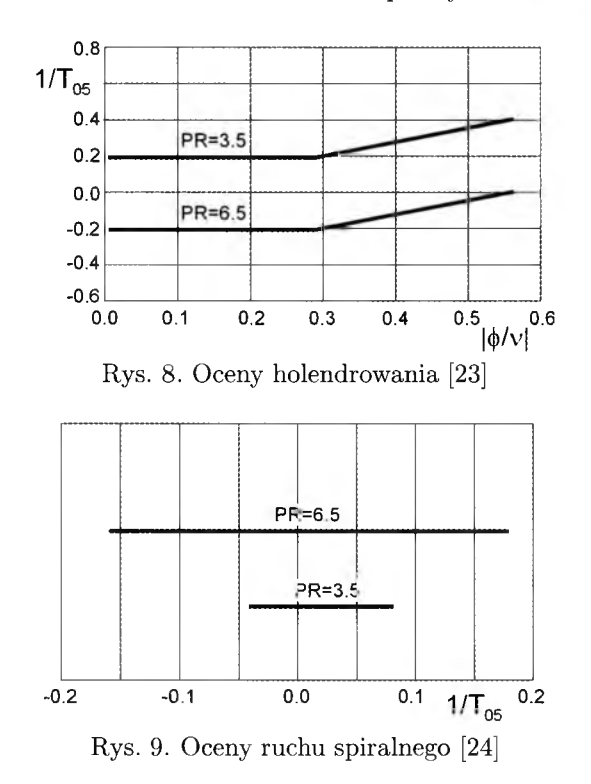

## **5. Kryteria**

Kryteria oceny samolotu, mimo oczywistej ważności, są jednym ze słabiej rozwiniętych zagadnień w lotnictwie. Z reguły oceny jakości samolotu dokonywane przez różnych uczestników procesu projektowania, budowy i użytkowania nastawione są na uwypuklenie cech dla nich istotnych.

#### 128 Z. KLEPACKI

Kryteria oceny samolotu dzieli się zazwyczaj na dwie zasadnicze grupy: kryteria bezwzględne będące z reguły nieprzetworzoną, liczbową miarą wybranej cechy samolotu oraz kryteria względne, stanowiące stosunek wybranej cechy do pewnej wielkości odniesienia. Kryteria względne przyjmują z kolei trzy postaci: bezwymiarowych, jednostkowych, efektywności lub sprawności. Inny często spotykany podział kryteriów wiąże się z merytoryczną treścią informacji w nich zawartych. Możemy tu wyróżnić kryteria: techniczne, ekonomiczne oraz inne, specyficzne dla wybranej klasy samolotów. W "dużym lotnictwie" stosuje się wszystkie wymienione formy, zależnie od potrzeb i celu oceny. W przypadku samolotów bezzałogowych mamy do czynienia z całkowitym brakiem informacji w tym zakresie. Duże samoloty bezzałogowe, o cechach zbliżonych do samolotów załogowych, mogą być (i zapewne są) oceniane według zasad i metodyk samolotowych. Małe samoloty bezzałogowe, dla których nie opracowano metodyk szacowania cen, kosztów użytkowania czy "kosztów życia" mogą być oceniane przy pomocy prostych lub złożonych kryteriów technicznych.

Najprostsze kryteria techniczne opisują charakterystyki osiągowe i masowe samolotu. Przykładowe kryteria tej kategorii zestawione są w tabeli 9.

| $V_{max}$        | prędkość maksymalna |
|------------------|---------------------|
| $V_{min}$        | prędkość minimalna  |
| $w_{\text{max}}$ | prędkość wznoszenia |
| $H_{prak}$       | pułap praktyczny    |
| $L_{z\, max}$    | zasięg              |
| $L_{st}$         | długość startu      |
| $L_{ld}$         | długość lądowania   |
| $m_{AD}$         | masa ładunku        |
| $m_{TO}$         | masa startowa       |

Tabela 9. Proste kryteria techniczne

Bardziej złożone kryteria techniczne wiążą ze sobą dwie lub więcej charakterystyk technicznych samolotu. Często wykorzystywanym wskaźnikiem jakości konstrukcji jest rozpiętość prędkości określająca w pewnym przybliżeniu dynamiczne właściwości samolotu:

$$
\overline{V} = \frac{V_{max}}{V_{min}} \tag{5.1}
$$

Innym prostym wskaźnikiem technicznym (względnym) jest sprawność (efektywność) masowa, pozwalająca ocenić jakość konstrukcji samolotu

$$
\overline{m} = \frac{m_{AD}}{m_{TO}}\tag{5.2}
$$

gdzie:

*m-TO -* masa startowa samolotu, *rriAD -* masa ładunku

$$
m_{AD} = m_{ZA} + m_{PAL} + m_H
$$

Kolejne kryterium techniczne to wskaźnik efektywności transportowej samolotu:

$$
W = m_H \frac{L_z}{t_{bl}} = m_H V_{bl} \tag{5.3}
$$

gdzie:

*tu -* czas blokowy zadania (całkowity czas wykonania zadania),

*Lz* - zasięg samolotu,

 $\frac{1}{2}$  and  $\frac{1}{2}$ 

 $V_{bl}$  - prędkość blokowa samolotu dana zależnością  $V_{BL} = L_Z/t_{bl}$ .

Najbardziej rozbudowanym i najogólniejszym kryterium ekonomicznym jest całkowity koszt "życia samolotu (śmigłowca)" LCC (ang. *Life Cycle Cost)* obejmujący, koszty projektowania, badań, produkcji, sprzedaży, użytkowania i utylizacji samolotu (śmigłowca) lub parku samolotów określonego typu. Koszt życia jest sumą czterech składników [30]:

$$
LCC = C_{RDTE} + C_{ACQ} + C_{OPS} + C_{DISP}
$$
\n
$$
(5.4)
$$

gdzie:

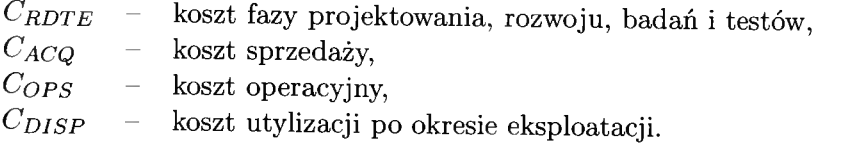

Kryterium mniej ogólnym jest bezpośredni koszt operacyjny DOC (ang. *Direct Operating Cost),* wyrażający koszt jednostki czasu użytkowania samolotu określonego typu [30]. DOC jest sumą kosztów bezpośrednio związanych z realizacją zadania lotniczego. Składa się z kosztów poniesionych na przelot (paliwo, pensje dla załogi, amortyzacja, remonty, opłaty lotniskowe i nawigacyjne itp.) przypadające na każdy samolot i jednostkę rozliczeniową.

Kryterium pochodnym DOC jest koszt własny tonokilometra (dla samolotów transportowych):

$$
C_{1TK} = \frac{DOC}{m_H} \tag{5.5}
$$

#### $130$  Z. KLEPACKI

Kryteria ekonomiczne, w odróżnieniu od prostych kryteriów technicznych, oceniających oderwane cechy samolotu, mają właściwości "całkujące". Uwzględniają charakterystyki lotne, właściwości konstrukcji płatowca, zespołu napędowego, czynniki eksploatacyjne i rynkowe. Są więc znacznie lepszą miarą ogólnych właściwości samolotu. Brak stosownych metodyk dla samolotów bezzałogowych ogranicza możliwość ich wykorzystania w projektowaniu BAL.

# **6. Wnioski**

Samoloty bezzałogowe, mimo kilkudziesięciu lat funkcjonowania, nie doczekały się solidnych opracowań źródłowych, pozwalających świadomie i celowo kształtować ich postać. Doświadczenia z "dużego lotnictwa" są w znacznej mierze nieprzenaszalne, szczególnie w odniesieniu do małych samolotów o masie rzędu kilku do kilkudziesięciu kilogramów. Taki stan rzeczy utrudnia racjonalizację projektowania, pozostawiając duży margines przypadkowości cech samolotu.

## **Bibliografia**

- 1. Civil Aviation Safety Authority 2001, Unmanned Aircraft and Rockets, Civil Aviation Regulations, Part 101, CASA, Canberra, Australia
- 2. Air Force Flight Dynamics Laboratory, 19 Dec 1997, MIL-HDBK-1797 Flying Qualities of Piloted Aircraft, WPAFB, Dayton, Ohio USA
- 3. Federal Aviation Administration, n.d., FAR Part 23 Airworthiness Standards: Normal, Utility, Aerobatic and Commuter Category Airplanes
- 4. The Joint JAA & EUROCONTROL Initiative on UAVs, A Concept for European Regulations for Civil Unmanned Aerial Vehicles (UAVs), 2004
- 5. Civil Aviation Safety Authority 2001, Unmanned Aircraft and Rockets, Civil Aviation Regulations, Part 101, CASA, Canberra, Australia, 2001
- 6. Army Regulation 95-23, Aviation, Unmanned Aircraft System Flight Regulations, 2006
- 7. United States Air Force, MIL-F-8785C Notice 2 Military Specification Flying Qualities of Piloted Airplanes, 1996
- 8. Army Regulation 95-23, Aviation, Unmanned Aircraft System Flight Regulations, 2006
- 9. CASR Part 101 Unmanned Aircraft and Rockets
- 10. CASR Part 21 Certification and Airworthiness Requirements for Aircraft
- 11. Joint Airworthiness Regulation, n.d., JAR-VLA Airworthiness Standards: Very Light Aircraft - Less Than 750 kg Gross Weight, 26.4.90
- 12. Joint Airworthiness Regulation, n.d., JAR-22 Airworthiness Standards: Sailplanes and Gliders, Amendment 6
- 13. Joint Airworthiness Regulation, n.d., JAR-23 Airworthiness Standards: Normal, Utility, Aerobatic and Commuter Category Airplanes, Amendment 1
- 14. HARE A., 2002, *Developmental Test and Evaluation of an Unmanned Air Vehicle Ground Control Flight Display, Systems*, Engineering And Evaluation Centre, University of South Australia
- 15. LAX M., SUTHERLAND B., 1996, An Extended Role for Unmanned Aerial Ve*hicles in the Royal Australian Air Force,* Report 46, Air Power Studies Centre, Fairbairn, Australia
- 16. THURLING A.J., 2002, *Improving UAV Flying Qualities Using Time Delay Compensation,* Masters of Science Thesis, United States Air Force Institute of Technology, USA
- 17. WALKER L.A., 1997, Flight Testing the X-36 The Test Pilot's Perspective, NASA Contractor Report 198058
- 18. WILLIAMS W.R., 2003, *Unmanned Air Vehicle Flight Test Report Beaver UAV/GCS Flights Conducted 31 January 2003,* Newmont Australia
- 19. WILLIAMS W.A., 2002, *Simulator Based Approach to DT&E of Small UAVs*, Masters of Engineering minor thesis, Systems Engineering and Evaluation Centre, University of South Australia, Adelaide, Australia
- 20. WILLIAMS W., HARRIS M.B., 2003, Determination of the operational effectiveness of UAVs for mining 2003 Paper, Page 7 Exploration, *Proceedings of UAV Asia-Pacific Conference,* Melbourne Australia
- 21. WILLIAMS W., HARRIS M.B., 2002, The Challenges of Flight-Testing Unmanned Air Vehicles', *Proceeding of SETE 2002: The Systems Engineering and Test and Evaluation Conference,* Systems Engineering Society of Australia, and the Southern Cross Chapter of the International Test and Evaluation Association, Sydney, Australia
- 22. WILLIAMS W., 2003, *UAV Handling Qualities You Must be Joking*
- 23. LEYMAN C., NUTTALL E.R., 1966, A survey of aircraft handling criteria, *A.R.C. C.P.*, 833, London
- 24. COOPER G.E., ROBERT P., HARPER R.P., 1969, *The use of Pilot Rating in the Evaluation of Aircraft Handling Qualities, NASA TN D-5153, Washington,* D.C.
- 25. BISGOOD P.L., 1967, A review of recent esearch on handling qualities, and its application to the handling problems of large aircraft. Part  $I -$ Observations on handling problems and their study. Part  $II$  - Lateral-directional handling, *A.R.C. R. and M.,* 3458, London
- 26. BlSGOOD P.L., 1970, A review of recent research on handling qualities, and its application to the handling problems of large aircraft. Part  $III -$  Longitudinal handling, *A.R.C. R. and M,* 3606, London
- 27. SMETANA F.O., 1972, *Riding and Handling Qualities of Light Aircraft*  $A$ *Review and Analysis,* CR 1975
- 28. HODGKINSON J., 1999, *Aircraft Handling Qualities*
- 29. PHILLIPS W.,F., 2010, *Mechanics of Flight*
- 30. ROSKAM J., 1989, *Airplane Design, Part VIII, Airplane Cost Estimation: Design, Development, Manufacturing and Operating,* The University of Kansas
- 31. Civil Aviation Authority of New Zeland, Issues Paper, Unmanned Aerial Vehicles, 2007

# Limitations and criteria in the design of unmanned flying vehicles

#### Abstract

An unmanned flying vehicle is designed for realisation of definite tasks described in technical requirements. The designer is responsible for certain of the composition principle of the airplane, selection of dimensions, weight, propulsion and different structural properties, guaranteeing the realisation of the assumed requirements. In the paper, the main criteria and limitations resulting from technical conditions, laws of physics, technical and technological possibilities, functionality were described. Formal shortages resulting from the absence of appropriate legal standards, definition of problems, the lack of suitable statistical data were also addressed.

*Praca naukowa finansowana ze środków na naukę w latach 2008-2010 jako projekt rozwojowy*

**Polskie Towarzystwo Mechaniki Teoretycznej i Stosowanej MECHANIKA W LOTNICTWIE M L -X IV 2010**

# **DYNAM ICZNE CECHY ŚM IGŁOWCA CZTEROW IRNIKOW EGO - QUADRATORA - W Y N IK I SYMULACJI**

### GRZEGORZ KOWALECZKO

*Instytut Techniczny Wojsk Lotniczych, Warszawa Wyższa Szkoła Oficerska Sil Powietrznych, Dęblin e-mail: [g.kowaleczko@chello.pl](mailto:g.kowaleczko@chello.pl)*

MACIEJ KULIŃSKI M IROSŁAW NOWAKOWSKI

*Instytut Techniczny Wojsk Lotniczych e-mail: [miroslaw.nowakowski@itwl.pl](mailto:miroslaw.nowakowski@itwl.pl)*

> W pracy przedstawiono wyniki modelowania dynamiki lotu śmigłowca czterowirnikowego. Omówiono model matematyczny ruchu przestrzennego śmigłowca. Siły i momenty wytwarzane przez śmigła (wirniki) obliczono, wykorzystując teorię elementu łopaty oraz teorię impulsową wirnika. Określono wpływ parametrów konstrukcyjnych na stateczność dynamiczną quadratora.

## **Oznaczenia**

Dane geometryczne:

607 - cięciwa łopaty śmigła na promieniu 0.7*R;*

 $\varPhi,\varTheta,\varPsi$  – kąty przestrzennego położenia quadratora (przechylenia, pochylenia, odchylenia);

 $x_g, y_g, z_g$  – współrzędne quadratora w układzie inercjalnym (ziemskim);

- $\bm{r}_1 = [l,0, h]^{\top}, \ \bm{r}_2 = [0, l, h]^{\top}, \ \bm{r}_3 = [-l, 0, h]^{\top}, \ \bm{r}_4 = [0, -l, h]^{\top}$  położenie poszczególnych śmigieł;
- *l -* odległość od osi *Oz* quadratora do śmigła;
- *h -* odległość płaszczyzny śmigieł od środka masy;
- $r_{aer} = \left[0, 0, r_{aer}\right]^{\top}$  położenie punktu przełożenia siły aerodynamicznej względem środka masy;
- *R -* promień śmigła;

*S* - powierzchnia odniesieniowa;

*Sm* - pole powierzchni śmigła;

*A sm ~* kąt natarcia śmigła;

 $\alpha_q$ ,  $\beta_q$  - kąt natarcia i kąt ślizgu quadratora.

## Dane masowe:

 $I_x, I_y, I_z$  – momenty bezwładności quadrator;

*J -* moment bezwładności śmigła (taki sam dla wszystkich śmigieł);

*m -* masa quadratora.

Siły i momenty:

 $F_x, F_y, F_z$  – składowe siły wypadkowej działającej na quadrator;

 $L_x, M_y, N_z$  – składowe momentu sił generowanych przez śmigła (przechylający, pochylający, odchylający);

*Lgir, Mgir, Ngir -* składowe momentu sił giroskopowego;

- *aer, Maer, Naer -* składowe momentu aerodynamicznego od sił powstających na korpusie quadratora;
- $P_{xa} = C_{xa} \rho V^2 S/2$ ,  $P_{ya} = -C_{ya} \rho V^2 S/2$ ,  $P_{za} = C_{za} \rho V^2 S/2$  siły aerodynamiczne (oporu, boczna, nośna);

 $C_{xa}, C_{ya}, C_{za}$  – współczynniki sił;

*Tsm, Hsm, Mop -* ciąg śmigła, siła oporu śmigła, moment oporowy śmigła.

# Dane kinematyczne:

- *u,v,w -* składowe prędkości liniowej *V* w układzie związanym z quadratorem;
- $p, q, r$  składowe prędkości kątowej  $\Omega$  quadratora (przechylanie, pochylanie, odchylanie);
- $\omega_i = [0, 0, \omega_i]$  wektor prędkości obrotowej *i*-tego śmigła określony w układzie *O xyz*;
- $\lambda = (V \sin A_{sm} v_{ind_t})/(\omega R) = \overline{V} \sin A_{sm} \overline{v}_{ind_t}$  bezwymiarowy współczynnik przepływu śmigła;
- $\mu = (V \cos A_{sm} v_{ind_h})/(\omega R) = \overline{V} \cos A_{sm} \overline{v}_{ind_h}$  bezwymiarowy współczynnik prędkości śmigła;

*Vindt, vindh ~* składowe prędkości indukowanej.

# Inne wielkości:

- *B -* współczynnikiem strat końcowych śmigła;
- $\varphi_{sm}$  kąt ustawienia łopaty na promieniu 0.7*R*;
- *k -* liczba łopat śmigła;
- $\mathbf{L}_{s/q}$ ,  $\mathbf{L}_{s/q}$  macierze transformacji;
- *p -* gęstość powietrza;
- $\sigma = kb_{07}/(\pi R)$  współczynnik wypełnienia śmigła.

### Układy współrzędnych:

- *Oxyz -* układ związany z quadratorem o początku w środku masy; oś *Ox* skierowana w kierunku przedniego śmigła; oś *Oy* w kierunku prawego; oś *Oz* do dołu;
- $Ox_ay_az_a$  układ związany z przepływem o początku w środku masy; oś  $Ox_a$ skierowana w kierunku wektora prędkości; oś *Oza* leży w płaszczyźnie *Oxz* i skierowana jest do dołu prostopadle do osi *Oxa;* oś *Oya* dopełnia układ.

## **1. Wstęp**

Śmigłowiec czterowirnikowy (quadrocopter, quadrator) jest jedną z wdrożonych w praktykę koncepcji konstrukcyjnych wiropłatów. Tego typu konstrukcje powstawały już ponad sto lat temu, jednak ze względu na ograniczone możliwości techniczne i niedostateczną wiedzę teoretyczną prace te nie zakończyły się sukcesem [1], Przykładem może być zbudowany we Francji w 1907 roku quadrotor *Gyroplane.* Twórcami byli bracia Louis i Jacques Breguet, którzy pod kierownictwem profesora Charlesa Richeta opracowali śmigłowiec składający się z czterech krzyżowo rozmieszczonych czterołopatowych wirników/śmigieł o średnicy 8.1 metra. Śmigłowiec ten wzniósł się wraz z pilotem na wysokość około 1.5 metra. Cechowała go bardzo duża niestateczność.

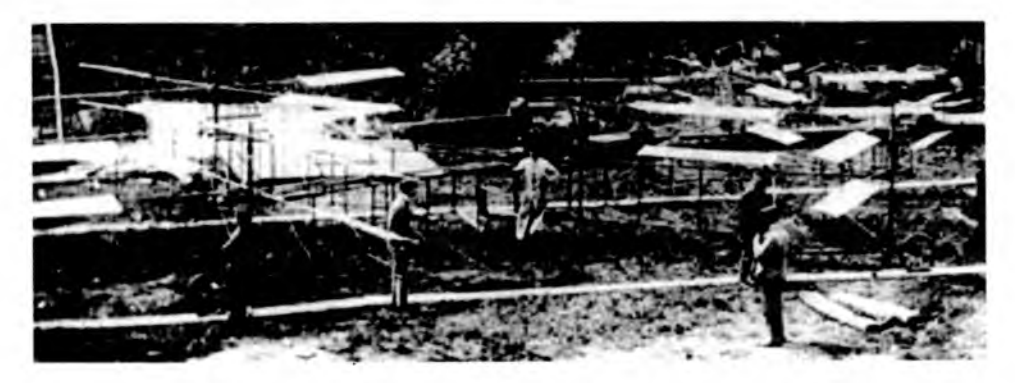

Rys. 1. Śmigłowiec Breguet-Richet (1907 r.)

W ostatnich latach koncepcja quadratora odrodziła się w obszarze bezzałogowych statków powietrznych (BSP). Powstają liczne konstrukcje z reguły 0 niewielkich rozmiarach. Śmigła ich są napędzane silnikami elektrycznymi, zaś śmigłowce są stabilizowane przez układy automatyczne. Sterowanie quadratorem odbywa się poprzez zmianę obrotów poszczególnych śmigieł. Powoduje to zmianę ich ciągu i momentu oporowego.

Literatura dotycząca dynamiki ruchu śmigłowca czterowirnikowego jest stosunkowo niewielka i składa się głownie z artykułów publikowanych w czasopismach oraz materiałach konferencyjnych. Ich analiza wskazuje, że quadratory są obiektem badań zespołów zajmujących się zagadnieniami sterowania 1 automatyzacji oraz robotyką (np. [2]-[7]). W związku z tym stosowane modele ruchu są często znacznie uproszczone, szczególnie w zakresie aerodynamiki śmigieł/wirników. Dla przykładu - bez wnikania w zagadnienia aerodynamiki często przyjmuje się, że ciąg śmigieł jest wprost proporcjonalny do kwadratu ich prędkości obrotowej. Współczynnik proporcjonalności określany jest na podstawie badań stoiskowych.

Poniżej przedstawiono model matematyczny ruchu śmigłowca czterowirnikowego oraz przykładowe wyniki symulacji. W obliczeniach uwzględniono metody pozwalające efektywnie obliczyć siły aerodynamiczne generowane przez wirniki/śmigła, które opracowane zostały dla wirników nośnych śmigłowców  $[8]-[11]$ .

### **2. Model ruchu quadratora**

Model dynamiki ruchu quadratora opisany został wcześniej w pracy [12]. W układzie związanym z obiektem *Oxyz* (rys. 2) równania ruchu maja następującą postać:

$$
\dot{u} = \frac{F_x}{m} + rv - qw \qquad \dot{v} = \frac{F_y}{m} + pw - ru \qquad \dot{w} = \frac{F_z}{m} + qu - pv \quad (2.1)
$$
\n
$$
\dot{p} = \frac{L_m + L_{aer} + L_{gir} + (I_y - I_z)qr}{I_x}
$$
\n
$$
\dot{q} = \frac{M_m + M_{aer} + M_{gir} + (I_z - I_x)rp}{I_y}
$$
\n
$$
\dot{r} = \frac{N_m + N_{aer} + N_{gir} + (I_x - I_y)pq}{I_z}
$$
\n(2.2)

$$
\dot{\Phi} = p + (r \cos \Phi + q \sin \Phi) \text{tg } \Theta
$$
  

$$
\dot{\Phi} = q \cos \Phi - r \sin \Phi
$$
  

$$
\dot{\Psi} = \frac{1}{\cos \Theta} (r \cos \Phi + q \sin \Phi)
$$
 (2.3)

$$
\begin{bmatrix} \dot{x}_g \\ \dot{y}_g \\ \dot{z}_g \end{bmatrix} = \mathsf{L}_{s/g}^{-1} \begin{bmatrix} u \\ v \\ w \end{bmatrix}
$$
 (2.4)

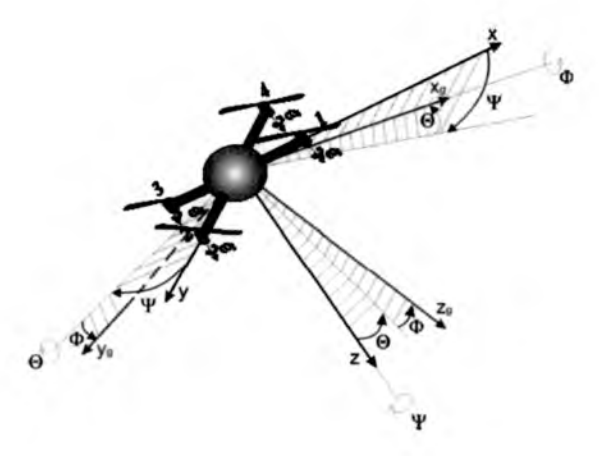

Rys. 2. Układy współrzędnych  $Oxyz$ i $Ox_{g}y_{g}z_{g}$ oraz kąty przejścia pomiędzy nimi

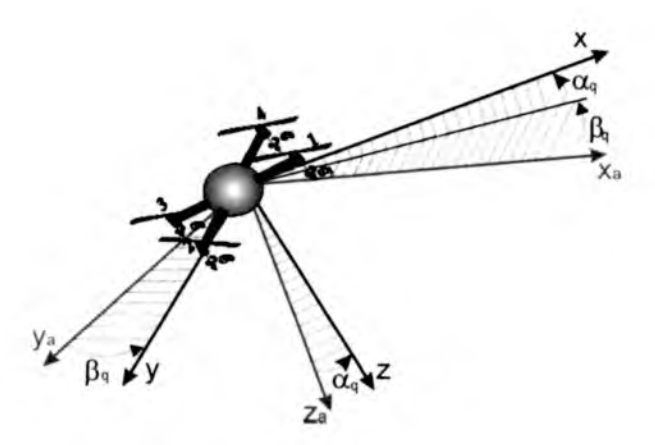

Rys. 3. Układy współrzędnych *Oxyz* i *Oxayaza* oraz kąty przejścia pomiędzy nimi

Występująca w (2.4) macierz transformacji jest równa:

*ls/g*  $\left(\frac{1}{2}, \frac{1}{2}\right)$  $\cos \Psi \cos \Theta$   $\sin \Psi \cos \Theta$   $-\sin \Theta$  $=$   $\cos \Psi \sin \Theta \sin \Phi - \sin \Psi \cos \Phi \sin \Psi \sin \Theta \sin \Phi + \cos \Psi \cos \Phi \cos \Theta \sin \Psi$  $\cos\Psi\sin\Theta\cos\Phi+\sin\Psi\sin\Phi\ \ \ \sin\Psi\sin\Theta\cos\Phi-\cos\Psi\sin\Phi\ \ \ \cos\Theta\cos\Phi\,.$ 

Rozwiązanie układu równań (2.1)-(2.4) pozwala wyznaczyć przebiegi czasowe wektora parametrów lotu  $[u, v, w, p, q, r, \Psi, \Theta, \Phi, x_g, y_g, z_g]^\top$ .

# **3. Siły i momenty działające na quadrator**

#### 3.1. Siły

Na quadrator działają siły: ciągu śmigieł, grawitacyjna i aerodynamiczna. Siły ciągu śmigieł  $T_i$  ( $i = 1, ..., 4$ ) w układzie *Oxyz* mają składowe  $T_i = [T_{xi}, T_{vi}, T_{zi}]^\top$ . Siła ciężkości *mg* ma w układzie ziemskim jedną składową  $mg = [0, 0, mg]^\top$ . Natomiast siła aerodynamiczna *R* będąca rezultatem opływu elementów konstrukcyjnych quadratora ma w układzie osi przepływu  $Ox_ay_az_a$  trzy składowe  $\boldsymbol{R} = [R_{x_a}, R_{y_a}, R_{z_a}]^\top = [-P_{xa}, P_{ya}, -P_{za}]^\top$ . Ich określenie wymaga znajomości kątów natarcia  $\alpha_q$  i ślizgu  $\beta_q$  quadratora (rys. 3). Można je obliczyć w oparciu o składowe prędkości quadratora:

$$
\alpha_q = \arctan \frac{u}{w} \qquad \qquad \beta_q = \arcsin \frac{v}{\sqrt{u^2 + w^2}} \tag{3.1}
$$

Składowe wektora  $\boldsymbol{F}$  w układzie związanym z quadratorem  $Oxyz$  są równe:

$$
\begin{bmatrix} F_x \\ F_y \\ F_z \end{bmatrix} = \begin{bmatrix} \sum_{i=1}^{4} T_{xi} \\ \sum_{i=1}^{4} T_{yi} \\ \sum_{i=1}^{4} T_{zi} \\ \sum_{i=1}^{4} T_{zi} \end{bmatrix} + \mathbf{L}_{s/g} \begin{bmatrix} 0 \\ 0 \\ mg \end{bmatrix} + \mathbf{L}_{s/a} \begin{bmatrix} R_{xa} \\ R_{ya} \\ R_{za} \end{bmatrix}
$$
(3.2)

gdzie macierz transformacji  $\mathbf{L}_{s/a}$  z układu związanego z przepływem do układu związanego z quadratorem jest równa:

$$
\mathbf{L}_{s/a} = \begin{bmatrix} \cos \alpha_q \cos \beta_q & -\cos \alpha_q \sin \beta_q & -\sin \alpha_q \\ \sin \beta_q & \cos \beta_q & 0 \\ \sin \alpha_q \cos \beta_q & -\sin \alpha_q \sin \beta_q & \cos \alpha_q \end{bmatrix}
$$
(3.3)

### 3.2. Momenty sił

Śmigła, działając na ramieniu  $r_i$ , wytwarzają moment. Jednocześnie w czasie ich obrotu powstaje moment oporowy, który przenoszony jest na korpus quadratora. Całkowity *moment od Śmigiel* jest równy:

$$
\mathbf{M}_m = \sum_{i=1}^4 \mathbf{r}_i \times \mathbf{T}_i + \sum_{i=1}^4 \mathbf{M}_{op_i}
$$
 (3.4)

Ma on następujące składowe:

— moment przechylający:

$$
L_m = l(T_{z2} - T_{z4}) - h \sum_{i=1}^{4} T_{yi}
$$
\n(3.5)

— moment pochylający:

$$
M_m = l(T_{z3} - T_{z1}) + h \sum_{i=1}^{4} T_{xi}
$$
\n(3.6)

— moment odchylający:

$$
N_m = l(T_{y1} - T_{y3}) + l(T_{x4} - T_{x2}) + \sum_{i=1}^{4} M_{op_i}
$$
 (3.7)

*Moment aerodynamiczny* od siły  $R$  powstaje ponieważ działa ona na ramieniu *r aer* względem środka masy:

$$
\mathbf{M}_{aer} = \sum_{i=1}^{4} r_{aer} \times \mathbf{R} \tag{3.8}
$$

Ze względu na symetrię konstrukcji  $r_{aer}$  ma jedną niezerową składową. W związku z tym składowe momentu są równe:

$$
L_{aer} = -r_{aer}R_y \qquad \qquad M_{aer} = r_{aer}R_x \qquad \qquad N_{aer} = 0 \tag{3.9}
$$

Uwzględniając ostatni składnik w  $(3.2)$ , składowe siły  $R$  można obliczyć z relacji:

$$
R_x = -(L_{s/a})_{11}P_{xa} + (L_{s/a})_{12}P_{ya} - (L_{s/a})_{13}P_{za}
$$
  
\n
$$
R_y = -(L_{s/a})_{21}P_{xa} + (L_{s/a})_{22}P_{ya}
$$
\n(3.10)

#### 140 G. KOWALECZKO I INNI

*Moment giroskopowy* jest związany z wirowaniem śmigieł na manewrującym quadratorze. Jest on równy:

$$
\mathbf{M}_{gir} = J \sum_{i=1}^{4} \omega_i \times \Omega \tag{3.11}
$$

Ma on następujące składowe:

$$
L_{gir} = -qJ \sum_{i=1}^{4} \omega_i \qquad M_{gir} = pJ \sum_{i=1}^{4} \omega_i \qquad N_{gir} = 0 \qquad (3.12)
$$

# **4. Siły i momenty aerodynamiczne**

Osobnej uwagi wymaga wyliczenie sił aerodynamicznych powstających na śmigłach. Do ich obliczenia wykorzystano relacje bazujące na teorii impulsowej wirnika nośnego (TIWN) oraz teorii elementu łopaty (TEŁ).

Zgodnie z TIWN, na wirniku nośnym powstają następujące siły<sup>1</sup> (rys. 4): — siła prostopadła do płaszczyzny wirowania:

$$
T_{sm} = C_T \frac{\rho \omega^2 R^2}{2} S_m \tag{4.1}
$$

— siła leżąca w płaszczyźnie wirowania:

$$
H_{sm} = C_H \frac{\rho \omega^2 R^2}{2} S_m \tag{4.2}
$$

— moment oporowy:

$$
M_{op} = C_{op} \frac{\rho \omega^2 R^2}{2} S_m R \tag{4.3}
$$

Współczynniki  $C_T$  i  $C_H$  oraz  $C_{op}$  zależą od bezwymiarowego współczynnika prędkości  $\mu$  oraz bezwymiarowego współczynnika przepływu przez wirnik  $\lambda$ i są odpowiednio równe:

$$
C_T = 4B^2 \overline{v}_{ind_t} \sqrt{\mu^2 + \lambda^2} \qquad C_H = 4B^2 \overline{v}_{ind_h} \sqrt{\mu^2 + \lambda^2}
$$
  
\n
$$
C_{op} = \frac{1}{B^2} (C_T \lambda + C_H \mu)
$$
\n(4.4)

<sup>1</sup> Pomiędzy oznaczeniami zastosowanymi w tej części i oznaczeniami w części 2 zachodzą następujące relacje:  $T_x = -H_{sm} \cos B$ ,  $T_y = -H_{sm} \sin B$ ,  $T_z = -T_{sm}$ (indeks *i* pominięto)

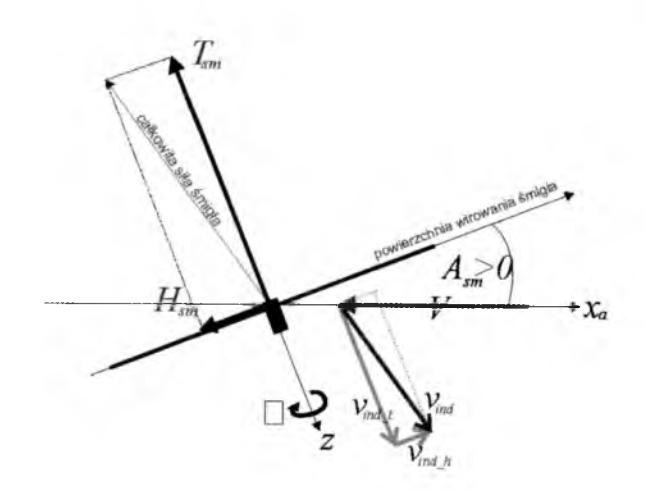

Rys. 4. Siły wytwarzane przez śmigło, rozkład prędkości i kąt natarcia śmigła

Jeżeli przyjąć przybliżenie, że łopata śmigła ma stałą cięciwę i nie ma skręcenia geometrycznego, to siły  $T_{sm}$ ,  $H_{sm}$  i moment oporowy  $M_{op}$  można wyznaczyć z literaturowych zależności otrzymanych w wyniku zastosowania  $\text{TEL}^2$ :

$$
C_{T} = C_{za}^{\alpha} B \sigma \left[ \frac{\lambda B}{2} + \frac{\varphi_{sm}}{3} \left( B^{2} + \frac{3}{2} \mu^{2} \right) - \frac{B p}{4 \omega} \mu \right]
$$
  
\n
$$
C_{H} = C_{za}^{\alpha} \sigma \left[ \frac{C_{x a_{r}}}{2 C_{z a}^{\alpha}} \mu - \frac{B^{2}}{2} \varphi_{sm} \lambda \mu + \frac{p}{\omega} \frac{B^{2}}{2} \left( \frac{\varphi_{so} B}{3} + \lambda \right) \right]
$$
  
\n
$$
C_{op} = C_{za}^{\alpha} \left( \frac{C_{x a_{r}}}{4 C_{za}^{\alpha}} (1 + \mu^{2}) - \frac{B^{3}}{3} \varphi_{sm} \lambda - \frac{B^{2}}{2} \lambda^{2} \right) + \frac{B^{3}}{6} \frac{p}{\omega} \varphi_{sm} \mu - \frac{B^{4}}{8} \left( \frac{p^{2} + q^{2}}{\omega^{2}} \right)
$$
\n(4.5)

W wyrażeniach określających  $\mu$  i  $\lambda$  występują składowe prędkości indukowanej  $v_{in_h}$  i  $v_{in_t}$ . Aby je znaleźć, należy porównać parami formuły  $(4.4)_1$ z  $(4.5)_1$  oraz  $(4.4)_2$  z  $(4.5)_2$ . Otrzymany w ten sposób układ dwóch równań nieliniowych z dwiema niewiadomymi pozwala obliczyć składowe prędkości indukowanej, a następnie współczynniki sił i momentu oporowego.

<sup>2</sup>Założenie to nie jest w pełni uprawnione dla śmigieł. Ponieważ jednak celem badań nie było wierne odzwierciedlenie geometrii łopaty lecz analiza dynamiki, to zdecydowano się je zastosować, uznając, że nie będzie to miało wpływu na jakościową odpowiedź dynamiczną quadratora.

#### 142 G. KOWALECZKO I INNI

# **5. Wyniki symulacji**

#### 5.1. Warunki ustalonego lotu poziomego

Opisany powyżej model dynamiki quadratora stanowił podstawę do analizy dynamiki lotu quadratora. Pierwszym etapem prac było określenie warunków ustalonego lotu poziomego ze stałą prędkością. Wykonano to, bilansując siły w płaszczyźnie *Oxz* oraz moment pochylający.

Dla ustalonej prędkości lotu *V* wyliczano: kąt natarcia śmigieł *Asrn* (taki sam dla wszystkich), ciąg śmigieł *Tsm,* siłę oporu śmigieł *Hsm* i momenty oporowe śmigieł  $M_{op}$ . W oparciu o wyliczone wartości ciągów można było obliczyć obroty każdego ze śmigieł lub (jeżeli mają stałe obroty) kąty ustawienia łopat.

Na rysunkach  $5\div 10$  pokazano otrzymane przebiegi parametrów ustalonego lotu poziomego. Obliczenia wykonano dla konfiguracji, w której środek masy położony jest poniżej płaszczyzny wirowania śmigieł, zaś środek parcia kadłuba pokrywa się ze środkiem masy. Oznacza to, że jedyne niezerowe momenty sił pochodzą od sił wytwarzanych przez śmigła.

Z rysunku 5 wynika, że wzrost prędkości prowadzi do coraz większego pochylania quadratora. Przyczyną jest konieczność równoważenia rosnących sił aerodynamicznych (siły oporu części centralnej *Pxa* oraz sił oporu śmigieł *Hsm* leżących w płaszczyźnie wirowania śmigieł (rys. 10). W związku z tym wzrastają też siły ciągu śmigieł *Tsm* (rys. 9), które muszą równoważyć ciężar quadratora oraz zapewnić lot postępowy ze stałą prędkością. Kąt ustawienia łopat  $\varphi_{sm}$  początkowo nieznacznie maleje, a następnie wzrasta (rys. 6). Przebieg ten jest skorelowany ze zmianami momentów oporowych poszczególnych śmigieł (rys. 7). Rosnąca prędkość lotu powoduje, że prędkość indukowana przez śmigła maleje (rys. 8). Największą wartość osiąga ona w warunkach zawisu.

Z przedstawionych przebiegów wynika, że śmigło przednie i tylne powinny mieć różne kąty ustawienia łopat - kąt śmigła tylnego powinien być większy niż kąt śmigła przedniego3. W związku z tym siła *Tsm* od śmigła tylnego będzie większa niż siła od śmigła przedniego. Dzięki temu powstaje moment pochylający, który równoważy moment zadzierający wytwarzany przez siły *Hsm* działające powyżej środka masy.

<sup>3</sup>Jeżeli Śmigla mają stały skok, to wniosek ten dotyczy prędkości obrotowych śmigieł.
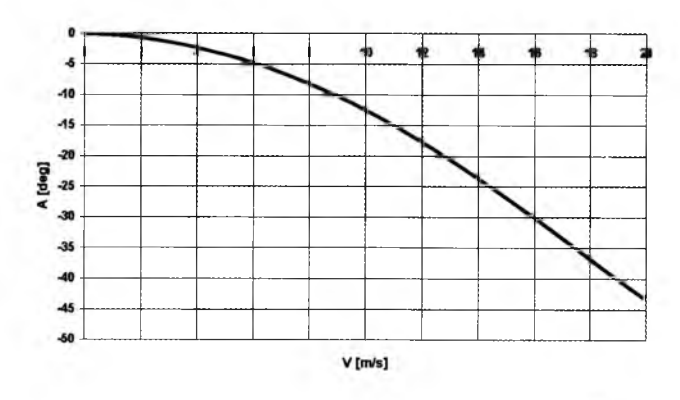

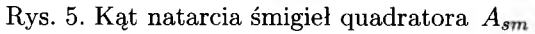

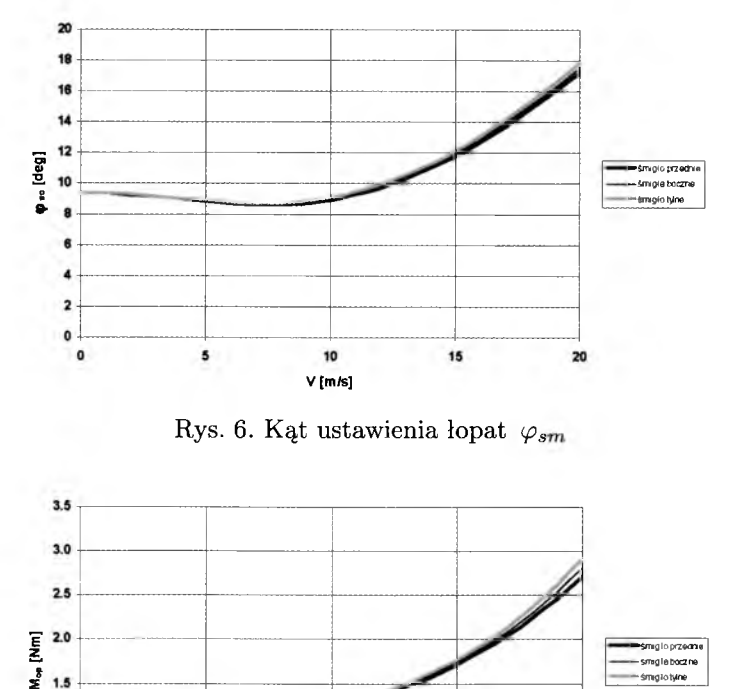

Rys. 6. Kąt ustawienia łopat  $\varphi_{sm}$ 

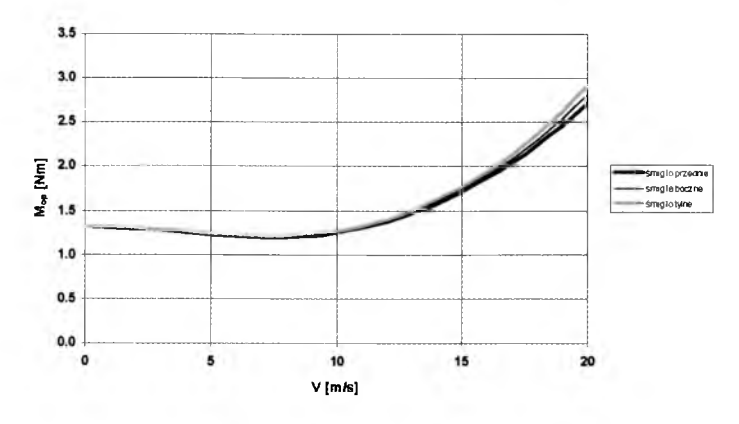

Rys. 7. Moment oporowy śmigieł  $M_{op}$ 

144 G. KOWALECZKO I INNI

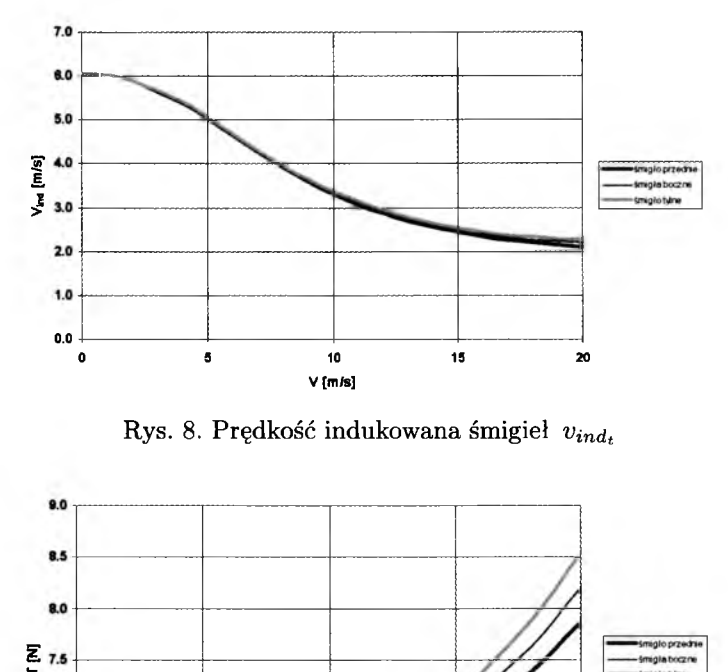

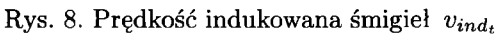

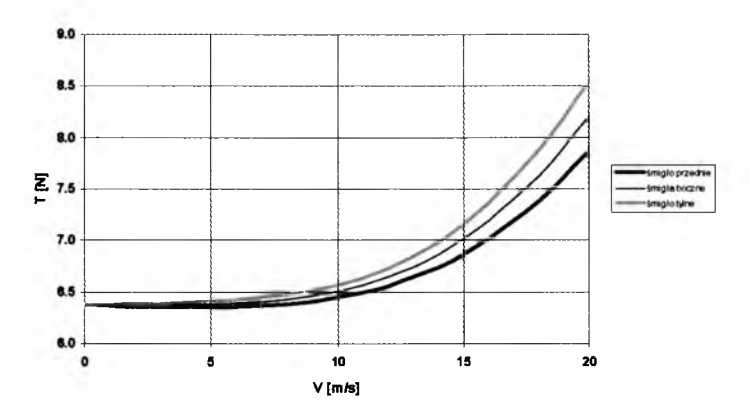

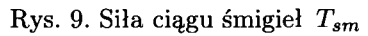

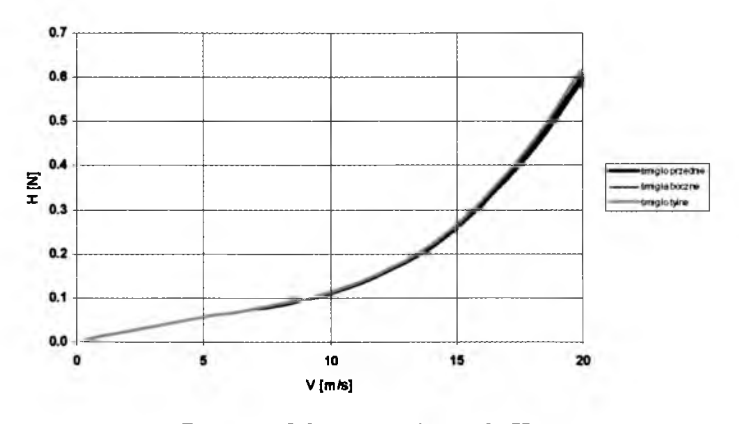

Rys. 10. Siła oporu śmigieł *Hsm*

## 5.2. Dynamika lotu quadratora

Opisany powyżej model dynamiki quadratora stanowił podstawę do analizy dynamiki lotu. Pokazała ona, że decydujący wpływ na stateczność dynamiczną quadratora mają: położenie *h* płaszczyzny śmigieł w stosunku do środka masy oraz odległość *l* śmigieł od osi  $Oz$  quadratora. Relacje te ilustrują rysunki  $11 \div 16$ .

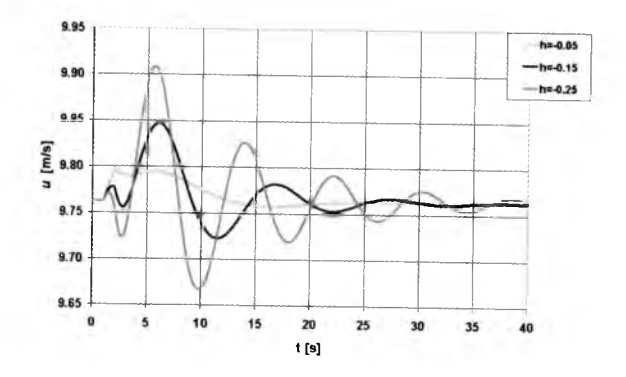

Rys. 11. Składowa podłużna prędkości lotu *u -* śmigła powyżej środka masy

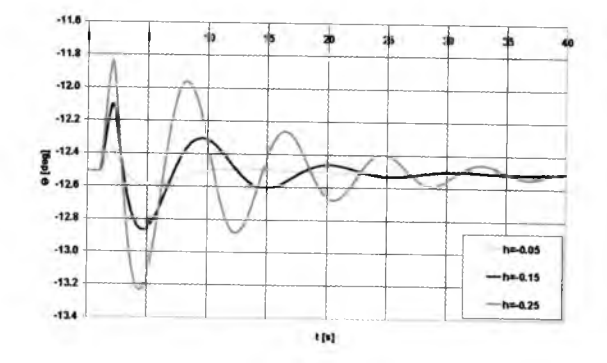

Rys. 12. Kąt pochylenia quadratora *O —* śmigła powyżej środka masy

Na rysunkach 11 — 14 pokazano wpływ odległości pomiędzy wirnikami i płaszczyzną wirowania śmigieł *h* na odpowiedź dynamiczną quadratora na zaburzenie zewnętrzne w postaci krótkotrwałego podmuchu. Jest to parametr konstrukcyjny decydujący o zachowaniu się quadratora. Jeżeli śmigła położone są powyżej środka masy, to quadrator jest stateczny, jeżeli zaś położone są powyżej środka masy, to śmigłowiec staje się niestateczny. Z rysunków 11 i 12 wynika, że dla śmigłowca statecznego *[h* < 0) zwiększanie odległości pomiędzy śmigłami i środkiem masy zwiększa amplitudę oscylacji parametrów,

## G. KOWALECZKO I INNI

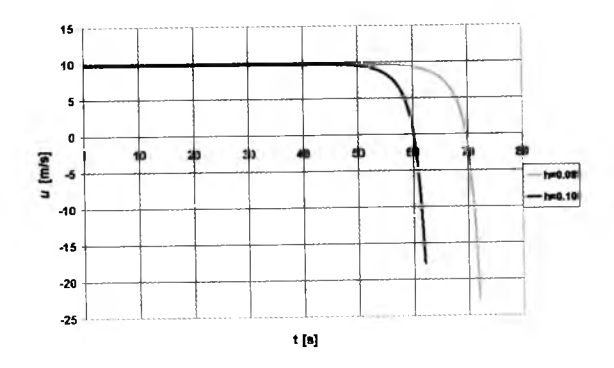

Rys. 13. Składowa podłużna prędkości lotu $\,u$  – śmigła powyżej środka masy

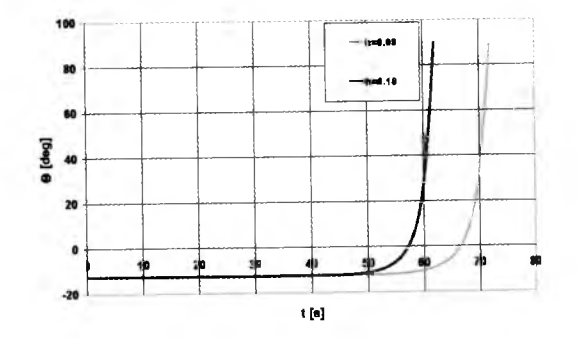

Rys. 14. Kąt pochylenia quadratora  $\Theta$  - śmigła powyżej środka masy

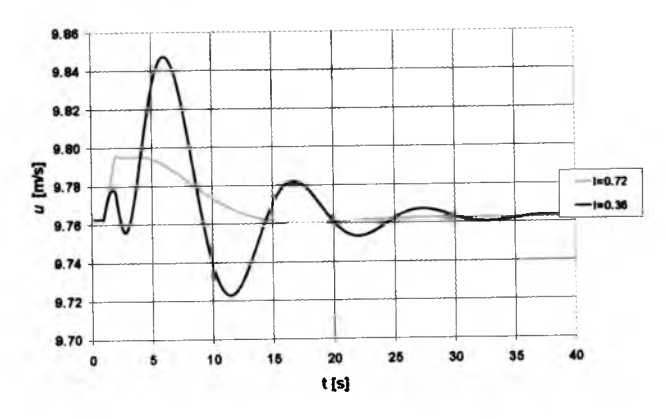

Rys. 15. Składowa podłużna prędkości lotu *u -* wpływ rozstawu śmigieł

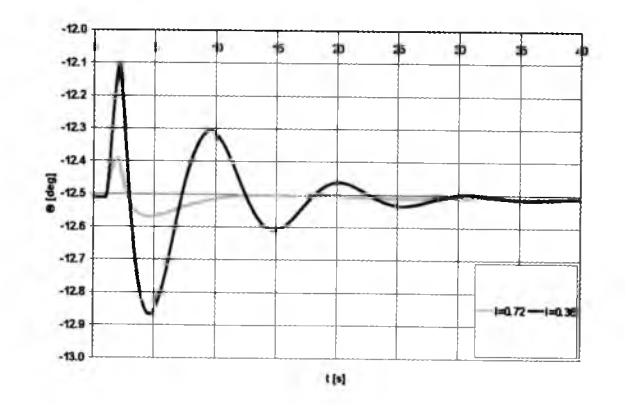

Rys. 16. Kąt pochylenia quadratora <9 *-* wpływ rozstawu śmigieł

zmniejszając jednocześnie ich okres. Drgania te są w każdym przypadku tłumione. Z kolei rysunki 13 i 14 pokazują, że jeżeli środek masy jest powyżej płaszczyzny śmigieł, to śmigłowiec jest niestateczny. Jest to niestateczność, dla której parametry lotu narastają w sposób wykładniczy. Szybkość narastania zaburzeń rośnie wraz ze wzrostem odległości pomiędzy śmigłami i środkiem masy.

Na rysunkach 15 i 16 przedstawiono wpływ drugiego parametru konstrukcyjnego na dynamikę - odległości *l* śmigieł od osi *Oz* quadratora. Wyniki dotyczą quadratora statecznego. Z przebiegów wynika, że zwiększanie tej odległości w zasadniczy sposób zwiększa tłumienie oscylacji

## **Bibliografia**

- 1. LEISHMAN J.G., *The Breguet-Richet Quad-Rotor Helicopter of 1907*, <http://terpconnect.umd.edu/Ieishman/Aero/Breguet.pdf>
- 2. KADDA MEGUENNI ZEMALACHE K., BEJI L., MAAREF H., 2007, Two inertial models of X4-flyers dynamics, motion planning and control, *Integrated Computer-Aided Engineering,* 14
- 3. BRESCIANI T., 2008, *Modelling, Identification and Control of a Quadrotor Helicopter,* Department of Automatic Control, Lund University
- 4. KIVRAK A., 2006, *Design of Control Systems for a Quadrotor Flight Vehicle Equipped with Inertial Sensors,* A Master's Thesis, Mechatronics Engineering, Atilim University
- 5. MAHONY R., HYNES P., ROBERTS J., 2002, Design of controller allowed the intuitive control of an X4 flyer, *Proc. Australian Conference of Robotics and Automation*, Auckland
- 6. HAMEL T., MAHONY R., LOZANO R., OSTROWSKI J., 2002, Dynamic modelling and configuration stabilization for an X4-flyer, *15th Triennial World Congress*, Barcelona, Spain
- 7. BOUAD H., BOUCHOUCHA B., TADJINE M., ????, Modelling and stabilizing control laws design based on sliding mode for an UAV type-quadrotor, *Engineering Letters*
- 8. KOWALECZKO G., 1996, *Nieliniowa dynamika przestrzennego ruchu śmigłowca*, WAT, Warszawa
- 9. Mil M., 1996, *Wiertolety,* Maszinostrojenie, Moskwa
- 10. BRAMWELL A., 1986, *Helicopter Dynamics*, Edward Arnold Publishers Ltd., London
- 11. KOWALECZKO G., 2003, Zagadnienie odwrotne w dynamice lotu statków po*wietrznych*, WAT, Warszawa
- 12. KOWALECZKO G., KULIŃSKI M., SABAK R., NOWAKOWSKI M., 2010, Mathematical model of quadracopter flight dynamics, Materiały III Międzynarodowej *Konferencji "Naukowe Aspekty Bezzałogowych Obiektów Latających*", Suchedniów

## **Simulation results of dynamie characteristics of a four-rotor helicopter**

## Abstract

The paper presents results of numerical simulation of a quadrotor flight dynamics. The mathematical model of its spatial motion is briefly described. Aerodynamic forces and moments produced by the rotors are determined on the basis of the actuator disc theory and the blade element theory. The influence of two structural parameters on the quadrotor dynamic stability is presented.

**Polskie Towarzystwo Mechaniki Teoretycznej i Stosowanej MECHANIKA W LOTNICTWIE M L -X IV 2010**

## **ANALIZA NUMERYCZNA STEROWANIA WIRAMI KRAWEDZIOWYMI ZA POMOCĄ MIKRODYSZ**

ZBIGNIEW KULESZA ZDZISŁAW GOSIEWSKI

*Politechnika Białostocka*

*e-mail: [z.kulesza@pb.edu.pl;](mailto:z.kulesza@pb.edu.pl) [gosiewski@pb.edu.pl](mailto:gosiewski@pb.edu.pl)*

Główne problemy badawcze związane z aerodynamiką mikrosamolotów bezpilotowych (ang. UAV - *Unmaned Aerial Vehicles,* MAV - *Micro Aerial Vehicle*) dotyczą wyznaczania charakterystyk aerodynamicznych oraz zwiększenia zdolności manewrowej przy niskiej wartości liczby Reynoldsa, wynikającej z niewielkich prędkości lotu i niewielkich rozmiarów samolotu. Proponuje się zastąpienie tradycyjnych powierzchni sterowych w postaci klap i lotek mikrourządzeniami manewrowymi umieszczonymi na krawędzi natarcia. Do grupy takich urządzeń należą m.in. klapy, membrany, głośniki akustyczne, dysze lub grzałki. Urządzenia te pozwalają sterować przepływem powietrza wokół profilu, a przez to zwiększać lub zmniejszać wartość generowanej siły nośnej. Do grupy urządzeń aktywnych, tzn. wymagających zasilania z dodatkowego źródła zewnętrznego, należą m.in. dysze manewrowe. W niniejszym artykule przedstawiono wyniki obliczeń numerycznych modelu MES profilu Bell 540 wyposażonego w dysze umieszczone w pobliżu krawędzi natarcia. Zbadano wpływ rozmieszczenia dysz i prędkości wypływu powietrza na charakterystyki aerodynamiczne profilu. Uzyskane wyniki potwierdzają możliwość zastosowania tego rodzaju urządzeń do skutecznego sterowania lotem mikrosamolotu.

#### **1. Wstęp**

Mikrourządzenia manewrowe mają szereg zalet w porównaniu z tradycyjnymi klapami i lotkami: mają mniejszą masę, zużywają mniej energii i mogą zostać zintegrowane w postaci układów MEMS.

W pracach [9], [10] opisano klapy zastosowane do aktywnego sterowania przepływem wokół skrzydła delta. Innym rozwiązaniem jest wykorzystanie

dysz [11], W porównaniu z klapami dysze mają tę zaletę, że są mniej narażone na uszkodzenia, jakie mogą powstać na skutek znacznych sił działających na powierzchnie klap w trakcie wykonywania gwałtownych manewrów lub pojawienia się burzliwych przepływów wokół klapy. Niewielkie strumienie powietrza generowane przez dysze mogą zostać użyte do sterowania położeniem tzw. wirów trąbiastych tworzących się na krawędzi natarcia skrzydła delta [8], [11]. W przypadku skrzydeł tradycyjnych dysze mogą sterować przepływem lub oderwaniem warstwy przyściennej na powierzchni podciśnieniowej płata [6], [7], [12]. Wykorzystywane jest tu zjawisko zwiększenia energii strumienia w warstwie przyściennej, co umożliwia przejście z przepływu laminarnego do turbulentnego. Godard i inni badali możliwości generowania wirów w warstwie przyściennej z zastosowaniem dysz szczelinowych [6] i owalnych [7]. Jak się okazało, dysze owalne zapewniają skuteczniejsze sterowanie przepływem w warstwie przyściennej i mogą mieć znacznie mniejsze wymiary i masę niż tradycyjne klapy i lotki.

W pracach [2] i [3] opisano konstrukcję dysz manewrowych wykonanych w postaci układów MEMS. Mikroukłady elektromechaniczne (ang. MEMS - *Micro-Electro-Mechanical Systems)* o rozmiarach rzędu kilku mikronów są produkowane w technologii stosowanej w produkcji elektronicznych układów scalonych. Większość układów MEMS powstaje przez trawienie w krzemie z wykorzystaniem fotolitografii. Mogą być także stosowane inne materiały (polimery, metale) i technologie (tłoczenie, stereolitografia, powlekanie elektrolityczne, odparowanie, itd.). Dzięki temu, że produkcja układów MEMS jest zbliżona do produkcji układów scalonych, możliwe jest zintegrowanie w jednym układzie zarówno czujników, elementów wykonawczych, jak i elektronicznych układów sterujących. Układy MEMS stanowić mogą zatem kompletne mikroskopijne układy sterowania i regulacji. Ze względu na małe rozmiary układy takie charakteryzują się niewielkimi stałymi czasowymi i brakiem opóźnień, co umożliwia ich wykorzystanie do skutecznego sterowania lotem mikrosamolotu.

W niniejszym artykule przedstawiono wyniki analizy numerycznej profilu skrzydła mikrosamolotu Bullit, produkowanego przez czeską firmę Topmodel Cz [13]. Na rys. 1 pokazano widok badanego mikrosamolotu. Mikrosamolot jest w układzie delta, a profil jego skrzydła to Bell 540, będący nieznacznie zmodyfikowaną wersją standardowego NACA 0012.

Przeprowadzona analiza numeryczna miała na celu wyznaczenie podstawowych charakterystyk aerodynamicznych (współczynników oporu  $C_d$  i siły nośnej *Ci)* profilu Bell 540 wyposażonego w mikrourządzenia manewrowe w postaci dysz umieszczonych w pobliżu krawędzi natarcia. Na podstawie obliczeń wykonanych w programie Fluent przedstawiono charakter przepływu powie-

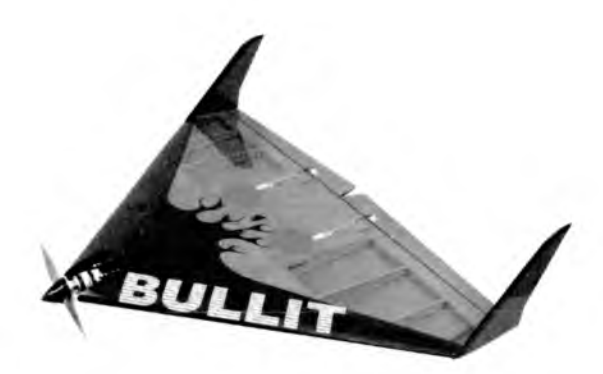

Rys. 1. Widok badanego mikrosamolotu [13]

trza wokół badanego profilu oraz wyznaczono charakterystyki  $C_d(\alpha)$  i  $C_l(\alpha)$ . Rozpatrzono przepływ wokół profilu bez dysz oraz z dyszami manewrowymi umieszczonymi w pobliżu krawędzi natarcia. Charakterystyki profilu bez dysz porównano z analogicznymi, obliczonymi w programie Xfoil. Zbadano wpływ rozmieszczenia dysz i prędkości wypływu powietrza na charakterystyki aerodynamiczne profilu. Uzyskane wyniki potwierdzają możliwość zastosowania dysz do skutecznego sterowania lotem mikrosamolotu.

## **2. Model geometrii profilu Bell 540 z dyszami sterującymi**

Model geometrii badanego profilu Bell 540 wraz z otaczającym obszarem powietrza z przepływem niezaburzonym wykonano w programie Gambit. Gambit jest preprocesorem programu Fluent umożliwiającym tworzenie geometrii, generowanie siatki i definiowanie tzw. obszarów i krawędzi aktywnych [5]. Współrzędne profilu obliczono w programie Xfoil [14], przyjmując długość cięciwy przykadłubowej *Lc —* 0.5775 m, na podstawie pomiarów wymiarów geometrycznych mikrosamolotu Bullit. Xfoil jest sprawdzonym programem służącym do obliczeń geometrii i charakterystyk aerodynamicznych profili z wykorzystaniem metod panelowych. W niniejszym artykule charakterystyki aerodynamiczne uzyskane z programu Xfoil traktowane są jako wzorcowe i z nimi porównywane są wyniki otrzymane w wyniku obliczeń w programie Fluent. Oczywiście, program Xfoil umożliwia tylko wykonanie obliczeń profilu bez dysz sterujących.

Widok profilu Bell 540 z zaznaczonymi ściankami modelującymi dysze pokazano na rys. 2. Do badań przyjęto trzy różne dysze oznaczone jet1, jet2 i je t3 , rozmieszczone w różnych miejscach profilu: w bezpośrednim sąsiedztwie krawędzi natarcia (jet1), na powierzchni podciśnieniowej (jet2) i nadciśnieniowej (jet3).

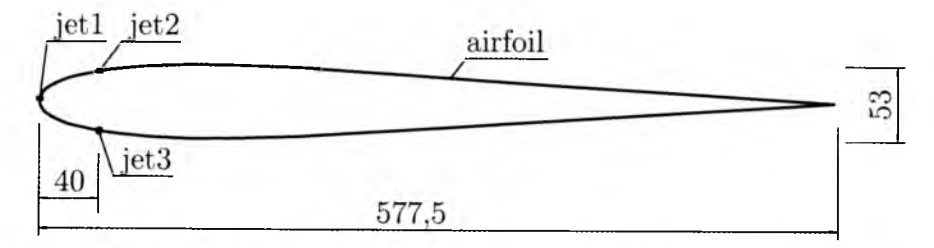

Rys. 2. Profil Bell 540 z zaznaczonymi ściankami modelującymi dysze sterujące

Model profilu otaczającego obszaru niezaburzonego oraz wygenerowaną siatkę elementów skończonych pokazano na rys. 3. Utworzona siatka składa się z 14 310 elementów, przy czym rozmiary najmniejszych elementów w bezpośrednim sąsiedztwie noska profilu wynoszą ok. 1 mm.

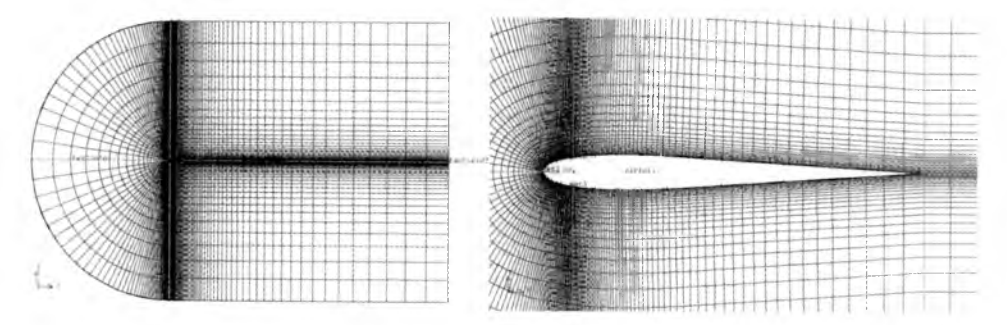

Rys. 3. Model profilu Bell 540 i otaczającego obszaru przepływu niezaburzonego oraz wygenerowana siatka elementów skończonych w programie Gambit

Obszar niezaburzony tworzą: półkole umieszczone z lewej strony oraz prostokąt umieszczony ze strony prawej. Badany profil znajduje się w środkowej części obszaru, w miejscu największego zagęszczenia siatki. Jak widać, zastosowano siatkę czworokątną zapewniającą mniejszą liczbę elementów skończonych, większą dokładność obliczeń oraz umożliwiającą modelowanie warstwy przyściennej. W celu wyeliminowania wpływu ścianek obszaru na rozkład prędkości wewnątrz obszaru przyjęto długość średnicy koła oraz boków prostokąta ok. 20-krotnie większe od długości cięciwy badanego profilu. Lewy brzeg półkola zdefiniowano jako krawędź aktywną o nazwie farfield1, dolny i górny bok prostokąta jako krawędź farfield2, a prawy bok prostokąta jako krawędź f arf ield3. Przez te krawędzie odbywa się dopływ i odpływ powietrza do obszaru otaczającego profil, natomiast badany profil jest nieruchomy. Na kra

## ANALIZA NUMERYCZNA STEROWANIA WIRAMI...

wędziach farfield1 i farfield2 zdefiniowano w programie Fluent warunki brzegowe typu Velocity Inlet, natomiast na krawędzi farfield 3 - warunki brzegowe typu Pressure Outlet. Wszystkie krawędzie profilu Bell 540 zamodelowano jako ścianki nieruchome (wall) z wyjątkiem trzech modelujących dysze sterujące. Ścianki jet1, jet2 i jet3 modelowane są jako ścianki dolotowe (velocity-inlet) lub w przypadku braku wypływu powietrza – jako ścianki nieruchome (wall).

# **3. Modelowanie opływu profilu Bell 540 w programie Fluent**

Obliczenia w programie Fluent wykonano dla procesów ustalonych (Steady) oraz dla modelu turbulencji Spalarta-Allmarasa (Spalart-Almaras) ze standardowymi wartościami parametrów tego modelu [4], Model Spalarta-Allmarasa opisywany jest za pomocą jednego równania transportu uwzględniającego lepkość kinematyczną w ruchu wirowym i został opracowany specjalnie do zastosowań w aerodynamice niskich wartości liczby Reynoldsa. Jako medium przyjęto powietrze (air) o stałej gęstości (constant). Do rozwiązywania równań zastosowano algorytmy PISO (ang. *Pressure-Implicit with Splitting Operators*) oraz PRESTO (ang. *PREssure STaggering Option).* W trakcie obliczeń wyznaczano pola prędkości wokół profilu oraz wartości współczynników siły nośnej  $C_l$  i siły oporu  $C_d$  dla różnych wartości kąta natarcia  $\alpha$  i przy różnych prędkościach *vd* wypływu powietrza z dysz sterujących.

W trakcie tworzenia modelu opływu profilu Bell 540 przyjęto następujące wartości parametrów:

- $\bullet$ długość cięciwy przykadłubowej  $L_c = 0.5775\,\text{m},$
- kąt natarcia  $\alpha$  zmieniany od  $-4^{\circ}$  do  $18^{\circ}$  co  $2^{\circ}$  (w zakresie od  $-2^{\circ}$  do  $2^{\circ}$ co  $0.5^{\circ}$ ),
- $\bullet\,$  moduł prędkości niezaburzonej powietrza $\,V=10\,\mathrm{m/s},$
- gęstość powietrza  $\rho = 1.225 \,\mathrm{kg/m^3}$ ,
- współczynnik lepkości dynamicznej powietrza  $\mu = 1.71 \cdot 10^{-5}$  Pas,
- $\bullet$  temperatura powietrza  $T = 293.15 \text{ K}$ ,
- prędkość wypływu powietrza z dyszy *vd* przyjmująca wartości 30 i  $90 \,\mathrm{m/s}$ ,
- średnica dyszy  $d_d = 1$  mm.

Liczba Reynoldsa Re oraz liczba Macha Ma, gdzie:

$$
Re = \frac{\rho V L_c}{\mu} \qquad \text{Ma} = \frac{V}{a}
$$

obliczone dla podanych wyżej parametrów i przy prędkości dźwięku  $a = 343.5 \,\mathrm{m/s}$  wynoszą odpowiednio Re = 413706 oraz Ma = 0.029. Otrzymane wartości wykorzystano w obliczeniach charakterystyk aerodynamicznych profilu w programie Xfoil.

# **4. Wyniki obliczeń opływu profilu Bell 540**

Poniżej przedstawiono wybrane wyniki obliczeń opływu profilu Bell 540 w programie Fluent. Kolejne rysunki przedstawiają pola prędkości wokół profilu Bell 540 przy kątach natarcia  $\alpha = 4^{\circ}$  i  $\alpha = 12^{\circ}$  oraz charakterystyki współczynnika siły oporu  $C_d$  i współczynnika siły nośnej  $C_l$  od kąta natarcia a. Wyniki otrzymano w następujących przypadkach wypływu powietrza z dysz sterujących:

- brak wypływu powietrza z dysz (rys. 4 i 5),
- wypływ z dyszy jet1 z prędkością  $v_d = 30 \,\mathrm{m/s}$  (rys. 6 i 7),
- wypływ z dyszy jet<br/>1 z prędkością $v_d = 90\,\mathrm{m/s}$  (rys.8 i 9),
- wypływ z dyszy jet2 z prędkością  $v_d = 30 \text{ m/s (rys. 10 i 11)},$
- wypływ z dyszy jet2 z prędkością  $v_d = 90 \,\mathrm{m/s}$  (rys. 12 i 13),
- wypływ z dyszy je t3 z prędkością *vd =* 30 m /s (rys. 14 i 15),
- wypływ z dyszy jet3 z prędkością  $v_d = 90 \text{ m/s}$  (rys. 16 i 17).

Rysunek 5 przedstawia porównanie zależności współczynnika siły nośnej *Ci* oraz współczynnika siły oporu  $C_d$  od kąta natarcia  $\alpha$  dla profilu bez wypływu powietrza z dyszy otrzymane w programie Xfoil i w programie Fluent. Jak widać, wartości współczynnika siły oporu  $C_d$  obliczone w programie Fluent są nieznacznie wyższe niż odpowiadające im wartości obliczone w programie Xfoil. Może to wynikać z niedokładności modelu opisującego lepkość powietrza w warstwie przyściennej. Z kolei wartości współczynnika siły nośnej *Ci* są prawie identyczne. Ponadto widoczna jest duża zgodność co do wartości kąta natarcia, przy którym pojawia się przeciągnięcie  $(\alpha = 15^{\circ})$ . Wyniki otrzymane w obu programach porównano z danymi eksperymentalnymi profili lotniczych zestawionymi w pracy [1]. Po uwzględnieniu długości cięciwy stwierdzono duzą zgodność charakterystyk obliczonych i eksperymentalnych. Świadczyć to może o poprawności przyjętego modelu opływu profilu w programie Fluent.

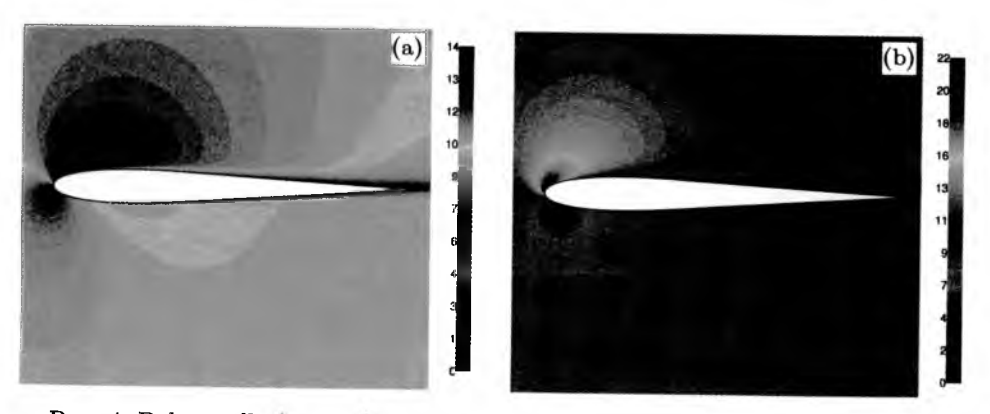

Rys. 4. Pole prędkości wokoł profilu Bell 540 bez wypływu z dysz przy kącie natarcia: (a)  $\alpha = 4^{\circ}$ , (b)  $\alpha = 12^{\circ}$ 

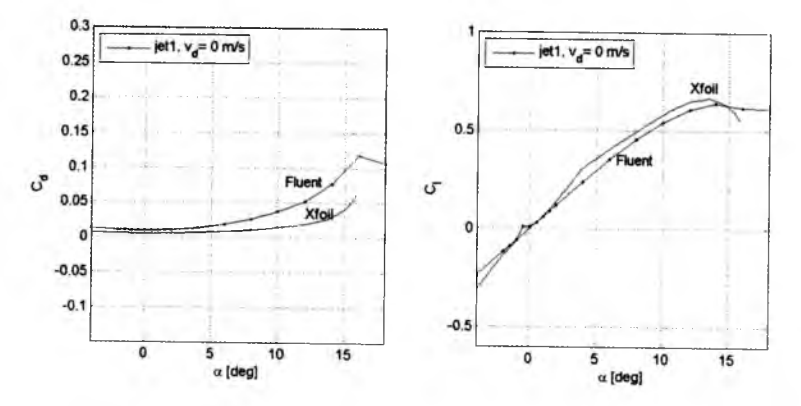

Rys. 5. Charakterystyki $C_l = f(\alpha),\, C_d = f(\alpha)$ profilu Bell 540 bez wypływu z dysz

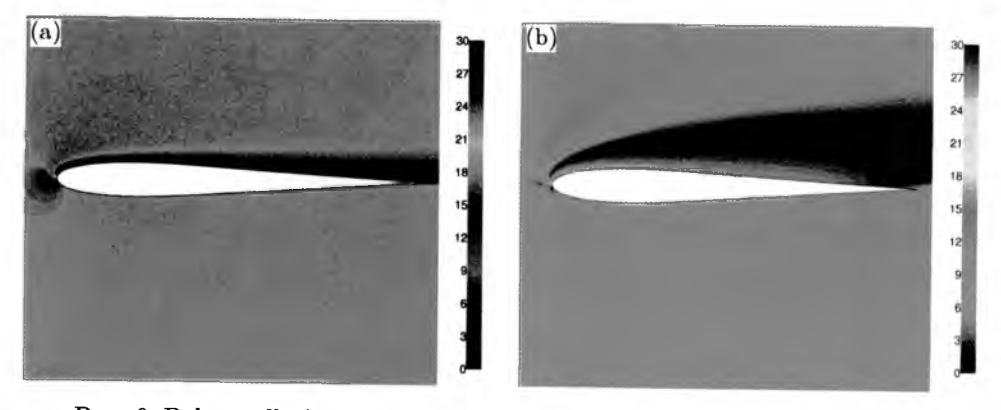

Rys. 6. Pole prędkości wokół profilu Bell 540 przy wypływie z dyszy jet1 z prędkością  $v_d = 30 \text{ m/s}$  oraz kącie natarcia: (a)  $\alpha = 4^\circ$ , (b)  $\alpha = 12^\circ$ 

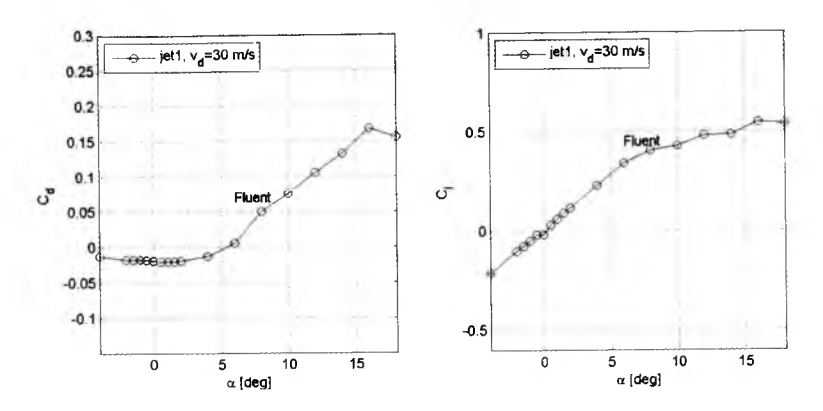

Rys. 7. Charakterystyki  $C_l = f(\alpha)$ ,  $C_d = f(\alpha)$  profilu Bell 540 przy wypływie z dyszy je t l z prędkością *vd =* 30 m/s

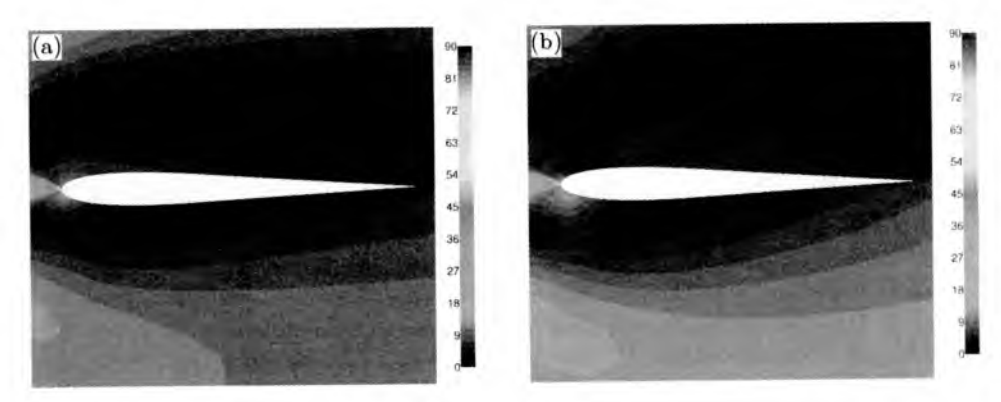

Rys. 8. Pole prędkości wokół profilu Bell 540 przy wypływie z dyszy jet1 z prędkością  $v_d = 90 \,\text{m/s}$  oraz kącie natarcia: (a)  $\alpha = 4^\circ$ , (b)  $\alpha = 12^\circ$ 

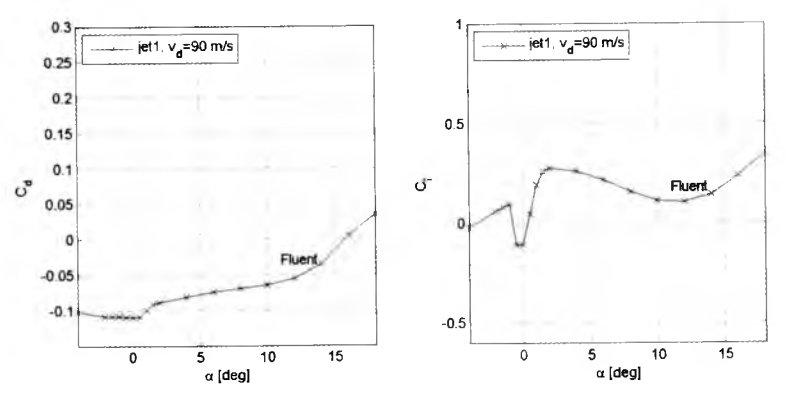

Rys. 9. Charakterystyki  $C_l = f(\alpha)$ ,  $C_d = f(\alpha)$  profilu Bell 540 przy wypływie z dyszy jet<br/>1 z prędkością $v_d = 90 \,\mathrm{m/s}$ 

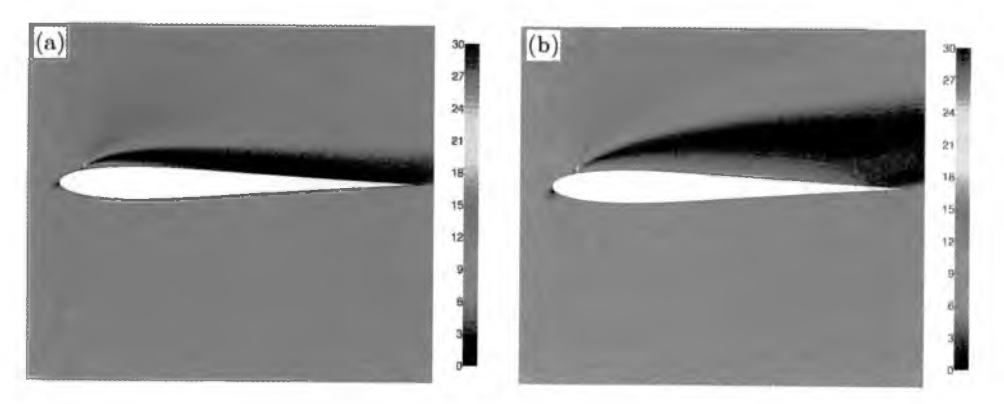

Rys. 10. Pole prędkości wokół profilu Bell 540 przy wypływie z dyszy jet2 z prędkością  $v_d = 30 \,\text{m/s}$  oraz kącie natarcia: (a)  $\alpha = 4^\circ$ , (b)  $\alpha = 12^\circ$ 

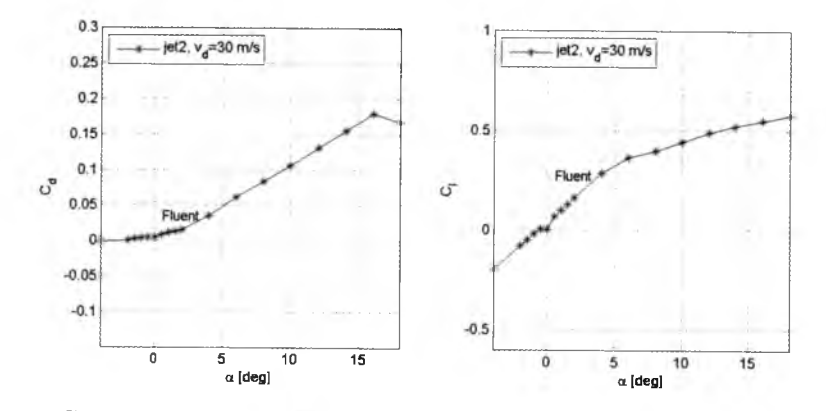

Rys. 11. Charakterystyki  $C_l = f(\alpha)$ ,  $C_d = f(\alpha)$  profilu Bell 540 przy wypływie z dyszy jet2 z prędkością *va =* 30 m/s

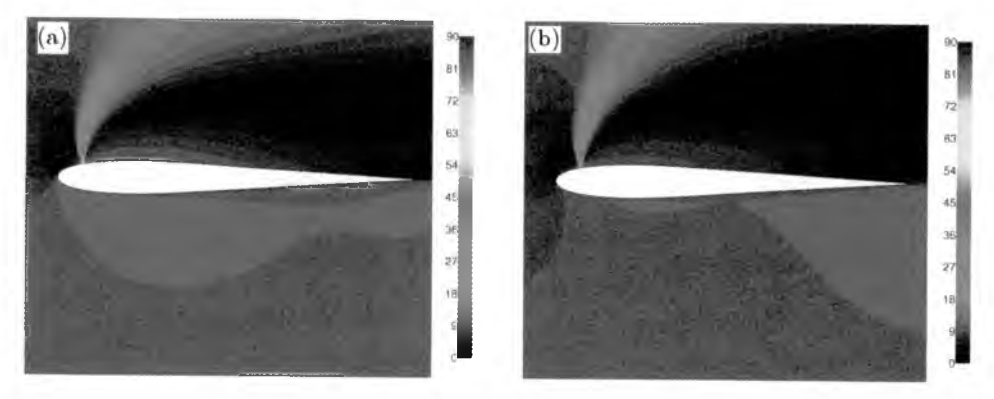

Rys. 12. Pole prędkości wokół profilu Bell 540 przy wypływie z dyszy jet2 z prędkością  $v_d = 90 \,\text{m/s}$  oraz kącie natarcia: (a)  $\alpha = 4^\circ$ , (b)  $\alpha = 12^\circ$ 

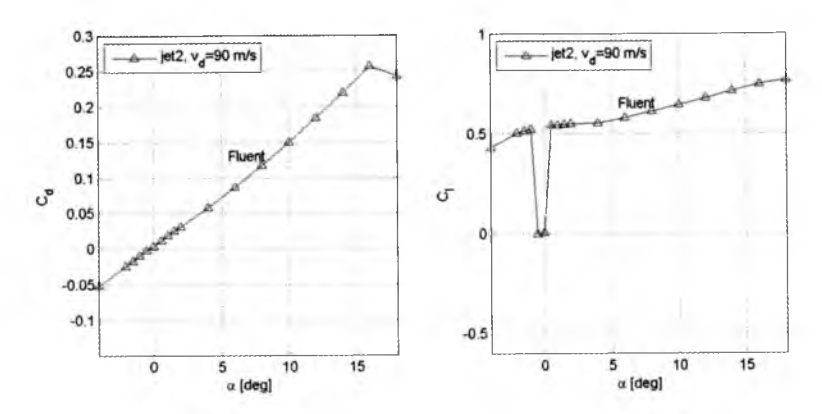

Rys. 13. Charakterystyki  $C_l = f(\alpha)$ ,  $C_d = f(\alpha)$  profilu Bell 540 przy wypływie z dyszy jet2 z prędkością  $v_d = 90 \text{ m/s}$ 

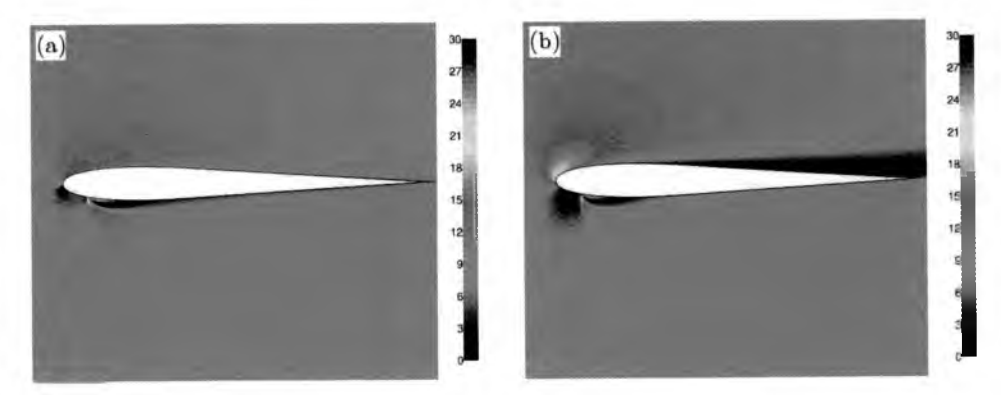

Rys. 14. Pole prędkości wokół profilu Bell 540 przy wypływie z dyszy jet3 z prędkością  $v_d = 30 \text{ m/s}$  oraz kącie natarcia: (a)  $\alpha = 4^{\circ}$ , (b)  $\alpha = 12^{\circ}$ 

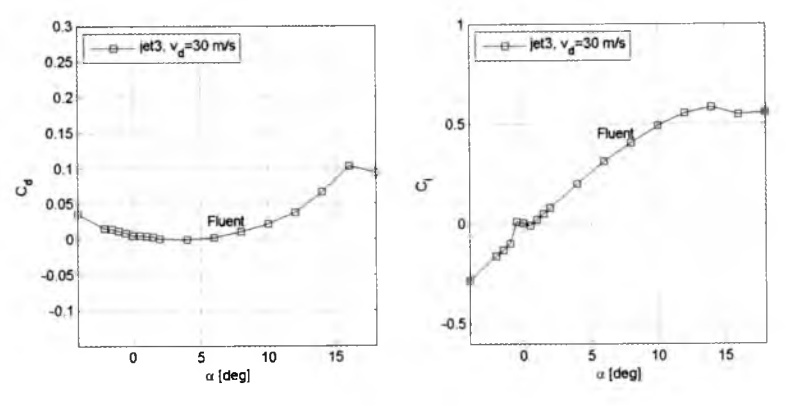

Rys. 15. Charakterystyki  $C_l = f(\alpha)$ ,  $C_d = f(\alpha)$  profilu Bell 540 przy wypływie z dyszy jet3 z prędkością *Vd* = 30 m/s

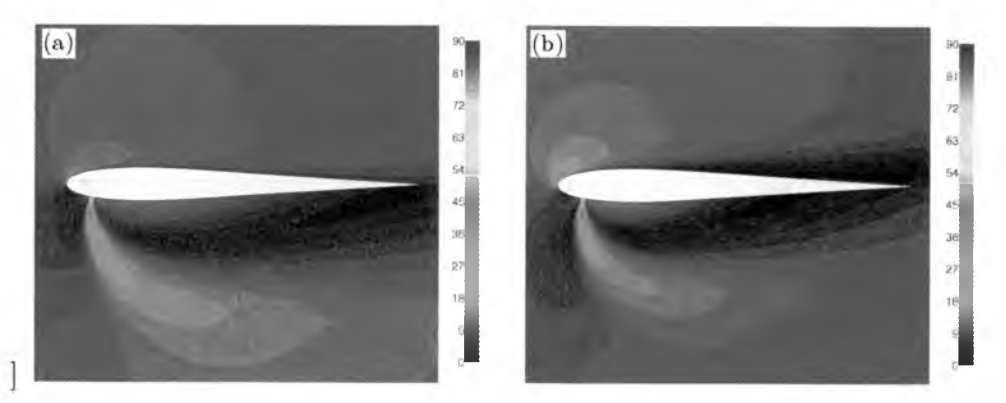

Rys. 16. Pole prędkości wokół profilu Bell 540 przy wypływie z dyszy je t3 z prędkością  $v_d = 90 \text{ m/s}$  oraz kącie natarcia: (a)  $\alpha = 4^{\circ}$ , (b)  $\alpha = 12^{\circ}$ 

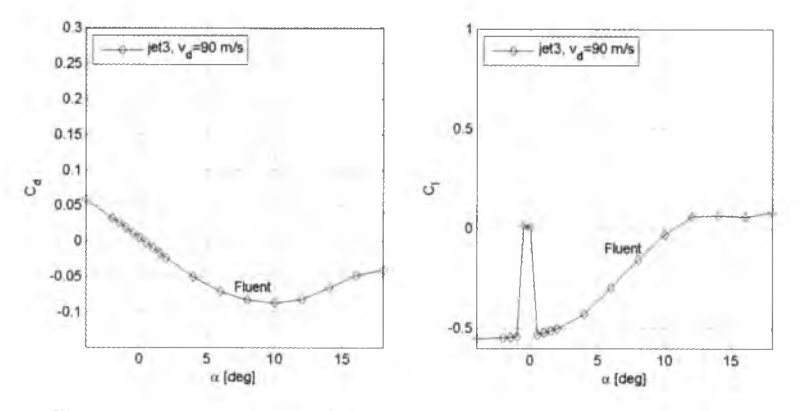

Rys. 17. Charakterystyki  $C_l = f(\alpha)$ ,  $C_d = f(\alpha)$  profilu Bell 540 przy wypływie z dyszy je t3 z prędkością *Vd =* 90 m/s

## **5. Porównanie wyników obliczeń opływu profilu Bell 540**

Na rys. 18 i 19 pokazano zależności współczynnika siły oporu  $C_d$  oraz współczynnika siły nośnej *Ci* od kąta natarcia *a* dla wszystkich badanych dysz oraz prędkości wypływu powietrza. Jak widać, znaczny wzrost siły nośnej ma miejsce przy zastosowaniu dyszy **jet2** z prędkością wypływu 90 m/s. Zachodzi to jednak tylko przy większych kątach natarcia. W pobliżu zerowych kątów siła nośna gwałtownie zanika. Co ciekawe, przy ujemnych kątach natarcia obserwuje się w tym przypadku dość dużą, dodatnią wartość siły nośnej. Niestety, w przypadku dyszy **jet2** z wypływem 90 m /s zwiększa się także wartość siły oporu.

160 Z. KULESZA, Z. GOSIEWSKI

Znaczący spadek i zmiana znaku siły nośnej ma natomiast miejsce w przypadku zastosowania dyszy je t3 z prędkością wypływu 90 m/s. Podobnie jak poprzednio, zachodzi to tylko dla większych kątów natarcia. W pobliżu zerowych kątów siła nośna jest ponownie zerowa. Przy wypływie z prędkością 90 m /s dyszą je t3 siła oporu znacznie się zmniejsza, osiągając w zakresie dodatnich kątów natarcia wartości ujemne.  $11 -$ 

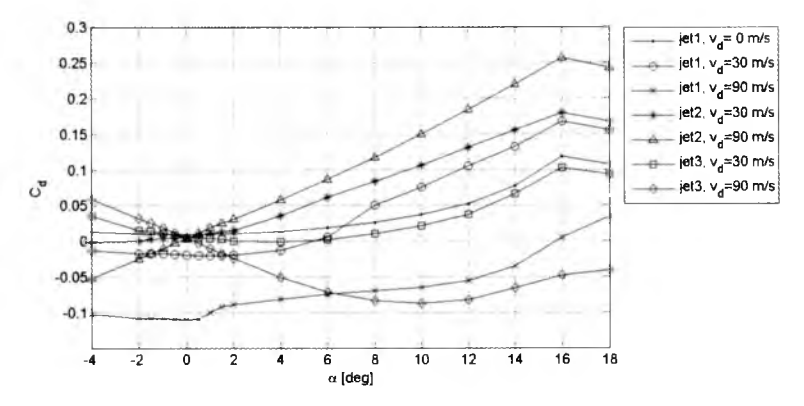

Rys. 18. Porównanie charakterystyk  $C_d = f(\alpha)$  profilu Bell 540 przy różnych prędkościach wypływu z dysz jet1, jet2 i jet3

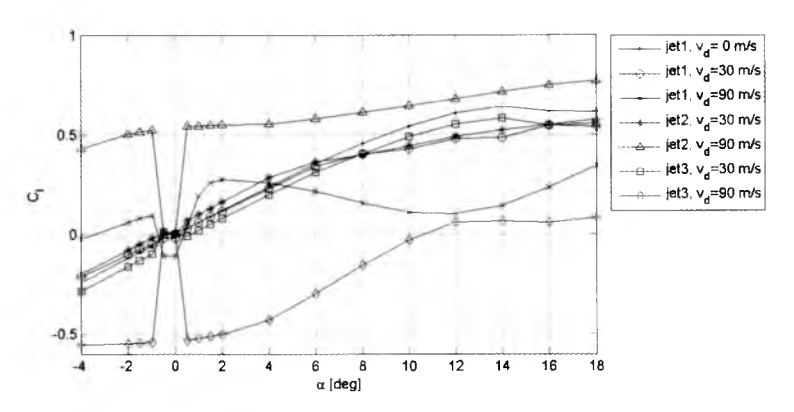

Rys. 19. Porównanie charakterystyk  $C_l = f(\alpha)$  profilu Bell 540 przy różnych prędkościach wypływu z dysz jet1, jet2 i jet3

#### ANALIZA NUMERYCZNA STEROWANIA WIRAMI... 161

## **6. Wnioski**

- Wyniki w postaci zależności współczynników siły nośnej *Ci* i siły oporu  $C_d$  od kąta natarcia  $\alpha$  przy braku wypływu powietrza z dysz otrzymane w programie Xfoil i w programie Fluent są niemal identyczne. Zgadzają się też one z danymi doświadczalnymi profilu NACA 0012 zamieszczonymi w pracy [1]. Świadczy to o poprawności przyjętego modelu opływu profilu w programie Fluent.
- Niezmiernie ważne jest właściwe rozmieszczenie dysz na powierzchni profilu skrzydła. Jak widać na rys. 19, wypływ powietrza dyszą jet1 nie ma praktycznie żadnego wpływu na wartość siły nośnej. Zauważalny wzrost i spadek siły nośnej zachodzi przy wypływie z prędkością 90 m /s dyszą jet2 i jet3.
- Wydaje się, że obserwowane zmiany wartości siły nośnej można będzie wykorzystać do sterowania lotem mikrosamolotu przy odpowiednim rozmieszczeniu dysz je t2 i je t3 wzdłuż krawędzi natarcia.
- Przedstawione wyniki obliczeń opływu profilu Bell 540 powinny być traktowane tylko orientacyjnie. Pozwalają one stwierdzić, że wypływ z dysz może mieć wyraźny skutek w postaci wzrostu lub spadku siły nośnej. W celu lepszej oceny skuteczności proponowanej metody manewrowania za pomocą dysz uzasadnione jest przeprowadzenie obliczeń dla pełnego, trójwymiarowego modelu skrzydła.
- Najlepszą weryfikacją przedstawionych w niniejszej pracy wyników będą badania eksperymentalne w tunelu aerodynamicznym lub na latającym prototypie samolotu.

## **Bibliografia**

- 1. ABOTT I.H., VON DOENHOF A.E., 1959, *Theory of Wing Sections*, Dover Publications Inc., New York
- 2. COE D.J., ALLEN M.G., RINEHART C.S., GLEZER A., 2006, Pneumatically actuated micromachined synthetic jet modulators, *Sensors and Actuators* A 132, 689-700
- 3. COE D.J., ALLEN M.G., SMITH B.L., GLEZER A., 1995, Addressable micromachined jet arrays, *8th International Conference on Solid-State Sensors and Actuators and Eurosensors IX,* Stockholm, Sweden, 329-332
- 4. Fluent 6.3 User's Guide, Fluent Inc., September 2006
- 5. Gambit 2 User's Guide, Fluent Inc., December 2001
- 6. GODARD G., FOUCAUT J.M., STANISLAS M., 2006, Control of a decelerating boundary layer. Part 2: Optimization of slotted jets vortex generators, *Aerospace Science and Technology,* 10, 394-400
- 7. GODARD G., STANISLAS M., 2006, Control of a decelerating boundary layer. Part 3: Optimization of round jets vortex generators, *Aerospace Science and Technology*, 10, 455-464
- 8. GURSUL I., WANG Z., VARDAKI E., 2007, Review of flow control mechanisms of leading-edge vortices, *Progress in Aerospace Sciences,* 43, 246-270
- 9. LEE G.-B., TAI Y.-C., JIANG F., GROSJEAN C., LIU C., HO C.-M., 1999, Leading-edge vortices control on a delta wing by micromachined sensors and actuators, *Journal of American Institute of Aeronautics and Astronautics*
- 10. LEE G.-B., SHIH C., TAI Y.-C., TSAO T., LIU C., HUANG A., HO C.-M., 2000, Robust vortex control of a delta wing using distributed MEMS actuators, *AIAA Journal of Aircraft,* 37, 4, 697-706
- 11. MITCHELL A.M., DELERY J., 2001, Research into vortex breakdown control, *Progress in Aerospace Sciences,* 37, 385-418
- 12. SUN M., SHEIKH S.R., 1999, Dynamic stall suppression on an oscillating airfoil by steady and unsteady tangential blowing, *Aerospace Science and Technology,* 6, 355-366
- 13. <http://www.topmodelcz.cz>
- 14. http://web.mit.edu/drela/Public/web/xfoil

## Numerical analysis of the leading edge vortices controlled by the micro-jets

#### Abstract

The main research problems of the unmanned micro aero-vehicles (MAVs) are: determination of aerodynamic characteristics and increase of maneuverability at low Reynolds numbers resulting from small dimensions of the MAVs. Conventional flaps and ailerons are going to be replaced by micro-actuators, such as flaps, membranes, acoustic speakers, jets or heaters located at the leading-edge. These devices make it possible to control the flow around the airfoil, and increase or decrease the generated lift force. Micro-jets are examples of the so called active control devices, that is devices that must be powered from an external supply source.

#### ANALIZA NUMERYCZNA STEROWANIA WIRAMI... 163

The paper presents the results of FEM numerical calculations of the Bell 540 airfoil model equipped with jets located near the leading edge. The influence of the jets location and the air jet velocity on aerodynamic characteristics of the airfoil is discussed. The results obtained confirm the possible application of such devices for the effective MAV's flight control.

*Praca została wykonana w ramach projektu badawczego rozwojowego Nr O R00 0059 06 finansowanego przez Ministerstwo Nauki i Szkolnictwa Wyższego*

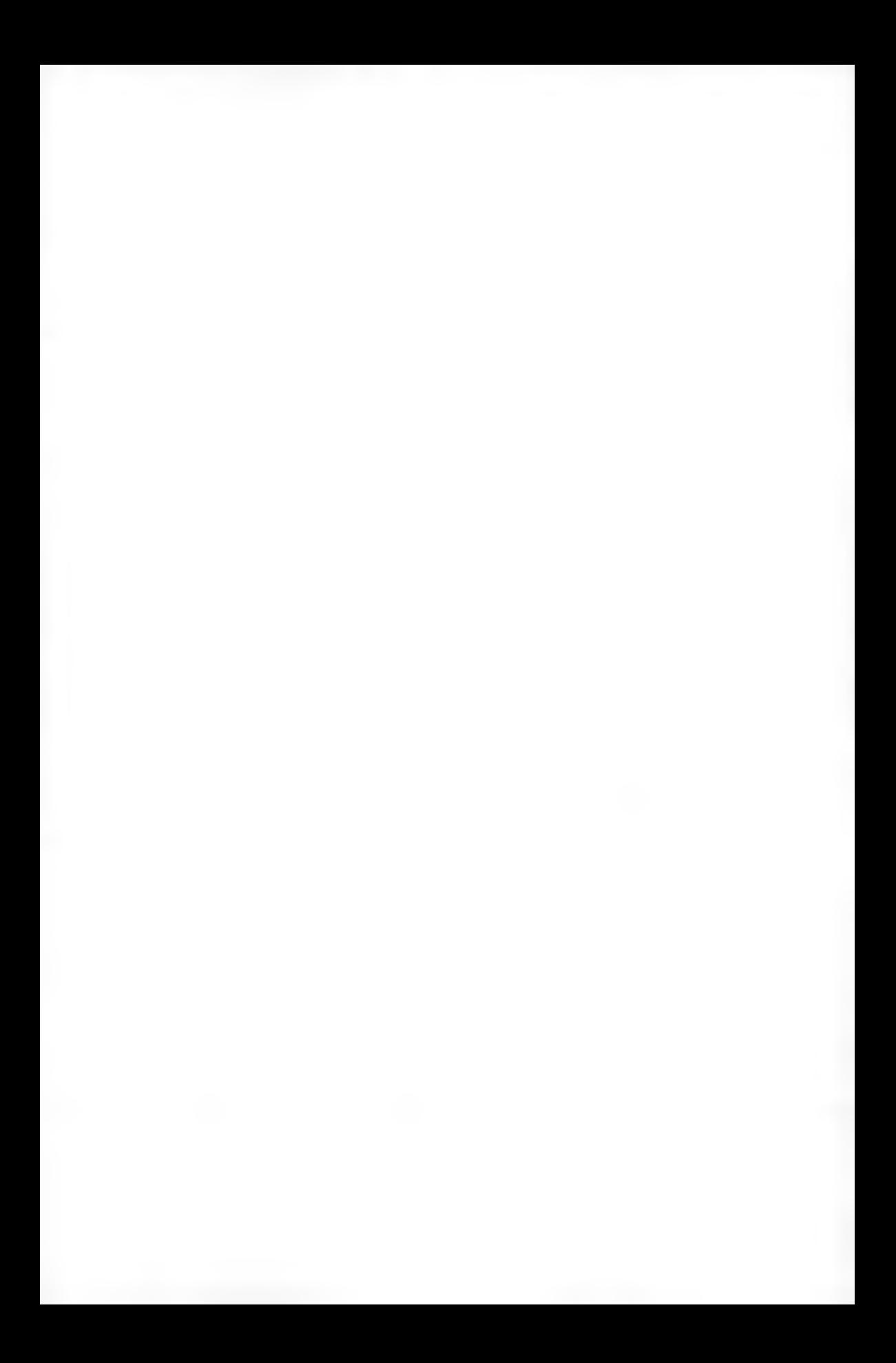

**Polskie Towarzystwo Mechaniki Teoretycznej i Stosowanej MECHANIKA W LOTNICTWIE M L -X IV 2010**

## **ANALIZA NUM ERYCZNA W IBRACYJNEGO GENERATORA WIRÓW KRAWEDZIOWYCH**

Z B IGNIEW KULESZA

ZDZISŁAW GOSIEWSKI

*Politechnika Białostocka*

*e-mail: [z.kulesza@pb.edu.pl;](mailto:z.kulesza@pb.edu.pl) [gosiewski@pb.edu.pl](mailto:gosiewski@pb.edu.pl)*

Zwiększeniem skuteczności sterowania lotem mikrosamolotu zajmuje się obecnie wiele ośrodków badawczych. Tradycyjne klapy sterów i lotek próbuje się zastąpić nowoczesnymi urządzeniami manewrowymi takimi, jak mikroklapy, mikrodysze, mikrogłośniki akustyczne umieszczone w pobliżu krawędzi natarcia. Podstawową zaletą tych rozwiązań jest, jak się wydaje, mniejsza masa, mniejsze zużycie energii oraz znacznie większa skuteczność w przypadku niewielkich prędkości lotu.

W artykule przedstawiono wyniki analizy numerycznej aerodynamiki profilu Bell 540. Wykonano obliczenia metodą elementów skończonych, porównując opływy profilu bez urządzeń manewrowych oraz profilu wyposażonego w pobudzane wibracyjnie mikroklapy umieszczone w pobliżu krawędzi natarcia. Omówiono przebiegi siły nośnej i siły oporu oraz przedstawiono wnioski dotyczące ewentualnego wykorzystania tej metody do sterowania lotem mikrosamolotu. Charakterystyki aerodynamiczne dla profilu bez mikroklap otrzymane w programie Fluent porównano z wynikami uzyskanymi w programie Xfoil oraz z danymi literaturowymi.

## **1. Wstęp**

Poszukiwanie nowoczesnych układów sterowania ruchem samolotu jest obecnie przedmiotem zainteresowania wielu ośrodków naukowych [5-8], [13]. Proponuje się zastąpienie tradycyjnych powierzchni sterowych w postaci klap sterów i lotek, mikrourządzeniami manewrowymi umieszczonymi na krawędzi natarcia. Mikrourządzenia te umożliwiają bezpośrednie sterowanie przepływem w warstwie przyściennej (ang. BLC - *Boundary Layer Control*). Dotyczy to szczególnie mikrosamolotów bezpilotowych (ang. MAV - *Micro-Aero Vehicle*., UAV — *Unmanned Aero Vehicle)* poruszających się w zakresie niskich

wartości liczby Reynoldsa. Przy niskiej prędkości lotu skuteczność klap sterów i lotek gwałtownie spada, zmniejszając znacznie zdolność manewrową samolotu. Z tego względu opracowanie nowoczesnej metody sterowania mikrosamolotem wykorzystującej koncepcje sterowania warstwą przyścienną jest zadaniem ważnym i aktualnym.

W niniejszym artykule przedstawiono wyniki analizy numerycznej aerodynamiki profilu Bell 540, stanowiącego modyfikację profilu NACA 0012. Obliczenia metodą elementów skończonych wykonano w programie Fluent, porównując opływy profilu bez urządzeń manewrowych oraz profilu wyposażonego w pobudzane wibracyjnie mikroklapy umieszczone na krawędzi natarcia. Omówiono przebiegi siły nośnej i siły oporu oraz przedstawiono wnioski dotyczące ewentualnego wykorzystania tej metody do sterowania lotem mikrosamolotu. Wyniki obliczeń profilu bez mikroklap sterujących otrzymane w programie Fluent porównano z wynikami obliczeń uzyskanymi w programie Xfoil oraz z danym eksperymentalnymi zamieszczonymi w literaturze.

## 2. Sterowanie warstwą przyścienną

Koncepcję warstwy przyściennej wprowadził Prandtl [9], który zaproponował także proste metody sterowania oderwaniem/przyklejaniem się strugi do opływanego profilu. Zjawisko oderwania strugi (ang. *flow separation*) jest bardzo niebezpieczne i może pojawić się zwłaszcza w locie przy dużych kątach natarcia. Powoduje gwałtowny spadek siły nośnej i niestabilność lotu.

Tradycyjne metody sterowania warstwą przyścienną polegają na wtłaczaniu (lub zasysaniu) strumienia powietrza o stałym natężeniu. Strumienie powietrza mogą być wtłaczane do (lub zasysane z) warstwy przyściennej w różnych miejscach profilu, powodując znaczny wzrost siły nośnej i spadek siły oporu. Układy sterowania warstwą przyścienną zostały po raz pierwszy zastosowane w samolotach Lockheed F-104 oraz MIG-21. Układy te wymagają jednak sprężarek powietrza o dużych mocach (i masach) i mocno komplikują budowę całego układu sterowania samolotem.

Schubauer i Skramstad [11] wprowadzili koncepcję sterowania za pomocą cyklicznych pobudzeń wprowadzanych do warstwy przyściennej i przekształcającej przepływ laminarny w turbulentny (tzw. fale Tollmiena-Schlichtinga). Wykorzystano tutaj główną zaletę przepływu turbulentnego, tzn. znacznie większą odporność strugi na oderwanie.

Po raz pierwszy do realizacji tej koncepcji zastosowano fale dźwiękowe, uzyskując zmianę przepływu laminarnego w turbulentny. Fale dźwiękowe ge nerowane były za pomocą głośników umieszczonych w ściankach tunelu aerodynamicznego [5]. Wykazano, że tego rodzaju pobudzenia są skuteczne wtedy, gdy powstają stojące fale akustyczne wzbudzające dodatkową składową prędkości, normalną do powierzchni profilu.

Podejmowano też próby zastosowania innych metod periodycznego pobudzania warstwy przyściennej i generowania wirów: cyklicznego wtłaczania i zasysania powietrza z warstwy przyściennej za pomocą zaworów pneumatycznych, pobudzanych wibracyjnie klap i mikroklap, drgających membran, oscylujących barier mechanicznych, itp.

Istotą wszystkich tych metod jest zwiększenie pędu bez zmiany strumienia masy przepływającego powietrza. Odbywa się to poprzez generowanie niewielkich zawirowań powietrza w warstwie przyściennej przekształcających przepływ laminarny w przepływ turbulentny. Dzięki temu zwiększa się całkowita energia powietrza opływającego profil, zmniejszają (lub całkowicie znikają) obszary z powietrzem znajdującym się w zastoju (przy górnej powierzchni profilu dla wyższych kątów natarcia) i oderwanie strugi pojawia się dopiero przy znacznie wyższych kątach natarcia. W locie przy niższych kątach natarcia opisane metody pozwalają zwiększyć wartość sił nośnej i zmniejszyć wartość siły oporu profilu. Mogą być też zastosowane do sterowania ruchem samolotu.

#### 3. Działanie wibracyjnego generatora wirów

Na rys. 1 pokazano prosty generator wirów umożliwiający sterowanie przepływem w warstwie przyściennej [5]. Generator ma postać klapy wykonującej ruchy oscylacyjne wokół przegubu przymocowanego do powierzchni profilu. Przy ruchu w dół niewielka ilość powietrza pomiędzy klapą a powierzchnią profilu (lub między klapą a specjalną komorą podklapową) jest sprężana i wytłaczana z dużą prędkością na zewnątrz. W ten sposób powstaje krótkotrwały strumień sprężonego powietrza generujący niewielki wir wirujący w lewo. Przy ruchu w górę powietrze jest zasysane pod klapę, co powoduje powstawanie wiru wirującego w prawo. Działanie drgającej klapy jest więc podobne do działania niewielkiej dyszy, przez którą jest cyklicznie wytłaczane i zasysane powietrze do/z warstwy przyściennej.

Dzięki temu klapa pozwala zmienić pęd i zwiększyć energię powietrza opływającego profil, a więc zwiększyć wartość siły nośnej [10].

W rzeczywistości występuje cały szereg innych czynników, które powinny być wzięte pod uwagę: grubość warstwy przyściennej opływającej górną

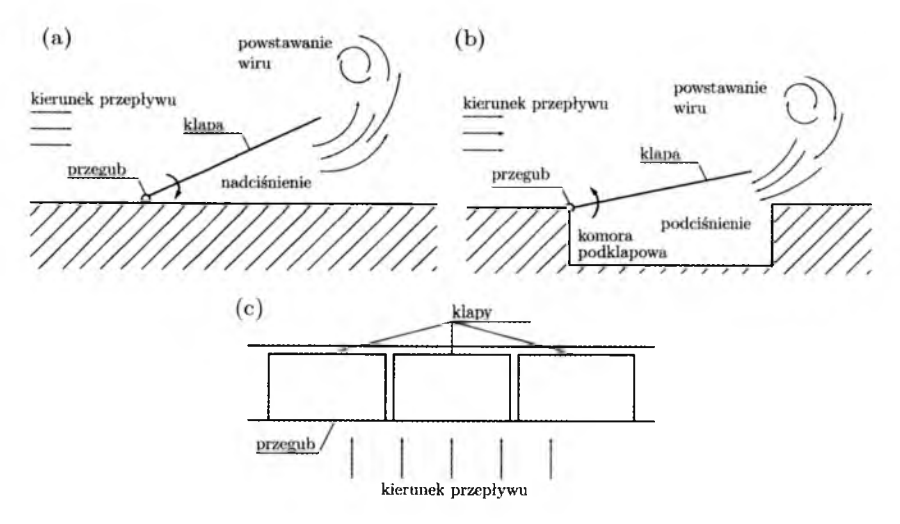

Rys. 1. Schemat działania wibracyjnego generatora wirów na powierzchni profilu: (a) klapa w ruchu do dołu (widok z boku), (b) klapa z komorą podklapową w ruchu do góry (widok z boku), (c) zespół klap umieszczonych wzdłuż krawędzi natarcia (widok z góry); opracowano na podstawie [5]

powierzchnię klapy, podatność samej klapy (częstości własne drgań giętnych klapy), amplituda i częstotliwość wymuszonych oscylacji klapy itd.

Rysunek lc przedstawia układ trzech klap umieszczonych wzdłuż krawędzi natarcia skrzydła [12]. Klapy pracują w przeciwfazie, tzn. gdy np. klapa środkowa jest w górnym położeniu, dwie sąsiednie przyjmują położenia dolne i na odwrót.

W niniejszym artykule sprawdzono działanie wibracyjnego generatora wirów na drodze eksperymentu numerycznego. W tym celu wykonano obliczenia przepływu wokół profilu Bell 540 bez generatora i z kilkoma różnymi generatorami wirów. Rozpatrzono jedynie generatory jednoklapowe, podobne do przedstawionych na rys. la i lb.

## 4. Modelowanie opływu profilu Bell 540 z wibracyjnym generatorem wirów krawędziowych

Na rys. 2 pokazano widok trójwymiarowego modelu badanego mikrosamolotu Bullit, produkowanego przez czeską firmę Topmodel Cz [14], Mikrosamolot jest w układzie delta, a profil jego skrzydła to Bell 540, będący nieznacznie zmodyfikowaną wersją standardowego NACA 0012.

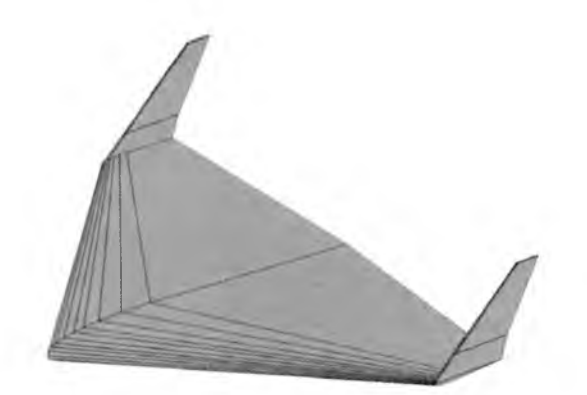

Rys. 2. Widok modelu badanego mikrosamolotu Bullit

W trakcie tworzenia modelu opływu profilu Bell 540 przyjęto następujące wartości parametrów:

- długość cięciwy przykadłubowej  $L = 0.5775$  m,
- kąt natarcia  $\alpha = 15^{\circ}$ .
- moduł prędkości niezaburzonej powietrza  $V = 10 \text{ m/s}$ ,
- gęstość powietrza  $\rho = 1.225 \text{ kg/m}^3$ ,
- współczynnik lepkości dynamicznej powietrza  $\mu = 1.71 \cdot 10^{-5}$  Pas,
- temperatura powietrza  $T = 293.15 \text{ K}$ .
- częstotliwości drgań generatora wirów: 0 Hz, 20 Hz, 100 Hz i 400 Hz,
- amplituda drgań generatora wirów: ok. 6 mm.

Liczba Reynoldsa Re oraz liczba Macha Ma, gdzie:

$$
Re = \frac{\rho V L_c}{\mu} \qquad \qquad Ma = \frac{V}{a}
$$

obliczone dla podanych wyżej parametrów i przy prędkości dźwięku  $a = 343.5 \,\mathrm{m/s}$  wynoszą odpowiednio Re = 413706 oraz Ma = 0.029. Otrzymane wartości wykorzystano w obliczeniach charakterystyk aerodynamicznych profilu w programie Xfoil [15]. Xfoil jest programem służącym do obliczeń geometrii i charakterystyk aerodynamicznych profili z wykorzystaniem metod panelowych. Oczywiście, program Xfoil umożliwia tylko wykonanie obliczeń profilu bez mikroklap sterujących. W niniejszym artykule charakterystyki aerodynamiczne uzyskane z programu Xfoil traktowane są jako wzorcowe i z nimi porównywane są wyniki otrzymane w wyniku obliczeń w programie Fluent.

## 5. Model geometrii profilu Bell 540

Model geometrii profilu Bell 540 wraz z otaczającym powietrzem wykonano w programie Gambit. Gambit jest preprocesorem programu Fluent umożliwiającym tworzenie geometrii, generowanie siatki i definiowanie tzw. obszarów i krawędzi aktywnych [4]. Współrzędne profilu obliczono w programie Xfoil, przyjmując długość cięciwy przy kadłub owej *Lc =* 0.5775 m, na podstawie pomiarów wymiarów geometrycznych mikrosamolotu Bullit.

Obliczenia przeprowadzono dla profilu Bell 540 wyposażonego w trzy różne generatory wirów w postaci klapy umieszczonej w pobliżu kąta natarcia. Generatory nazwano GW1, GW2 i GW3.

Pierwszy badany generator wirów (rys. 3a) ma postać odkształcalnej ścianki (flap) wykonującej ruchy oscylacyjne wokół zaznaczonego przegubu. Ścianka nie ma komory podklapowej. Drugi z badanych generatorów (rys. 3b) ma postać cienkiej klapy ze stosunkowo dużą komorą podklapową. Klapa wykonuje ruchy oscylacyjne wokół zaznaczonego przegubu. Trzeci generator (rys. 3c) ma postać grubej klapy z niewielką komorą podklapową, umożliwiającą uzyskanie znacznie wyższego nadciśnienia przy wytłaczaniu powietrza. Klapa również wykonuje ruchy oscylacyjne wokół zaznaczonego przegubu.

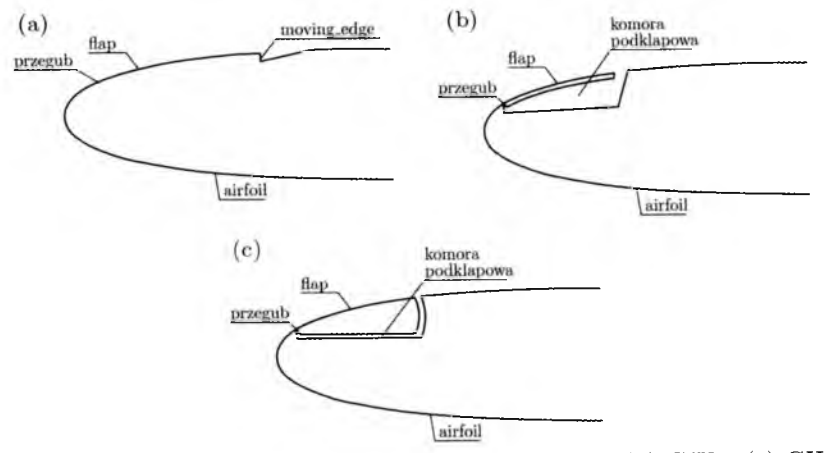

Rys. 3. Profil Bell 540 z generatorem wirów: (a) GW1, (b) GW2, (c) GW3

## 6. Siatka elementów skończonych

Na rys. 4a pokazano widok siatki wygenerowanej wewnątrz obszaru powietrza otaczającego badany profil. Obszar ten składa się z umieszczonego

z lewej strony półkola oraz z prostokąta umieszczonego ze strony prawej. Badany profil znajduje się w środkowej części obszaru, w miejscu największego zagęszczenia siatki. Zastosowano siatkę czworokątną zapewniającą mniejszą liczbę elementów skończonych i większą dokładność obliczeń. W celu wyeliminowania wpływu ścianek na rozkład prędkości wewnątrz obszaru przyjęto długość średnicy koła oraz boków prostokąta ok. 20-krotnie większe od długości cięciwy profilu. Lewy brzeg półkola zdefiniowano jako krawędź aktywną o nazwie farfield1, dolny i górny bok prostokąta jako krawędź farfield2, a prawy bok prostokąta jako krawędź farfield3. Przez te krawędzie odbywa się dopływ i odpływ powietrza do obszaru otaczającego profil. Sam profil jest nieruchomy. Na krawędziach farfield1, farfield2 i farfield3 w programie Fluent zdefiniowano warunki brzegowe typu Pressure Far Field, umożliwiające określenie wartości ciśnienia i prędkości przepływu.

Na rys. 4b pokazano powiększenie fragmentu obszaru bezpośrednio otaczającego badany profil. Jak widać, profil jest otoczony jeszcze jednym obszarem, wewnątrz którego zastosowano siatkę trójkątną. Zastosowanie takiej siatki zostało wymuszone przez program Fluent, który wymaga, by siatka przylegająca bezpośrednio do ścianek ruchomych (w tym wypadku ruchomej klapy) była trójkątna.

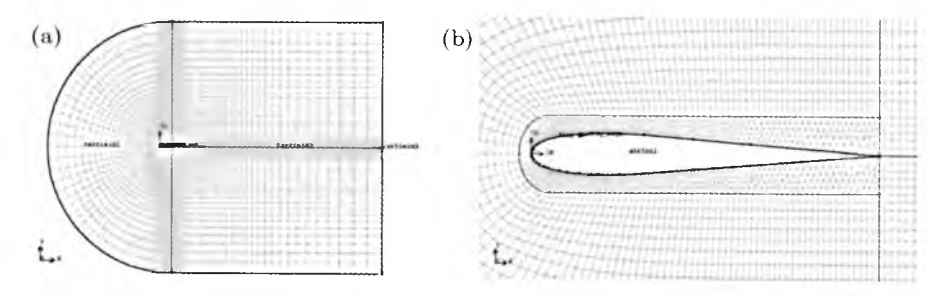

Rys. 4. Widok siatki: (a) wewnątrz obszaru powietrza otaczającego badany profil, (b) w bezpośrednim sąsiedztwie badanego profilu

Powiększenia fragmentu profilu Bell 540 wyposażonego w każdą z trzech omówionych wyżej klap przedstawiono na rys. 5. Jak widać, zdefiniowano dodatkowe krawędzie aktywne: airfoil (wszystkie krawędzie profilu Bell 540 oprócz klapy i krawędzi ruchomej), flap (klapa), moving\_edge (krawędź ruchoma przylegająca do końca klapy w generatorze GW1). W programie Fluent krawędzie te zdefiniowano jako wall, z tym, że flap oraz moving\_edge opisano za pomocą tzw. siatki ruchomej (Moving Mesh).

Rozmiary najmniejszych elementów siatki czworokątnej wynoszą ok. 10 mm, natomiast siatki trójkątnej w bezpośrednim sąsiedztwie noska profi-

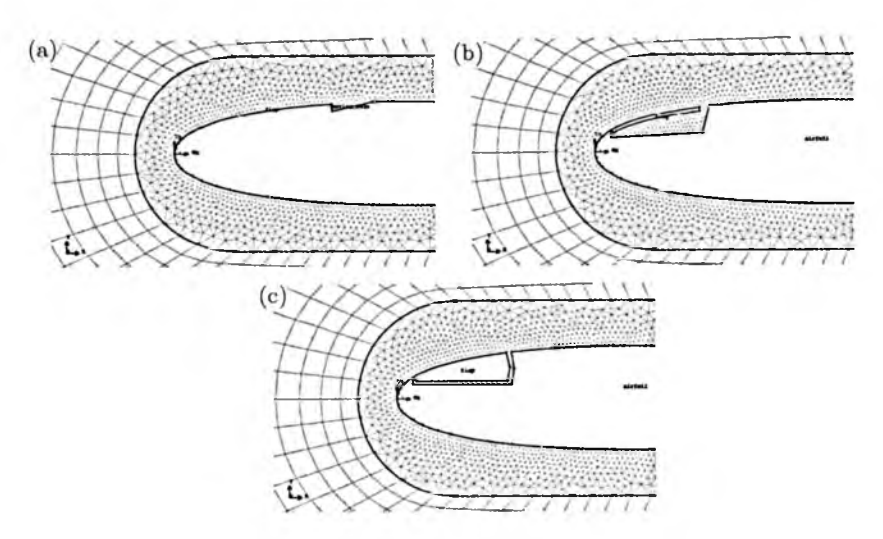

Rys. 5. Widok siatki w sąsiedztwie fragmentu profilu Bell 540 z generatorem wirów: (a) GW1, (b) GW2, (c) GW3

lu, klapy i komory podklapowej ok. 2 mm. Wygenerowana siatka heksagonalna składa się z 11 670 elementów, a siatka tetragonalna w sąsiedztwie profilu z ok. 3000 elementów (w zależności od rodzaju modelowanego generatora wirów).

## 7. Modelowanie profilu Bell 540 w programie Fluent

Obliczenia w programie Fluent wykonano dla procesów nieustalonych (Unsteady) oraz dla modelu turbulencji Spalarta-Allmarasa (Spalart-Allm aras) ze standardowymi wartościami parametrów tego modelu [2]. Model Spalarta-Allmarasa opisywany za pomocą jednego równania transportu uwzględniającego lepkość kinematyczną w ruchu wirowym został opracowany specjalnie do zastosowań w aerodynamice niskich wartości liczby Reynoldsa. Jako medium przyjęto powietrze (air) o zmiennej gęstości opisywanej za pomocą równania stanu gazu doskonałego (ideal-gas). Do rozwiązywania równań zastosowano algorytmy PISO (ang. *Pressure-Implicit with Splitting Operators*) oraz PRESTO (ang. *PREssure STaggering Option*). W trakcie obliczeń wyznaczano pola prędkości wokół profilu oraz wartości współczynników siły nośnej  $C_l$  i siły oporu  $C_d$  dla różnych wartości kąta natarcia *a* i przy różnych częstotliwościach drgań generatora wirów.

Największą trudność w trakcie tworzenia modelu sprawia zdefiniowanie oscylacyjnych ruchów klapy. Przyjęto, że amplituda *A f* tych oscylacji wynosić będzie ok. 6 mm. Ze względu na to, że rozmiary elementów siatki w sąsiedztwie klapy wynoszą ok. 2 mm, w czasie ruchu klapy następowałyby znaczne deformacje elementów siatki prowadzące do błędnych wyników. Konieczne zatem jest opisanie ruchów klapy oraz przylegającej do niej siatki elementów skończonych za pomocą siatki ruchomej, tzw. *moving mesh* [2]. W programie Fluent odbywa się to za pomocą opcji dostępnych w menu Dynamie Mesh Parameters, gdzie należy podać wartości parametrów opisujących ruch siatki w pobliżu elementów ruchomych profilu [2], Zdefiniowano dwa elementy ruchome: flap oraz moving\_edge. Element moving\_edge jest elementem typu Deforming, tzn. jest to krawędź podlegająca deformacji w trakcie ruchu końca klapy flap. Element flap jest elementem typu bryła sztywna (Solid Body) i jego ruch opisywany jest za pomocą funkcji flap\_velocity. Do opisu tego ruchu konieczne jest zdefiniowanie środka masy bryły sztywnej. Współrzędne tego środka podano jako:  $x_g = 0.012781 \text{ m}$ ,  $y_g = 0.013410 \text{ m}$  i są to współrzędne przegubu, wokół którego mają być wykonywane oscylacje klapy.

Funkcja flap\_velocity sterująca ruchem oscylacyjnym klapy została zdefiniowana w postaci tzw. funkcji użytkownika (ang. UDF - *User Defined Function)* napisanej w języku C, skompilowanej i dołączonej do programu Fluent jako UDF Compiled Function [3]. Kod źródłowy tej funkcji dla generatora wirów GW1 jest następujący:

```
\#include \ltudf.h>DEFINE_CG_MOTION(circ_velocity, dt, 
 cg_vel, cg-omega, time, dtime)
{
 real f=100.0;
 real a=50.0;
 real omega; 
 real vel;
 omega=2.0<sup>*</sup>M_PI<sup>*</sup>f;
 vel=a*sin(omega*time);
 cg_omega[0]=0.0; /* x velocity */cg_omega[1]=0.0; /* y velocity */cg_omega[2]=vel; /* z velocity */\frac{1}{x} no translational motion \frac{x}{x}NV_S (cg_vel, =, 0.0);
}
```
Postać funkcji flap\_velocity jest stosunkowo prosta. Po zdefiniowaniu prędkości  $v_o$  ruchu obrotowego klapy wokół przegubu w postaci:

$$
v_o = a_v \sin(\omega t)
$$

gdzie:

$$
a_v = 50 \,\text{rad/s} \qquad \omega = 2\pi f \qquad f = 100 \,\text{Hz}
$$

następuje przypisanie wartości  $v<sub>o</sub>$  do składowej obrotowej (cg\_omega [2]) prędkości wokół osi z. W tym wypadku oś z jest równoległa do osi przegubu. Jak widać, maksymalny kąt obrotu klapy nie jest definiowany bezpośrednio, lecz wynika z przyjętej amplitudy prędkości ruchu obrotowego klapy. W przypadku ruchów oscylacyjnych z częstotliwością 100 Hz, przyjęto amplitudę prędkości obrotowej  $a_n = 50 \text{ rad/s}$ , co zapewnia maksymalną amplitudę końca klapy rzędu ok. 6 mm.

Na rys. 6 pokazano dwie fazy ruchu klapy GW1 oraz towarzyszące jej deformacje krawędzi moving\_edge i otaczającej siatki elementów trójkątnych.

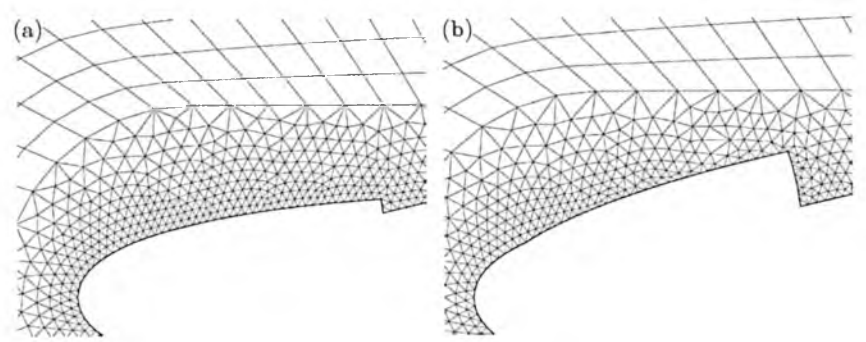

Rys. 6. Widok klapy GW1 i siatki elementów skończonych: (a) w położeniu wyjściowym (siatka niezdeformowana), (b) w położeniu górnym (siatka zdeformowana)

## **8. W yniki obliczeń profilu Bell 540**

Na początku w programie Fluent przeprowadzono obliczenia profilu Bell 540 bez generatorów wirów. Wyznaczono podstawowe charakterystyki aerodynamiczne: siły nośnej  $C_l$  i siły oporu  $C_d$  w zależności od kąta natarcia  $\alpha$ . Charakterystyki obliczono dla kątów natarcia z przedziału od 0° do +25° (rys. 7). Na rys. 7 zamieszczono także analogiczne charakterystyki otrzymane w programie Xfoil. Wartości współczynnika siły oporu obliczone w programie Fluent są nieznacznie wyższe niż odpowiadające im wartości obliczone w programie Xfoil. Może to wynikać z niedokładności modelu opisującego lepkość powietrza w warstwie przyściennej. Z kolei wartości współczynnika siły nośnej są prawie identyczne. Ponadto widoczna jest duża zgodność co do wartości kąta natarcia, przy którym pojawia się przeciągnięcie  $(\alpha = 15^{\circ})$ . Wyniki otrzymane w obu programach porównano z danymi eksperymentalnymi profili lotniczych zestawionymi w pracy [1]. Po uwzględnieniu długości cięciwy stwierdzono dużą zgodność charakterystyk obliczonych i eksperymentalnych. Świadczyć to może o poprawności przyjętego modelu opływu profilu w programie Fluent.

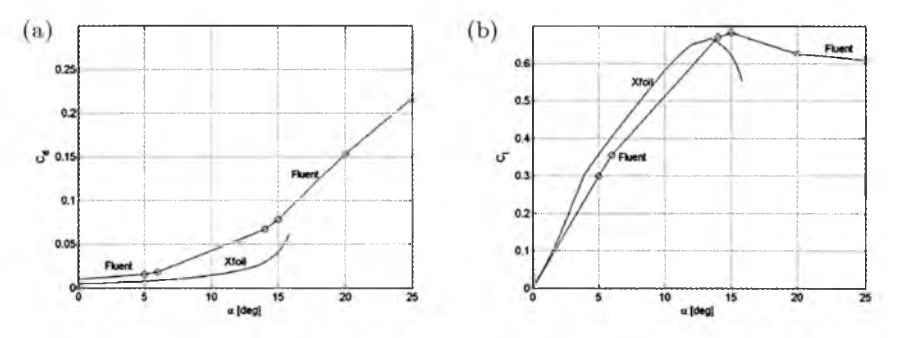

Rys. 7. Charakterystyki aerodynamiczne profilu Bell 540

Poniżej przedstawiono wyniki obliczeń metodą elementów skończonych pól prędkości wokół badanego profilu. Obliczenia wykonano dla trzech identycznych profili, wyposażonych w generatory wirów typu GW1, GW2 i GW3, przy prędkości niezaburzonej  $V = 10 \text{ m/s}$  i kącie natarcia  $\alpha = 15^{\circ}$ . Amplituda drgań generatorów wynosiła ok. 6 mm. Częstotliwość ustawiana była na 0 Hz (brak wibracji), 20 Hz, 100 Hz i 400 Hz. W każdym rozpatrywanym przypadku wykonano 500 iteracji, przyjmując następujące kroki czasowe: 0.001 s przy częstotliwości 0 Hz i 20 Hz; 0.0002 s przy częstotliwości 100 Hz; 0.00001 s przy częstotliwości 400 Hz. Czasy prowadzenia obliczeń wynosiły więc: 0.5 s (0 i 20Hz), 0.1 s (100Hz) i 0.005 s (400Hz). W ten sposób w każdym okresie oscylacji otrzymano 50 (0, 20 i 100 Hz) lub 250 (400 Hz) rozkładów prędkości wokół profilu. Rysunki przedstawiają rozkłady prędkości w wybranych chwilach czasowych.

W każdym rozpatrywanym przypadku obliczono także przebiegi współczynników siły nośnej  $C_l$  i siły oporu  $C_d$  w czasie. Przebiegi te zestawiono na wspólnych wykresach celem oceny wpływu rodzaju generatora oraz częstotliwości drgań na wartość siły nośnej i siły oporu.

#### 8.1. Wyniki obliczeń profilu z generatorem GW1

Na rys. 8-10 przedstawiono pola prędkości w wybranych chwilach czasu wokół profilu Bell 540 wyposażonego w generator wirów GW1 o postaci odkształcalnej ścianki. Częstotliwość drgań generatora wynosiła kolejno 0 Hz (brak oscylacji), 20 Hz, 100Hz i 400 Hz. Ze względu na to, że klapa generatora nie jest wyposażona w komorę podklapową, nie obserwuje się powstawania wirów wywołanych oscylacjami klapy.

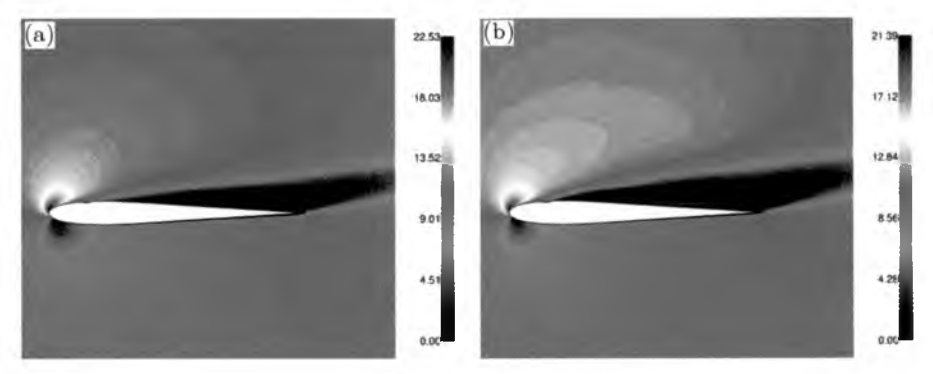

Rys. 8. Pole prędkości wokół profilu Bell 540 z generatorem GW1 w chwili czasu 0.5s: (a) generator nieaktywny (0Hz), (b) częstotliwość generatora 20Hz

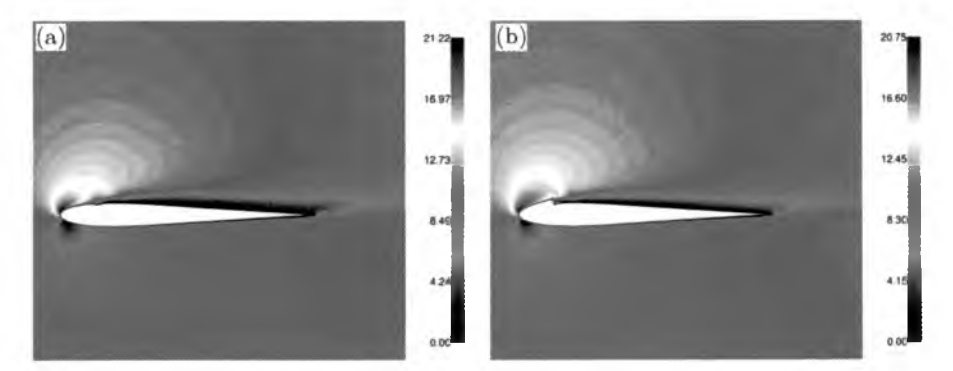

Rys. 9. Pole prędkości wokół profilu Bell 540 z generatorem GW1 w chwili czasu (a) 0.1 s, (b) 0.086 s; częstotliwość generatora 100 Hz

Na rys. 11 i 12 pokazano przebiegi współczynników siły nośnej *Ci* i siły oporu *Cd* przy różnych częstotliwościach drgań odkształcalnej ścianki generatora GW1. Jak widać, oscylacje ścianki generatora wywołują oscylacje siły nośnej i oporu. Jest to bardzo niekorzystne, gdyż może powodować niestabilny lot samolotu. Zmiana częstotliwości powoduje zmianę amplitudy współczynników *Ci* i *Cd* nie wpływa jednak na zmianę wartości średniej ich przebiegów.

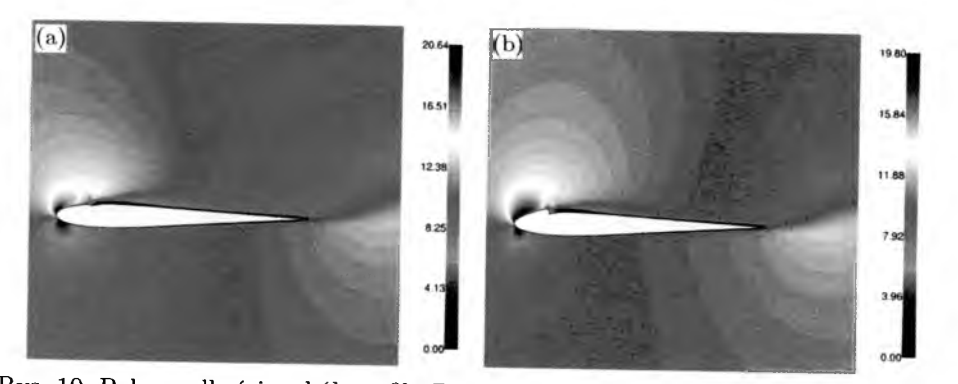

Rys. 10. Pole prędkości wokół profilu Bell 540 z generatorem GWl w chwili czasu: (a) 0.005 s, (b) 0.0043 s; częstotliwość generatora 400 Hz

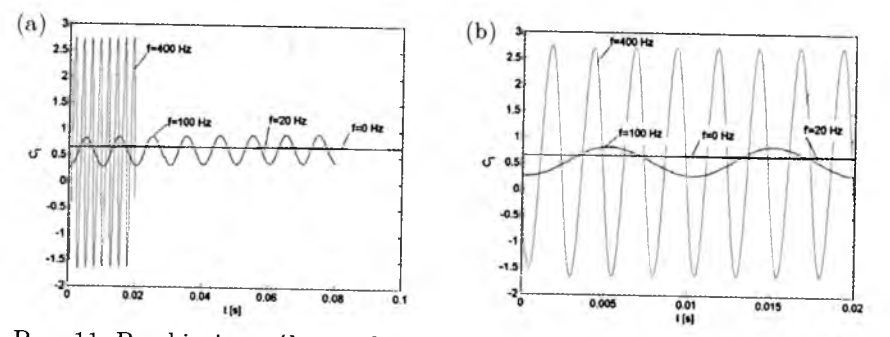

Rys. 11. Przebiegi współczynnika siły nośnej *Ci* profilu Bell 540 w czasie: (a) od 0 do 0.1 s, (b) od 0 do 0.02 s

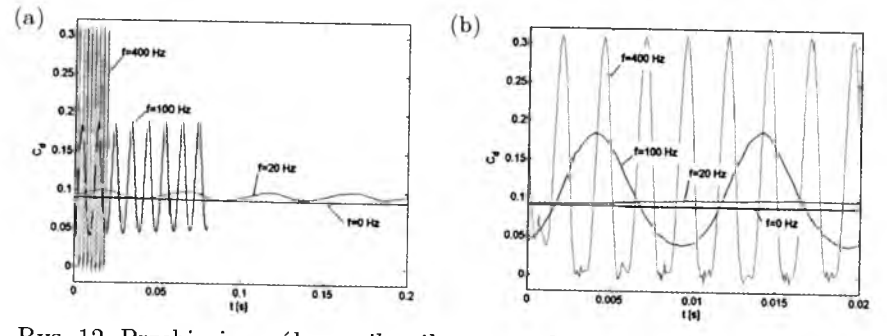

Rys. 12. Przebiegi współczynnika siły oporu *Cd* profilu Bell 540 w czasie: (a) od 0 do 0.2 s, (b) od 0 do 0.02 s

Wszystkie przebiegi *Ct* oscylują wokół wartości średniej ok. 0.6. Świadczy to o tym, że generatory wirów typu GW1 nie powodują zwiększenia, a wprowadzają tylko szkodliwe oscylacje siły nośnej.

# 8.2. Wyniki obliczeń profilu z generatorem GW2

Na rys. 13-15 przedstawiono rozkłady prędkości w wybranych chwilach czasu wokół profilu Bell 540 z generatorem wirów GW2 o postaci cienkiej klapy. Częstotliwość drgań klapy generatora wynosiła kolejno 0Hz (brak oscylacji), 20 Hz, 100 Hz i 400 Hz. Pod klapą generatora znajduje się obszerna komora podklapowa, co sprawia, że zwłaszcza przy wyższych częstotliwościach obserwuje się powstawanie wirów wywołanych ruchem oscylacyjnym klapy.

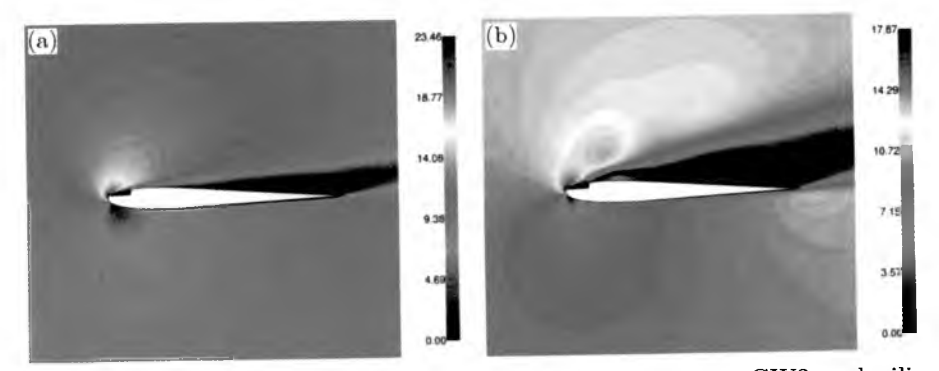

Rys. 13. Pole prędkości wokół profilu Bell 540 z generatorem GW2 w chwili czasu 0.5 s: (a) generator nieaktywny (0 Hz), (b) częstotliwość generatora 20Hz

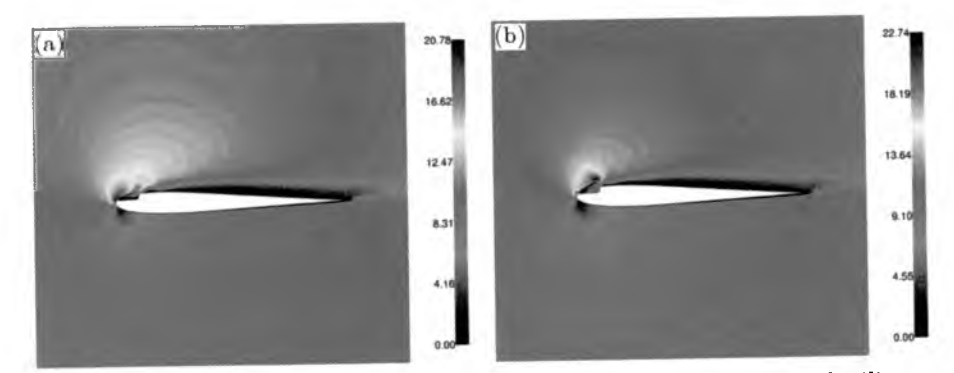

Rys. 14. Pole prędkości wokół profilu Bell 540 z generatorem GW2 w chwili czasu: (a) 0.1 s, (b) 0.086 s; częstotliwość generatora 100 Hz

Na rys. 16 i 17 pokazano przebiegi współczynników siły nośnej *C\* i siły oporu *Cd* przy różnych częstotliwościach drgań klapy generatora GW2. Podobnie jak poprzednio, oscylacje klapy generatora wywołują oscylacje współczynników siły nośnej i oporu. Zmiana częstotliwości wywołuje tylko zmianę amplitudy współczynników *Ci i Cd,* nie wpływa jednak na zmianę wartości
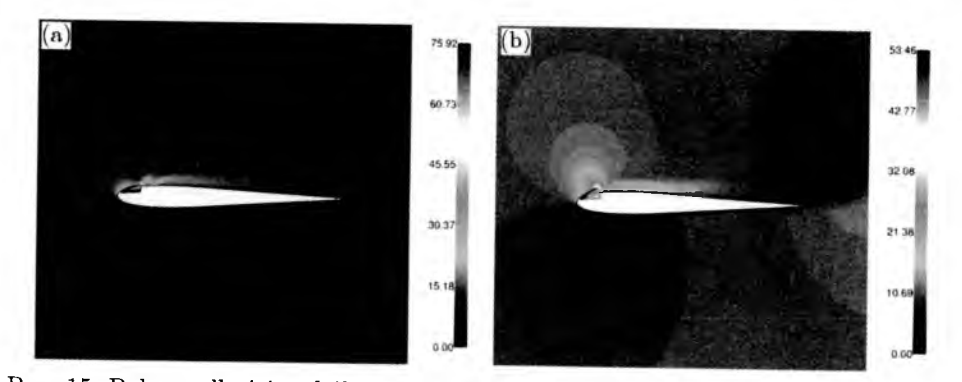

Rys. 15. Pole prędkości wokół profilu Bell 540 z generatorem GW2 w chwili czasu: (a) 0.005 s, (b) 0.0043 s; częstotliwość generatora 400 Hz

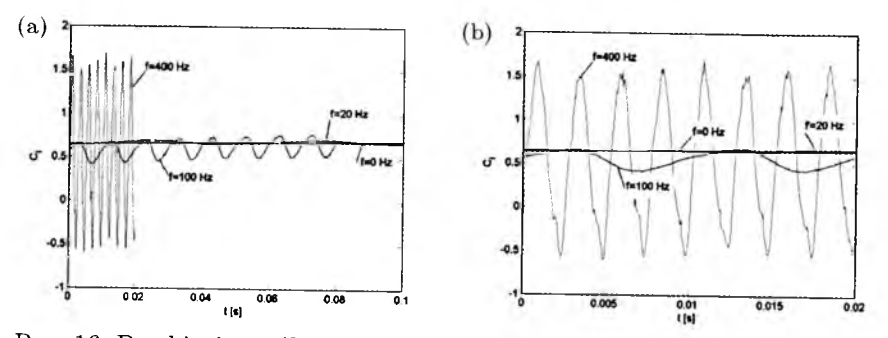

Rys. 16. Przebiegi współczynnika siły nośnej  $C_l$  profilu Bell 540 w czasie: (a) od 0 do 0.1 s, (b) od 0 do 0.002 s

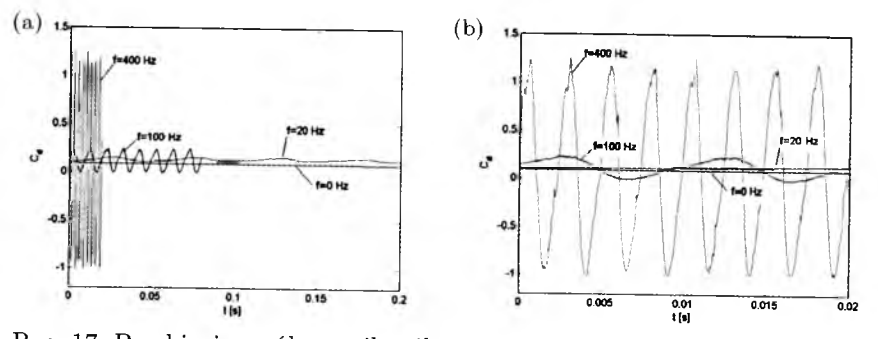

Rys. 17. Przebiegi współczynnika siły oporu *Cd* profilu Bell 540 w czasie: (a) od 0 do 0.2 s, (b) do 0 od 0.02 s

średniej ich przebiegów. Wszystkie przebiegi *Ci* oscylują wokół wartości średniej ok. 0.5. Jak zatem widać, również generatory typu GW2 nie powodują zwiększenia, a wprowadzają tylko szkodliwe oscylacje siły nośnej.

## 8.3. Wyniki obliczeń profilu z generatorem GW3

Rys. 18-20 przedstawiają rozkłady prędkości w wybranych chwilach czasu wokół profilu Bell 540 z generatorem wirów GW3 o postaci grubej klapy. Częstotliwość drgań klapy generatora wynosiła 0 Hz (brak oscylacji), 20 Hz, 100 Hz i 400 Hz. Pod klapą generatora znajduje się niewielka komora podklapowa, co sprawia, że przy wyższych częstotliwościach obserwuje się powstawanie wirów wywołanych ruchem oscylacyjnym klapy, przy czym prędkość powietrza wytłaczanego z komora podklapowej jest znacznie większa, niż w przypadku generatora GW2.

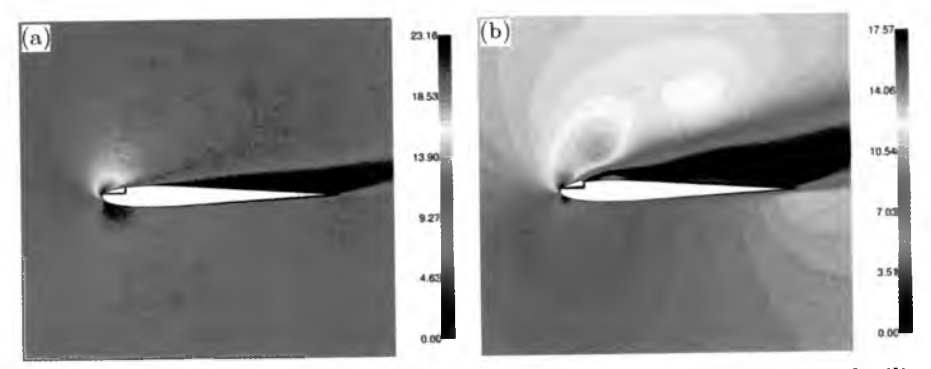

Rys. 18. Pole prędkości wokół profilu Bell 540 z generatorem GW3 w chwili czasu 0.5 s: (a) generator nieaktywny (0 Hz), (b) częstotliwość generatora 20 Hz

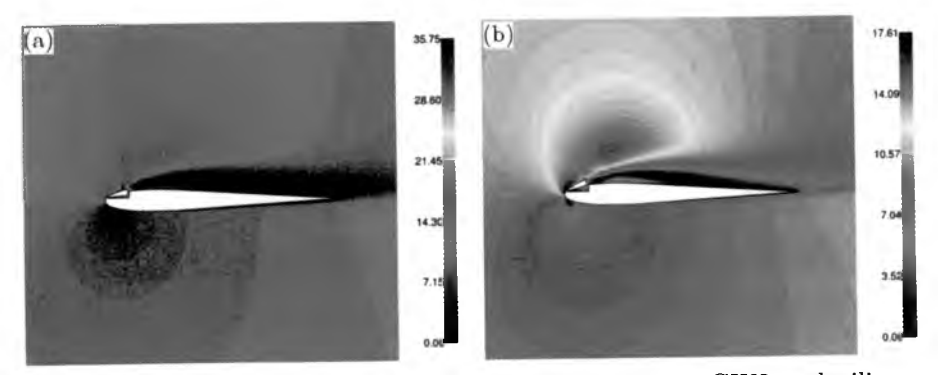

Rys. 19. Pole prędkości wokół profilu Bell 540 z generatorem GW3 w chwili czasu: (a) 0.1 s, (b) 0.086 s; częstotliwość generatora 100 Hz

Przebiegi współczynników siły nośnej C; i siły oporu *Cd* przy różnych częstotliwościach drgań klapy generatora GW3 przedstawiono na rys. 21 i 22. Podobnie jak poprzednio, oscylacje klapy generatora wywołują oscylacje współczynników siły nośnej i oporu. Zmiana częstotliwości wywołuje tylko zmianę

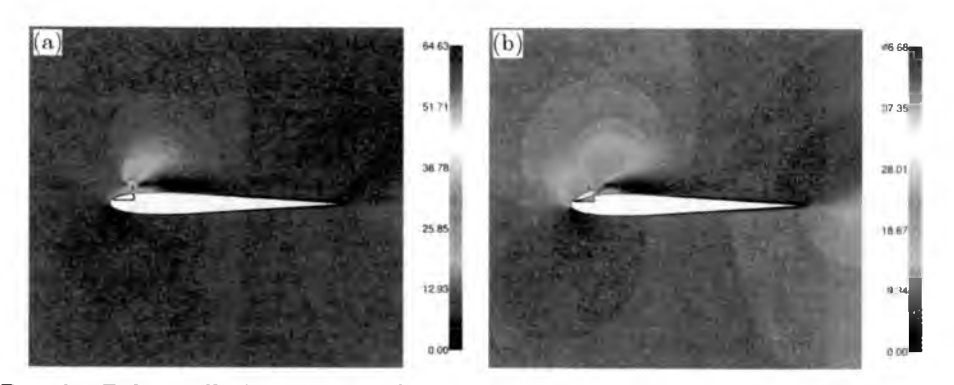

Rys. 20. Pole prędkości wokół profilu Bell 540 z generatorem GW3 w chwili czasu: (a) 0.005 s, (b) 0.0043 s; częstotliwość generatora 400 Hz

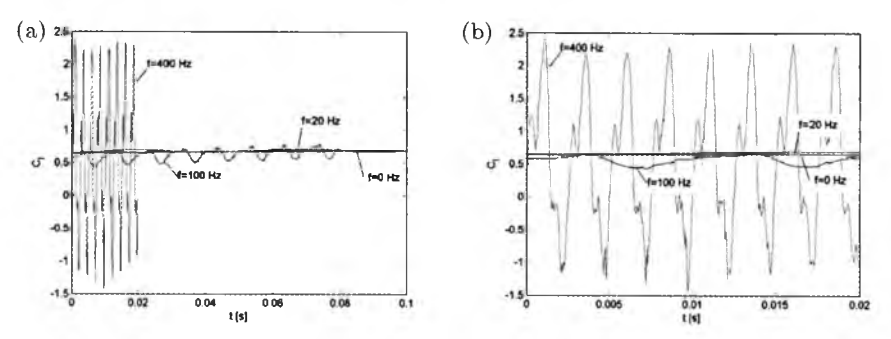

Rys. 21. Przebiegi współczynnika siły nośnej  $C_l$  profilu Bell 540 w czasie: (a) od 0 do 0.1 s, (b) od 0 do 0.02 s

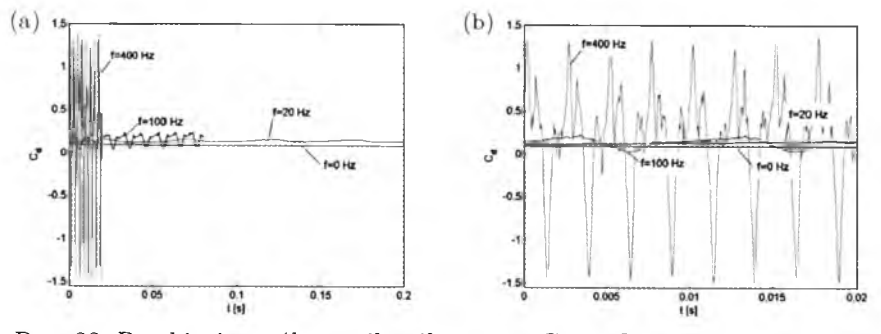

Rys. 22. Przebiegi współczynnika siły oporu $\mathcal{C}_d$ profilu Bell 540 w czasie: (a) od 0 do 0.2 s, (b) od 0 do 0.02 s

amplitudy  $C_l$  i  $C_d$ , nie wpływa jednak na zmianę wartości średniej. Wszystkie przebiegi *Ci* oscylują wokół wartości średniej ok. 0.5. Tym razem zatem także widać, że generatory typu GW3 nie zwiększają wartości siły nośnej. Wprowadzają za to jej szkodliwe oscylacje.

#### **9. Podsumowanie**

Wyniki przeprowadzonych obliczeń numerycznych nie potwierdziły niestety możliwości wykorzystania badanych generatorów wirów do poprawy parametrów aerodynamicznych rozpatrywanego profilu. W każdym z trzech przypadków generatorów: w postaci odkształcalnej ścianki, cienkiej i grubej klapy uzyskano jedynie oscylacje siły nośnej bez wzrostu jej wartości średniej. Wydaje się jednak, że przedstawione wyniki obliczeń są poprawne. W przypadku profilu bez generatorów wirów uzyskano dużą zgodność wyników obliczeń otrzymanych w programie Fluent i w programie Xfoil z danymi eksperymentalnymi podanymi w [1].

Być może, wibracyjne generatory wirów powinny być stosowane nie pojedynczo lecz w układach pracujących w przeciwfazie, jak to opisano w rozdz. 3. Prawdopodobnie pozwoliłoby to uniknąć szkodliwych oscylacji siły nośnej, a być może zwiększyć jej wartość średnią. Sprawdzenie tej hipotezy wymaga opracowania trójwymiarowego modelu skrzydła i przeprowadzenia obliczeń układu kilku oscylujących klap rozmieszczonych wzdłuż krawędzi natarcia. Takie prace są obecnie prowadzone. Planowane jest także wykonanie badań eksperymentalnych mikrosamolotu Bullit wyposażonego w przedstawione generatory wirów.

#### **Bibliografia**

- 1. ABOTT I.H., VON DOENHOF A.E., 1959, *Theory of Wing Sections*, Dover Publications Inc., New York
- 2. Fluent 6.3 User's Guide, Fluent Inc., September 2006
- 3. Fluent 6.3 UDF Guide, Fluent Inc., September 2006
- 4. Gambit 2 User's Guide, Fluent Inc., December 2001
- 5. GREENBLATT D., WYGNANSKI I.J., 2000, The control of flow separation by periodic excitation, *Progress in Aerospace Sciences,* 36, 487-545
- 6. HEAP H., CROWTHER B., 2003, *A Review of Current Leading Edge Device Technology and of Options for Innovation Based on Flow Control,* University of Manchester
- 7. KUSHARI A., 2005, Boundary layer control using smart materials, *Special Issue on Smart Materials and Structures,* 7, 2, 30-34
- 8. OSBORN R.F., KOTA S., HETRICK J.A., GEISTER D.E., TILMANN C.P., Joo J., 2004, Active flow control using high-frequency compliant structures, *Journal of Aircraft,* 41, 3, 603-609
- 9. PRANDTL L., 1904, Uber Flussigkeitsbeweung bei sehr kleiner-Reibung, Proce*edings of Third International Mathematical Congress,* Heidelberg, 484-491
- 10. REISENTHEL P.H., NAGIB H.M., KOGA D.J., 1985, Control of separated flows using forced usteadiness, *AIAA Paper 85-0556, AIAA Shear Flow Control Conference,* Boulder, Colorado
- 11. SCHUBAUER G.B., SKRAMSTAD H.K., 1948, Laminar boundary layer oscillations and transition on a flat plate, *NACA Rep.,* 909
- 12. SEIFERT A., ELIAHU S., GREENBLATT D., WYGNANSKI I., 1998, Use of piezoelectric actuators for airfoil separation control, *AIAA Journal,* 36, 8, 1535-1537
- 13. SULEMAN A., COSTA A.P., 2004, Adaptive control of an aeroelastic flight vehicle using piezoelectric actuators, *Computers and Structures,* 82, 1303-1314
- 14. <http://www.topmodelcz.cz>
- 15. http:// web.mit.edu/drela/Public/ web/xfoil

#### Numerical analysis of the oscillating generator of leading edge vortices

#### Abstract

Increasing the maneuverability of the micro aero-vehicles (MAVs) flying at low Reynolds numbers is the common problem of many research centers nowadays. Conventional flaps and ailerons are going to be replaced by micro-actuators, such as micro-flaps, micro-membranes, acoustic micro-speakers, micro-jets or micro-heaters located at the leading-edge. The main advantages of such devices are lower weight, lower power consumption, and higher effectiveness, especially when flying with low velocities.

The paper presents the results of numerical aerodynamic analysis of the Bell 540 airfoil The calculations have been conducted using the finite element method and comparing the flow around the airfoil equipped with no additional control devices and with periodically stimulated micro-flaps located near the leading edge. The drag and lift force characteristics are presented and the possible application of such devices to flight control are discussed. The drag and lift characteristics for the airfoil with no micro-flaps obtained with Fluent have been compared with the results obtained with Xfoil as well as with the experimental data referenced from literature. The great agreement between the results is observed.

*Praca została wykonana w ramach projektu badawczego rozwojowego Nr O R00 0059 06 finansowanego przez Ministerstwo Nauki i Szkolnictwa Wyższego*

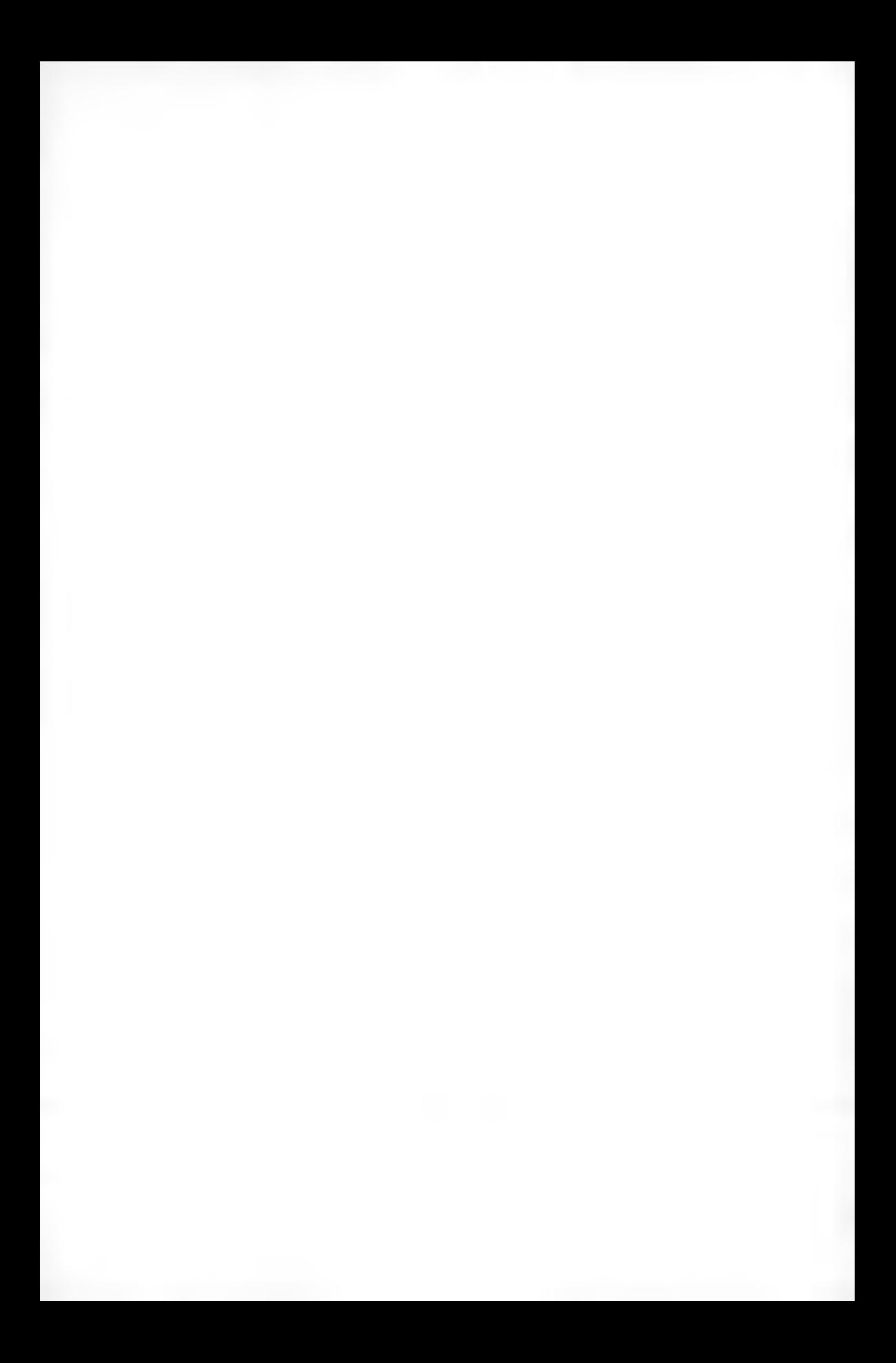

**Polskie Towarzystwo Mechaniki Teoretycznej i Stosowanej MECHANIKA W LOTNICTWIE ML-XIV 2010** 

## **PROJEKT APARATU BEZZAŁOGOWEGO KLASY MIKRO**

ANDRZEJ MAJKA

*Politechnika Rzeszowska, Wydział Budowy Maszyn i Lotnictwa e-mail: andrzej.majka@prz. edu.pl*

> Tematem artykułu jest wstępny dobór parametrów geometrycznych bezzałogowego aparatu latającego klasy mikro (Micro Air Vehicle - MAV), przeznaczonego do wykonywania lotów rozpoznawczych na małym obszarze i na małej wysokości. W artykule przedstawiono model matematyczny systemu wielozadaniowego, który wykorzystano do opisu cech systemu samolotów bezzałogowych o specyficznych własnościach. Model matematyczny aparatu opracowano, wykorzystując klasyczne metody obliczeniowe, pozwalające na uwzględnienie specyfiki analizowanego zagadnienia. Dla wybranego układu dokonano optymalnego doboru najważniejszych charakterystyk geometrycznych płata: rozpiętości i wydłużenia, zbieżności oraz kata skosu, maksymalizujących doskonałość aerodynamiczną przy założonym poziomie zapasu stateczności. Profil skrzydła dobrany został na podstawie kryterium *Czmax,* w założonym zakresie zmian liczby Reynoldsa. Otrzymane rezultaty pozwoliły na wstępne określenie proporcji projektowanego aparatu klasy MAV.

#### **1. Wstęp**

W pracy przedstawiono wstępne wyniki obliczeń, których celem było określenie parametrów podstawowych małego aparatu bezzałogowego klasy mikro (Micro Air Vehicle - MAV), przeznaczonego do wykonywania lotów rozpoznawczych na małym obszarze i na małej wysokości. Po dokonaniu wstępnej analizy cech, którymi powinien się charakteryzować aparat, wybrano układ bezogonowy jako jedno z alternatywnych rozwiązań. Aparat wykonany zostanie z materiałów kompozytowych i napędzany będzie elektrycznym zespołem napędowym. Aparat latający powinien również cechować się podwyższoną odpornością na podmuchy. Projektowanie aparatu bezzałogowego tej klasy z natury rzeczy jest procesem interdyscyplinarnym, w ramach którego dokonuje się optymalnego doboru podstawowych parametrów konstrukcyjnych,

#### $186$  A. MAJKA

zapewniających uzyskanie pożądanych charakterystyk masowych, osiągowych i statecznościowych. Podstawową trudnością przy budowie modeli obliczeniowych był zakres małych liczb Reynoldsa wykorzystywanych w trakcie lotu oraz różnorodność zadań przewidywanych do wykonania (trudność dokonania bilansu energetycznego całego układu). Małe rozmiary i masa aparatu wymuszają wysoki stopień integracji konstrukcji, również z elementami wyposażenia. Miniaturyzacja zespołu napędowego możliwa jest poprzez zastosowanie silników elektrycznych o wysokiej sprawności masowej (stosunek mocy do masy) oraz efektywnych źródeł zasilania (akumulatorów). Zmniejszenie zapotrzebowania mocy do lotu zostało osiągnięte dzięki minimalizacji obciążenia masowego powierzchni płata (stosunek masy aparatu do powierzchni skrzydeł) oraz maksymalizacji doskonałości aerodynamicznej. Aparat powinien pozwalać na realizację różnych wariantów startu, z rożnymi prędkościami początkowymi i kątami natarcia. System łączności z aparatem powinien być szybki i pewny, a panel obsługowy stacji naziemnej nie powinien wymagać od operatora nadmiernej uwagi, umożliwiając wykonywanie innych zadań. Cel ten zostanie osiągnięty poprzez pełną autonomiczność obiektu. Aparat powinien być dodatkowo wyposażony w system antykolizyjny, umożliwiający wykonywanie lotów w kanionach ulic lub w pobliżu zboczy górskich. Szczegółowy zestaw wyposażenia pokładowego niezbędny do realizacji przewidzianego zakresu zadań nie będzie analizowany w ramach tej pracy. Projektowany aparat będzie stanowić element taniego, łatwego w użyciu i odpornego na zakłócenia systemu rozp oznawczego.

#### **2. Założenia wstępne**

Określenie podstawowych parametrów konstrukcyjnych i charakterystyk eksploatacyjnych wymaga przyjęcia założeń wstępnych, opracowania modeli obliczeniowych, których dokładność i zakres zastosowania będzie adekwatny do rozwiązywanego zadania, określenia kryteriów, na podstawie których wybierane będą charakterystyki aparatu oraz przeprowadzenia procesu doboru. Cały ten cykl nazwany zostanie projektowaniem wstępnym. W toku dalszych prac weryfikacji będą podlegały zarówno założenia wstępne, jak i same modele obliczeniowe. Weryfikacja będzie przeprowadzana zarówno na podstawie wyników obliczeń uzyskanych z wykorzystaniem bardziej zaawansowanych metod, jak i wyników badań doświadczalnych - modelowych.

Na podstawie analizy potrzeb i przewidywanego obszaru zastosowań [8] przyjęto, że aparat powinien charakteryzować się:

- $\bullet$  maksymalną masą startową, nie większą niż 1 kg (możliwość łatwego transportu i wykonywania startu z ręki w każdych warunkach),
- prędkością minimalną nie większą niż 10 m /s (możliwość startu z ręki oraz mała energia aparatu ze względów bezpieczeństwa),
- małymi gabarytami, określonymi maksymalnym wymiarem po złożeniu nie większym od 0,5 m (oznacza to, że rozpiętość płata aparatu gotowego do lotu nie powinna przekraczać 1 m),
- niewielką prędkością patrolowania, nie przekraczającą 50 km/h,
- jak największą statecznością naturalną (założono zapas stateczności w warunkach przelotowych nie mniejszy niż 10%),
- $\bullet$  stosunkowo wysoką odpornością na podmuchy cecha trudna do opisu i wymagająca weryfikacji doświadczalnej w trakcie testów polowych.

## **3. Sformułowanie zadania projektowego**

Rozwiązanie zadania projektowego nie jest możliwe bez wykorzystywania współczesnych metod modelowania matematycznego i technologii informatycznej. W pracy wykorzystano metodykę optymalnego projektowania uwzględniającą wielozadaniowy charakter problemu, opierającą się na modelu matematycznym optymalizacji w ujęciu teorio-mnogościowym [1, 2, 3, 6]. Jej istotę stanowi wydzielenie zbioru zewnętrznych warunków i optymalizacja wieloelementowego wariantu projektowego na zbiorze dopuszczalnym, który interpretuje się jako optymalne pokrycie zbioru potrzeb zbiorem możliwości. Należ podkreślić, że takie podejście nakierowane jest na wybór racjonalnych parametrów projektowanego obiektu (w tym przypadku samolotu bezzałogowego), nie tylko w oparciu o wykonywane przez niego zadania, ale z punktu widzenia jego eksploatacji w ramach systemu wykonującego określoną ilość zadań.

Przy takim podejściu wprowadza się również zbiór kryteriów oceny rozwiązania w warunkach nieokreśloności informacji wyjściowych, modeli, celów i kryteriów. Na podstawie niektórych aksjomatów opisuje się właściwości tego zbioru, pozwalające obliczyć wartości wskaźników jakości rozwiązania z uwzględnieniem nieokreśloności modeli i niejednoznaczności sposobu oceny efektywności (całokształtu kryteriów) [1, 2, 3, 6].

## **3.1. Model matematyczny systemu wielozadaniowego**

Modelem matematycznym systemu samolotów bezzałogowych o tak specyficznych własnościach (jw.) może być system wielozadaniowy [1, 2, 3, 6].

#### 188 A. MAJKA

Każdy system wielozadaniowy składa się z pewnej, skończonej liczby *m* elementów, które tworzą zbiór elementów systemu *A .* Zbiór wszystkich elementów *Xi,* które mogą potencjalnie wchodzić w skład systemu, nazywany jest zbiorem potencjalnych elementów systemu *X :*

$$
x_i \in \mathbf{X} \qquad \text{dla} \qquad i = 1, \dots, m \tag{3.1}
$$

Zbiór *A* definiowany jest jako:

$$
\mathbf{A} = \{x_i\} \subset \mathbf{X} \qquad \text{gdzie} \qquad i = 1, \dots, m \tag{3.2}
$$

Zakłada się, że zadany będzie zbiór zadań *Y .* Na zbiorze tym zdefiniowano całkowitoliczbową funkcję *E(y),* przyjmującą wartości 1,2,... *,m* i zwaną funkcją rozdziału zadań. Obszarem specjalizacji  $D_i$ , elementu  $x_i \in A$  dla  $i = 1, \ldots, m$ , nazywany będzie podzbiór zbioru *Y*, w punktach którego funkcja rozdziału przyjmie wartości równe *i:*

$$
D_i = \{ y \in Y : E(y) = i \} \qquad \text{dla} \qquad i = 1, ..., m \tag{3.3}
$$

Obszary specjalizacji muszą spełniać dwa podstawowe warunki:

$$
D_i \cup D_k = \emptyset \qquad \forall i, k = 1, ..., m; \quad i \neq k; \quad \bigcup_{i=1}^m D_i = Y \qquad (3.4)
$$

Trzy elementy modelu *(A,Y* , *E(y)}* nazywa się **systemem wielozadaniowym.** W celu dokonania oceny efektywności wykonania pojedynczego zadania przez system wielozadaniowy należy zdefiniować funkcjonały (w przypadkach szczególnych funkcje):

$$
f = f[x, y, M(D_{E(y)})] \qquad f = (f^1, f^2, \dots, f^s) \qquad (3.5)
$$

zależne od wektorów  $x \in X$ ,  $y \in Y$  oraz miary obszaru specjalizacji  $M(D_{E(y)})$  i określone dla dowolnych  $x \in X$ ,  $M(D_{E(y)}) \geq 0$ , lecz w ogólnym przypadku nie dla dowolnych  $y \in Y$ . Składowe  $f^1, f^2, \ldots, f^s$  nazwać można wskaźnikami jakości lokalnej wykonania zadania  $y \in Y$  elementem  $x$ . Obszar istnienia funkcji  $f(3.5)$  na zbiorze  $Y$  oznaczony przez  $d(x)$ , nazwany został obszarem zadań osiągalnych. Aby system mógł wykonać swoje zadania wymagane jest, aby:

$$
D_i \subset d(x_i) \qquad \forall i = 1, \dots, m; \quad x_i \in X \tag{3.6}
$$

 $\lambda = -\lambda$ 

Wskaźniki jakości lokalnej (3.5) informują o jakości wykonania pojedynczego zadania przez jeden z elementów systemu. Wektor jakości całego systemu

wielozadaniowego, budowany na podstawie wskaźników lokalnych, definiowany jest dla ustalonego zbioru  $A \subset X$  i funkcji rozdziału zadań  $E(\mathbf{v})$  na dowolnym zbiorze zewnętrznym  $Y_{\alpha} \subset Y$ :

$$
F = F[\mathbf{A}, \mathbf{Y}_{\alpha}, E(\mathbf{y})] \qquad \text{gdzie} \qquad F = (F^1, F^2, \dots, F^S) \tag{3.7}
$$

Istnieje reguła pozwalająca obliczyć wektor jakości dla sumy podzbiorów *Y a* na podstawie wartości wektorów jakości na tych podzbiorach [1, 2, 3, 6]. Wektor jakości całego systemu wielozadaniowego można zdefiniować następująco:

$$
F = F[\mathbf{A}, \mathbf{Y}, E(\mathbf{y})] \qquad \text{gdzie} \qquad F = (F^1, F^2, \dots, F^S) \tag{3.8}
$$

Analiza przedstawionego modelu matematycznego wykazuje, że dwie podstawowe własności systemu: wielozadaniowość i wielocelowość uwzględnione zostały poprzez wprowadzenie zbioru zewnętrznego *Y* i wektora wskaźnika jakości  $F = (F^1, F^2, \ldots, F^S)$ . Każdy zbiór A wyznacza pewien wariant systemu wielozadaniowego, składającego się z *m* autonomicznych elementów  $i = 1, \ldots, m$ , którym przydzielane są do wykonania zadania ze zbioru Y zgodnie z funkcją rozdziału *E(y).* Jakość obiektu zależy nie tylko od jego charakterystyk i charakterystyk zadania, które wykonuje, ale również od miar odpowiednich obszarów specjalizacji. Jeśli wartości wskaźnika jakości nie zależą bezpośrednio od charakterystyk zadania, lecz tylko od miar obszarów specjalizacji, to funkcjonał (3.5) zmienia się w funkcję:

$$
f = \rho(x_i, \mu_i) \quad \text{gdzie} \quad \mu_i = M(D_i) \tag{3.9}
$$

W praktycznych zadaniach optymalizacji istnieje czasem możliwość zmodyfikowania modelu matematycznego systemu wielozadaniowego upraszczającego zagadnienie wyjściowe. Przykładowo, gdy wektor jakości ma tylko jedną składową  $(s = 1)$ , system wielozadaniowy nazywany będzie systemem skalarnym, a wskaźnik (3.8) przyjmie postać

$$
F[\mathbf{A}, \mathbf{Y}, E(\mathbf{y})] = F^1[\mathbf{A}, \mathbf{Y}, E(\mathbf{y})]
$$
(3.10)

W przypadku, gdy zbiór *A* zawiera tylko jeden element (m = 1), system wielozadaniowy nazwany będzie systemem jednoelementowym.

#### **3.2. Formowanie postaci samolotu**

Wstępne obliczenia formowania optymalnej postaci samolotu zostały przeprowadzone dla jednoelementowego systemu i dwóch wskaźników jakości (doskonałość i zapas stateczności statycznej). Operacja ta sprowadza się do stwo-

#### $190$  A. MAJKA

rżenia modelu opisującego samolot bezzałogowy i wyrażającego: potrzebę wykonania założonych celów, zasadę całościowości, fizyczne zasady funkcjonowania samolotu oraz określony poziom techniczny. Połączenie tych zasad w modelu umożliwia dokonanie syntezy samolotu bezzałogowego z uwzględnieniem wyznaczonego celu. Matematycznie jest to nieliniowy układ równań i nierówności, których algorytmiczne i obliczeniowe osobliwości opisano w [1, 2, 3, 6]:

$$
\varphi_i(x, y, x_y, \varphi_j, \dots, \varphi_k) = 0 \qquad i, j, k = 1, \dots, n
$$
  

$$
\psi_i(x, y, x_y, \varphi_j, \dots, \varphi_k) \leq 0 \qquad i, j, k = 1, \dots, n
$$
 (3.11)

#### **3.3. Zdefiniowanie obszarów zadań dopuszczalnych**

Ta operacja modeluje możliwości systemu samolotów bezzałogowych przy zadanym poziomie technicznym i sprowadza się do przybliżonego zdefiniowania granic obszarów  $d(x_i)$  dla wszystkich aparatów rozpatrywanego systemu w przestrzeni charakterystyk: masy ładunku, odległości i czasu lotu i uwzględnieniu ograniczeń na oddzielnych liniach. Następnie dla znalezionych obszarów  $d(x_i)$ ,  $i = 1, \ldots, m$  sprawdza się warunki wykonania wszystkich zadań ze zbioru *Y* przez aparaty systemu.

$$
\bigcup_{i=1}^{m} d(x_i) \supset \mathbf{Y} \tag{3.12}
$$

#### **3.4. Obliczenie wskaźników efektywności**

Obliczenie wskaźników efektywności systemu samolotów przeprowadzane jest na bazie modeli przyjętych kryteriów optymalności [1, 2, 3, 4, 6, 8, 9]. Konieczność wydzielenia tej operacji w ramach cyklu obliczeniowego tłumaczy się, po pierwsze, związkiem między efektywnością i ilością aparatów latających poszczególnych typów w systemie, a po drugie, możliwością znalezienia rozwiązania przy ocenie efektywności dla niektórych jej wskaźników. Model obliczeniowy aparatu bezzałogowego przedstawiony został schematycznie na rys. 1. Poszczególne jego elementy zostały opracowane zgodnie z ogólną koncepcją modelu systemu wielozadaniowego, wykorzystując klasyczne metody modelowania charakterystyk obiektów latających.

#### **3.5. Model obliczeniowy aparatu latającego**

Model geometryczny opracowany na podstawie [7] i [10] pozwala na wyznaczenie wszystkich niezbędnych parametrów geometrycznych na podstawie danych wejściowych. Ideę modelowania geometrii płata przedstawiono na

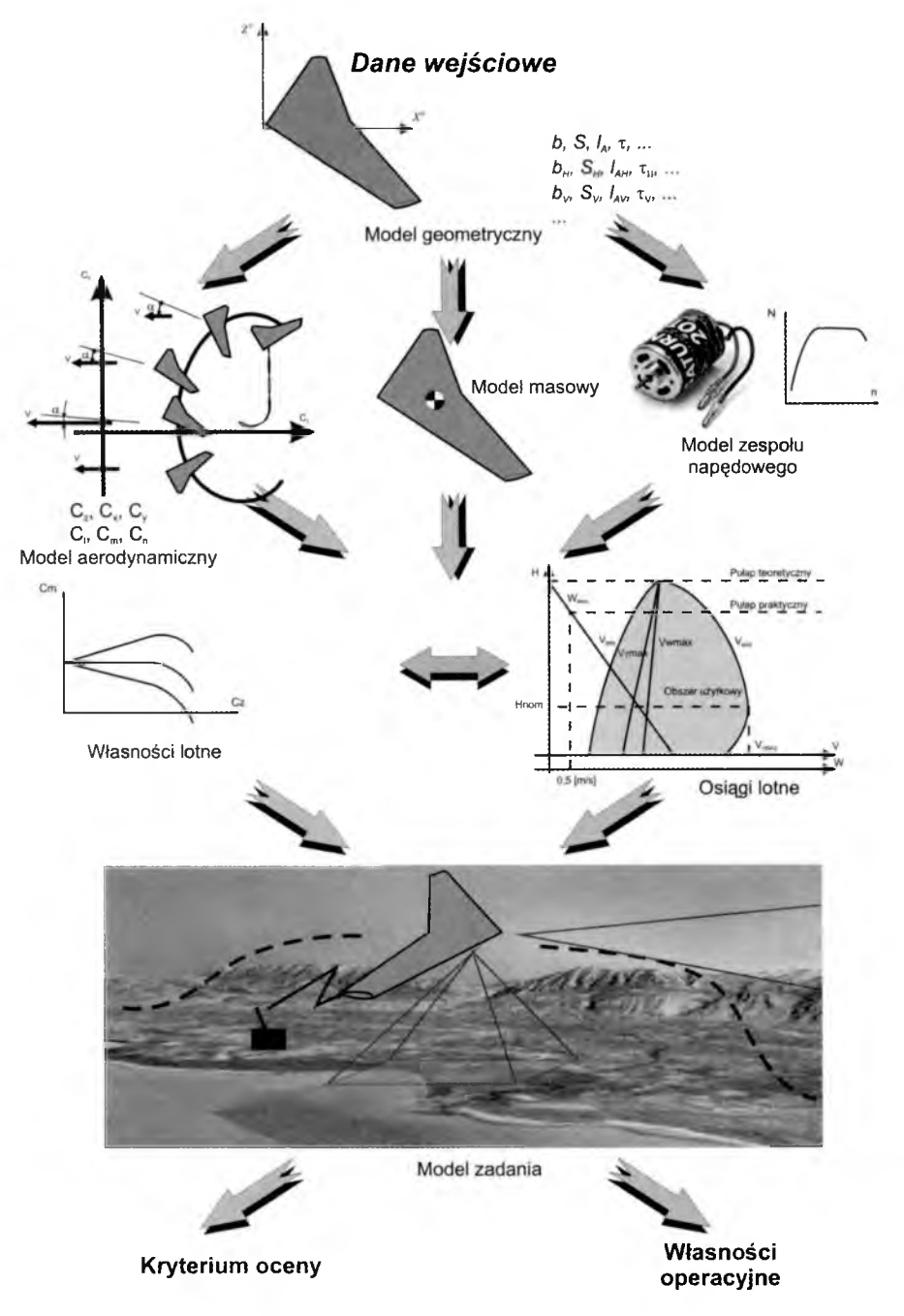

Rys. 1. Model obliczeniowy aparatu bezzałogowego

 $192$  A. MAJKA

rys. 2. Masa wyznaczona została na podstawie formuł statystycznych, uzależniających masy poszczególnych zespołów aparatu od jego parametrów geometrycznych (elementy konstrukcyjne) lub charakterystyk użytkowych (np. zespół napędowy). Charakterystyki aerodynamiczne płata wyznaczone zostały z uwzględnieniem charakterystyk profilowych, przy założeniu występowania zwichrzenia geometrycznego i aerodynamicznego. Na podstawie porównania charakterystyk profilowych wybrany został profil MH-60 (rys. 3 i 4) cechujący się stosunkowo wysokim współczynnikiem *Czmax* w przewidywanym zakresie zmian liczb Reynoldsa oraz niewielką wartością współczynnika momentu pochylającego  $Cm_0 = -0.008$ .

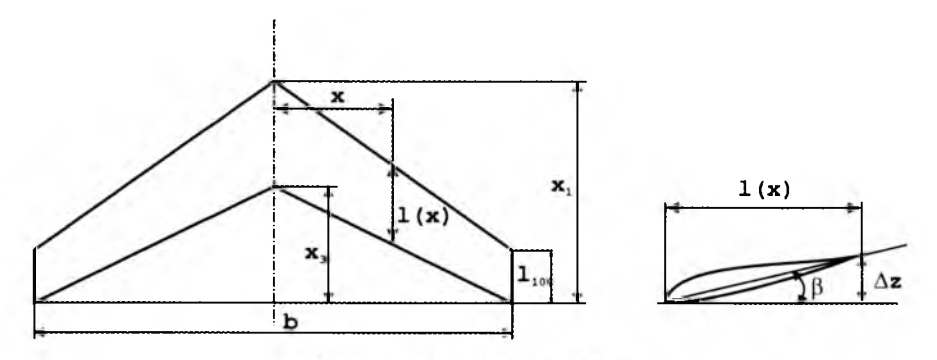

Rys. 2. Opis geometrii płata

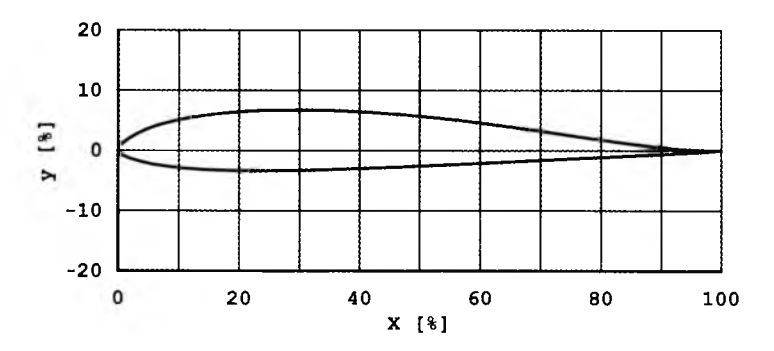

Rys. 3. Geometria profilu MH-60

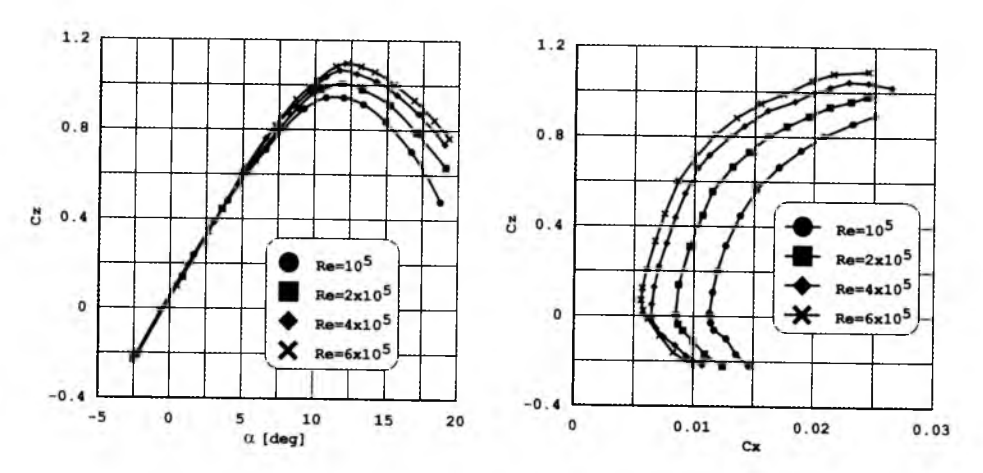

Rys. 4. Charakterystyki aerodynamiczne profilu MH60

Aerodynamiczne charakterystyki płata wyznaczono z wykorzystaniem metody Weissingera, umożliwiającej uwzględnienie dużych kątów skosu skrzydła (powyżej 15deg), zwichrzenia oraz mechanizacji krawędzi spływu [5],

#### **4. Wyniki obliczeń**

Problem polega na znalezieniu optymalnych wartości parametrów jednoelementowego, skalarnego systemu wielozadaniowego. Aparat bezzalogowy, będący elementem systemu, opisywany jest szeregiem parametrów, z których rozpiętość, wydłużenie oraz kąt skosu płata podlegają optymalnemu doborowi z punktu widzenia maksymalizacji doskonałości aerodynamicznej w warunkach przelotowych. W celu uproszczenia obliczeń założono, że sposób i rodzaj wykonywanych zadań nie jest istotny, dzięki czemu nie trzeba wyznaczać wymaganej liczby egzemplarzy aparatów bezzałogowych i stosować skomplikowanych modeli funkcjonowania. Maksymalizacja doskonałości aerodynamicznej prowadzi do minimalizacji zapotrzebowania na moc do lotu poziomego, w związku z czym wpływa również na długotrwałość lotu.

Obliczenia wykonano dla systemu wielozadaniowego, w którym:

- zbiór *Y* jest zbiorem zadań polegających na wykonywaniu lotu patrolowego z założonymi, stałymi prędkościami,
- zbiór *A* jest zbiorem jednoelementowym, składającym się z samolotu bezzałogowego wykonującego misje patrolowe,
- liczba typów elementów zbioru *A* (liczba typów aparatów)  $m = 1$ .

Obliczenia wykonano dla dwóch kryteriów. W pierwszym przypadku dla oceny efektywności wykonania pojedynczego zadania przyjęto doskonałość aerodynamiczną w warunkach przelotowych. W drugim przypadku jako kryterium przyjęto zapas stateczności statycznej.

Obliczenia przeprowadzono przy uwzględnieniu szeregu ograniczeń, wynikających z przyjętych założeń oraz natury fizycznej problemu.

Zależność pomiędzy doskonałością aerodynamiczną a zapasam stateczności dla optymalnych wartości parametrów decyzyjnych  $(\chi_{25}$  – kąt skosu, r - zbieżność, *A* — wydłużenie i *b -* rozpiętość płata) przedstawiona została na rysunku 5.

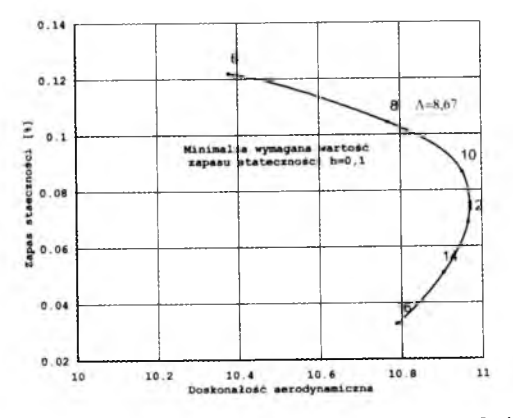

Rys. 5. Zależności pomiędzy przyjętymi kryteriami - doskonałość, zapas stateczności

Optymalne wartości parametrów decyzyjnych, maksymalizujące zapas stateczności i doskonałość aerodynamiczną, przy minimalnym 10% wymaganym poziomie tego pierwszego, wynoszą:

*b =* lm - wartość wynikająca z przyjętego ograniczenia,

 $A = 8.67$  – wartość wynikająca z ograniczenia narzuconego na zapas stateczności statycznej,

*<sup>T</sup>=* 0.7 - wartość wynikająca z przyjętego ograniczenia,

 $x_{25} = 20^{\circ}$  – wartość wynikająca z przyjętego ograniczenia.

Maksymalna doskonałość aparatu latającego uzyskiwana jest dla wydłużenia płata równego 11.6. Jednak dla tej wartości otrzymuje się zbyt niską wartość zapasu stateczności statycznej. Dopuszczając pogorszenie doskonałości o 1% w stosunku do rozwiązania optymalnego, uzyskujemy zapas stateczności statycznej w warunkach przelotowych równy 10%.

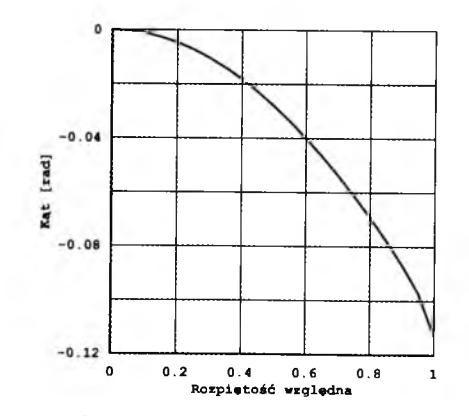

Rys. 6. Zmiana kąta zwichrzenia geometrycznego wzdłuż rozpiętości skrzydła

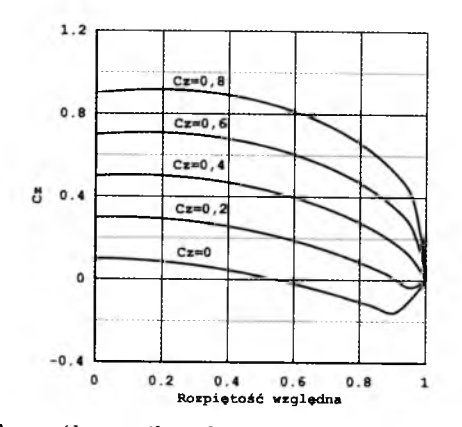

Rys. 7. Rozkład współczynnika siły nośnej wzdłuż rozpiętości skrzydła

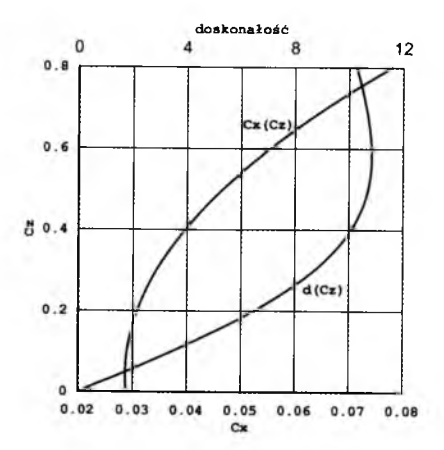

Rys. 8. Charakterystyki aerodynamiczne aparatu latającego (oporowa i doskonałości)

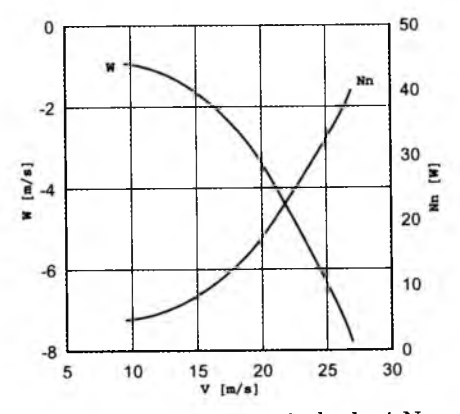

Rys. 9. Zmiana prędkości opadania w i mocy niezbędnej Nn w funkcji prędkości lotu

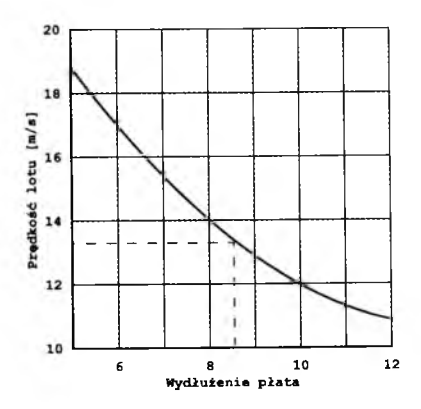

Rys. 10. Zmiana prędkości lotu dla zerowego kąta wychylenia powierzchni sterowych (zapas stateczności równy 10%)

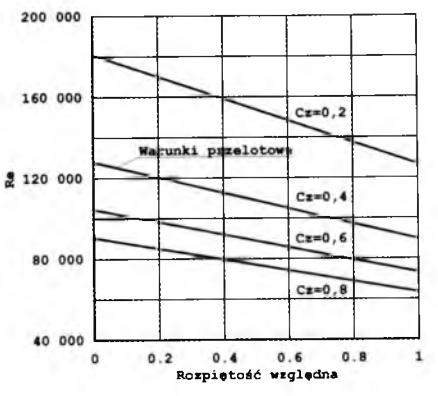

Rys. 11. Zmiana liczby Re wzdłuż rozpiętości skrzydła, dla różnych współczynników *Cz*

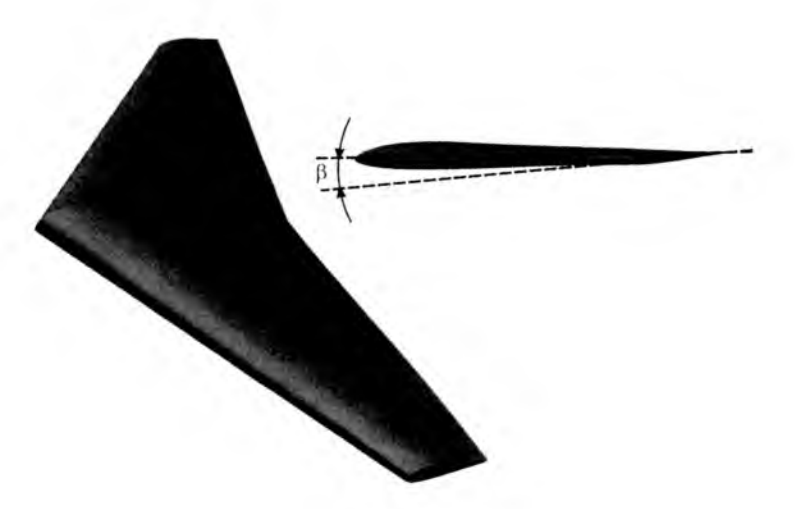

Rys. 12. Aparat bezzałogowy w układzie latającego skrzydła

## **5. Uwagi końcowe**

Przedstawione wyniki są efektem wstępnych analiz, których celem było określenie podstawowych parametrów geometrycznych aparatu bezzałogowego w układzie latającego skrzydła. W literaturze można znaleźć bardzo niewiele informacji dotyczących charakterystyk aerodynamicznych profili w interesującym zakresie liczb Re. Większość z nich została uzyskana metodami obliczeniowymi i nie była weryfikowana doświadczalnie. Brak jest rzetelnych informacji dotyczących charakterystyk masowych użytkowanych obecnie aparatów bezzałogowych podobnej klasy. Ze względu na brak wiarygodnych charakterystyk zespołu napędowego elektrycznego z uwzględnieniem źródła zasilania o skończonej pojemności, zdecydowano się przyjąć zastępcze kryterium optymalizacji w postaci doskonałości aerodynamicznej. Szacowanie stateczności obiektu latającego tej wielkości na podstawie zapasu stateczności statycznej jest daleko niewystarczaj ące.

W toku dalszych prac niezbędne jest:

- dokonanie weryfikacji charakterystyk aerodynamicznych w zakresie małych liczb Re, na podstawie badań doświadczalnych w tunelu aerodynamicznym,
- wykorzystanie zaawansowanych narzędzi numerycznych do obliczeniowego wyznaczenia charakterystyk aerodynamicznych,
- dokonanie weryfikacji modelu masowego z wykorzystaniem MES,
- opracowanie modelu obliczeniowego zespołu napędowego na podstawie wyników badań doświadczalnych wykonanych na hamowni,
- przeprowadzenie bilansu energetycznego aparatu latającego (z uwzględnieniem charakterystyk źródła zasilania i odbiorników pokładowych) w celu określenia osiągów w locie silnikowym z uwzględnieniem charakteru realizowanego zadania,
- opracowanie modelu dynamiki małego (lekkiego) aparatu latającego,
- dokonanie weryfikacji koncepcji na podstawie badań przedprototypu.

## **Bibliografia**

- 1. BARANOW S.K., BRUSOW W.S., 1989, *Optimal'noe proektirowanie letatel'nych apparatow. Mnogocelewoj podchod,* Maszinostroenie, Moskwa
- 2. BRUSOW W.S., PIJAWSKIJ S.A., CHWILON E.A., 1974, *Optimizacija parametrów mnogocelewych letatel'nych apparatow,* Maszinostroenie, Moskwa
- 3. BRUSOW W., 1996, *Optymalne projektowanie wielozadaniowych statków latających,* Wyd. ILot, Warszawa
- 4. KAPKOWSKI J., 1981, *Latające skrzydła klasy F1A*, WKiŁ, Warszawa
- 5. KATZ J., PLOTKIN A., 1991, *Low-Speed Aerodynamics. From Wing Theory to Panels Methods,* McGraw-Hill Book Co., International edition
- 6. MAJKA A., 2000, Optymalizacja parametrów konstrukcyjnych oraz przewidywa*nych charakterystyk eksploatacyjnych lekkich samolotów transportowych,* Rozprawa doktorska, Politechnika Rzeszowska, Rzeszów
- 7. MCCORMICK B.W., 1995, *Aerodynamics, Aeronautics and Flight Mechanics*, Wiley, New York
- 8. MUELLER T., KELLOGG J., IFJU P., SHKARAYEV S., 2006, *Introduction to the Design of Fixed-Wing Micro Air Vehicles,* AIAA Education Series, Virginia
- 9. NICKEL K., WOHLFAHRT M., 2003, *Tailless Aircraft in Theory and Practice*, Butterworth Heinemann, International edition
- 10. ROSKAM J., 1990, *Airplane Design, Part I, Preliminary Sizing of Airplane*

#### PROJEKT APARATU BEZZAŁOGOWEGO KLASY MIKRO 199

#### Design of a micro-air vehicle

#### Abstract

The paper describes the design process of a small UAV (Micro Air Vehicle  $-$ MAV) developed for low altitude local reconnaissance or other sensor information on demand, designed to operate in a wide range of wind. It is designed as a flying wing configuration, powered by an electric power battery unit. The paper focuses mainly on the performance and design optimisation of MAV. The low Reynolds number regime is significant as in it projects a fundamental shift in the physical behaviour at MAV scales and speeds. With the small size of the MAV, there come high surface-to-volume ratios and severely constrained weight and volume limitations. Small scale propulsion systems will have to satisfy extraordinary requirements for high energy and power density. The power required can be considerably reduced by having low wing loading, achieved in MAVs by making use of large wing areas and lightweight vehicles. The launch system must accommodate possible severe initial conditions, such as being launched at a certain speed or at an extreme angle. While the avionics necessary to complete the mission are not discussed in this paper, a variety of off-the-shelf autopilots designed for lightweight aircraft is available in the market.

*Praca naukowa finansowana ze środków na naukę w latach 2008-2010 jako projekt rozwojowy*

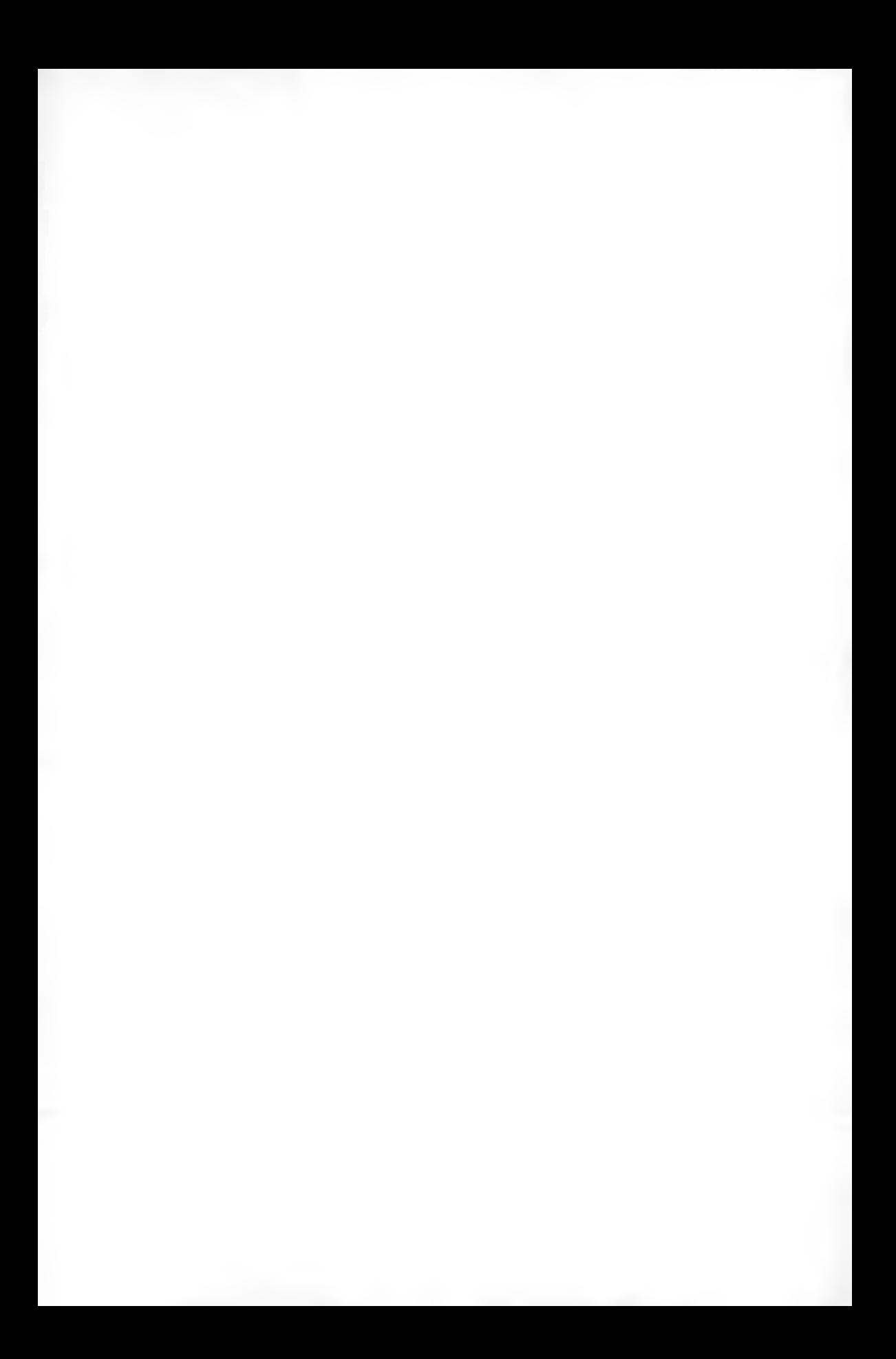

**Polskie Towarzystwo Mechaniki Teoretycznej i Stosowanej MECHANIKA W LOTNICTWIE M L -X IV 2010**

## **CHARAKTERYSTYKI OTUNELOWYCH ZESPOŁÓW NAPĘDOWYCH DLA APARATÓW BEZZAŁOGOWYCH K L A S Y M IK R O**

MAREK SZUMSKI

*Politechnika Rzeszowska, Zakład Mechaniki Płynów i Aerodynamiki e-mail: [szumarek@prz.edu.pl](mailto:szumarek@prz.edu.pl)*

Projektowanie aparatów bezzałogowych, szczególnie tych o małych masach startowych, napotyka na szereg trudności. Podstawowe wynikają z niedostatecznej ilości danych o charakterystykach użytkowych zespołów napędowych małej mocy. Dostępne dane pochodzą najczęściej ze źródeł modelarskich lub od producentów ww. zespołów. Małe wymagania potencjalnych odbiorców powodują, że dane te są niekompletne, a często również mało wiarygodne. Prezentowana praca ma na celu przedstawienie charakterystyk obrotowych i prędkościowych tunelowanego zespołu napędowego do aparatów latających klasy mikro.

## **1. W stęp**

W ostatnim okresie zaobserwować można duże zainteresowanie bezzałogowymi aparatami latającymi (BAL)przeznaczonymi tak do zadań wojskowych, jak i cywilnych, charakteryzujących się różnym stopniem złożoności konstrukcji, automatyzacji i realizowanego zakresu zadań. Aparaty te charakteryzują się przy tym znaczną różnorodnością układów aerodynamicznych i rozwiązań konstrukcyjnych. W dużym stopniu jest to rozwój spontaniczny, stymulowany pojawiającymi się nowymi możliwościami technicznych w zakresie automatycznego sterowania, rejestracji i transmisji obrazu, nawigacji inercjalnej i satelitarnej oraz generalnej miniaturyzacji urządzeń elektrycznych, mechanicznych i elektronicznych. Małe BAL mogą być jednocześnie obiektem szybkich i mało kosztownych eksperymentów konstrukcyjnych i aerodynamicznych, co dodatkowo czym tą klasę statków latających atrakcyjnym obszarem zainteresowania.

Prace te są o tyle łatwiejsze, że nie istnieją ścisłe zasady i unormowania dotyczące projektowania i użytkowania BAL. Problem stanowią jednak braki danych i modeli obliczeniowych projektowanych obiektów wynikające z różnych zakresów liczb Reynoldsa, odmiennych proporcji sił i mas, a także osobliwości technologicznych niewystępujących w załogowych statkach powietrznych.

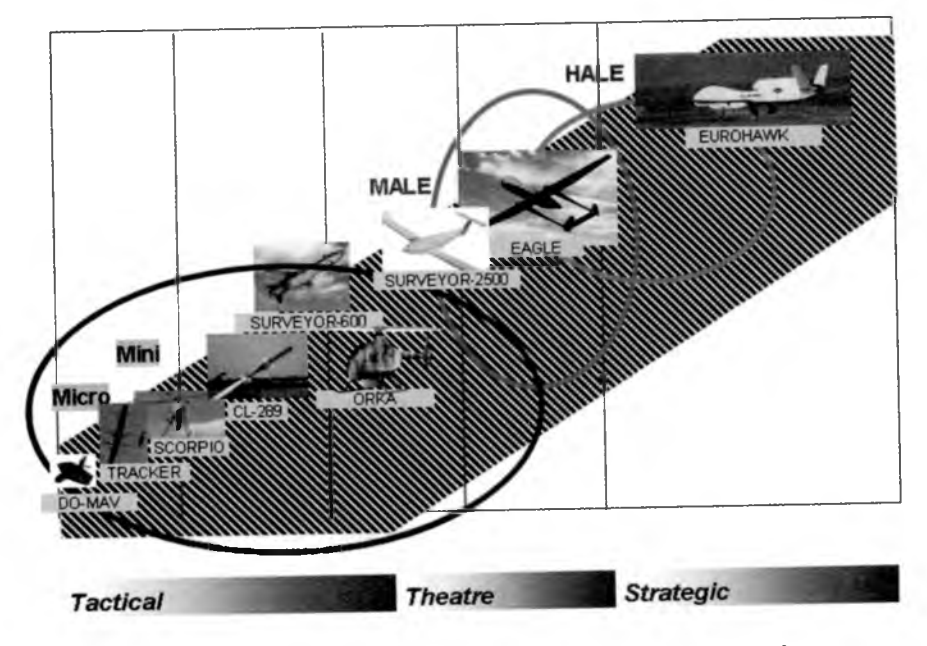

Rys. 1. Klasyfikacja bezzałogowych aparatów latających

W czasie prac naukowo-badawczych realizowanych w Politechnice Rzeszowskiej poświęconych projektowaniu BAL klasy mikro (rys. 1) rozpatrywane były różne układy konstrukcyjne. Rozważano również różne konfiguracje zespołu napędowego tej klasy konstrukcji. Część możliwych rozwiązań przedstawia tablica morfologiczna (rys. 2). W czasie prac prowadzonych nad optymalizacją przyszłej konstrukcji natrafiono na szereg obszarów, dla których niedostępne były dane konstrukcyjne lub dane te były niekompletne albo niewiarygodne. Do obszarów tych zaliczyć należy w szczególności: dane aerodynamiczne dla małych liczb Reynoldsa i charakterystyki użytkowe elektrycznych zespołów napędowych małej mocy, w szczególności współpracujące ze śmigłem otunelowanym. Informacje o napędach tego typu dostępne w literaturze [l]-[4] odnoszą się do rozwiązań wykorzystywanych w dużych statkach powietrznych, a co za tym idzie są wiarygodne dla dużych liczb Reynoldsa.

Praca niniejsza stanowi kolejny etap budowy bazy danych dotyczących napędów elektrycznych dla małych obiektów latających i prezentuje rezultaty

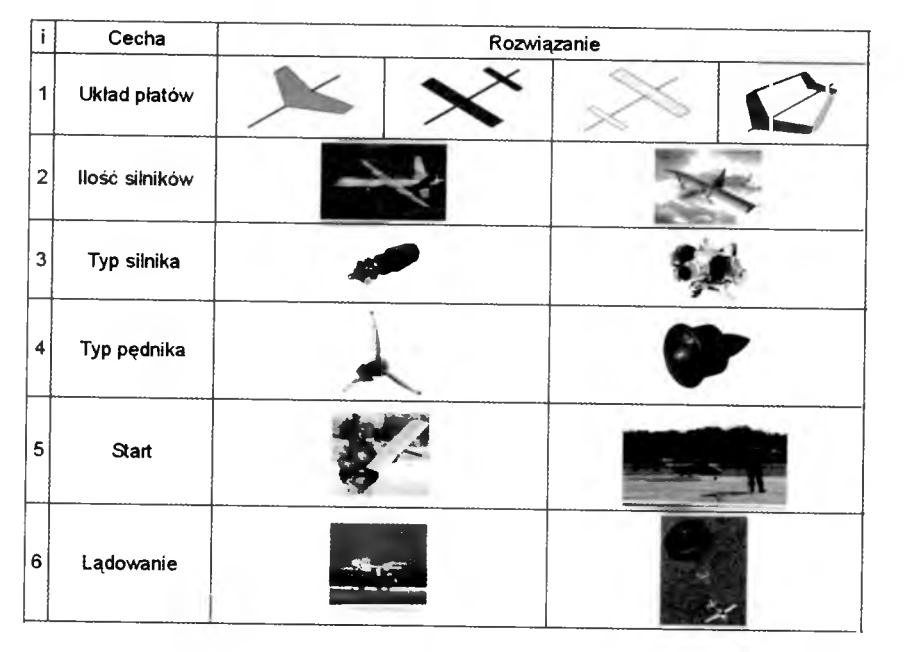

Rys. 2. Rozpatrywane warianty konstrukcyjne mikro BAL

pomiarów statycznych charakterystyk użytkowych elektrycznego tunelowanego zespołu napędowego (Electric Ducted Fan), produkcji firmy GRAUPNER, przeznaczonego do napędu aparatów latających o maksymalnej masie startowej poniżej 1 kg (rys. 3). Dane techniczne podane przez producenta przedstawiono w tabeli 1, stanowią one typowy przykład informacji dostarczanej użytkownikowi. Jak widać, są to informacje niewystarczające do prowadzenia prac projektowych.

| Lp.            | $\operatorname{Cecha}$                | Wartość             |
|----------------|---------------------------------------|---------------------|
| $\mathbf{1}$ . | Długość                               | $125 \,\mathrm{mm}$ |
| 2.             | Srednica zewnętrzna                   | $80 \,\mathrm{mm}$  |
| 3.             | Srednica wirnika                      | $58 \,\mathrm{mm}$  |
| 4.             | Ilość łopatek wirnika                 |                     |
| 5.             | Moc pobierana (przy $9,6 \text{ V}$ ) | 130W                |
| 6.             | Masa bez silnika                      | 50 g                |
| 7 <sub>1</sub> | Dedykowany silnik                     | SPEED 480           |

Tabela 1. Dane techniczne GRAUPNER IMPELLER SPEED 480

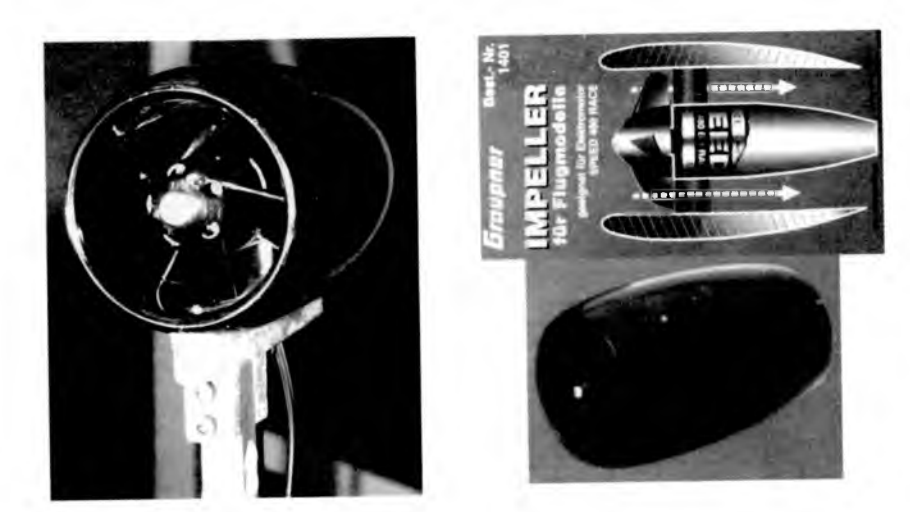

Rys. 3. GRAUPNER IMPELLER SPEED 480

## 2. Procedura badawcza

Pomiarów dokonano w tunelu aerodynamicznym do badań śmigieł TA 1000 (tabela 2) w Laboratorium Aerodynamiki Politechniki Rzeszowskiej. Schemat układu pomiarowego przedstawia rysunek 4.

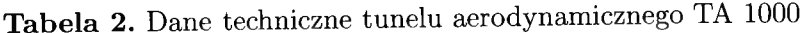

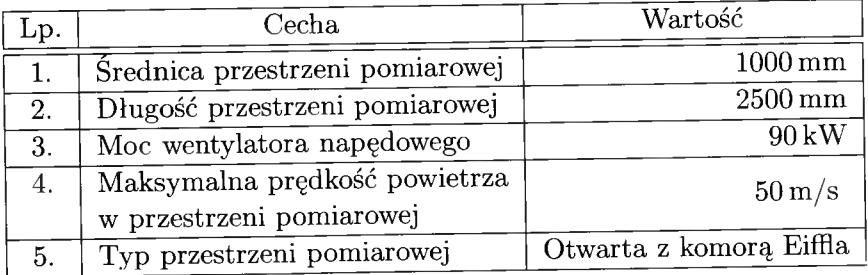

Układ pomiarowy zbudowano w oparciu o system DAQBook 2001 firmy IOTech z modułem do pomiarów tensometrycznych DBK 16 i kartą przetwornika analogowo-cyfrowego DBK 80. Układ uzupełniała stacja meteorologiczna i obrotomierz optyczny. Impeller zasilany był przez regulowany zasilacz prądu stałego. Eksperyment zarządzany był z poziomu skryptu programu DASY-Lab 11 (rys. 5).

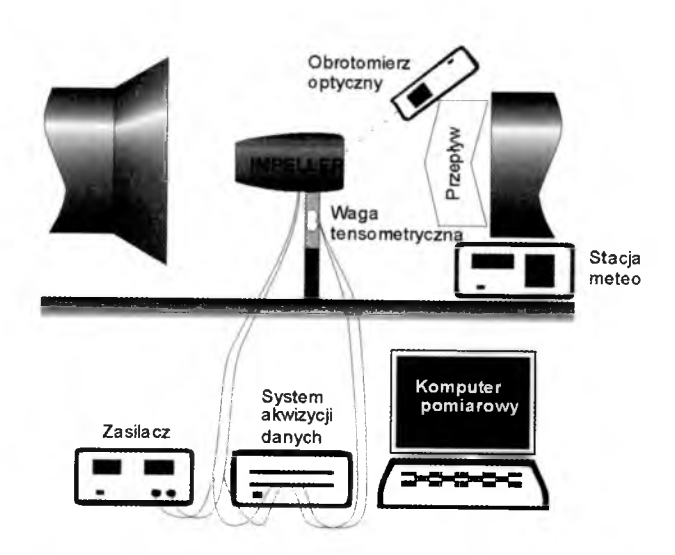

Rys. 4. Schemat układu pomiarowego

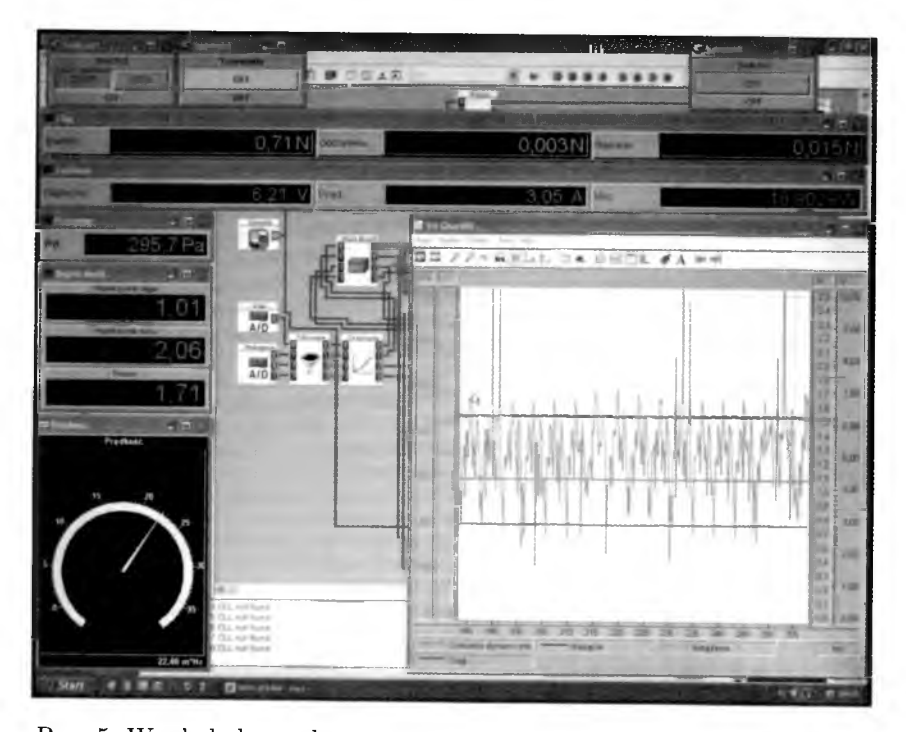

Rys. 5. Wygląd ekranu komputera pomiarowego w czasie eksperymentu

W czasie eksperymentu rejestrowane były:

- siła osiowa działająca na Impeller (ciąg brutto);
- ciśnienie dynamiczne w przestrzeni pomiarowej tunelu TA 1000;
- napięcie zasilania;
- prąd zasilania;
- obroty wirnika;
- parametry powietrza w przestrzeni pomiarowej tunelu TA 1000 (ciśnienie, temperatura i wilgotność).

## **3. Wyniki pomiarów**

Pomiary rozpoczęto od wyznaczenie charakterystyki oporowej niepracującego zespołu napędowego. Wyniki tych pomiarów przedstawia rys. 6.

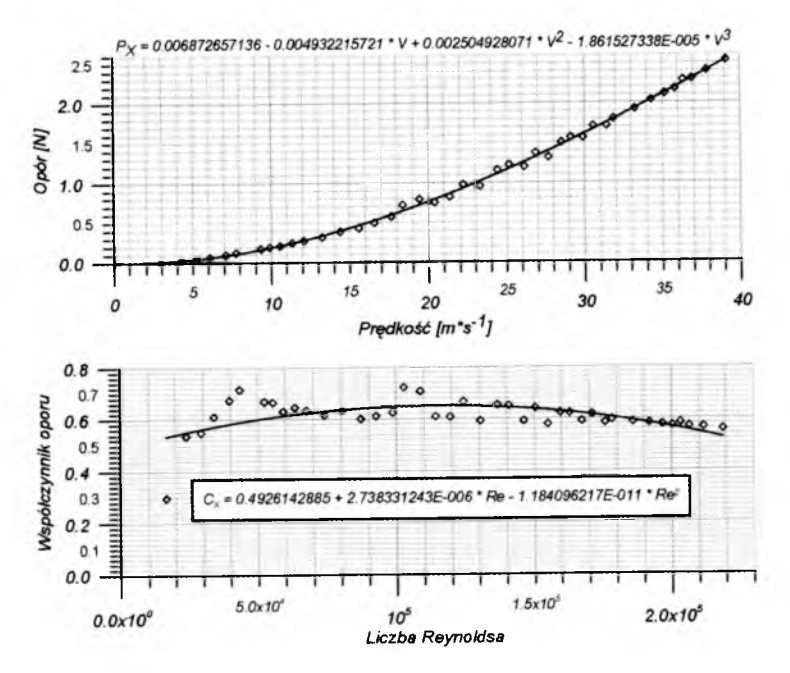

Rys. 6. Charakterystyka oporowa Impellera

Następnie zmierzono ciąg impellera (rys. 7) i moc pobieraną przez zespół napędowy (rys. 8) dla różnych prędkości napływu powietrza.

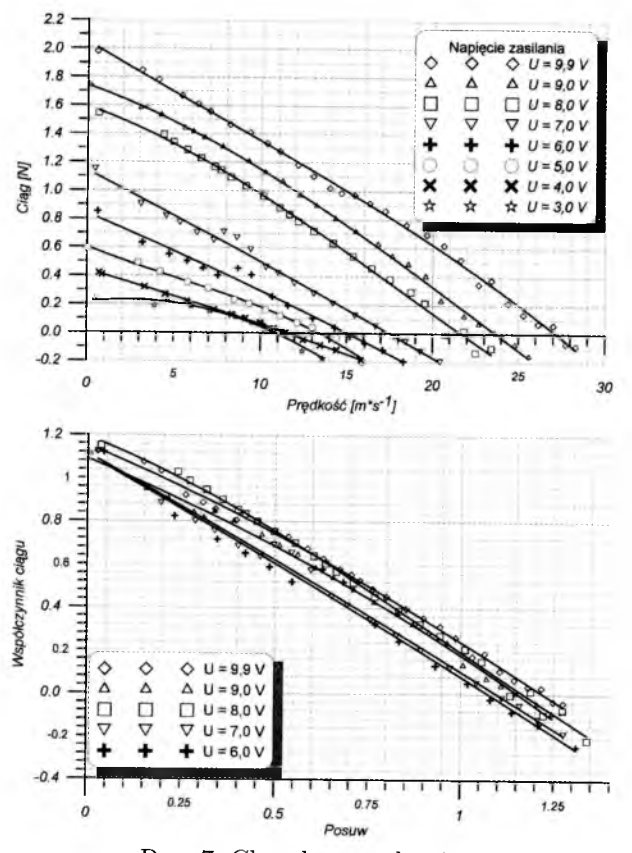

Rys. 7. Charakterystyka ciągu

#### **4. Podsumowanie**

Wyniki pomiarów potwierdzają małą wiarygodność danych producentów akcesoriów do małych statków latających (modeli). Podawana przez Graupner'a moc pędnika w czasie eksperymentu nie została osiągnięta (osiągnięto moc około 50 W przy deklarowanej 130 W).

Uzyskane charakterystyki wykazują pewne nieregularności dla małych napięć zasilania pędnika (odpowiadających małym prędkościom obrotowym wirnika) związane z małymi liczbami Reynoldsa charakteryzującymi opływ łopatek wirnika. Maksymalna jej wartość osiągnięta w czasie pomiarów to 68 000 przy 17 000 obr/min. Może to oznaczać, że przepływ powietrza wokół łopatek pędnika odbywa się w warunkach podkrytycznych i jako taki charakteryzuje się dużą zmiennością współczynników aerodynamicznych opisujących jego właściwości.

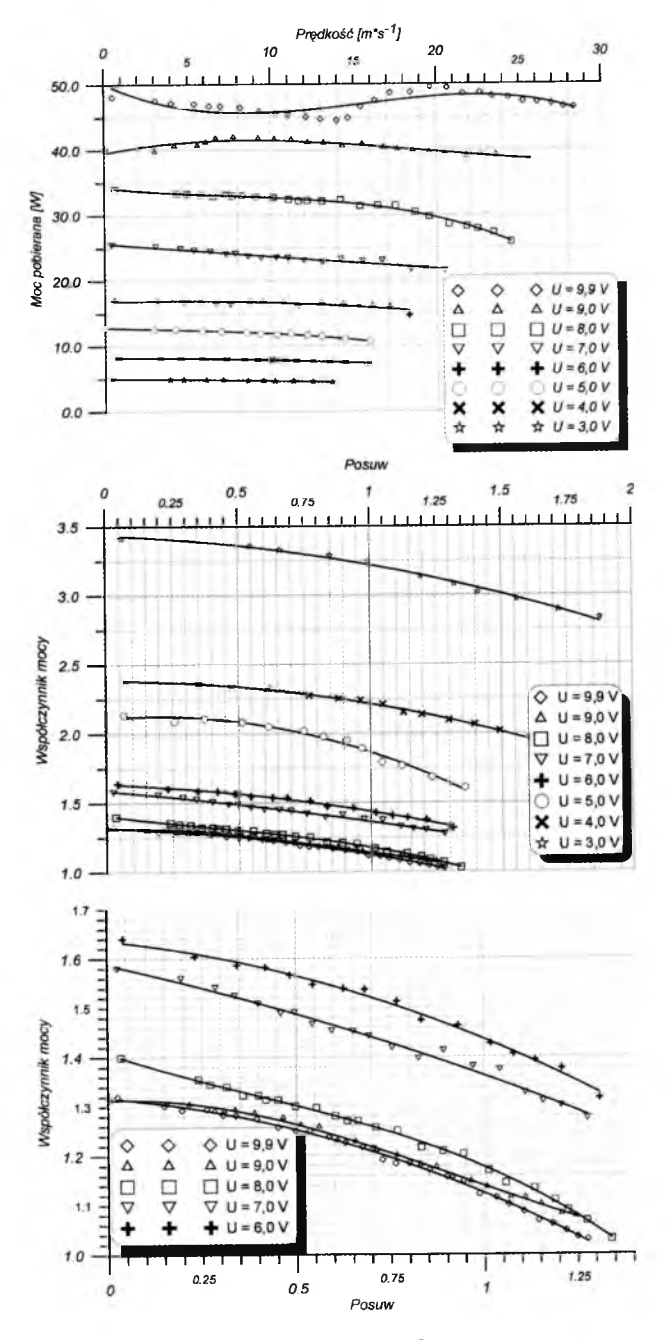

Rys. 8. Charakterystyka mocy

## CHARAKTERYSTYKI OTUNELOWYCH ZESPOŁÓW NAPĘDOWYCH...

Praca naukowa finansowana ze środków na naukę w latach 2008-2010 jako projekt rozwojowy nr OR00 0059 06 - *Autonomiczny, zintegrowany system rozpoznania wykorzystujący autonomiczne platformy klasy mikro.*

#### **Bibliografia**

- 1. LEWIS R.I., 1996, *Turbomachinery Performance Analysis*, Wiley, New York
- 2. MCCORMIK B.W. JR., 1967, *Aerodynamics of V/STOL Flight*, Academic Press, New York
- 3. MCCORMIK B.W. JR., 1963, Design and performance of propellers and pumpjets for underwater propulsion, *AIAA J.,* 1, 10, 2348-2354
- 4. STRZELCZYK P., 2009, *Wybrane zagadnienia aerodynamiki śmigieł*, Oficyna Wydawnicza PRz, Rzeszów

## **Characteristics of electric ducted impeller fans for micro unmanned aerial vehicles**

#### Abstract

The design of unmanned aerial vehicles encounters a the number of difficulties. The problems become essential for UAVs with a small take-off weight, as micro UAVs. It results from the insufficient quantity of data about usable profiles for low-power driving units. Generally, the available data come from modelers' sources or from manufacturers of such systems. Potential small requirements of the buyer cause that these given data are incomplete, and also often incredible. The aim of the paper is presentation of the characteristics of electric ducted impeller fans.

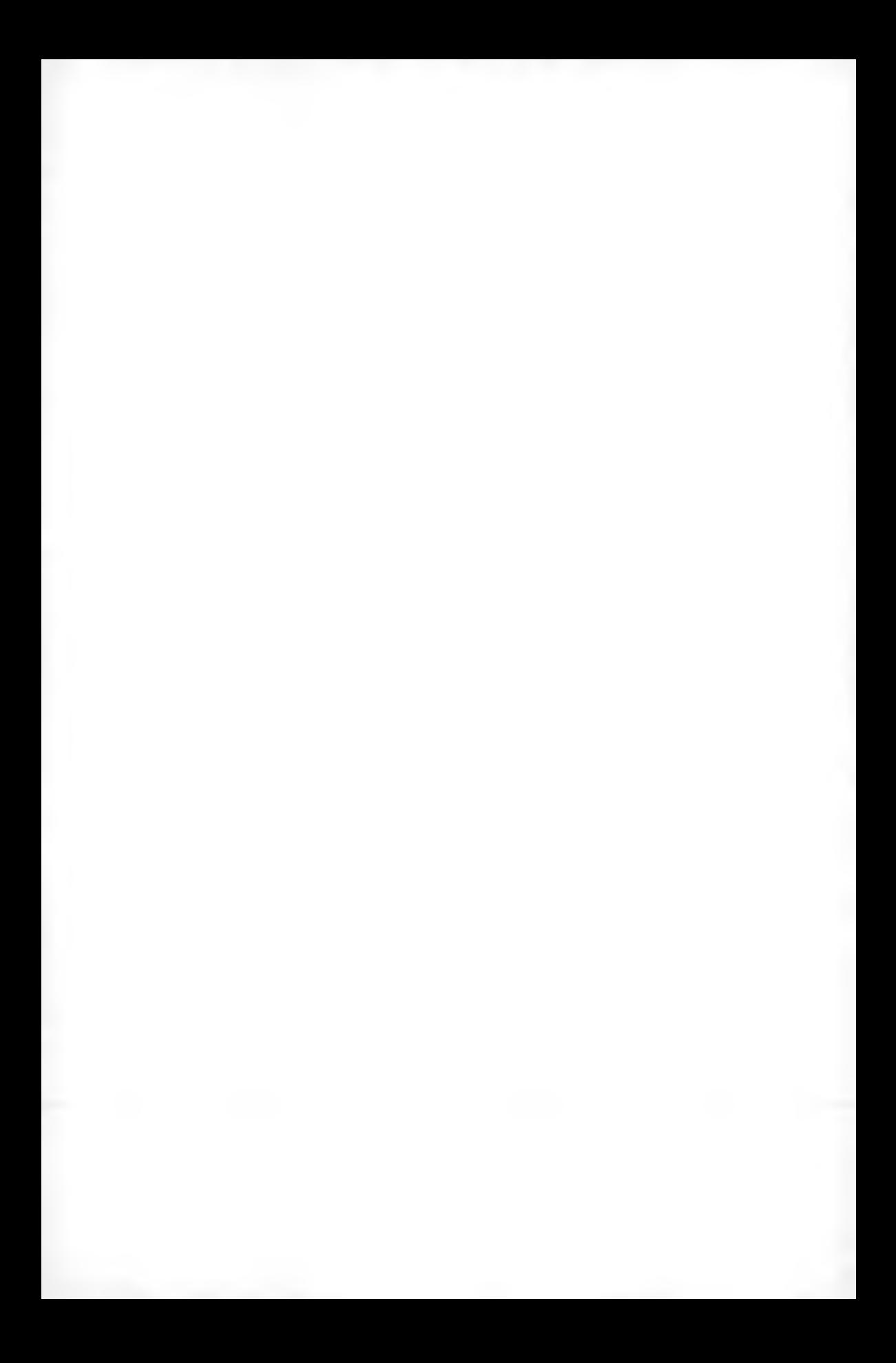

## **Rozdział III**

# *Aerodynamika obiektów latających*

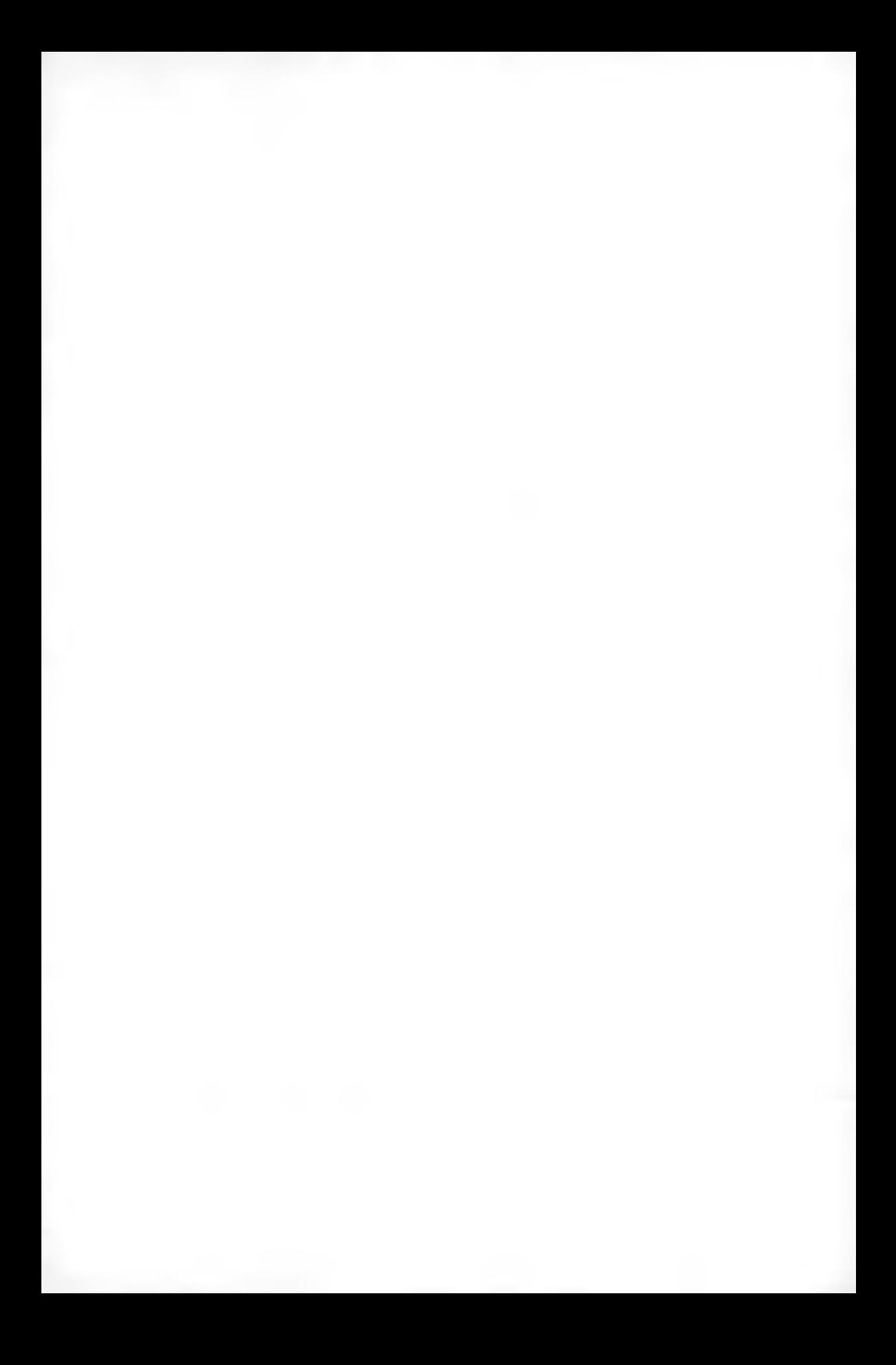

**Polskie Towarzystwo Mechaniki Teoretycznej i Stosowanej MECHANIKA W LOTNICTWIE M L -X IV 2010**

## WPŁYW KINEMATYKI SKRZYDEŁ ENTOMOPTERA NA **OBCIĄŻENIA AERODYNAMICZNE – BADANIA W TUNELU WODNYM**

## PAWEŁ CZEKAŁOWSKI KRZYSZTOF SIBILSKI

*Politechnika Wrocławska, Instytut Inżynierii Lotniczej, Procesowej i Maszyn Energetycznych e-mail: pawel. czekalowski@pwr. wroc.pl*

W pracy zostały przedstawione wstępne wyniki badań doświadczalnych aeromechaniki trzepoczących skrzydeł. Ideą eksperymentu jest próba optymalizacji sposobu poruszania się skrzydła w mechanizmie trzepoczącym oraz odnalezienie sposobów zapewnienia stateczności i sterowności entomoptera. W artykule przedstawiona została także idea i metodologia przeprowadzonych eksperymentów.

Eksperyment podzielony został na dwa etapy: badania wstępne oraz zasadnicze. Celem badań wstępnych jest wyznaczenie charakterystyk quasi-stacjonamych skrzydeł o różnych obrysach. Na ich podstawie zostanie opracowana wstępna kinematyka ruchu skrzydła, która będzie punktem startowym dla dalszych badań. W efekcie tych badań zidentyfikowana zostanie optymalna trajektoria ruchu skrzydła z uwzględnieniem wszelkich niestacjonarnych zjawisk opływu (interakcja wirów, interferencja między skrzydłami itp.). W efekcie przeprowadzonych eksperymentów chcemy zidentyfikować efektywny sposób sterowania sztucznym latającym owadem (entomopterem). Stanowisko do wyznaczania charakterystyk quasi-stacjonarnych składa się z zamocowanego do wagi tensometrycznej tunelu wodnego mechanizmu nadającego skrzydłom ruch obrotowy. W skład drugiego stanowiska wchodzi mechanizm trzepoczący, pozwalający na kulisty ruch skrzydła. W efekcie końcówka skrzydła poruszać będzie się po sferze (nie po okręgu, jak w poprzednim przypadku). Pomiar sił odbywać się będzie za pomocą wagi tensometrycznej, stanowiącej jednocześnie ramię mechanizmu. Mierzone będą składowe siły aerodynamicznej w płaszczyźnie normalnej i stycznej do powierzchni skrzydła.

#### **1. Cel badań**

Badania były prowadzone w kontekście adaptacji napędu trzepoczącego do zastosowania w bezzałogowych aparatach latających klasy nano. Celem prac jest wyznaczenie kinematyki ruchu skrzydeł o trzech stopniach swobody, która będzie najlepiej spełniała dwa opisane poniżej warunki. Podstawowym kryterium oceny efektywności jest stosunek średniej siły ciągu do energii włożonej w czasie jednego cyklu. Ponadto poszukiwany sposób ruchu powinien zapewniać minimalne zmiany wartości i kierunku wektora siły aerodynamicznej. Drugim celem jest znalezienie efektywnego sposobu sterowania oraz zapewniania stateczności statycznej, jak i dynamicznej.

Z uwagi na złożoność opływu i ilości niestacjonarnych zjawisk test został podzielony na dwie części, badania wstępne i badania właściwe. W niniejszym artykule przedstawione zostały wyniki pierwszych serii badań wstępnych. Testy te polegają na pomiarze siły nośnej na skrzydłach wykonujących ruch śmigłowy, czyli obracanych wokół jednej osi. Test symuluje fazę ruchu skrzydła owada, podczas której skrzydło nie zmienia kąta natarcia ani nie zmienia kierunku ruchu. Doświadczenie pozwala na zaobserwowanie wpływu wybranych parametrów ruchu na osiągane wartości siły. Bezpośrednim celem jest wyznaczenie charakterystyki siły nośnej skrzydła o prostokątnym obrysie i sprawdzenie, czy i - ewentualnie - w jaki sposób zmiana prędkości ruchu oraz przyspieszenia wpłynie na wynik. Jak wiadomo, owadzie skrzydła cechują się dużymi współczynnikami sił aerodynamicznych, które zawdzięczają generowanemu przez krawędź natarcia wirowi (LEV), który nie zostaje zgubiony wraz ze śladem. Wobec tego istotą doświadczenia jest sprawdzenie, czy istnieje możliwość sterowania wirem krawędziowym poprzez parametry kinematyki ruchu skrzydła.

#### **2. Metodologia pomiarów**

Układ pomiarowy składa się z mechanizmu realizującego ruch śmigłowy oraz pięcioskładnikowej wagi tensometrycznej. Całość zanurzona jest w przestrzeni kontrolno-pomiarowej tunelu wodnego. Do napędu mechanizmu wykorzystany został silnik krokowy o kroku 15° sprzęgnięty z przekładnią planetarną o przełożeniu 1:96. W celu zabezpieczenia napędu przed wpływem środowiska wodnego został on zamknięty od góry i doprowadzono do niego powietrze. Sposób zamocowania mechanizmu do wagi przedstawia rys. 1.
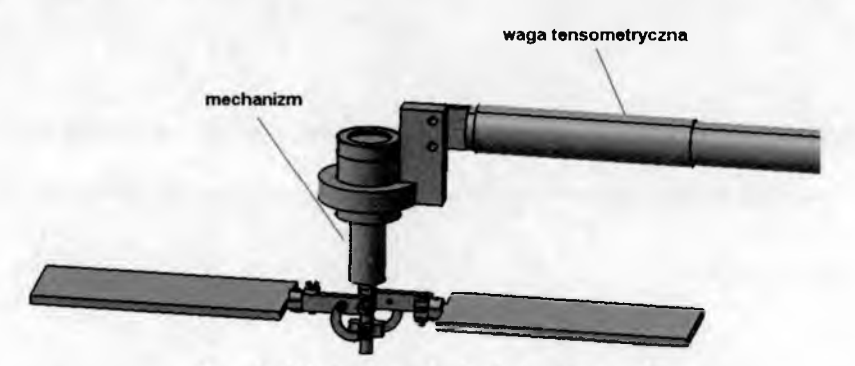

Rys. 1. Mechanizm do badań wstępnych

Waga tensometryczna umożliwia pomiar momentów gnących oraz sił tnących w dwóch płaszczyznach, wobec tego możliwy jest pomiar siły ciągu oraz momentu oporowego. Obiektem badanym są skrzydła o obrysie prostokątnym o wymiarach podanych na rys. 2. Są to płaskie płytki wykonane z plexiglasu o grubości 3 mm, których krawędzie natarcia i spływu zostały zaostrzone.

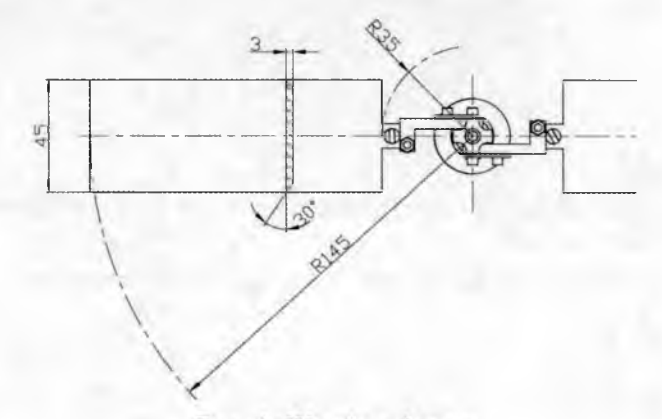

Rys. 2. Wymiary lopaty

Każdy test polegał na rozpędzeniu skrzydeł do odpowiedniej prędkości obrotowej z jednostajnym przyspieszeniem, wykonaniu kilku obrotów oraz zatrzymaniu z takim samym przyspieszeniem. W tabeli 1 zestawione zostały przebadane prędkości ruchu ustalonego, odpowiadające im liczby Reynoldsa oraz przyspieszenia. Parametry ruchu skrzydeł (prędkość i przyspieszenie) mieszczą się w zakresach ich zmian dla modelowej kinematyki ruchu opartej na krzywej Lissajous'a (końcówka skrzydła zakreśla taką krzywą). Średnia liczba Reynoldsa dla jednego cyklu wyniosłaby 5000. Liczba Reynoldsa dla ruchu trzepoczącego wyznaczana jest z zależności:

$$
\text{Re} = \frac{4\Phi R^2 f}{v\lambda} \tag{2.1}
$$

natomiast dla ruchu śmigłowego można ją wyznaczyć na podstawie wzoru:

$$
\text{Re} = \frac{2R^2\omega}{\upsilon\lambda} \tag{2.2}
$$

gdzie:

- $\Phi$ amplituda ruchu,
- *R* odległość końcówki skrzydła od osi obrotu,
- $f$  częstotliwość trzepotania,
- *v -* współczynnik lepkości kinematycznej ośrodka,
- $\lambda$  wydłużenie skrzydeł,  $\lambda = 2R/\overline{c}$ ,
- *uj -* prędkość kątowa,
- $\overline{c}$  średnia cięciwa aerodynamiczna.

**Tabela 1.** Parametry ruchu

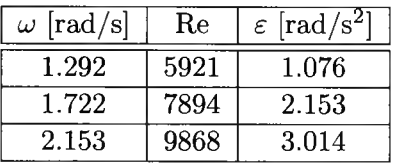

Przebieg prędkości oraz przyspieszeń w czasie jednego cyklu modelowej kinematyki ruchu został przedstawiony na rys. 3. Oprócz modyfikacji parametrów ruchu zmianie ulegał kąt natarcia skrzydeł w zakresie 5°-50°, ze skokiem 5°.

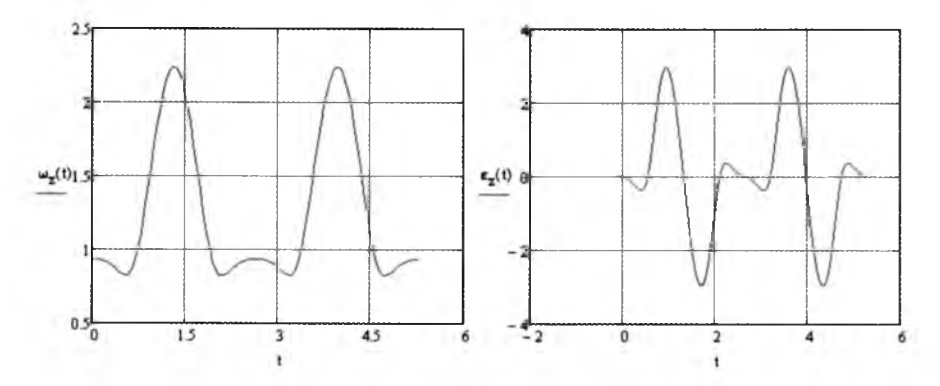

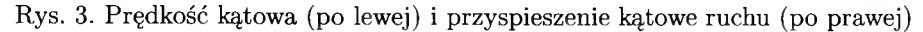

## **3. Zbieranie i filtrowanie danych pomiarowych**

Wielkościami mierzonymi w doświadczeniu były napięcia na mostkach Wheatstone'a (układ z pełnymi mostkami). Wartość siły otrzymywana była poprzez przemnożenie odczytów przez odwrotną macierz kalibracji. Częstotliwość próbkowania wynosiła 70 Hz. W celu odseparowania szumu generowanego przez tensometry został wykorzystany filtr dolnoprzepustowy o granicznej częstotliwości 2 Hz.

Dla porównania wyników wyznaczone zostały bezwymiarowe, uśrednione współczynniki siły nośnej:

$$
C_z = \frac{6F}{2\rho(R - R_0)\overline{c}(\omega R)^2}
$$
\n(3.1)

gdzie:

siła nośna generowana na parze skrzydeł, *F -*

gęstość wody, *P*

*R* odległość końcowej sekcji łopaty od osi obrotu,  $\frac{1}{2}$ 

odległość nasady skrzydła od osi obrotu,  $R_0$ 

długość średniej cięciwy skrzydła.  $\overline{c}$  $\,$ 

#### **4. Wyniki badań**

Na rys. 4 przedstawiony został przebieg zmiany sił ciągu urządzenia podczas ruchu z maksymalną prędkością 2.153 rad/s, przyspieszeniami 1.076; 2.153; 3.014  $rad/s^2$  i kącie nastawienia skrzydeł 40°. Na wykresach widoczne są dwie linie. Jedna przedstawia zmierzoną siłę, druga natomiast zmianę prędkości kątowej łopaty w czasie trwania próby. Przebieg zmiany prędkości został zamieszczony jedynie w celu orientacyjnym. Wszystkie przebiegi czasowe mierzonych wielkości są zbudowane w analogiczny sposób. W początkowej fazie, podczas rozpędzania, wartość odczytu gwałtownie rośnie. Szybko osiągnięte zostaje maksimum, po czym wartość sygnału zaczyna równie gwałtownie spadać az do momentu, kiedy osiąga stan ustalony. W końcowym etapie pomiaru zauwazyc można, ze wartość siły po wyhamowaniu spada poniżej zera. Dla przyspieszeń 1.076 i 2.153 rad/s2 widoczny jest tuż po uruchomieniu silnika efekt Wagnera, przejawiający się w opóźnieniu narastania siły ciągu. Wyraźna różnica pomiędzy wartościami wczesnymi i ustalonymi wynika z istnienia silnego wiru krawędzi natarcia (LEV). Wir rozwija się od początku ruchu.

#### 218 P. CZEKAŁOWSKI, K. SIBILSKI

W momencie osiągnięcia swojej granicznej wielkości odrywa się, co skutkuje gwałtowną utratą siły. Oczywiście w chwili, kiedy wartość siły ustala się, wir nadal jest generowany. Potwierdzają to wysokie wartości (choć znacznie mniejsze niż w fazie początkowej) współczynnika siły nośnej. Różnica między efektem ruchu obrotowego ze stałą prędkością i jednostajnie przyspieszonego jest dodatkowo spotęgowana wygenerowaniem indukowanego pola prędkości. We wszystkich trzech przypadkach wartości osiąganych sił, zarówno tych ustalonych jak i chwilowych maksymalnych, są takie same. Różnica objawia się jedynie w czasie narostu siły maksymalnej i jej utrzymywania.

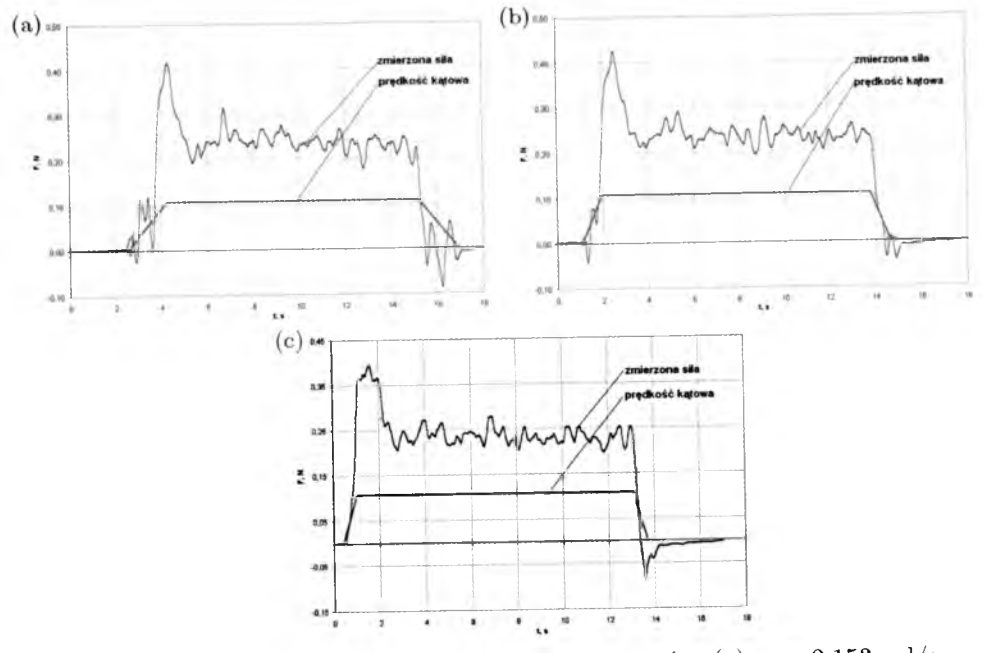

Rys. 4. Przebieg wartości siły w czasie dla parametrów: (a)  $\omega = 2.153 \text{ rad/s}$ ,  $\varepsilon = 1.076 \,\mathrm{rad/s^2}$ , (b)  $\omega = 2.153 \,\mathrm{rad/s}$ ,  $\varepsilon = 2.153 \,\mathrm{rad/s^2}$ , (c)  $\omega = 2.153 \,\mathrm{rad/s}$ ,  $\varepsilon = 3.014 \,\mathrm{rad/s^2}$ 

W tabeli 2 zestawione zostały czasy, po których następował gwałtowny spadek siły oraz odpowiadające im kątowe położenie skrzydeł. Wartości te niestety cechuje duży rozrzut. Można jednak stwierdzić kilka podstawowych faktów. Zerwanie wiru nigdy nie nastąpiło przed końcem ruchu jednostajnie przyspieszonego. Jednocześnie nigdy nie utrzymał się dłużej niż przez czas odpowiadający obrotowi o 180°. Dodatkowo wnioskować można, iż wir najdłużej utrzymuje się przy małych kątach nastawienia, co wydaje się być dość oczywiste. Przy większych kątach przebyta przez wir droga zmienia się nieznacznie i wynosi 120°-130°.

| Początek ruchu ustalonego  |              |                            |               |                            |              |              |
|----------------------------|--------------|----------------------------|---------------|----------------------------|--------------|--------------|
| $1.076 \,\mathrm{rad/s^2}$ |              | $2.153 \,\mathrm{rad/s^2}$ |               | $3.014 \,\mathrm{rad/s^2}$ |              |              |
| $\,t_{\,}$<br>$ {\bf s} $  |              | t<br>$ {\bf s} $           |               | t<br>ls                    | $\varphi$    |              |
| 1.78                       | $97.6^\circ$ | 0.89                       | $48.8^\circ$  | 0.71                       | $35.5^\circ$ |              |
| Moment zerwania            |              |                            |               |                            |              |              |
| $1.076 \,\mathrm{rad/s^2}$ |              | $2.153 \text{ rad/s}^2$    |               | $3.014 \,\mathrm{rad/s^2}$ |              | $\alpha$     |
| t<br>$ {\bf s} $           | $\varphi$    | $\, t \,$<br>$ {\bf s} $   | φ             | t  s                       | $\varphi$    |              |
| 2.3                        | $160^\circ$  | 1.9                        | $170^\circ$   | 1.7                        | $167^\circ$  | $15^{\circ}$ |
| 1.9                        | $114^\circ$  | $1.6\,$                    | $136^\circ$   | 1.4                        | $129^\circ$  | $20^{\circ}$ |
| $\overline{2}$             | $125^\circ$  | 1.5                        | $125^\circ$   | 1.36                       | $124^\circ$  | $30^\circ$   |
| 1.98                       | $123^\circ$  | 1.4                        | $112^{\circ}$ | 1.4                        | $129^\circ$  | $40^{\circ}$ |
| 2.2                        | $151^\circ$  | 1.55                       | $131^\circ$   | 1.36                       | $117^\circ$  | $50^{\circ}$ |

**Tabela 2.** Miejsce zerwania wiru krawędzi natarcia

Wyniki przeprowadzonych pomiarów podzielone zostały na niestacjonarne (rys. 5b), tu wzięto pod uwagę maksymalne wartości sił oraz stacjonarne (rys. 5a), czyli te, które zostały zmierzone po ustaleniu się wartości siły. Żadna z krzywych nie wykazuje klasycznego przeciągnięcia. W przypadku pomiarów w ruchu nieustalonym współczynnik siły nośnej przebiega parabolicznie, osiągając maksimum przy 50°. W przypadku charakterystyk ustalonych *Cz* rośnie liniowo do kąta nastawienia 30°-35°. Następnie charakterystyka wyraźnie załamuje się. Maksimum zostaje osiągnięte przy kącie  $\alpha = 40^{\circ}$ . Zmiana prędkości kątowej nie wywarła wyraźnego wpływu na charakterystyki bezwymiarowe. Krzywa na rys. 5b przedstawiająca wynik pomiaru dla prędkości kątowej 1.292 rad/s przechodzi ponad dwoma pozostałymi. Niestety, wynik ten może być zafałszowany przez szumy generowane przez napęd. Im mniejsza prędkość silnika, tym jego praca jest bardziej nierównomierna (skokowa). Jak już wcześniej zostało wspomniane, podczas rozpędzania skrzydeł indukowane pole prędkości, które powoduje zmniejszenie rzeczywistego kąta natarcia (i w efekcie siły), nie jest jeszcze rozwinięte. Trudno wobec tego ocenić faktyczny efekt działania wiru krawędziowego. W celu oszacowania różnicy pomiędzy ruchem skrzydeł w niezaburzonym ośrodku i takim, w którym jest wykształcone indukowane pole prędkości, założono, że pole to generuje siłę hydrodynamiczną równą tej, która jest obserwowana po zatrzymaniu układu. Odejmując te wartości od wartości siły zmierzonych w ruchu nieustalonym, otrzymana została charakterystyka obrazująca opływ skrzydła z rozwiniętym wirem, jak w ruchu nieustalonym, z uwzględnieniem indukowanego pola prędkości. Okazuje się, że wpływ przepływu indukowanego stanowi około połowę różnicy pomiędzy wynikami z pomiarów ustalonych i nieustalonych. Niemniej jednak nadal różnica

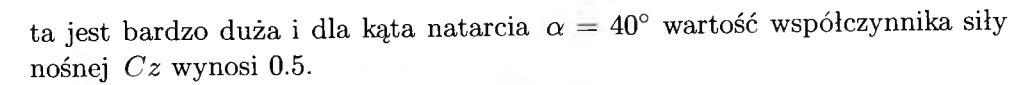

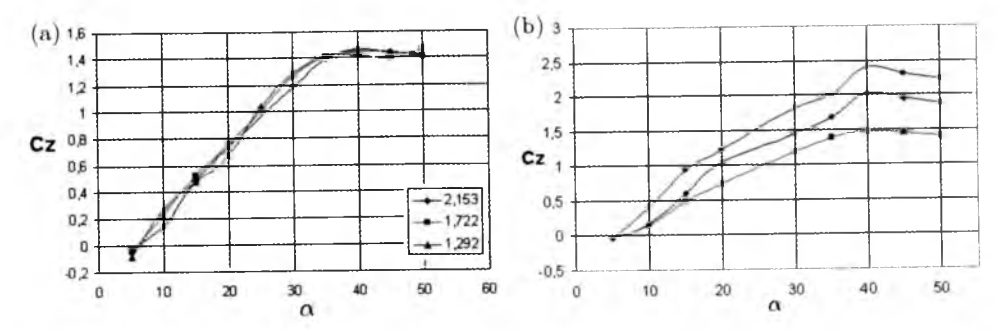

Rys. 5. Przebiegi uśrednionego współczynnika siły nośnej dla różnych prędkości kątowych:  $(a)$  – ustalone,  $(b)$  – wczesne

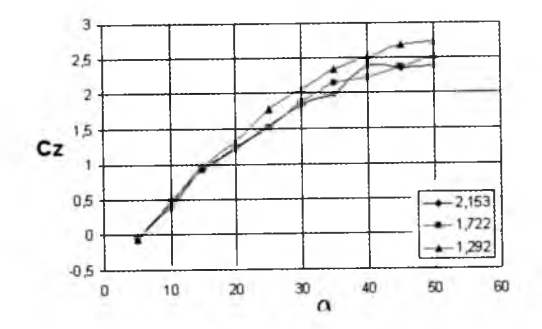

Rys. 6. Zestawienie przebiegów uśrednionych współczynników siły nośnej

#### **5. Wnioski**

Obecność szumów znacznie utrudnia identyfikację przebiegu sił w czasie. Analiza rozwoju wiru na podstawie historii przebiegu sił została przeprowadzona bardzo zgrubnie. Niemniej jednak doświadczenie pokazało, jakiego rodzaju zmian i w których obszarach należy się spodziewać. Test wykazał, że wpływ zarówno prędkości jak i przyspieszenia kątowego na wartość współczynnika siły nośnej jest dość słaby, gdyż zmiana tych parametrów nie spowodowała znaczących zmian. Kolosalna różnica jest jednak pomiędzy wartością siły tuż po ustaleniu prędkości jednostajnej ruchu i jej wartością ustaloną (przy ustalonym polu prędkości). Można się spodziewać, że taki przyrost siły wystąpi także w momencie wzrostu prędkości.

#### W P ŁYW K IN EMATYKI SKRZYDEŁ ENTOMOPTERA... 221

#### **Bibliografia**

- 1. ANSARI S.A., KNOWLES K., ŻBIKOWSKI R., 2008, Insectlike flapping wings in the hover. Part 1: Effect of wing kinematics, *Journal of Aircraft,* 45, 6, November-December
- 2. ANSARI S.A., KNOWLES K., ŻBIKOWSKI R., 2008, Insectlike flapping wings in the hover. Part 2: Effect of wing geometry, *Journal of Aircraft,* 45, 6, November-December
- 3. USHERWOOD J.R., ELLINGTON C.P., 2002, The aerodynamics of revolving wings. I. Model hawkmoth wings, *The Journal of Experimental Biology,* 205, 1547-1564
- 4. USHERWOOD J.R., ELLINGTON C.P., 2002, The aerodynamics of revolving wings. II. Propeller force coefficients from mayfly to quail, *The Journal of Experimental Biology,* 205, 1547-1564
- 5. SHYY W., LIAN Y., TANG J., VHERU D., LIU H., 2008, *Aerodynamics of Low Reynolds Number Flyers,* Cambridge University Press

### **Investigation of the effect of wing kinematics of an entomopter on aerodynamical loadings - water tunnel tests**

#### Abstract

The paper contains preliminary results of experiments on the aerodynamics of flapping wings. The idea of investigation is to optimize the way of movement of the wing and to find methods of providing stability and control. In the paper, the idea and methodology of tests is presented as well.

The investigation is divided into two parts: preliminary and principal tests. The aim of the initial part is to extract quasi-stationary characteristics for wings with different platform shapes. Such characteristics will be used to generate the initial kinematics of moving wing. It will be the initial point for further tests as well. The purpose of the main experiment is to find the best motion pattern for the wing with all unsteady phenomena (interaction between vortices, wing-wing interference, etc) taken into account. Finally, the efficient method of controlling of a microelectromechanical flying insect (entomopter) is identified.

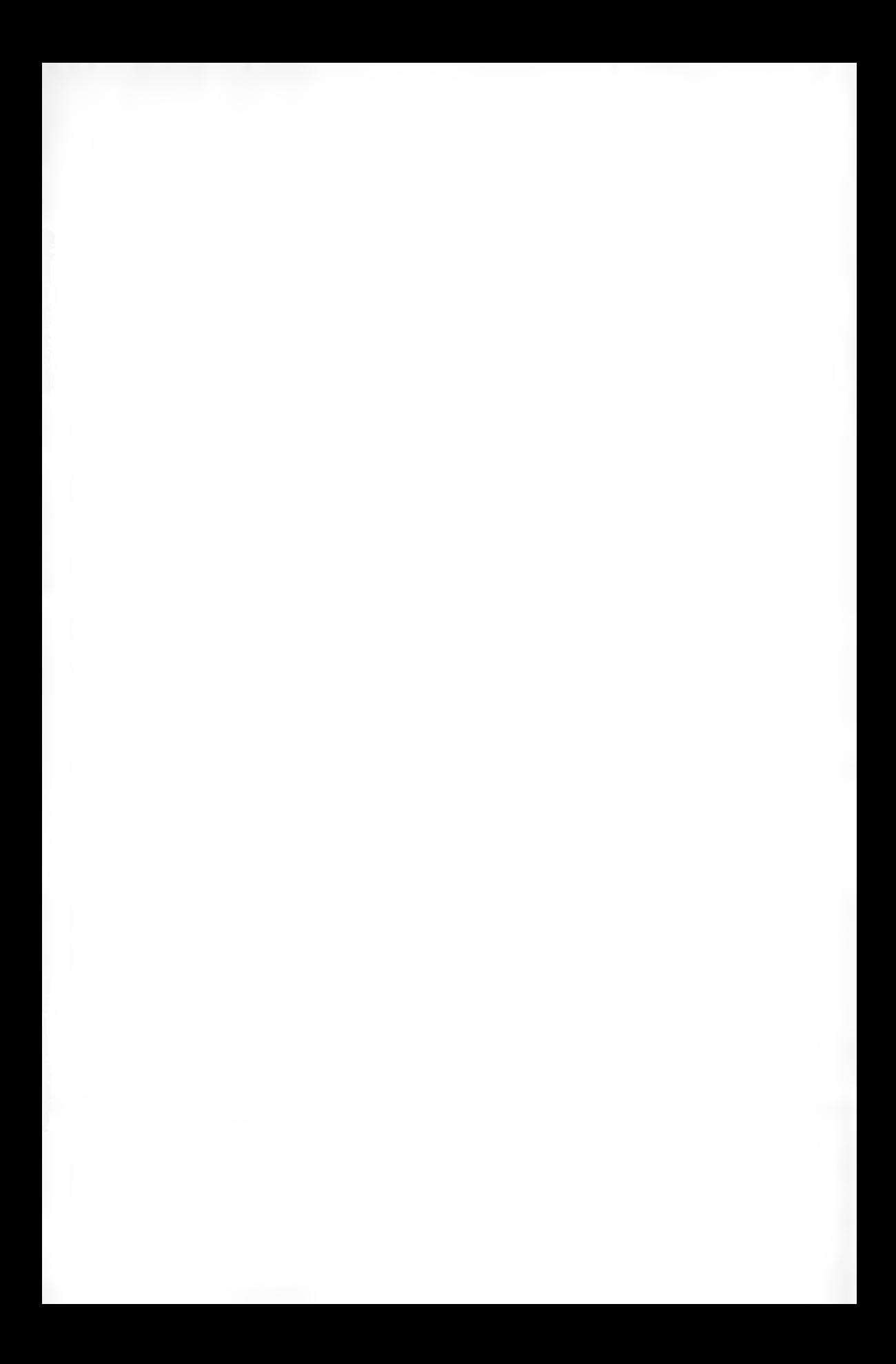

**Polskie Towarzystwo Mechaniki Teoretycznej i Stosowanej MECHANIKA W LOTNICTWIE ML-XIV 2010** 

## **IDENTYFIKACJA NIESTACJONARNYCH CHARAKTERYSTYK AERODYNAM ICZNYCH MIKROSAMOLOTU NA PODSTAWIE BADAŃ W TUNELU WODNYM**

MICHAŁ GARBOWSKI KRZYSZTOF SIBILSKI

*Politechnika Wrocławska, Zakład Inżynierii Lotniczej e-mail: [michal.garbowski@pwr.wroc.pl](mailto:michal.garbowski@pwr.wroc.pl)*

> Wyniki prac badawczych przedstawione w artykule związane są z opracowaniem optymalnej pod względem aerodynamicznym bryły mikrosamolotu (MAV). Dla szeregu kształtów geometrycznych przeprowadzono badania w tunelu wodnym przy jednakowej liczbie Reynoldsa. Wynikiem badań statycznych i dynamicznych są odczyty wartości współczynników sił i momentów aerodynamicznych w funkcji kątów położenia mikrosamolotu względem kierunku napływających strug.

> Zmierzone wartości są punktem wyjścia do prac prowadzonych w dalszej kolejności, których celem jest identyfikacja charakterystyk aerodynamicznych badanych obiektów. Przedstawione zostały wyznaczone zależności opisujące przebiegi współczynników aerodynamicznych oraz efekty przeprowadzenia wizualizacji opływu badanych koncepcji aerodynamicznych w tunelu wodnym dla warunków, w jakich wykonane zostały pomiary podczas eksperymentów.

## **1. Koncepcje układów aerodynamicznych mikrosamolotu**

W celu przeprowadzenia badań tunelowych skonstruowane zostały trzy koncepcje kształtu mikrosamolotu w układzie latającego skrzydła. Kształty brył mikrosamolotów wzorowane były na tych znanych z lotnictwa załogowego w celu sprawdzenia ich przydatności przy bardzo małych liczbach Reynoldsa.

Model nr 1 ma okrągły obrys płata, model nr 2 to latające skrzydło o dużym, w porównaniu do pozostałych dwóch układów aerodynamicznych, wydłużeniu i kącie skosu w 25% cięciwy, natomiast koncepcja nr 3, wzorowana na kształcie skrzydła pasmowego, składa się z dwóch sekcji o obrysach trapezowych o zróżnicowanych kątach skosu krawędzi natarcia. Założeniem przyjętym do etapu projektowania było uzyskanie mikrosamolotów zróżnicowanych pod względem zachowania, zarówno w warunkach stacjonarnego jak i niestacjonarnego opływu. Ponieważ założono zastosowanie układu latającego skrzydła dla wszystkich badanych modeli konieczne było zapewnienie samostateczności. W tym celu na etapie projektowania dokonano modyfikacji zastosowanego profilu DF 101 w sekcjach przy osi symetrii, nadając im kształt typowy dla profili samostatecznych. Kolejnym założeniem było zastosowanie jednakowej średniej cięciwy aerodynamicznej dla wszystkich modeli.

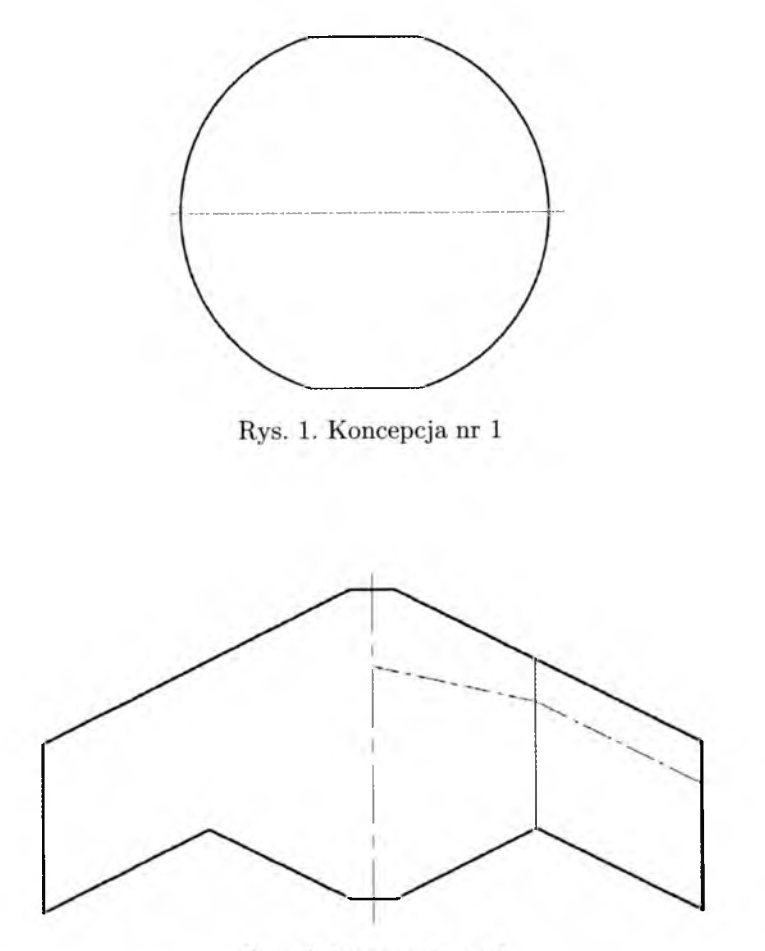

Rys. 2. Koncepcja nr 2

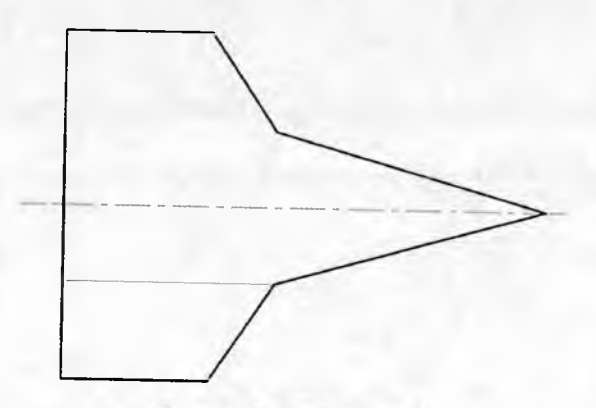

Rys. 3. Koncepcja nr 3

## **2. Metodologia badań**

Do przeprowadzenia badań użyto tunelu wodnego Rolling Hills 2436 [1] Cykle badań dla wszystkich modeli ujednolicono. Prędkość przepływu ustalono na 0,28 m/s, co odpowiada Re=18000. Pierwszym etapem badań dla wszystkich mikrosamolotów było uzyskanie charakterystyki statycznej współczynnika siły normalnej w funkcji kąta natarcia. Pomiar składowej prostopadłej siły działającej na omywany model dokonywany jest w osi modeli, ze względu na fakt zamocowania wagi tensometrycznej. Waga podczas badań tunelowych przemieszcza się wraz z modelem w funkcji kątów obrotu, stąd pomiar wartości sił i momentów względem układu współrzędnych związanych z samolotem. Wyniki uzyskane podczas pomiarów stacjonarnych zestawiono w charakterystyki współczynnika siły normalnej w funkcji kata natarcia. Na rys. 4 przedstawiono charakterystyki statyczne badanych modeli (Re=18000).

Następnym etapem było przeprowadzenie badań dynamicznych. Przeprowadzono cykl badań, w trakcie których mierzono wartość współczynnika siły normalnej podczas cyklicznej zmiany kąta natarcia. Wybrano trzy wartości zmian kąta natarcia 5°/s,  $10^{\circ}/s$  i  $15^{\circ}/s$ . Ponieważ charakterystyki statyczne badanych modeli rózmą się miedzy sobą, zdecydowano się przeprowadzić badania dynamiczne na różnych zakresach kąta natarcia dla poszczególnych modeli, tak aby ich ruch odbywał się w zakresie przed krytycznym katem natarcia.

Na rys. 5 przedstawione zostały uśrednione wyniki testów przeprowadzonych na koncepcji nr 2 dla początkowego kąta natarcia  $\alpha = 5^{\circ}$  o amplitudzie  $\pm 3^\circ.$  Dla każdego eksperymentu cykl zmian kąta natarcia przeprowadzony był dziesięciokrotnie.

## 226 M. GARBOWSKI, K. SIBILSKI

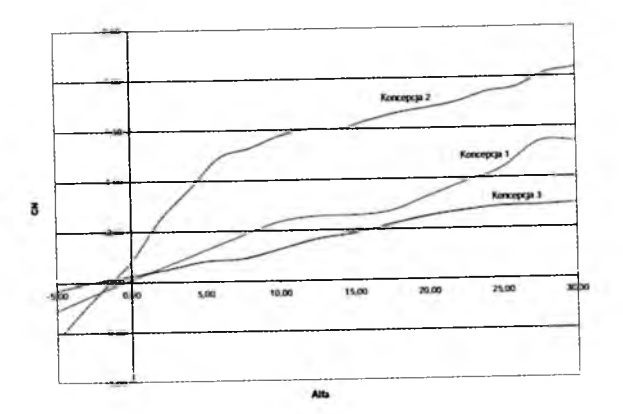

Rys. 4. Zestawienie charakterystyk statycznych mikrosamolotów

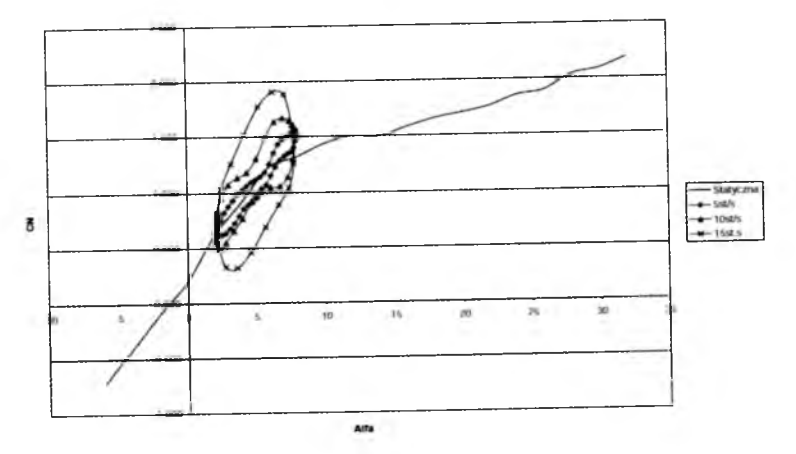

Rys. 5. Wyniki pomiarów dla eksperymentu zmiany kąta natarcia dla koncepcji nr 2

# **3. Identyfikacja wyników badań tunelowych**

Identyfikację uzyskanych wyników przeprowadzono dwuetapowo. Pomiary z badań statycznych aproksymowano szeregami Fouriera. Wartości uzyskane z pomiarów dynamicznych przybliżano zgodnie z zależnością [2, 3].

$$
C_a(t) = C_a(0) + \int_0^t C_\alpha(t - \tau; \alpha(\tau), q(\tau)) \dot{\alpha}(\tau) d\tau +
$$

$$
+ \frac{l}{V} \int_0^t C_q(t - \tau; \alpha(\tau), q(\tau)) \dot{q}(\tau) d\tau
$$

gdzie:

 $C_a(0)$  – początkowy współczynnik aerodynamiczny,<br>  $l$  – średnia cieciwa aerodynamiczne

*l* – średnia cięciwa aerodynamiczna,<br>*V* – predkość opłynu

*V* - prędkość opływu,<br>  $C_{\alpha}$  - współczynnik aero

 $C_{\alpha}$  – współczynnik aerodynamiczny dla określonego kąta natarcia,<br>  $C_{\alpha}$  – współczynnik aerodynamiczny dla określonej wartości zmie

*Cq -* współczynnik aerodynamiczny dla określonej wartości zmiany kąta natarcia.

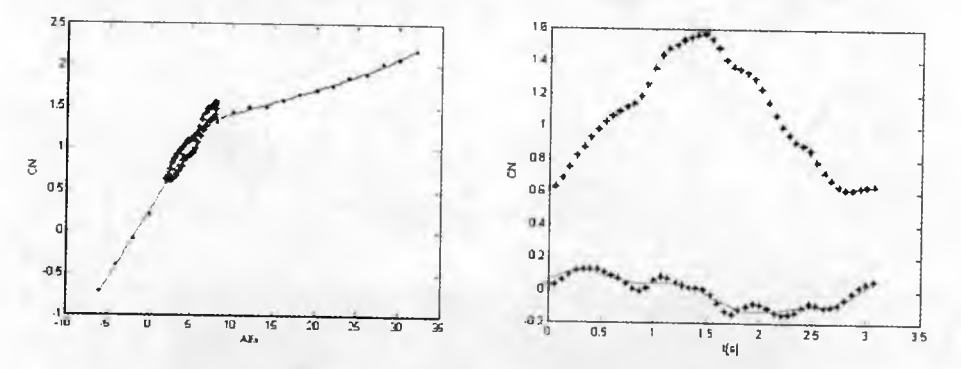

Rys. 6. Wyniki identyfikacji dla prędkości kątowej  $5^{\circ}/s$ 

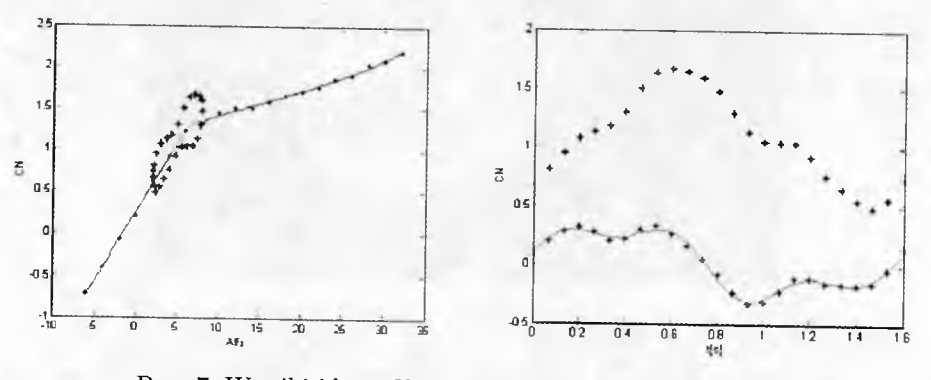

Rys. 7. Wyniki identyfikacji dla prędkości kątowej  $10^{\circ}/s$ 

Obliczeń dokonano, posługując się pakietem obliczeniowym Matlab 7.5. Poniżej, na rys. 6 - rys. 8 przedstawiono wyniki identyfikacji dla pomiarów koncepcji nr 2 dla wszystkich trzech prędkości przemieszczeń kątowych. Na wykresach po lewej stronie przedstawiona jest zależność współczynnika siły normalnej w funkcji kąta natarcia. Na tle charakterystyki statycznej ukazana jest pętla histerezy zidentyfikowana na podstawie uśrednionych wyników pomiarów dynamicznych. Na wykresach po stronie prawej znajdują się zależności wartości współczynnika siły normalnej w funkcji czasu. Krzywa górna ukazuje bezwzględny przebieg zmian współczynnika, natomiast krzywa na dole

wykresu ukazuje przebieg zmian wartości tego współczynnika względem cha rakterystyki statycznej zidentyfikowanej na podstawie pomiarów statycznych.

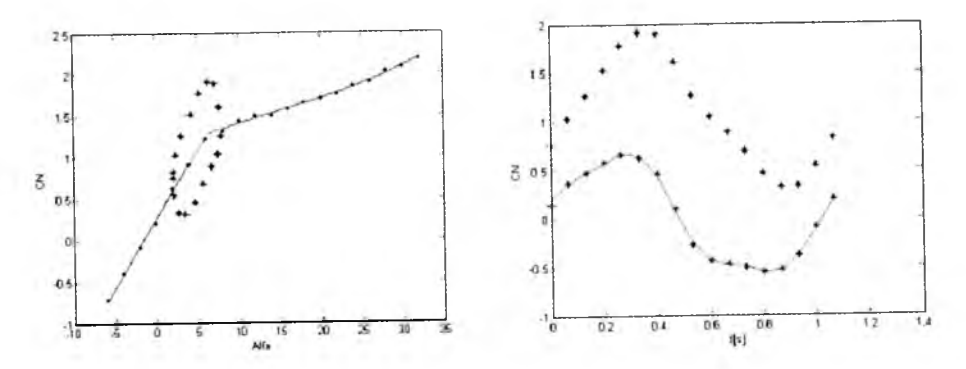

Rys. 8. Wyniki identyfikacji dla prędkości kątowej 15°/s

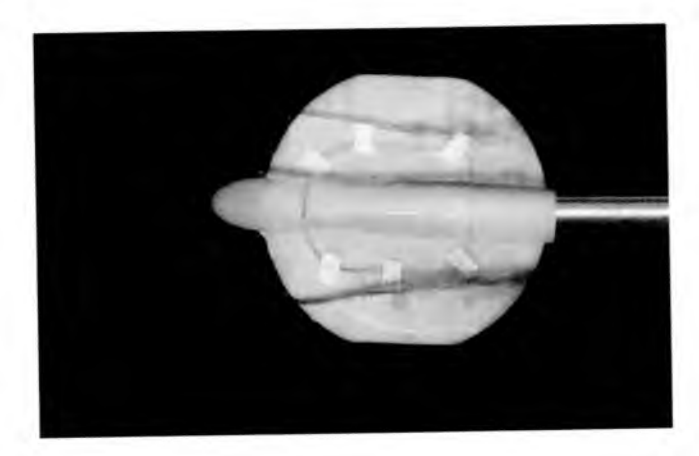

Rys. 9. Wizualizacja opływu dla koncepcji nr 1

## **4. W izualizacja opływu badanych obiektów**

W trakcie cyklu badań dokonano także rejestracji wizualizacji opływu badanych mikrosamolotów. W tym celu wykorzystano ciecz barwiącą o gęstości zbliżonej do gęstości wody. Barwniki były rozcieńczane wodą wykorzystywaną w tunelu w czasie pomiarów w proporcji ok. 10:1, którą kanałami doprowadzono na krawędzie natarcia badanych modeli. Parametry przepływu ustawiono identyczne do tych, które zastosowano podczas eksperymentów. Poniżej

przedstawiono zdjęcia opływu wszystkich trzech koncepcji dla kata natarcia  $\alpha=15^\circ.$  Przy dochodzeniu do tego kąta natarcia dało się zaobserwować występowanie struktur wirowych na wszystkich trzech modelach, przy czym na modelu nr 2 widocznie wystąpiło już oderwanie, na pozostałych dwóch modelach struktury wirowe były dość intensywne.

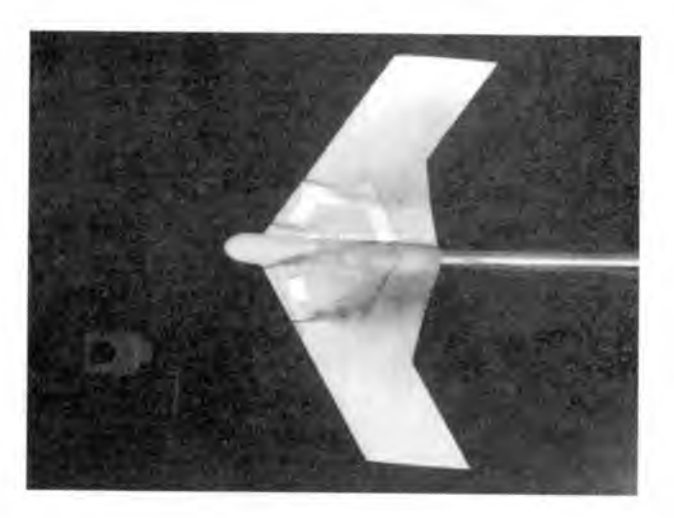

Rys. 10. Wizualizacja opływu dla koncepcji nr 2

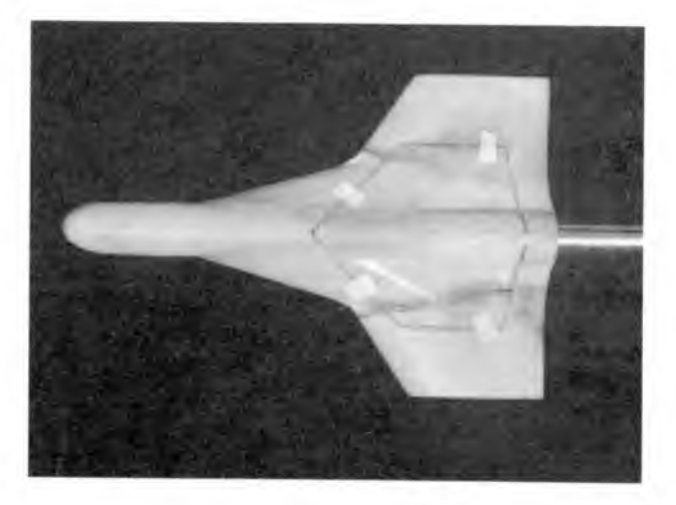

Rys. 11. Wizualizacja opływu dla koncepcji nr 3

#### **Bibliografia**

- 1. *Five-Component Ballance and Computer-Controlled Model Support System for Water Tunnel Applications,* Rolling Hills Research Corporation, 2009
- 2. KLEIN V., NODERER K., 1994, *Modeling of Aircraft Unsteady Aerodynamic Characteristics,* NASA Langley Research Center
- 3. KLEIN V., MURPHY P., 1998, *Estimation of Aircraft Nonlinear Unsteady Parameteres From Wind Tunnel Data,* NASA Langley Research Center

### **Identification of non-stationary aerodynamic characteristics of MAV by water tunnel investigation**

#### Abstract

The effects of research studies published in the paper are related with elaboration of aerodynamical optimalization of shape of MAV. For the set of geometrical concept, water tunnel examinations at the same Reynolds number were carried put. As a result of static and dynamic tests, forces and momentum coefficients as a function of spatial location angles relative to flow streamlines are determined.

The data from the experiment are input data for the work under taken subsequently, the results of which are identifications of unsteady aerodynamic characteristics of the examined MAVs. Calculated functions of forces and moment coefficients are shown. The paper contains effects of flow visualization for all MAV concept registered for the same conditions as during performing the tests.

**Polskie Towarzystwo Mechaniki Teoretycznej i Stosowanej MECHANIKA W LOTNICTWIE M L -X IV 2010**

## WPŁYW ZMIANY PREDKOŚCI OBROTOWEJ WIRNIKA NOŚNEGO ŚMIGŁOWCA NA JEGO WŁASNOŚCI OSIĄGOWE

TOMASZ GORECKI *Instytut Lotnictwa e-mail: tomasz.gorecki@ilot. edu.pl*

> W artykule przedstawiono wyniki analizy wpływu zmiany prędkości obrotowej wirnika nośnego śmigłowca na jego osiągi w danej fazie lotu. Skupiono się na przedstawieniu analizy osiągowej śmigłowca i porównaniu jego właściwości lotnych na skutek rozszerzenia zakresu zmiany prędkości obrotowej wirnika nośnego w przedziale ±15%.

#### **1. Wstęp**

Regulacja prędkości obrotowej wirnika nośnego śmigłowca ze względu na jego własności lotne obejmuje dwa zagadnienia:

- wybór optymalnych nastaw minimalizujących moc niezbędną, zużycie paliwa lub obciążenia przekładni głównej,
- tempo likwidacji zmiany odchyleń od zadanej wielkości nastawy prędkości obrotowej wirnika nośnego mającej istotny wpływ na własności pilotażowe.

Stosowane aktualnie w śmigłowcach układy automatycznej regulacji (też: autopiloty) pozwalają pilotowi wybrać pewną prędkość kątową wirnika głównego, która utrzymywana jest przez regulator. Wprowadzenie rozszerzeń do układów automatycznego sterowania umożliwiających szeroką (±15%) zmianę prędkości kątowej wirnika głównego, odpowiednio dopasowaną do przyjętych kryteriów (zużycie paliwa, obciążenie przekładni).

Stosowanie szerszego zakresu regulacji prędkości obrotowej wirnika nośnego pozwala na zmiany parametrów lotu śmigłowca tak, aby uzyskać zamierzone własności śmigłowca przy określonej funkcji celu, na jaką nastawiony jest układ zarządzający parametrów osiągowych.

#### 232 T. GORECKI

Istnieje bowiem wpływ nastawy nominalnych prędkości obrotowych na granice oderwania opływu na łopatach wirnika nośnego, pobór mocy, zużycie paliwa oraz obciążenia przekładni głównej. W wielu współczesnych śmigłowcach stosuje się rozszerzony zakres regulacji prędkości obrotowej wirnika nośnego przykładowo  $\pm 5\%$  w PZL W3 "Sokół" oraz  $\pm 7\%$  w EC 135. W artykule zaprezentowano wyniki obliczeń dla rozszerzonego przedziału  $\pm 15\%$ .

Aby regulacja taka mogła być zastosowana na śmigłowcu, konieczne jest wprowadzenie układu zarządzającego lotem oraz systemów pomiaru bieżących parametrów lotu, a także układu zarządzającego lotem potrafiącego dobierać nastawy prędkości kątowej wirnika nośnego według zadanej funkcji celu bez obciążania pracy pilota. Istotny wpływ doboru odpowiedniej nastawy poziomu prędkości obrotowej wiąże się z obniżeniem kosztów eksploatacyjnych śmigłowca, a także z opracowaniem skomplikowanych algorytmów obliczeniowych pozwalających na ustawienie odpowiednich wartości granicznych dla zadanej funkcji celu realizowanej przez układ sterowania.

## **2. Przykładowe wyniki obliczeń wpływu zmian prędkości kątowej wirnika na parametry lotu śmigłowca**

Wykresy na rys. 1 przedstawiają wpływ zmiany prędkości obrotowej wirnika nośnego na omówione wcześniej parametry. Obliczenia zostały wykonane za pomocą programu optymalizacji oraz programu do obliczeń osiągów śmigłowca opartym na teorii impulsowej [6].

Powyższe zależności wykazują minima wartości mocy niezbędnej do lotu śmigłowca w funkcji prędkości obrotowej wirnika nośnego. Minima te mają różne wartości w zależności od prędkości lotu śmigłowca, a także pułapu, na którym ten lot się odbywa.

Rozszerzenie zakresu regulacji prędkości obrotowej wirnika nośnego ma wpływ na zmniejszenie zapotrzebowania na moc niezbędną śmigłowca.

Rysunek 2 przedstawia krzywe mocy niezbędnej w funkcji prędkości lotu śmigłowca w zależności od prędkości obrotowej wirnika nośnego.

Widać tutaj wyraźny spadek zapotrzebowania na moc niezbędną do lotu dla prędkości końców łopat wirnika nośnego  $V_k = 180 \text{ m/s}$ . Zmniejszenie na moc niezbędną oraz zmniejszenie prędkości obrotowej wirnika nośnego w rozszerzonym zakresie można zrealizować poprzez zwiększenie współczynnika wypełnienia wirnika nośnego śmigłowca. Dlatego przy tak znaczącej zmianie prędkości obrotowej wirnika nośnego należy zwrócić uwagę na projektowanie wirników o większej liczbie łopat.

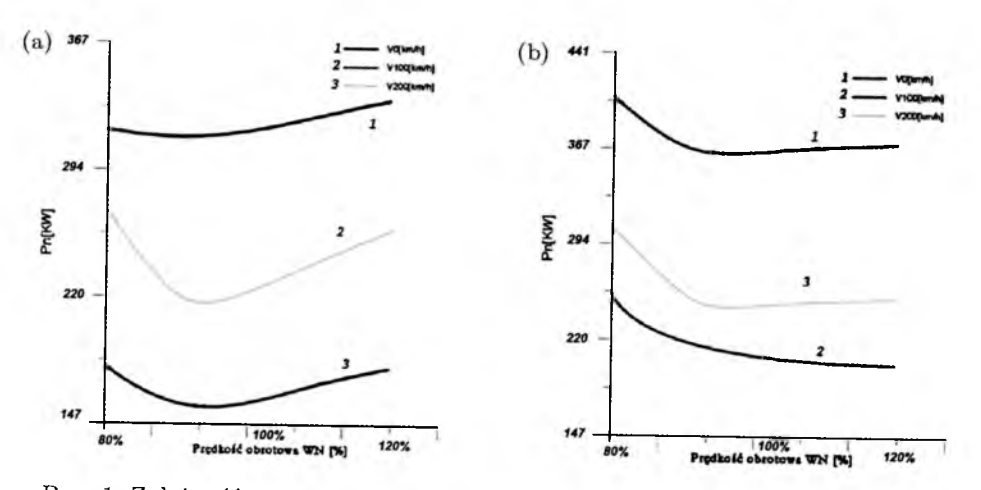

Rys. 1. Zależność mocy w funkcji obrotów wirnika nośnego dla masy 1200 kg i wysokości *H =* Okm (a) oraz *H =* 3 km

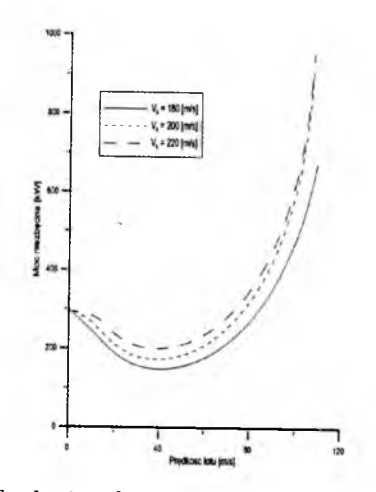

Rys. 2. Wykres mocy niezbędnej w funkcji prędkości lotu śmigłowca i prędkości kąta łopaty dla śmigłowca o masie startowej 1600 kg i wysokości lotu *H =* 1 km

Rysunek 3 rzedstawia krzywe momentu obrotowego wirnika nośnego w funkcji prędkości lotu dla wybranych prędkości obrotowych wirnika nośnego.

Oceniając korzyści jakie może przynieść poszerzony zakres regulacji prędkości kątowych wirnika, należy sprawdzać niekorzystny efekt w postaci wzrostu obciążeń transmisji, jaki może pojawić się przy zmniejszaniu prędkości kątowych (rys.3).

Wykresy na rys. 4 przedstawiają wpływ liczby łopat wirnika nośnego śmigłowca i prędkości obrotowej wirnika nośnego na zapotrzebowanie na moc

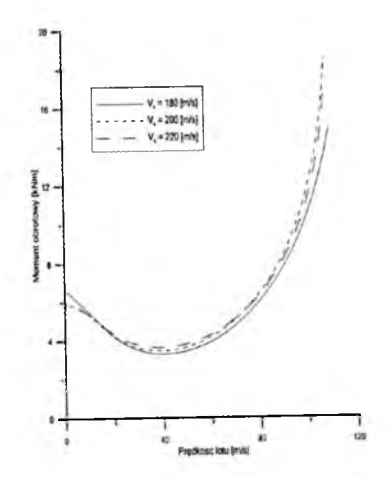

Rys. 3. Wykres momentu obrotowego w funkcji prędkości lotu śmigłowca dla śmigłowca o masie startowej 1600 kg i wysokości lotu *H =* 1 km

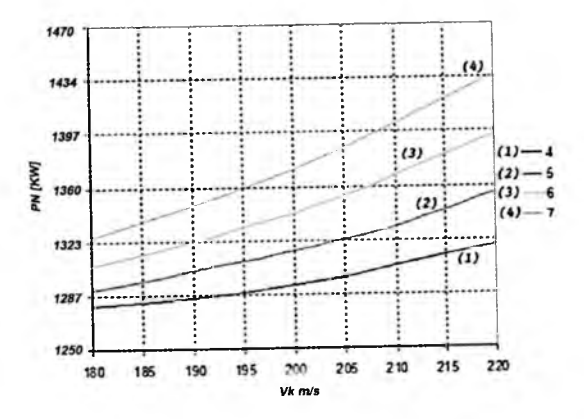

Rys. 4. Moc niezbędna PN w zawisie w funkcji prędkości obrotowej wirnika nośnego i liczby łopat dla śmigłowca typu PZL W3 "Sokół"

niezbędną do lotu w zawisie. Na podstawie uzyskanych wyników widać wyraźną zaletę zwiększonej liczby łopat wirników przy szerszym poziomie regulacji prędkości obrotowej. Wzrost mocy niezbędnej w wyniku zwiększonej masy wirnika i zmian oporu profilowego spowodowany zwiększoną liczbą łopat jest rekompensowany, przy większym współczynniku wypełnienia, możliwością obniżenia prędkości obrotowej wirnika nośnego w większym zakresie.

Na rys. 5 (krzywa (4)) obrazuje obniżony poziom zapotrzebowania na moc niezbędną, uzyskany poprzez zwiększenie współczynnika wypełnienia wirnika nośnego śmigłowca. Na omawianym wykresie widać wyraźnie szybki wzrost mocy wraz ze wzrostem prędkości lotu. Dla tego samego poziomu mocy wirnik

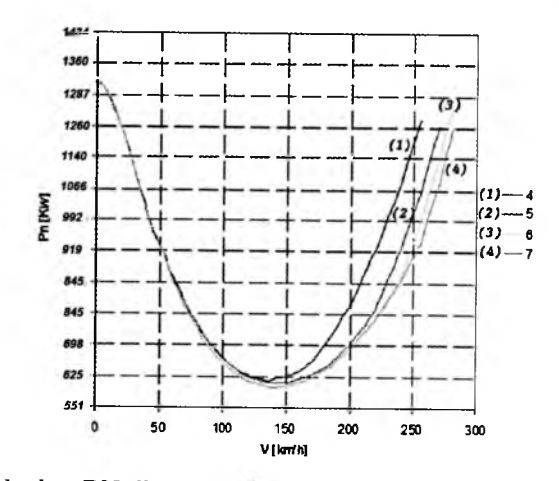

Rys. 5. Moc niezbędna PN dla wirników 4-7-łopatowych dla wybranych prędkości końca łopat wirnika nośnego dla śmigłowca typu PZL W3 "Sokół" w zawisie w funkcji prędkości obrotowej wirnika nośnego i liczby łopat

o zwiększonej liczbie łopat pochłania mniejszą moc ze względu na mniejsze straty związane ze ściśliwością powietrza i oderwaniem.

Wykorzystanie szerszego zakresu regulacji prędkości obrotowej wirnika nośnego śmigłowca pozwala na zmniejszenie kosztów eksploatacyjnych użytkowania śmigłowca. Jak widać na wykresach na rys. 6, przy odpowiedniej funkcji celu dla danego lotu możemy tak dobrać prędkość obrotową wirnika nośnego, aby lot wykonywany był przy minimalnym zużyciu paliwa, co pozwala uzyskać maksymalny zasięg lotu. Podczas zmniejszania prędkości obrotowej wirnika nośnego istotne jest, aby jej wielkość nie była zbyt niska dla danego rodzaju wirnika, co może grozić wystąpieniem zjawiska oderwania.

Kolejnym zagadnieniem rozpatrywanym w artykule jest hałas generowany przez wirniki śmigłowca. Analiza została przeprowadzona na podstawie zależności Davidsona i Hergretsa dotyczącej poziomu akustycznego [2], Ponieważ słuch ludzki reaguje na bodźce w sposób logarytmiczny, ciśnienie akustyczne wyraża się często w skali logarytmicznej (w decybelach)

$$
SPL_{150} = 10 \log[(\Omega_R)^6 A_b (C_t / \sigma)^{1.66}] - 39.7 \text{ dB}
$$

gdzie:

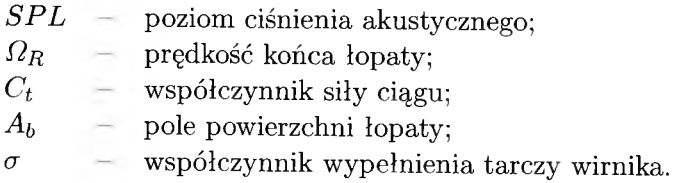

236 T. GORECKI

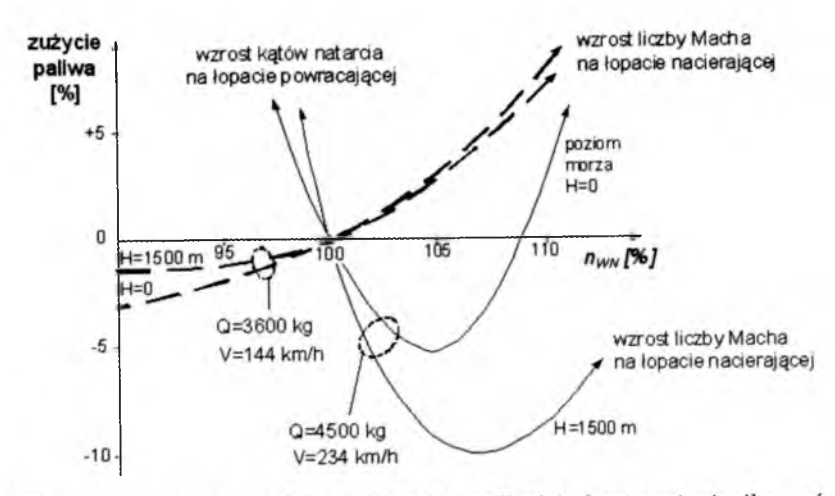

Rys. 6. Procentowe żużycie paliwa w funkcji prędkości obrotowej wirnika nośnego [5]

Wzór ten przedstawia poziom ciśnienia akustycznego dla odizolowanego wirnika nośnego, nie dotyczy natomiast całego układu śmigłowca. Poniższa tabela 1 przedstawia wartości otrzymane podczas obliczeń. Dla porównania wykorzystano także ten wzór do obliczenia poziomu ciśnienia akustycznego śmigła ogonowego.

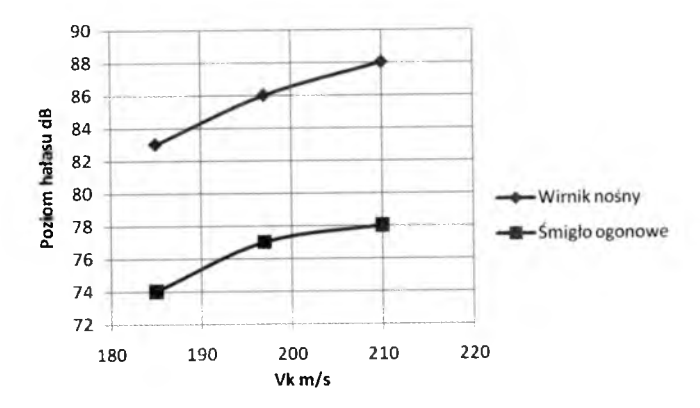

Rys. 7. Wpływ regulacji prędkości obrotowej wirnika nośnego na hałas generowany przez wirnik nośny i śmigło ogonowe

Postulowany większy zakres zmian prędkości kątowej wirnika nośnego może wywołać niekorzystny rezonans niektórych zespołów samolotu (belka ogonowa, kadłub). Wykresy na rys. 9 ilustrują, których punktów w danym zakresie regulacji należy unikać podczas zmiany prędkości obrotowej. Aby uniknąć takiej nastawy prędkości obrotowej wirnka nośnego, która zainicjuje zjawisko

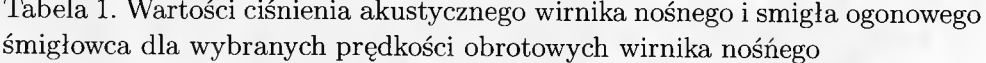

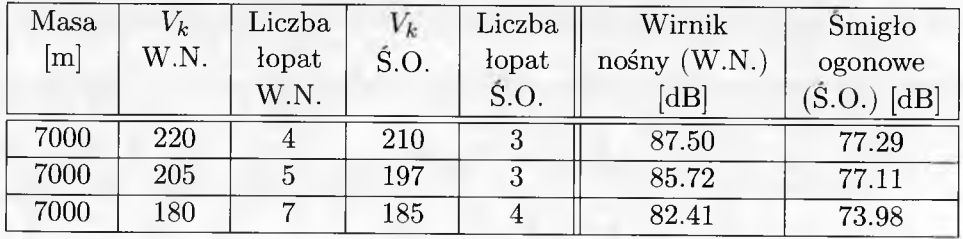

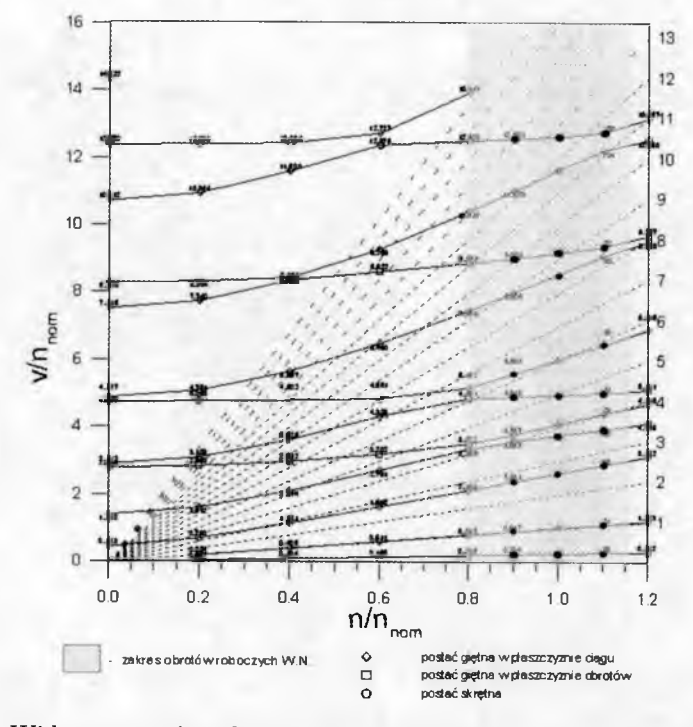

Rys. 8. Widmo częstości własnych łopaty wirnika nośnego przy zakładanej sztywności układu sterowania  $K_c = 3000 \text{ Nm/rad}$ , kąt nastawienia łopaty  $\varphi = 0^\circ$ , obroty nominalne wału *nnom* = 483.83 obr/min, dane masowe i sztywności łopaty według pomiarów

rezonansu na śmigłowcu, konieczne jest zainstalowanie układu zarządzającego lotem. Układ ten odciążałby pilota i automatycznie dostrajał prędkość kątową wirnika nośnego tak, aby uniknąć punktów przecięcia harmonicznych. Obliczenia drgań własnych (widmo Campbella) wykonano metodą Myklestada [7].

238 T. GORECKI

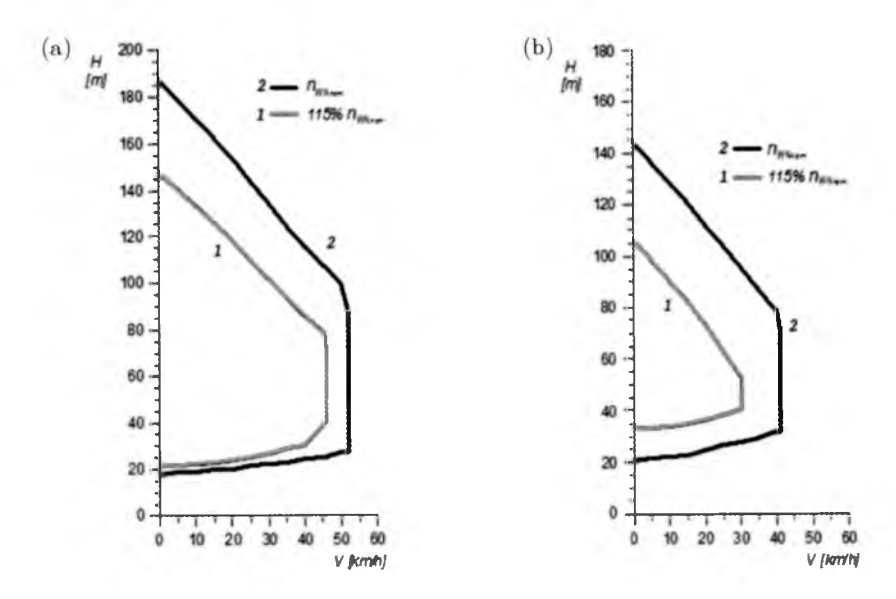

Rys. 9. Wykres  $H-V$  dla śmigłowca o masie: (a)  $-5800 \text{ kg}$ , (b)  $-5200 \text{ mkg}$ 

Zmiana regulacji prędkości kątowej wirnika nośnego śmigłowca ma znaczny wpływ na zmniejszenie strefy bezpieczeństwa H-V. Wzrost prędkości kątowej w danym stanie lotu pozwala na odpowiednią akumulację energii np. w stanie autorotacji.

Krzywe granic stref bezpieczeństwa H-V wykonano metodą symulacyjną podaną w [5 i 6].

#### 3. Wnioski

Układ zwiększający zakres nastawy prędkości obrotowej wirnika nośnego może mieć istotny wpływ na nowo projektowane konstrukcje śmigłowców. Przy pomocy odpowiednio zainstalowanej aparatury pomiarowej dającej bieżące informacje do komputera pokładowego pilot jest w stanie tak dobrać prędkość wirnika nośnego, aby śmigłowiec mógł bezpiecznie kontynuować lot dla zadanej funkcji celu.

Urządzenie zarządzające w wielu przypadkach odciążyłoby pilota podczas lotu. Zmniejszenie prędkości kątowej wirnika nośnego daje duże możliwości ograniczenia hałasu generowanego przez wirnik nośny. Jak było to pokazane w tabeli 1, zmiana prędkości kątowej z 220 m /s do 180 m /s pozwoliła uzyskać

poziom ciśnienia akustycznego mniejsze o około 4.5 dB dla prędkości kątowej 180 m/s. Jest to bardzo duża różnica i pozwala na przeloty nad aglomeracjami miejskimi na niskich wysokościach, nie przekraczając norm dotyczących poziomu hałasu. Bardzo ważne jest także akumulowanie energii w wybranych stanach lotu. Jest to istotne przy przejściu śmigłowca w stan autorotacji. Szerszy zakres regulacji nastawy prędkości kątowej wirnika nośnego pozwala także na polepszenie parametrów osiągowych śmigłowca. Na podstawie przeprowadzonej analizy widać, że znaczące korzyści wprowadzenia szerszego zakresu regulacji prędkości kątowej wirnika nośnego można uzyskać dla wirników o większej liczbie łopat. Rozwiązanie takie jest szczególnie polecane dla śmigłowców napędzanych silnikami turbinowymi z turbiną swobodną, ze względu na płaską charakterystykę obrotową takiego silnika.

#### **Bibliografia**

- 1. GANDHI F., STEINER J., 2008, An Investigation of Variable Rotor RPM on *Performance and Trim*, Vertical Lift Research Center of Excellence (VLRCOE), Department of Aerospace Engineering The Pennsylvania State University University Park, PA 16802, USA
- 2. GOLON G., 2007, *Analiza możliwości zmniejszenia hałasu śmigłowca na przykładzie PZL W3 "Sokół",* Praca magisterska, Lublin
- 3. HOWLETT J.J., MORRISON T., ZAGRANSKI R.D., 1984, Adaptive fuel control for helicopter applications, *J. A. H. Soc.*
- 4. STEPNIEWSKI W.Z., 1997, *Ciche wiropłaty*, Biblioteka Naukowa Instytutu Lotnictwa, Warszawa
- 5. SHAPLEY I.I. I INNI, 1983, The development of an improved methods of conducting height-velocity testing on rotary wing aircraft, *J. A. H. Soc.,* 1
- 6. SZUMAŃSKI K., 2008, *Teoria i badania śmigłowców w ujęciu symulacyjnym*, Biblioteka Naukowa Instytutu Lotnictwa, Warszawa
- 7. WILLIAM H., WELLER R., MINECK E., 1978, An Improved Computational Pro*cedure for Determining Helicopter Rotor Blade Natural Modes,* NASA Scientific and Technical Information Office

#### 240 T. GORECKI

### **The effect of revolution rate variation of the main rotor on flight properties of a helicopter**

#### Abstract

The article depicts the results of analysis of the effect of main rotor revolution speed variation on the helicopter performance in a given flight phase. The author focused on the performance analysis and comparison of flight characteristics affected by an extension of the main rotor revolution range by  $\pm 15\%$ .

**Polskie Towarzystwo Mechaniki Teoretycznej i Stosowanej MECHANIKA W LOTNICTWIE ML-XIV 2010** 

## WYKORZYSTANIE METOD OBLICZENIOWEJ MECHANIKI PŁYNÓW DO MODELOWANIA SZCZEGÓLNEGO **PRZYPADKU ZNIŻANIA ŚMIGŁOWCA (VRS)**

## KATARZYNA GRZEGORCZYK

*Instytut Lotnictwa, Zakład, Aerodynamiki e-mail: katarzyna.grzegorczyk@ilot. edu.pl*

> Z punktu widzenia aerodynamiki i mechaniki lotu śmigłowca szczególnie interesujące jest działanie wirnika w obszarze występowania pierścienia wirowego ( *Vortex Ring State).* Jednak ze względów użytkowych wejście w stan pierścienia wirowego stanowi poważne zagrożenie wynikające z niekontrolowanego opadania, znacznego pogorszenia sterowności, zwiększonego poboru mocy oraz drgań.

Opracowanie adekwatnego modelu matematycznego i modelu numerycznego służącego do wykonania obliczeń numerycznych i symulacji komputerowych dających w rezultacie poprawny obraz tego skomplikowanego i złożonego zjawiska powinno się uzyskać przez sprzężenie analizy teoretycznej z wynikami laboratoryjnymi badań tunelowych oraz prób w locie. Badania numeryczne, których wyniki zamieszczono w niniejszym opracowaniu, oparte zostały na współpracy dwóch programów: pakietu FLUENT (jeden z szerzej stosowanych w praktyce inżynierskiej programów CFD) z programem służącym do wyznaczania obciążeń i odkształceń łopat wirnika nośnego (OBCWN). Metodyka ich współpracy oparta jest na wymianie danych (wyniki z obliczeń aerodynamicznych stanowią dane wejściowe do obliczeń obciążeń i odkształceń) i daje duże możliwości obliczeniowe, pozwalając na uzyskanie trójwymiarowego obrazu przepływu wokół śmigłowca w dowolnym manewrze. Obliczenia przeprowadzono dla różnych prędkości opadania (poczynając od zawisu) dla przypadku lotu pionowego i z nadaniem prędkości postępowej. Wirnik symulowano powierzchnią skoku ciśnienia (zakładając stały oraz pulsacyjny przebieg skoku ciśnienia na wirniku nośnym).

#### **1. Wstęp**

Zjawisko pierścienia wirowego (VRS - *Vortex Ring State*) na wirniku nośnym śmigłowca występuje najczęściej podczas pionowego zniżania śmigłowca

#### 242 K. GRZEGORCZYK

przy prędkości opadania w zakresie bliskim prędkości indukowanej w zawisie. Cechą charakterystyczną lotu w takich warunkach są kumulujące się wokół wirnika nośnego pierścieniowe wiry powodujące spadek siły ciągu, a w konsekwencji — wzrost prędkości zniżania. Towarzyszy temu między innymi pojawienie się intensywnych drgań śmigłowca, dużej turbulencji przepływu, znacznego pogorszenia się sterowności wokół wszystkich osi śmigłowca oraz zwiększony pobór mocy.

Stan pierścienia wirowego powstaje wówczas, gdy zaistnieją sprzyjające temu warunki lotu śmigłowca. Ważne jest, aby wartości składowych opływu wirnika: prostopadła do płaszczyzny wirnika i skierowana zgodnie z wektorem ciągu oraz styczna do płaszczyzny wirnika spełniały odpowiednie warunki. W praktyce VRS pojawia się najczęściej podczas pionowego opadania, ale może zaistnieć również w trakcie lotu z prędkością postępową, a teoretycznie nawet podczas zawisu lub wznoszenia (gdy śmigłowiec znajduje się w silnym prądzie wznoszącym). Dzieje się tak, ponieważ o rozwinięciu się zjawiska nie decyduje prędkość opadania śmigłowca obserwowana na wariometrze, lecz składowa napływu powietrza od dołu na wirnik.

## **2. Zasada i warunki powstawania stanu pierścienia wirowego**

Na powstanie cyrkulacyjnego opływu wirnika nośnego mają wpływ prędkości przeciwnie skierowanych strumieni:

- zwróconego ku dołowi strumienia indukowanego przez wirnik generującego ciąg,
- strumienia napływającego od dołu na wirnik.

Zatem prędkość indukowana oraz zakresy zmian składowych prędkości lotu i ich współzależność wytyczają obszar warunków lotu zagrażających możliwością powstania pierścienia wirowego. Umiejętność precyzyjnego określenia granic obwiedni niebezpiecznych stanów lotu pozwala na podniesienie bezpieczeństwa lotu śmigłowca. Na rysunku 1 przedstawiono wykres składowych prędkości odniesionych do prędkości indukowanej w zawisie z zaznaczonym eliptycznym obszarem zagrażającym wystąpieniem stanu pierścienia wirowego.

W przypadku pionowego opadania śmigłowca teoretyczny zakres prędkości opadania, przy której istnieje groźba znalezienia się w strefie VRS wynosi  $(0,5\textrm{-}1,5)v_{io},$  co przedstawiono na rys. 2 w układzie prędkość opadania w funkcji prędkości postępowej. Jak wskazują wyniki badań eksperymentalnych (stanowiące uzupełnienie teorii strumienowej w brakującym zakresie), obszar wystę-

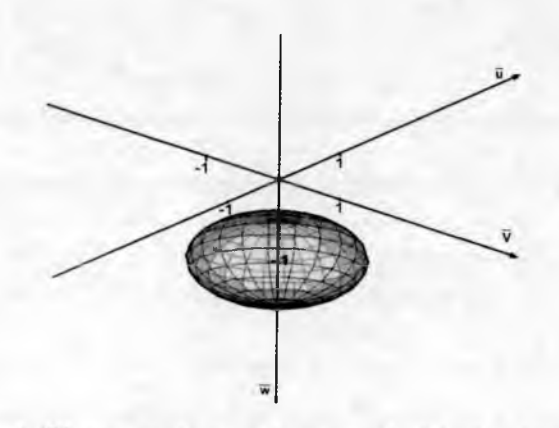

Rys. 1. Obszar występowania stanu pierścienia wirowego

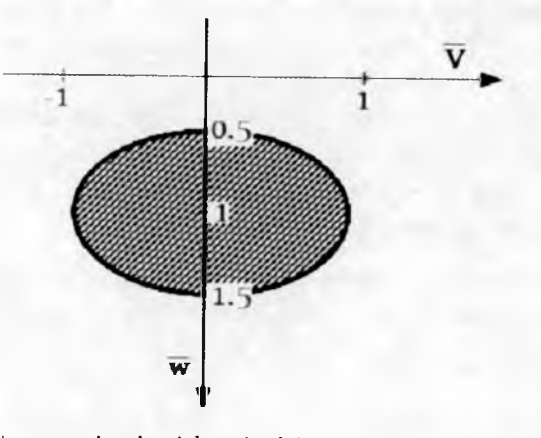

Rys. 2. Obszar występowania zjawiska pierścienia wirowego w pionowym opadaniu śmigłowca

powania VRS w rzeczywistości jest większy niż wynika z analizy teoretycznej, wykazując strefy o mniejszej i większej turbulencji i intensywności zaburzeń.

Zależnie od sytuacji w locie osiowym mamy do czynienia z różnymi stanami pracy wirnika, które opisuje się za pomocą równań teorii strumieniowej. Dla stanów pracy wirnika, takich jak zawis, pionowe wznoszenie oraz pionowe opadanie z bardzo małymi prędkościami wyprowadzony z teorii strumieniowej obraz przepływu mas powietrza przez tarczę wirnika zbliżony jest do rzeczywistych warunków przepływu. Podczas wykonywania zawisu prędkość strumienia w płaszczyźnie tarczy jest równa prędkości indukowanej *Via* i za tarczą rozpędza się do *2vio.* W przypadku opadania pod wpływem sił lepkości i tarcia prędkość indukowana w pewnej odległości od tarczy wirnika zaczyna być silnie tłumiona i zmniejsza się, dążąc do zera. Przepływ indukowany

#### 244 K. GRZEGORCZYK

przez wirnik jest wyhamowywany przez prędkość opadania. W wyniku tego równoważenia się przeciwnie skierowanych prędkości *vio* oraz *w,* pojawiają się miejsca zerowej prędkości, zaś pomiędzy nimi tworzą się pierścieniowe wiry i zawirowania, które wraz ze wzrostem prędkości zniżania w coraz większym stopniu wpływają na pracę wirnika. Przy dużych prędkościach opadania ma miejsce zakrzywianie strug strumienia zawirnikowego, przepływ w górę i ponowne ich zassanie przez wirnik nośny. W efekcie rozpoczyna się cyrkulacyjny ruch powietrza, w którym nie zachodzi odrzut powietrza w dół, w wyniku czego następuje spadek siły ciągu. Powstaje wówczas przepływ, który przez analogię do kształtu geometrycznego zjawiska nazywany jest pierścieniem wirowym.

Natura przepływu powietrza przez wirnik w trakcie pionowego opadania ulega zmianie w sposób gwałtowny. Zatem dobrze jest wiedzieć, w jaki sposób zmienia się prędkość indukowana we wszystkich fazach lotu pionowego. Fizyczne zjawiska pojawiające się w trakcie przepływu w stanie pierścienia wirowego są złożone i trudne do teoretycznego uzasadnienia. Niejednorodny i nieustalony w czasie charakter przepływu w strefie VRS jest odmienny od tego, co opisują równania teorii strumieniowej. Nie uwzględniają one wpływu lepkości i tarcia łopat o powietrze na formowanie przepływu, co ma miejsce w przypadku szybkiego opadania w VRS.

Dla stanów pierścienia wirowego i śladu turbulentnego (stan przejścia z VRS do autorotacji), gdzie teoria strumieniowa zawodzi, brakujących informacji dostarczają wyniki pomiarów badań w locie, poparte próbami tunelowymi oraz obliczenia numeryczne. Nie dają one jednoznacznej odpowiedzi, ale wyznaczą pewien obszar stanowiący dobre przybliżenie i pozwalający na porównywanie ze sobą innych prób empirycznych i obliczeniowych.

Warto również zwrócić uwagę, iż wykonywanie gwałtownych manewrów lub lot w burzliwej atmosferze może spowodować wejście w obszar VRS wcześniej, niż wskazywałby na to wariometr.

Skierowane przeciwnie do siebie prądy powietrzne znajdują swoje odzwierciedlenie w rozkładzie prędkości na powierzchni wirnika. Na rys. 3 przedstawiono schematycznie rozkład prędkości indukowanej podczas zawisu śmigłowca. Widoczny jest w przybliżeniu liniowy przyrost prędkości wzdłuż promienia wirnika.

W trakcie opadania śmigłowca pod wpływem panujących warunków zmienia się rozkład prędkości. Ten cyrkulacyjny przepływ, tworzący wiry, powoduje powstanie obszarów dużej prędkości indukowanej (w środku tarczy) oraz oderwanie opływu w zewnętrznych partiach. Na rys. 4 zobrazowano wypadkową prędkość przepływu przez wirnik dla przypadku szybkiego opadania. Jest to WYKORZYSTANIE METOD OBLICZENIOWEJ MECHANIKI PŁYNÓW... 245

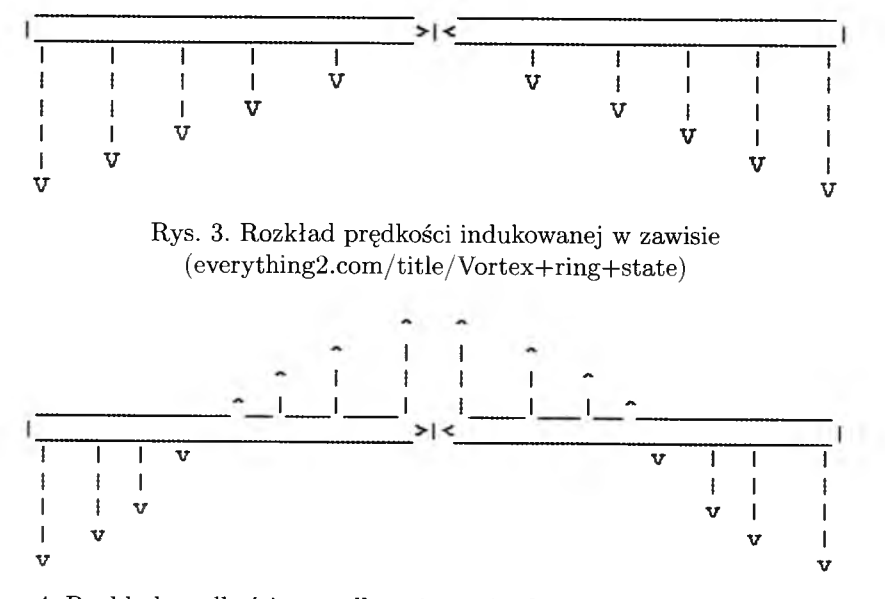

Rys. 4. Rozkład prędkości wypadkowej na wirniku podczas szybkiego opadania (everything2. com/title / Vortex+ring+state)

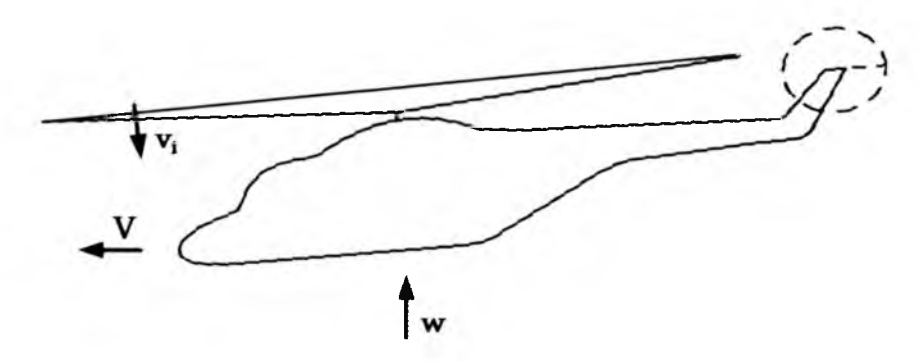

Rys. 5. Schematyczny szkic składowych opływu wirnika w opadaniu z prędkością postępową

wypadkowa prędkość, będąca sumą prędkości opadania i prędkości indukowanej.

W locie z prędkością postępową (rys. 5.) występują takie same stany pracy wirnika, jak w opadaniu pionowym. Granice między nimi determinuje również składowa prędkości napływu na wirnik. Różnica polega na płynnej (a nie gwałtownej, jak w przypadku zniżania pionowego) zmianie charakteru pracy wirnika przy przejściu ze wznoszenia z prędkością postępową, przez lot poziomy do autorotacji z prędkością postępową. Przelot przez strefę VRS jest mniej lub bardziej uciążliwy dla załogi w zależności od wielkości pionowej i poziomej składowej prędkości.

## **3. Struktura geometryczna opływu śmigłowca w VRS**

Konsekwencją występującej w stanie pierścienia wirowego geometrii przepływu wokół bryły śmigłowca są towarzyszące mu drgania. Impulsy, które oddziałają na wirnik i wywołują jego wibracje, znajdują swoją przyczynę w kumulującym się pod wirnikiem układzie wirów, na który napotyka częściowo strumień zawirnikowy. W efekcie zawirowania podczas ponownego zasysania przez wirnik natrafiają na łopaty i generują drgania całego wiropłata. Dlatego też dochodzi do wyraźnego pogorszenia sterowności.

W tabeli 1 przedstawiono postacie opływu wirnika dla przemieszczeń śmigłowca wzdłuż osi obrotu wirnika ze zwiększaniem prędkości zniżania. Schematy lotu pionowego z zaznaczonymi liniami prądu obrazują sturbulizowanie mas powietrza w obszarze otaczającym wirnik nośny.

Badania doświadczalne dotyczące przechodzenia śmigłowca przez obszar występowania pierścienia wirowego wskazują na istnienie kolejnych charakterystycznych etapów powstawania, rozwoju i zanikania VRS, a mianowicie:

- etap rozwoju struktury przepływowej wokół wirnika nośnego sprzyjającej powstaniu pierścienia wirowego;
- etap zaistnienia struktury przepływowej pierścienia wirowego i intensyfikacji zjawiska;
- etap zanikania (wychodzenia z obszaru występowania) pierścienia wirowego, w którym przepływ przez wirnik ulega "uporządkowaniu", a wiry towarzyszące pierścieniowi wirowemu zostają odsunięte od powierzchni dysku aktywnego wirnika nośnego.

Charakterystyczną cechą zjawiska pierścienia wirowego jest wirowa struktura przepływowa rozwijająca się w pobliżu obrzeża powierzchni dysku aktywnego i jej geometria. Wspomniana struktura zbliżona jest do torusa wypełnionego wirującym powietrzem. Istnienie takiej struktury na wirniku nośnym zmniejsza wielkość siły ciągu, a także jest przyczyną "silnych drgań śmigłowca" , co sprzyja pogorszeniu stateczności lotu śmigłowca.

Z analizy przedmiotowej problematyki dokonanej z wykorzystaniem dostępnej literatury wynika, że brak jest spójnego modelu teoretycznego powstawania, rozwoju i skutków zjawiska pierścienia wirowego. Na podstawie

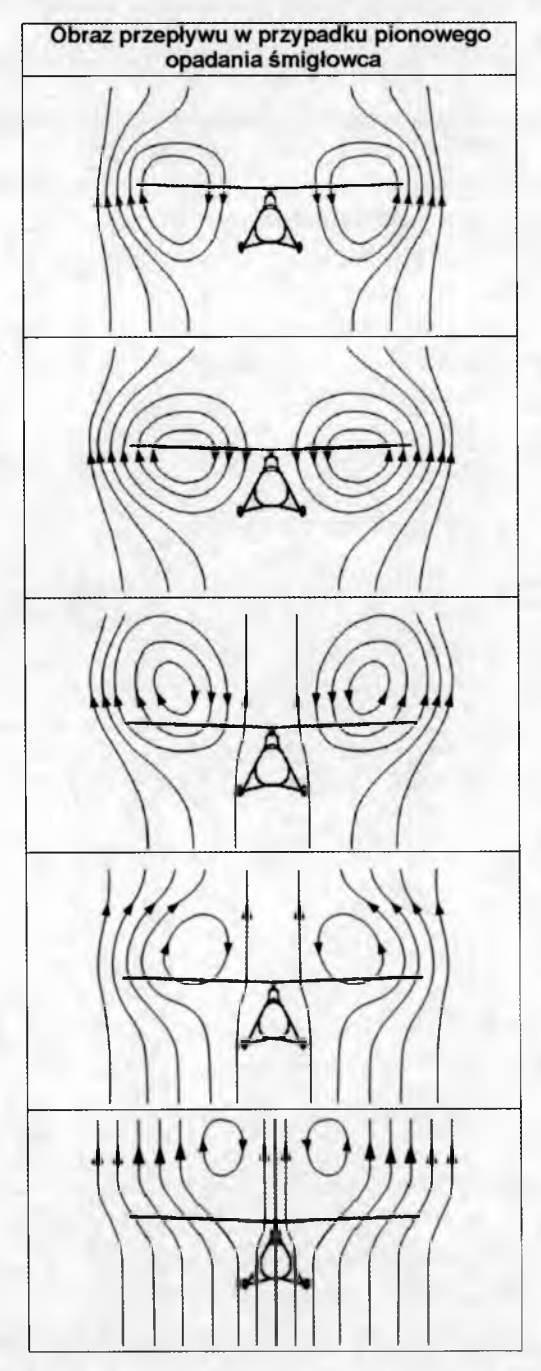

Tabela 1. Schamaty opływu śmigłowca znajdującego się w VRS

wyników badań eksperymentalnych i analiz numerycznych można sformułować wstępny zarys geometrii rozpatrywanego zjawiska.

Na rys. 6 przedstawiono uproszczony obraz struktury geometrycznej pierścienia wirowego. Jak widać, przestrzenne struktury wirowe tworzą pewien obszar otaczający wirnik nośny, w którym występuje największa turbulentność mas powietrza. Wielkość tej torusoidalnej przestrzeni zależy od parametrów geometrycznych wirnika nośnego śmigłowca oraz od warunków panujących podczas lotu. Średnica obszaru przepływu typu pierścień wirowy Dvrs oraz jego wysokość H<sub>VRS</sub> jest funkcją średnicy D<sub>WN</sub>. Strefę najintensywniejszych zaburzeń przepływu otacza obszar, gdzie zaburzenia są mniej intensywne. Wraz z oddalaniem się od śmigłowca stopniowo zanika oddziaływanie przepływu wirowego na ośrodek go otaczający.

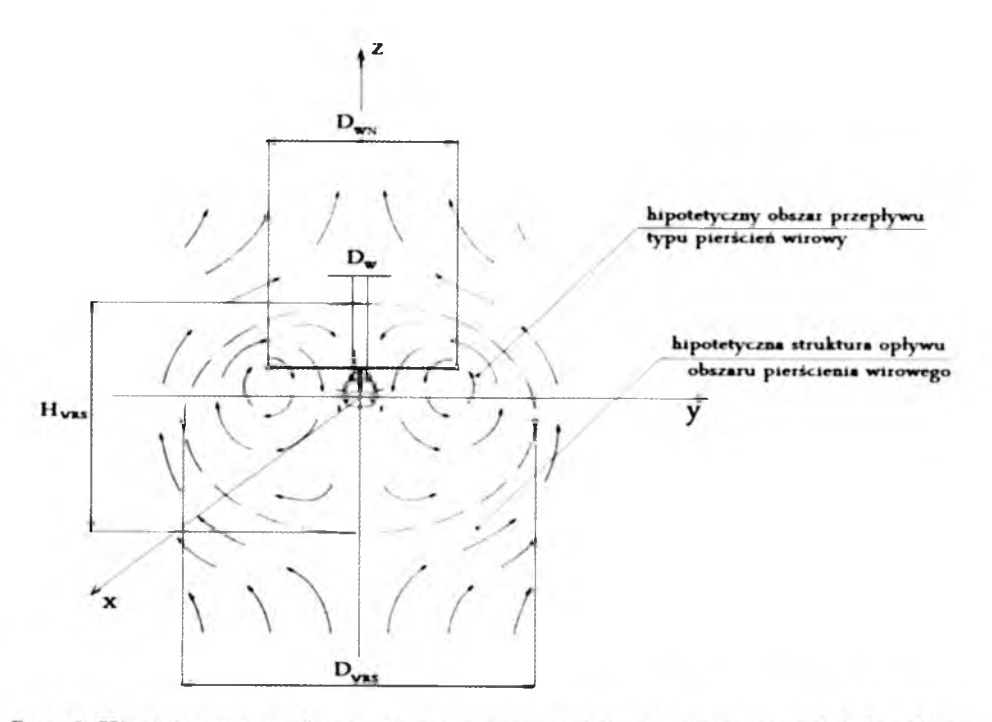

Rys. 6. Hipotetyczna struktura geometryczna pierścienia wirowego wokół śmigłowca

Charakterystyczne obszary wyszczególnione na rysunku, to: 1 - hipotetyczny obszar przepływu typu pierścień wirowy; 2 - hipotetyczna struktura opływu obszaru pierścienia wirowego. Poza nimi odbywa się ruch powietrza niezaburzony przepływem typu pierścień wirowy.

Przeprowadzoną w pracy analizę numeryczną lotu w warunkach pierścienia wirowego wykonano, bazując na parametrach geometrycznych śmigłowca W-3

"Sokół", przedstawionego na rys. 7 (w celu uproszczenia modelu numerycznego obiekt zaimplementowany do programu obliczeniowego składał się z: kadłuba, wirnika nośnego, śmigła ogonowego, podwozia).

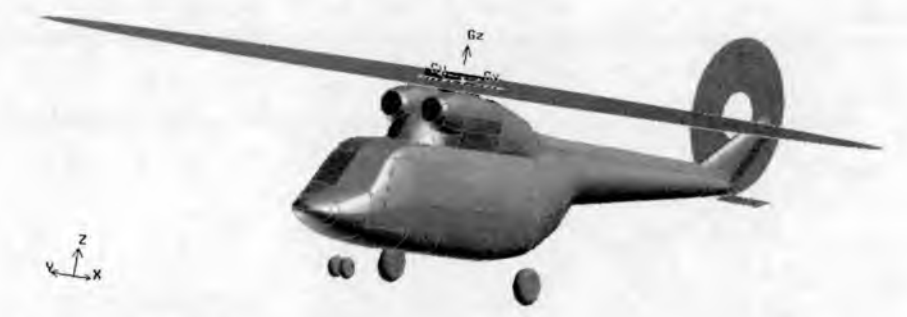

Rys. 7. Geometria modelu śmigłowca W-3 "Sokół"

W celu zbudowania modelu geometrycznego służącego do obliczeń przypadku zjawiska pierścienia wirowego należy wokół modelu śmigłowca zbudować przestrzeń na tyle dużą, aby zawierała strefę przypływu niezaburzonego. Na rys. 8 przedstawiono bryłę obszaru kontrolnego, wewnątrz którego mierzono wielkości parametrów przepływu. Jak widać, model śmigłowca umieszczono w walcu o średnicy  $D_{\rm FAR}$  i wysokości  $H_{\rm FAR}$ .

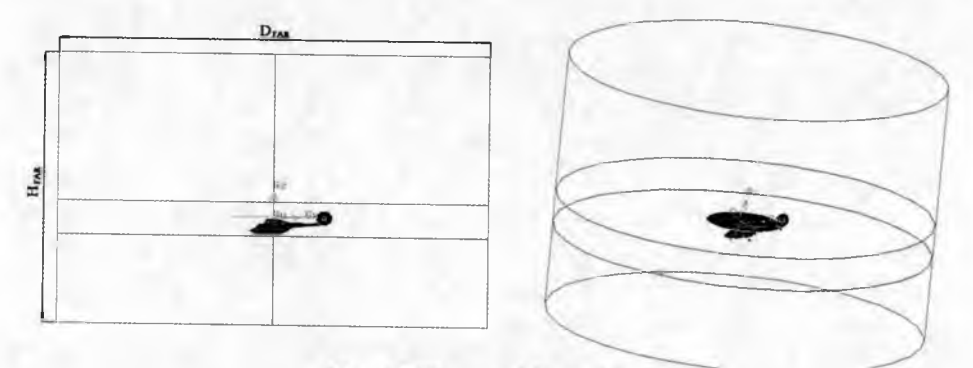

Rys. 8. Obszar obliczeniowy

## **4. Wykorzystanie metod CFD do obliczeń w zakresie VRS**

Do obliczeń z zakresu problematyki pierścienia wirowego użyto jednego z szerzej stosowanych pakietów do rozwiązywania problemów inżynierskich z zakresu dynamiki przepływu płynów - programu FLUENT. Uzyskane wyniki dostarczyły wielu cennych informacji na temat aerodynamiki tego zjawiska.

#### 250 K. GRZEGORCZYK

Zamieszczone w pracy obrazy pola przepływu strumienia powietrza przepływającego przez wirnik nośny śmigłowca podczas przelotu przez obszar występowania VRS dla różnych warunków lotu mają dużą wartość z uwagi na to, iż zobrazowanie pola przepływu w tych warunkach podczas badań eksperymentalnych jest bardzo problematyczne.

Obliczenia, majace na celu określenie oddziaływania stanu pierścienia wirowego na układ śmigłowca, wykonano przy współpracy programu FLUENT z programem do wyznaczanie obciążeń i odkształceń łopat wirnika nośnego (OBCWN). Program OBCWN pozwala na wyznaczanie m.in. odkształceń aeroelastycznych łopat, obciążeń aerodynamicznych pojedynczych łopat, wypadkowych obciążeń wirnika oraz całego układu śmigłowca. Algorytm obliczeniowy stanowi analiza wielołopatowa wykorzystująca metodę Galerkina, gdzie postacie drgań własnych łopat służą do wyznaczania ruchów odkształcalnych łopat. Dla danej chwili czasu wyznaczane są parametry ruchu i obciążenia łopat znajdujących się na różnych azymutach tarczy wirnika. Po zsumowaniu oddziaływań od wszystkich łopat określane jest obciążenie wału wirnika dla tej chwili czasu. Łopata traktowana jest jako struktura złożona z osi sprężystej i segmentów mas skupionych (odcinek łopaty o długości *k,* masie m, oraz masowych momentach bezwładności  $I_{xi}$ ,  $I_{yi}$ ,  $I_{yi}$  zastępowany jest masą skupioną).

Zastosowaną w pracy współpracę programów: Fluent i OBCWN przedstawiono schematycznie na rys. 9. W pierwszej kolejności formułowano warunki przeprowadzanej symulacji. Następnie przeprowadzono pierwsze rachunki za pomocą software Fluent dla stałego skoku ciśnienia na wirniku nośnym. Uzyskana na tej drodze tablica rozkładu prędkości na powierzchni tarczy WN, stanowiła część danych wejściowych programu OBCWN, użytych do dalszych obliczeń. Dzięki temu możliwe było wyznaczenie parametrów obciążeń wirnika (takich jak obciążenia głowicy i łopat - rozkłady względem promienia i azymutu, a także obciążenia wypadkowe wirnika) oraz nowe rozkłady ciśnień, które to ponownie wczytano do solvera Fluent. Miało to na celu skorygowanie wyniku pierwszej kalkulacji. Czynności te można powtarzać kilkakrotnie (w zależności od żądanej dokładności obliczeń). Na ogół już po dwukrotnym przeliczeniu pola prędkości przepływu otrzymuje się zadowalającą zbieżność.

Budowa i dyskretyzacja modelu obliczeniowego zależy od przypadku, jaki poddawany jest analizie. W niniejszym opracowaniu przedstawiono wybrane przypadki występowania stanu pierścienia wirowego na wirniku nośnym śmigłowca. Ujęcie klasyczne występowania strefy VRS ogranicza się wyłącznie do szczególnego przypadku, jakim jest zniżanie pionowe. Inne stany lotu, podczas których istnieje groźba wystąpienia VRS są trudniejsze do wytłumaczenia i za-
WYKORZYSTANIE METOD OBLICZENIOWEJ MECHANIKI PŁYNÓW... 251

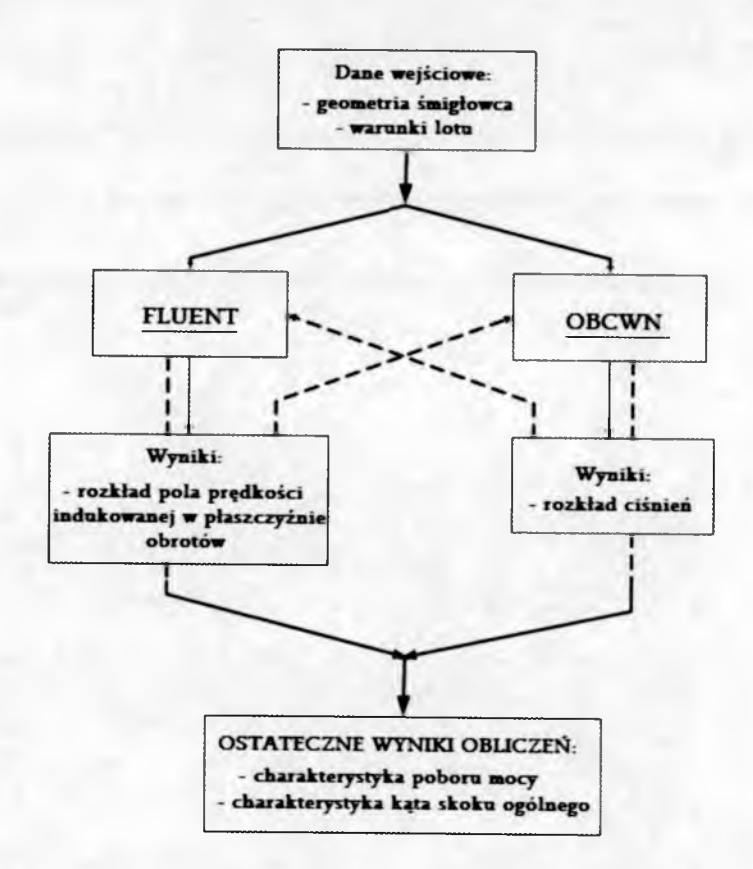

Rys. 9. Schemat współdziałania programów Fluent i OBCWN

symulowania. Z uwagi na to, iż program Fluent posiada szeroki zbiór modułów obliczeniowych, możliwe było dodanie do pionowego przepływu strumienia powietrza przez wirnik także wektorów kierunkowych napływu o różnej wartości (w analizowanych przypadkach składowe poziome prędkości napływu wynosiły  $5 \text{ m/s}$  oraz  $10 \text{ m/s}$ ). W tabeli 2 wyszczególniono rozpatrywane przypadki pionowego zniżania śmigłowca i opadania z prędkością postępową, z zaznaczonymi liniami prądu wygenerowanymi w software Fluent celem zobrazowania wirów powstających w pobliżu wirnika.

W tabeli 3 przedstawiono wykresy rozkładu średniej prędkości napływu strumienia powietrza w płaszczyźnie tarczy wirnika nośnego, będące rezultatem obliczeń dla różnych stanów lotu osiowego, począwszy od zawisu skończywszy na zniżaniu z prędkością 30 m/s. Obrazują one, jak zmienia się rozkład prędkości pionowej wzdłuż promienia wirnika. Potwierdza się tu obraz odwrócenia przepływu przy większych prędkościach opadania.

|                                   | $V=0$ m/s | $V=5$ m/s | $V=10$ m/s |
|-----------------------------------|-----------|-----------|------------|
| $w=0$<br>$\mathrm{m}/\mathrm{s}$  |           |           |            |
| $w=5$<br>$\mathbf{m}/\mathbf{s}$  |           |           |            |
| $w=10$<br>$\mathbf{m}/\mathbf{s}$ |           |           |            |
| $w=15$<br>$\mathbf{m}/\mathbf{s}$ |           |           |            |

Tabela 2. Wizualizacja przepływu analizowanych przypadków opadania śmigłowca

Wymienione dotychczas przypadki obliczano przy założeniu w pierwszej kolejności stałego skoku ciśnienia na wirniku, a następnie iteracyjnych zmianach pola prędkości na wirniku nośnym. Jest po uproszczone założenie, gdyż jak wynika z danych doświadczalnych, podczas przelotu przez strefę pierścienia wirowego obserwuje się wahania siły ciągu. Tabela 4 zawiera obrazy pól prędkości pionowej, z zaznaczonymi liniami prądu, dla przypadku pionowego zniżania śmigłowca z uwzględnieniem zmiennej w czasie siły ciągu. Wartość pulsacji ciągu 0,2 Hz zaczerpnięto z danych eksperymentu laboratoryjnego z 1966 r. w Tokio wykonanego przez Washizu [9]. Obliczenia przeprowadzono przy założeniu 30-procentowych zmian siły ciągu.

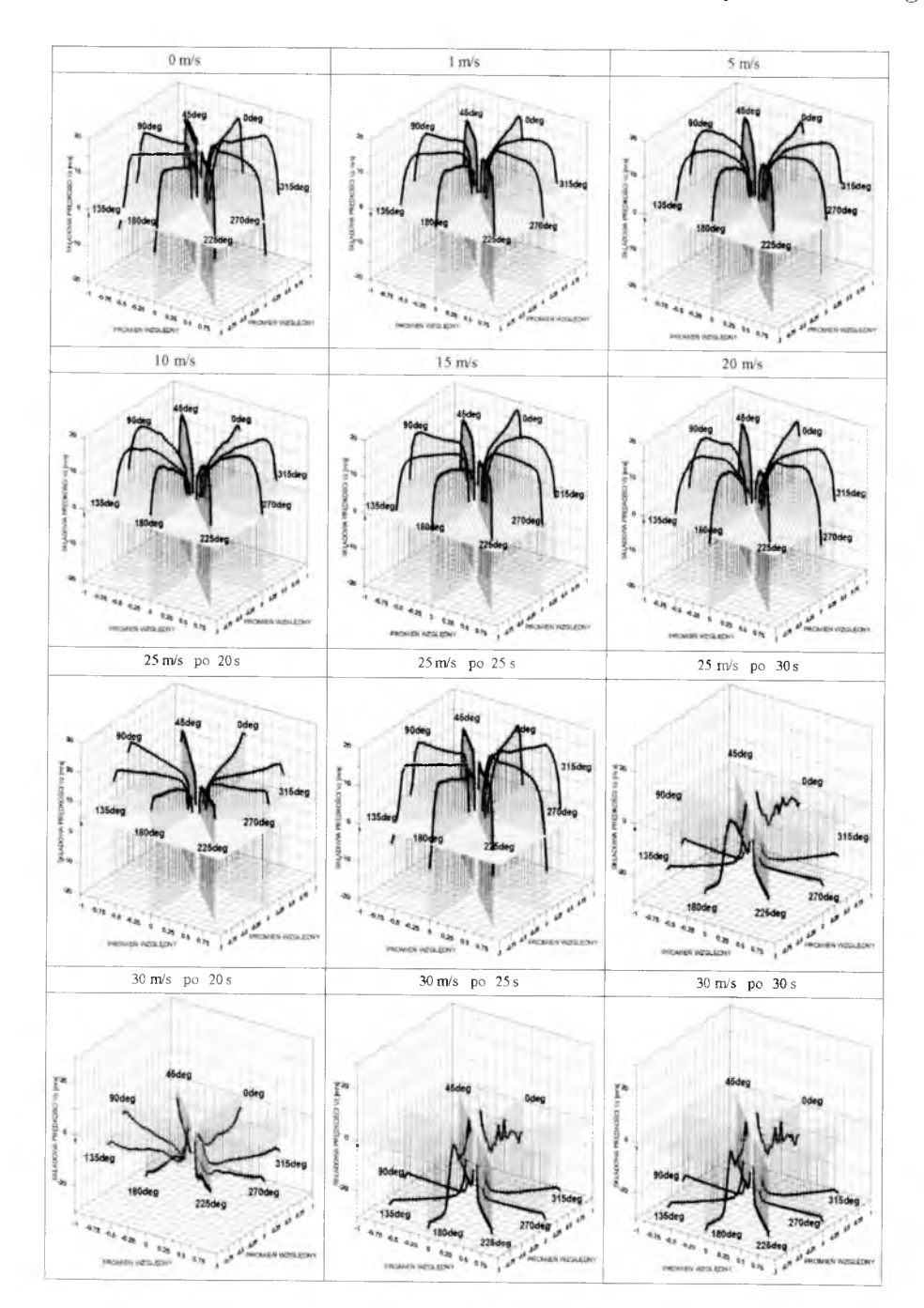

Tabela 3. Rozkłady prędkości pionowej w płaszczyźnie tarczy wirnika nośnego

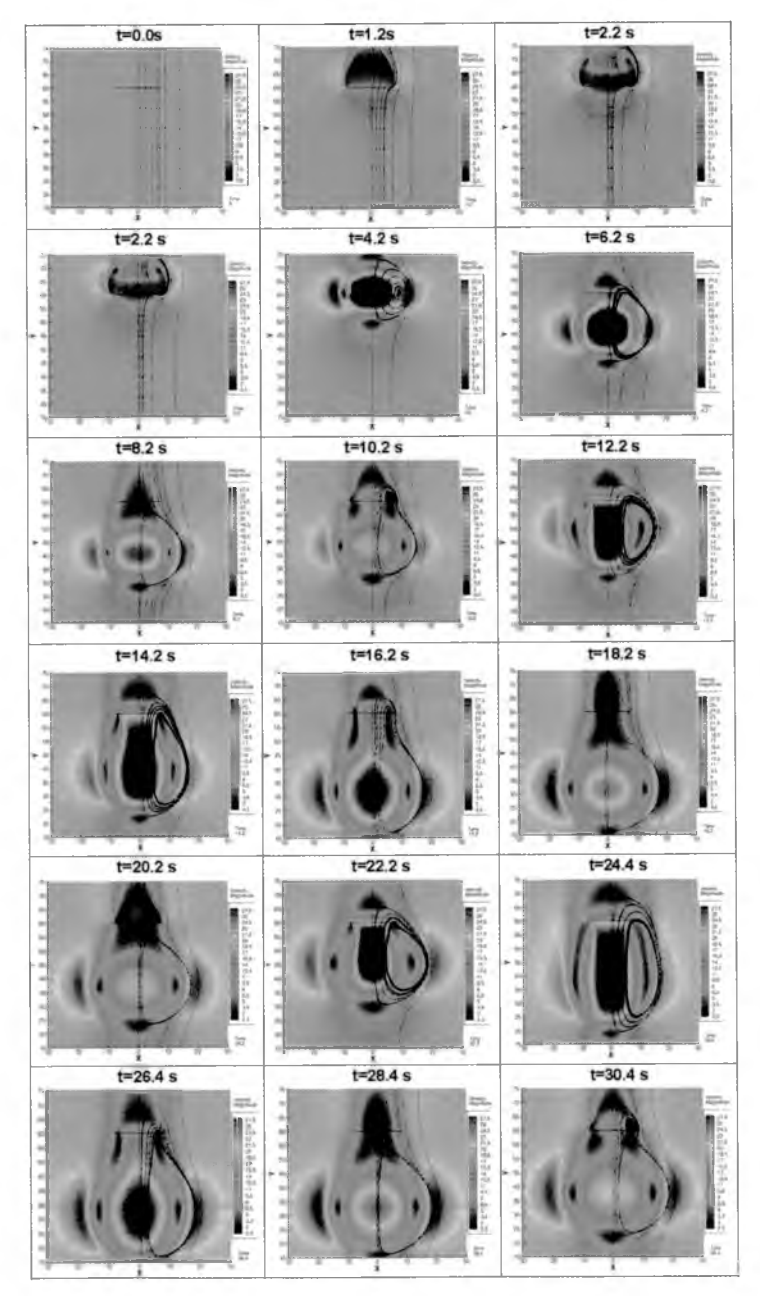

Tabela 4. Przypadek opadania pionowego z uwzględnieniem pulsacji siły ciągu 0,2 Hz

Zestawienie wyników obliczeń uzyskanych w programie Fluent z wynikami otrzymanymi przy pomocy innych metod obliczeniowych lub z danymi eksperymentalnymi zrealizowano poprzez sporządzenie charakterystyk prędkości indukowanej. Wyniki obliczeń z programu Fluent naniesiono na teoretyczne wykresy: prędkości indukowanej w funkcji prędkości opadania (rys. 10) oraz wypadkowej prędkości napływu powietrza na wirnik w funkcji prędkości opadania (rys. 11). Krzywe na wykresach stanowią aproksymację wyników eksperymentalnych. Jak widać, punkty obliczeniowe leżą blisko krzywych. A ponieważ nie istnieją metody obliczeniowe umożliwiające uzyskanie precyzyjych i jednoznacznych wyników, dlatego rezultaty opisanej w niniejszej pracy symulacji przy użyciu zaprezentowanego modelu obliczeniowego są porównywalne z innymi metodami.

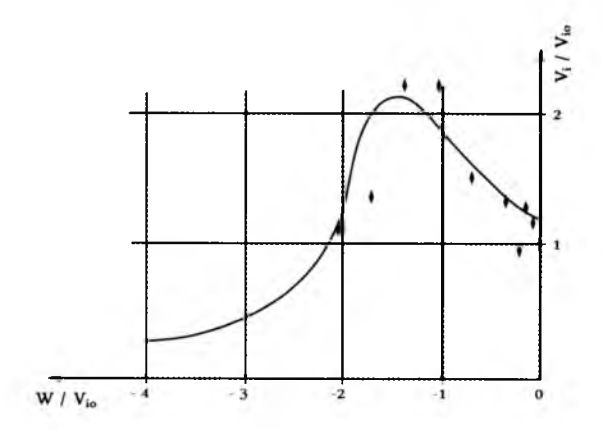

Rys. 10. Wykres prędkości indukowanej w funkcji prędkości opadania z uwzględnieniem wyników z programu Fluent

W wyniku obliczeń programem OBCWN dla przypadku pionowego opadania uzyskano między innymi wartości parametrów: kąt skoku ogólnego oraz moc na wale WN. Na ich podstawie sporządzono charakterystyki mocy silnika oraz kąta skoku ogólnego w funkcji prędkości opadania (rys. 13 oraz rys. 15). Dla celów porównawczych zamieszczono charakterystyki będące wynikiem pomiarów w locie zrealizowanych na śmigłowcu SM-1 w 1963 r. (rys. 12 oraz rys. 14). Przy weryfikacji rezultatów eksperymentalnych i numerycznych należy wziąć pod uwagę różnicę mas obu śmigłowców (SM-1: *m* = 2500 kg; W-3: *m* = 61000 kg), która ma wpływ na wielkość poboru mocy. Uwzględnić należy również sposób pomiaru kąta skoku ogólnego (w programie OBCWN skok ogólny łopat ekstarpolowany jest do osi wału wirnika, zaś podczas prób na śmigłowcu SM-1 kąt skoku ogólnego oceniany był na 0,7*R* łopaty, stąd na rys. 15 dodano dodatkową oś).

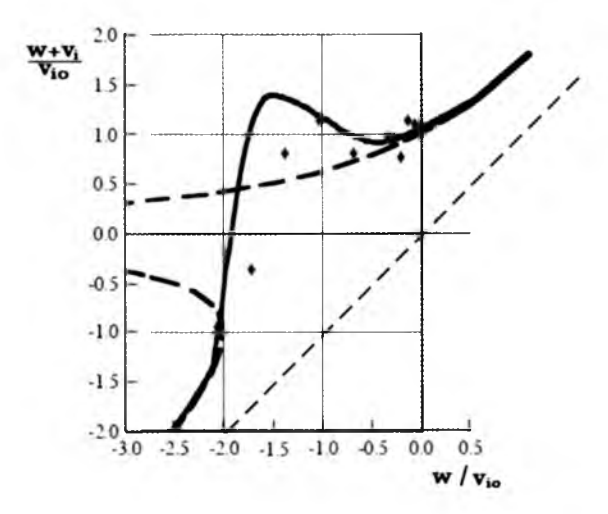

Rys. 11. Wykres wypadkowej prędkości napływu w funkcji prędkości opadania z uwzględnieniem wyników uzyskanych w programie Fluent

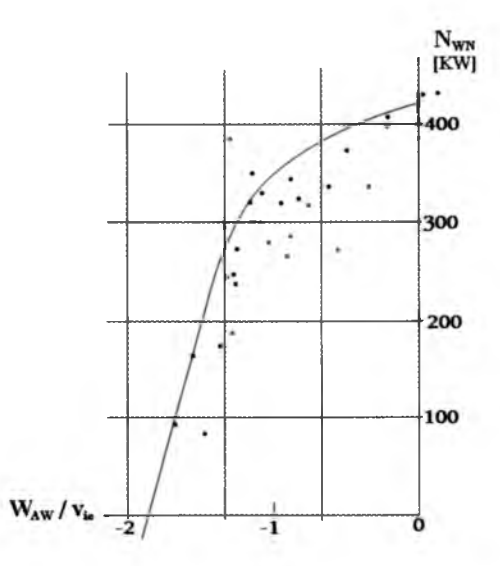

Rys. 12. Eksperymentalna krzywa mocy w funkcji prędkości opadania z badań w locie na śmigłowcu SM-1 [12]

Przedstawione w niniejszym opracowaniu charakterystyki poszczególnych parametrów w funkcji prędkości opadania odnoszące się do przypadku pionowego opadania śmigłowca są bezwymiarowe, więc z łatwością można je porównywać z rezultatami innych metod obliczeniowych i wynikami eksperymentalnymi. Ich weryfikacja wykazuje, że charakter krzywych i wartości liczbowe

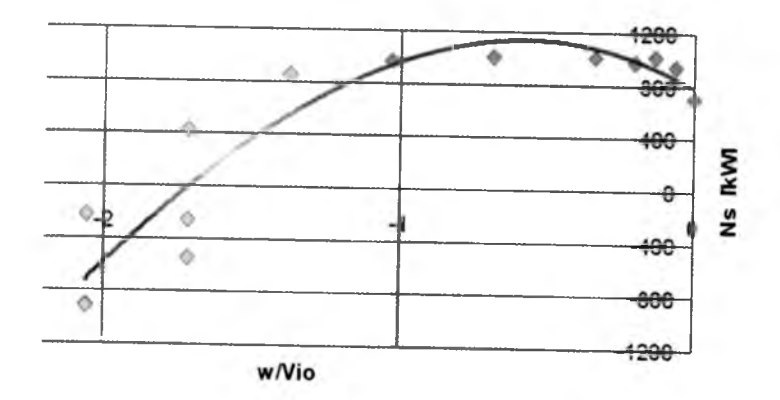

Rys. 13. Obliczeniowy wykres mocy silnika w funkcji prędkości pionowej opadania

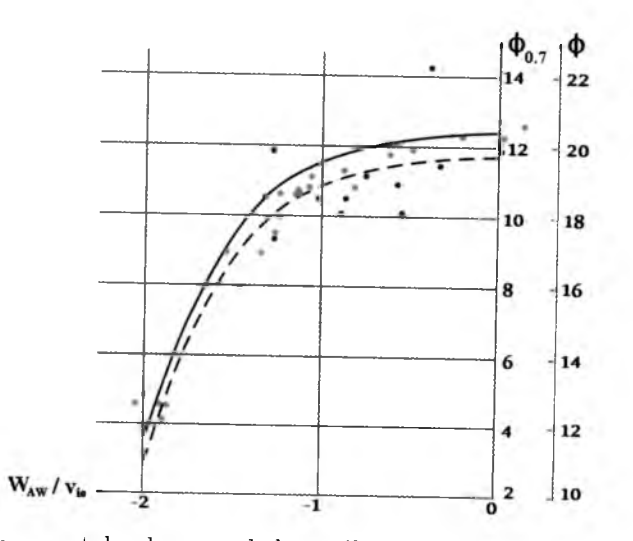

Rys. 14. Eksperymentalna krzywa skoku ogólnego w funkcji prędkości opadania z badań w locie na śmigłowcu SM-1 [12]

uzyskane na podstawie wyników zaprezentowaną metodą są zgodne z oczekiwanymi, co potwierdza poprawność założeń modelowania przepływu.

# **5. Zjawisko pierścienia wirowego na wirniku ogonowym**

W określonych warunkach lotu śmigłowca struktura wirowa zwana pierścieniem wirowym może rozwinąć się również na wirniku ogonowym. Prowadzi do wystąpienia zjawiska LTE *(Loss of Tail Rotor Effectiveness).* Zjawisko może

### 258 K. GRZEGORCZYK

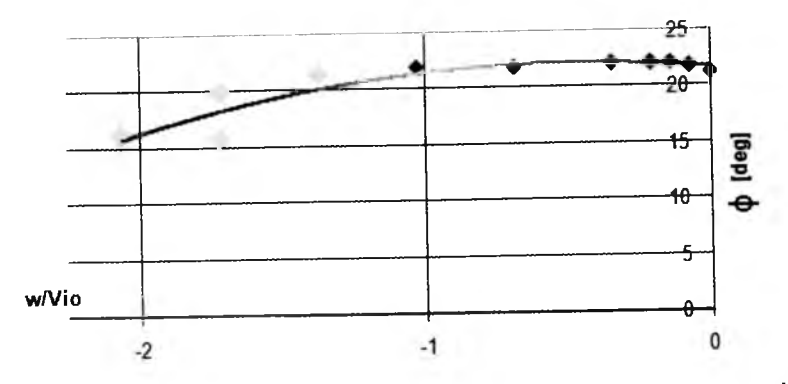

Rys. 15. Wykres kąta skoku ogólnego w funkcji prędkości pionowej opadania

wystąpić zwłaszcza w manewrze kierunkowym w zawisie lub przy niewielkich prędkościach postępowych przy szybkim obrocie śmigłowca wokół własnej osi w kierunku przeciwnym niż kierunek obrotów wirnika nośnego. Powstanie pierścienia wirowego na śmigle ogonowym (SO) powoduje utrudnienia w sterowaniu kierunkowym i najczęściej nie udaje się powstrzymać obrotów śmigłowca. Pojawienie się tego zjawiska na śmigle ogonowym odbywa się w innych warunkach, niż ma to miejsce na wirniku głównym, którego to ciąg w przyblizemu jest stały. W przypadku śmigła ogonowego ciąg szybko zmienia się od wielkości dodatnich do ujemnych i muszą zaistnieć szczególne warunki, kiedy stan pierścienia wirowego może w znaczący sposób pogorszyć sterowanie kierunkowe. Jeśli VRS pojawi się na wirniku ogonowym, gdy wartość chwilowego ciągu jest mała lub krótki jest czas jego wystąpienia, wówczas jego oddziaływanie na śmigłowiec może być mało odczuwalne lub zupełnie niezauważone.

Niewiele uwagi poświęca się na głębsze rozpoznanie zjawiska VSR na śmigle ogonowym. Wydaje się, że przyczyna leży w przydatności manewrów, przy wykonaniu których pierścień wirowy może się rozwinąć. O ile szybkie zniżanie pionowe w niektórych przypadkach jest potrzebne czy nawet niezbędne, tak bardzo szybki obrót wokół osi pionowej jest manewrem mało przydatnym. Aczkolwiek należałoby rozpoznać to zagadnienie, zwłaszcza że może ono wystąpić również przy wietrze bocznym. Według dotychczasowych analiz dotyczących zjawiska pojawienia się pierścienia wirowego przy napływie bocznym, największe zagrożenie jego wystąpienia obserwuje się, gdy strumień powietrza napływa na wirnik ogonowy z kierunku w obszarze zaznaczonego na rys. 16 (dla kierunku obrotów wirnika nośnego w lewo, patrząc z góry).

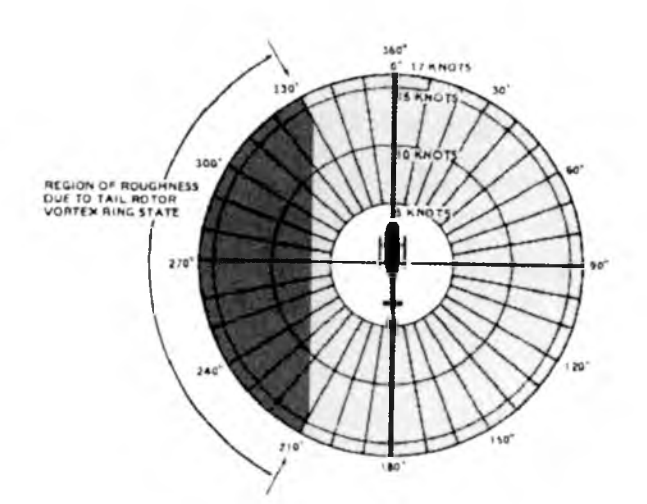

Rys. 16. Obszar zagrożony wystąpieniem pierścieniem wirowym na śmigle ogonowym przy wietrze bocznym (dynamicflight.com)

# **6. Podsumowanie**

Przegląd przeprowadzanych dotychczas eksperymentów i symulacji mających na celu rozpoznanie zjawiska pierścienia wirowego dostarcza wielu cennych informacji, pozwalających na coraz lepsze zrozumienie problemu, jak również wskazuje kierunki dalszych badań:

- 1. Badania pierścienia wirowego na śmigle ogonowym
- 2. Model obliczeniowy VRS do obliczeń w czasie rzeczywistym, aby na bieżąco przekazywać pilotowi informacje na temat bliskości granic strefy.
- 3. Stan pierścienia wirowego w opadaniu nieosiowym.
- 4. Badania VRS w przypadku układów wielowirnikowych.
- 5. Analiza w zakresie wahania siły ciągu i zwiększonych drgań układu śmigłowca podczas przelotu przez strefę VRS.

### **Bibliografia**

1. DZIUBIŃSKI A., STALEWSKI W., 2006, Symulacja zjawiska pierścienia wirowego wokół wirnika śmigłowca w oparciu o rozwiązanie równań Naviera-Stokesa z uproszczonym modelem wirnika w postaci powierzchni skoku ciśnienia, *Prace Instytutu Lotnictwa,* 1-2 (184-185), 65-71

#### **260 K. GRZEGORCZYK**

- 2. GRZEGORCZYK K., 2009, Analiza zjawiska pierścienia wirowego na wirniku nośnym śmigłowca, *Prace Instytutu Lotnictwa*, 6 (201), 52-66
- 3. JOHNSON W., 2005, Model for vortex ring state influence on rotorcraft flight dynamics, *Report NASA/TP-2005-213Ą77,* California
- 4. JURIEW B.N., 1956, *Aerodynamika śmigieł i śmigłowców*, WMON, Moskwa
- 5. ŁUSIAK T., DZIUBIŃSKI A., SZUMAŃSKI K., 2008, Modelowanie numeryczne oraz badania eksperymentalne szczególnych przypadków zjawiska interferencji aerodynamicznej śmigłowca, *Prace Instytutu Lotnictwa,* 3-4 (194-195), 176-188
- 6. PIECHNA J., RUDNIAK L., 2006, Możliwości wykorzystania pakietu Fluent do obliczeń aerodynamicznych śmigłowców, *Prace Instytutu Lotnictwa,* 1-2 (184-185), 72-76
- 7. SOBCZAK K., 2008, Modelowanie wybranych przypadków lotu śmigłowca z wykorzystaniem oprogramowania Fluent, *Prace Instytutu Lotnictwa,* 3-4 (194-195), 65-71
- 8. Szumański K., 2006, Przelot dynamiczny śmigłowca przez strefę występowania pierścienia wirowego, *Prace Instytutu Lotnictwa,* 1-2 (184-185), 110-118
- 9. WASHIZU K., AZUMA A., KOO J., OKA T., 1966, Experiments on a model helicopter rotor operating in the vortex ring state, *Journai of Aircraft,* 3, 3
- 10. WITKOWSKI R., 1986, *Budowa i pilotaż śmigłowców*, WKiŁ, Warszawa
- 11. FLUENT 6.1 User's Guide, Fluent Inc., February 2003
- 12. Sprawozdanie z prób lotów śmigłowca SM-1 w stanie pierścienia wirowego, ILOT, Warszawa, 1963.
- 13. everything2 .com/title/ Vortex+ring+state
- 14. dynamicflight.com

# Computational fluid dynamics methodology in modeling of helicopter descent (VRS)

#### Abstract

In terms of helicopter aerodynamics and flight mechanics the very interesting problem is the rotor operating in the Vortex Ring State. Flight conditions in the Vortex Ring State are dangerous because of uncontrolled descent, loss of control effectiveness, power settling and vibration.

### WYKORZYSTANIE METOD OBLICZENIOWEJ MECHANIKI PŁYNÓW... 261

Mathematical modelling of the Vortex Ring State demands investigation of analytical theories and existing flight tests as well as wind tunnel test data. The rotorcraft simulation model is the subject of the present paper. For the calculations, commercial code FLUENT and an application based on Galerkin's method was used. Numerical results for rotors operating in the axial and non-axial descent were presented. The main goal of this work was to obtain velocity, pitch angle and power characteristics for the descent.

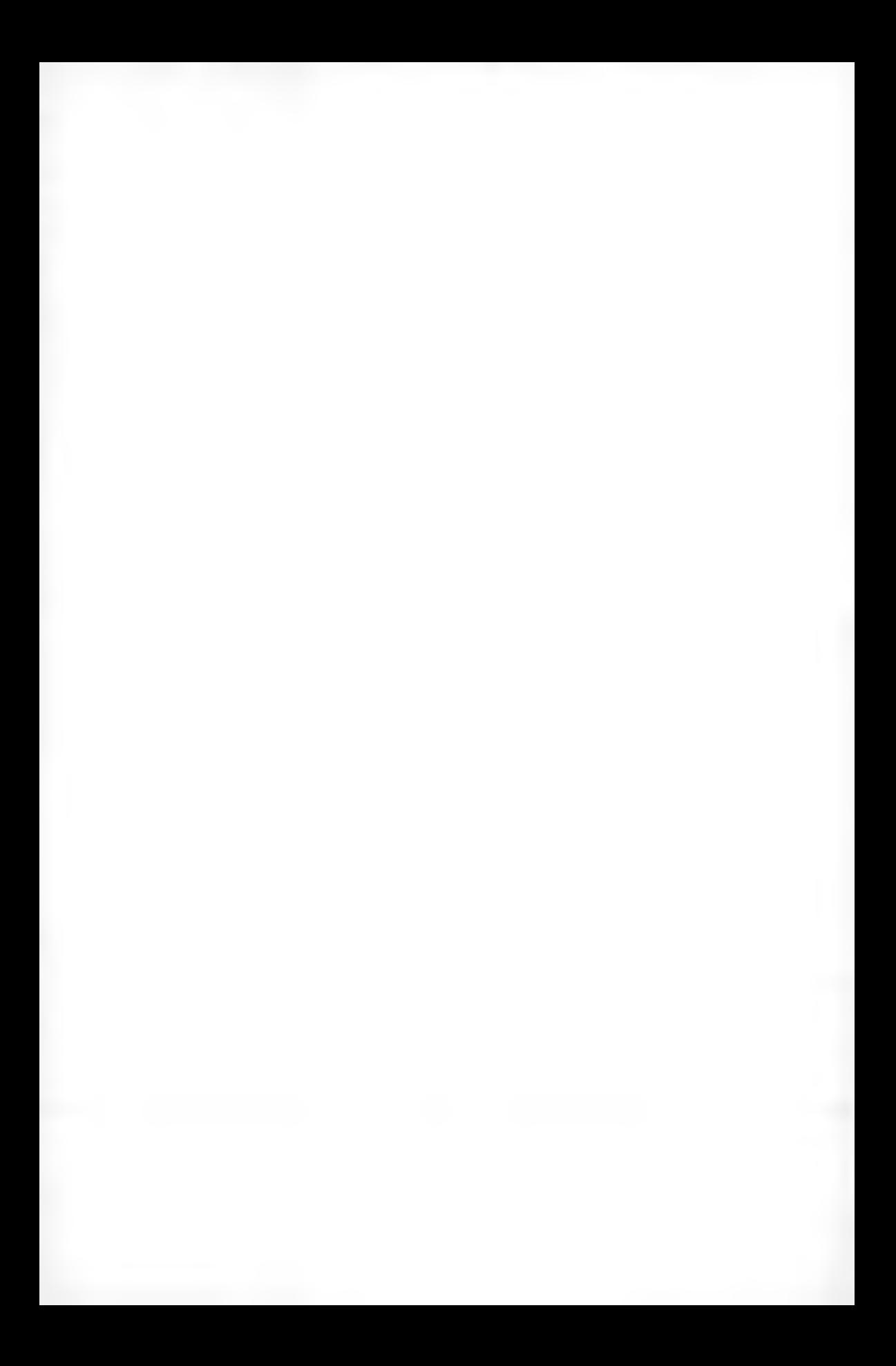

**Polskie Towarzystwo Mechaniki Teoretycznej i Stosowanej MECHANIKA W LOTNICTWIE M L -X IV 2010**

# **BADANIA W IZUALIZACYJNE STRUM IENIOW YCH GENERATORÓW WIRÓW**

ANDRZEJ KRZYSIAK

*Instytut Lotnictwa, Warszawa e-mail: [andkrzys@ilot.edu.pl](mailto:andkrzys@ilot.edu.pl)*

> Wykorzystanie strumieniowych generatorów wirów (ang. AJVGS - *air jet vortex generators)* do sterowania przepływem zostało zaproponowane już w połowie ubiegłego wieku i miało stanowić alternatywę dla tradycyjnych łopatkowych generatorów wirów. W tym rozwiązaniu wzajemne oddziaływanie pomiędzy strumieniami powietrza wylatującymi przez dysze a przepływem niezakłóconym zmienia strukturę opływu, tworząc dobrze zorganizowane struktury wirowe zdolne przeciwstawić się niekorzystnemu gradientowi ciśnienia występującemu na wyższych katach natarcia, powodując w efekcie opóźnienie oderwania przepływu.

> Kilka lat temu w Instytucie Lotnictwa zaproponowano alternatywne rozwiązanie w stosunku do konwencjonalnych strumieniowych generatorów wirów, a nazwane samozasilajacymi się strumieniowymi generatorami wirów. W zaproponowanym rozwiązaniu generatory wirów zasilane są powietrzem chwytanym w dolnej noskowej części profilu.

> W pracy przedstawiono eksperymentalne badania wizualizacyjne generowanych strumieni wirowych na modelu segmentu profilu NACA 0012. Wizualizację opływu przeprowadzono przy pomocy włókna zwanego "monofilament". Włókno oświetlane było promieniami ultrafioletowymi, które wywoływały jego luminescencję w paśmie widzialnym. Badania wykonane były w tunelu małych prędkości T-l Instytutu Lotnictwa, w zakresie liczb Macha  $M=0.05\div0.1$ .

#### **Wykaz oznaczeń**

- *a -* długość otworu dyszy, [mm]
- *b* szerokość otworu dyszy, [mm]
- $c -$  eięciwa profilu, [m]
- *d -* rozpiętość modelu, [m]
- *Cz —* współczynnik siły nośnej

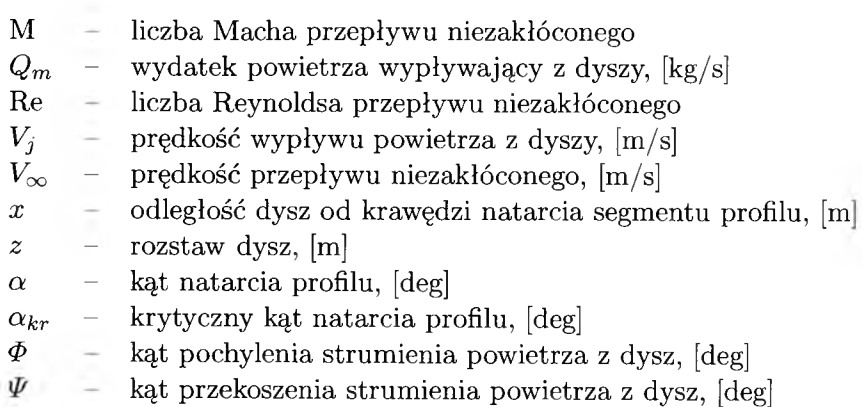

### 1. Wstep

Gładkie profile lotnicze stosowane na powierzchniach nośnych obiektów latających, w zakresie kątów natarcia nie przekraczających wartości krytycznych, charakteryzują się z reguły dobrymi własnościami aerodynamicznymi. Powyżej krytycznego kąta natarcia oderwanie przepływu powstające na górnej powierzchni profilu i szybko rozszerzające się wraz ze wzrostem kata natarcia, prowadzi do szybkiego i istotnego zmniejszenia siły nośnej tego profilu. W praktyce, celem zwiększenia sił na powierzchniach nośnych samolotu, niezbędnych do wykonania jego startu lub lądowania, dokonuje się zakrzywienia kształtu profili skrzydła poprzez zastosowanie klap lub slotów.

Istnieje szereg innych sposobów umożliwiających "poprawienie" aerodynamiki obiektów latających polegających na podwyższeniu maksymalnie osiąganej siły nośnej oraz krytycznego kata natarcia. Takimi metodami są między innymi różnego rodzaju generatory wirów umieszczane z reguły bezpośrednio na powierzchni zewnętrznej tych obiektów. Podstawowym zadaniem takich generatorów jest wytworzenie wirów na opływanych powierzchniach, które zwiększając prędkość przepływu "doenergetyzowują" warstwę przyścienną, opóźniając jej oderwanie. Spośród kilku rodzajów generatorów wirów najczęściej stosowane w praktyce są skrzydełkowe generatory wirów (ang. *vane generators*) . Są to prostokątne, trapezowe lub trójkątne blaszki mocowane z reguły prostopadle do opływanych powierzchni, o wysokości przewyższającej grubość warstwy przyściennej. Istotną wadą generatorów skrzydełkowych jest brak możliwości sterowania nimi oraz generowany przez nie dodatkowy opór.

W roku 1952 Wallis zaproponował zastosowanie na powierzeniach nośnych strumieniowych generatorów wirów (ang. *air-jet vortex generators*, AJVGs)

jako alternatywę dla tradycyjnych "skrzydełkowych" generatorów wirów [1]--[3]. Podstawową zaletą tych generatorów, w porównaniu do generatorów tradycyjnych, jest możliwość sterowania ich działaniem. Strumieniowe generatory wirów składają się z małych strumieni powietrza wychodzących z górnej powierzchni profilu i odpowiednio ustawionych względem przepływu na profilu. Wzajemne oddziaływanie pomiędzy tymi strumieniami powietrza a przepływem na profilu generuje dobrze zorganizowane struktury wirowe, które są w stanie przeciwstawić się niekorzystnemu gradientowi ciśnienia pojawiającemu się na górnej powierzchni przy wyższych kątach natarcia. W rezultacie, podobnie jak to było w przypadku innych typów generatorów wirów, mamy do czynienia z opóźnieniem oderwania przepływu [4]-[11], Na rys. 1 zaprezentowano badany w tunelu aerodynamicznym Instytutu Lotnictwa segment profilu ze strumieniowymi generatorami wirów.

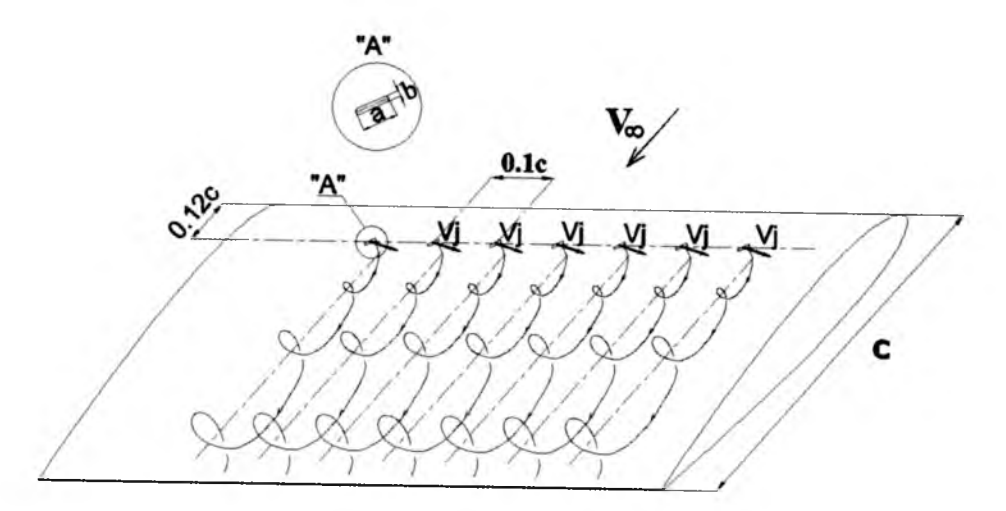

Rys. 1. Generowanie wirów na segmencie profilu przez strumieniowe generatory wirów

Zasadniczą trudnością w praktycznym zastosowaniu strumieniowych generatorów wirów jest konieczność wykonania instalacji zasilającej dysze powietrzem. W Instytucie Lotnictwa w ramach realizacji projektu badawczego 4 T12C 008 27 pt. *Eksperymentalne i numeryczne badania aktywnego sterowania opływem profilu poprzez zastosowanie strumieniowych generatorów wirów*, opracowano nową koncepcję generatorów wirów, którym nadano nazwę "samozasilające się strumieniowe generatory wirów" [12], [13]. Istota wynalazku polega na zasilaniu dysz generatorów powietrzem chwytanym otworami wlotowymi umieszczonymi na dolnej powierzchni profilu, w jego części noskowej. Niezbędny do wytworzenia się wirów powietrznych strumień powietrza

### 266 A. KRZYSIAK

(wypływający przez dyszę), uzyskuje się dzięki występującej na wyzszych kątach natarcia różnicy ciśnień pomiędzy górną i dolną powierzchnią profilu, rys. 2.

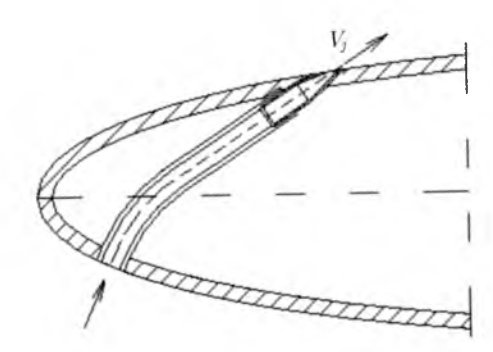

Rys. 2. Samozasilajace się strumieniowe generatory wirów

Zarówno konwencjonalne strumieniowe generatory wirów, jak i zaproponowane samozasilajace się strumieniowe generatory [12], [13] wirów zostały przebadane w tunelach aerodynamicznych Instytutu Lotnictwa na segmencie profilu NACA 0012. W ramach tych badań w Tunelu Małych Prędkości T-1 wykonano, omawianą w niniejszym artykule, wizualizację przepływu na górnej powierzchni segmentu profilu.

### **2. Technika badań**

### 2.1. Tunel Małych Prędkości Ø1.5 m

Tunel aerodynamiczny T-1, w którym prowadzone były badania wizualizacyjne strumieniowych generatorów wirów jest tunelem małych prędkości ciągłego działania o otwartej przestrzeni pomiarowej (średnica 1.5 m, długość 2 m). Maksymalna prędkość powietrza w tunelu wynosi $40\,\mathrm{m/s},$ a minimalna 15 m/s. Model profilu NACA 0012 umieszczony był w tunelu w pozycji pionowej (rys. 3) pomiędzy dwoma płytami brzegowymi, w których umieszczone były łożyska kulkowe, dające możliwość zmiany kąta natarcia w zakresie  $\alpha = \pm 45^{\circ}.$ 

# 2.2. Model profilu NACA 0012 badany w Tunelu Małych Prędkości 01.5 m

Badany model profilu NACA 0012 był modelem wykonanym z kompozytu, dwudżwigarowym z odejmowaną górną pokrywą i wolną przestrzenią w środ-

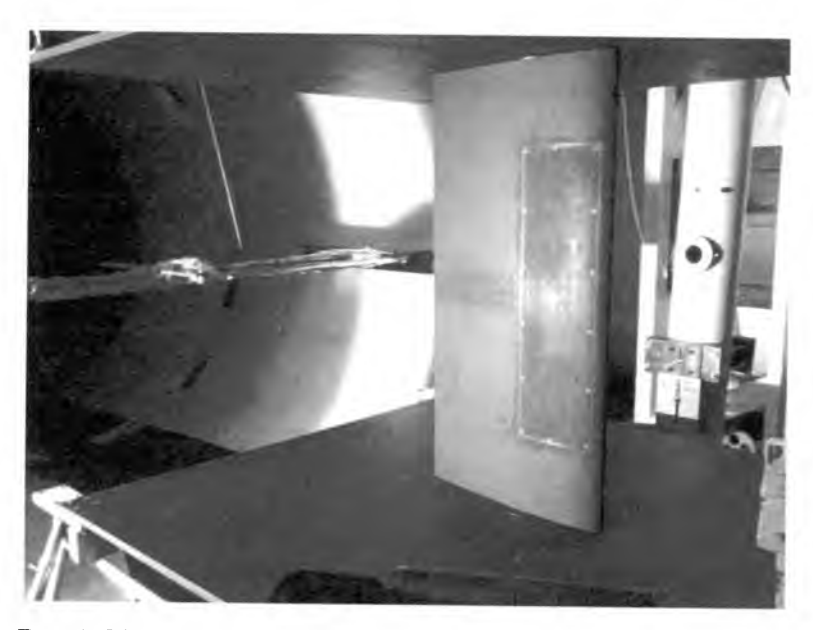

Rys. 3. Model profilu NACA 0012 w Tunelu Małych Prędkości T-1

ku modelu. Cięciwa modelu wynosiła  $c = 0.5$ m, a rozpiętość  $d = 1$ m. Dokładność wykonania powierzchni zewnętrznej profilu wynosiła  $\pm 0.05\,\mathrm{mm}$ . Na górnej pokrywie modelu w odległości 60 mm od krawędzi natarcia (tj. na 12% cięciwy) umieszczono w równych odległościach od siebie (rozstaw *z = 55* mm) 10 dysz strumieniowych generatorów wirów jednakowo usytuowanych względem kierunku przepływu niezakłóconego. Wykonane z mosiądzu dysze miały wymiary *a =* 7.2 mm i *b* = 1.2 mm. Na omawianym modelu profilu NA-CA 0012 wykonane zostały badania zarówno konwencjonalnych strumieniowych generatorów wirów, jak i proponowanych samozasilających strumieniowych generatorów wirów. Do badań obydwu rodzajów generatorów wirów wykorzystano te same dysze. Konwencjonalne strumieniowe generatory wirów zasilane były powietrzem z dwóch sprężarek (o łącznym maksymalnym wydatku powietrza 6001/min), poprzez zbiornik wyrównawczy, zawór regulacyjny, kryzę przepływową, zwężkę Venturiego oraz zwory elektromagnetyczne.

Ponieważ model profilu NACA 0012 służył zarówno do badań wizualizacyjnych, jak i pomiaru rozkładu ciśnienia, dlatego na jego obu powierzchniach (górnej i dolnej) wykonane były (wzdłuż cięciwy) otworki pomiarowe. Otworki pomiarowe rozmieszczono w trzech rzędach (odległych od siebie o 27.5 mm) w środkowej części rozpiętości modelu. Środkowy rząd otworków usytuowany był w płaszczyźnie jednej z dysz generatorów wirów.

# **2.3. Wizualizacja opływu profilu N AC A 0012 ze strumieniowymi generatorami wirów**

Wizualizację opływu modelu profilu NACA 0012 wyposażonego w konwencjonalne i samozasilające się strumieniowe generatory wirów przeprowadzono przy pomocy włókna zwanego "monofilament", charakteryzującego się podwyższoną zawartością wybielacza optycznego. Włókno o długości około 40 cm, którego punkt zamocowania znajdował się przed krawędzią natarcia modelu, przesuwane było równolegle wzdłuż rozpiętości tego modelu, kilka centymetrów nad jego górną powierzchnią. W trakcie badań włókno oświetlane było promieniami ultrafioletowymi, które wywoływały jego luminescencję w paśmie widzialnym. W obszarze występowania wirów włókno ulegało rotacji, tworząc świetliste stożki. Obrazy z wizualizacji filmowane były kamerą. Celem uzyskania lepszego kontrastu na rejestrowanych obrazach, powierzchnie zewnętrzną modelu profilu pomalowano na kolor czarny. Ponadto, na górnej powierzchni modelu, wzdłuż jego cięciwy, naniesiono farbą fluorescencyjną trzy równoległe cienkie linie. Linia środkowa przecina oś dyszy jednego z generatorów wirów, umieszczonego w przybliżeniu w połowie rozpiętości modelu. Natomiast, dwie sąsiednie linie leżą w połowie odległości pomiędzy wspomnianą dyszą generatora a dyszami sąsiadujących generatorów (czyli w odległości 27.5 mm od linii środkowej). Oprócz trzech linii równoległych do cięciwy na górnej powierzchni modelu naniesiono co 10 cm krótkie prostopadłe do nich linie. Zadaniem wszystkich naniesionych linii jest ułatwienie lokalizacji punktów na czarnej powierzchni modelu. Na rys. 4 przedstawiono przykładowe zdjęcie z wizualizacji.

# 3. Przykładowe wyniki badań wpływu strumieniowych generatorów wirów na charakterystyki aerodynamiczne profilu **NACA 0012**

Tak jak już wspomniano we wstępie do niniejszego artykułu, podstawowym celem zastosowania strumieniowych generatorów wirów jest opóźnienie oderwania przepływu zachodzące na górnej powierzchni profilu przy wyższych kątach natarcia. Na rys. 5 zaprezentowano przykładowo zależności współczynnika siły nośnej *Cz* w funkcji kąta natarcia profilu NACA 0012 uzyskane dla profilu gładkiego (bez nadmuchu) oraz dla profilu z konwencjonalnymi (nadmuch ze sprężarki) i samozasilajacymi się strumieniowymi generatorami wirów. Badania wykonane zostały przy jednakowej prędkości przepływu

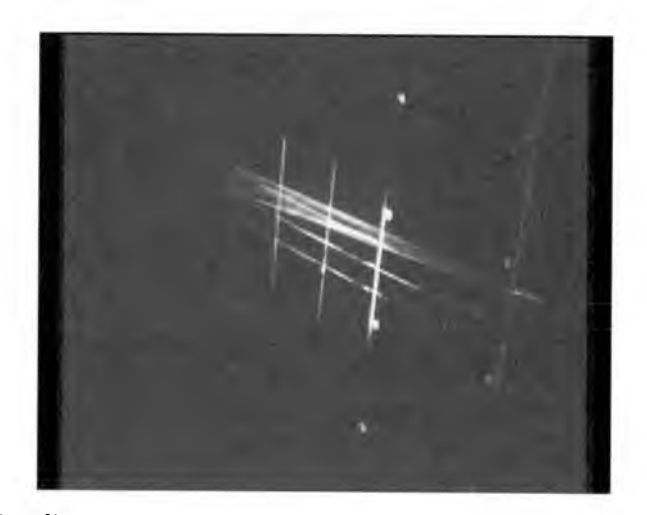

Rys. 4. Wizualizacja wiru wytwarzanego przez konwencjonalne strumieniowe generatory wirów

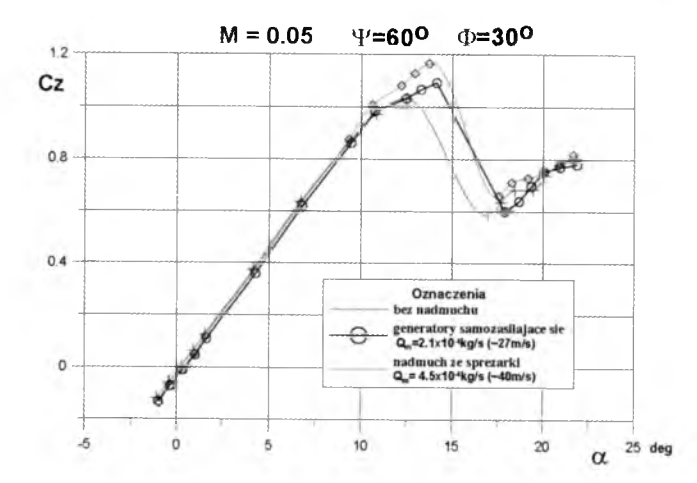

Rys. 5. Przykładowe zależności współczynnika siły nośnej w funkcji kata natarcia profilu NACA 0012 uzyskane dla profilu gładkiego oraz dla profilu z konwencjonalnymi i samozasilajacymi się strumieniowymi generatorami wirów

niezakłóconego odpowiadającej liczbie Macha M = 0.05 oraz dla tych samych dysz generatorów wirów. Osie dysz ustawione były pod kątem przekoszenia  $\Psi = 60^\circ$  względem płaszczyzny prostopadłej do płaszczyzny cięciw modelu i równoległej do tych cięciw oraz pod kątem pochylenia  $\Phi = 30^{\circ}$  względem płaszczyzny tych cięciw. Przy zastosowaniu konwencjonalnych strumieniowych generatorów wirów, zasilanych powietrzem ze sprężarek, wydatek powietrza przepływającego przez dysze był w przybliżeniu jednakowy dla wszystkich

### 270 A. KRZYSIAK

badanych kątów natarcia profilu. Dla prezentowanego na rys. 5 przypadku wynosił  $Q_m \approx 4.5 \cdot 10^{-4}$  kg/s, co odpowiadało średniej prędkości wypływu powietrza z dysz równej  $V_i \approx 40 \text{ m/s}$ . Natomiast, w przypadku samozasilających się strumieniowych generatorów wirów wydatek powietrza przepływającego przez dysze wzrastał wraz ze wzrostem kąta natarcia profilu (wskutek wzrostu różnicy ciśnienia pomiędzy jego górną i dolną powierzchnią) i dla krytycznego kata natarcia  $\alpha_{kr}$  wynosił w przybliżeniu  $Q_m \approx 2.1 \cdot 10^{-4} \text{ kg/s}$ , co odpowiadało  $V_i \approx 27 \,\mathrm{m/s}.$ 

Analiza tych zależności prowadzi do wniosku, że dla prezentowanych warunków badań (M=0.05,  $V_i \approx 40 \text{ m/s}$  – przy generatorach konwencjonalnych i  $V_i \approx 27$  m/s – przy generatorach samozasilających się) zastosowanie strumieniowych generatorów wirów (zarówno konwencjonalnych, jak samozasilajacych się) przyczyniło się do opóźnienia oderwania przepływu i wzrostu wartości krytycznego kata natarcia o około  $\Delta \alpha_k = 1.5^\circ$ . W przypadku konwencjonalnych strumieniowych generatorów wirów, ze względu na większy wydatek powietrza przepływającego przez dysze, mamy do czynienia z większym wzrostem wartości maksymalnego współczynnika siły nośnej, niż w przypadku generatorów samozasilających się.

### **4. Przykładowe wyniki badań wizualizacyjnych**

### 4.1. Badania wizualizacyjne konwencjonalnych strumieniowych generatorów wirów

Badania wizualizacyjne konwencjonalnych strumieniowych generatorów wirów przeprowadzone zostały dla katów natarcia z zakresu $\alpha = -2.7^{\circ} \div 21.7^{\circ}$ w następujących warunkach:

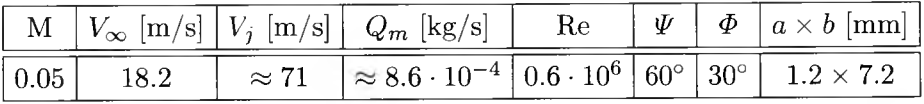

Na rys. 6-8 przedstawiono obrazy wizualizacji dla katów natarcia  $\alpha = 4.3^{\circ}$ , 12.2° oraz 18.4°.

Analiza otrzymanych obrazów wizualizacji (rys. 6 i 7), uzyskanych dla modelu profilu NACA 0012 z konwencjonalnymi strumieniowymi generatorami wirów, potwierdziła założenia dotyczące tworzenia się wirów na górnej powierzchni profilu w całym badanym zakresie podkrytycznych katów natarcia. Wspomniane wiry tworzą się tuż za dyszami generatorów, a ich powierzchnie

### BADANIA WIZUALIZACYJNE STRUMIENIOWYCH... 271

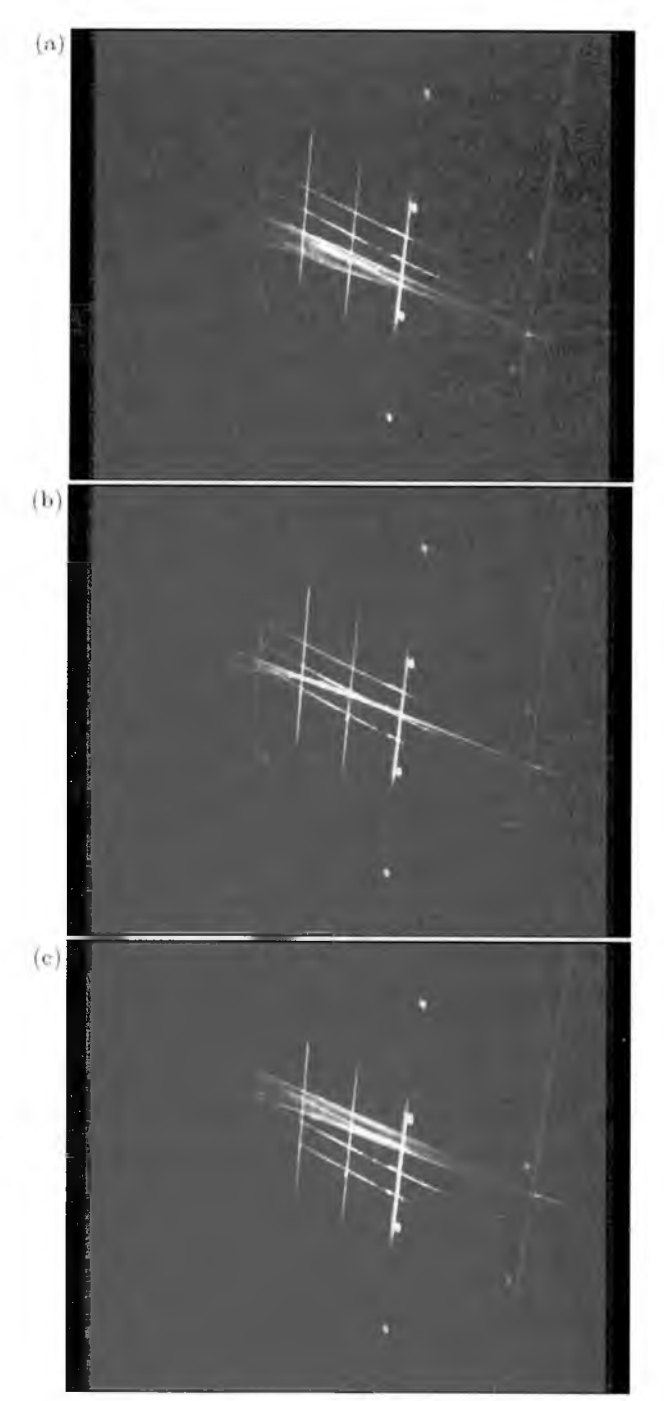

Rys. 6. Wizualizacja opływu profilu NACA 0012 z konwencjonalnymi strumieniowymi generatorami wirów dla *a =* 4.3° (dla trzech wybranych położeń włókna)

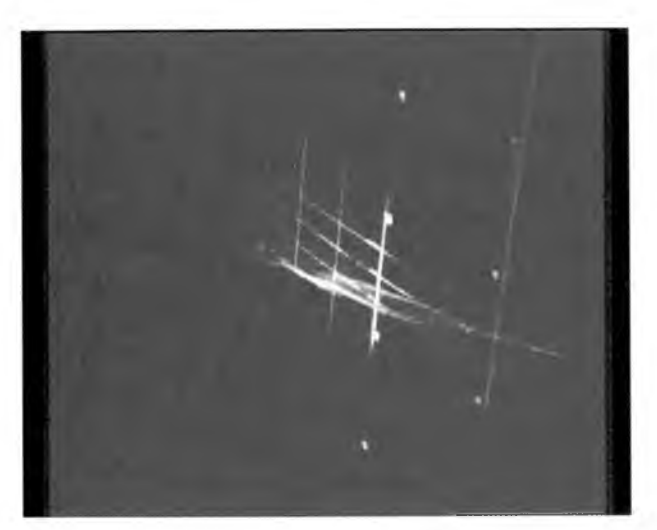

Rys. 7. Wizualizacja opływu profilu NACA 0012 z konwencjonalnymi strumieniowymi generatorami wirów dla *a =* 12.2°

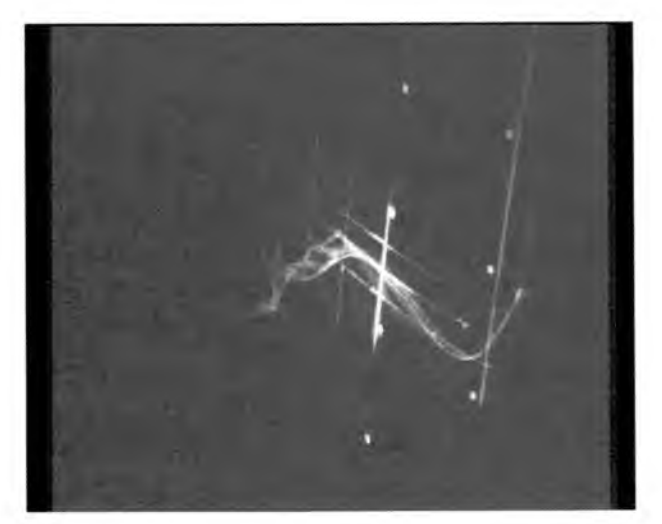

Rys. 8. Wizualizacja opływu profilu NACA 0012 z konwencjonalnymi strumieniowymi generatorami wirów dla  $\alpha = 18.4^{\circ}$ 

zewnętrzne przyjmują kształt stożków rozszerzających się w kierunku krawędzi spływu. Osie tych stożków wirowych nie leżą w płaszczyznach przechodzących przez dysze generatorów, lecz są usytuowane w przybliżeniu w połowie odległości pomiędzy tymi dyszami. Powyżej krytycznego kąta natarcia (który dla  $M = 0.05$  wynosi  $\alpha \approx 14^{\circ}$ ) wiry, które tworzą się na skutek wypływu strumieni powietrza z dysz, ulegają całkowitemu rozpadowi, rys. 8.

# 4.2. Badania wizualizacyjne samozasilajacych się strumieniowych generatorów wirów

Badania wizualizacyjne konwencjonalnych strumieniowych generatorów wirów dla katów natarcia z zakresu  $\alpha = -2.7^{\circ} \div 21.7^{\circ}$  przeprowadzone zostały w następujących warunkach:

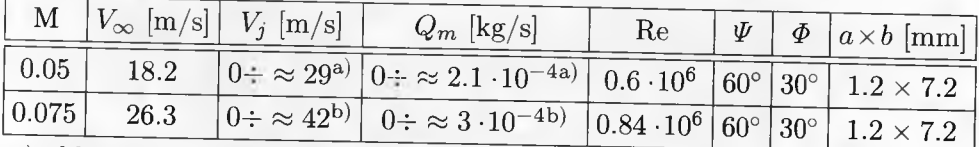

a) obliczenia numeryczne

b) szacunki

Na rysunkach 9 11 przedstawiono obrazy wizualizacji dla liczby Macha  $M = 0.075$  i kątów natarcia  $\alpha = 4.1^{\circ}$ , 13.8° oraz 15.7°.

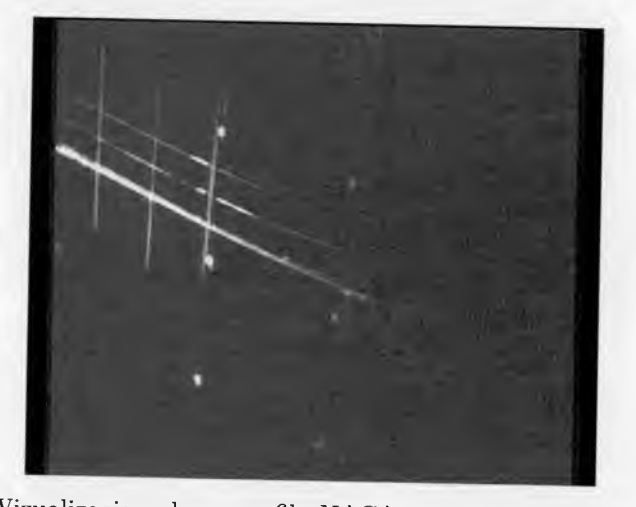

Rys. 9. Wizualizacja opływu profilu NACA 0012 z samozasilającymi się strumieniowymi generatorami wirów dla M = 0.075 i *a =* 4.1°

Analiza otrzymanych obrazów wizualizacji, uzyskanych dla modelu profilu NACA 0012 z samozasilającymi się strumieniowymi generatorami wirów, potwierdziła założenia dotyczące tworzenia się wirów na górnej powierzchni profilu w zakresie wyższych podkrytycznych katów natarcia, rys. 10. Podobnie, jak to miało miejsce w przypadku konwencjonalnych strumieniowych generatorów wirów, również przy zastosowaniu generatorów samozasilających się wiry tworzą się tuż za dyszami generatorów, a ich powierzchnie zewnętrzne przyjmują kształt stożków rozszerzających się w kierunku krawędzi spływu.

274 A. KRZYSIAK

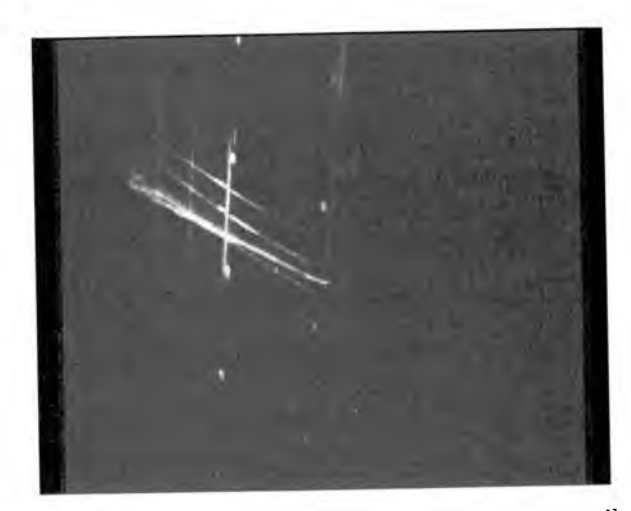

Rys. 10. Wizualizacja opływu profilu NACA 0012 z samozasilającymi się strumieniowymi generatorami wirów dla $M=0.075$ i $\alpha=13.8^{\circ}$ 

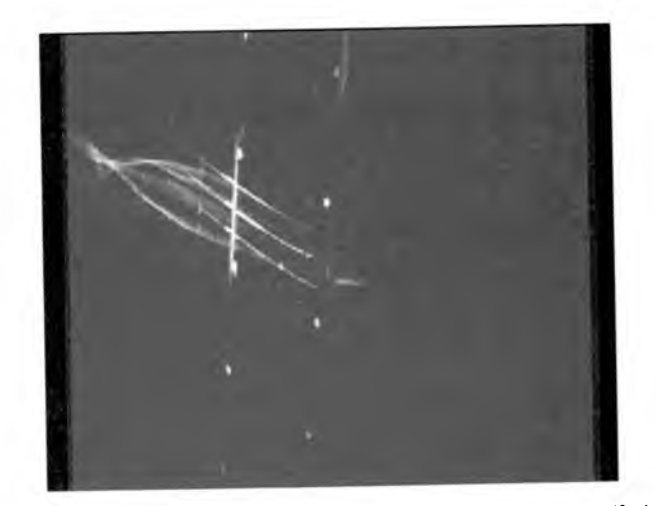

Rys. 11. Wizualizacja opływu profilu NACA 0012 z samozasilającymi się strumieniowymi generatorami wirów dla $\rm\,M=0.075$ i $\rm\,\alpha=15.7^{\circ}$ 

Jednak ze względu na mniejszą prędkość wypływu powietrza z dysz w porównaniu do generatorów konwencjonalnych, tworzące się stożki wirowe mają istotnie mniejsze kąty wierzchołkowe. Osie tych stożków wirowych usytuowane są w przybliżeniu w jednej czwartej odległości pomiędzy tymi dyszami (mierząc od dyszy zasilającej wir). Powyżej krytycznego kąta natarcia (który dla  $M=0.075$ wynosi $\,\alpha\approx 15^\circ)$ wiry, które tworzą się na skutek wypływu strumieni powietrza z dysz ulegają całkowitemu rozpadowi, rys. 11.

# BADANIA WIZUALIZACYJNE STRUMIENIOWYCH... 275

### **5. Wnioski**

Badania wizualizacyjne modelu profilu NACA 0012 zarówno z konwencjonalnymi, jak i samozasilającymi się strumieniowymi generatorami wirów potwierdziły założenia dotyczące tworzenia się wirów na górnej powierzchni profilu wskutek wzajemnego oddziaływania pomiędzy przepływem wokół profilu a strumieniami powietrza wypływającymi z dysz generatorów. Wspomniane wiry "doenergetyzowują" warstwę przyścienną, opóźniając jej oderwanie, co powoduje wzrost wartości maksymalnej siły nośnej oraz krytycznego kata natarcia.

Ze względu na fakt, że prędkość wypływu powietrza z dysz samozasilających się strumieniowych generatorów wirów była w prezentowanych badaniach znacznie mniejsza niż w przypadku konwencjonalnych strumieniowych generatorów wirów, to stożki wirowe tworzące się na górnej powierzchni profilu obejmowały w tym przypadku znacznie mniejszy obszar tej powierzchni, niż przy zastosowaniu generatorów konwencjonalnych. W efekcie, mieliśmy do czynienia z nieco mniejszą skutecznością działania generatorów samozasilających się w porównaniu do konwencjonalnych.

Jak pokazały badania wizualizacyjne, osie tworzących się stożków wirowych nie leżą w płaszczyznach przechodzących przez dysze generatorów, lecz są od nich odsunięte. I tak, w przypadku badanych konwencjonalnych strumieniowych generatorów wirów osie stożków wirowych są usytuowane w przybliżeniu w połowie odległości pomiędzy dyszami, natomiast w przypadku samozasilających się strumieniowych generatorów wirów leżą bliżej dyszy zasilającej.

#### **Bibliografia**

- 1. WALLIS R.A., 1952, *The use of air jets for boundary layer control,* Technical Note ARL AERO Note 110, Australia
- 2. WALLIS R.A., 1960, *A preliminary note on a modified type of air jet for boundary layer control*, Report ARC CP 513
- 3. WALLIS R.A., STUART C.M., 1962, On the control of shock-induced boundary *layer separation with discrete air jets,* Report ARC CP 595
- 4. ZHANG S., LI F., 1987, Experiments about the air jet vortex, *Proceedings of 8th Institute of Aeronautics and Astronautics,* Cincinnati, Ohio, 513-516
- 5. JOHNSTON J., NISHI M., 1989, Vortex generator jets-a means for passive and active control of boundary layer separation, *Paper AIAA-89-0564*

### 276 A. KRZYSIAK

- 6. SELBY G., 1990, *Experimental parametric study of jet vortex generators for flow separation control, Final report NASA CR 187836*
- 7. SELBY G., LIN J.C., HOWARD F.G., 1992, Control of low-speed turbulent separated flow using jet vortex generators, *Exp. in Fluids,* 12, 394-400
- 8. COMPTON D.A., JOHNSTON J.P., 1991, Streamwise vortex production by pitched and skewed jets in a turbulent boundary layer,*Paper AIAA-91-0038*
- 9. PEARCEY H.H., 1961, *Shock Induced Separation and Prevention by Design and Boundary Layer Control,* Pergamon Press, Oxford
- 10. PEARCEY H.H., RAO K., SYKES D.M., 1993, Inclined airjets used as vortex generators to suppress shock-induced separation, *AGARD Fluid Dynamics Symposium,* Winchester, UK
- 11. BRAY T.P., GARRY K.P., 1999, Optimisation of air-jet vortex generators with respect to system design parameters, *The Aeronautical Journal,* 102, 1013, 475-479
- 12. KRZYSIAK A., 2007, *Eksperymentalne i numeryczne badania aktywnego sterowania opływem profilu poprzez zastosowanie strumieniowych generatorów wirów,* Sprawozdanie wew. Instytutu Lotnictwa nr 101/BA/07/P, Warszawa
- 13. KRZYSIAK A., 2008, Control of flow separation using self-supplying air-jet vortex generators, *AIAA Journal,* 46, 9

# Visualisation tests of air jet vortex generators

### Abstract

To control flow, air jet vortex generators (AJVGS) were proposed in the middle of last century as an alternative to traditional vane generators. In this concept, the interaction between the air jets and freestream flow forms well organised vortex structures. They are capable of withstanding adverse pressure gradients that appear on the upper surface on higher angles of attack. As a result, we deal with a delay of flow separation.

Few years ago an alternative solution, in relation to the conventional air jet vortex generators was proposed at the Institute of Aviation and was called self-supplying air jet vortex generators. In the proposed solution, the air jet vortex generators were supplied with air caught from the lower airfoil surface in the nose region.

In this work, experimental visualisation tests of air jet vortices on the model segment of NACA 0012 airfoil were presented. The visualisation tests were carried out using fibre called "monofilament". The fibre was lighted by ultraviolet rays which caused its luminescence in the visible band. The tests were carried out in the Low Speed Wind Tunnel T-l at the Institute of Aviation in the range of Mach numbers  $M = 0.05 - 0.1$ .

**Polskie Towarzystwo Mechaniki Teoretycznej i Stosowanej MECHANIKA W LOTNICTWIE ML-XIV 2010** 

# **M ODYFIKACJA PROGRAM U XFOIL Z IMPLEMENTACJĄ** PEŁNEJ METODY  $e^N$  OKREŚLENIA PUNKTU PRZEJŚCIA

KRZYSZTOF KUBRYŃSKI

*Politechnika Warszawska, Instytut Techniki Lotniczej i Mechaniki Stosowanej e-mail: [kkubryn@meil.pw.edu.pl](mailto:kkubryn@meil.pw.edu.pl)*

W pracy zaprezentowano modyfikację popularnego programu XFOIL [1] służącego do analizy i projektowania profili aerodynamicznych. W oryginalnym programie zaimplementowano tzw. obwiedniową metodę *eN* analizy wzmocnienia najsilniej wzmacnianych fal Tolmiena-Schlichtinga w laminarnej warstwie przyściennej, pozwalającej na określenie punktu przejścia w warstwę turbulentną. Modyfikacja objęła zastosowanie pełnej metody *eN* bazującej na analizie wzmocnienia indywidualnych fal Tolmiena-Schlichtinga.

### **1. Wstęp**

Program komputerowy XFOIL opracowany przez Marka Drelę z MIT jest jednym z najbardziej znanych programów komputerowych służących do anali**zy** opływu i wyznaczania charakterystyk aerodynamicznych profili w zakresie przepływu podkrytycznego oraz projektowania profili aerodynamicznych. Jako jeden z nielicznych programów tego typu pozwala na stosunkowo poprawne określenie opływu z uwzględnieniem takich efektów, jak turbulizacja warstwy przyściennej, oderwanie laminarnej warstwy przyściennej z formowanie zamkniętego pęcherza oderwania, oderwania turbulentnej warstwy przyściennej i określenia maksymalnej nośności profilu Cz\_max. Sukces ten uzyskano poprzez opracowanie i zaimplementowanie bardzo efektywnej metody uwzględnienia silnego oddziaływania warstwa przyścienna-przepływ nielepki oraz unikatowej i bardzo efektywnej metody określenia punktu przejścia warstwy laminarnej w turbulentną — tzw. obwiedniowej metodzie *eN,* bazującej na liniowej analizie stateczności laminarnej warstwy przyściennej.

### 278 K. KUBRYŃSKI

#### 2. Podstawy teoretyczne

Aktualnie najbardziej rozpowszechnioną metodą określenia punktu turbulizacji jest tzw. metoda  $e^N$ . Oparta ona jest na liniowej analizie stateczności laminarnej warstwy przyściennej. Do rozwiązania przepływu w laminarnej warstwie przyściennej wprowadza się zaburzenie o założonym rozkładzie amplitudy wzdłuż grubości warstwy i określonej częstości i następnie wyznaczane jest wzmocnienie (część rzeczywista exponenty w poniższym wyrażeniu) amplitudy tego zaburzenia (fal Schlichtinga-Tolmiena):

> rozwiazanie R.L.W.P (profil prędkości) + zaburzenie $r(x, y, t, \omega^*) = R(y) e^{[(\alpha_i^* + i\alpha_r^*)x - \omega^* t]} = R(y) e^{-\alpha_i^* x} e^{i(\alpha_r^* x - \omega^* t)}$

Przyjmuje się, że turbulizacja nastąpi w punkcie, gdzie amplituda ulegnie wzmocnieniu  $e^{N_{CR}}$  razy w stosunku do jej początkowej wartości – rys. 1.

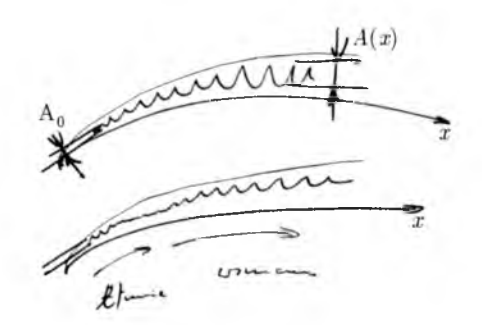

Rys. 1. Idea określenia punktu przejścia na podstawie wzmocnienia amplitudy początkowych zaburzeń

Bardziej przekonywująco można stwierdzić, że turbulizacja nastąpi w przekroju, gdzie wartość amplitudy osiągnie określony poziom, a więc wartość *Ncr* zależy od początkowego poziomu zaburzeń (poziom turbulencji w tunelu aerodynamicznym, poziom hałasu...), a typowa wartość używana w obliczeniach wynosi  $N_{CR} = 9$  ( $A/A<sub>O</sub> = 8100$ ). Metoda ta ma bogate uzasadnienie teoretyczne, jak i eksperymentalne [2] i praktycznie wyparła inne, zwykle czysto empiryczne formuły. Ponieważ analiza wzmocnienia poszczególnych fal jest procesem wyjątkowo kosztownym obliczeniowo (rzędu godzin dla indywidualnego przypadku analizy opływu), stosuje się zwykle jej uproszczoną wersję: przeprowadza się analizę stateczności warstwy przyściennej dla pewnego spektrum profili prędkości w warstwie przyściennej, liczb Reynoldsa odniesionych do grubości straty pędu oraz częstości zaburzeń - rys. 2 [3].

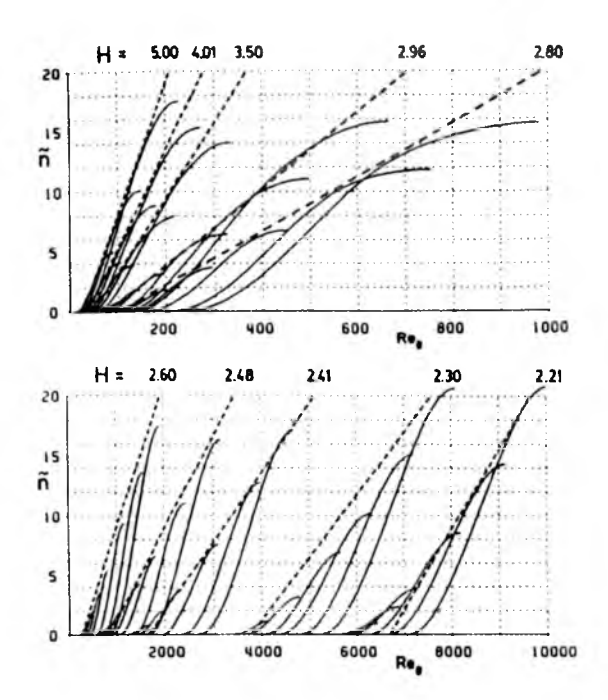

Rys. 2. Wzmocnienie indywidualnych fal w laminarnej warstwie przyściennej w zależności od częstości fali, współczynnika kształtu (profilu prędkości) i liczby Re odniesionej do grubości straty pędu [3]

Na tej podstawie można zbudować bazę danych odnośnie lokalnego wzmocnienia indywidualnych częstości fal Tolmiena-Schlichtinga w zależności od lokalnych parametrów warstwy przyściennej. Bazę tą można wykorzystywać na dwa sposoby. W sposób bezpośredni - określając oczekiwane lokalne tempo wzmocnienia indywidualnych fal w zależności od parametrów warstwy przyściennej w danym położeniu i wyznaczając wartość wzmocnienia każdej z fal wzdłuż rozwijającej się warstwy przyściennej. Drugim sposobem jest określenie tempa wzmocnienia najsilniej wzmacnianych fal - bez uwzględnienia ich konkretnej częstości - posługując się obwiednią najsilniejszych wzmocnień (linie przerywane na rys. 2). W drugim przypadku możliwe jest określenie analitycznych formuł aproksymujących te wzmocnienia. To drugie podejście zastosowano w programie XFOIL. Pozwoliło to na bardzo szybkie określenie wzmocnienia zaburzeń wzdłuż rozwijającej się warstwy przyściennej i efektywne określenie punktu przejścia, a dodatkowo takie podejście pozwoliło na unifikację metody rozwiązania równań przepływu w programie: zastosowano globalną metodę Newtona do rozwiązania wielkiej ilości równań nieliniowych rządzących przepływem. Niestety, metoda ta jest obarczona istotnym błędem,

### **280** K. KUBRYŃSKI

odczuwanym w sposób istotny (odnośnie finalnych charakterystyk aerodynamicznych) zwłaszcza dla małych wartości liczb Reynoldsa. Na rys. 3 przedstawiono trzy przypadki rozwiązania opływu wokół profilu NACA-4415 przy liczbie Reynoldsa 90 000 i kącie natarcia 4°. Jak widać, w zależności od przyjętej wartości *Nc r* (9 lub 11) przewidywane położenie punktu przejścia różni się o mniej niż *2%* cięciwy, jednak prowadzi do zasadniczo różnego rozwiązania opływu i znaczącej różnicy w grubości generowanej warstwy przyściennej, wartościach współczynników siły nośnej, oporu, momentu i doskonałości. Wymuszenie turbulizacji w 50% cięciwy powoduje jeszcze bardziej znaczące różnice w rozwiązaniu. Poprawne określenie punktu przejścia jest szczególnie istotne w przypadku profili z celowo rozszerzonym obszarem przepływu laminarnego, np. stosowanych we współczesnych szybowcach wyczynowych - gdzie rozkład ciśnienia jest starannie projektowany w taki sposób, aby optymalnie wpasował się w wymagania odnośnie stabilizacji warstwy laminarnej w określonym przedziale zmienności liczb Reynoldsa i współczynników siły nośnej, charakterystycznych dla konkretnego przekroju skrzydła i warunków obciążenia powierzchni nośnej. Podejście stosowane w pełnej metodzie *eN* i metodzie obwiedniowej prowadzi do tych samych wyników jedynie w przypadku stałej wartości współczynnika kształtu wzdłuż warstwy przyściennej, natomiast w przypadku zmiany tej wartości (zwłaszcza gwałtownej) historia wzmocnienia indywidualnej fali przebiega zasadniczo inaczej. Elegancką analizę tego problemu przedstawiono w pracy [4],

Wnioski wypływające z tej analizy są następujące: przy wzroście współczynnika kształtu warstwy przyściennej wzdłuż konturu (wyhamowywanie przepływu) metoda obwiedniowa zaniża wartości wzmocnienia i określa punkt przejścia zbyt optymistycznie (zbyt daleko), natomiast w przypadku redukcji współczynnika kształtu (przyspieszania przepływu - stosowanego w celu wymuszenia stabilizacji laminarnej warstwy przyściennej) efekt jest dokładnie odwrotny.

# 3. Zastosowanie pełnej metody  $e^N$  i wyniki

W celu eliminacji wad metody określania punktu przejścia zastosowanego w programie XFOIL zaadoptowano pełną metodę *eN,* bazując na bazie danych wzmocnienia indywidualnych fal, która stanowiła podstawę do wyznaczenia formuł aproksymacyjnych, zastosowanych w oryginalnym programie. Zmieniono w tym celu procedurę określania punktu przejścia w programie, rezygnując z eleganckiej implementacji wyznaczania jego położenia metodą

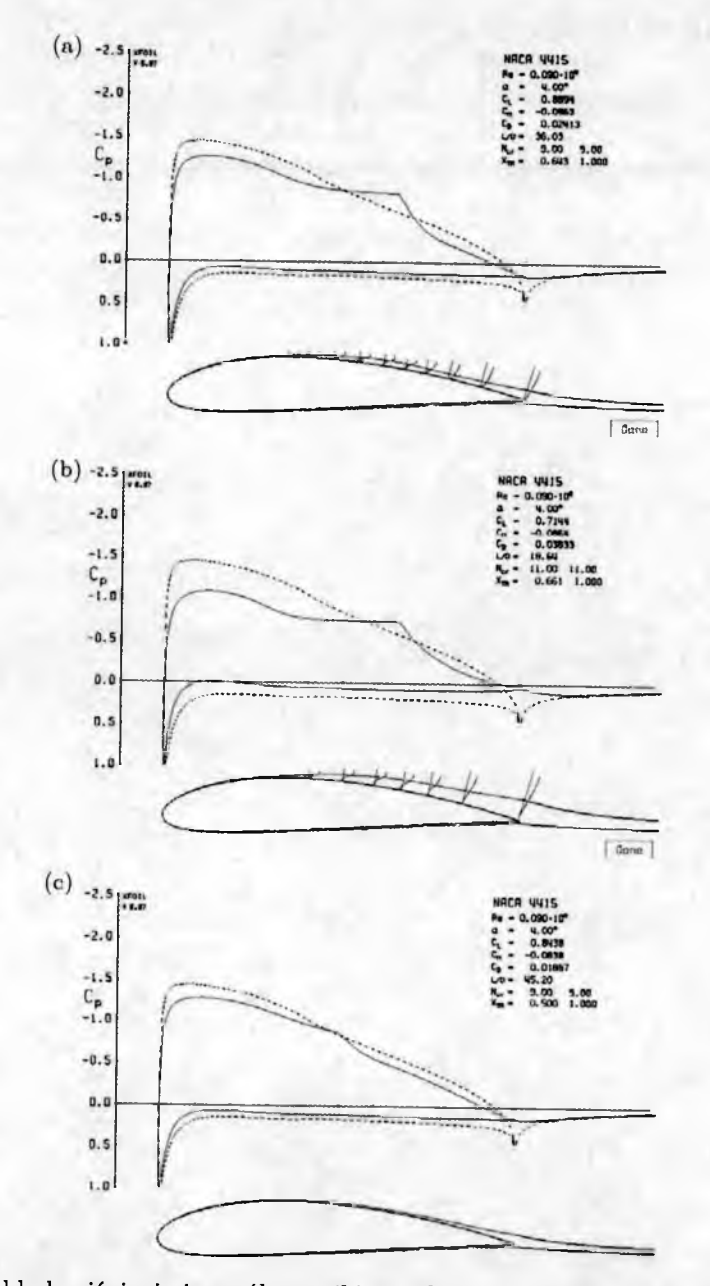

Rys. 3. Rozkłady ciśnienia i współczynniki aerodynamiczne dla trzech przypadków określenia położenia punktu przejścia: *NCr* = 9 (a), *NCr* = 11 (b) i wymuszone przejście w 50% cięciwy na górnej powierzchni profilu (c); NACA-4415, Re = 90 000,  $\alpha = 4^{\circ}$ 

### 282 K. KUBRYŃSKI

Newtona. Spowodowało to nieznaczne zmniejszenie efektywności obliczeniowej (rzędu 10-20% czasu obliczeń). Rysunek 4 przedstawia rozwiązanie nielepkie oraz z uwzględnieniem warstwy przyściennej na profilu specjalnie zaprojektowanym do analizy wymuszenia turbulizacji wypływem z powierzchni (tzw. turbulizator pneumatyczny). Profil charakteryzuje się długim obszarem wzrostu prędkości w celu stabilizacji warstwy laminarnej. Na rys. 5 przedstawiono przebieg wykładnika wzmocnienia opartego na pełnej (dla indywidualnych częstości) oraz obwiedniowej analizie wzmocnienia amplitudy zaburzeń.

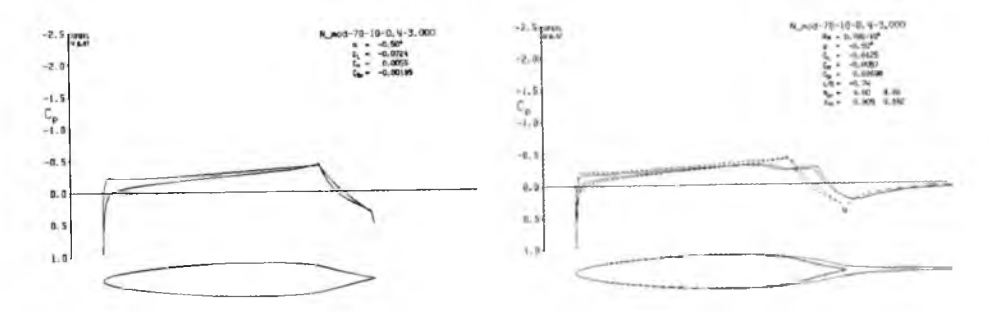

Rys. 4. Rozkład ciśnienia na profilu z wymuszoną stabilizacją warstwy laminarnej

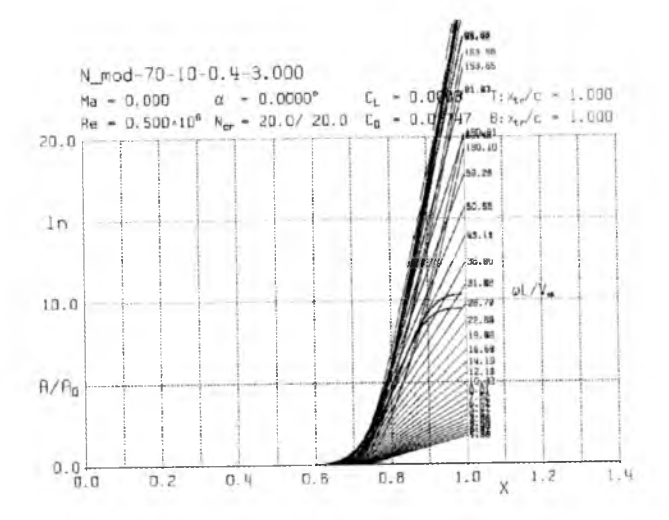

Rys. 5. Wykładnik wzmocnienia amplitudy zaburzeń oparty o pełną i obwiedniową analizę stateczności

Jak widać, analiza obwiedniową przewiduje (przy całkowicie laminarnym opływie profilu i liczbie Re = 0.5 min) wzmocnienie amplitudy zaburzeń na krawędzi spływu (w obszarze oderwania) rzędu  $e^{10}$ , podczas gdy pełna metoda przewiduje taki wzrost amplitudy już w przekroju ok. 83% cięciwy, a na krawędzi spływu rzędu e<sup>22</sup>. Różnice absolutnie zasadnicze.

Bardziej szczegółowa analiza z uwzględnieniem oderwania, turbulizacji i formowania pęcherza oderwania laminarnego wskazuje, że dla wartości  $N_{CR} = 9$  i metody obwiedniowej przewidywane przejście nastąpi w ok. 92% cięciwy, natomiast dla metody pełnej i nawet zwiększonej wartości *Ncr* = 12 przejście nastąpi ok. 6% cięciwy wcześniej, zasadniczo zmieniając współczynniki aerodynamiczne.

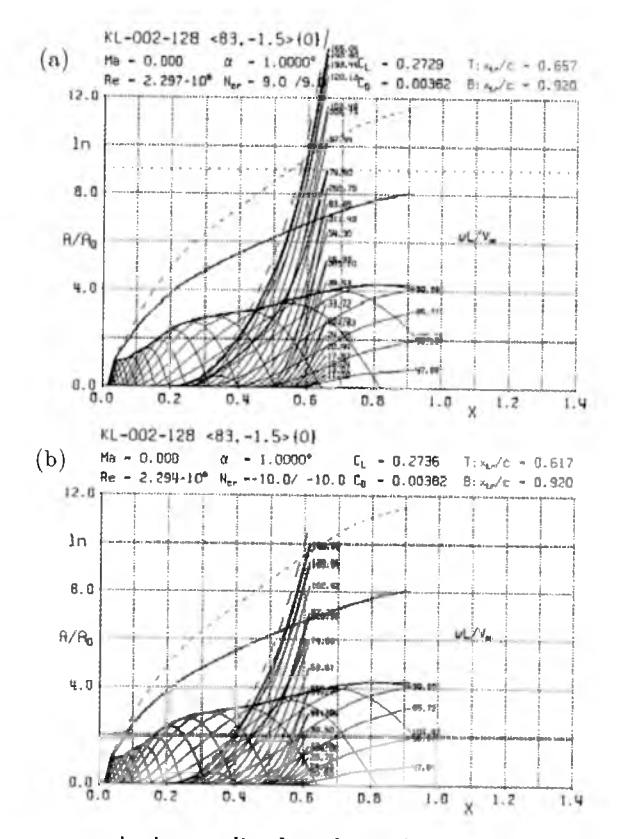

Rys. 6. Przebieg wzmocnienia amplitudy zaburzeń i określenia punktu przejścia profilu KL-002-128f w oparciu o metodę obwiedniową *Ncr =* 9 (a) i pełną  $N_{CR} = 10$  (b)

Rysunek 6 przedstawia przebieg wartości wykładnika wzmocnienia na profilu KL-002-128f, zastosowanego jako jeden z profili skrzydła na szybowcu wyczynowym Diana-2, przy wymuszonym przejściu w 92% cięciwy na dolnej powierzchni,  $Cz \approx 0.27$  i liczbie Re odpowiadającej warunkom lotu bez balastu wodnego. Przewidywane przejście na górnej powierzchni dla meto

### 284 K. KUBRYŃSKI

dy obwiedniowej leży w 66% cięciwy (*Ncr —* 9). Pełna metoda *eN,* nawet dla większej wartości *Ncr* = 10 określa dla tych warunków punkt przejścia w ok. 4% cięciwy wcześniej i ok. 6% większym oporze.

Podobna analiza dla przypadku bez wymuszenia przejścia na dolnej powierzchni (nieskuteczność turbulizatora) pokazuje znacznie większe różnice: silne oderwanie na dolnej powierzchni i wcześniejsze przejście na górnej dla pełnej metody *eN* i wyrost oporu o ponad 15%.

### **4. Wnioski**

W referacie przestawiono implementację pełnej metody *eN* do określenia punktu przejścia zastosowaną w zmodyfikowanym programie XFOIL. Modyfikacja ma na celu precyzyjniejszą analizę stateczności laminarnej warstwy przyściennej, przede wszystkim w celu poprawniejszego (optymalnego) projektowania rozkładu ciśnienia na nowo projektowanych profilach laminarnych. Przedstawiono konsekwencje (jakościowe oraz ilościowe) zastosowania uproszczonej metody obwiedniowej. Przewiduje się dalsze badania nad tym problemem (również eksperymentalne) w celu ilościowego doprecyzowania parametrów sterujących obliczeniami (zwłaszcza  $N_{CR}$ ) w celu dalszego poprawienia skuteczności projektowania aerodynamicznego, zwłaszcza profili do szybowców wy sokowy czy nowych.

### **Bibliografia**

- 1. DRELA M., 1989, XFOIL: an analysis and design system for low-Reynolds nunmber airfoils, W: *Low Reynolds Number Aerodynamics,* T.J. Muller (red.), *Lecture Notes in Engineering,* 54
- 2. LIBECK R.H., 1992, Laminar separation bubbles and airfoil design at low Reynolds numbers, *AIAA Paper,* 92-2735-CP
- 3. DRELA M., GILES M.B., 1987, Viscous-inviscid analysis of transonic and low Reynolds number airfoils, *AIAA Journal*, 25, 10
- 4. DINI P., SELIG M.S., MAUGHMER M.D., 1991, A simplified en method for separated boundary layers, *AIAA Paper,* 91-3285

### **Modification of the XFOIL program with full implementation of the** *eN* **method for prediction of transition location**

### Abstract

The paper describes implementation of the full  $e^N$  method for transition prediction in the well known computer program XFOIL designed for analysis and design of airfoils at low Reynolds numbers. Significant differences can be observed in some cases, especially for high-performance laminar airfoils, that finally have impact on the aerodynamic design process.

*Praca naukowa finansowana ze środków Ministerstwa Nauki i Szkolnictwa Wyższego jako projekt badawczy nr 2867/B/T02/2008/35*

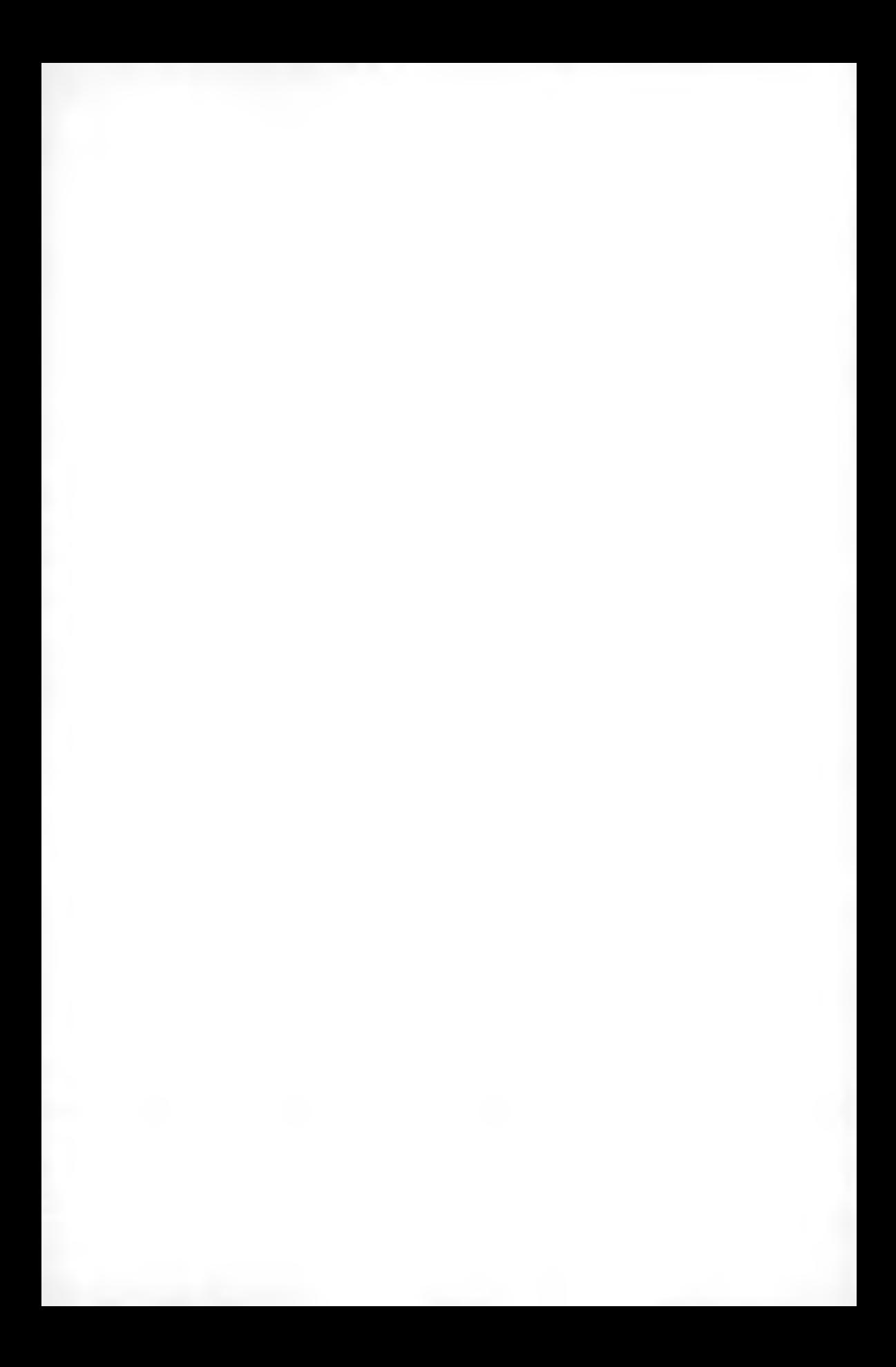
**Polskie Towarzystwo Mechaniki Teoretycznej i Stosowanej MECHANIKA W LOTNICTWIE ML-XIV 2010** 

## **BADANIA TUNELOWE CHARAKTERYSTYK PNEUM ATYCZNEGO SYSTEMU TURBULIZACJI DO W YM USZEN IA PRZEJŚCIA I LIKWIDACJI ODERWANIA LAMINARNEGO WARSTWY PRZYŚCIENNEJ NA PROFILU**

KRZYSZTOF KUBRYŃSKI ROBERT JÓŹWIAK *Politechnika Warszawska, Instytut Techniki Lotniczej i Mechaniki Stosowanej*

*e-mail: [kkubryn@meil.pw.edu.pl](mailto:kkubryn@meil.pw.edu.pl)*

W pracy zaprezentowano wyniki badań tunelowych systemu turbulizatora pneumatycznego, którego celem jest skuteczne wymuszenie turbulizacji laminarnej warstwy przyściennej przed przewidywanym punktem oderwania laminarnego. System taki jest wyjątkowo skutecznym rozwiązaniem, dodatkowo praktycznie pozbawionym oporu własnego. Podstawowym celem było określenie wpływu parametrów geometrycznych i przepływowych na skuteczność procesu turbulizacji i wpływie na opór aerodynamiczny.

#### **1. Wstęp**

W latach 80. ubiegłego wieku opracowane zostały nowe koncepcyjnie laminarne profile aerodynamiczne przeznaczone do szybowców wysokowyczynowych. Wcześniejsze rozwiązania charakteryzowały się rozkładami ciśnienia z tzw. strefą destabilizacji warstwy przyściennej (i ,naturalnym przejściem), co ograniczało jednak zasięg obszaru laminarnego i możliwość redukcji oporu. W odróżnieniu od poprzednich generacji profili laminarnych nowe profile charakteryzowały się znacznie rozszerzonym obszarem przepływu laminarnego, który jednak musiał być zakończony wymuszeniem przejścia w celu niedopuszczenia do oderwania laminarnego, którego skutkiem jest znaczący wzrost oporu aerodynamicznego. Profile te w odróżnieniu od wcześniejszych rozwiązań traktowane były jako rozwiązania komercyjne, a zarówno ich geometria, konkretne rozwiązania przepływowe jak i charakterystyki zwykle nie były publikowane. W celu maksymalnego podniesienia efektywności aerodynamicznej

stosowana dość wyszukane rozwiązania systemów turbulizacji. Standardowym rozwiązaniem były turbulizatory mechaniczne typu ZIG-ZAG, których działanie polega na generowaniu podłużnych wirów, bardzo skutecznych w wymuszaniu turbulizacji warstwy przyściennej. Istotną ich wadą jest konieczność dość szczegółowej analizy eksperymentalnej parametrów geometrycznych (podziałki, grubości, kąta nacięć, położenia na profilu) w celu zapewnienia skuteczności, opór własny turbulizatora oraz nieskuteczność w przypadku ustawienia go w obszar oderwania.

Rysunek 1 przedstawia wpływ wymuszonej turbulizacji warstwy przyściennej (turbulizatorem mechanicznym) na opór profilu HQ-17 [1]. Jak widać, zbyt wczesna turbulizacja zwiększa opór, zbyt dalekie umieszczenie turbulizatora na profilu - powoduje jego nieskuteczność w pewnym zakresie kątów natarcia.

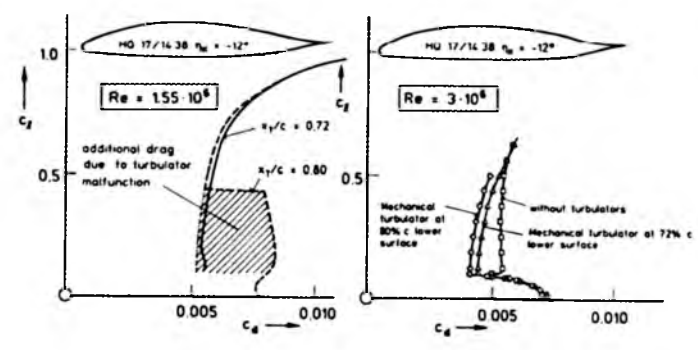

Rys. 1. Wpływ lokalizacji turbulizatora mechanicznego na opór aerodynamiczny [1]

W latach 90. do eksploatacji weszły turbulizatory pneumatyczne [2] w postaci szeregu otworków, przez które wymuszano przepływ powietrza w postaci strumieni prostopadłych do powierzchni skrzydła, a zasilanie realizowano z wlotów zaopatrywanych przepływem zewnętrznym. Rozwiązanie takie ma szereg zalet: praktycznie brak oporu własnego, bardzo dużą skuteczność oraz - przynajmniej teoretycznie - skuteczność nawet w obszarze oderwania. Istotną wadą było kłopotliwe wykonanie (wloty, kanały rozprowadzające, niemożność poprawienia rozwiązania, które realizowane jest w postaci nawierconych otworów w pokryciu) oraz wrażliwość na ewentualne brud (zatkanie otworków). Porównanie skuteczności turbulizatorów mechanicznych i pneumatycznych przedstawia rys. 2.

Rozwiązanie takie zastosowano również w szybowcu wyczynowym Diana-2, którego projekt aerodynamiczny realizował autor. Fragment pokrycia klapy tego szybowca z zamontowanym systemem turbulizacji (oraz dodatkowo, dla ilustracji, naklejonym klasycznym turbulizatorem mechanicznym ZIG-ZAG) pokazano na rys. 3.

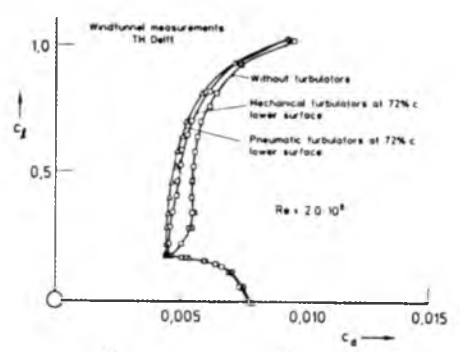

Rys. 2. Porównanie skuteczności turbulizarorów mechanicznego i pneumatycznego na profilu HQ-17 [1]]

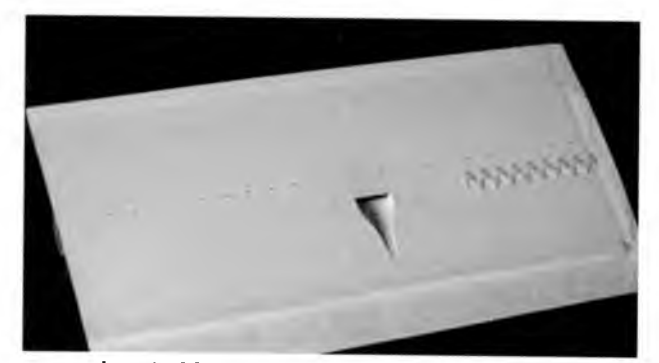

Rys. 3. Fragment pokrycia klapy szybowca Diana-2 z pneumatycznym systemem turbulizacji

Parametry geometryczne i przepływowe zastosowanego turbulizatora oparto o dane dostępne w literaturze oraz intuicję podpowiadającą wpływ niektórych parametrów systemu turbulizacji na przepływ. Niestety późniejsza praktyka, jak i badania w locie wskazywały, że system turbulizacji zastosowany na Dianie-2 nie do końca spełnił oczekiwania. Prezentowana praca miała na celu eksperymentalną weryfikację poczynionych założeń oraz określenie optymalnych parametrów takiego systemu turbulizacji (średnica otworków, ich rozstaw, lokalizacja na profilu, natężenie przepływu) w zależności od liczby Reynoldsa - a więc również zmienności wzdłuż rozpiętości.

#### **2. Badania**

W celu określenia wpływu parametrów turbulizatora pneumatycznego zaprojektowano i wykonano specjalny profil aerodynamiczny z długim obszarem

#### 290 K. KUBRYŃSKI

(80% cięciwy) ujemnego gradientu ciśnienia w celu stabilizacji laminarnej warstwy przyściennej z następującym za nim obszarem gwałtownego wzrostu ciśnienia - którego efektem jest oderwanie przepływu z formowaniem silnego pęcherza oderwania laminarnego. Badania prowadzono dla kąta natarcia  $-0.5^{\circ}$ w celu wzmocnienia tych efektów — zwłaszcza na górnej powierzchni badanej z różnymi rozwiązaniami systemu turbulizacji pneumatycznej. Na dolnej powierzchni profilu zastosowano turbulizator mechaniczny w celu wyeliminowania wpływu zmian opływu i oporu dolnej powierzchni. Wymuszenie turbulizacji we właściwym położeniu (80%) powoduje likwidację oderwania i zmniejsza znacząco opór (przy  $\text{Re}=0.7 \text{ m}$ ln wg. obliczeń 2.5-krotnie) – rys. 4. Rozkład

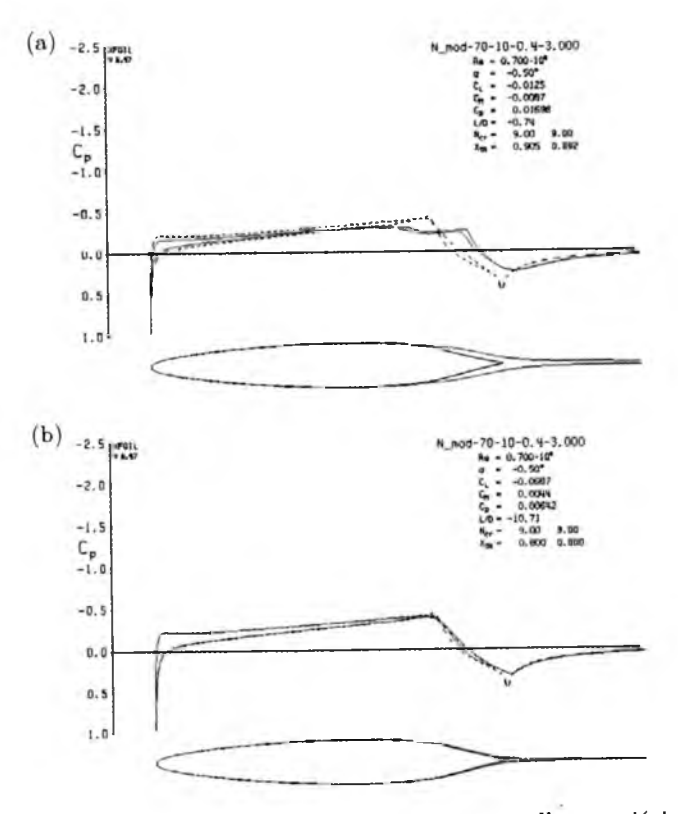

Rys. 4. Rozkład ciśnienia na profilu badawczym w przypadku przejścia naturalnego i wymuszonego w 80% cięciwy — Re=0.7 min

ciśnienia został tak zaprojektowany, aby przy liczbach Re=0.7 min uzyskać całkowicie stateczną warstwę laminarną (tłumienie zaburzeń dla wszystkich częstości). Cięciwa segmentu profilu wynosiła 400mm. Wykonano trzy rzędy otworów (w 70%, 76% i 80% cięciwy) każdy o trzech podziałkach (6 mm,

12 mm i 25 mm) i średnicach 0.3 mm, 0.6 mm i 0.8 mm. Badania prowadzono w zakresie liczb Reynoldsa od 0.4 min do 1.5 min. Przy większych liczbach Re problem praktycznie przestaje istnieć, ponieważ warstwa laminarna bardzo łatwo turbulizuje się nawet w sposób naturalny eliminując problemy. Zasilanie otworków realizowane było z przestrzeni stabilizacyjnej tunelu aerodynamicznego - symulując tym samym rzeczywiste możliwości zasilania takiego systemu turbulizacji w locie. Wydatek objętościowy strumienia określany był poprzez pomiar strat w rurce umieszczonej na odcinku między przestrzenią stabilizacyjną i profilem (wcześniej dokonano kalibracji takiego układu). Badania objęły wizualizację oraz pomiar straty pędu za profilem (w celu określenia oporu).

Na zdjęciu 5a widoczny jest pęcherz oderwania laminarnego, jaki formuje się na profilu przy naturalnym przejściu warstwy laminarnej w turbulentną przy liczbie Re=1.0mln. Wypływ z powierzchni profilu powoduje w zależności od ich lokalizacji, podziałki i intensywności przepływu redukcję intensywności pęcherza oderwania. Przy maksymalnym natężeniu przepływu, jakie można zrealizować przy wykorzystaniu dostępnego ciśnienia dynamicznego przepływu niezaburzonego, obraz przepływu przedstawia rys. 5b, odpowiednio dla podziałki otworków 6 mm - prawa strona,  $12\,\mathrm{mm}$  - lewa i  $25\mathrm{mm}$  - środek segmentu płata. Skuteczność turbulizacji wyraźnie spada dopiero przy wydatku zredukowanym poniżej  $25\%$  wartości możliwej do uzyskania – rys. 5c.

Podobnie wygląda przebieg zjawisk dla liczby Re=1.5mln, chociaż długość pęcherza ulega już znaczącej redukcji, a skuteczną turbulizację uzyskuje się już przy 15% wydatku możliwego do uzyskania.

Kolejne rysunki pokazują wpływ położenia, rozstawu oraz intensywności wypływu (liczonego na pojedynczy otworek) na opór dla różnych liczb Reynoldsa. Natężenie wypływu ograniczone było możliwościami wynikającymi z dostępnego ciśnienia dynamicznego i stratami przepływowymi na samych otworkach. Rys. 6 przedstawia zależność oporu od wydatku i położenia turbulizatora wzdłuż cięciwy dla trzech liczb Re i rozstawu otworków odpowiednio 6 mm (rys. 6a) i 12 mm (rys. 6b).

Jak widać, umieszczenie turbulizatora w pobliżu punktu przewidywanego oderwania powoduje konieczność znacznego zwiększenia wydatku w celu uzyskania skuteczności. Skuteczna redukcja oporu przy małych liczbach Re (0.7 min) wymaga lokalizacji turbulizatora zdecydowanie przed przewidywanym punktem oderwania (70% cięciwy - a więc 10% cięciwy przed punktem oderwania). W przypadku większych liczb Re (1.5 min) zarówno lokalizacja 3.7% przed punktem minimum ciśnienia, jak i lokalizacja w samym punkcie minimum ciśnienia jest równie skuteczna, jednak (jak już wcześniej podano)

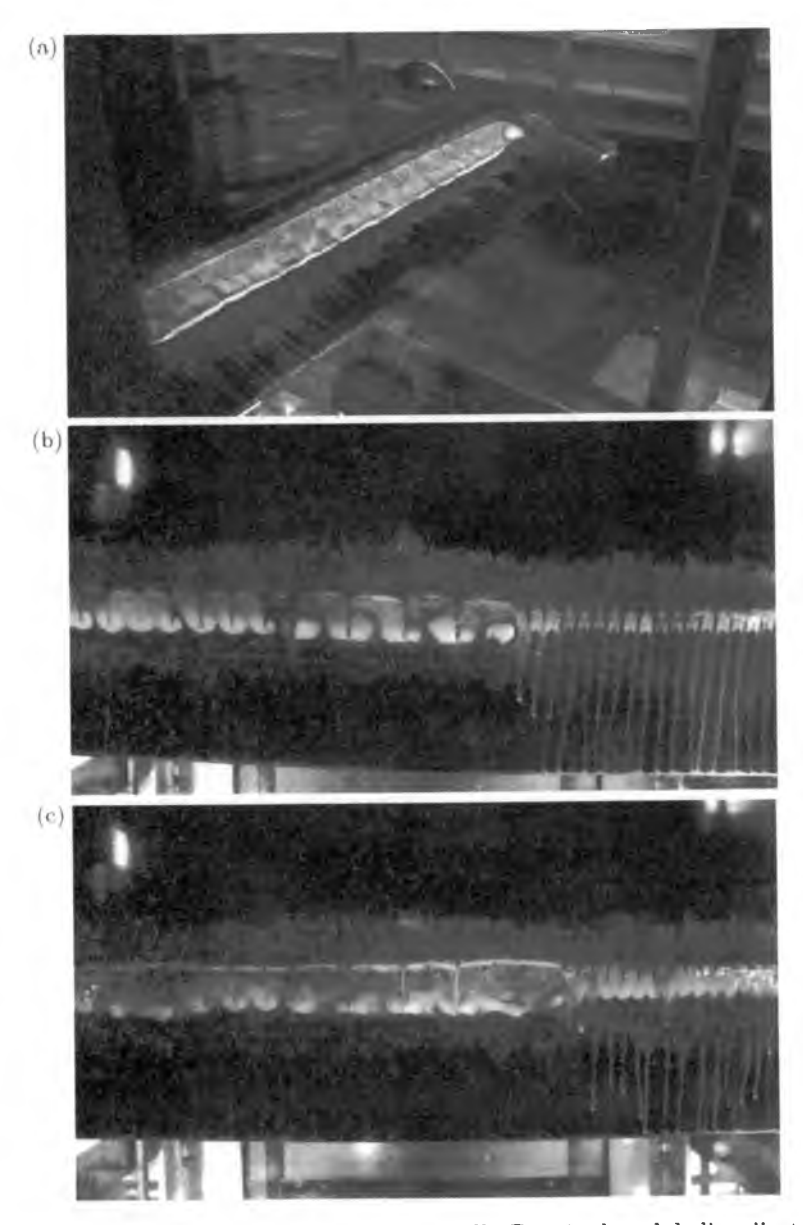

Rys. 5. braz pęcherza oderwania laminarnego dla $\mathrm{Re}{=}\mathbf{1}\,\mathrm{mln}$ o lokalizacji otworków w 76.3% cięciwy: (a) bez wypływu, (b) maksymalny dostępny wydatek, (c) 25% wydatku maksymalnego

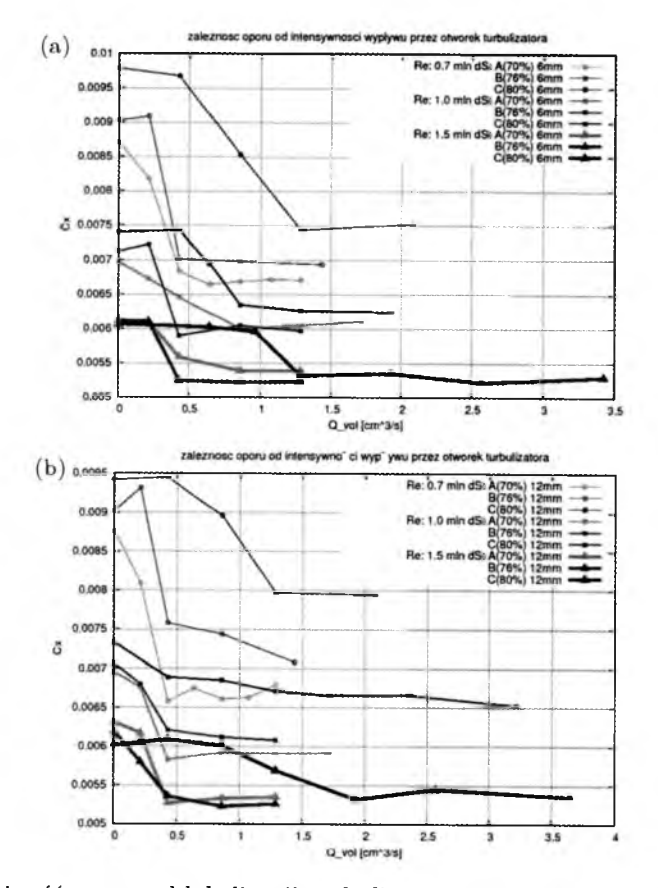

Rys. 6. Zależność oporu od lokalizacji turbulizatora pneumatycznego na cięciwie, liczby Reynoldsa i wydatku powietrza: (a) rozstaw otworków 6 mm, (b) rozstaw 12 mm

w drugim przypadku wymagany jest znacznie większy wydatek przepływu. Wcześniejsza lokalizacja turbulizatora (70%) dla dużych liczb Re powoduje wzrost oporu na skutek redukcji obszaru laminarnego.

Rysunek 7 Przedstawia podobną zależność dla trzech lokalizacji turbulizatora:  $70\%$  (a),  $76.3\%$  (b) i  $80\%$  (c) oraz różnych liczb Re, podziałki i nateżenia wypływu. Jak widać, możliwość skutecznej turbulizacji (przy wykorzystaniu dostępnego ciśnienia dynamicznego przepływu zewnętrznego) istnieje dopiero dla liczb Re począwszy od 0.5 min. Optymalne położenie turbulizatora dla Re=0.5 min wynosi 10%-4% cięciwy przed przewidywanym punktem oderwania, a rozstaw otworków powinien wynosić 6mm-12mm (1.5%-3% cięciwy) przy lokalizacji 10% przed oderwaniem lub 6 mm (1.5% cięciwy) dla lokalizacji 4% przed oderwaniem. Dla liczby Re rzędu 1 min skuteczna jest lokalizacja

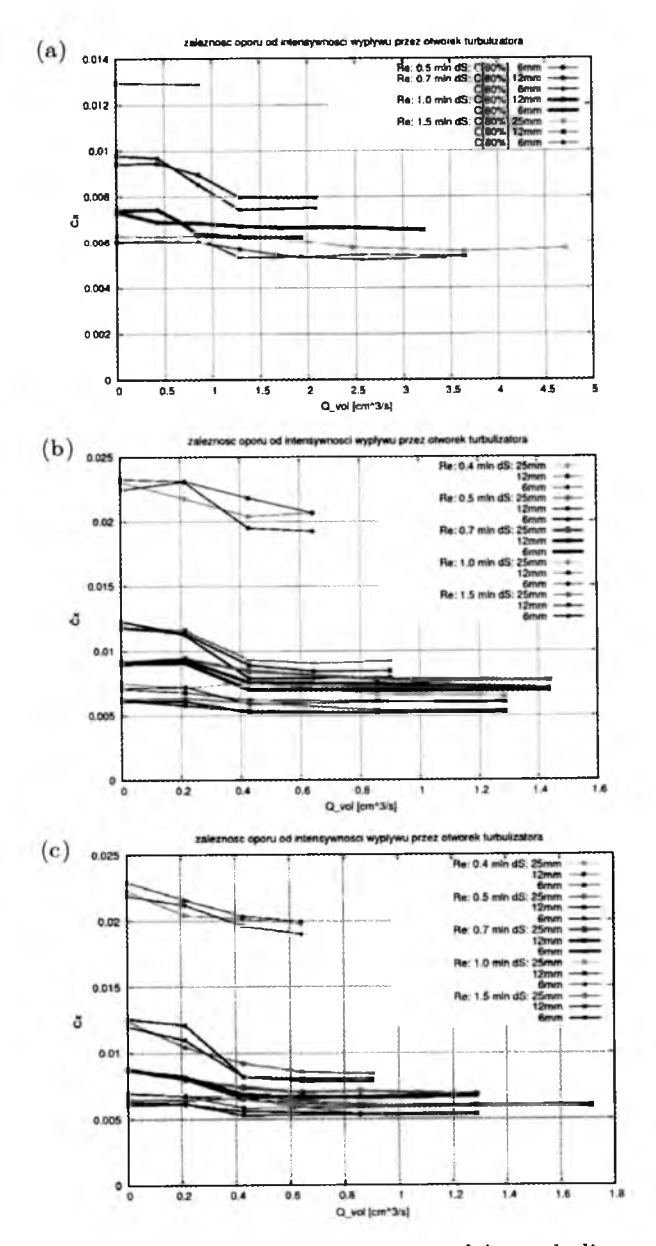

Rys. 7. Zależność oporu profilu od rozstawu otworków turbulizatora, wydatku i liczby Reynoldsa dla trzech lokalizacji: 80% (a), 76.3% (b) i 70% (c)

turbulizatora od 0% do 4% cięciwy. Rozstaw otworków zaczyna mieć mniejszy wpływ, jednak preferowana jest większa gęstość ich rozmieszczenia.

#### **3. Podsumowanie**

Przedstawiono wyniki badań tunelowych układu turbulizacji pneumatycznej przeznaczonego do likwidacji oderwania laminarnego na profilach laminarnych stosowanych na wysokowyczynowych szybowcach. Wykazano możliwość skutecznego wykorzystania takiego systemu dla liczb Re począwszy od ok. 0.5 min. W przypadku liczb Re rzędu 1.5 min realizacja takiego systemu jest stosunkowo prosta: turbulizator powinien być ulokowany blisko punktu, w którym występuje minimalne ciśnienie, rozstaw powinien być rzędu 1.5%-3% cięciwy, a energia strumienia zewnętrznego całkowicie wystarcza do skutecznego nadmuchu.

Przy liczbach Re rzędu 0.7 min lokalizacja turbulizatora powinna być w okolicy 4% cięciwy przed punktem minimalnego ciśnienia, preferowany jest rozstaw rzędu 1.5% cięciwy (lub mniej). Przy liczbach Re rzędu 0.5 min bezpieczniejsza jest lokalizacja nawet 10% cięciwy przed punktem minimalnego ciśnienia, a dostępne zasilanie przepływem zewnętrznym jest wystarczające. Dla liczb Re=0.4mln nie udało się uzyskać skutecznej redukcji oderwania i istotnego zmniejszenia oporu w oparciu o badany zestaw parametrów takiego systemu. Jednocześnie niezaprezentowane w powyższym opracowaniu badania wskazuję, że w rzeczywistości istotna jest prędkość wypływu z otworków turbulizatora, a nie sam wydatek przepływu - tym samym średnica otworków (przynajmniej w zakresie od ok. 0.3 mm wzwyż) nie odgrywa bardzo istotnej roli. Wyniki te pokazuję jednocześnie pewne nieprawidłowości systemu turbulizacji na szybowcu Diana-2 - przynajmniej w końcowym obszarze rozpiętości.

#### **Bibliografia**

- 1. HORSTMANN K.H., QUAST A., BOERMANS L.M.M., 1984, Pneumatic turbulators - a device for drag reduction at Reynolds numbers below  $5 \cdot 10^6$ , *AGARD Report CP-365, Paper 20*
- 2. BOERMANS L.M.M, VAN GARREL A., 1994, Design and windtunnel test results of a flapped laminar flow airfoil for high-performance sailplane applications, *ICAS Congress*, ICAS-94-5.4.3

#### 296 K. KUBRYŃSKI

## **Wind tunnel tests of a pneumatic turbulator system applied to enforce transition and elimination of laminar separation of the boundary layer from the airfoil**

#### Abstract

The paper describes results of wind-tunnel tests of a system of pneumatic turbulators applied in order to prevent laminar separation of the boundary layer on highly laminarized airfoils. Both flow visualization and wake analysis were applied to find the overall efficiency of the system. Some final and practical recommendations were formulated.

*Praca naukowa finansowana ze środków Ministerstwa Nauki i Szkolnictwa Wyższego jako projekt badawczy nr 2867/B/T02/2008/35*

**Polskie Towarzystwo Mechaniki Teoretycznej i Stosowanej MECHANIKA W LOTNICTWIE M L-X IV 2010**

## **WPŁYW WYBRANYCH PODWIESZEŃ NA CHARAKTERYSTYKI AERODYNAMICZNE MODELU SAMOLOTU F-16 W SKALI 1:4.5<sup>1</sup>**

ROBERT PLACEK

*Instytut Lotnictwa, Zakład Aerodynamiki, Warszawa e-mail: robert.placek@ilot. edu.pl*

> Współczesne samoloty bojowe na całym świecie wykorzystywane są do różnych typu zadań. W zależności od przewidzianej misji do wykonania samolot zostaje wyposażony w określone podwieszenia (np. rakiety, bomby, dodatkowe zbiorniki paliwa, zasobniki z systemami walki elektronicznej oraz inne). Podczepione zasobniki zmieniają charakter opływu skrzydła, generują dodatkowy opór i przez to wpływają na charakterystyki aerodynamiczne samolotu. Ma to niekiedy znaczący wpływ na osiągi, a tym samym potencjał bojowy samolotu.

> W Instytucie Lotnictwa w Warszawie w największym w Polsce tunelu aerodynamicznym małych prędkości T3 (o przestrzeni pomiarowej 5 m) przeprowadzono badania eksperymentalne charakterystyk aerodynamicznych modelu samolotu F-16 w dużej skali 1:4.5 z podwieszeniami. Prędkość strumienia powietrza, przy jakiej przeprowadzono badania, wynosiła *v =* 32 m/s, odpowiadało to efektywnej liczbie Reynoldsa  $\text{Re}_{ef} \approx 2 \text{ min}$ . Na podstawie pomierzonych sił i momentów określono wpływ wybranych modeli uzbrojenia na charakterystyki aerodynamiczne obecnie eksploatowanego w Polskich Siłach Powietrznych samolotu F-16.

#### **1. Wstęp**

Wiele samolotów bojowych (jak np. samolot F-16) przenosi uzbrojenie podczepiane na zewnątrz samolotu, zwykle pod skrzydłami samolotu. Charakterystyki aerodynamiczne samolotu w konfiguracji bez podwieszeń mogą niekiedy znacznie różnić się od charakterystyk samolotu z podczepionym wyposażeniem

Praca zrealizowana przy finansowaniu przez Ministerstwo Nauki i Szkolnictwa Wyższego.

bojowym. W Instytucie Lotnictwa w Warszawie w ramach projektu własnego finansowanego przez Ministerstwo Nauki i Szkolnictwa Wyższego przeprowadzono w tunelu aerodynamicznym o średnicy 05 m badania aerodynamiczne modelu samolotu F-16 z podwieszeniami w skali 1:4.5. Celem przeprowadzonej pracy było uzyskanie charakterystyk aerodynamicznych modelu samolotu F-16 z wybranymi podwieszeniami oraz oszacowanie wpływu podwieszeń na podstawowe charakterystyki aerodynamiczne samolotu.

#### **2. Wykaz oznaczeń i układ odniesienia**

Współczynniki sił i momentów obliczone w pracy zostały odniesione do środka ciężkości samolotu F-16 znajdującego się w ok. 34% SCA (średniej cięciwy aerodynamicznej).

Oznaczenia użyte w pracy:

- *Cx, Cz, Cy -* współczynniki sił oporu, nośnej i bocznej (w układzie strumieniowym);
- *Cmx, Cmy, Cm z -* współczynniki momentów przechylającego, pochylającego i odchylającego (też w układzie strumieniowym);

 $K = Cz/Cx$  – doskonałość;

Re, Re $rf$  - liczba Reynoldsa i efektywna liczba Reynoldsa (Re $_{ef} = \text{Re} \cdot TF\text{;}$ 

- *T F -* współczynnik turbulencji strumienia powietrza w przestrzeni pomiarowej tunelu;
- *S -* powierzchnia skrzydła (płata), [m2];
- *Ca,* (SCA) średnia cięciwa aerodynamiczna skrzydła, [m];
- *b -* rozpiętość skrzydeł, [m];
- $V_\infty$  prędkość przepływu niezakłóconego w przestrzeni pomiarowej tunelu,  $[m/s]$ ;
- $q$  ciśnienie dynamiczne w przestrzeni pomiarowej tunelu,  $\,q=\rho V_{\infty}^2/2$  [kPa];

 $\rho$  - gęstość powietrza, [kg/m<sup>3</sup>];

- $\alpha, \beta$  kąt natarcia modelu i kąt ślizgu, [deg];
- $\delta H, \delta v, \delta k n, \delta k l$  wychylenia usterzenia wysokości (statecznika poziomego), steru kierunku, klap nosowych i klapolotek, [deg].

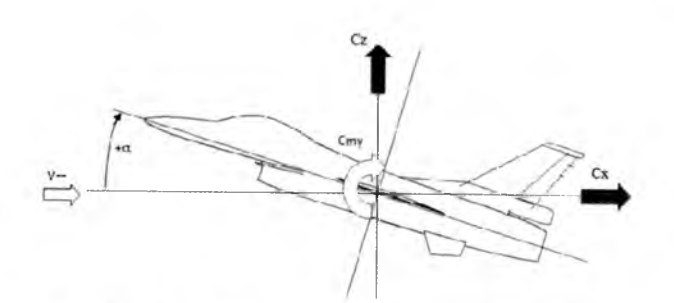

Rys. 1. Układ odniesienia, płaszczyzna podłużna

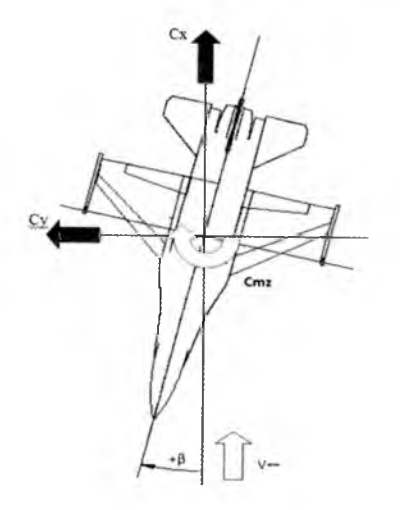

Rys. 2. Układ odniesienia, płaszczyzna pozioma (widok z góry)

## **3. Tunel aerodynamiczny T3**

Ze względu na duże wymiary modelu F-16 w skali 1:4.5 badania charakterystyk aerodynamicznych przeprowadzono w tunelu aerodynamicznym T3 o średnicy przestrzeni pomiarowej 05 m w Instytucie Lotnictwa w Warszawie.

Tunel T3 jest tunelem z obiegiem zamkniętym i otwartą przestrzenią pomiarową. Silnik o mocy 1500 kW napędza ośmiołopatowy wentylator. Regulacja przepływu powietrza odbywa się w sposób ciągły od 1 do 50 m/s. Maksymalna uzyskiwana liczba Reynoldsa odniesiona do lm jest rzędu 3.3 • 106. Schemat tunelu wraz z podstawowymi wymiarami pokazano na rys. 3.

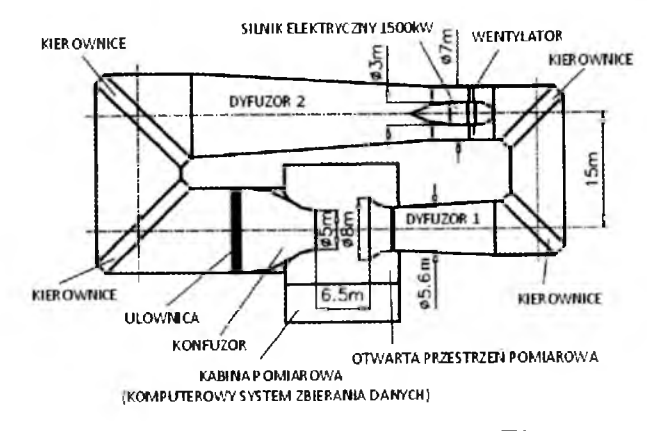

Rys. 3. Tunel aerodynamiczny T3

**4. Obiekt badań**

Obiektem badań był model samolotu F-16 z wybranym zestawem belek i podwieszeń w skali 1:4.5. Model samolotu miał długość ok. 3.27 m oraz rozpiętość skrzydeł *b* = 2.1 m. Waga modelu wynosiła w przybliżeniu ok. 160 kg. Model wykonany był głównie z drewna i stali. Belki podskrzydłowe wykonano z drewna. Modele podwieszeń wykonano z kompozytu laminatowego oraz z duralowych rur.

Zestaw podwieszeń do badań tunelowych został dobrany spośród uzbrojenia dla samolotu F-16, jakie obecnie posiadają siły zbrojne RP. Wybrano zbiornik paliwa o pojemności 1440.41 (370 gal), bombę systemu JDAM - GBU-31 $(v)$ 1 z bombą Mk.84 o masie 907 kg (2000 funtów) oraz rakiety AIM-9X SIDEWNDER i AIM-120C AMRAAM. W badaniach dany typ modelu podwieszenia mocowany był w liczbie dwóch sztuk symetrycznie względem płaszczyzny symetrii samolotu. Wykaz modeli uzbrojenia podczepianego do modelu samolotu F-16 oraz mocowania do poszczególnych belek przedstawiono na rys. 4.

#### **5. Metodyka pomiarowa**

W celu przeprowadzenia pomiarów sił i momentów model samolotu F-16 wraz zestawem podwieszeń w skali 1:4.5 został zamocowany w przestrzeni pomiarowej tunelu T3 na maszcie oraz na podporze mechanizmu zmiany kąta natarcia (rys. 5). Wewnątrz modelu zamocowana była waga tensometryczna AEROTECH 0463, która mierzyła oddziaływanie aerodynamiczne na model

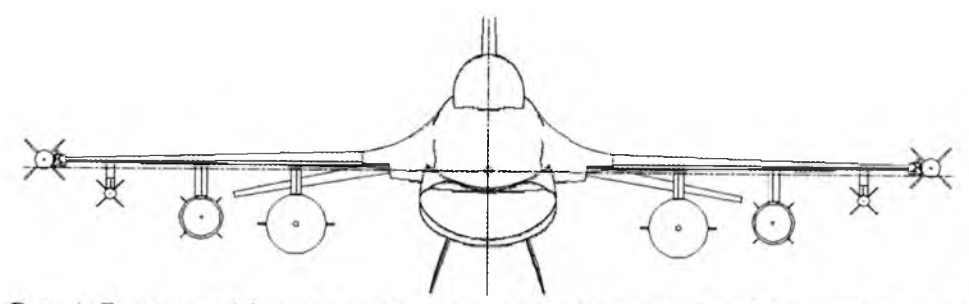

Rys. 4. Zestaw modeli podwieszeń mocowanych do skrzydła modelu samolotu F-16 w skali 1:4.5; kolejno od wewnątrz: zbiorniki paliwa 370 gal., bomby GBU-31(v)l JDAM; rakiety AIM-9X SIDEWINDER oraz rakiety AIM-120C AMR A AM

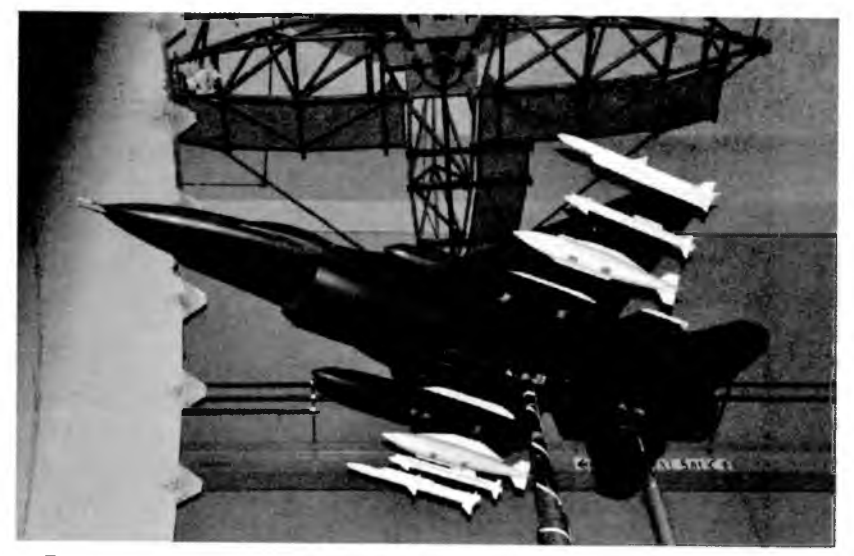

Rys. 5. Model samolotu F-16 z zestawem podwieszeń w skali 1:4.5

samolotu w ustalonych warunkach podczas badań. Stoisko modelu pozwalało na zmianę kąta natarcia  $\alpha$  w zakresie od  $-36^{\circ}$  do  $+38^{\circ}$  oraz kąta ślizgu  $\beta$ w zakresie  $\pm 90^\circ$ .

#### **6. Warunki badań**

Badania charakterystyk aerodynamicznych modelu samolotu F-16 z podwieszeniami w skali 1:4.5 przeprowadzono w tunelu aerodynamicznym T3 o średnicy przestrzeni pomiarowej 05 m przy prędkości strumienia powietrza

 $v=32\,\mathrm{m/s},$ co odpowiadało ciśnieniu dynamicznemu  $\,q=64\,\mathrm{kG/m^2}.$  Współczynnik turbulencji strumienia powietrza w przestrzeni pomiarowej tunelu wynosił TF=1,22. Efektywna liczba Reynoldsa odniesiona do średniej cięciwy aerodynamicznej skrzydła wynosiła ok. Re $_{ef}$  = 2 mln. Kąt natarcia  $\alpha$  zmieniany był w zakresie od  $-36^{\circ}$  do ok.  $+38^{\circ}$ , a kąt ślizgu  $\beta$  w zakresie  $\pm 30^{\circ}$ .

Charakterystyki aerodynamiczne modelu samolotu F-16 w skali 1:4.5 wyznaczone zostały dla poszczególnych konfiguracji:

- a) model  $+$  belki,
- b) model + belki (tylko pod zbiorniki paliwa) + 2 zbiorniki paliwa,
- c) model + belki + 2 rakiety AIM-120 + 2 rakiety AIM-9,
- d) model + belki + 2 rakiety AIM-120 + 2 rakiety AIM-9 + 2 bomby,
- e) model + belki + 2 rakiety AIM-120 + 2 rakiety AIM-9 + 2 bomby + 2 zbiorniki paliwa.

#### **7. Wyniki**

Wyniki badań charakterystyk współczynników aerodynamicznych dla modelu samolotu F-16 w skali 1:4.5 dla różnych konfiguracjach podwieszeń przedstawiono w postaci wykresów na rysunkach 6-9. Współczynniki aerodynamiczne przyjęte zostały w układzie strumieniowym i przeliczone względem ok. 34% SCA. Współczynnik momentu pochylającego *Cmy* odniesiony został do średniej cięciwy aerodynamicznej modelu *Ca =* 0.777 m, a współczynnik momentu odchylającego *Cmz* do rozpiętości skrzydeł  $b = 2.1$ m. Przedstawione współczynniki  $Cx, Cz, Cmy$  w funkcji kąta natarcia  $\alpha$  odpowiadały warunkom dla lotu symetrycznego. Współczynnik *Cmz* w funkcji kąta ślizgu *(3* odpowiadał dla lotu niesymetrycznego i kąta natarcia *a* = 0°. Badane konfiguracje porównano z charakterystykami konfiguracji "gładkiej", czyli modelu samolotu bez podwieszeń.

#### **7.1. Współczynnik siły oporu** *Cx*

Charakterystyki współczynnika siły oporu $\mathit{Cx}$ w funkcji kąta natarcia  $\alpha$ dla różnych konfiguracji modelu samolotu F-16 z podwieszeniami w skali 1:4.5 mają kształt paraboli i praktycznie nie różnią się jakościowo (rys. 6). Zwiększenie liczby podwieszeń pod skrzydłem samolotu skutkuje nieznacznym wzrostem oporu minimalnego, przy czym wzrost ten ma większą wartość dla konfiguracji z podwieszeniami o dużych gabarytach (w tym przypadku bomby i zbiorniki paliwa).

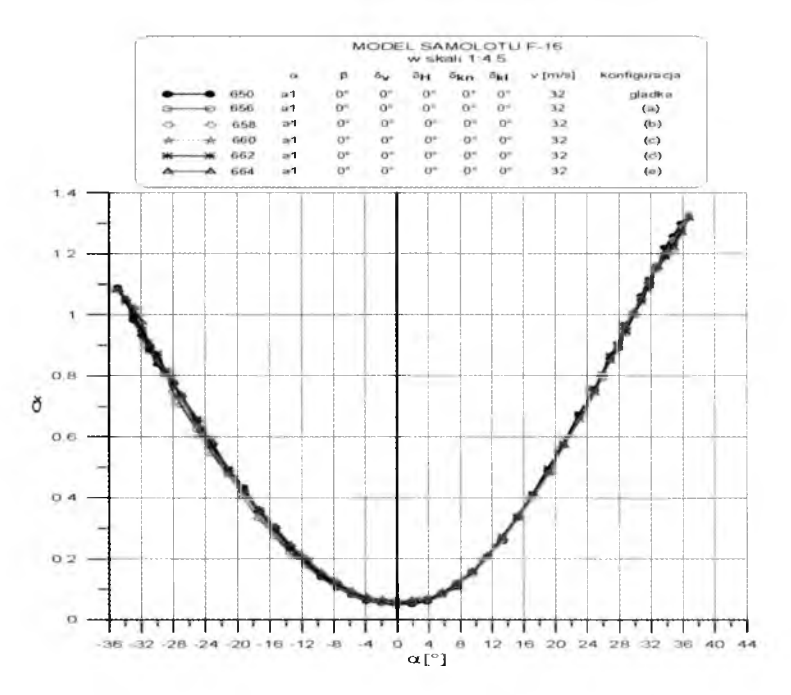

Rys. 6. Wykresy współczynnika siły oporu w funkcji kata natarcia *Cx(a)*

#### **7.2. Współczynnik siły nośnej** *Cz*

Wartości maksymalne/minimalne współczynnika siły nośnej *C z* dla różnych konfiguracji modelu z podwieszeniami są zbliżone (rys. 7). Największa wartość współczynnika *Cz* odpowiada konfiguracji "gładkiej", a najmniejsza konfiguracji z pełnym zestawem podwieszeń. Wartości współczynnika *C z* przy większych katach natarcia są nieco mniejsze dla konfiguracji z większą ilością podwieszeń. Poszczególne charakterystyki praktycznie nie różną się jakościowo.

#### **7.3. Współczynnik momentu pochylającego** *Cmy*

Wykresy współczynnika momentu pochylającego w funkcji współczynnika siły nośnej  $Cmy(Cz)$  dla badanych konfiguracji podwieszeń w zakresie —0.4 < *C z* < 0.7 prawie nie odbiegają od krzywej dla modelu samolotu bez podwieszeń (rys. 8). W pozostałych zakresach współczynnika siły nośnej zwiększenie liczby podwieszeń powoduje zmniejszenie stateczności statycznej, podłużnej.

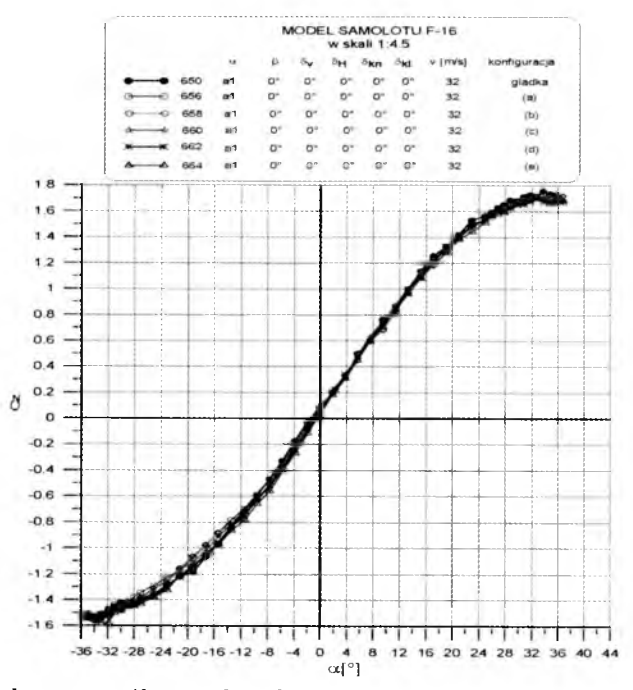

Rys. 7. Wykresy współczynnika siły nośnej w funkcji kata natarcia *Cz(a)*

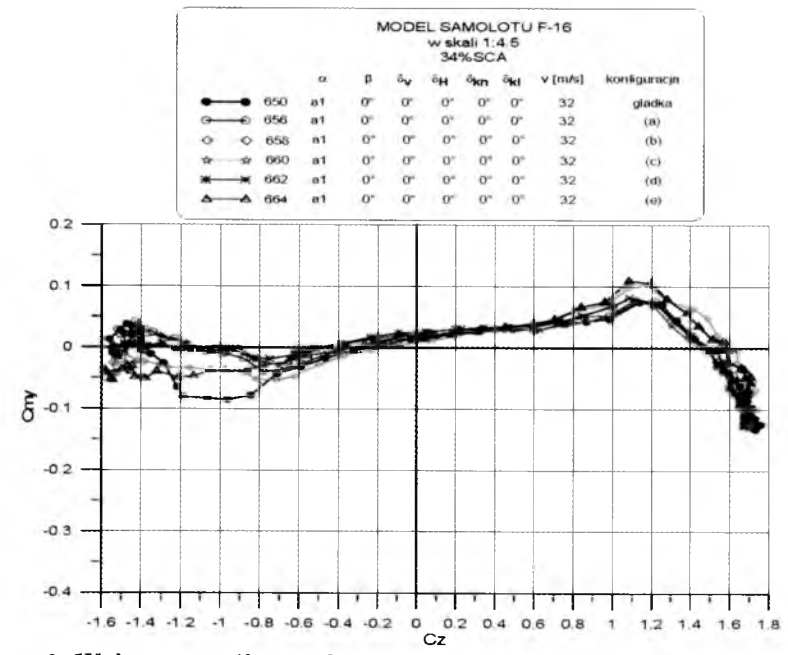

Rys. 8. Wykresy współczynnika momentu pochylającego w funkcji kata natarcia *Cmy(a)*

#### WPŁYW WYBRANYCH PODWIESZEŃ NA CHARAKTERYSTYKI... 305

## **7.4. Współczynnik momentu odchylającego** *Cmz*

Krzywe współczynnika momentu odchylającego w funkcji kąta ślizgu  $Cmz(\beta)$  dla różnych konfiguracji podwieszeń wyznaczone przy stałym kącie natarcia  $\alpha = 0^{\circ}$  są kształtem podobne do krzywej konfiguracji "gładkiej" i mają prawie liniowy charakter w zakresie ok. *\(3\* < 15° (rys. 9). Przy większych wartościach kąta ślizgu zmniejszona jest stateczność statyczna, kierunkowa, co jednak nie powoduje niestateczności. Zmniejszenie stateczności kierunkowej ma związek z obecnością dużych podwieszeń i jest ono najbardziej znaczące dla konfiguracji ze zbiornikami paliwa.

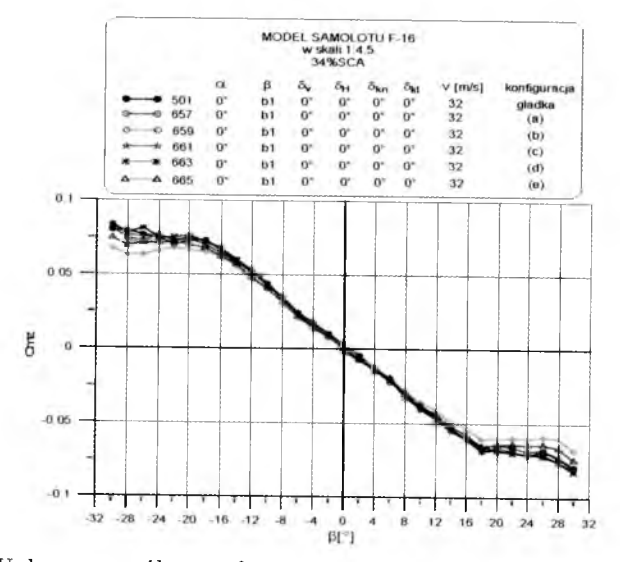

Rys. 9. Wykresy współczynnika momenty odchylającego w funkcji kata ślizgu  $Cmz(\beta)$ 

#### **8. Wnioski**

Przedstawione wyniki sprowadzają się do poniższych wniosków.

- Wybrane podwieszenia w zasadzie **nie zmieniają** charakteru jakościowego charakterystyk aerodynamicznych modelu samolotu F-16 w skali 1:4.5.
- Największy wpływ na zmiany ilościowe charakterystyk aerodynamicznych mają podwieszenia: zbiorniki paliwa oraz bomby.
- Zastosowanie podwieszeń zmniejsza stateczność podłużną oraz kierunkową.

#### $306$  R. PLACEK

#### **Bibliografia**

- 1. MAKOWSKI T., 1993, Współczesne samoloty bojowe, przekład, ESPADON, Warszawa
- 2. MILKIEWICZ A., 2003, Samolot F-16 C/D. Niektóre ograniczenia użytkowe i charakterystyki pilotażowe, *Przegląd WLOP,* 11
- 3. PLACEK R., 2009, Badania charakterystyk aerodynamicznych modelu samolotu F-16 bez podwieszeń w konfiguracji bez i ze zbiornikiem konforemnym w tunelu T3, Raport wewnętrzny ILOT, nr 36/BA-A1/09/A
- 4. POPE A., HARPER J.J., 1966, *Low-Speed Wind Tunnel Testing*, John Wiley & Sons, Inc. USA
- 5. STALEWSKI W., 1998, Program do przetwarzania danych i prezentacji wyników z badań w tunelu aerodynamicznym 05M, Raport wewnętrzny ILOT, nr 8/BA/98/PR

#### **The influence of selected armaments on the aerodynamic characteristic of the 1:4.5 scale F-16 aircraft model**

#### Abstract

The modern combat aircrafts are being used in various military tasks all around the world. Depending on the flight mission, the aircraft is equipped with various armament (for example: rockets, bombs, external fuel tanks, electronic warfare devices or others). Any attached equipment have an impact on the airflow around the wing, generates extra drag forces and, in result, affects the aircraft aerodynamic characteristic. Sometimes it has significant influence on the aircraft performance and the combat potential as well.

The research concerning aerodynamic characteristics of a scale model aircraft have been done at Warsaw Institute of Aviation in the biggest 5 diameter low-speed wind tunnel (Poland). The geometry of F-16 fighter in 1:4.5 scale has been investigated. The velocity of the free stream was  $32 \,\mathrm{m/s}$ , which was adequate to  $2 \,\mathrm{mln}$  Reynolds number. According to the measured forces and moments the influence of the specified armament on the aerodynamic characteristic of the combat fighter F-16 operated by the Polish Air Force has been obtained.

# **Spis treści**

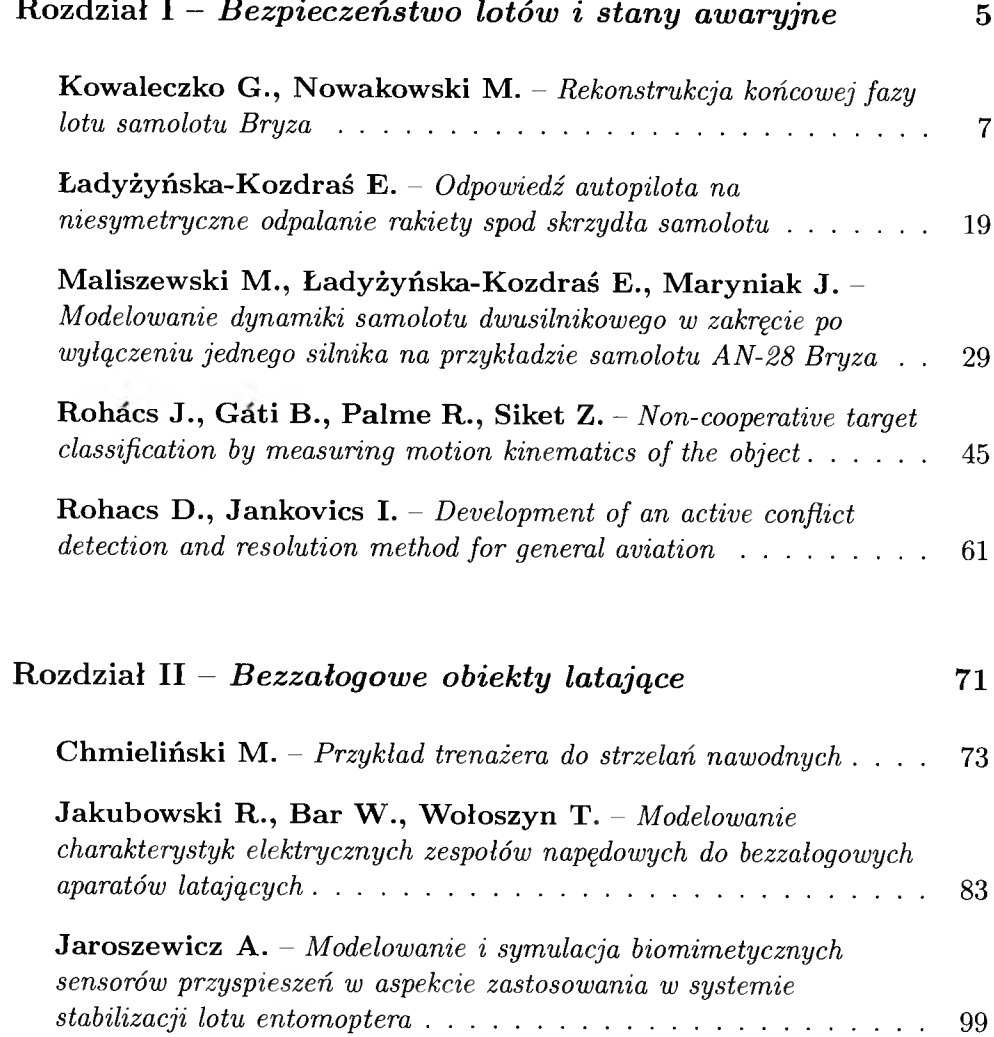

## 308 SPIS TREŚCI

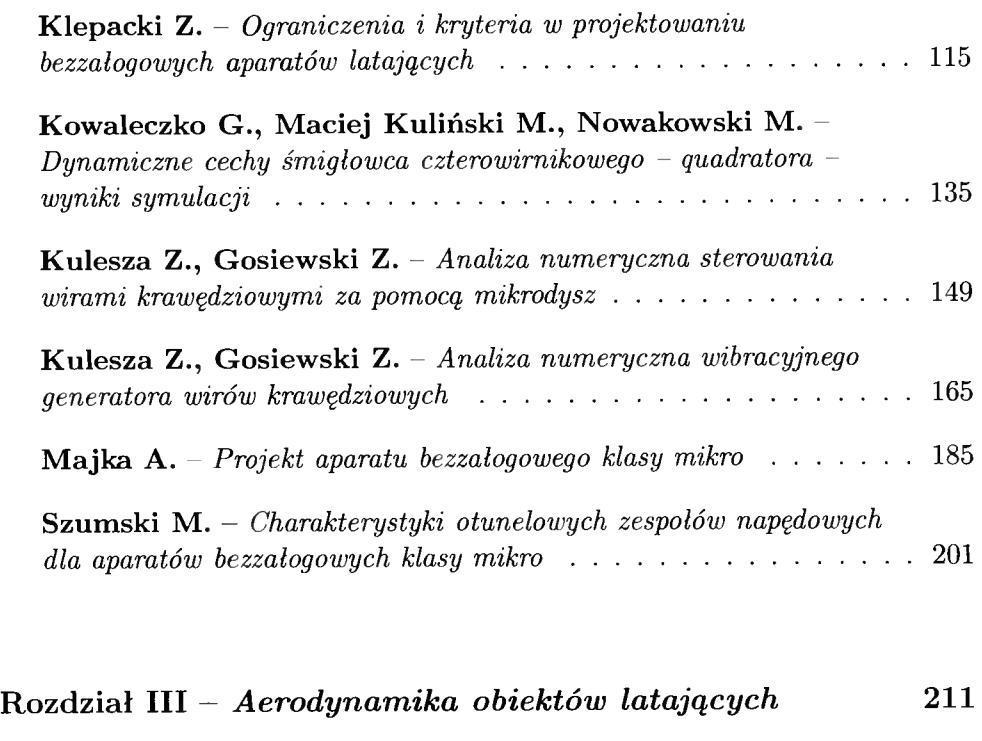

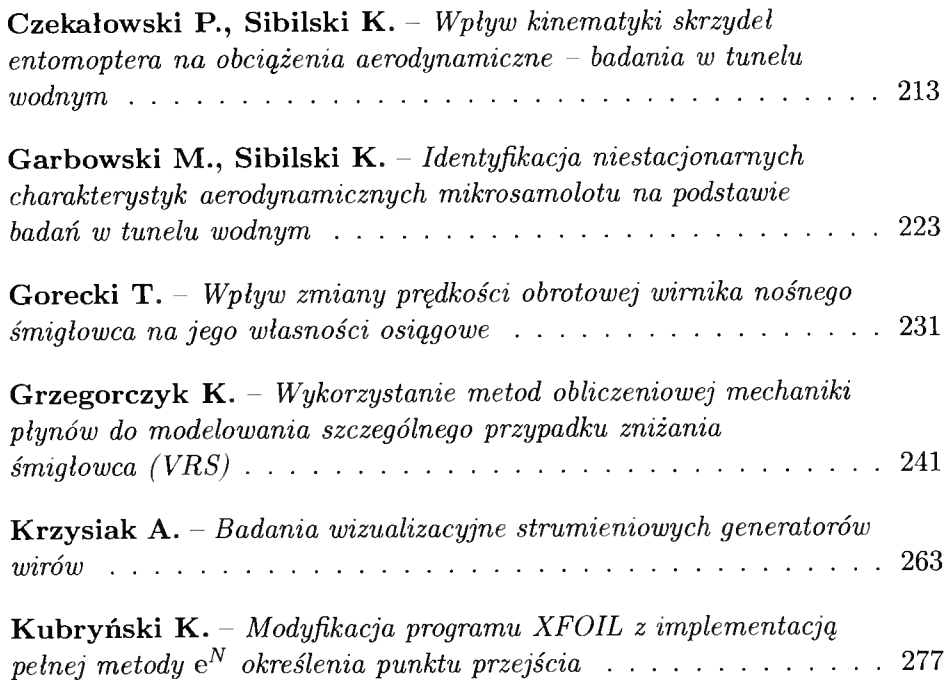

# SPIS TREŚCI 309

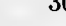

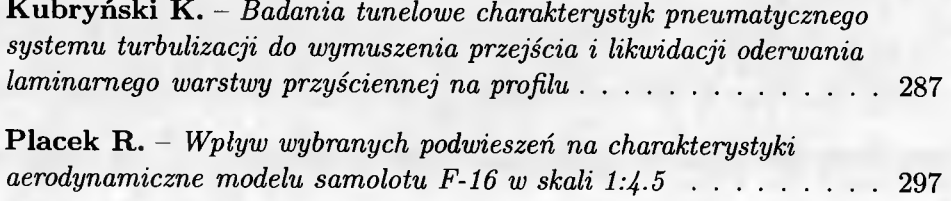

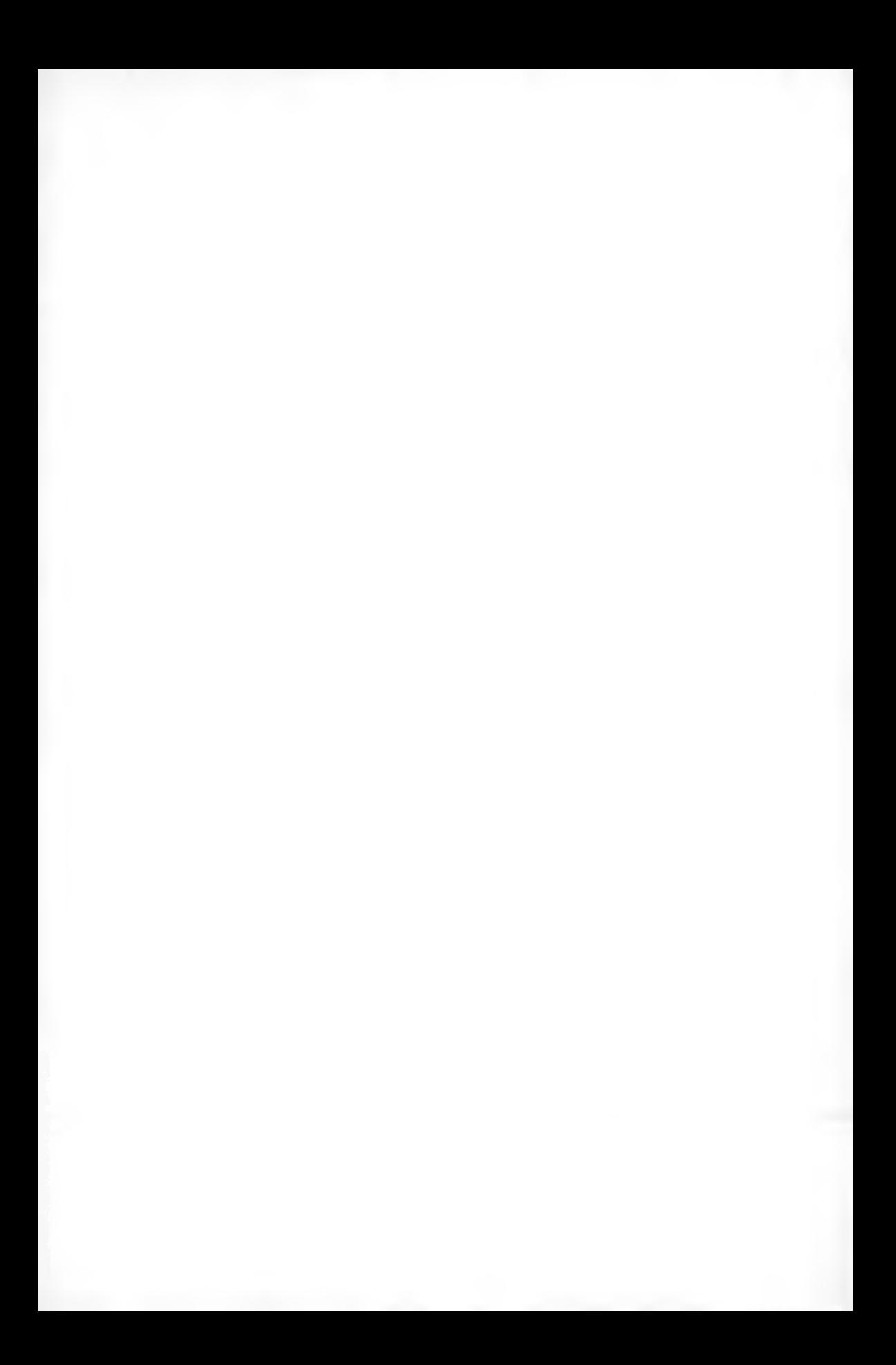

*i* **TO PROFESJONALIZM NA RZECZ BEZPIECZENSTWA<br>
I NIEZAWODNOŚCI TECHNIKI LOTNICZEJ** 

#### **NASZA DZIAŁALNOŚĆ TO NAUKOWO-BADAWCZE W SPOM AGANIE EKSPLOATACJI T E C H N IK I LO TNICZEJ**

Prowadzimy działalność innowacyjną w zakresie: • Projektowania i integracji systemów lotniczych **Systemów logistycznych** r • Niezawodności i bezpieczeństwa 7 Bezzałogowych statków powietrznych • Systemów szkoleniowych, w tym e-learningu

#### **POSIADAMY:**

- $\cdot$  koncesję Ministerstwa Spraw Wewnętrznych i Administracji Nr B-404/2003
- **\* natowski kod podmiotu gospodarki narodowej (NCAGE) 0481H**
- uprawnienia do nadawania stopnia naukowego doktora nauk technicznych **w sp e c ja ln o śc i "B u d o w a i ek sp lo a ta cja m a szy n "**

INSTYTUT TECHNICZNY WOJSK LOTNICZYCH **ul. Księcia Bolesława 6, 01-494 Warszawa, skr. poczt. 96 tel. 022 685 20 01; tel./fax 022 836 44 71, 022 685 22 99 e-mail: [poczta@itwl.pl](mailto:poczta@itwl.pl) Internet: [www.itwl.pl](http://www.itwl.pl)**

**ISBN 978-83-902194-9-2**